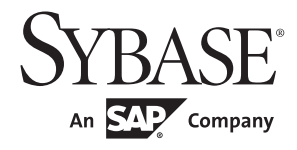

# ASE Transact-SQL® ユーザーズ・ガイド

# **Adaptive Server® Enterprise**

15.7

ドキュメント ID:DC36429-01-1570-01 改訂:2011 年 9 月

Copyright © 2011 by Sybase, Inc. All rights reserved.

このマニュアルは Sybase ソフトウェアの付属マニュアルであり、新しいマニュアルまたはテクニカル・ノートで特に示 されないかぎりは、後続のリリースにも付属します。このマニュアルの内容は予告なしに変更されることがあります。こ のマニュアルに記載されているソフトウェアはライセンス契約に基づいて提供されるものであり、無断で使用することは できません。

このマニュアルの内容を弊社の書面による事前許可を得ずに、電子的、機械的、手作業、光学的、またはその他のいかな る手段によっても、複製、転載、翻訳することを禁じます。

Sybase の商標は、Sybase trademarks ページ [\(http://www.sybase.com/detail?id=1011207](the Sybase trademarks page at http://www.sybase.com/detail?id=1011207)) で確認できます。Sybase および このリストに掲載されている商標は、米国法人 Sybase, Inc. の商標です。® は、米国における登録商標であることを示し ます。

このマニュアルに記載されている SAP、その他の SAP 製品、サービス、および関連するロゴは、ドイツおよびその他の 国における SAP AG の商標または登録商標です。

Java および Java 関連の商標は、米国およびその他の国における Sun Microsystems, Inc. の商標または登録商標です。

Unicode と Unicode のロゴは、Unicode, Inc. の登録商標です。

IBM および Tivoli は、International Business Machines Corporation の米国およびその他の国における登録商標です。

このマニュアルに記載されている上記以外の社名および製品名は、当該各社の商標または登録商標の場合があります。

Use, duplication, or disclosure by the government is subject to the restrictions set forth in subparagraph (c)(1)(ii) of DFARS 52.227-7013 for the DOD and as set forth in FAR 52.227-19(a)-(d) for civilian agencies.

Sybase, Inc., One Sybase Drive, Dublin, CA 94568.

# 目次

#### 第1章

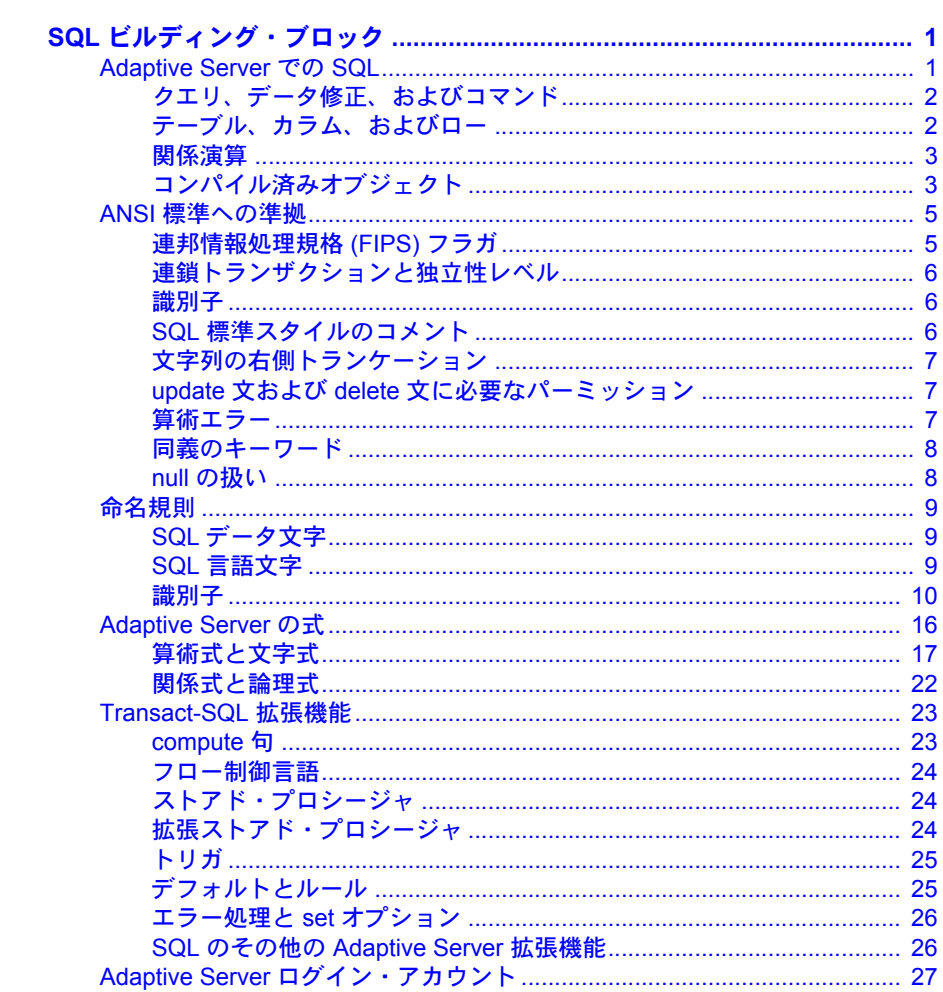

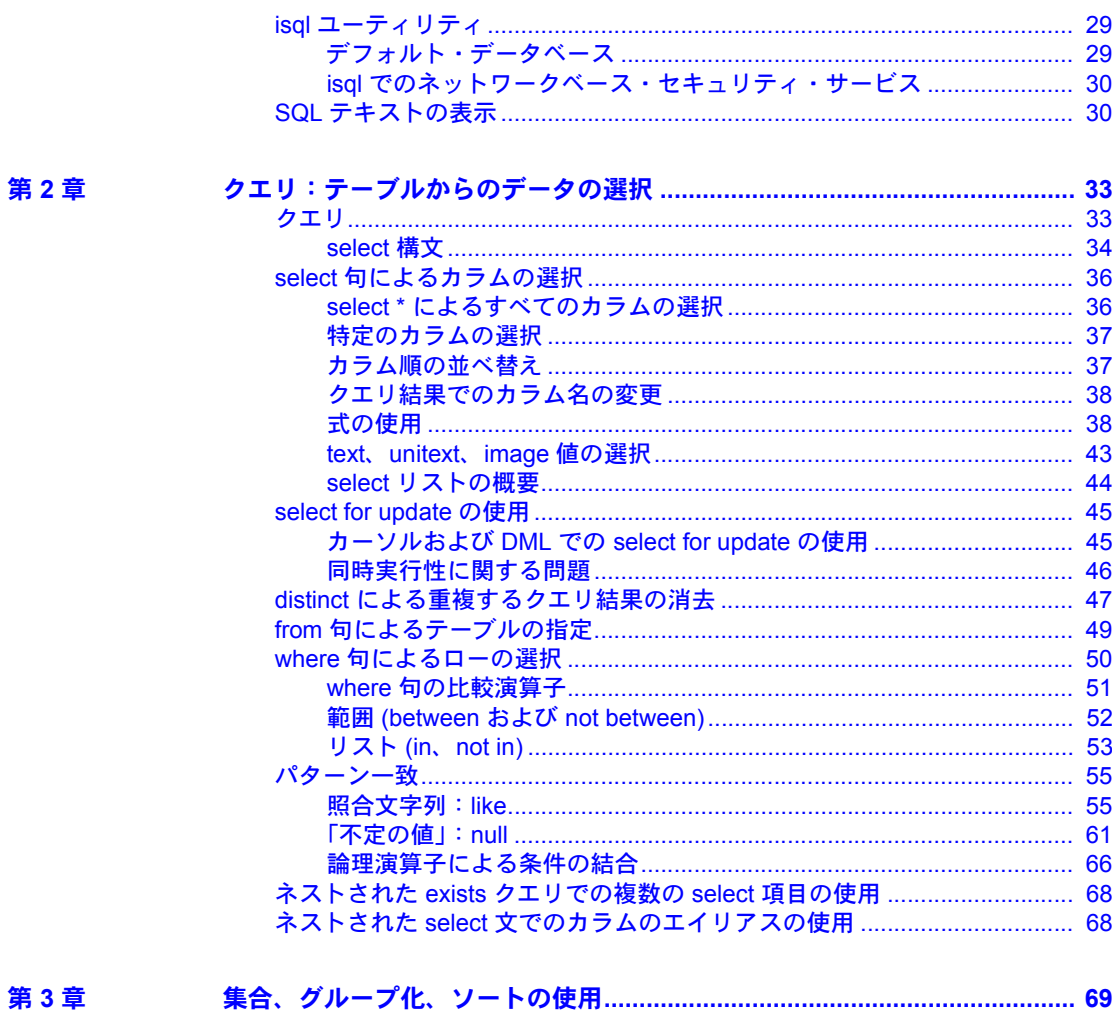

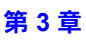

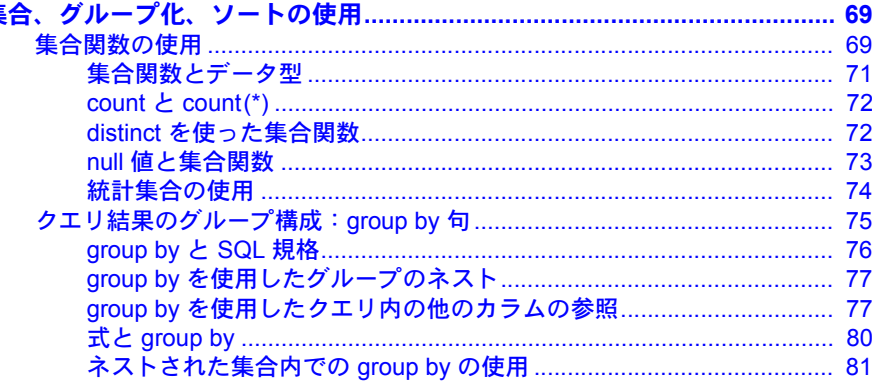

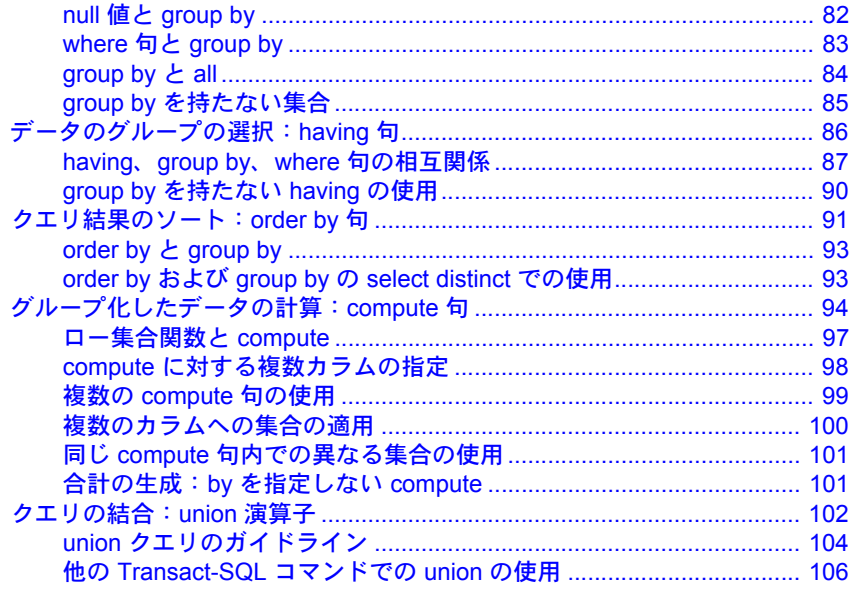

第4章

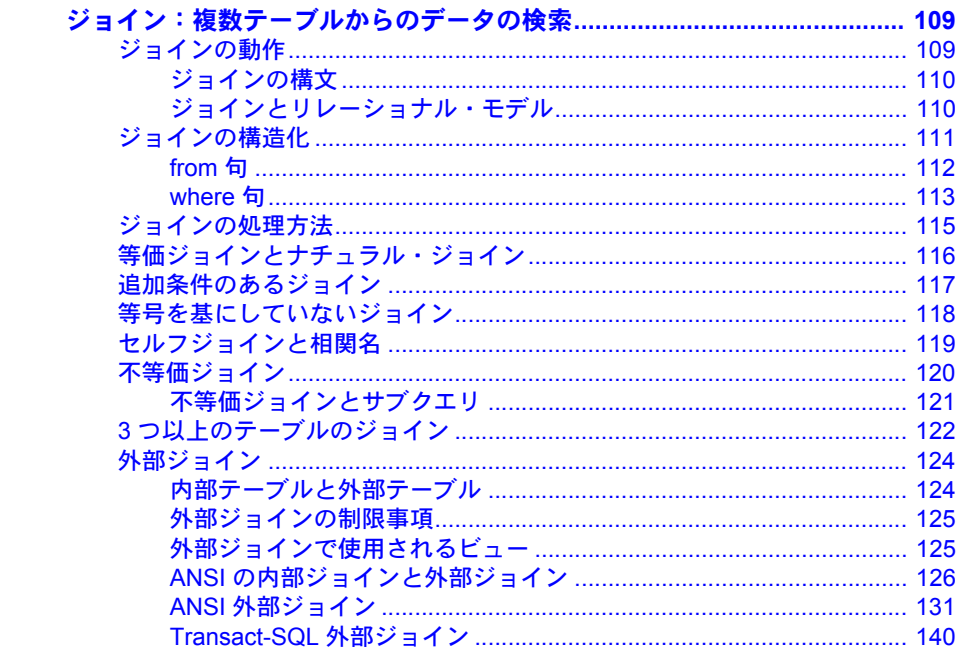

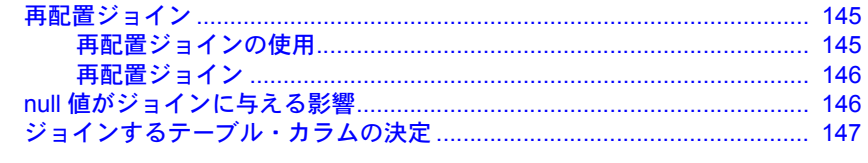

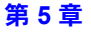

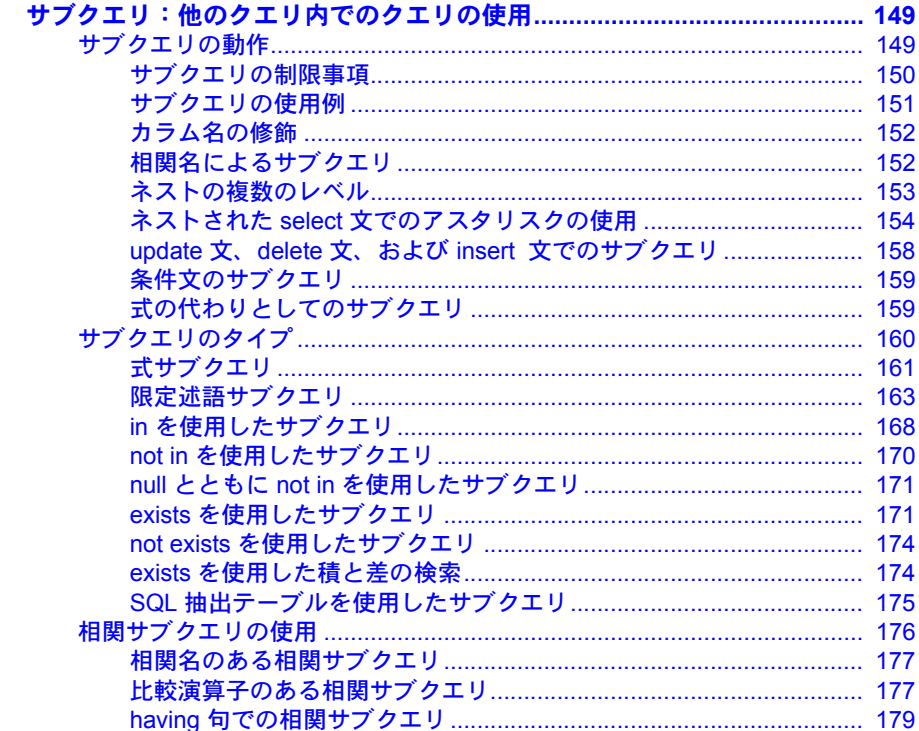

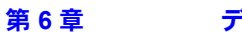

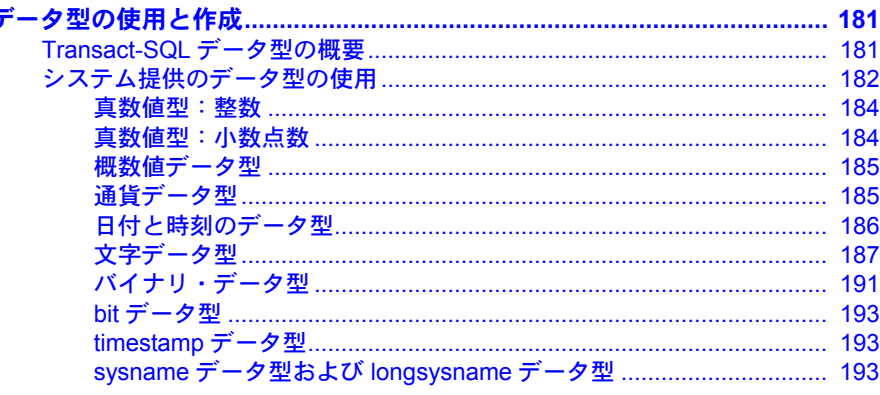

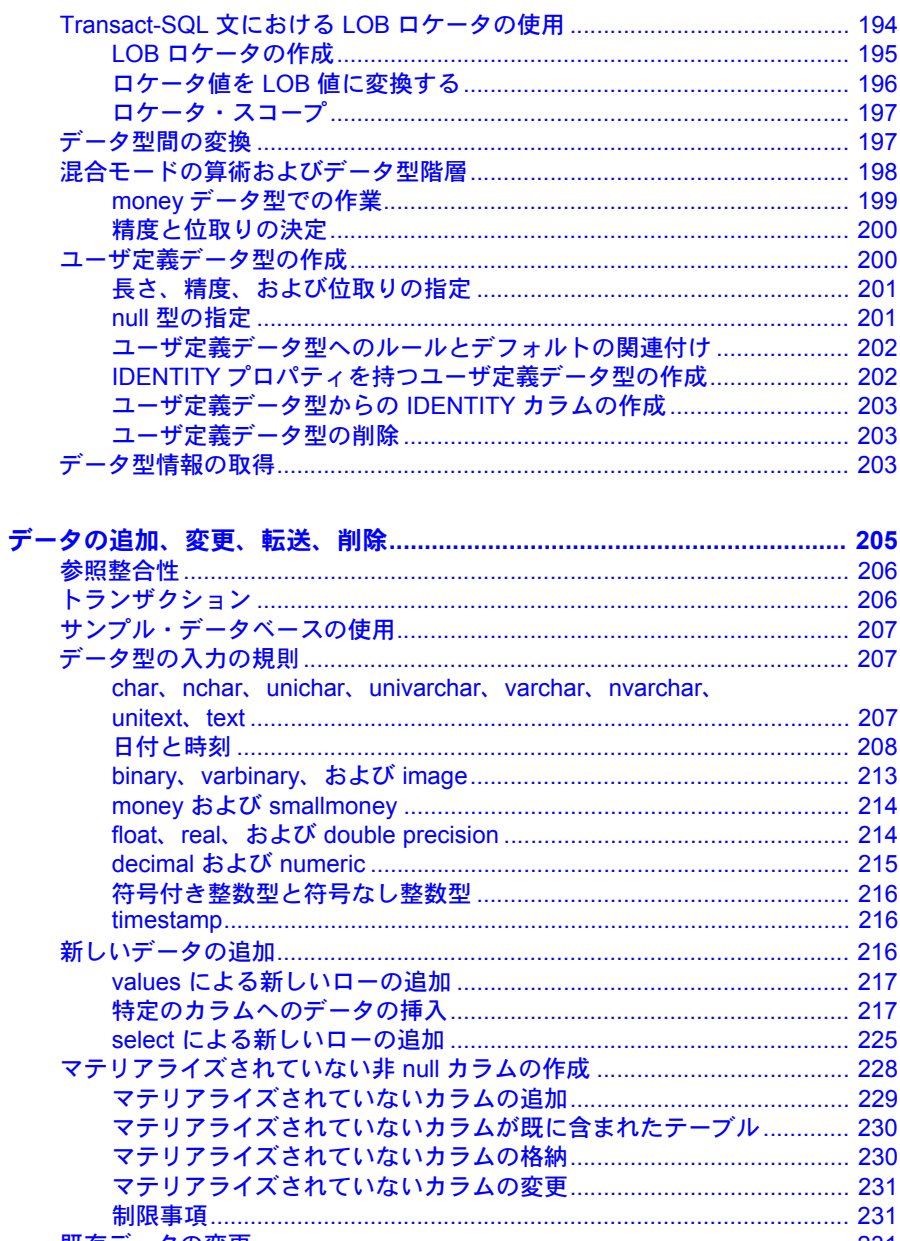

第7章

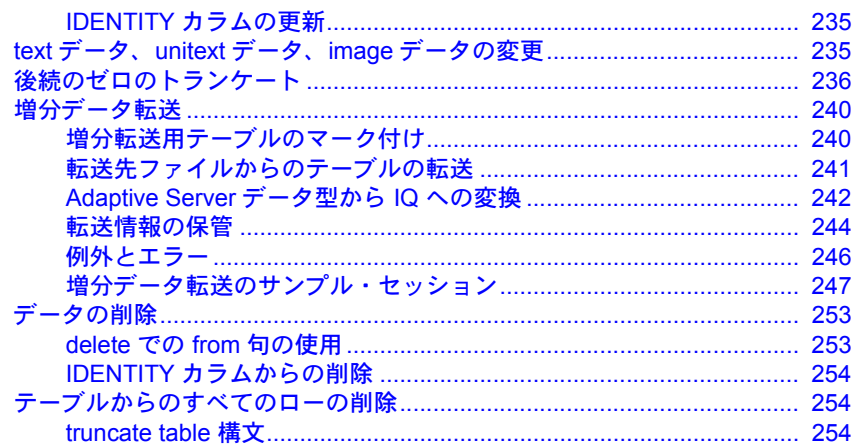

第8章

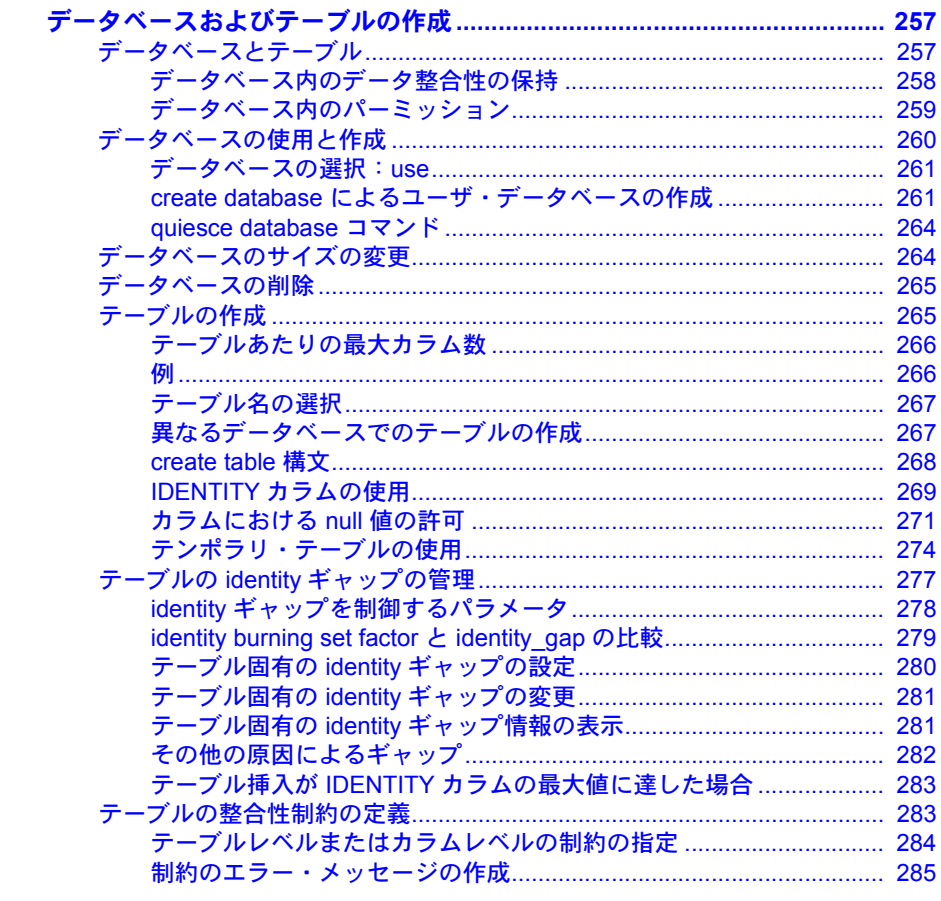

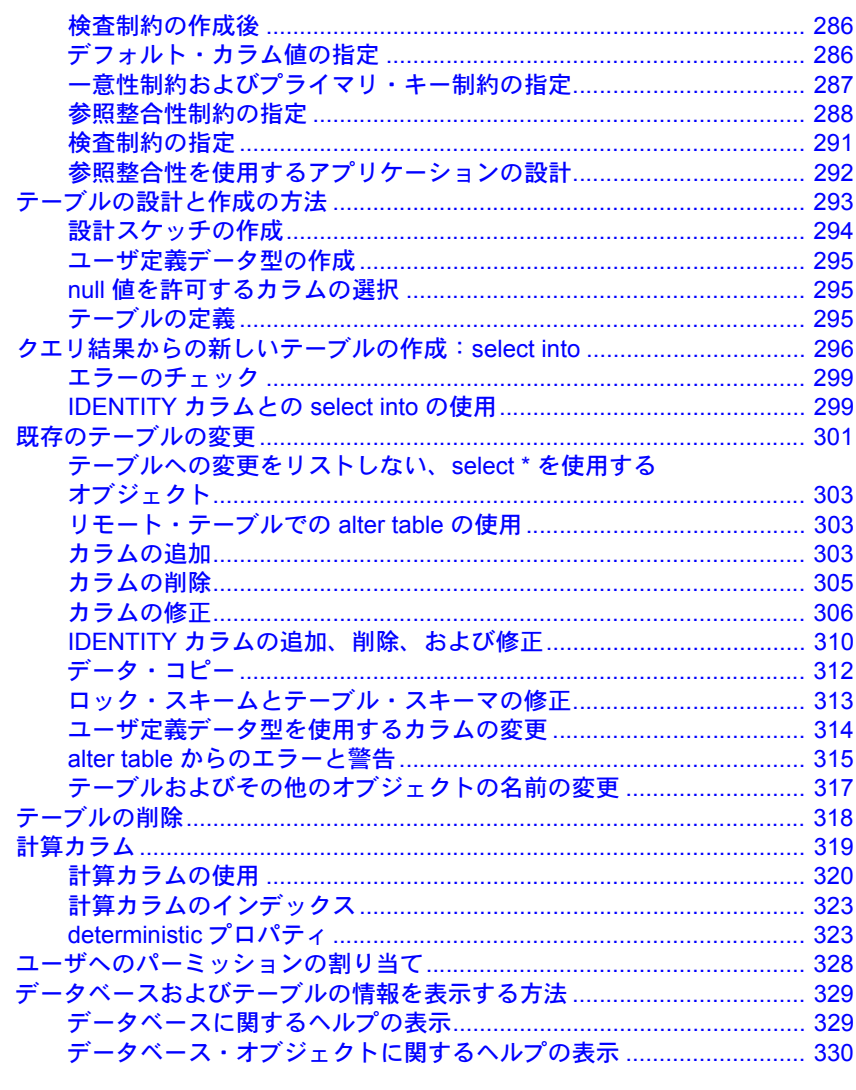

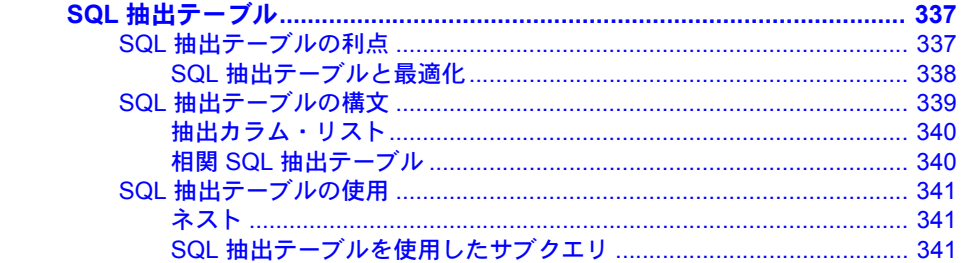

第9章

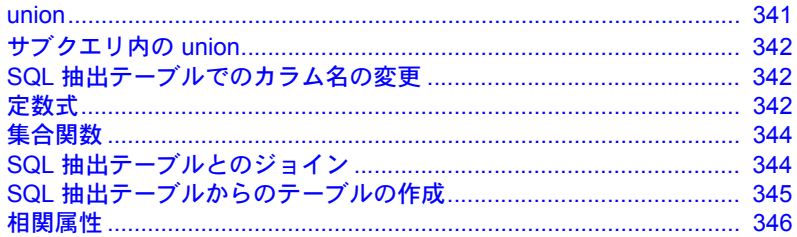

第10章

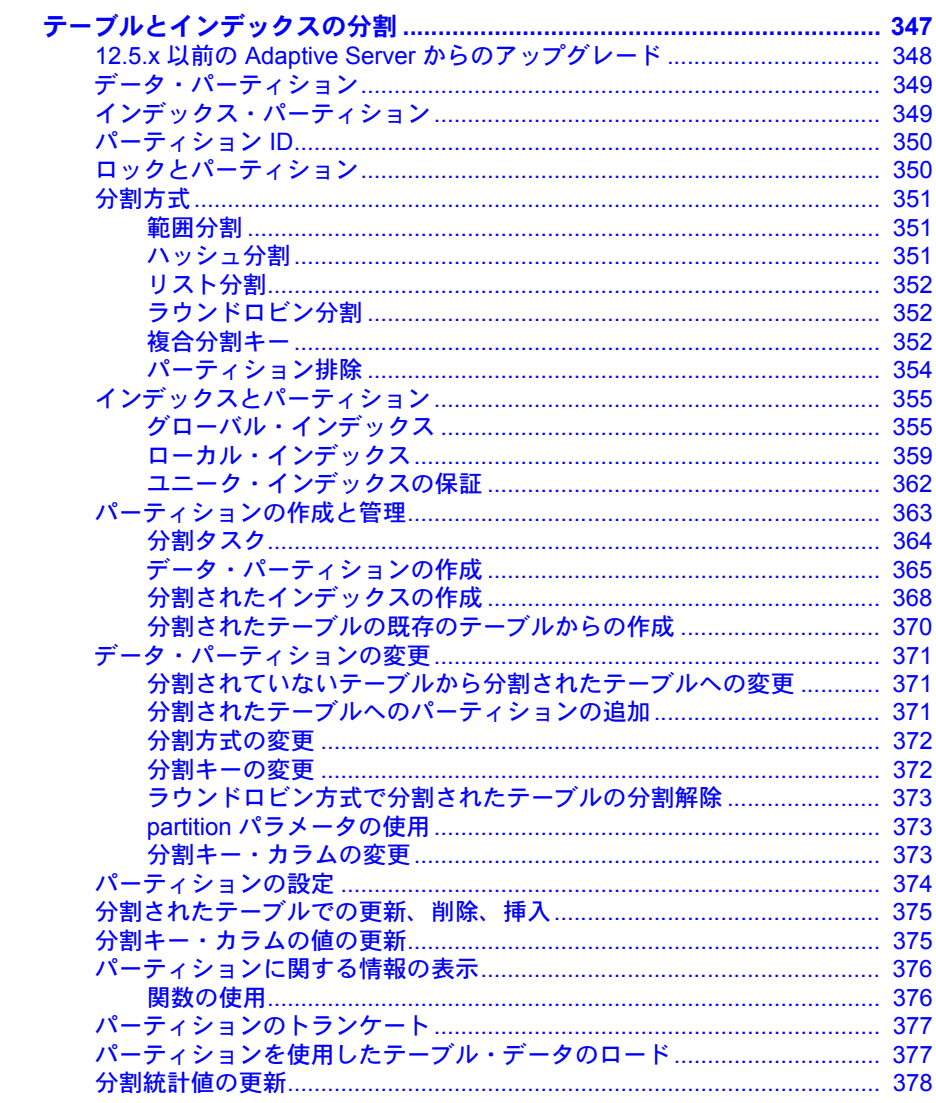

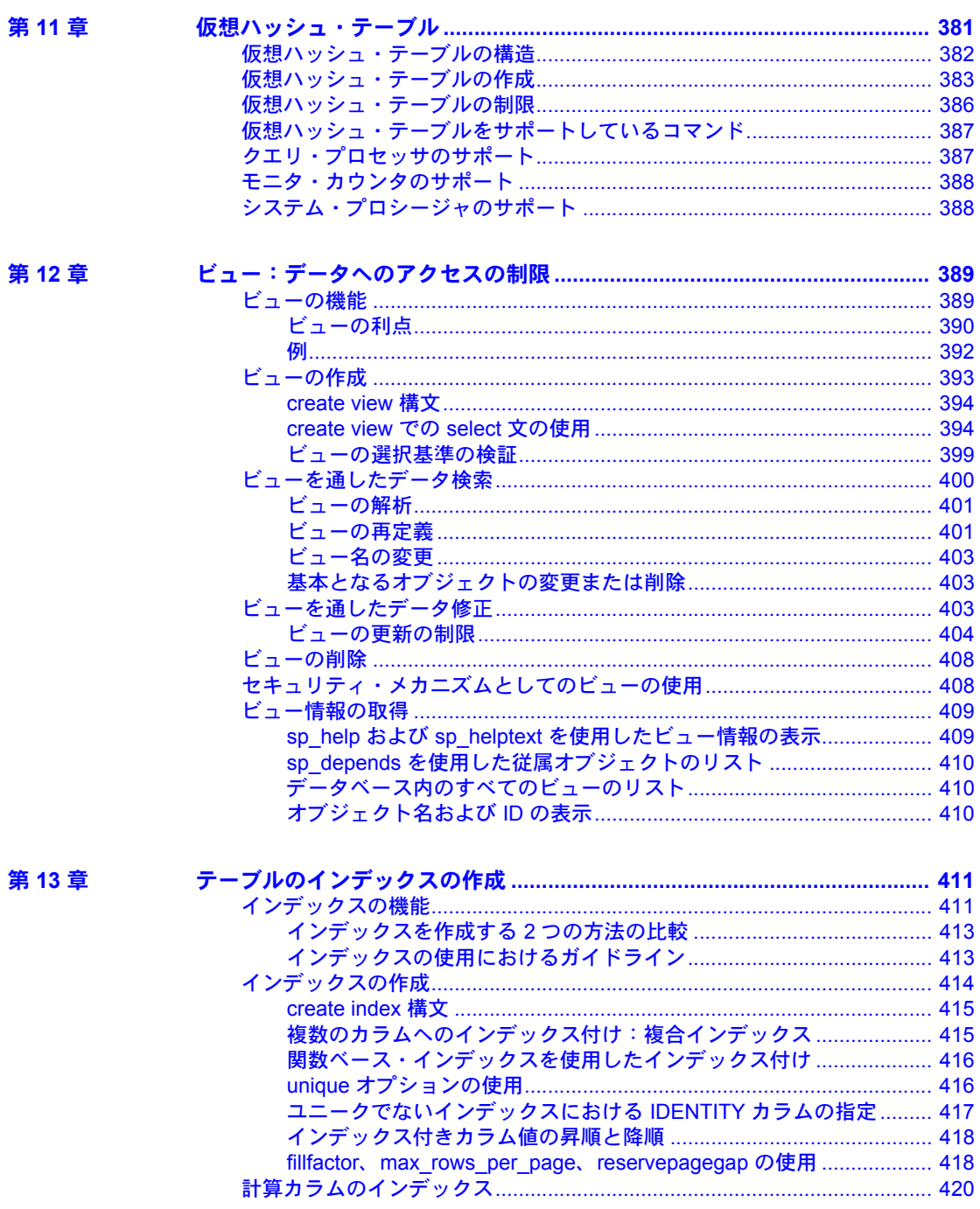

第14章

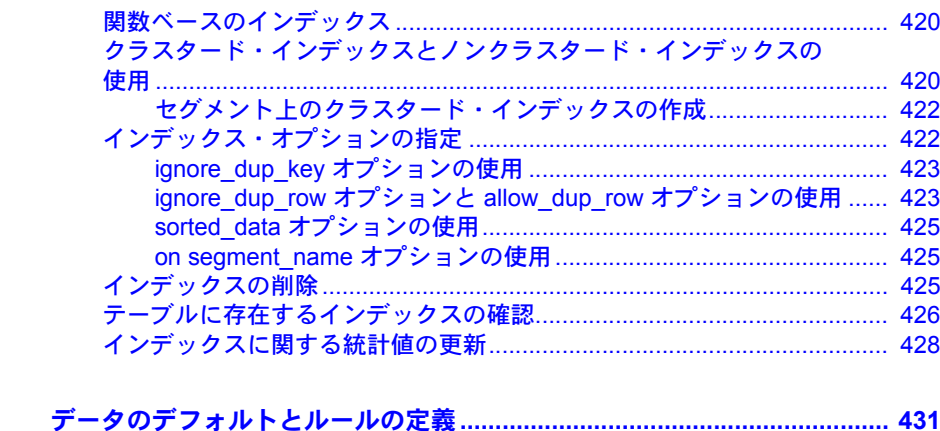

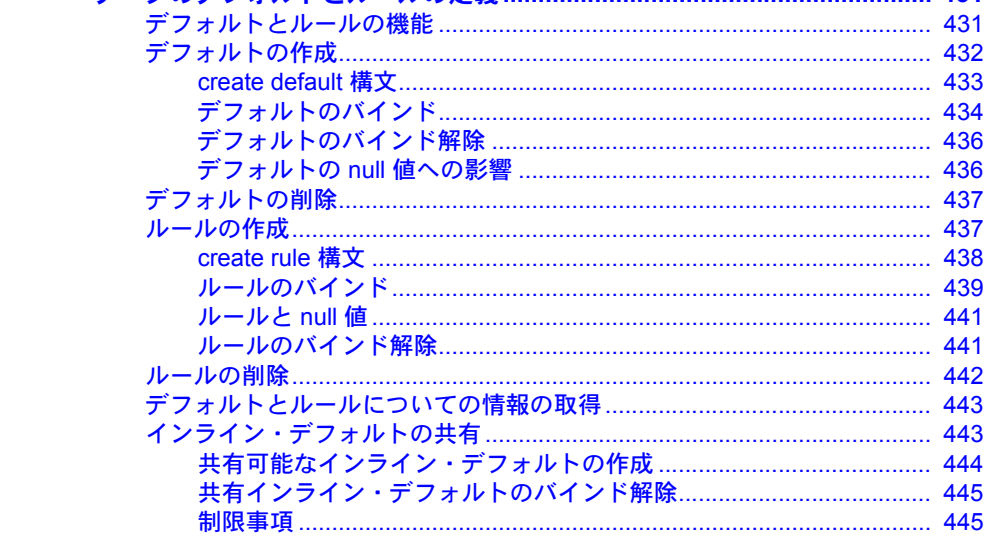

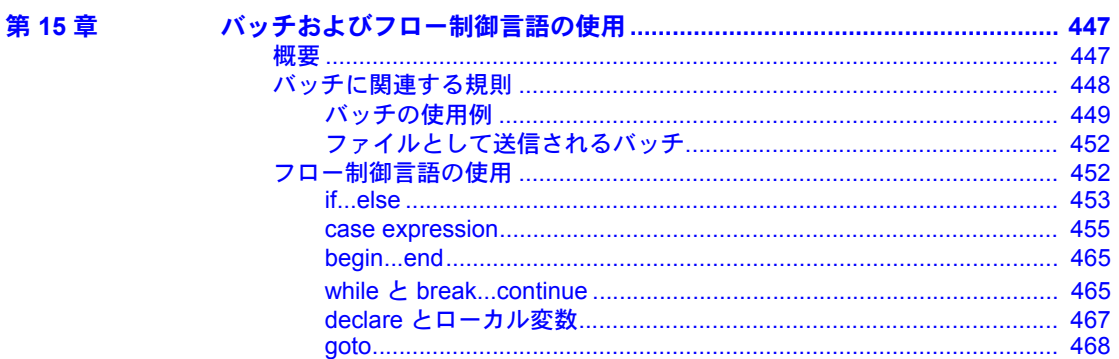

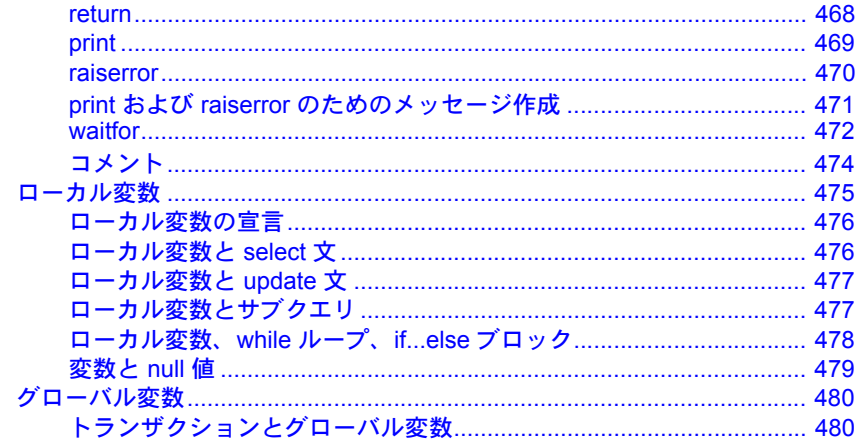

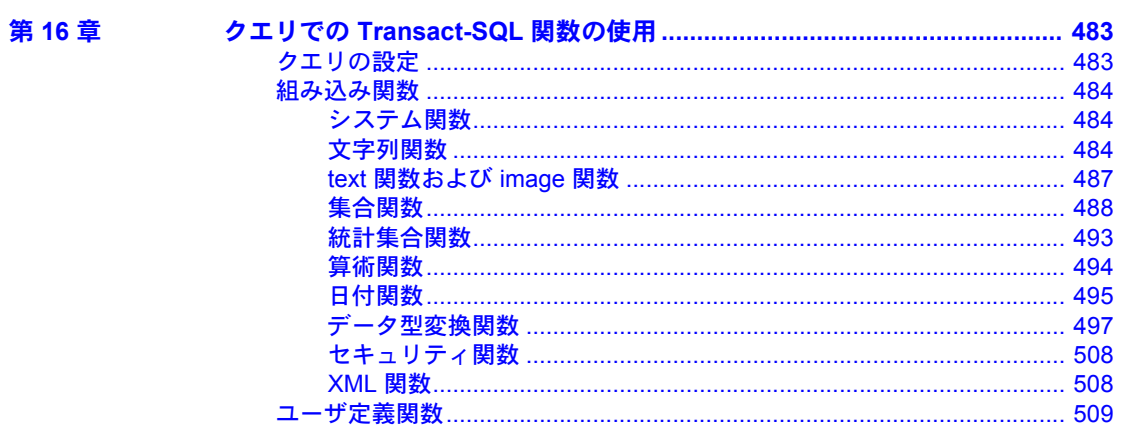

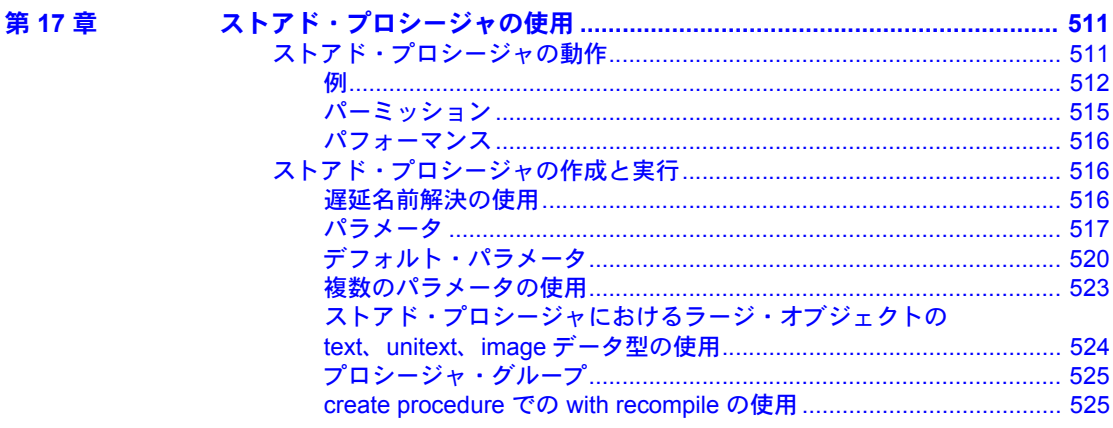

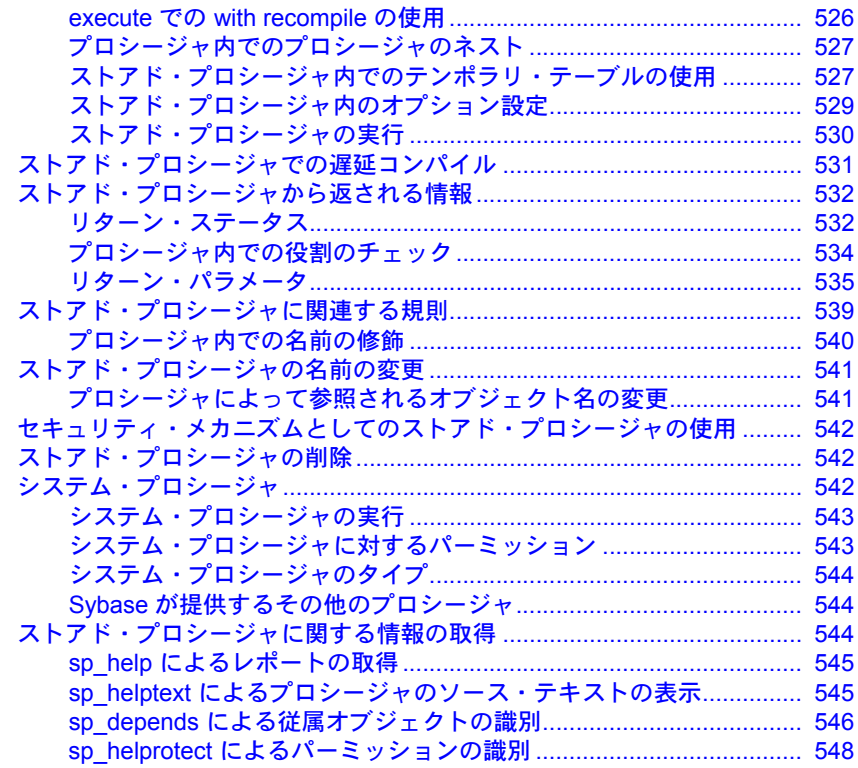

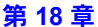

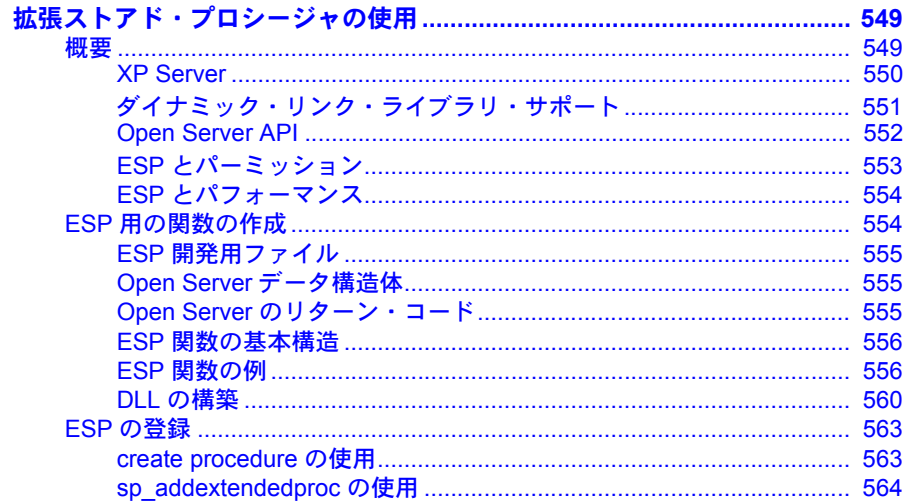

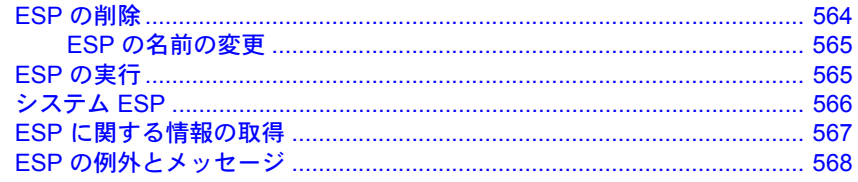

#### 第19章 カ

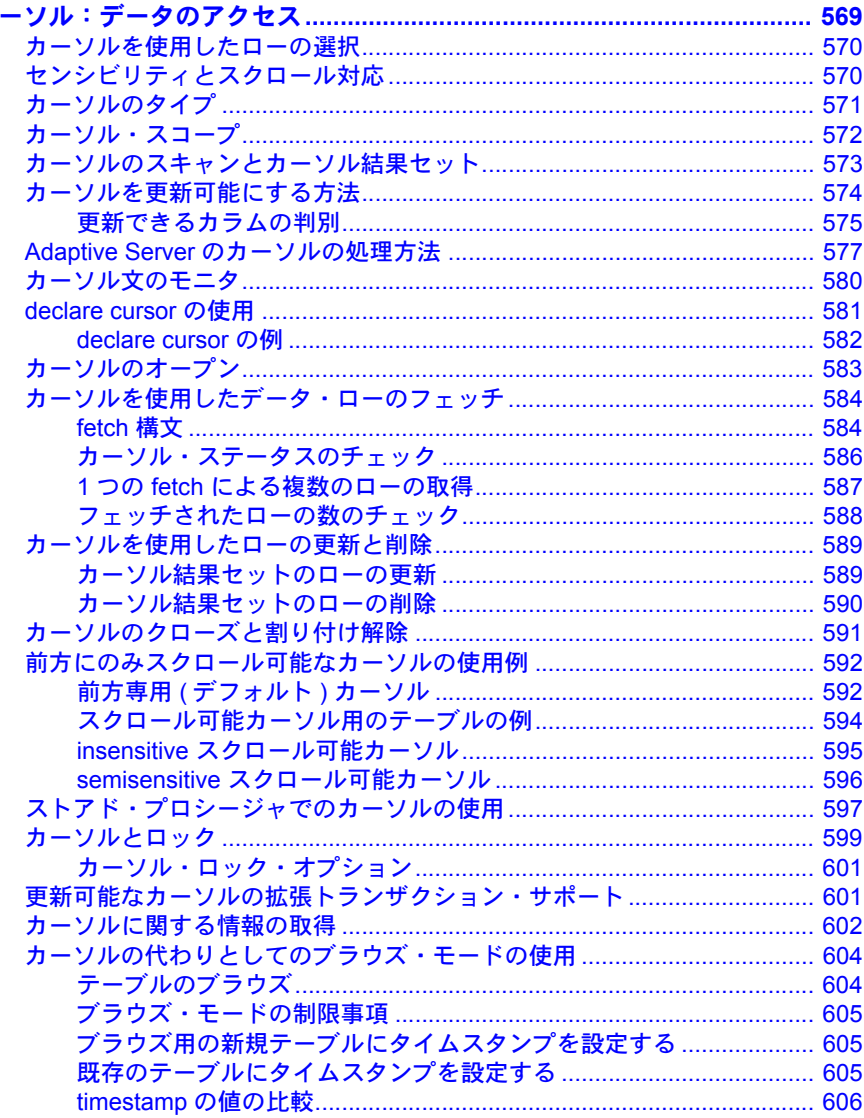

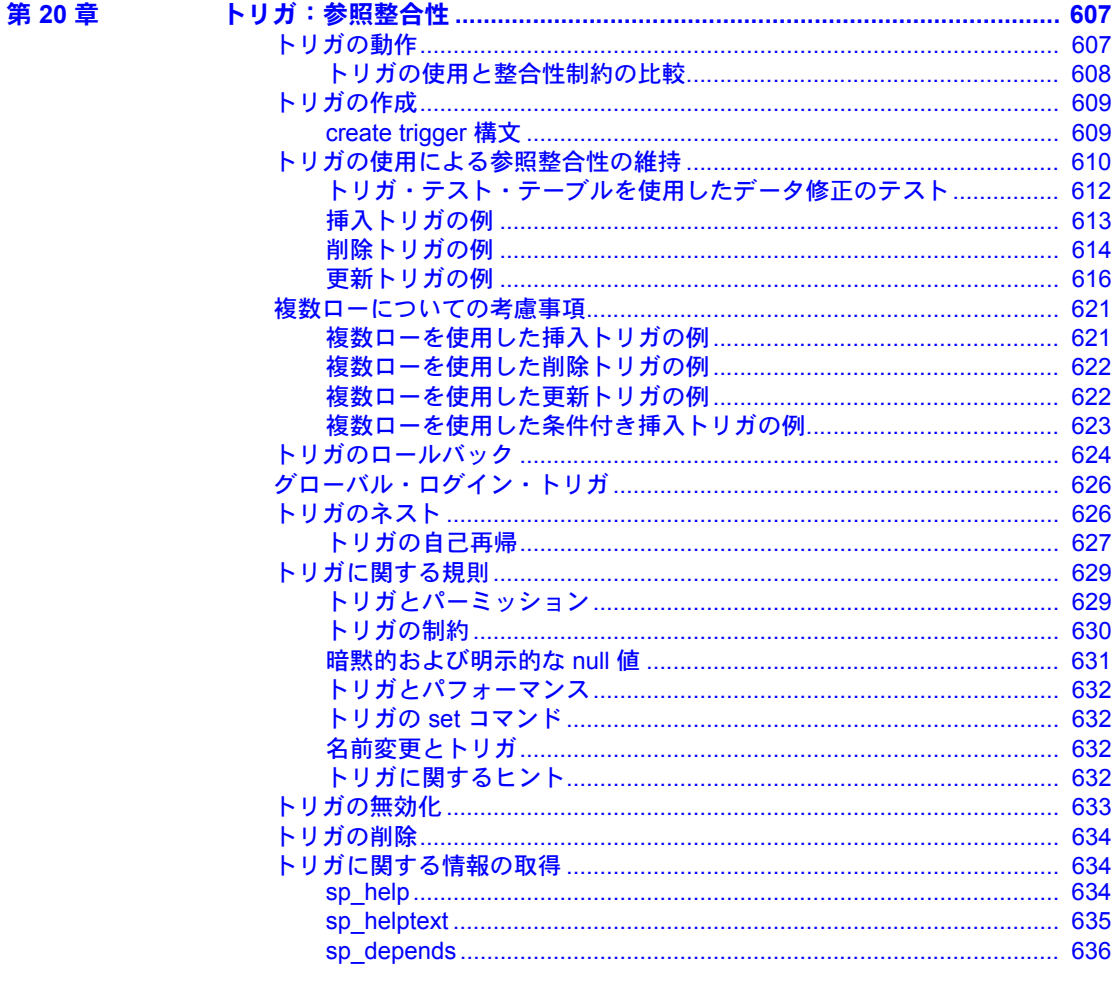

### 第 21章

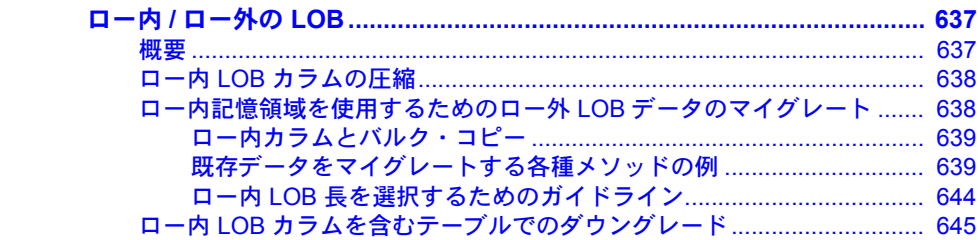

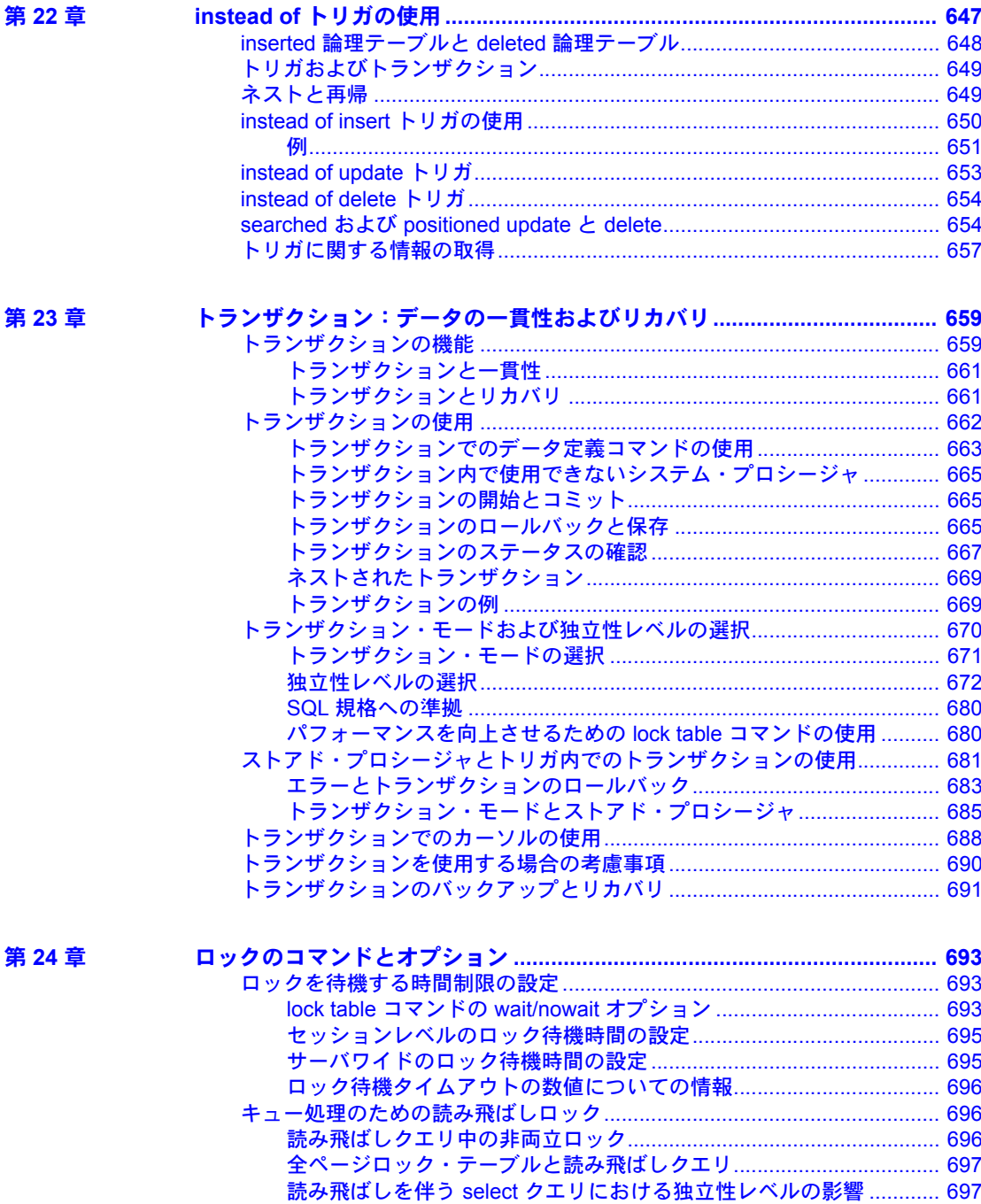

目次

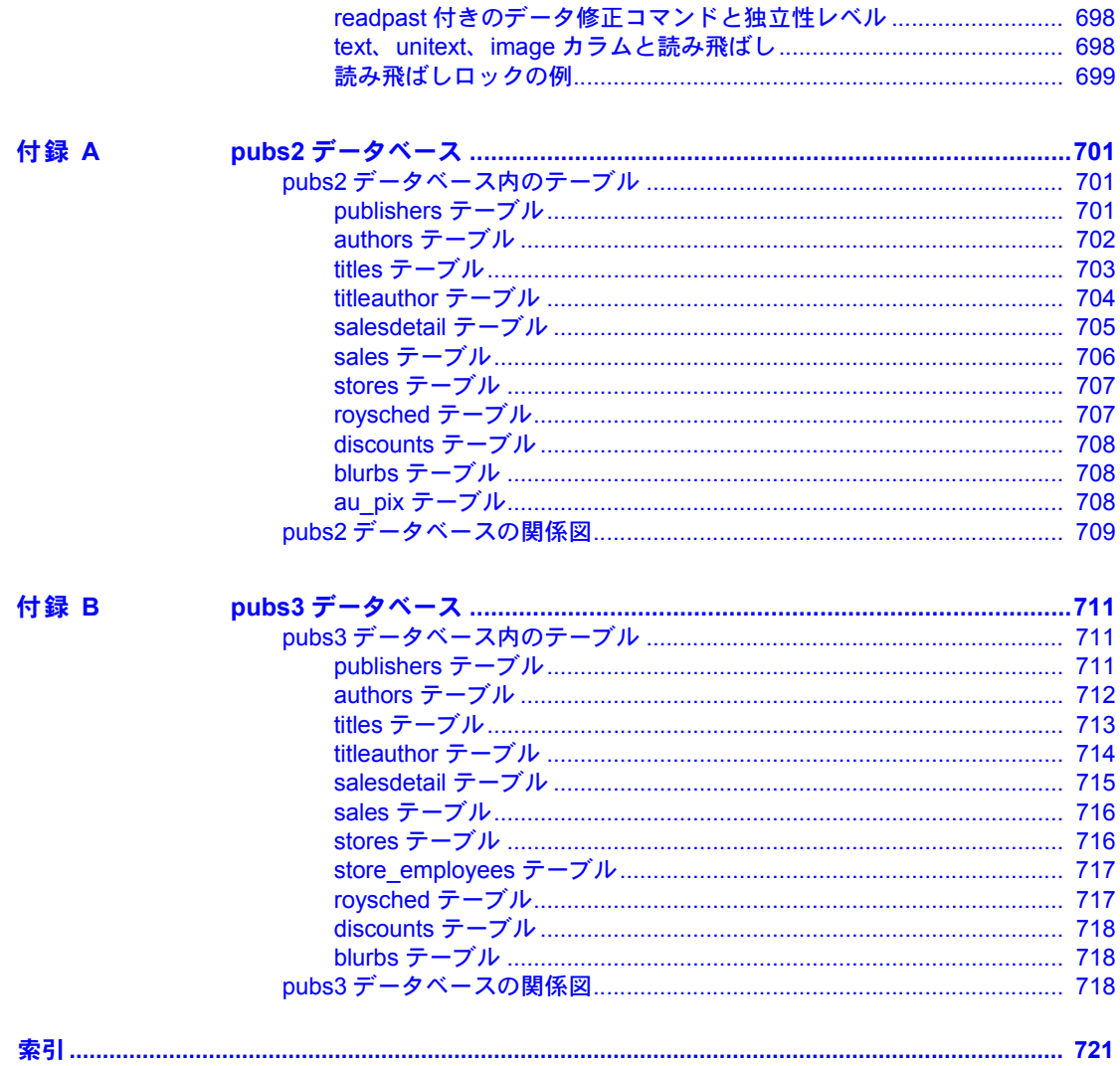

<sub>第 1 章</sub> SQL ビルディング・ブロック

<span id="page-18-0"></span>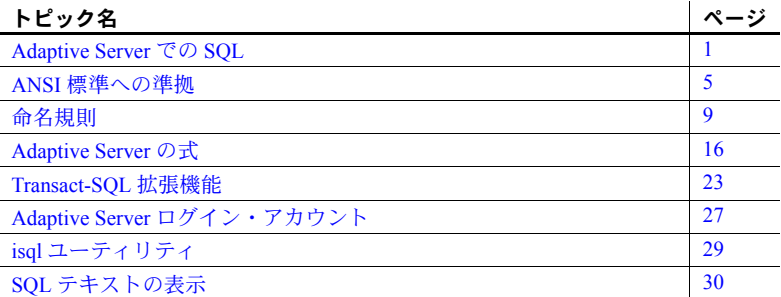

# <span id="page-18-2"></span><span id="page-18-1"></span>**Adaptive Server** での **SQL**

1970 年代後半に IBM の San Jose Research Laboratory によって最初に開発 されて以来、構造化問合せ言語 (SQL: Structured Query Language) は、多く のリレーショナル・データベース管理システムに採択され、適合されてき ました。SQL は米国規格協会 (ANSI: American National Standards Institute) および国際標準化機構 (ISO: International Organization for Standardization) に よって、公式のリレーショナル問い合わせ言語として承認されています。

Transact-SQL® は Sybase® の SQL 拡張であり、IBM SQL およびその他ほと んどの商用実装の SQL と互換性があります。サマリ計算、ストアド・プ ロシージャ (定義済み SQL 文)、エラー処理などの追加機能が備わってい ます。

SQL にはデータベースを問い合わせる (データベースからデータを検索す る) ためのコマンドおよび新しいデータベースと「データベース・オブジェ クト」の作成、新しいデータの追加、既存データの修正、その他の機能の ためのコマンドも含まれています。

注意 使用する Adaptive Server で Java が実行可能である場合は、データ ベースに Java クラスをインストールして使用できます。標準の Transact-SQL コマンドを使用して、Java 演算を呼び出して Java クラスを格納できます。 『Adaptive Server Enterprise における Java』を参照してください。

Adaptive Server には、pubs2 と pubs3 のサンプル・データベースが用意してあ ります。これらは Adaptive Server のマニュアルに記載されている例の大半で使 用されています。「付録 A pubs2 [データベース」と](#page-718-0)「付録 B pubs3 [データベー](#page-728-0) [ス」](#page-728-0)を参照してください。

#### <span id="page-19-0"></span>クエリ、データ修正、およびコマンド

SQL の「クエリ」は、select コマンドを使用してデータを要求します。たとえ ば、次に示すクエリは、カリフォルニア州に住む作家を要求します。

```
select au lname, city, state
from authors
where state = "CA"
```
「データ修正」とは、データの追加、削除、変更のことで、それぞれ insert コマ ンド、delete コマンド、update コマンドを使用して行います。次に例を示し ます。

insert into authors (au lname, au fname, au id) values ("Smith", "Gabriella", "999-03-2346")

その他の SQL コマンドは、テーブルの削除やユーザの追加などの管理オペ レーションを実行するための命令です。次に例を示します。

drop table authors

それぞれのコマンドや SQL 文は、insert など、実行する基本の演算を示す「キー ワード」で始まります。SQL コマンドの多くには、1 つ以上の「キーワード・ フレーズ」または「句」があり、特定の必要性に合わせてコマンドに追加しま す。クエリを実行すると、Transact-SQL は結果を表示します。クエリ内で指定 した基準を満たすデータがない場合、その旨を示すメッセージが表示されま す。データ修正文および管理文はデータ検索を行わないので、結果を表示しま せん。Transact-SQL は、データ修正や他のコマンドが実行されたかどうかを ユーザに知らせるメッセージを表示します。

#### <span id="page-19-1"></span>テーブル、カラム、およびロー

リレーショナル・データベース管理システムでは、ユーザはテーブルに格納さ れたデータに対してアクセスおよび修正を行います。SQL は、特にリレーショ ナル・モデルのデータベース管理用に設計されています。

テーブルの各ローまたはレコードは、人間、会社、売り上げなどのデータを 1 組として記述します。各カラムまたはフィールドは、人間の名前や住所、会社 の名前や社長、売り上げの量など、データの特性を記述します。

リレーショナル・データベースは、相互に関連付けが可能な一連のテーブルで 構成されています。通常は、データベースには多数のテーブルが含まれます。

#### <span id="page-20-0"></span>関係演算

リレーショナル・システムにおける基本のクエリ演算は、選択 (制約とも呼ば れる)、射影、ジョインです。これはすべて SQL の select コマンド内で結合で きます。

「選択」は、テーブルのローのサブセットです。select クエリには制限条件を指 定します。たとえば、カリフォルニア州に住む作家すべてのローのみを参照す るには、次のように入力します。

select \* from authors where state = "CA"

「射影」は、テーブルのカラムのサブセットです。たとえば、このクエリは、 作家の住所や電話番号その他の情報は表示せずに、名前と都市だけを表示で きます。

select au fname, au lname, city from authors

「ジョイン」は、特定のフィールドの値を比較して、複数のテーブルにあるロー をリンクします。たとえば、au\_id (作家の ID 番号) カラムと au\_lname (作家 の姓) カラムを含む作家の情報を格納するテーブルが 1 つあるとします。もう 1 つのテーブルには、作家の ID 番号を指定するカラム (au\_id) を含む、本のタ イトル情報が格納されているとします。それぞれのテーブルの au id カラムの 値の等価性をテストして、authors テーブルと titles テーブルをジョインでき ます。一致があるたびに、2 つのテーブルからのカラムを格納する新しいロー が 1 つ作成されて、ジョインの結果の一部として表示されます。ジョインは、 選択された一致するローの選択されたカラムだけが表示されるように、射影お よび選択と結合されることがよくあります。

select \* from authors, publishers where authors.city = publishers.city

#### <span id="page-20-1"></span>コンパイル済みオブジェクト

Adaptive Server は、各データベースに関する重要な情報を取得したり、ユーザ によるデータのアクセスや操作をサポートしたりするために、「コンパイル済 み オ ブ ジ ェ ク ト」 を 使 用 し ま す。コ ン パ イ ル 済 み オ ブ ジ ェ ク ト は、 sysprocedures テーブルにあるエントリを必要とする任意のオブジェクトで す。これには、次のものがあります。

- 検査制約
- デフォルト
- ルール
- ストアド・プロシージャ
- 拡張ストアド・プロシージャ
- トリガ
- ビュー
- 関数
- 計算カラム
- 分割条件

コンパイル済みオブジェクトを記述および定 義する SQL 文である「ソース・テキスト」から作成されます。コンパイル済 みオブジェクトが作成されると、Adaptive Server は次の処理を行います。

- 1 構文エラーを検出してソース・テキストを解析し、解析ツリーを生成します。
- 2 解析ツリーを正規化して、ユーザ文をバイナリ・ツリー・フォーマットで表 す正規化ツリーを作成します。これはコンパイル済みオブジェクトです。
- 3 コンパイル済みオブジェクトを sysprocedures テーブルに格納します。
- 4 ソース・テキストを syscomments テーブルに格納します。

#### ソース・テキストの保存またはリストア

コンパイル済みオブジェクトに、syscomments テーブル内のソース・テキス トと一致するものがない場合は、次に示すいずれかの手順で、syscomments にソース・テキストをリストアできます。

- バックアップからソース・テキストをロードする。
- ソース・テキストを手作業で再作成する。
- コンパイル済みオブジェクトを作成したアプリケーションを再インス トールする。

#### ソース・テキストの検証および暗号化

Adaptive Server では、ソース・テキストの存在を確認し、必要に応じてそのテ キストを暗号化できます。ソース・テキストの操作には、次のコマンドを使用 します。

- sp\_checkresource コンパイル済みオブジェクトごとに、ソース・テキ ストが syscomments にあることを検証します。
- sp\_hidetext syscomments テーブル内のコンパイル済みオブジェクト のソース・テキストを暗号化します。
- sp\_helptext ソース・テキストが syscomments にある場合は、それを 表示します。ない場合は、ソース・テキストがないことを通知します。
- dbcc checkcatalog ソース・テキストがないことを通知します。

# <span id="page-22-2"></span><span id="page-22-0"></span>**ANSI** 標準への準拠

SQL の標準規格によって定義されている動作の中には、Adaptive Server のアプ リケーションと互換性のないものがあります。Transact-SQL は、このような動 作の設定と解除 (オン/オフ) を可能にする set オプションを提供します。

準拠動作は、デフォルトですべての Embedded SQL™ プリコンパイラ・アプリ ケーションに対して有効になります。SQL 標準動作に対応する必要のある他 のアプリケーションは、表 [1-1](#page-22-3) の初級レベル ANSI SQL のオプションを使用で きます。『リファレンス・マニュアル:コマンド』を参照してください。

<span id="page-22-3"></span>表 **1-1:** 初級レベル **ANSI SQL** に準拠するためのコマンド・フラグ設定

| オプション                         | 設定値 |
|-------------------------------|-----|
| ansi_permissions              | on  |
| ansinull                      | on  |
| arithabort                    | off |
| arithabort numeric truncation | on  |
| arithignore                   | off |
| chained                       | on  |
| close on endtran              | on  |
| fipsflagger                   | on  |
| quoted identifier             | on  |
| string rtruncation            | on  |
| transaction isolation level   | 3   |

以降の項では、標準の動作とデフォルトの Transact-SQL 動作との違いを説明し ます。

#### <span id="page-22-1"></span>連邦情報処理規格 **(***FIPS)* フラガ

ANSI SQL 規格に準拠する必要があるアプリケーションを作成するユーザに は、Adaptive Server は set fipsflagger オプションを提供します。このオプショ ンが on になっていると、初級レベルの ANSI SQL では許可されていない Transact-SQL 拡張機能を含むすべてのコマンドは情報メッセージを生成しま す。このオプションは拡張機能を無効にするのではありません。ANSI SQL 以 外のコマンドを発行すると、処理は完了します。

FIPS については、『システム管理ガイド第 1 巻』の「第 12 章セキュリティの 概要」を参照してください。

#### <span id="page-23-0"></span>連鎖トランザクションと独立性レベル

Adaptive Server は、オプションで SQL 規格準拠の「連鎖」トランザクション 動作を備えています。連鎖モードでは、すべてのデータ検索コマンドおよび データ修正コマンド (delete、insert、open、fetch、select、update) は暗黙的 に「トランザクション」を開始します。このような動作は多くの Transact-SQL アプリケーションと互換性がないため、Transact-SQL スタイル (つまり、「非連 鎖」) のトランザクションがデフォルトになります。

連鎖トランザクション・モードは set chained オプションで開始できます。set transaction isolation level オプションは、トランザクションの独立性レベルを 制御します。「第 23 章 [トランザクション:データの一貫性およびリカバリ」を](#page-676-0) 参照してください。

#### <span id="page-23-1"></span>識別子

初級レベル ANSI SQL に準拠するには、識別子は次のようであってはなりません。

- シャープ記号 (#) で開始する
- 18 文字を超えている
- 小文字を含んでいる

Adaptive Server は、テーブル、ビュー、およびカラム名の区切り識別子をサ ポートしています。区切り識別子は二重引用符で囲まれたオブジェクト名で す。これを使用することで、オブジェクト名の制限をある程度回避できます。

区切り識別子を認識するには、set quoted identifier オプションを使用します。 このオプションが on になっていると、二重引用符で囲まれたすべての文字は 識別子として扱われます。この動作は既存の多くのアプリケーションと互換性 がないため、このオプションのデフォルト設定は off になっています。

#### <span id="page-23-2"></span>**SQL** 標準スタイルのコメント

Transact-SQL では、コメントは "/\*" と "\*/" で区切られ、ネストできます。 Transact-SQL は SQL 規格スタイルのコメントもサポートしています。これは マイナス記号を 2 つ並べた後に、コメントが続き、改行で終わる任意の文字列 です。

select "hello" -- this is a comment

Transact-SQL の "/\*" と "\*/" コメント・デリミタは完全にサポートされていま すが、Transact-SQL コメント内での "--" は認識されません。

#### <span id="page-24-0"></span>文字列の右側トランケーション

string\_rtruncation set オプションは、SQL 規格との互換性のための文字列の暗 黙的なトランケーションを制御します。暗黙のトランケーションを行わないよ うにして SQL 規格の動作を実行するには、このオプションを有効にします。

#### <span id="page-24-1"></span>*update* 文および *delete* 文に必要なパーミッション

ansi\_permissions set オプションは、delete 文および update 文に、どのパー ミッションが必要かを決定します。このオプションが有効の場合、Adaptive Server はこれらの文に対して ANSI SQL のより厳重なパーミッション要件を使 用します。デフォルトでは、この動作は既存の多くのアプリケーションと互換 性がないため、このオプションは無効に設定されています。

#### <span id="page-24-2"></span>算術エラー

set の arithabort および arithignore オプションは、次のようにして ANSI SQL 規格に準拠します。

arithabort arith\_overflow は、0 による除算エラーや精度の消失の後の動作 を指定します。デフォルト設定の arithabort arith\_overflow on では、エラー が発生したトランザクション全体がロールバックされます。arithabort arith\_overflow on が設定されていると、トランザクションを含まないバッ チでエラーが発生した場合、バッチ内のエラーより前のコマンドはロール バックしません。ただし Adaptive Server は、エラーを起こした文に続く バッチ内の文は実行しません。

arithabort arith\_overflow off を設定した場合には、Adaptive Server はエラー を発生させた文をアボートしますが、トランザクションまたはバッチ内の 残りの文の処理を継続します。

arithabort numeric truncation は、真数値型による位取りの消失の後の動 作を指定します。デフォルト設定の on では、エラーを発生した文をアボー トしますが、トランザクションまたはバッチ内の他の文の処理を続けま す。arithabort numeric\_truncation off を設定した場合、Adaptive Server は クエリ結果をトランケートして処理を継続します。ANSI SQL 規格に準拠 するには、set arithabort numeric\_truncation on を入力します。

• arithignore arith\_overflow は、0 による除算エラーや精度の消失の後に Adaptive Server がメッセージを表示するかどうかを指定します。デフォ ルト設定の off では、このようなエラーの後に警告メッセージを表示しま す。arithignore arith\_overflow on を設定すると、これらのエラーが発生 しても警告メッセージは表示されません。ANSI SQL 規格に準拠するに は、set arithignore off を入力します。

注意 JDBC コードの警告の処理については、『jConnect for JDBC プログラ マーズ・リファレンス』を参照してください。「プログラミング情報」の章 の「エラー・メッセージの処理」の項にある「警告として返される数値エ ラーの処理」を参照してください。

#### <span id="page-25-0"></span>同義のキーワード

表 [1-2](#page-25-2) に SQL 規格の互換性のために追加され、既存の Transact-SQL キーワー ドと同義のキーワードを示します。

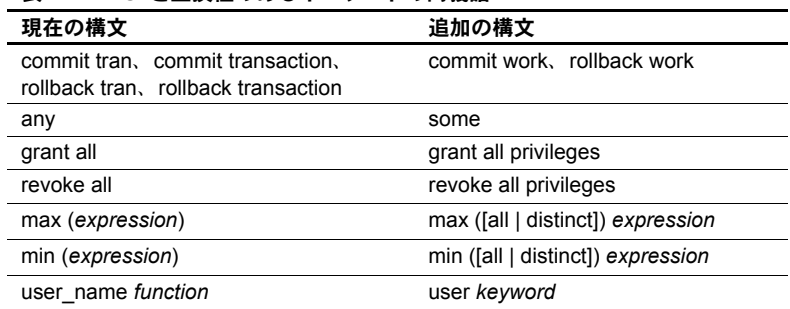

#### <span id="page-25-2"></span>表 **1-2: ANSI** と互換性のあるキーワードの同義語

#### <span id="page-25-1"></span>**null** の扱い

set オプション ansinull は、SQL 等号 (=) または不等号 (!=) 比較および集合関数 における null 値のオペランドの評価が SQL 標準と互換性があるかどうかを判 別します。このオプションは、create table などの他の SQL 文で Adaptive Server が null 値をどのように評価するかには影響しません。

# <span id="page-26-3"></span><span id="page-26-0"></span>命名規則

Adaptive Server によって認識される文字は、インストール言語やデフォルトの 文字セットによって、ある程度制限されます。したがって、SQL 文およびサー バ内のデータに使用できる文字はインストールごとに異なり、デフォルト文字 セット内の定義によって、ある程度決定されます。

SQL 文は厳密な構文規則および構造規則に従わなくてはならず、演算子、定 数、SQL キーワード、特殊文字、および「識別子」を含むことができます。識 別子はデータベース名やテーブル名など、サーバ内のデータベース・オブジェ クトです。命名規則は SQL 文の各部で異なります。演算子、定数、SQL キー ワード、および Transact-SQL 拡張子は、従うべき命名規則が識別子よりも厳密 で、演算子および特殊文字を含むことができません。しかし、サーバ内に格納 されるデータである識別子の命名は、次に示すようにより緩い規則になってい ます。

以降の項では、文の各部に使用される文字のセットについて説明します。識別 子の項では、データベース・オブジェクトの命名規則についても説明します。

#### <span id="page-26-1"></span>**SQL** データ文字

SQL データ文字のセットは大規模なセットで、SQL 言語文字と識別子文字は いずれもこのセットから取得します。Adaptive Server 文字セットにある文字は、 シングルバイトとマルチバイトを含めていずれもデータ値に使用できます。

#### <span id="page-26-2"></span>**SQL** 言語文字

SQL キーワード、Transact-SQL 拡張子、比較演算子、> と < などの特殊文字 は、7 ビット ASCII 値 A ~ Z、a ~ z、0 ~ 9 に加え、次に示す ASCII 文字だ けで表すことができます。

| 文字               | 説明          |
|------------------|-------------|
| ;                | (セミコロン)     |
| $\overline{(\ }$ | (左カッコ)      |
| $\mathcal{E}$    | (右カッコ)      |
|                  | (カンマ)       |
|                  | (コロン)       |
| $\frac{0}{0}$    | (パーセント記号)   |
|                  | (マイナス記号)    |
| $\gamma$         | (疑問符)       |
|                  | (一重引用符)     |
| Ħ                | (二重引用符)     |
| $^{+}$           | (プラス記号)     |
|                  | (アンダースコア)   |
| $\ast$           | (アスタリスク)    |
| 1                | (スラッシュ)     |
|                  | (スペース)      |
| $\,<$            | (演算子、より小さい) |
| >                | (演算子、より大きい) |
| $=$              | (等号演算子)     |
| &                | (アンパサンド)    |
|                  | (垂直バー)      |
|                  | (曲折アクセント)   |
| ſ                | (左角カッコ)     |
| 1                | (右角カッコ)     |
| @                | (at 記号)     |
|                  | (波型記号)      |
| Ţ                | (感嘆符)       |
| \$               | (ドル記号)      |
| #                | (シャープ記号)    |
|                  | (ピリオド)      |

表 **1-3: SQL** で使用される **ASCII** 文字

## <span id="page-27-0"></span>識別子

データベース・オブジェクトの命名規則は、Adaptive Server ソフトウェアおよ びマニュアル全体を通して適用されます。ほとんどのユーザ定義識別子の最大 長は 255 バイトであり、それ以外の識別子の最大長は 30 バイトです。いずれ の場合でも、バイト制限は、マルチバイト文字が使用されているかどうかに関 係しません。表 [1-4](#page-28-0) は、さまざまな識別子のバイト制限を示しています。

| 255 バイトに制限される識別子  | 30 バイトに制限される識別子 |
|-------------------|-----------------|
| テーブル名             | カーソル名           |
| カラム名              | サーバ名            |
| インデックス名           | ホスト名            |
| ビュー名              | ログイン名           |
| ユーザ定義データ型         | パスワード           |
| トリガ名              | ホスト・プロセス ID     |
| デフォルト名            | アプリケーション名       |
| ルール名              | 初期言語名           |
| 制約名               | 文字セット名          |
| ストアド・プロシージャ名      | ユーザ名            |
| 変数名               | グループ名           |
| JAR 名             | データベース名         |
| ライトウェイト・プロセス(LWP) | キャッシュ名          |
| または動的文の名前         |                 |
| 関数名               | 論理デバイス名         |
| 時間範囲の名前           | セグメント名          |
| 関数名               | セッション名          |
| アプリケーション・コンテキスト名  | 実行クラス名          |
|                   | エンジン名           |
|                   | 静止タグ名           |

<span id="page-28-0"></span>表 **1-4:** 識別子のバイト制限

識別子の最初の文字は、Adaptive Server で使用している文字セット定義におい て、アルファベット文字であると宣言されている必要があります。 @ 記号や (アンダースコア文字) も使用できます。識別子の最初に @ 記号がある場合は、 「ローカル変数」を示します。

テンポラリ・テーブルが tempdb の外部で作成された場合、テンポラリ・テー ブル名は #(シャープ記号) で開始する必要があります。それ以外の場合は、 "tempdb" で開始されます。テンポラリ・テーブルを作成する場合、名前が 238 バイトを超えないようにしてください。それは、テーブル名をユニーク にするために、Adaptive Server が 17 バイトのサフィックスを付加するためで す。238 バイトを超える名前を使用してテンポラリ・テーブルを作成すると、 Adaptive Server は、最初の 238 バイトだけを使用して、それに 17 バイトのサ フィックスを付加します。

識別子の 2 文字目以降には、アルファベット、数値、または \$、#、@、\_、¥ (円)、£ (通貨ポンド) などの文字として宣言されている文字を含むことがで きます。ただし、"@@myobject" などのように、名前付きオブジェクトの前に @@ 記号を 2 つ並べて使用することはできません。この命名規則は、Adaptive Server が自動的に更新するシステム定義変数である「グローバル変数」用に 予約されています。

Adaptive Server の大文字と小文字の区別は、サーバがインストールされたとき に設定され、システム管理者のみが変更可能です。使用しているサーバの設定 を確認するには、次のコマンドを実行します。

sp\_helpsort

大文字と小文字を区別しないサーバでは、識別子 MYOBJECT、myobject、 MyObject (および大文字と小文字のすべての組み合わせ) は、同じであると認 識されます。これら 3 つのオブジェクトのうち 1 つしか作成できませんが、ど の大文字と小文字の組み合わせを使用してもかまいません。

識別子には、埋め込みスペースおよび SQL 予約語を使用できません。valid\_name を使用して、作成した識別子が Adaptive Server に受け入れ可能かどうかを調べ ることができます。

```
select valid name ("@name", 255)
```
『リファレンス・マニュアル:ビルディング・ブロック』の「第 5 章 予約語」と 「第 2 章 Transact-SQL 関数」を参照してください。

#### マルチバイト文字セット

マルチバイト文字セットでは、より広い範囲の文字を識別子に使用できます。 たとえば、日本語がインストールされているサーバでは、全角または半角カタ カナ、ひらがな、漢字、ローマ字、キリル文字、ギリシャ文字、ASCII を、識 別子の 1 文字目に使用できます。

半角カタカナは日本語システムの識別子では有効ですが、異機種間システムで の使用はおすすめできません。半角カタカナは EUC-JIS 文字セットと Shift-JIS 文字セットの間では変換できません。

これは 8 ビット欧州文字のいくつかにもあてはまります。たとえば OE 合字の "Œ" ( コード・ポイント 0xCE) は、Macintosh 文字セットの一部ですが、ISO 8859-1 (iso\_1) 文字セットには存在しません。Macintosh から ISO 8859-1 文字 セットに変換中のデータに "Œ" がある場合、変換エラーが発生します。

変換できない文字がオブジェクト識別子に含まれていると、クライアントはそ のオブジェクトに直接アクセスできなくなります。

#### 区切り識別子

「区切り識別子」は、二重引用符で囲まれたオブジェクト名です。区切り識別 子を使用することによって、オブジェクト名に関する一定の制限を回避できま す。二重引用符は、テーブル、ビュー、およびカラムの名前を区切るのに使用 できます。それ以外のデータベース・オブジェクトには使用できません。

区切り識別子は予約語にすることができ、アルファベット以外の文字で開始可 能で、他では使用できない文字を含むことができます。253 バイトを超えるこ とはできません。シャープ記号 (#) を引用符付き識別子の最初に使用することは できません(この制限は Adaptive Server 11.5 以降のバージョンに適用されます)。

区切り識別子を作成または参照する前に、次のコマンドを実行してください。

set quoted identifier on

これによって、Adaptive Server は区切り識別子を認識するようになります。文 中で引用符付き識別子を使用するときは、そのたびに二重引用符で囲んでくだ さい。次に例を示します。

```
create table "1one"(col1 char(3))
select * from "1one"
create table "include spaces" (col1 int)
```
注意 区切り識別子は bcp とともに使用することはできません。これらの識別 子は、どのフロントエンド製品でもサポートされておらず、システム・プロ シージャとともに使用すると、予期しない結果が起こることがあるためです。

quoted identifier オプションが on に設定されている間は、一重引用符で文字 やデータ文字列を囲んでください。これらの文字列を二重引用符で区切ると、 Adaptive Server はこれを識別子として扱います。たとえば *1onetable* の *col1* に 文字列を挿入するには、次のように指定します。

insert "1one"(col1) values ('abc')

次のように入力しないでください。

insert "1one"(col1) values ("abc")

カラムに一重引用符を挿入するには、連続する 2 つの一重引用符を使用してく ださい。たとえば、col1 に "a'b" を挿入するには、次のようにします。

insert "1one"(col1) values('a''b')

引用符を含む構文 おるセッションで quoted identifier オプションを on に設定するときは、構文 エラーを引き起こす可能性のあるオブジェクト名を二重引用符で区切ります。 文字列は一重引用符で囲んでください。あるセッションで quoted identifier オ プションを off (デフォルト値) に設定するときは、文字列を二重引用符または 一重引用符で区切ります (識別子は引用できません)。

> この例では、テーブル 1one を作成します。名前が数字で始まっており、識別 子のルールから外れているので、引用符で囲む必要があります。

```
set quoted identifier on
go
create table "1one" (c1 int)
```
create table およびその他のほとんどの SQL 文では、テーブルやその他の SQL オブジェクトを指定するために識別子が必要とされますが、一部のコマンドや 関数などでは、quoted identifier オプションが on にされているかどうかにか かわらず、オブジェクト名が文字列として提示される必要があります。次に例 を示します。

```
select object_id('1one')
-----------------------
                896003192
```
引用符を 2 つ使用すると、引用符付き識別子に埋め込み二重引用符を含めるこ とができます。これにより、embedded"quote という名前のテーブルが作成さ れます。

```
create table "embedded""quote" (c1 int)
```
ただし、文の構文でオブジェクト名を文字列として表現することが要求されて いる場合には、引用符を 2 つ使用する必要はありません。

select object\_id('embedded"quote')

角カッコ区切り識別子 Sybase は、角カッコ識別子もサポートしています。角カッコ識別子の動作は、 この識別子を使用するために quoted\_identifier オプションを on に設定する必 要がない点を除けば、引用符付き識別子と同じです。

create table [bracketed identifier](c1 int)

区切り識別子のある角カッコをサポートすることにより、プラットフォームの 互換性が向上します。

#### 一意性と修飾の規則

データベース・オブジェクトの名前は、データベース内でユニークである必要 はありません。しかし、カラム名とインデックス名はテーブル内でユニークで ある必要があり、その他のオブジェクト名は、データベース内の所有者ごとに ユニークである必要があります。Adaptive Server では、データベース名を一意 にしてください。

テーブル内でユニークでない名前を使用してカラムを作成したり、テーブル、 ビュー、ストアド・プロシージャなど別のデータベース・オブジェクトを、同 じデータベース内で既に使用している名前で作成したりすると、Adaptive Server はエラー・メッセージを返します。

テーブルやカラムにそれを修飾する他の名前を追加することによってユニー クに識別できます。データベース名、所有者名、カラムの場合はテーブル名ま たはビュー名を使用してユニーク ID を作成できます。このような修飾子は、 ピリオドで 1 つずつ区切られます。

たとえば、ユーザ "sharon" が pubs2 データベース内の authors テーブルを所有 している場合、そのテーブルの city カラムのユニークな識別子は、次のように なります。

pubs2.sharon.authors.city

その他のデータベース・オブジェクトにも、同じ命名構文が当てはまります。 同様の方法で、任意のオブジェクトを参照できます。

pubs2.dbo.titleview

dbo.postalcoderule

set コマンドの quoted identifier オプションが on の場合、修飾されたオブジェ クト名の各部分を二重引用符で囲むことができます。引用符が必要なそれぞれ の修飾子について、引用符を一組ずつ使います。たとえば、次のようにします。

database.owner."table\_name"."column\_name"

次のように入力しないでください。

database.owner."table\_name.column\_name"

create 文内では、常に完全な命名構文を使用できるわけではありません。現在 作業中のデータベース以外のデータベースでは、ビュー、プロシージャ、ルー ル、デフォルト、またはトリガを作成できないためです。命名規則は、構文中 で次のように示されます。

[[database.]owner.]object\_name

または

[owner.]object\_name

*owner* のデフォルト値は現在のユーザで、*database* のデフォルト値は現在の データベースです。ユーザが create 文以外の SQL 文中のオブジェクトをデー タベース名や所有者名で修飾せずに参照すると、Adaptive Server はまずその ユーザが所有するすべてのオブジェクトを参照してから、「データベース所有 者」が所有するオブジェクトを参照します。オブジェクトを識別するのに十分 な情報が Adaptive Server に与えられていれば、オブジェクト名の各要素をすべ て入力する必要はありません。中間の要素を省略し、その位置をピリオドで示 すことができます。

*database*..*table\_name*

前述の例では、テーブルを作成するときにこの構文を使用する場合は、最初の 要素を含む必要があります。最初の要素を省略すると、..mytable といったテー ブルが作成されてしまいます。この命名規則では、カーソル更新などの一定の 動作をこのようなテーブルで実行できません。

同じ文中でカラム名とテーブル名を修飾する場合は、それぞれに同じ省略形を 使用してください。これは文字列として評価され、一致する必要があります。 一致しない場合はエラーが返されます。カラム名に異なるエントリを使用した 2 つの例を示します。2 番目の例は正しくない使い方なので、実行できません。 カラム名の構文スタイルが、テーブル名で使用している構文スタイルと一致し ていないためです。

```
select pubs2.dbo.publishers.city
from pubs2.dbo.publishers
city
      ----------------------- 
Boston
Washington
Berkeley
select pubs2.sa.publishers.city
from pubs2..publishers
```
The column prefix "pubs2.sa.publishers" does not match a table name or alias name used in the query.

#### リモート・サーバ

ユーザはリモート Adaptive Server でストアド・プロシージャを実行できます。 ストアド・プロシージャからの結果は、プロシージャを呼び出した端末に表示 されます。リモート・サーバとストアド・プロシージャを識別する構文は、次 のとおりです。

[execute] server. [database]. [owner].procedure\_name

リモート・プロシージャ・コール (RPC) がバッチ内の最初の文であるときは、 execute キーワードを省略できます。他の SQL 文が RPC の前にあるときは、 execute または exec を使用してください。サーバ名とストアド・プロシージャ 名の両方を含める必要があります。データベース名を省略すると、Adaptive Server はデフォルト・データベース内で procedure\_name を探します。データ ベース名を指定する場合、自分がそのプロシージャを所有しているかまたは データベース所有者が所有しているのでなければ、プロシージャ所有者の名前 も指定する必要があります。

次に示す文は、GATEWAY サーバにある pubs2 データベース内のストアド・プ ロシージャ byroyalty を実行します。

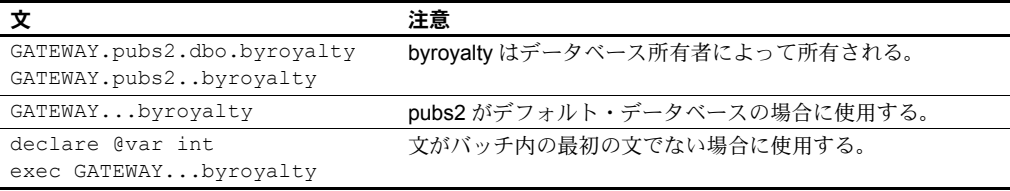

リモート・アクセスを行うための Adaptive Server の設定方法については、『シス テム管理ガイド 第1巻』の「第15章 リモート サーバの管理」を参照してくだ さい。リモート・サーバ名 (前述の例では GATEWAY) は、使用しているローカ ル Adaptive Server の *interfaces* ファイルにあるサーバ名と一致する必要があり ます。*interfaces* にあるサーバ名が大文字の場合は、RPC でも大文字を使用し てサーバ名と一致させてください。

## <span id="page-33-1"></span><span id="page-33-0"></span>**Adaptive Server** の式

「式」は、演算子で区切られた 1 つ以上の定数、リテラル、関数、カラム識別 子、および変数の組み合わせで、単独の値を返します。式には、「算術式」、「関 係式」、「論理式(またはブール式)」、および「文字列式」など、いくつかの種 類があります。Transact-SQL 句には、式中にサブクエリを使用できるものがあ ります。case 式は、式中に使用できます。

式中の要素をグループ化するには、カッコを使用します。構文内で *expression* が変数として指定されている場合は、単純式が想定されます。1 つの論理式だ けが受け入れ可能な場合は、logical expression を使用します。

#### <span id="page-34-0"></span>算術式と文字式

Adaptive Server には、複数の算術式および文字式があります。

#### 演算子の優先度

算術演算子の優先度は次のとおりです。優先度の低い演算子から順に示します。

- 1 単項 (単独の引数) + ~
- 2  $*$  /%
- 3 2 項 (2 つの引数) + & | ^
- 4 not
- 5 and
- 6 or

式中のすべての演算子が同じレベルの場合は、左から右の順で実行されます。 実行の順序は、カッコを使用して変更します。最も内側にネストされた式が最 初に実行されます。

#### 算術演算子

Adaptive Server では、次の算術演算子を使用します。

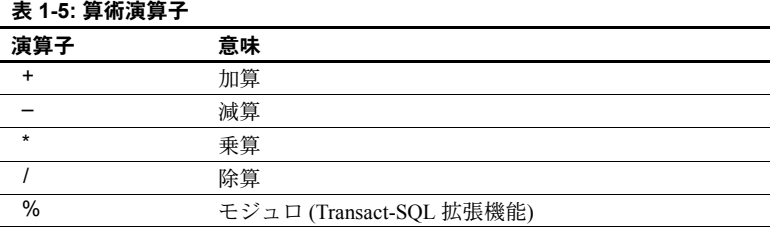

加算、減算、除算、乗算は、真数値型、概数値型、および money 型のカラム で使用します。

money および numeric を除く真数カラムで使用できるモジュロ演算子は、2 つ の数値の除算後の剰余を計算します。たとえば整数を使用する場合、21 を 11 で除算した商は 1 で剰余が 10 ですから、21 % 11 = 10 となります。numeric ま たは decimal データ型では、整数でない結果が得られます。1.2 / 0.07 = 17 \* 0.07 + 0.01 であるため、1.2 % 0.07 = 0.01 になります。float および real データ型の 計算 1.2e0 % 0.07 = 0.010000 でも、同様の結果が返されます。

混合データ型 (たとえば float と int など) で算術演算を行うと、Adaptive Server は特定の規則に従って結果の型を決定します。「第 6 章 [データ型の使用と作成」](#page-198-0) を参照してください。

#### ビット処理演算子

ビット処理演算子はデータ型 integer で使用するための Transact-SQL 拡張機能 です。これらの演算子は整数のオペランドをそれぞれのバイナリ表現に変換し て、カラムごとにオペランドを評価します。値 1 は true に対応します。値 0 は false に対応します。

表 [1-6](#page-35-0) と表 [1-7](#page-36-0) に、0 と 1 のオペランドの結果を示します。どちらかのオペラ ンドが null の場合は、ビット処理演算子は null を返します。

| . .              |                |              |
|------------------|----------------|--------------|
| & (and)          | 1              | $\theta$     |
| 1                | 1              | 0            |
| $\mathbf{0}$     | 0              | 0            |
|                  |                |              |
| $ $ (or)         | 1              | $\theta$     |
| 1                | 1              |              |
| $\mathbf{0}$     | $\mathbf{1}$   | $\mathbf{0}$ |
|                  |                |              |
| ^ (exclusive or) | 1              | 0            |
| 1                | 0              |              |
| 0                | 1              | $\Omega$     |
|                  |                |              |
| $\sim$ (not)     |                |              |
| 1                | <b>FALSE</b>   |              |
| $\overline{0}$   | $\overline{0}$ |              |
|                  |                |              |

<span id="page-35-0"></span>表 **1-6:** ビット処理演算の真理値表

次の例では、2 つの tinyint 引数 A = 170 (バイナリ形式では10101010) および B = 75 (バイナリ形式では01001011) を使 用しています。
| 演算             | バイナリ形式               | 結果  | 説明                                                  |
|----------------|----------------------|-----|-----------------------------------------------------|
| (A & B)        | 10101010<br>01001011 | 10  | AとBの両方が1のときは、結果カラムには1が表示<br>される。それ以外の場合は、結果カラムには0が表 |
|                |                      |     | 示される。                                               |
|                | 00001010             |     |                                                     |
| (A B)          | 10101010             | 235 | AとBのいずれか片方または両方が1のときは、結果                            |
|                | 01001011             |     | カラムには1が表示される。それ以外の場合は、結果                            |
|                |                      |     | カラムには0が表示される。                                       |
|                | 11101011             |     |                                                     |
| $(A \wedge B)$ | 10101010             | 225 | AとB両方ではなく、いずれかが1の場合、結果カラ                            |
|                | 01001011             |     | ムは1。                                                |
|                |                      |     |                                                     |
|                | 11100001             |     |                                                     |
| $(\sim A)$     | 10101010             | 85  | 1がすべて0に変換され、すべての0は1に変更される。                          |
|                |                      |     |                                                     |
|                | 01010101             |     |                                                     |

表 **1-7:** ビット処理演算の例

#### 文字列連結演算子

文字列演算子 + は、2 つ以上の文字式またはバイナリ式を連結できます。次に 例を示します。

> select Name = (au lname +  $", " + au frame)$ from authors

これは、作家の名前をカラム見出し "Name" の下に姓、名前の順で表示し ます。姓の後にはカンマを置きます。たとえば "Bennett, Abraham" のよう になります。

select "abc" + "" + "def"

これは文字列 "abc def" を返します。char、varchar、nchar、nvarchar、text 連結のすべて、および varchar 挿入文と代入文で、空文字列はシングル・ スペースとして解釈されます。

文字以外の非バイナリ式を連結するときは、convert を使用します。

```
select "The date is " +
   convert(varchar(12), getdate())
```
### 比較演算子

Adaptive Server では、次の比較演算子を使用します。

| 演算子               | 意味                          |
|-------------------|-----------------------------|
|                   | 等しい                         |
| $\geq$            | より大きい                       |
| $\prec$           | より小さい                       |
| $>=$              | 以上                          |
| $\leq$            | 以下                          |
| $\leftrightarrow$ | 等しくない                       |
| $!=$              | 等しくない (Transact-SOL 拡張機能)   |
| $\geq$            | より大きくない (Transact-SOL 拡張機能) |
| $\mathsf{I}\leq$  | より小さくない (Transact-SQL 拡張機能) |

表 **1-8:** 比較演算子

文字データの比較では、< はサーバのソート順の初めの方に近いことを意味 し、>はソート順の終わりの方に近いことを意味します。大文字と小文字を区 別しないソート順では、大文字と小文字は同等です。使用している Adaptive Server のソート順を表示するには、sp\_helpsort を使用します。比較の場合、後 続ブランクは無視されます。

日付の比較では、< は「より前」を意味し、> は「より後」を意味します。

比較演算子とともに使用するすべての文字と date や time のデータは、一重引用 符か二重引用符で囲みます。

= "Bennet" "May 22 1947"

# 標準以外の演算子

次に示す演算子は Transact-SQL 拡張機能です。

- モジュロ演算子:(%)
- 否定の比較演算子:!>、!<、!=
- ビット処理演算子:~、^、|、&
- ジョイン演算子:\*= および =\*

### 文字式の比較

Adaptive Server は文字定数式を varchar として扱います。varchar 以外の変数 やカラム・データと比較する場合、比較にはデータ型の優先度の規則が適用さ れます (つまり、優先度の低いデータ型が優先度の高いデータ型に変換されま す)。暗黙的なデータ型の変換がサポートされていない場合は、convert 関数を 使用する必要があります。サポートされる変換とサポートされない変換の詳細 については、『リファレンス・マニュアル:ビルディング・ブロック』を参照 してください。

char 式と varchar 式との比較は、データ型の優先度の規則に従います。「低い」 データ型は「高い」データ型に変換されます。すべての varchar 式は、比較の ために char に変換されます (つまり、後続ブランクが追加されます)。

#### 空の文字列

空文字列 ("") または ('') は、varchar データの insert 文や代入文では 1 つのブ ランクとして解釈されます。varchar、char、nchar、nvarchar データの連結で は、空文字列はシングル・スペースとして解釈されます。たとえば、この文は 文字列 "abc def" として格納されます。

"abc" + "" + "def"

空文字列は null として評価されることはありません。

### 引用符

char または varchar エントリ内にリテラル引用符を指定するには、2 つの方法 があります。1 つは、同じ種類の引用符を追加する方法です。これは引用符の 「エスケープ」と呼ばれます。たとえば、文字エントリを一重引用符で開始し たが、エントリの一部に一重引用符を含みたい場合は、一重引用符を 2 つ使用 します。

'I don''t understand.'

次に、両端の引用符の間に二重引用符と一重引用符がある例を示します。一重 引用符はエスケープする必要はありませんが、二重引用符は次のようにエス ケープする必要があります。

"He said, ""It's not really confusing."""

2 つ目は、もう一方の種類の引用符で、引用符を囲む方法です。つまり、二重 引用符を含むエントリを一重引用符で (または一重引用符を含むエントリを二 重引用符で) 囲みます。例を示します。

'George said, "There must be a better way."' "Isn't there a better way?" 'George asked, "Isn"t there a better way?"'

画面の幅より長い文字列を入力するには、次の行に進む前に円記号 (¥) を入力 します。

注意 quoted identifier オプションが on に設定されている場合は、文字または 日付データを二重引用符で囲まないでください。この場合は一重引用符を使用 してください。そうしないと、Adaptive Server はデータを識別子として扱いま す。引用符で囲んだ識別子の詳細については[、「区切り識別子」](#page-29-0)(12 ページ) を 参照してください。

# 関係式と論理式

#### 論理式または関係式は、TRUE (真)、FALSE (偽)、UNKNOWN (未知または認 識できない) のいずれかを返します。一般的なパターンを示します。

expression *comparison\_operator* [any | all] *expression* expression [not] in *expression* [not] exists *expression* expression [not] between *expression* and *expression* expression [not] like "*match\_string*" [escape "*escape\_character*"] not expression like "*match\_string*" [escape "*escape\_character*"] *expression* is [not] null not *logical\_expression* logical\_expression {and | or}*logical\_expression*

#### *any*、*all*、*in*

any は <、>、または = のいずれかと、サブクエリとともに使用します。これ は、サブクエリ内で検索された値のいずれかが、外側の文の where 句または having 句の値と一致すると、結果を返します。all は < か > のいずれかと、サ ブクエリとともに使用します。これは、サブクエリ内で検索されたすべての値 が、外側の文の where 句または having 句の値より小さい (<) か、または大き い (>) と、結果を返します。「第 5 章 [サブクエリ:他のクエリ内でのクエリの](#page-166-0) [使用」](#page-166-0)を参照してください。

in は、2 番目の式が返した値のいずれかが、1 番目の式の値と一致する場合に、 結果を返します。2 番目の式は、サブクエリ、またはカッコで囲んだ値のリス トです。in は = any と等しくなります。

# *and* と *or*

and は 2 つの式を接続し、両方が true の場合に結果を返します。or は 2 つ以上 の条件を接続し、いずれかの条件が true であれば、結果を返します。

1 つの文中で複数の論理演算子が使用されるときは、or の前に and が評価され ます。実行の順序は括弧を使用して変更できます。

表 [1-9](#page-40-0)に、null 値を使用するものも含めて、論理演算の結果を示します。

| <b>TRUE</b>                    | <b>FALSE</b><br><b>NULL</b> |                |  |  |  |  |  |
|--------------------------------|-----------------------------|----------------|--|--|--|--|--|
| <b>TRUE</b>                    | <b>FALSE</b>                | <b>UNKNOWN</b> |  |  |  |  |  |
| <b>FALSE</b>                   | <b>FALSE</b>                | <b>FALSE</b>   |  |  |  |  |  |
| <b>UNKNOWN</b><br><b>FALSE</b> |                             | <b>UNKNOWN</b> |  |  |  |  |  |
| <b>TRUE</b>                    | <b>FALSE</b>                | <b>NULL</b>    |  |  |  |  |  |
| <b>TRUE</b>                    | <b>TRUE</b>                 | <b>TRUE</b>    |  |  |  |  |  |
| <b>TRUE</b>                    | <b>FALSE</b>                | <b>UNKNOWN</b> |  |  |  |  |  |
| <b>TRUE</b>                    | <b>UNKNOWN</b>              | <b>UNKNOWN</b> |  |  |  |  |  |
|                                |                             |                |  |  |  |  |  |
| <b>FALSE</b>                   |                             |                |  |  |  |  |  |
| <b>TRUE</b>                    |                             |                |  |  |  |  |  |
| <b>UNKNOWN</b>                 |                             |                |  |  |  |  |  |
|                                |                             |                |  |  |  |  |  |

<span id="page-40-0"></span>表 **1-9:** 論理式の真理値表

UNKNOWN という結果は、1 つ以上の式が null と評価されて、演算の結果が TRUE であるか FALSE であるか判別できないことを示します。

# **Transact-SQL** 拡張機能

Transact-SQL は SQL の能力を強化して、ユーザが希望のタスクを達成するの にプログラム言語に頼らなければならない場合を、最小限に抑えます。 Transact-SQL は ISO 規格、および多くの商用版 SQL より優れた機能を持って います。

Transact-SQL 強化機能 (拡張機能) のほとんどは、ここにまとめられています。 各コマンドの Transact-SQL 式は、『リファレンス・マニュアル:コマンド』に記 載されています。

# *compute* 句

Transact-SQL compute 句拡張機能は、ロー集合関数 sum、max、min、avg、count、 count\_big とともに使用され、合計値を計算します。compute 句を含むクエリの 結果は、ディテール・ローおよびサマリ・ローの両方で表示されます。それら はレポート・ジェネレータを持つほとんどのデータベース管理システム (DBMS) で生成されるレポートと似ています。compute は計算値を新しいカラ ムとしてではなく、追加のローとして結果に表示します。compute 句について は、「第 3 章 [集合、グループ化、ソートの使用」](#page-86-0)を参照してください。

# フロー制御言語

Transact-SQL は、任意の SQL 文またはバッチの一部として使用できるフロー 制御言語を備えています。使用可能な構成体は、begin...end、break、continue、 declare、goto label、if...else、print、raiserror、return、waitfor、while です。declare でローカル変数を定義し、値を割り当てることができます。多数の事前定義済 みグローバル変数は、システムによって提供されます。

Transact-SQL は case 式もサポートしています。これにはキーワード case、when、 then、coalesce、nullif が含まれます。case 式は標準の SQL の if 文に代わるも のです。case 式は、値式が使用される箇所であればどこでも使用できます。

# ストアド・プロシージャ

最も重要な Transact-SQL 拡張機能の 1 つは、ストアド・プロシージャを作成す る機能です。「ストアド・プロシージャ」は、ある名前で格納されている SQL 文とオプションのフロー制御文の集合です。ストアド・プロシージャの作成者 は、ストアド・プロシージャの実行時にパラメータが提供されるよう定義する こともできます。

ストアド・プロシージャを独自に作成する機能によって、SQL データベース 言語の能力、効果、柔軟性が大幅に強化されます。実行プランはストアド・プ ロシージャの実行後に保存されるので、その後は独立した文よりも高速に実行 することができます。

Adaptive Server が提供するストアド・プロシージャは「システム・プロシー ジャ」と呼ばれ、Adaptive Server システム管理において使用します[。「第](#page-528-0) 17 章 [ストアド・プロシージャの使用」](#page-528-0)では、システム・プロシージャについて説明 し、ストアド・プロシージャを作成する方法を説明しています。システム・プ ロシージャについては、『リファレンス・マニュアル:プロシージャ』で詳し く説明しています。

ユーザはリモート・サーバでストアド・プロシージャを実行できます。すべて の Transact-SQL 拡張機能は、ストアド・プロシージャからの戻り値、ストア ド・プロシージャからのユーザ定義リターン・ステータス、およびプロシー ジャからのパラメータをその呼び出し元に渡す機能をサポートしています。

# 拡張ストアド・プロシージャ

「拡張ストアド・プロシージャ」(ESP) では、ストアド・プロシージャと同じ インタフェースを使用しますが、SQL 文とフロー制御文を含む代わりに、ダ イナミック・リンク・ライブラリ (DLL) にコンパイルされた手続き型言語コー ドを実行します。

ESP 関数が作成される手続き型言語は、C 言語関数の呼び出しおよび C データ 型の操作が可能な任意の言語です。

ESP によって、Adaptive Server は、データベース内で発生しているイベントに 応じて、リレーショナル・データベース・マネジメント・システム (RDBMS) の 外部のタスクを実行できます。たとえば、RDBMS 内で発生しているイベントに 応じて、電子メールの通知やネットワーク全体に通知するために ESP を使用 できます。

「システム拡張ストアド・プロシージャ」と呼ばれる、Adaptive Server が提供す る ESP がいくつかあります。このうちの 1 つが xp\_cmdshell で、これによっ てユーザは Adaptive Server 内からオペレーティング・システム・コマンドを実 行できます。「第 18 章 [拡張ストアド・プロシージャの使用」で](#page-566-0)は、ESP につ いて説明しています。『リファレンス・マニュアル:プロシージャ』の「第 3 章 システム拡張ストアド・プロシージャ」も参照してください。

ESP は、Adaptive Server と同じマシン上で実行される Open Server™ アプリケー ションである XP Server™ によって実装されます。ストアド・プロシージャを リモートから実行することは「リモート・プロシージャ・コール」(RPC) と呼ば れます。Adaptive Server と XP Server は、RPC を介して通信します。XP Server は、Adaptive Server とともに自動的にインストールされます。

# トリガ

「トリガ」とは、ある特定の変更が行われようとしたときに 1 つまたは複数の アクションを行うようシステムに命令するストアド・プロシージャです。トリ ガは、データへの不正な変更、認可されていない変更、または一貫性のない変 更を防ぐことによって、データベースの整合性の維持に役立っています。

トリガは参照整合性も保護して、異なるテーブルでのデータ間の関係に関する ルールを実行します。トリガは、ユーザが insert、delete、または update コマ ンドでデータを修正しようとすると起動します。

トリガは 16 レベルまでネストでき、ローカルまたはリモートのストアド・プ ロシージャを呼び出したり、別のトリガを呼び出したりすることができます。

「第 20 章 [トリガ:参照整合性」を](#page-624-0)参照してください。

# デフォルトとルール

Transact-SQL には、値を必要とするどのカラムにも値が確実に提供されるよう にするためのエンティティの整合性を維持するためのキーワード、およびカラ ムの各値が、そのカラムに有効な値のセットに確実に属するようにするための ドメイン整合性を維持するためのキーワードが用意されています。デフォルト とルールは、データの入力や修正の間に使用される整合性制約を定義します。

デフォルトは特定のカラムやデータ型にリンクされた値で、データ入力中に値 が提供されなかった場合に、システムによって挿入されます。ルールは特定の カラムやデータ型にリンクされたユーザ定義の整合性制約で、データ入力時に 実行されます。ルールとデフォルトの詳細については、「第 14 章 [データのデ](#page-448-0) [フォルトとルールの定義」を](#page-448-0)参照してください。

# エラー処理と *set* オプション

Transact-SQL のエラー処理技法としては、たとえば、ストアド・プロシージャ からのリターン・ステータスを取得する機能、ストアド・プロシージャからの カスタマイズされた戻り値を定義する機能、プロシージャからのパラメータを 呼び出し元へ渡す機能、*@@error* などのグローバル変数からのレポートを取 得する機能などがあります。raiserror および print 文は、フロー制御言語と組 み合わせて、エラー・メッセージを Transact-SQL アプリケーションに送信でき ます。開発者は、異なる言語を使用するように print と raiserror をローカライ ズできます。

set オプションは結果の表示をカスタマイズして処理中の統計を表示し、 Transact-SQL プログラムのデバッグをサポートする診断機能を提供します。 showplan と char\_convert を除くすべての set オプションは、ただちに有効に なります。

『リファレンス・マニュアル:コマンド』を参照してください。

### **SQL** のその他の **Adaptive Server** 拡張機能

Transact-SQL には、SQL に対する次の拡張機能があります。

- SQL 探索条件への拡張 (モジュロ演算子 (%)、否定の比較演算子 (!>、!<、 !=)、ビット処理演算子 (–、^、|、&)、ジョイン演算子 (\*=、=\*)、ワイルド カード文字 ([ ] および -)、not 演算子 (^) など)。「第 2 章 [クエリ:テーブル](#page-50-0) [からのデータの選択」](#page-50-0)を参照してください。
- group by 句と order by 句に対する制限の緩和。「第 3 章 [集合、グループ](#page-86-0) [化、ソートの使用」](#page-86-0)を参照してください。
- サブクエリ。式を使用できる箇所であればほとんどの場合使用できま す。「第 5 章 [サブクエリ:他のクエリ内でのクエリの使用」を](#page-166-0)参照してく ださい。
- テンポラリ・テーブルとその他のテンポラリ・データベース・オブジェク ト。現在の作業セッションの間だけ存在します。「第 8 章 [データベースお](#page-274-0) [よびテーブルの作成」](#page-274-0)を参照してください。
- Adaptive Server 提供のデータ型上に構築されたユーザ定義データ型[。「第](#page-198-0) 6 章 [データ型の使用と作成」と](#page-198-0)「第 14 章 [データのデフォルトとルールの](#page-448-0) [定義」](#page-448-0)を参照してください。
- あるテーブルから同じテーブルへの[データ](#page-222-0)の挿入 (insert)。「第7章データ [の追加、変更、転送、削除」](#page-222-0)を参照してください。
- update コマンドを使用した、テーブルからのデータの抽出と、別のテー ブルへの挿入。「第 7 章 [データの追加、変更、転送、削除」を](#page-222-0)参照してく ださい。
- delete 文中でジョインを使用した、他のテーブルのデータに基づくデータ 削除。「第 7 章 [データの追加、変更、転送、削除」を](#page-222-0)参照してください。
- truncate table コマンドを使用した、指定されたテーブルのすべてのロー の削除と、そのローが使用していた領域の解放。「第 7 章 [データの追加、](#page-222-0) [変更、転送、削除」参](#page-222-0)照してください。
- identity カラム。テーブル内の各ローをユニークに識別するシステム生成値 を提供します。「第 7 章 [データの追加、変更、転送、削除」](#page-222-0)を参照してく ださい。
- ビューを介した更新と選択。SQL の他の多くのバージョンとは異なり、 Transact-SQL ではビューを介したデータ検索に制限はなく、ビューを介 したデータの更新にもほとんど制限がありません。「第 12 章 [ビュー:](#page-406-0) [データへのアクセスの制限」を](#page-406-0)参照してください。
- 多数の組み込み関数。「第 16 章 クエリでの [Transact-SQL](#page-500-0) 関数の使用」を 参照してください。
- インデックスが決定するパフォーマンスを微調整し、重複するキーやロー の処理を制御するための create index コマンドへのオプション[。「第](#page-428-0) 13 章 [テーブルのインデックスの作成」を](#page-428-0)参照してください。
- コニーク・インデックスに重複するキーを入力しようとしたとき、または テーブルに重複するローを入力しようとしたときの動作についてのユー ザ制御。「第 13 章 [テーブルのインデックスの作成」を](#page-428-0)参照してください。
- integer 型カラムおよび bit 型カラムで使用するためのビット処理演算子。 [「ビット処理演算子」](#page-35-0)(18 ページ)と「第 6 章 [データ型の使用と作成」](#page-198-0)を参 照してください。
- text データ型および image データ型のサポート。「第 6 章 [データ型の使用](#page-198-0) [と作成」を](#page-198-0)参照してください。
- Sybase データベースと Sybase 以外のデータベースの両方へのアクセス。 コンポーネント統合サービスによって、ローカル・テーブルと同様のリ モート・テーブルへのアクセス、ジョインの実行、テーブル間のデータの 転送、参照整合性の維持、異機種データへの透過アクセス可能な PowerBuilder® などのアプリケーションの提供、ネイティブのリモート・ サーバ機能の使用を行うことができます。詳細については、『コンポーネ ント統合サービス・ユーザーズ・ガイド』を参照してください。

# **Adaptive Server** ログイン・アカウント

各 Adaptive Server ユーザには、システム・セキュリティ担当者によって確立さ れるログイン・アカウントが必要です。ログイン・アカウントには、次のもの があります。

• そのサーバ上でユニークなログイン名。

- パスワード。パスワードは定期的に変更することをおすすめします。『シ ステム管理ガイド 第 1 巻』の「第 14 章 Adaptive Server のログイン、デー タベース・ユーザ、クライアント接続の管理」を参照してください。
- (オプション) デフォルト・データベース。デフォルト・データベースが定 義されていると、各 Adaptive Server セッションは、use コマンドを発行し なくてもその定義されたデータベースで開始される。デフォルト・データ ベースが定義されていないと、各セッションは master データベースで開 始される。
- (オプション) デフォルト言語。プロンプトとメッセージを表示する際の言 語を指定する。デフォルト言語が定義されていないと、インストール時に 設定された Adaptive Server のデフォルト言語が使用される。
- (オプション) フル・ネーム。ユーザのフルネーム。記録用と識別用として 役立つ。

sp\_displaylogin を使用して、自分の Adaptive Server ログイン・アカウントの情 報を確認します。

グループを使用してデータベース内の複数のユーザに同時にパーミッション を付与したり取り消したりできます。たとえば、営業部門で働くすべての人が あるテーブルにアクセスする必要がある場合、彼ら全員を "sales" というグ ループに入れることができます。データベース所有者は、各ユーザに個別に パーミッションを付与するのではなく、そのグループに特定のアクセス・パー ミッションを付与できます。『システム管理ガイド 第 1 巻』の「第 14 章 Adaptive Server のログイン、データベース・ユーザ、クライアント接続の管理」を参照 してください。

システム・セキュリティ担当者は、複数のユーザに同時にサーバ全体にわたる パーミッションを付与したり取り消したりするための便利な方法として、役割 を使用できます。たとえば事務スタッフは、数あるデータベースの中のテーブ ルに対して挿入や選択を実行する必要があっても、更新を実行することは必要 としない場合があります。システム·セキュリティ担当者は "clerical user\_role" という役割を定義して、事務スタッフの全員にその役割を付与できます。これ で、データベース・オブジェクト所有者は "clerical user\_role" に必要な権限を 付与できるようになります。『システム管理ガイド 第 1 巻』の「第 13 章 Adaptive Server のセキュリティ管理について」を参照してください。

リモート・サーバとそのサーバにある適切なデータベースへのアクセス権を付与 されている場合には、リモート・プロシージャ・コールを使用してリモート Adaptive Server にあるストアド・プロシージャを実行できます。『システム管理 ガイド 第 1 巻』の「第 15 章 リモート サーバの管理」を参照してください。

# *isql* ユーティリティ

スタンドアロン・ユーティリティ・プログラムの isql を使用して、Transact-SQL 文をオペレーティング・システムから直接入力します。

まず、Adaptive Server のアカウント、つまりログイン情報を設定する必要があ ります。isql を使用するには、オペレーティング・システムのプロンプトで次 のようなコマンドを入力します。

isql -U*user\_name* -P*password* -S*server\_name*

ログインすると、次のような表示になります。

1>

注意 コマンド・ラインで -P オプションを使用して isql にアクセスしないでく ださい。むしろ、別のユーザにパスワードを見られないようにするため、isql パスワード・プロンプトを待ちます。

次のように入力して、isql からログアウトします。

quit

または

exit

『ユーティリティ・ガイド』を参照してください。

コンポーネント統合サービスを使用して Sybase 以外のデータベースに接続す るには、connect to コマンドを使用します。コンポーネント統合サービス・ ユーザーズ・ガイド を参照してください。『リファレンス・マニュアル:コマ ンド』の「connect to...disconnect」も参照してください。

# デフォルト・データベース

Adaptive Server アカウントが作成されたときに、ユーザがログインすると接続 されるデフォルト・データベースが割り当てられる場合があります。たとえ ば、サンプル・データベースの pubs2 がデフォルト・データベースの場合が あります。デフォルト・データベースが割り当てられなかった場合は、「**master** データベース」に接続します。

デフォルト・データベースは、使用するパーミッションを持っている任意の データベース、または guest を許可する任意のデータベースに変更できます。 Adaptive Server ログインを持つユーザであれば誰でも guest になることができ ます。デフォルト・データベースを変更するには、sp\_modifylogin を使用しま す。このプロシージャについては『リファレンス・マニュアル:プロシージャ』 で説明しています。

このマニュアル内のほとんどの例で使用される pubs2 データベースに変更す るには、次のように入力します。

```
1> use pubs2
2 > qo
```
"go" は 1 行に単独で入力し、その前にブランクやタブを付けません。これは コマンド・ターミネータであり、ユーザが入力を終了し、コマンドを実行する 準備ができていることを Adaptive Server に通知するものです。

一般的に、このマニュアルで示す Transact-SQL 文の例には、isql ユーティリ ティが使用するプロンプトも go ターミネータも含みません。

### *isql* でのネットワークベース・セキュリティ・サービス

isql の -V オプションを指定して、統一化ログインなどのネットワークベース・ セキュリティ・サービスを使用できます。統一化ログインを使用すると、ユー ザはサード・パーティのプロバイダによって提供されるセキュリティ・メカニ ズムで認証され、ログイン名やパスワードを指定せずに Adaptive Server にログ インできます。

ネットワークベース・セキュリティを使用する場合に指定できるオプションの 詳細については、『ユーティリティ・ガイド』および『システム管理ガイド 第 1 巻』の「第 16 章 外部認証」を参照してください。

# **SQL** テキストの表示

set show sqltext を使用すると、アドホック・クエリ、ストアド・プロシー ジャ、カーソル、動的 prepared 文の SQL テキストを出力できます。set showplan on などのコマンドで行うように、クエリを実行して SQL セッションの診断情 報を収集する前に、set show\_sqltext を有効にする必要はありません。その代 わりに、各コマンドの実行中にこのコマンドを有効にして、どのクエリが適切 に実行されていないかを判断できます。

set show\_sqltext を有効にする前に dbcc traceon を有効にして、コマンド結果 を標準出力 (stdout) に送ります。

```
dbcc traceon(3604)
```
set show\_sqltext の構文は、次のとおりです。

set show\_sqltext {on | off}

たとえば、次の例は show\_sqltext を有効にします。

set show sqltext on

set show\_sqltext が有効になると、入力した各コマンドとシステム・プロシー ジャに対するすべての SQL テキストが stdout に出力されます。実行するコ マンドまたはシステム・プロシージャに応じて、この出力は長くなる場合があ ります。

show\_sqltext を無効にするには、次のように入力します。

set show\_sqltext off

- show\_sqltext の制限 show\_sqltext を実行するには、sa\_role または sso\_role が必要です。
	- show sqltext を使用してトリガの SQL テキストを出力することはできま せん。
	- show\_sqltext を使用して、バインド変数または表示名を示すことはできま せん。

<sub>第 2 章</sub> クエリ:テーブルからのデータの選択

<span id="page-50-0"></span>select コマンドでは、クエリと呼ばれるプロシージャを使用して、データ ベース・テーブルのローとカラムに保存されているデータを取り出すこと ができます。クエリは、select 句、from 句、where 句という 3 つの主要部

分を持ちます。

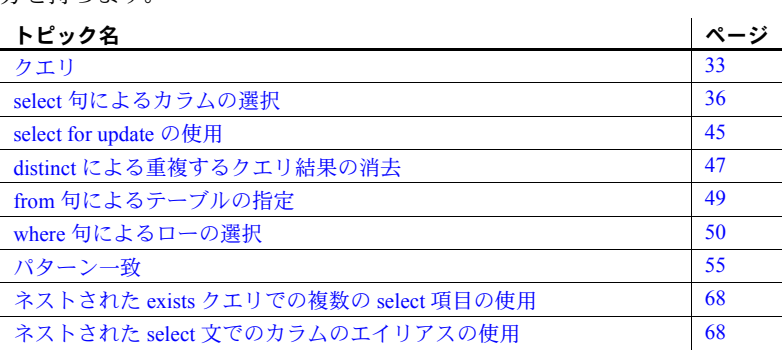

この章では基本的な単一テーブルの select 文を中心に説明します。項の多 くには、クエリの作成に使用できる文のサンプルが用意されています。 ジョイン、サブクエリ、集約など、他の Transact-SQL 機能の組み込みにつ いては、このマニュアルの後半でより複雑なクエリの例を挙げています。

# <span id="page-50-1"></span>クエリ

SQL クエリはデータベースからデータを要求します。このプロセスは 「データ検索」とも呼ばれ、select 文を使用して表されます。これは、1 つ 以上のテーブルのローのサブセットを取り出す「選択」に使用したり、1 つ以上のテーブルのカラムのサブセットを取り出す「射影」に使用したり できます。

select 文の簡単な例を次に示します。

select *select\_list* from *table\_list* where *search\_conditions*

select 句は、検索するカラムを指定します。from 句は、検索するテーブル を指定します。where 句では、テーブルのどのローを参照するかを指定し ます。たとえば、次の select 文は、オークランドに居住する作家の氏名を pubs2 データベースの authors テーブルから検索します。

select au fname, au lname from authors where city = "Oakland"

このクエリの結果は、次のようにカラム・フォーマットで表示されます。

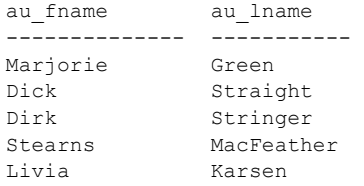

(5 rows affected)

## *select* 構文

select 構文は、前述の例よりも単純にすることも、複雑にすることもできます。 単純な select 文は select 句しか含みません。from 句はほとんど常に含まれま すが、これはテーブルからデータを検索する select 文でのみ必要です。その他 のすべての句 (where 句も含む) はオプションです。

select 文の完全な構文については、『リファレンス・マニュアル:コマンド』を 参照してください。

TOP *unsigned\_integer* を使用すると、結果セット内のローの数を制限できます。 表示されるローの数を指定します。TOP は、同じ目的で、delete コマンドお よび update コマンドでも使用されます。『リファレンス・マニュアル:コマン ド』を参照してください。

select 文内の句は、ここに示した順で使用します。たとえば文に group by 句 と order by 句が含まれる場合、group by 句は order by 句の前になければなり ません。

参照されているオブジェクトがあいまいである場合は、データベース・オブ ジェクトの名前を修飾します。"name" というカラムが複数のテーブル内にい くつか存在する場合は、データベース名や所有者名、またはテーブル名などで "name" を修飾する必要があります。次に例を示します。

select au lname from pubs2.dbo.authors

この章の例は単一テーブルでのクエリを扱っているので、構文モデルおよび例 のカラム名は、通常はそのカラムが属するテーブル、所有者、またはデータ ベースなどの名前で修飾されていません。見やすくするためにこのような要素 を省いていますが、修飾子を含めても間違いではありません。この章の以降の 項で、select 文の構文をより詳細に分析します。

この章では、select コマンドの構文に含まれる句およびキーワードの一部につ いてのみ説明します。次に示す句は、他の章で説明します。

- **group by、having、order by、compute は、「第3章[集合、グループ化、](#page-86-0)** [ソートの使用」で](#page-86-0)説明します。
- into は、「第 8 章 [データベースおよびテーブルの作成」](#page-274-0)で説明します。
- at isolation は、「第23章[トランザクション:データの一貫性およびリカ](#page-676-0) [バリ」で](#page-676-0)説明します。

holdlock、noholdlock、shared キーワード (Adaptive Server のロックを処理する) と index 句は、『パフォーマンス&チューニング・シリーズ:ロックと同時実 行制御』の「第 4 章 ロック・コマンドの使用」で説明します。for read only 句 および for update 句の詳細については、『リファレンス・マニュアル:コマン ド」の「declare cursor コマンド」の項を参照してください。

注意 for browse 句は DB-Library アプリケーション内でだけ使用されます。詳 細については、『Open Client DB-Library/C リファレンス・マニュアル』を参照 してください[。「カーソルの代わりとしてのブラウズ・モードの使用」](#page-621-0)(604 ペー [ジ](#page-621-0)) も参照してください。

### *select* 文の識別子の確認

ストアド・プロシージャまたはトリガのソース・テキストが syscomments シ ステム・テーブルに格納される場合、select \* を使用するクエリは、select \* で 参照されるカラム・リストを拡張する syscomments にも格納されます。

たとえば、カラム col1 と col2 を含むテーブルの select \* は、次のように格納 されます。

select <table>.col1, <table>.col2 from <table>

カラム・リストは、識別子 ( テーブル名、カラム名など ) が識別子のルールに 準じていることを確認します。

たとえば、テーブルにカラム col1 と 2col が含まれる場合、2 番目のカラム名 は数値で始まります。この 2 番目のカラム名は create table 文でカッコに入れ る必要があります。

このテーブルから、ストアド・プロシージャまたはトリガで select \* を実行す ると、syscomments 内のテキストは次のようになります。

select <table>.col1, <table>[2col] from <table>

select \* を拡張したテキストで使用されるすべての識別子で、識別子が識別子 のルールに従わない場合は角カッコが追加されます。

# <span id="page-53-0"></span>**select** 句によるカラムの選択

select 句の項目によって、select リストが構成されます。select リストにカラ ム名、カラムのグループ、またはワイルドカード文字 (\*) が含まれている場合、 データは、テーブルに格納されている順序 (create table 時の順序) で取り出さ れます。

# *select \** によるすべてのカラムの選択

アスタリスク (\*) を使用すると、from 句によって指定されるすべてのテーブル 内のすべてのカラム名が選択されます。テーブル内のすべてのカラムを参照す るときは、これを使用して入力の手間とエラーを省きます。 \* を使用すると、 create table での記述順でデータが取り出されます。

テーブル内のすべてのカラムを選択する構文を次に示します。

select \* from *table\_list*

次の文は、publishers テーブル内のすべてのカラムを取り出し、それを create table の記述順で表示します。この文には、where 句が含まれていないため、す べてのローが取り出されます。

select \* from publishers

結果は次のようになります。

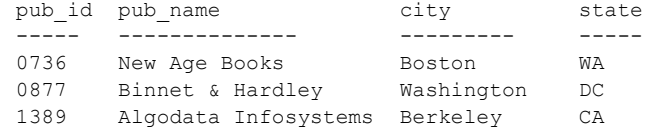

(3 rows affected)

select キーワードの後に、テーブルのすべてのカラム名を順番に並べた場合 も、まったく同じ結果が得られます。

select pub id, pub name, city, state from publishers

クエリ内で "\*" を複数回使用することもできます。

select \*, \* from publishers

このクエリは、各カラム名とカラム・データの各部分を 2 回表示します。カラ ム名と同様、テーブル名もアスタリスクで修飾できます。次に例を示します。

```
select publishers.*
from publishers
```
ただし、select \* は現在テーブルにあるすべてのカラムを検索するので、カラ ムの追加、削除、名前の変更など、テーブルの構造に変更があると、select \* の結果は自動的に修正されます。カラムを個別にリストした方が、結果をより 精密に制御できます。

# 特定のカラムの選択

テーブルの特定のカラムだけを選択するには、カラム名をカンマで区切って次 の構文を使用します。

select *column\_name*[, *column\_name*]... from *table\_name*

次に例を示します。

select au lname, au fname from authors

# カラム順の並べ替え

select 句でカラム名をリストする順序によって、カラムを表示する順序が決定 されます。次の例ではカラム順序の指定方法を示しています。publishers テー ブルの 3 つのローすべてから取り出した出版社の名前と ID 番号を表示しま す。最初の例は pub\_id を先に、次に pub\_name を出力します。2 番目の例は 逆の順になります。情報は同じですが、編成が変わります。

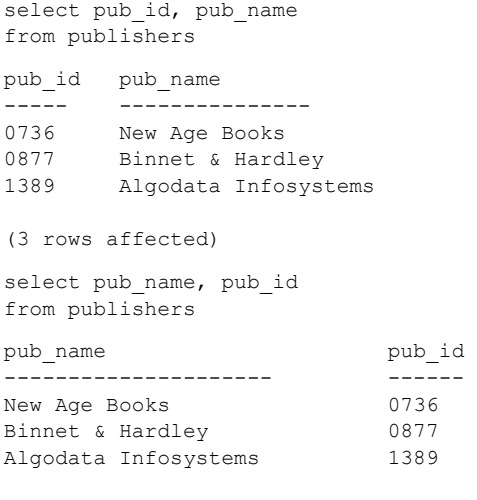

(3 rows affected)

# クエリ結果でのカラム名の変更

クエリ結果では、各カラムのデフォルトの見出しが、作成されたときに指定さ れる名前になります。select リストでカラム名を使用する代わりに次のいずれ かを使用することによって、カラム見出しの名前を見やすい表示にできます。

*column\_heading* = *column\_name*

*column\_name column\_heading*

*column\_name* as *column\_heading*

これによってカラムに代替の名前が提供されます。たとえば、前述のクエリで pub\_name を "Publisher" に変更するには、次の文のいずれかを入力します。

select Publisher = pub\_name, pub\_id from publishers

select pub name Publisher, pub id from publishers

select pub name as Publisher, pub id from publishers

これらの文のいずれの結果も次のようになります。

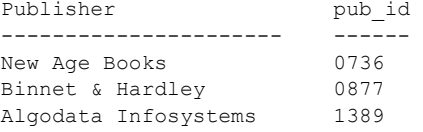

(3 rows affected)

# 式の使用

select 文には、1 つまたは複数の「式」を含めることができます。これにより、 取り出したデータを操作できます。

select *expression* [, *expression*]... from *table\_list* 

式は、定数、カラム名、関数、サブクエリ、case 式を算術演算子、ビット処 理演算子、カッコで連結した任意の組み合わせです。

リスト内のいずれかのテーブルまたはカラムが有効な識別子の規則に従って いない場合は、quoted identifier オプションを on に設定して、識別子を二重 引用符で囲んでください。

### カラム見出しの引用符付き文字列

見出し全体を引用符で囲めば、カラム見出しには、任意の文字を含めることが できます。これにはブランクも含まれます。quoted\_identifier オプションを on に設定する必要はありません。引用符で囲まれていない場合、カラム見出しは 識別子の規則に従う必要があります。次の 2 つのクエリは、同じ結果を生成し ます。

select "Publisher's Name" = pub\_name from publishers

select pub name "Publisher's Name" from publishers

```
Publisher's Name
---------------- 
New Age Books
Binnet & Hardley
Algodata Infosystems
```

```
(3 rows affected)
```
また、引用符付きカラムの見出しには、Transact-SQL 予約語も使用できます。 たとえば、カラム見出しに予約語 sum を使用した次のクエリは、有効です。

select "sum" = sum(total sales) from titles

引用符付きカラムの見出しの長さは、255 バイトを超えることはできません。

注意 create table、alter table、select into、または create view 文でカラム名を 引用符で囲む前に、quoted\_identifier を on に設定してください。

### クエリ結果の文字列

これまでの例の select は、データベース内のデータを示す結果を生成します。 また、結果に文字列を含めることができるようにクエリを記述することもでき ます。含める文字列を一重または二重の引用符で囲み、カンマを使用して select リスト内の他の要素から区切ります。文字列にアポストロフィがある場合は二 重引用符を使用します。そうしないと、アポストロフィが一重引用符として解 釈されてしまいます。

Publisher

次に文字列を使用するクエリを示します。

select "The publisher's name is", Publisher = pub\_name from publishers

> ------------------------ -------------------- The publisher's name is New Age Books The publisher's name is Binnet & Hardley The publisher's name is Algodata Infosystems

(3 rows affected)

#### **select** リスト内の計算値

日付関数を使用して date/time カラムに対して実行できる算術演算があります。 詳細については、「第 16 章 クエリでの [Transact-SQL](#page-500-0) 関数の使用」を参照して ください。これらの演算子はすべて、カラム名と数値定数を使用して任意に組 み合わせて、select リスト内で使用できます。たとえば、titles テーブルのすべ ての本について、100 パーセントの売り上げ増加を計算するとどのようになる かを調べるには、次を入力します。

```
select title id, total sales, total sales * 2
from titles
```
#### 結果は次のようになります。

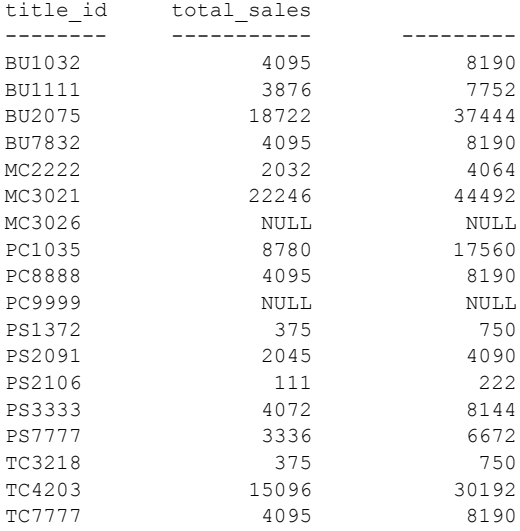

(18 rows affected)

total sales カラムと計算カラムの null 値に注意してください。null 値には、明 示的に割り当てられた値がありません。null 値に算術演算を実行すると、結果 は null になります。次のように入力して、計算カラムに、たとえば "proj\_sales" などのカラム見出しを指定します。

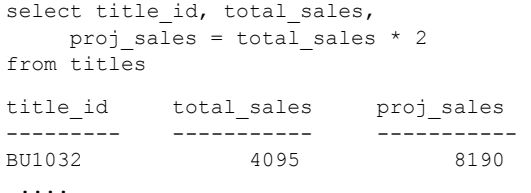

"Current sales =" や "Projected sales are" などの文字列を select 文に追加してみて ください。計算カラムが生成されるカラムは、select リストになくてもかまい ません。たとえば total\_sales カラムは、その値を total\_sales \* 2 カラムの値と 比較するためにしかこれらのサンプル・クエリ内に示されていません。計算値 だけを表示するには、次を入力します。

```
select title id, total sales * 2
from titles
```
算術演算子は、定数値が使用されていない場合、指定されたカラムのデータ値 を直接演算します。次に例を示します。

select title id, total sales \* price from titles title\_id -------- ---------- BU1032 81,859.05 BU1111 46,318.20 BU2075 55,978.78 BU7832 81,859.05 MC2222 40,619.68 MC3021 66,515.54 MC3026 NULL PC1035 201,501.00 PC8888 81,900.00 PC9999 NULL PS1372 8,096.25 PS2091 22,392.75 PS2106 777.00 PS3333 81,399.28 PS7777 26,654.64 TC3218 7,856.25 TC4203 180,397.20 TC7777 61,384.05

(18 rows affected)

計算カラムも複数のベース・テーブルから抽出できます。複数のテーブルのク エリについては、ジョインとサブクエリの章で説明します。

ジョインの例として、このクエリでは、書店が売り上げた心理学の本の部数 (salesdetail テーブルの qty カラム) とその本の価格 (titles テーブルの price カ ラム) の積を計算します。

```
select salesdetail.title id, stor id, qty * price
from titles, salesdetail
where titles.title id = salesdetail.title id
and titles.title id = "PS2106"
title_id stor_id
```
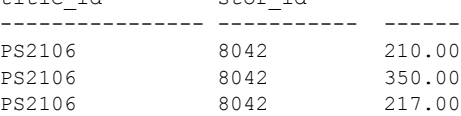

(3 rows affected)

### 算術演算子の優先度

1 つの式に複数の算術演算子がある場合、乗算、除算、モジュロが先に計算さ れ、続いて減算と加算が計算されます。式中のすべての算術演算子の優先度が 同じレベルの場合は、左から右の順で実行されます。カッコで囲まれた式は、 他のどの演算よりも優先されます。

たとえば次の select 文は、ある本の総売り上げ数にその価格を乗算して合計額 を計算し、作家の前払い金の半分をそこから減算します。

```
select title id, total sales * price - advance / 2
from titles
```
演算子が乗法なので、total\_sales と price の積が先に計算されます。次に前払 い金が2で除算され、その結果が total sales \* price から減算されます。

誤解を招かないようにするには、カッコを使用します。次のクエリは前述のク エリと同じ意味で同じ結果を生成しますが、こちらの方がわかりやすくなって います。

```
select title id, (total sales * price) - (advance /2)
from titles
```
title\_id

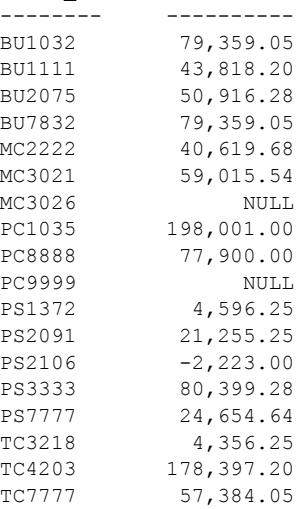

(18 rows affected)

実行の順序を変更するには、カッコを使用します。カッコ内の計算が最初に処 理されます。カッコがネストされている場合は、最も内側にネストされた計算 が優先されます。たとえば、カッコを使用して除算より先に減算を行うように すると、前の例の結果と意味が変更されます。

select title id, (total sales \* price - advance) /2 from titles title\_id -------- ----------------------- BU1032 38,429.53 BU1111 20,659.10 BU2075 22,926.89 BU7832 38,429.53 MC2222 20,309.84 MC3021 25,757.77

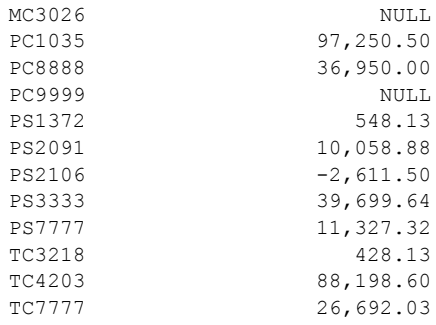

(18 rows affected)

# *text*、*unitext*、*image* 値の選択

text、unitext、image 値は、非常に大きい場合があります。select リストに text、 unitext、image 値が含まれる場合、返されるデータの長さの制限は、*@@textsize* グローバル変数の設定に依存します。*@@textsize* のデフォルト設定は、Adaptive Server へのアクセスに使用するソフトウェアによって異なります。isql の場合、 デフォルト値は 32K です。値を変更するには、set コマンドを使用します。

set textsize 2147483648

この設定の *@@textsize* を使用すると、text カラムを含む select 文は、データ の始めの2ギガバイトだけを表示します。

注意 image データを選択している場合、返される値には文字 "0x" が含まれま す。これはデータが 16 進であることを示します。これらの 2 つの文字は *@@textsize* の一部としてカウントされます。

*@@textsize* を Adaptive Server のデフォルト値にリセットするには、次を使用し ます。

set textsize 0

返されたデータの実際の長さが textsize よりも短い場合、データ文字列全体が 表示されます。「第 6 章 [データ型の使用と作成」](#page-198-0)を参照してください。

# *readtext*の使用

カラムに含まれるデータの特定の部分だけを取り出す場合は、readtext コマン ドで text、unitext、および image の値を取り出すことができます。readtext コ マンドには、テーブルおよびカラムの名前、テキスト・ポインタ、カラム内の 開始オフセット、検索する文字数またはバイト数の情報が必要です。この例で は、blurbs テーブルの copy カラム内で 6 文字を検索します。

```
declare @val binary(16)
select @val = textptr(copy) from blurbs
where au id = "648-92-1872"readtext blurbs.copy @val 2 6 using chars
```
この例では、*@val* ローカル変数が宣言された後、readtext は copy カラムの文 字 3 ~ 8 (オフセットが 2 であるため) を表示します。

Adaptive Server では、サイズが大きくなる可能性のある text、unitext、image のデータをテーブルに格納する代わりに、特別な構造体に格納します。データ が実際に格納されるページを指すテキスト・ポインタ (textptr) が割り当てられ ます。readtext を使用してデータを取り出すときは、実際には、textptr を取り 出しています。これは、16 バイトの varbinary 文字列です。これを避けるには、 上の例のように、textptr を保持するローカル変数を宣言してから、その変数を readtext とともに使用します。

readtext コマンドの詳細については、「text [関数および](#page-504-0) image 関数」(487 ペー [ジ](#page-504-0)) を参照してください。

#### **select** リストの概要

select リストには \*(create table での記述順のすべてのカラム)、任意の順序で のカラム名のリスト、文字列、カラム見出し、算術演算子を含む式を含めるこ とができます。

```
select titles.*
from titles
```
select Name = au fname, Surname = au lname from authors

```
select Sales = total sales * price,
ToAuthor = advance,
ToPublisher = (total sales * price) - advance
from titles
```
select "Social security #", au\_id from authors

select this year = advance, next year = advance + advance/10, third year = advance/2, "for book title #", title\_id from titles

select "Total income is",

```
Revenue = price * total sales,"for", Book# = title_id
from titles
```
集合関数を含めることもできます。これについては、「第 3 章 [集合、グループ](#page-86-0) [化、ソートの使用」で](#page-86-0)説明しています。

# <span id="page-62-0"></span>*select for update* の使用

Adaptive Server バージョン 15.7 以降では、同じトランザクション内の後続の更 新、および更新可能なカーソルのためにデータローロック・テーブルの排他 ロックを行うための select for update がサポートされています。これにより、 同時に実行される他のタスクがこれらのローを更新したり、後続の更新をブ ロックすることを防止できます。select for update は独立性レベル 1、2、3 で サポートされています。

15.7 より前のバージョンでは、for update 句を使用する select 文は declare cursor 文内でのみ発行することができました。

Adaptive Server バージョン 15.7 以降では、select for update を、カーソル・コ ンテキストの外部の言語文として発行できます。言語文とカーソルのいずれの 場合でも、begin transaction コマンドまたは連鎖モード内で select for update を実行する必要があります。

select for update をカーソル・コンテキストで実行する場合、カーソル open と fetch 文はトランザクションのコンテキスト内でなければなりません。そう でない場合は、Adaptive Server が 15.7 より前の機能に戻ります。

構文 select <col-list> from … where … [for update[ of *col-list* ]

> 注意 バージョン 15.7 の機能と排他ロックを使用するには、select for update 設 定パラメータを 1 に設定し、for update 句を含める必要があります。この設定 パラメータを設定しない場合、Adaptive Server reverts が 15.7 より前の機能に戻 ります。

# カーソルおよび **DML** での *select for update* の使用

select for update の機能は、設定パラメータ select for update の値に基づきます。

- 0-15.7 より前のバージョンの Adaptive Server の機能が適用され、select for update はカーソルでのみ使用できます。
- 1 Adaptive Server バージョン 15.7 の機能が適用されます。select for update をカーソル・コンテキストの外部の言語レベルで使用できます。

15.7 よりも前のバージョンの場合:

- select for update はカーソルでのみサポートされます。
- ローを修飾し、ライタ (他のリーダを除く) をブロックするために更新ロッ クが必要になります。
- order by 句は、カーソルを自動的に読み取り専用にするため、更新可能カー ソルに使用できません。

バージョン 15.7 以降の場合:

- select for update は言語文とカーソルでサポートされています。
- 次の場合、select for update のローを修飾して、他のリーダとライタをブ ロックするために、排他ロックが必要になります。
	- データローロック・テーブルを使用している
	- トランザクションのコンテキストや連鎖モードでコマンドを使用し ている
- select for update には、言語文とカーソルのいずれの場合も、order by 句 を使用することができます。for update 句に order by 句を使用することに より、カーソルを更新可能にすることができます。

select for update の構文と使用方法、カーソルのスコープと使用方法について は、『リファレンス・マニュアル:コマンド』を参照してください。

# 同時実行性に関する問題

セッションのオープン・トランザクションで、独立性レベル 1、2、または 3 で select for update を実行している場合、2 番目のセッションにより発行される トランザクションのタイプとその独立性レベルによっては、同じテーブルに データ操作言語 (DML) 文を発行する 2 番目の同時実行セッションがブロック されることがあります。

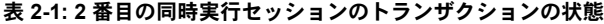

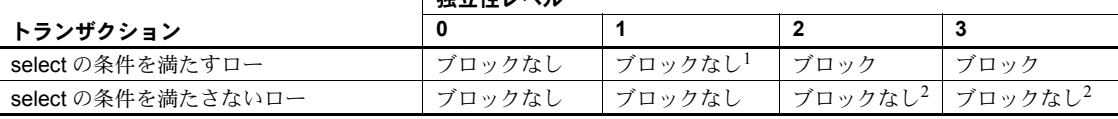

|<br>| <del>私立</del>歴レベル

<sup>1</sup> Adaptive Server は、select リストに text、image、unitext などのラージ・オブジェクト (LOB) が含まれない限り、 独立性レベル 1 の select コマンドをブロックしません。

<sup>2</sup>最初のセッションで独立性レベル 3 の select for update が発行されている場合、Adaptive Server では、条件を満た すローよりも多くのローを排他ロックして「幻ロー」を防止します。この場合、Adaptive Server は、これらの条件を 満たさない追加ローに対する 2 番目のセッションをブロックします。

3 2 番目のセッションで独立性レベル 0 の DML を発行した場合でも Adaptive Server により独立性レベル 2 で実行さ れます。

4 Adaptive Server では、独立性レベル 0 の select for update をサポートしていません。

|                               | 独立仕レハル           |                     |                     |                     |  |
|-------------------------------|------------------|---------------------|---------------------|---------------------|--|
| トランザクション                      |                  |                     |                     | 3                   |  |
| update の条件を満たすロー              | ブロック3            | ブロック                | ブロック                | ブロック                |  |
| update の条件を満たさないロー            | ブロックなし2,3        | ブロックなし2             | ブロックなし <sup>2</sup> | ブロックなし <sup>2</sup> |  |
| select for update の条件を満たすロー   | N/A <sup>4</sup> | ブロック                | ブロック                | ブロック                |  |
| select for update の条件を満たさないロー | N/A <sup>4</sup> | ブロックなし2             | ブロックなし2             | ブロックなし2             |  |
| delete の条件を満たすロー              | ブロック             | ブロック                | ブロック                | ブロック                |  |
| delete の条件を満たさないロー            | ブロックなし2,3        | ブロックなし <sup>2</sup> | ブロックなし <sup>2</sup> | ブロックなし <sup>2</sup> |  |
| insert                        | ブロックなし2,3        | ブロックなし2             | ブロックなし2             | ブロックなし2             |  |

■私立性レベル

<sup>1</sup> Adaptive Server は、select リストに text、image、unitext などのラージ・オブジェクト (LOB) が含まれない限り、 独立性レベル 1 の select コマンドをブロックしません。

<sup>2</sup>最初のセッションで独立性レベル 3 の select for update が発行されている場合、Adaptive Server では、条件を満た すローよりも多くのローを排他ロックして「幻ロー」を防止します。この場合、Adaptive Server は、これらの条件を 満たさない追加ローに対する 2 番目のセッションをブロックします。

3 2 番目のセッションで独立性レベル 0 の DML を発行した場合でも Adaptive Server により独立性レベル 2 で実行さ れます。

<sup>4</sup> Adaptive Server では、独立性レベル 0 の **select for update** をサポートしていません。

# <span id="page-64-0"></span>*distinct* による重複するクエリ結果の消去

オプションの distinct キーワードは、select 文のデフォルトの結果から重複す るローを消去します。

SQL の他の実装との互換性のために、Adaptive Server 構文では、all を使用し てすべてのローを明示的に要求することができます。select 文のデフォルトは all です。distinct を指定しない場合は、デフォルトでは、重複したローも含め すべてのローが取り出されます。

たとえば、distinct を使用しないで titleauthor テーブルにある作家の ID コード をすべて検索した場合の結果は以下のようになります。

```
select au_id
from titleauthor
au_id
----------- 
172-32-1176 
213-46-8915 
213-46-8915 
238-95-7766 
267-41-2394 
267 - 41 - 2394274-80-9391 
409-56-7008 
427-17-2319 
472-27-2349
```
486-29-1786 486-29-1786 648-92-1872 672-71-3249 712-45-1867 722-51-5454 724-80-9391 724-80-9391 756-30-7391 807-91-6654 846-92-7186 899-46-2035 899-46-2035 998-72-3567 998-72-3567

(25 rows affected)

重複するリストがいくつかあります。distinct を使用して重複を消去します。

select distinct au\_id from titleauthor au\_id

```
----------- 
172-32-1176 
213-46-8915 
238-95-7766 
267-41-2394 
274-80-9391 
409-56-7008 
427-17-2319 
472-27-2349 
486-29-1786 
648-92-1872 
672-71-3249 
712-45-1867 
722-51-5454 
724-80-9391 
756-30-7391 
807-91-6654 
846-92-7186 
899-46-2035 
998-72-3567
```
(19 rows affected)

null 値が複数ある場合、distinct では重複として扱われます。つまり、select 文 に distinct が含まれている場合は、null 値がいくつ検出されたかに関係なく、 null は 1 つだけ返されます。

order by 句とともに使用すると、distinct は複数の値を返すことができます。 「order by および group by の [select distinct](#page-110-0) での使用」(93 ページ) を参照してく ださい。

# <span id="page-66-0"></span>*from* 句によるテーブルの指定

from 句は、テーブルまたはビューに含まれるデータを検索するすべての select 文に必要です。from 句を使用して、select リストと where 句に含まれるカラ ムを持つテーブルやビューをすべてリストします。from 句が複数のテーブル やビューを指定する場合は、カンマで区切ります。

クエリは最大で 50 個のテーブルと 46 個のワーク・テーブル (集合関数によっ て作成されたテーブルなど) を参照できます。50 個のテーブル制限には次のも のが含まれます。

- from 句にリストされるテーブル (またはテーブルのビュー )
- 同じテーブルに対する複数の参照 (セルフジョイン) の各インスタンス
- サブクエリで参照されるテーブル
- into で作成されるテーブル
- from 句にリストされるビューによって参照されるベース・テーブル

『リファレンス・マニュアル:コマンド』を参照してください。

テーブル名は 1~255 バイトの長さで指定することができます。最初の文字に は、英字、@、#、 を使用することができます。以降は、数字、英字、@、#、 \$、、¥、または £ を使用することができます。テンポラリ・テーブル名は、 tempdb の外部で作成された場合は "#" (シャープ記号) で、それ以外の場合は "tempdb.." で開始する必要があります。テンポラリ・テーブルの名前は 238 バ イトを超えないようにしてください。Adaptive Server が、名前をユニークにす るために名前に 17 バイトの内部数値サフィックスを付加するからです[。「第](#page-274-0) 8 章 [データベースおよびテーブルの作成」を](#page-274-0)参照してください。

from 句内では、次のような、テーブルおよびビューの完全な命名構文を常に 使用することができます。

#### *database*.*owner*.*table\_name database*.*owner*.*view\_name*

ただし、これは、名前に混乱が発生しそうな場合にだけ必要です。

テーブル名に相関名を指定して、入力の手間を省くことができます。次のよう にテーブル名の後に相関名を指定して、from 句で相関名を割り当てることが できます。

select p.pub id, p.pub name from publishers p

そのテーブルへの他のすべての参照 (たとえば where 句内での参照) も、この 相関名を使用する必要があります。相関名は数字では開始できません。

# <span id="page-67-0"></span>*where* 句によるローの選択

select 文内の where 句は、検索するローの条件を指定します。一般的なフォー マットを示します。

select *select\_list* from *table\_list* where *search\_conditions*

where 句の検索条件または修飾には、次のものがあります。

• 比較演算子 (=、<、> など)

where advance  $*$  2 > total sales  $*$  price

• 範囲 (between および not between)

where total sales between 4095 and 12000

• リスト (in、not in)

where state in ("CA", "IN", "MD")

• 文字の一致 (like および not like)

where phone not like "415%"

• 不定の値 (is null および is not null)

where advance is null

• 検索条件の組み合わせ (and、or)

where advance < 5000 or total sales between 2000 and 2500

where キーワードには、次のものも導入できます。

- ジョイン条件 (「第 4 章 [ジョイン:複数テーブルからのデータの検索」を](#page-126-0) 参照)
- サブクエリ (「第 5 章 [サブクエリ:他のクエリ内でのクエリの使用」を](#page-166-0)参照)

注意 text カラムに使用できる唯一の where 条件は、like (または not like) です。

Adaptive Server では、必ずしも左から右に述語を評価して実行するわけではあ りません。その代わり、あらゆる順序で述語を評価して実行する場合がありま す。たとえば、次のクエリがあるとします。

where  $x := 0$  and  $y = 10$  or  $z = 100$ 

Adaptive Server は x != 0 を最初に評価して実行しない場合があります。

探索条件の詳細については、『リファレンス・マニュアル:コマンド』を参照 してください。

#### **where** 句の比較演算子

比較を行う場合には、後続ブランクは無視されます。たとえば、"Dirk" と "Dirk " は同じです。日付の比較では、< は「より前」を意味し、> は「より後」 を意味します。すべての char、nchar、unichar、unitext、varchar、nvarchar、 univarchar、text、date/time データは、一重引用符か二重引用符で囲んでくだ さい。

```
select *
from titleauthor
where royaltyper < 50
```

```
select authors.au lname, authors.au fname
from authors
where au lname > "McBadden"
```

```
select au id, phone
from authors
where phone != "415 658-9932"
```

```
select title id, newprice = price * 1.15
from pubs2..titles
where advance > 5000
```
date/time データの入力については、「第 7 章 [データの追加、変更、転送、削](#page-222-0) [除」を](#page-222-0)参照してください。

not は式を否定します。否定の論理演算子 (not) と否定の比較演算子 (!>) では、 位置が違うことに注意してください。

```
select title id, type, advance
from titles
where (type = "business" or type = "psychology")
and not advance >5500
select title id, type, advance
from titles
where (type = "business" or type = "psychology")
and advance !>5500
```
どちらも、同じ結果セットを返します。

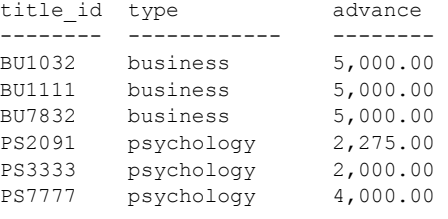

(6 rows affected)

# 範囲 **(***between* および *not between***)**

between キーワードでは、特定の範囲をすべて指定できます。

たとえば、売り上げが、4095 と 12,000 も含めたその間である本をすべて検索 するには、次のクエリを使用します。

select title id, total sales from titles where total\_sales between 4095 and 12000

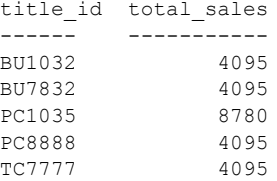

(5 rows affected)

より大きい (>) およびより小さい (<) 演算子を使用すると、上限値と下限値を 含まない範囲を指定できます。

select title id, total sales from titles where total sales  $> 4095$  and total sales  $< 12000$ title id total sales ------ ----------- PC1035 8780

(1 row affected)

not between は、指定された範囲外のすべてのローを検索します。売り上げが 4095 から 12,000 の範囲にない本をすべて検索するには、次を入力します。

select title id, total sales from titles where total sales not between 4095 and 12000 title id total sales

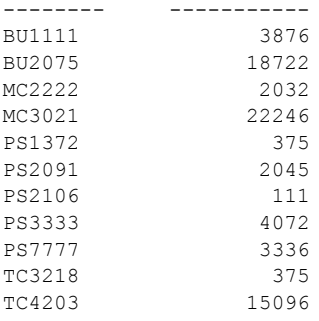

(11 rows affected)

# リスト **(***in*、*not in***)**

in キーワードを使用すると、値リストのいずれかに一致する値を選択すること ができます。式には定数またはカラム名が指定でき、値リストには一組の定数 またはサブクエリを指定できます。in キーワードに続く項目は、カンマで区切 り、値リスト全体をカッコで囲みます。char、varchar、unichar、unitext、univarchar、 datetime 値は、一重引用符か二重引用符で囲んでください。

たとえば、カリフォルニア州、インディアナ州、またはメリーランド州に住む すべての作家の名前と州のリストを表示するには、以下を使用します。

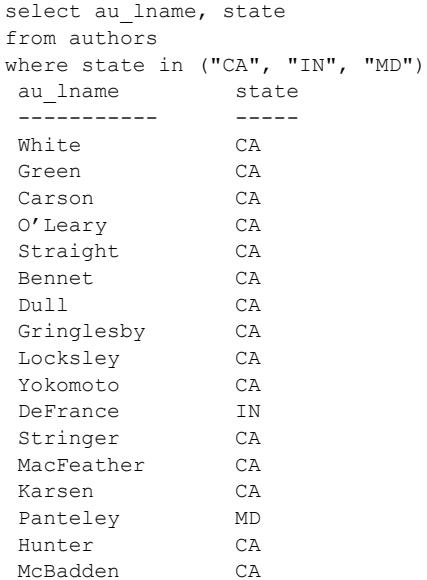

クエリに in キーワードを使用すると、次の長いクエリと同じ結果セットが得 られます。

```
select au lname, state
from authors
where state = "CA" or state = "IN" or state = "MD"
```
in キーワードの最も重要な用途は、おそらく、「サブクエリ」とも呼ばれるネ ストされたクエリでの使用です。「第 5 章 [サブクエリ:他のクエリ内でのクエ](#page-166-0) [リの使用」](#page-166-0)を参照してください。

たとえば、共著の本について、印税総額の 50 パーセントより少ない印税を受 け取る作家の名前を調べるとします。authors テーブルには作家の名前が、 titleauthor テーブルには印税の情報が格納されています。in を使用するが同じ from 句内にはリストしないで 2 つのテーブルを使用することによって、必要 な情報を抽出できます。次のクエリで、その例を示します。

- titleauthor テーブルで、任意の本の印税を 50 パーセント未満受け取るす べての作家の au id を検索します。
- authors テーブルから、titleauthor クエリの結果に一致する au\_id を持つ 作家の名前をすべて選択します。結果は、何人かの作家が 50 パーセント 未満のカテゴリに当てはまることを示します。

```
select au lname, au fname
from authors
where au id in
(select au_id
  from titleauthor
  where royaltyper < 50
au_lname au_fname
-------------- ------------ 
Green Marjorie
O'Leary Michael
Gringlesby Burt
Yokomoto Akiko
MacFeather Stearns
Ringer Anne
```
(6 rows affected)

not in は、リストの項目に一致しない作家を検索します。次のクエリは、50% 未満の印税を受け取った本が 1 冊もない作家の名前を検索します。

```
select au lname, au fname
from authors
where au id not in
(select au_id
  from titleauthor
  where royaltyper < 50
au lname au fname
--------------- ------------
```
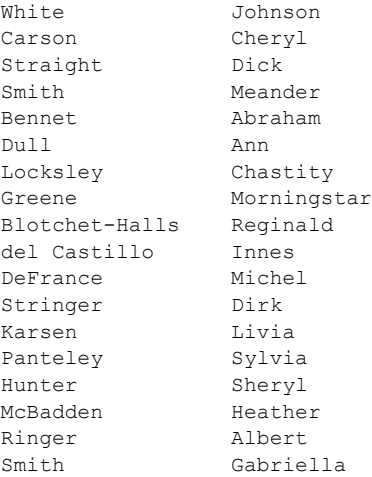

(18 rows affected)

# パターン一致

where 句内にワイルドカード文字を記述して、未知の文字を検索したり、共通 の特徴に従ってデータをグループ化できます。この項では、SQL と Transact-SQL を使用したパターン一致について説明します。パターン一致の詳細について は、『リファレンス・マニュアル:コマンド』を参照してください。

## 照合文字列:*like*

like キーワードは、パターンに一致する文字列を検索します。like は、char、 varchar、nchar、nvarchar、unichar、unitext、univarchar binary、varbinary、text、 および date/time データとともに使用されます。

like の構文は次のとおりです。

{where | having} [not] *column\_name* [not] like "*match\_string*"

*match\_string* には、表 [2-2](#page-73-0) の記号を含めることができます。

| 記号                  | 意味                                                                                                  |
|---------------------|----------------------------------------------------------------------------------------------------|
| $\%$                | 0 文字以上の文字列と一致する                                                                                     |
|                     | 単一の文字と一致する                                                                                          |
| [specifier]         | 角カッコは、[a-f] または [abcdef] のように、範囲またはセットを囲む。<br>specifier には次のように2種類の形式がある。                           |
|                     | $rangespec1 - rangespec2$ :                                                                         |
|                     | rangespec1 は文字の範囲の開始を示す。                                                                            |
|                     | - は範囲を示す特殊文字。                                                                                       |
|                     | • rangespec2 は文字の範囲の終わりを示す。                                                                         |
|                     | • set:任意の連続しない値が任意の順序で配列されたもの([a2bR]な<br>ど)。範囲[a-f]、セット[abcdef]、セット[fcbdae]は同じ値のセット<br>を返す。         |
|                     | 指定子は大文字と小文字を区別する。                                                                                   |
| $[\land specifier]$ | 指定子の前に置かれる脱字記号(^)は、範囲に含まないことを意味する。<br>[^a-f]は「a-fの範囲にない」ことを意味し、[^a2bR]は「a、2、b、また<br>はRではない」ことを意味する。 |

<span id="page-73-0"></span>表 **2-2:** 照合文字列の特殊記号

カラム・データを定数、変数、または表 [2-2](#page-73-0)に示す「ワイルドカード」文字を 含む他のカラムと一致させることができます。定数を使用するときは、照合文 字列を引用符で囲みます。たとえば authors テーブルのデータとともに like を 使用するとします。

- like "Mc%" は、Mc で始まる名前 (McBadden) をすべて検索します。
- like "%inger" は、inger という文字で終わる名前 (Ringer, Stringer) をすべて 検索します。
- like "%en%" は、en という文字を含む名前 (Bennet, Green, McBadden) をす べて検索します。
- like "heryl" は、heryl という文字で終わる 6 文字の名前 (Cheryl) をすべて 検索します。
- like "[CK]ars[eo]n" は、Carsen,、Karsen、Carson、Karson (Carson) を検索し ます。
- like "[M-Z]inger" は、M から Z の間の任意の 1 文字で始まり、inger という 文字で終わる名前 (Ringer) をすべて検索します。
- like "M[^c]%" は、 "M" という文字で始まり、2番目の文字に "c" を持た ない名前をすべて検索します。

このクエリは、authors テーブルから市外局番が 415 であるすべての電話番号 を検索します。

select phone from authors where phone like "415%" text カラムに使用できる唯一の where 条件は、like です。このクエリは、blurbs テーブル内の、copy カラムに "computer" という語が含まれるすべてのローを 検索します。

```
select * from blurbs
where copy like "%computer%"
```
Adaptive Server は、like を指定せずに使用されるワイルドカード文字を、パター ンではなくリテラルとして解釈し、その値そのものを表すと解釈します。次の クエリは、4 文字の "415%" だけで構成される電話番号を検索しようとします。 415 で開始する電話番号を検索するのではありません。

```
select phone
from authors
where phone = "415%"
```
like を datetime 値と一緒に使用すると、Adaptive Server は値を標準の datetime フォーマットに変換してから、varchar または univarchar に変換します。標準 の格納フォーマットには秒やミリ秒は含まれていないため、like とパターンを 使用して秒やミリ秒を検索することはできません。

エントリにさまざまな日付要素が含まれている可能性があるので、date and time 値を検索するときは like を使用します。たとえば、arrival\_time という datetime カラムに "9:20" を挿入した場合、次のクエリは値を検索できません。 Adaptive Server がこのエントリを "Jan 1 1900 9:20AM" に変換してしまうため です。

where arrival time = "9:20"

ただし次のクエリは 9:20 という値を検索します。

where arrival time like "%9:20%"

like トランザクションには date データ型と time データ型も使用できます。

#### *not like*の使用

not like では、like で使用できるものと同じワイルドカード文字を使用できま す。たとえば、authors テーブル内の、市外局番が 415 でないすべての電話番 号を検索するには、次のいずれかのクエリを使用します。

select phone from authors where phone not like "415%" select phone from authors where not phone like "415%"

#### *not like* と **^** による異なる結果の取得

not like パターンは、必ずしも like と否定のワイルドカード文字 [^] で複製でき るものではありません。否定のワイルドカード文字を持つ照合文字列は一度に 1 文字ずつ、段階を追って評価されます。評価のある時点で失敗した一致は、 削除されます。

たとえば次のクエリは、データベース内の名前が "sys" で始まるシステム・テー ブルを検索します。

select name from sysobjects where name like "sys%"

オブジェクトの合計数が 32 で、like でパターンが一致する名前が 13 個見つ かったとすると、not like ではパターンに一致しないオブジェクトが 19 個見つ かります。

where name not like "sys%"

一方、次のパターンでは異なる結果が得られることがあります。

like [^s][^y][^s]%

この場合、19 個ではなく、14 個だけが検出されることがあります。ここでは、 "s" で始まる名前、"y" を 2 番目の文字として持つ名前、"s" を 3 番目の文字とし て持つ名前がすべて、システム・テーブル名と同様に検索結果から外されます。

#### リテラル文字としてのワイルドカード文字の使用

ワイルドカード文字をエスケープし、リテラルとして検索することによって、 ワイルドカード文字を検索できます。like 照合文字列でワイルドカード文字を リテラルとして使用するには、2 つの方法があります。角カッコを使用する方 法と escape 句を使用する方法です。照合文字列は、テーブル内のワイルド カード文字を含む値または変数としても使用できます。

#### 角カッコ **(Transact-SQL** 拡張機能**)**

パーセント記号、アンダースコア、右と左の角カッコの文字には、角カッコを 使用します。範囲を指定するためにダッシュを使用するのではなく、ダッシュ を検索するには、角カッコ内の最初の文字としてダッシュを使用します。

| like 句                                           | 検索対象              |
|--------------------------------------------------|-------------------|
| like "5%"                                        | 後に0文字以上の文字列が続く5   |
| like "5[%]"                                      | $5\%$             |
| like " n"                                        | an、in、on、など       |
| like $\lceil \cdot \rceil$ $\lceil \cdot \rceil$ | $\mathbb{I}^n$    |
| like "[a-cdf]"                                   | a, b, c, d, または f |
| like "[-acdf]"                                   | -、 a、 c、 d、 または f |
| like $"[]"$                                      |                   |
| like $"[]"$                                      |                   |

表 **2-3:** 角カッコを使用したワイルドカード文字の検索

#### *escape* 句 **(SQL** 準拠**)**

escape 句を使用して、like 句にエスケープ文字を指定します。エスケープ文 字は 1 文字の文字列でなければなりません。サーバのデフォルト文字セット内 の任意の文字を使用できます。

<span id="page-76-0"></span>表 **2-4: escape** 句の使用

| like 句                       | 検索対象        |
|------------------------------|-------------|
| like "5@%" escape "@"        | 5%          |
| like "* n" escape "*"        | n           |
| like "%80@%%" escape "@"     | 80% を含む文字列  |
| like "* sql**%" escape "*"   | sql* を含む文字列 |
| like "%##### #%%" escape "#" | ## %を含む文字列  |

エスケープ文字は、指定された like 句内だけで有効であり、同じ文の他の like 句には影響しません。

エスケープ文字に後続する有効な文字は、ワイルドカード文字(、%、[、]、 [^]) とエスケープ文字そのものだけです。エスケープ文字は、後続の 1 文字だ けに影響します。パターンに、エスケープ文字である文字がリテラルとして 2 つ含まれている場合、文字列には連続する 4 つのエスケープ文字が含まれる必 要があります (表 [2-4](#page-76-0)の最後の例を参照してください)。含まれていない場合は、 SQLSTATE エラーステートが発生し、Adaptive Server はエラー・メッセージを 返します。

複数のエスケープ文字を指定すると、SQLSTATE エラーステートが発生し、 Adaptive Server はエラー・メッセージを返します。

like "%XX\_%" escape "XX" like "%XX%X %" escape "XX"

#### ワイルドカード文字と角カッコの関係

エスケープ文字は、ワイルドカード文字とは異なり、角カッコ内でもその特別 な意味を保持します。次のような理由から、既存のワイルドカード文字を escape 句内でエスケープ文字として使用しないでください。

- 角カッコまたはパーセント記号 ("\_" または "%") をエスケープ文字として 指定すると、その like 句内での特別な意味を失い、エスケープ文字として しか機能しません。
- 左または右の角カッコ ("[" と "]") をエスケープ文字として指定すると、 like 句内ではカッコの Transact-SQL 機能としての意味が無効になります。
- ハイフンまたは脱字記号 ("-" または "^") をエスケープ文字として指定す ると、通常の角カッコ内での特別な意味を失い、エスケープ文字としてし か機能しません。

## 後続ブランクと **%** の使用

like ''% '' (2 つのスペースが続くパーセント記号) は "X '' (1 つのスペース)、 "X '' (2 つのスペース)、"X '' (3 つのスペース)、または任意の後続スペー スに一致します。

## カラムでのワイルドカード文字の使用

ワイルドカード文字をカラムおよびカラム名に使用できます。特売の価格の射 影を実行するために、pubs2 データベース内に special\_discounts というテー ブルを作成するとします。

```
create table special_discounts
id type char(3), discount int)
insert into special_discounts
values("BU%", 10)
...
```
テーブルには、次のデータが含まれています。

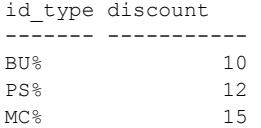

次のクエリは where 句内の id\_type にワイルドカード文字を使用します。

select title id, discount, price, price - (price\*discount/100) from special discounts, titles where title id like id type

クエリの結果は、次のようになります。

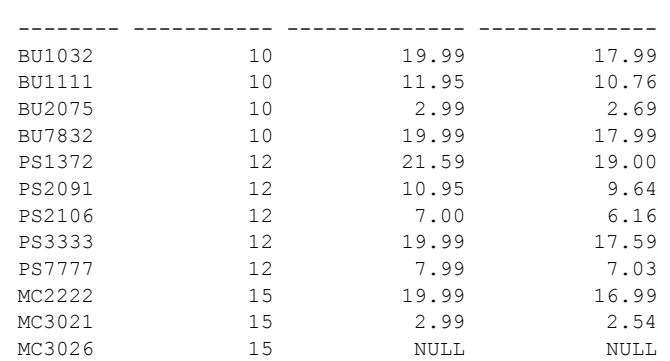

title id discount price

(12 rows affected)

この種の例では、一連の or 句を構成することなく、高度なパターン一致が可 能です。

#### 「不定の値」:**null**

カラム内の null は、そのカラムに入力が行われていないことを意味します。カ ラムのデータ値は「不定」または「未知」です。

null は「0」や「ブランク」と同義ではありません。null 値を使用すると、数値 カラムの 0 や文字カラムのブランクなどの意図的な入力と、入力が行われてい ないことの識別が可能になります。入力が行われていない数値カラムと文字カ ラムは、いずれも null になります。

null は、null 値が許可されているカラムに次の 2 つの方法で入力できます。

- データを入力しないと、Adaptive Server は自動的に "null" を入力します。
- ユーザは、引用符を付けずに "NULL" または "null" と明示的に入力できます。

''null'' を引用符付きで文字カラムに入力すると、null 値ではなくデータとして 扱われます。

クエリ結果では、null という単語が表示されます。たとえば titles テーブルの advance カラムは、null 値を許可します。そのカラムのデータを調べることに よって、契約による前払い金がない (MC2222 のローで advance カラムが 0) か、 前払い金の額がデータ入力時に不定であった (MC3026 で advance カラムが null) かを識別できます。

```
select title id, type, advance
from titles
where pub id = "0877"title id type advance
-------- ---------- ---------
```
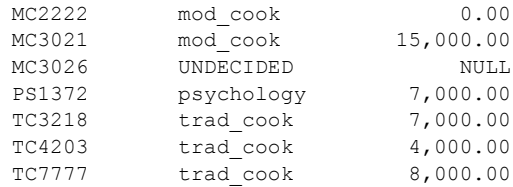

(7 rows affected)

## **null** 値のあるカラムのテスト

where、if、while 句に is null を使用して (「第 15 章 [バッチおよびフロー制御](#page-464-0) [言語の使用」](#page-464-0)を参照)、カラム値を null と比較し、比較の結果に基づいて選択 を行ったり特定のアクションを実行したりします。true の値を返すカラムだ けが、選択されるかまたは指定のアクションを実行します。false や unknown を返すカラムは行いません。

次の例は、advance が 5000 未満または null となっているローだけを選択します。

select title id, advance from titles where advance < 5000 or advance is null

Adaptive Server は、使用する「演算子」と比較を行う値の種類によって、null 値 を異なる方法で扱います。一般に、null の値を比較した結果は、unknown にな ります。これは、null が特定の値や他の null に等しいか (または等しくないか) どうかを判断できないためです。次のような場合には、*expression* が、null と 評価されるカラム、変数、リテラル、またはその組み合わせであると、true が 返されます。

- *expression* is null
- *expression* = null
- *expression* = @*x* (この @*x* は null を含む変数またはパラメータです。この 例外によって、null のデフォルト・パラメータを使用したストアド・プロ シージャの作成が簡単になります)。
- *expression* != *n*。この *n* は null を含まないリテラルで、*expression* は null と 評価されます。

これらの式の否定は、式が null と評価されないときに true を返します。

- *expression* is not null
- *expression* != null
- *expression*  $!=$   $\widehat{a}x$

キーワード like および not like を演算子 = および != の代わりに使用すると、反 対になります。次の比較では true が返されます。

• *expression* not like null

次の比較では false が返されます。

• *expression* like null

これらの式の右端の値は、リテラルの null であるか、null を含む変数またはパ ラメータです。比較の一番右側が式 (@*nullvar* + 1 など) の場合、式全体が null と評価されます。

null カラム値は他の null カラム値とジョインしません。1 つの where 句の中で、 null のカラムの値を他の null のカラムの値と比較すると、どの比較演算子を 使った場合にも、null の値には unknown が返され、結果にそのローは含まれま せん。たとえば次のクエリは、両方のテーブルにおいて column1 に null が含ま れている場合、ローを返しません ( ただし他のローを返すことはあります )。

```
select column1
from table1, table2
where table1.column1 = table2.column1
```
次の演算子は、null とともに使用された場合に結果を返します。

- = は null を含むすべてのローを返す。
- != または <> は null を含まないすべてのローを返す。

SQL 規格に準拠するために set ansinull が "on" に設定されている場合、= およ び != 演算子は null とともに使用しても結果を返しません。set ansinull オプ ション値に関係なく、<、<=、!<、>、>=、!> 演算子は null とともに使用され る場合は値を返しません。

Adaptive Server はカラム値が null であると判断します。そのため、これは true であるとみなされます。

*column1* = NULL

ただし、null は「不定の値を持っている」という意味なので、次の比較は判別 できません。

where *column1* > null

2 つの不定の値が同じであると仮定することはできません。

この論理は、where 句内で 2 つのカラム名を使用するとき、つまり 2 つのテー ブルをジョインするときにも適用されます。"where column1 = column2" のよう な句は、カラムに null 値が含まれているローを返しません。

次のパターンを使用して null 値または非 null 値を検索することもできます。

where *column\_name* is [not] null

次に例を示します。

where advance < 5000 or advance is null

titles テーブルのローの中には、不完全なデータを含むものがあります。たと えば、『The Psychology of Computer Cooking』(title\_id = MC3026) という本が企 画され、そのタイトル、タイトル ID 番号、候補となる出版社が入力されたとし ます。しかし作家とはまだ契約しておらず、詳細が未定であるため、price、 advance、royalty、total sales、notes カラムには null 値が表示されています。 null 値は比較のいずれにも一致しないので、前払い金が 5000 未満である本の すべてのタイトル ID 番号と前払い金を求めるクエリでは、『The Psychology of Computer Cooking』を検索できません。

select title id, advance from titles where advance < 5000 title id advance -------- ---------- MC2222 0.00<br>PS2091 2,275.00 PS2091 2,275.00 PS3333 2,000.00 PS7777 4,000.00 TC4203 4,000.00

(5 rows affected)

advance カラムの前払い金が 5000 ドル未満、または null の本を求めるクエリ を次に示します。

select title id, advance from titles where advance < 5000 or advance is null title id advance -------- ---------- MC2222 0.00 MC3026 NULL PC9999 NULL PS2091 2,275.00 PS3333 2,000.00 PS7777 4,000.00 TC4203 4,000.00

(7 rows affected)

create table 文の null、および null とデフォルトの関係の詳細については[、「第](#page-274-0) 8 章 [データベースおよびテーブルの作成」](#page-274-0)を参照してください。テーブルへの null 値の挿入の詳細については、「第 7 章 [データの追加、変更、転送、削除」](#page-222-0) を参照してください。

#### **false** と **unknown** の違い

false も unknown には論理的に重要な違いがあり、false の反対 ("not false") は true ですが、unknown の反対はそのまま unknown です。たとえば、"1 = 2" は false と評価され、その反対の "1 != 2" は true と評価されます。しかし、"not unknown" は、unknown のままです。比較に null 値が含まれている場合は、式 を否定して反対のローの集合や反対の真理値を取得することはできません。

#### **null** と値との置き換え

isnull 組み込み関数を使用して、null を特定の値に置き換えることができます。 置き換えは表示目的のみに行われます。実際のカラム値には影響はありませ ん。構文は次のとおりです。

#### isnull(*expression*, *value*)

たとえば、titles からすべてのローを選択し、カラム notes の null 値を unknown という値で表示するには、次の文を使用します。

```
select isnull(notes, "unknown")
from titles
```
#### **null** に評価される式

算術演算子またはビット処理演算子を持つ式は、いずれかのオペランドが null である場合は、null と評価されます。次の式は column1 が null であれば null と 評価されます。

1 + column1

#### 文字列と **null** の連結

文字列と null を連結すると、式は文字列に評価されます。次に例を示します。

```
select "abc" + NULL + "def"
-----
abcdef
```
#### システム生成の **null**

Transact-SQL では、convert のようなシステム関数の結果から生成されるシス テム生成の null と、ユーザが割り当てた null とは動作が異なります。たとえば 次の文では、ユーザ指定の null と 1 との不等関係比較では true を返します。

if (1 != NULL) print "yes" else print "no"

yes

システム生成の null との同様の比較では unknown が返されます。

```
if (1 != convert(integer, NULL))
print "yes" else print "no"
no
```
より一貫した動作にするには、set ansinull を有効にします (on に設定)。こう すると、システム生成の null でもユーザ提供の null でも、比較では unknown が返されるようになります。

## 論理演算子による条件の結合

「論理演算子」である and、or、および not は、where 句の探索条件を結合し ます。構文は次のとおりです。

{where | having} [not] *column\_name join\_operator column\_name*

*join\_operator* は比較演算子で、*column\_name* は比較に使用されるカラムです。 カラムの名前があいまいな場合は、名前を修飾します。

and は 2 つ以上の条件を結合して、すべての条件が true の場合にだけ、結果を 返します。たとえば次のクエリは、作家の姓が Ringer で名前が Anne のローだ けを検索します。Albert Ringer のローは検索しません。

```
select *
from authors
where au lname = "Ringer" and au fname = "Anne"
```
or も 2 つ以上の条件を結合しますが、条件のいずれかが true の場合に結果を返し ます。次のクエリは、au fname カラムに Anne か Ann を含むローを検索します。

```
select *
from authors
where au_fname = "Anne" or au fname = "Ann"
```
and および or 条件は 252 個まで指定できます。

not は、後続の式を否定します。次のクエリは、カリフォルニア州に住まない すべての作家を選択します。

```
select * from authors
where not state = "CA"
```
1 つの文で複数の論理演算子を使用する場合、通常は and 演算子の後に or 演 算子が評価されます。実行の順序は括弧を使用して変更できます。次に例を示 します。

```
select * from authors
where (city = "Oakland" or city = "Berkeley") and state = "CA"
```
#### 論理演算子の優先度

算術およびビット処理演算子は論理演算子の前に処理されます。1 つの文で複 数の論理演算子を使用する場合、not が最初に評価され、次に and、最後に or が評価されます[。「ビット処理演算子」](#page-35-0)(18 ページ) を参照してください。

たとえば次のクエリは、前払い金が 5500 を超える心理学の本と、前払い金に 関係なく titles テーブルのすべてのビジネス関連の本を検索します。and は or の前に処理されるため、前払い金の条件は心理学の本のみを対象とします。

```
select title id, type, advance
from titles
where type = "business" or type = "psychology"
  and advance > 5500
title id type advance
-------- ---------- ---------- 
BU1032 business 5,000.00<br>BU1111 business 5,000.00
BU1111 business
BU2075 business 10,125.00
BU7832 business 5,000.00
PS1372 psychology 7,000.00
PS2106 psychology 6,000.00
```
(6 rows affected)

カッコを追加して、or の評価を先に実行するよう、クエリの意味を変更でき ます。次のクエリは、前払い金が 5500 を超えるすべてのビジネス書および心 理学の本を検索します。

```
select title id, type, advance
from titles
where (type = "business" or type = "psychology")
  and advance > 5500
title id type advance
-------- ---------- --------- 
BU2075 business 10,125.00
PS1372 psychology 7,000.00
PS2106 psychology 6,000.00
(3 rows affected)
```
# ネストされた **exists** クエリでの複数の **select** 項目の使用

次の例における複数カラムの使用は、ネストされた exists クエリで 1 つの c1 または c2 カラムを選択する場合と同じです。

```
1> create table t1(c1 int, c2 int)
2 > qo1> create table t2(c1 int, c2 int)
2 \sigma1> select * from t1 where exists (select c1, c2
  from t2)
2 > qo
```
次のようにアスタリスクを他の select 項目と混在させることはできません。

```
1> select * from t1
   where exists (select t2.*, cl from t2)
2 > qoMsg 102, Level 15, State 1:
Line 1:
Incorrect syntax near ','.
```
# ネストされた *select* 文でのカラムのエイリアスの使用

ネストされた select 文の select リストには、カラムのエイリアスを使用でき ます。カラムのエイリアスには、次のいずれかの形式を使用します。

- column\_heading = *expression*
- *expression* column\_heading
- *expression* as column\_heading

たとえば、次の例は as tableid 句を削除した select 文に相当します。

```
1> select *
2> from syscolumns c
3> where c.id in (
4> select o.id as tableid
5> from sysobjects o
6> where o.name like '%attr%')
```
この例では、Adaptive Server によりエイリアス (許可されたカラム見出し) が無 視されます。

<sub>第 3 章</sub> 集合、グループ化、ソートの使用

この章では、クエリで取得したデータを計算するための集合関数 sum、 avg、count、count(\*)、count\_big、count\_big(\*)、max、min について取り 上げます。group by 句、having 句、order by 句を使用してデータをカテ ゴリおよびサブグループに編成する方法について説明します。また、 compute 句と union 演算子の 2 つの Transact-SQL 拡張機能についても説 明します。

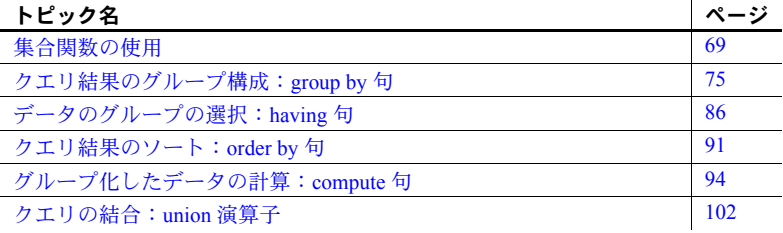

使用する Adaptive Server が大文字と小文字を区別しない場合は、返される データに大文字と小文字の区別がどのように影響するかについて、『リ ファレンス・マニュアル:コマンド』の「group by 句と having 句」および 「compute 句」の項を参照してください。

# <span id="page-86-0"></span>集合関数の使用

集合関数は sum、avg、count、min、max、count\_big、count(\*)、count\_big(\*) です。また、「集合関数」を使用して、データを計算してまとめることが できます。たとえば、pubs2 データベース内の titles テーブルで販売され た本の数を確認するには、次のように入力します。

```
select sum(total sales
from titles
```
------------- 97746

例では集合カラム用のカラム見出しはありません。

集合関数は、値を処理するカラム名を引数として使用します。集合関数は、 テーブル内のすべてのロー、where 句で指定したテーブルのサブセット、また はテーブル内のローの 1 つ以上のグループに適用できます。Adaptive Server は、 集合関数が適用されたロー・セットごとに 1 つの値を生成します。

集合関数の構文を次に示します。

*aggregate\_function* ( [all | distinct] *expression*)

expression は通常はカラム名です。ただし、定数、関数、または算術演算子 かビット処理演算子で連結されたカラム名、定数、関数の任意の組み合わせに することも可能です。case 式またはサブクエリも式中に使用できます。

たとえば次の文を使用して、価格が 2 倍になることを仮定した場合の、すべて の本による平均価格を計算できます。

```
select avg(price * 2)
from titles
------------- 
         29.53
```
(1 row affected)

重複する値を削除してから集合関数を適用するには、sum、avg、count、min、 および max とともにオプションのキーワード distinct を使用します。すべての ローに操作を実行する all はデフォルトです。

| 集合関数                                            | 結果                                     |
|-------------------------------------------------|----------------------------------------|
| sum([all   distinct] expression)                | 式中の(重複しない)値の合計                         |
| avg([all   distinct] expression)                | 式中の(重複しない)値の平均                         |
| count([all   distinct] expression)              | integer として返された、式中の(重複しない) null 以外の値の数 |
| count big ([all   distinct] <i>expression</i> ) | bigint として返された、式中の(重複しない) null 以外の値の数  |
| $count(*)$                                      | integer として選択されたローの数                   |
| count $big(*)$                                  | bigint として選択されたローの数                    |
| max( <i>expression</i> )                        | 式中の最も高い値                               |
| min(expression)                                 | 式中の最も低い値                               |

表 **3-1:** 集合関数の構文と結果

集合関数は、前述の例のように select リスト内で使用したり、having 句内で 使用できます。having 句については[、「データのグループの選択:](#page-103-0)having 句」 (86 [ページ](#page-103-0)) を参照してください。

where 句内では集合関数を使用できませんが、select リスト内に集合関数を持 つほとんどの select 文には、集合が適用されるローを制限する where 句が含 まれます。これより前の項で示した例では、各集合関数は、テーブル全体につ いて単一の計算値を生成しました。

select 文に where 句が含まれているが group by 句は含まれていない場合 ([「ク](#page-92-0) [エリ結果のグループ構成:](#page-92-0)group by 句」(75 ページ)を参照)、集合関数はローの サブセットについて「スカラ集合」という単独の値を生成します。ただし、 select 文では結果テーブルのそれぞれローについて単一の値を繰り返すカラ ムを select リストに含めることができます (Transact-SQL 拡張機能)。

このクエリは、ビジネス関連の本だけについての、前払い金の平均と売り上げ 高を返し、"advance and sales" というカラム名を前に付けます。

```
select "advance and sales", avg(advance), sum(total sales)
from titles
where type = "business"
----------------- ----------------- ----------- 
advance and sales 6,281.25 30788
(1 row affected)
```
### 集合関数とデータ型

集合関数は、次に示す例外を除く任意の型のカラムで使用できます。

- sum  $\geq$  avg  $\forall$  bigint, int, smallint, tinyint, unsigned bigint, unsigned int, unsigned smallint、decimal、numeric、float、money の数値カラムにだけ 使用できます。
- min および max は bit データ型には使用できません。
- count(\*) と count\_big(\*) 以外の集合関数は text および image データ型には 使用できません。

たとえば、min (minimum) を使用して、文字型カラムの最低値 ( アルファベッ トの初めの方に最も近い値) を検出できます。

```
select min(au_lname)
from authors
-------------------------- 
Bennet
```
(1 row affected)

ただし、テキスト・カラムの内容を平均することはできません。

```
select avg(au_lname)
from authors
Msg 257, Level 16, State 1:
-------------------------- 
(1 row affected)
Line 1:
Implicit conversion from datatype 'VARCHAR' to 'INT' is not 
allowed.Use the CONVERT function to run this query.
```
## *count* と *count(\*)*

count では式内の null 以外の値を持つローの数を検出しますが、count(\*) では テーブル内のローの総数を検出します。次の文は本の総数を検出します。

```
select count(*)
from titles
------------------ 
                 18
```
(1 row affected)

count(\*) は指定のテーブル内のローの数を返します。重複は削除しません。null 値を持つローを含め、各ローをカウントします。

他の集合関数と同様、count(\*) を、select リスト内の別の集合や where 句など と組み合わせることができます。

```
select count(*), avg(price) from titles
where advance > 1000
---------- --------- 
         15 14.42
```
#### (1 row affected)

## *distinct* を使った集合関数

オプションのキーワード distinct を使用できるのは、sum、avg、count\_big、 および count のみです。distinct を使用すると、Adaptive Server は重複する値を 削除してから、計算します。

distinct を使用する場合は、引数に算術式を含めることはできません。引数は カラム名だけを使用します。distinct はカッコで囲み、カラム名の前に置きま す。たとえば、作家が住む都市の数を、重複を計算せずに検出するには、次の ように入力します。

```
select count(distinct city)
from authors
------------- 
          16
(1 row affected)
```
ビジネス関連の本すべてによる平均価格を厳密に計算するには、distinct を省 略します。次の文は、ビジネス関連の本すべてによる平均価格を返します。

```
select avg(price)
from titles
where type = "business"
-------------
```
13.73

(1 row affected)

ただし、2 冊以上の本の価格が同じ場合、distinct を使用すると、共通の価格は 一度しか計算に含まれません。

```
select avg(distinct price)
from titles
where type = "business"
------------- 
         11.64
```
(1 row affected)

## **null** 値と集合関数

Adaptive Server は、集合関数が演算を実行しているカラム内の null 値を無視し ます (count(\*) と count big(\*) を除く)。ansinull を on に設定すると、Adaptive Server は null 値が無視されるたびにエラー・メッセージを返します。『リファ レンス・マニュアル:コマンド』を参照してください。

たとえば、titles テーブルの前払い金の count はタイトル名の count とは異な ります。これは advance カラムに null 値があるためです。

```
select count (advance)
from titles
------------- 
            16 
(1 row affected)
select count(title)
from titles
------------- 
            18
```
(1 row affected)

カラム内のすべての値が null の場合、count は 0 を返します。where 句で指定 した条件を満たすローがない場合、count は 0 を返します。その他の関数はす べて null を返します。例を示します。

```
select count(distinct title)
from titles
where type = "poetry"------------- 
            0
```
(1 row affected) select avg(advance) from titles where type = "poetry" ------------- (NULL)

(1 row affected)

## 統計集合の使用

集合関数は、データベースに含まれるローのグループのデータを要約します。 sum、avg、max、min、count big、count などの単純な集合関数は、select リ スト、having、order by 句、そして select 文の compute 句のみで許可されま す。これらの関数は、データベースに含まれるローのグループのデータを要約 します。

Adaptive Server は、数値データの統計的分析を行うための統計集合関数をサ ポートするようになりました。統計集合関数には、stddev、stddev samp、 stddev pop、variance、var samp、var pop が含まれます。『リファレンス・ マニュアル:ビルディング・ブロック』を参照してください。

stddev と variance を含むこれらの関数は、クエリの group by 句の指定に従っ てローのグループの値を計算できる集合関数です。max や min などのその他 の基本的な集合関数と同様に、これらの計算は入力データ内の null 値を無視し ます。分散と標準偏差の計算では必ず IEEE の倍精度浮動小数点数が使用され ます。

分散関数または標準偏差関数への入力が空のデータ・セットである場合、これ らの集合関数は結果として null 値を返します。分散関数または標準偏差関数へ の入力が単一の値である場合、これらの関数は結果として 0 を返します。

#### 標準偏差と分散

新しい統計集合関数 (とそのエイリアス) は、次のとおりです。

- stddev\_pop (同様に stdevp) 母標準偏差。グループの各ロー (distinct が 指定されている場合、重複が削除された後に残る各ロー)に対して評価さ れる、指定された値式の母標準偏差を計算します。これは、母分散の平方 根として定義されます。
- stddev samp (同様に stdev と stddev) 標本標準偏差。グループの各ロー (distinct が指定されている場合、重複が削除された後に残る各ロー ) に対 して評価される、指定された値式の母標準偏差を計算します。これは、標 本分散の平方根として定義されます。
- var\_pop (同様に varp) 母分散。グループの各ロー (distinct が指定され ている場合、重複が削除された後に残る各ロー ) に対して評価される、指 定された値式の母分散を計算します。これは、値式と値式の平均の差の 2 乗和を、グループ内のローの数で割った値として定義されます。
- var\_samp (同様に var と variance) 標本分散。グループの各ロー (distinct が指定されている場合は、重複が削除された後に残る各ロー)に対して評 価される値式の標本分散を計算します。これは、値式と値式の平均の差の 2 乗和を、グループ内のローの数より1少ない数で割った値として定義さ れます。

『リファレンス・マニュアル:ビルディング・ブロック』を参照してください。

# <span id="page-92-0"></span>クエリ結果のグループ構成:*group by* 句

group by 句は、クエリの出力をいくつかのグループにします。1 つ以上のカラ ム名でグループ化したり、式中に数値データ型を使用して計算カラムの結果で グループ化することもできます。group by は集合関数とともに使用されると、 サブグループごとの計算結果を取り出し、複数のローを返すことがあります。

group by カラム ( または式 ) の最大数は明示的に制限されていません。group by の結果の唯一の制限は、group by カラムの幅と集約結果の合計が 64K を超 えることができないことです。

注意 text、unitext、または image データ型のカラムでは group by を使用でき ません。

group by を集合関数なしで使用することもできますが、そのような使用方法 では機能を限定し、混乱を招く結果を生成することがあります。次の例では、 タイトルの種類によって結果をグループ分けします。

```
select type, advance
   from titles
group by type
type advance
------------ ---------
popular comp 7,000.00
popular comp 8,000.00
popular comp NULL
business 5,000.00
business 5,000.00
business 10,125.00
mod_cook 0.00
mod_cook 15,000.00
trad_cook 7,000.00
trad cook 4,000.00
```
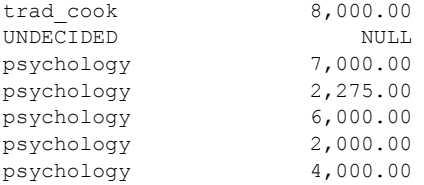

(18 rows affected)

advance カラムの集合がある場合、クエリは各グループに対して合計を返し ます。

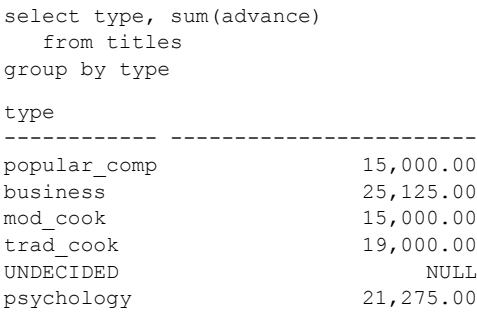

(6 rows affected)

集合を使用した group by 句内の計算値は、「ベクトル集合」と呼ばれ、1 つの ローのみが返されるスカラ集合と異なります ([「集合関数の使用」](#page-86-0)(69 ページ) を参照してください)。

『リファレンス・マニュアル:コマンド』を参照してください。

### <span id="page-93-0"></span>*group by* と **SQL** 規格

group by の SQL 規格は、Sybase の規格より厳密です。SQL 規格では、次のこ とを要求しています。

- select リストのカラムは、group by 式内でも指定されているか、または集 合関数の引数となっている必要があります。
- group by 式は select リスト内にあって、ベクトル集合関数の引数として 使用されないカラム名だけを指定できます。

複数の Transact-SQL 拡張機能 (次の項で説明) を使用して、これらの制限を緩 和できます。ただし、複雑な結果セットは理解するのが困難になる可能性があ ります。次のように fipsflagger オプションを設定すると、Transact-SQL 拡張機 能が使用されていることを示す警告メッセージが表示されます。

set fipsflagger on

fipsflagger オプションの詳細については、『リファレンス・マニュアル:コマ ンド』の「set コマンド」を参照してください。

## **group by** を使用したグループのネスト

group by 句内に複数のカラムを含めてグループをネストします。group by で 集合が確立されると、集合関数が適用されます。この文は、本の平均価格と売 り上げの合計を、まず出版社の ID 番号でグループ化し、次に種類別にグルー プ化して算出します。

```
select pub id, type, avg(price), sum(total sales)
from titles
group by pub_id, type
pub_id type
                      ------ ------------ ------ -------
0736 business 2.99 18,722
0736 psychology 11.48 9,564
0877 UNDECIDED NULL NULL
0877 mod_cook 11.49 24,278
0877 psychology 21.59 375
0877 trad_cook 15.96 19,566
1389 business 17.31 12,066
1389 popular_comp 21.48 12,875
(8 rows affected)
```
グループ内に他のグループをネストできます。group by カラム (または式) の 最大数は明示的に制限されていません。

### *group by* を使用したクエリ内の他のカラムの参照

SQL 規格は、group by 句に select リストの項目を含めることを要求していま す。しかし、Transact-SQL では、集合関数を使用する場合もそうでない場合も、 また group by と select リストのどちらにも、有効な任意のカラム名を指定で きます。

次に示す拡張機能によって、Sybase は group by を持つクエリの select リスト に指定または省略できる内容について制限をなくしました。

- select リストのカラムはグループ化カラムおよびベクトル集合に使用され るカラムに限定されない。
- group by で指定するカラムは、select リスト内の非集合カラムに限定され ない。

ベクトル集合は、group by 句とともに使用する必要があります。SQL 規格は、 select リストの非集合カラムが group by カラムと一致することを必要としま す。ただし、前述の最初の項にあるように、クエリの select リストに拡張カラ ムを指定できます。

たとえば、SQL の多くのバージョンでは、拡張 title\_id カラムを select リスト に含めることは許可されていませんが、Transact-SQL ではこれを許可します。

```
select type, title_id, avg(price), avg(advance)
from titles
group by type
type title_id
------------ -------- ----- -------
business BU1032 13.73 6,281.25
business BU1111 13.73 6,281.25
business BU2075 13.73 6,281.25
business BU7832 13.73 6,281.25
mod_cook MC2222 11.49 7,500.00
mod_cook MC3021 11.49 7,500.00
UNDECIDED MC3026 NULL NULL
popular_comp PC1035 21.48 7,500.00
popular_comp PC8888 21.48 7,500.00
popular_comp PC9999 21.48 7,500.00
psychology PS1372 13.50 4,255.00
psychology PS2091 13.50 4,255.00
psychology PS2106 13.50 4,255.00
psychology PS3333 13.50 4,255.00
psychology PS7777 13.50 4,255.00
trad_cook TC3218 15.96 6,333.33
trad_cook TC4203 15.96 6,333.33
trad_cook TC7777 15.96 6,333.33
(18 rows affected)
```
前述の例では price および advance カラムを type カラムに基づいて集約して いますが、その結果では各グループに含まれる本の title\_id も表示しています。

前述の 2 番目の箇条書き項目に示すように、クエリの select リストのカラムと して指定されていないカラムもグループ化できます。カラムは結果には表示さ れませんが、ベクトル集合はその計算値を計算します。次に例を示します。

```
select state, count (au id)
from authors
group by state, city
state
----- --------
CA<sub>2</sub>CA 1
CA 5
CA 5
CA 2
CA 1
C_A 1
CA 1
CA 1
IN 1
KS 1
```
MD 1

MI 1

OR 1

TN 1 UT 2

(16 rows affected)

この例では、各グループにどの都市が属するかは表示されませんが、state と city の両方でベクトル集合の結果をグループ化しています。したがって、結果は誤 解を招く可能性があります。

次に示すクエリが、前述のクエリに似た結果を生成すると考えることがありま す。ベクトル集合だけが各ローについて各都市の数を計算すると考えられるた めです。

```
select state, count (au id)
from authors
group by city
```
しかし、結果は大幅に異なります。state および city カラムの両方に group by を使用しない場合、クエリは各都市の数は計算しますが、それを都市ごとに 1 つの結果ローにグループ化するのではなく、authors にあるその都市の各ロー についての計算を表示します。

```
state
----- -----------
CA 1
CA<sub>5</sub>CA 2
CA 1
CA 5
KS 1
CA 2
CA 2
CA<sub>1</sub>CA 1
TN 1
OR 1
CA 1
MI 1
IN 1
CA 5
CA 5
CA 5
MD 1
CA 2
CA<sub>1</sub>UT 2
UT 2
```
ASE Transact-SQL ユーザーズ・ガイド **79**

where 句やジョインを含む複雑なクエリで Transact-SQL 拡張機能を使用する と、結果はさらに理解が難しいものになる可能性があります。group by の結 果が混乱や誤解を招かないようにするには、fipsflagger オプションを使用して Transact-SQL 拡張機能を含むクエリを識別することをおすすめします。詳細に ついては、「[group by](#page-93-0) と SQL 規格」(76 ページ) および『リファレンス・マニュ アル:コマンド』を参照してください。

# 式と *group by*

もう 1 つの Transact-SQL 拡張機能を使用すると、集合関数を含まない式でグ ループ分けできます。次に例を示します。

select avg(total sales), total sales \* price from titles group by total\_sales \* price

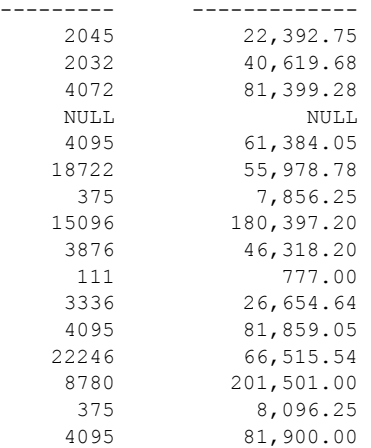

(16 rows affected)

式"total sales \* price" が許可されます。

select リストではカラム見出し (「エイリアス」とも呼ばれます ) を使用できま すが、group by にそれを使用することはできません。次の文はエラー・メッ セージを生成します。

```
select Category = type, title id, avg(price), avg(advance)
from titles
group by Category
------------------
Msg 207, Level 16, State 4:
Line 1:
Invalid column name 'Category'
Msg 207, Level 16, State 4:
Line 1:
```
Invalid column name 'Category'

group by 句は "group by Category" ではなく、"group by type" とする必要があ ります。

select Category = type, title id, avg(price), avg(advance) from titles group by type -------------- 21.48 13.73 11.49 15.96  $(NULT.L)$ 13.50 (6 rows affected)

### ネストされた集合内での *group by* の使用

Transact-SQL 拡張機能により、スカラ集合内でベクトル集合をネストすること もできます。たとえば、非ネスト集合を使用してすべての種類の本の平均価格 を調べるには、次のように入力します。

```
select avg(price)
from titles
group by type
--------------- 
(NULL)
13.73 
11.49 
21.48 
13.50 
15.96
```
(6 rows affected)

max 関数内に平均価格をネストすることによって、種類でグループ分けした 本のグループの最も高い平均価格を算出できます。

```
select max(avg(price))
from titles
group by type
------------- 
         21.48
```

```
(1 row affected)
```
定義により、group by 句は最も内側の集合に適用されます。この場合は avg に なります。

## **null** 値と *group by*

グループ化するカラムに null 値が 1 つ含まれる場合、そのローは結果内でそれ 独自のグループになります。グループ化するカラムに複数の null 値が含まれる 場合、その null 値は 1 つのグループを形成します。この例では group by と advance カラムを使用します。このカラムには null 値が含まれます。

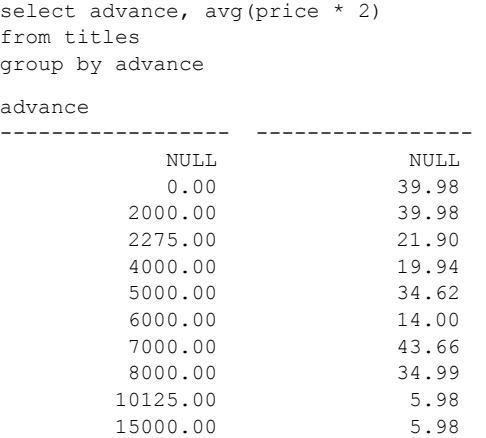

(11 rows affected)

count(*column\_name*) 集合関数を使用している場合、null 値を含むカラムでグ ループ化すると、グループ化されたローについては 0 のカウントが返されます。 これは、count(*column\_name*) が null 値を含まないためです。通常は、count(\*) を使用します。この例では、null 値を含む titles テーブルからの price カラムに ついてグループ化とカウントを行い、比較のために count(\*) を示します。

```
select price, count(price), count(*)
from titles
group by price
price
------------- ----- ----- 
       NULL 0 2
       2.99 2 2 
        7.00 1 1 
       7.99 1 1<br>10.95 1 1
       \begin{array}{cccc} 10.95 & & 1 & & 1 \\ 11.95 & & 2 & & 2 \end{array} 11.95 2 2 
       14.99 1 1 
        19.99 4 4 
        20.00 1 1 
       20.95 1 1<br>21.59 1 1
        21.59 1 1 
        22.95 1 1
```
(12 rows affected)

## *where* 句と *group by*

group by のある文では、where 句を使用できます。where 句の条件を満たさな いローは、グループ化が行われる前に除外されます。

```
select type, avg(price)
from titles
where advance > 5000
group by type
type
------------- -------- 
business 2.99<br>mod cook 2.99
mod_cook 2.99
popular comp 21.48
psychology 14.30
trad_cook 17.97
```
(5 rows affected)

5000 ドルを超える前払い金があるローだけが、クエリ結果の生成に使用され るグループに含まれます。

しかし、Adaptive Server が select リスト内の余分のカラムおよび where 句を処 理する方法は矛盾するように見えることがあります。次に例を示します。

```
select type, advance, avg(price)
from titles
where advance > 5000
group by type
type advance
------------- --------- --------<br>business 5,000.00 2.99
           5,000.00business 5,000.00 2.99
business 10,125.00 2.99
business 5,000.00 2.99
mod_cook 0.00 2.99
mod_cook 15,000.00 2.99
popular_comp 7,000.00 21.48
popular_comp 8,000.00 21.48
popular comp NULL 21.48
psychology 7,000.00 14.30
psychology 2,275.00 14.30
psychology 6,000.00 14.30
psychology 2,000.00 14.30<br>psychology 4,000.00 14.30
psychology 4,000.00
trad cook 7,000.00 17.97
trad cook 4,000.00 17.97
trad cook 8,000.00 17.97
```
(17 rows affected)

advance ( 拡張 ) カラムの結果を見ると、クエリが where 句を無視しているよ うに見えるだけです。Adaptive Server は where 句を満たすローだけを使用して ベクトル集合を計算しますが、select リストに含んだ拡張カラムのすべての ローを表示します。このような結果のローをさらに制限するには、having 句 を使用します[。「データのグループの選択:](#page-103-0)having 句」(86 ページ ) を参照して ください。

## *group by* と *all*

group by 句の all キーワードは、Transact-SQL 拡張機能です。これは、キーワー ドを使用する select 文にも where 句が含まれている場合にだけ意味があります。

all を使用すると、探索条件を満たすローを持たないグループがある場合でも、 クエリ結果には group by 句によって生成されたすべてのグループが含まれま す。all を使用しないと、group by を含む select 文は、条件を満たすローがな いグループを表示しません。

次に例を示します。

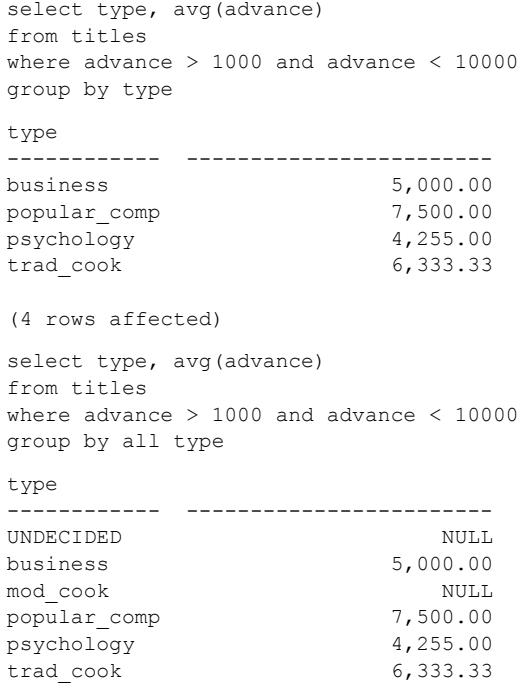

(6 rows affected)

最初の文は、1000 ドルを超えるが 10,000 ドル未満の前払い金を要する本につ いてのみ、グループを生成します。モダン・クッキングの本の前払い金はこの 範囲にないため、mod\_cook の結果にはグループはありません。

2 番目の文では、モダン・クッキングのグループには where 句で指定された 条件に該当するローは含まれていなくても、モダン・クッキングと "UNDECIDED" を含むすべての種類のグループを生成します。Adaptive Server は、修飾ローを持たないすべてのグループについて null を返します。

### *group by* を持たない集合

定義により、スカラ集合はテーブル内のすべてのローに適用し、関数ごとに テーブル全体について単独の値を生成します。Transact-SQL 拡張機能はベクト ル集合とともに拡張カラムを含めることを許可しますが、スカラ集合とともに 拡張カラムを含めることも許可します。publishers テーブルの例を次に示します。

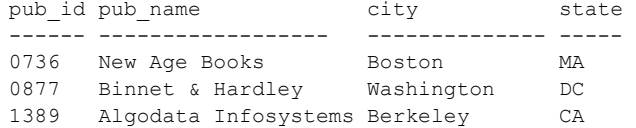

3 つのローがあります。次のクエリでは、テーブルの各ローに基づいて 3 つの ローのスカラ集合を生成します。

select pub id, count(pub id) from publishers

pub\_id

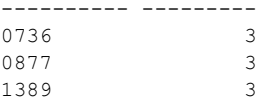

(3 rows affected)

Adaptive Server は publishers を単独のグループとして扱い、スカラ集合は (単 独グループ) テーブルに適用されます。結果は、スカラ集合に加えて select リ ストに含んだカラムのそれぞれについて、テーブルのすべてのローを表示し ます。

where 句は、スカラ集合に対して、ベクトル集合と同様に機能します。where 句は集合計算値に含まれるカラムを制限しますが、select リストで指定した各 拡張カラムの結果に表示されるローには影響しません。次に例を示します。

```
select pub id, count(pub id)
from publishers
where pub id < "1000"pub_id
-------------- ----------- 
0736 2
```
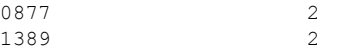

(3 rows affected)

group by に対する他の Transact-SQL 拡張機能と同様、この拡張機能は、特に 大規模なテーブルについてのクエリや複数のテーブルのジョインを持つクエ リの場合などに、理解が難しい結果を生成することがあります。

# <span id="page-103-0"></span>データのグループの選択:*having* 句

group by 句によって定義されたローを表示したり拒否したりするには、having 句を使用します。having 句は、where が select 句の条件を設定するのと同じ 方法で、group by 句の条件を設定します。where 句では集合を含みませんが、 having では含む点が異なります。次の例は有効です。

```
select title_id
from titles
where title id like "PS%"
having avg(price) > $2.0
```
しかし次の例は、有効ではありません。

```
select title_id
from titles
where avg(price) > $20
--------------------
Msg 147, Level 15, State 1
Line 1:
An aggregate function may not appear in a WHERE clause unless 
it is in a subquery that is in a HAVING clause, and the column 
being aggregated is in a table named in a FROM clause outside 
of the subquery.
```
having 句は select リスト内にある任意の項目を参照できます。

次の文は集合関数を持つ having 句の例です。titles テーブルにあるローを種類 でグループ化しますが、本が 1 つしかないグループは除外します。

```
select type
from titles
group by type
having count (*) > 1
type
---------------- 
business
mod_cook
popular_comp
psychology
```
trad\_cook

(5 rows affected)

次に集合を持たない having 句の例を示します。titles テーブルを種類でグルー プ化し、文字 "p" で始まる種類だけを返します。

select type from titles group by type having type like "p%" type ----------- popular\_comp psychology

(2 rows affected)

having 句に複数の条件を含める場合、それらの条件は and、or、または not で結 合してください。たとえば、titles テーブルを出版社でグループ化し、本の平 均価格が 18 ドル未満で ID 番号 (pub\_id) が 0800 より大きく、合計で 15,000 ド ルを超える前払い金を払った出版社だけを含めるには、次の文を使用します。

```
select pub id, sum(advance), avg(price)
from titles
group by pub_id
having sum (advance) > $15000
  and avg(price) < 18
 and pub id > "0800"
pub_id
------ ---------------- ---------------- 
            0877 41,000.00 15.41 
(1 row affected)
```
#### *having*、*group by*、*where* 句の相互関係

1 つのクエリに having、group by、where 句を含める場合、それぞれの句が ローに影響する順序によって最終結果が決定されます。

- where 句はその探索条件を満たさないローを除外します。
- group by 句は残りのローを収集して、group by 式のユニークな値ごとに 1 つのグループにします。
- select リストで指定された集合関数は各グループの計算値を算出します。
- having 句は、その探索条件を満たさないローを最終結果から除外します。

次のクエリによって、集合関数を含む 1 つの select 文における where、group by、 および having 句の機能がわかります。

```
select stor id, title id, sum(qty)
from salesdetail
where title id like "PS%"
group by stor id, title id
having sum(qty) > 200
stor_id title_id
------- -------- -----------
5023 PS1372 375
5023 PS2091 1,845
5023 PS3333 3,437
5023 PS7777 2,206
6380 PS7777 500
7067 PS3333 345
7067 PS7777 250
```
(7 rows affected)

クエリは次の順序で実行されます。

- 1 where 句は、title\_id が "PS" (心理学関連の本) で始まるローのみを識別し ました。
- 2 group by が、共通 stor\_id および title\_id を使用してローを収集しました。
- 3 sum 集合が、各グループに対する本の総数を計算しました。
- 4 having 句が、最終結果の総計が 200 を超えないグループを除外しました。

このセクションの having 句の例はすべて SQL 規格に準じていたので、having 式中のカラムは単独の値を持つ必要があり、select リストまたは group by 句 内にある必要がありました。しかし having に対する Transact-SQL 拡張機能で は、select リストおよび group by 句にないカラムや式を使用できます。

次の例ではそれぞれのタイトルの種類について平均価格を判別しますが、sum 集合が結果に表示されなくても、総売り上げ高が 10,000 ドルを超えない種類 を除外します。

select type, avg(price) from titles group by type having sum(total sales)  $> 10000$ type ------------ --------- business 13.73 mod\_cook 11.49<br>popular comp 21.48 popular\_comp 21.48 trad\_cook 15.96

(4 rows affected)

拡張機能は、カラムや式が select リストの一部ではあるが結果の一部ではない ように動作します。having で集合を持たないカラムを指定し、そのカラムが select リストまたは group by 句の一部ではない場合、クエリはこの章で既に説 明した「拡張」カラムの拡張機能と同様の結果を生成します。次に例を示します。

select type, avg(price) from titles group by type having total\_sales > 4000 type ------------ --------- business 13.73 business 13.73 business 13.73 mod\_cook 11.49 popular\_comp 21.48 popular comp 21.48 psychology 13.50 trad\_cook 15.96 trad\_cook 15.96

(9 rows affected)

拡張カラムと異なり、total\_sales カラムは最終結果には表示されませんが、そ れぞれのタイプごとに表示されるローの数は、各タイトルの total sales に依 存します。クエリは、business の 3 タイトル、mod\_cook の 1 タイトル、popular\_comp の2タイトル、psychology の1タイトル、および trad\_cook の2 タイトルが、総売 り上げで 4000 ドルを超えることを示します。

前述のように、Adaptive Server による拡張カラムの処理方法では、クエリが最 終結果内で where 句を無視しているように見えます。where 条件が拡張カラ ムの結果に影響するようにするには、having 句内で条件を繰り返します。次 に例を示します。

```
select type, advance, avg(price)
from titles
where advance > 5000
group by type
having advance > 5000
type advance
------------- --------- --------
business 10,125.00 2.99
mod_cook  15,000.00  2.99
popular_comp 7,000.00 21.48
popular_comp 8,000.00 21.48
psychology 7,000.00
psychology 6,000.00 14.30
trad cook 7,000.00 17.97
trad cook 8,000.00 17.97
```

```
(8 rows affected)
```
## *group by* を持たない *having* の使用

having 句を持つクエリは、group by 句も持つ必要があります。group by を省 略すると、where 句で除外されないローはすべて単独のグループとして返され ます。

where 句と having 句の間ではグループ化は行われないので、相互に独立して 作用することはできません。having は複数のグループではなく単独のグルー プのローに影響するので where と同様に動作しますが、having 句は集合を使 用できるという点が異なります

この例では、having 句を使用して、価格を平均化し、前払い金が 4,000 ドルを 超えるタイトルを結果から除外し、価格が平均額を下回る結果を生成します。

```
select title id, advance, price
from titles
where advance < 4000
having price > avg(price)
```
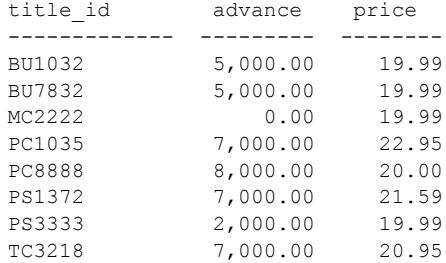

(8 rows affected)

また、select リストに集合を含むクエリから group by 句を省略できる Transact-SQL 拡張機能とともに having を使用することもできます。これらのスカラ集 合関数は、テーブル内の複数のグループについてではなく、単独のグループと してのテーブルについて値を計算します。

この例では group by 句を省略することによって、集合関数はテーブル全体に ついて 1 つの値を計算します。having 句は結果グループから一致しないロー を除外します。

```
select pub id, count(pub id)
from publishers
having pub id < "1000"pub_id
------ ----------------
0736 3
0877 3
```
(2 rows affected)
### クエリ結果のソート:*order by* 句

order by 句を使用すると、最大 31 までのカラムによるクエリ結果のソートが 可能になります。ソートはそれぞれ昇順 (asc) か降順 (desc) になります。どち らも指定されない場合は asc にデフォルトで設定されます。次のクエリは結果 を pub\_id でソートします。

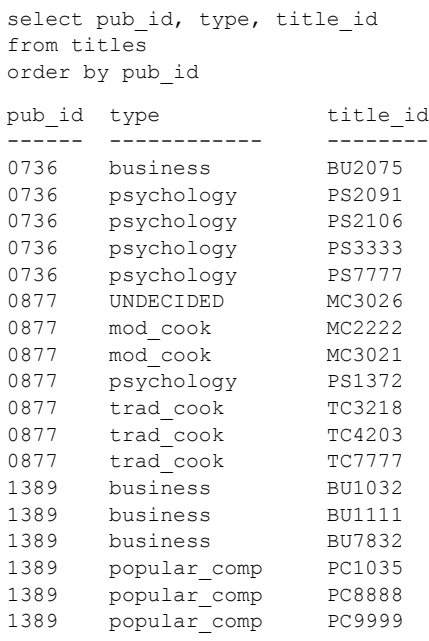

(18 rows affected)

複数カラム order by 句に複数のカラムを指定すると、Adaptive Server はソー トをネストします。次の文は stores テーブルのローをソートします。まず stor\_id で降順に、次に payterms (昇順、desc が指定されていないため) でソー トし、最後に country (昇順) でソートします。Adaptive Server はどのグループ 内でも null 値を最初にソートします。

select stor id, payterms, country from stores order by stor id desc, payterms stor id payterms country ------- ------------ ------------ 8042 Net 30 USA 7896 Net 60 USA 7131 Net 60 USA 7067 Net 30 USA 7066 Net 30 USA 6380 Net 60 USA

5023 Net 60 USA

```
(7 rows affected)
```
カラムの位置番号 カラム名の代わりに、select リスト内のカラムの「位置番 号」を使用できます。カラム名と select リスト番号が混在してもかまいませ ん。次の文は、いずれも前述のものと同じ結果を生成します。

```
select pub id, type, title id
from titles
order by 1 desc, 2, 3
select pub id, type, title id
from titles
order by 1 desc, type, 3
```
SQL のほとんどのバージョンでは、order by 項目が select リスト内にある必 要がありますが、Transact-SQL ではそのような制限はありません。title カラム は select リストにはありませんが、前述のクエリの結果は、このカラムで順序 付けることができます。

注意 text、unitext、image カラムについては、order by は使用できません。

集合関数 集合関数は order by 句内で許可されていますが、どの order by カ ラムが union 式の影響を受けるかについてのあいまいさを避ける構文に従う必 要があります。ただし、union 内のカラムの名前は、その union の最初 (左端) の部分から派生します。これは、union の最初の部分で指定されたカラム名だ けを order by 句が使用することを意味します。

たとえば次の構文は、order by キーで識別されるカラムが明確に指定されてい るため、機能します。

```
select id, min(id) from tab
union
select id, max(id) from tab
ORDER BY 2
```
ただし、次の例では、エラー・メッセージが表示されます。

```
select id+2 from sysobjects
union
select id+1 from sysobjects
order by id+1
------------
Msg 104, Level 15, State1:
Line 3:
Order-by items must appear in the select list if the statement 
contains set operators.
```
union の前後を入れ替えて文を並び替えると、正しく実行されます。

```
select id+1 from sysobjects
```
union select id+2 from sysobjects order by id+1

null 値 order by を使用すると、他のどの値よりも null 値が先になります。

大文字と小文字が混在するデータ 大文字と小文字が混在するデータでの order by 句の影響は、Adaptive Server にインストールされたソート順によって 異なります。基本的な選択肢は、バイナリ・ソート順、辞書順、大文字と小文 字を区別しないソート順です。sp\_helpsort は、サーバのソート順を表示しま す。詳細については、『システム管理ガイド 第 1 巻』の「第 9 章 文字セット、 ソート順、言語の設定」を参照してください。

制限事項 Adaptive Server では、order by リスト内のサブクエリまたは変数は 許可されていません。

text、unitext、image カラムについては、order by は使用できません。

#### *order by* と *group by*

order by 句を使用して、group by の結果を特定の方法で順序付けることができ ます。

group by 句の後に、order by 句を置きます。たとえば、各種類の本の平均価格 を調べ、その結果を平均価格で順序付けるには、次のような文になります。

```
select type, avg(price)
from titles
group by type
order by avg(price)
type
---------- ------------ 
UNDECIDED NULL
mod_cook 11.49
psychology 13.50
business 13.73<br>trad cook 15.96
trad cook
popular_comp 21.48
(6 rows affected)
```
#### *order by* および *group by* の *select distinct* での使用

order by または group by を持つselect distinct クエリは、order by または group by カラムが select リスト内にない場合、重複する値を返します。次に例を示 します。

```
select distinct pub_id
from titles
```

```
order by type
pub_id
------
0877
0736
1389
0877
1389
0736
0877
0877
```
(8 rows affected)

select リストにないカラムを含む order by または group by 句がクエリにある 場合、Adaptive Server はこれらのカラムを処理中のカラムに隠しカラムとして 追加します。order by または group by 句にリストされるカラムは、重複しな いローのテストに含まれます。ANSI 規格に準拠するには、select リストに order by または group by カラムを含めます。次に例を示します。

```
select distinct pub id, type
from titles
order by type
pub_id type
------ ------------
0877 UNDECIDED
0736 business
1389 business
0877 mod_cook
1389 popular_comp
0736 psychology
0877 psychology
0877 trad_cook
```
(8 rows affected)

# グループ化したデータの計算:*compute* 句

compute 句は Transact-SQL 拡張機能です。これをロー集合関数とともに使用し て、グループの計算値の小計を示すレポートを生成します。このようなレポー トは通常、レポート生成プログラムによって生成されますが、計算値が compute 句で指定したグループ化 ("ブレーク") で制御されてレポートに表示されるため、 制御ブレーク・レポートと呼ばれます。

新規カラムとして表示される group by 句の集合結果とは異なり、これらの計 算値はクエリ結果に追加のローとして表示されます。

compute 句を使用すると、ディテール・ローと計算ローを単一の select 文で 参照できます。サブグループの計算値を計算したり、同一のグループの複数の ロー集合関数を計算できます ([「ロー集合関数と](#page-114-0) compute」(97 ページ) を参照 してください)。

compute の一般的な構文は次のとおりです。

compute *row\_aggregate*(*column\_name*) [, *row\_aggregate*(*column\_name*)]... [by *column\_name* [, *column\_name*]...]

compute とともに使用できるロー集合関数は、sum、avg、min、max、count、 count\_big です。sum および avg は数値カラムでのみ使用できます。order by 句とは異なり、カラム名の代わりに select リストからのカラムの位置番号を使 用することはできません。

注意 compute 句には、text、unitext、image カラムは使用できません。

クエリの compute 句に非常に多くの集合関数がある場合、システム・テスト は失敗することがあります。各 compute 句に含めることのできる集合関数の 個数の上限は 127 であり、compute 句に 127 個よりも多くの集合関数がある場 合、クエリの実行時にエラー・メッセージが生成されます。

avg 集合関数は実際には sum 集合関数と count 集合関数の組み合わせででき ているため、avg 集合関数 1 個は、上限の 127 個まで数えるときには 2 個の集 合関数として数えられます。

次に 2 つのクエリとその結果を示します。最初のクエリは group by と集合を 使用します。2 つめのクエリは compute とロー集合関数を使用します。結果の 違いに注意してください。

```
select type, sum(price), sum(advance)
from titles
group by type
type
------------ ------- ----------
UNDECIDED NULL NULL
business 54.92 25,125.00
mod_cook 22.98 15,000.00
popular_comp 42.95 15,000.00
psychology 67.52 21,275.00
trad cook 47.89 19,000.00
(6 rows affected)
select type, price, advance
from titles
order by type
compute sum(price), sum(advance) by type
type price advance
------------ ------------------------ --------
```
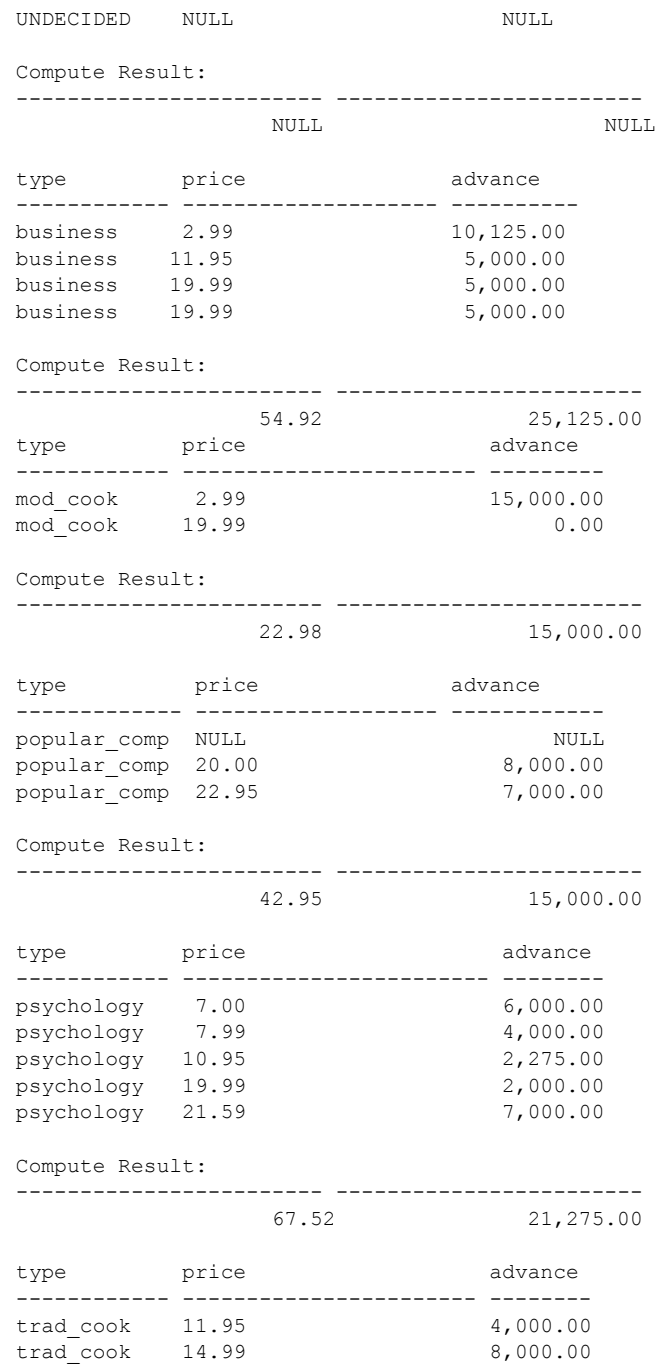

trad cook 20.95 7,000.00 Compute Result: ------------------------ ------------------------ 47.89 19,000.00

(24 rows affected)

各計算値は 1 つのローとして扱われます。

### <span id="page-114-0"></span>ロー集合関数と *compute*

compute とともに使用するロー集合関数を、表 [3-2](#page-114-1) に示します。

| ロー集合関数    | 結果                   |
|-----------|----------------------|
|           |                      |
| sum       | 式中の値の合計              |
| avg       | 式中の値の平均              |
| max       | 式中の最も高い値             |
| min       | 式中の最も低い値             |
| count     | integer として選択されたローの数 |
| count big | bigint として選択されたローの数  |

<span id="page-114-1"></span>表 **3-2: compute** 文で使用される集合

これらのロー集合関数は group by とともに使用できる集合関数と同じです。 ただし、count(\*) に相当するロー集合関数はありません。group by および count(\*) によって生成されるまとめの情報を検出するには、by キーワードを指 定せずに compute 句を使用します。

#### *compute* 句の規則

- Adaptive Server では distinct キーワードをロー集合関数とともに使用する ことはできません。
- compute 句内のカラムも select リストになければなりません。
- compute を含む文は通常のローを生成しないため、select into を compute 句と同じ文中で使用することはできません (「第 8 章 [データベースおよび](#page-274-0) [テーブルの作成」を](#page-274-0)参照)。
- compute を含む文は通常のローを生成しないという同じ理由で、insert 文 内の select 文で compute 句を使用することはできません。
- by キーワードとともに compute を使用する場合は、order by 句も使用す る必要があります。by の後にリストされるカラムは、order by の後にリ ストされるカラムと同じであるかまたはそのサブセットである必要があ り、同じ式で始まる左から右への同じ順序で、どの式も省略してはなりま せん。

たとえば、次のような order by 句があるとします。

order by *a, b*, *c*

compute 句は次のいずれか、またはすべてになります。

compute *row\_aggregate* (*column\_name*) by *a, b, c* 

compute *row\_aggregate* (*column\_name*) by *a, b* 

compute *row\_aggregate* (*column\_name*) by *a*

compute 句は次のいずれかであってはなりません。

compute *row\_aggregate* (*column\_name*) by *b, c*  compute *row\_aggregate* (*column\_name*) by *a, c* compute *row\_aggregate* (*column\_name*) by *c*

order by 句内のカラム名または式を使用してください。カラム見出しで ソートすることはできません。

• 合計、合計カウントなどを生成するために、compute キーワードに by を 付けないで使用できます。compute キーワードに by を付けない場合、 order by 句はオプションになります。by を指定しない compute キーワー ドについては[、「合計の生成:](#page-118-0) by を指定しない compute」(101 ページ) を参 照してください。

#### *compute* に対する複数カラムの指定

by キーワードの後に複数のカラムをリストすると、1 つのグループがいくつか のサブグループに分割され、グループの各レベルにロー集合関数が適用される ことによってクエリが影響を受けます。たとえば、各出版社から心理学関連の 本の価格の合計を調べるクエリは、次のようになります。

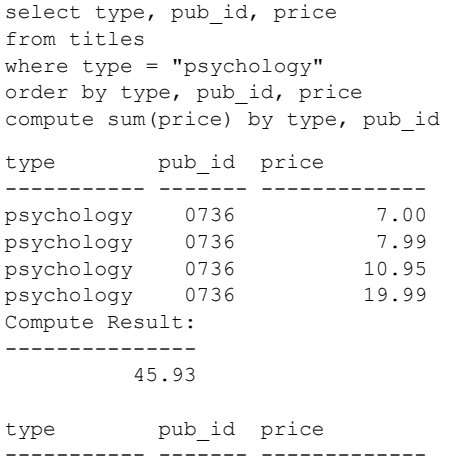

psychology 0877 21.59

Compute Result: --------------- 21.59

(7 rows affected)

### 複数の *compute* 句の使用

複数の compute 句を含めることによって、異なる集合を同じ文中で使用でき ます。たとえば、次のクエリは前述のクエリと似ていますが、出版社ごとに心 理学関連の本の価格の合計を計算します。

select type, pub id, price from titles where type = "psychology" order by type, pub\_id, price compute sum(price) by type, pub\_id compute sum(price) by type type **pub** id price ----------- ------- --------------<br>psychology 0736 7.00 psychology 0736 psychology 0736 7.99 psychology 0736 10.95 psychology 0736 19.99 Compute Result: --------------- 45.93 type pub\_id price ---------- ------- ------------- psychology 0877 21.59 Compute Result: --------------- 21.59 Compute Result: --------------- 67.52

(8 rows affected)

### 複数のカラムへの集合の適用

1 つの compute 句は、同じ集合をいくつかのカラムに適用できます。次のクエ リは料理関連の本の種類ごとに価格と前払い金の合計を検出します。

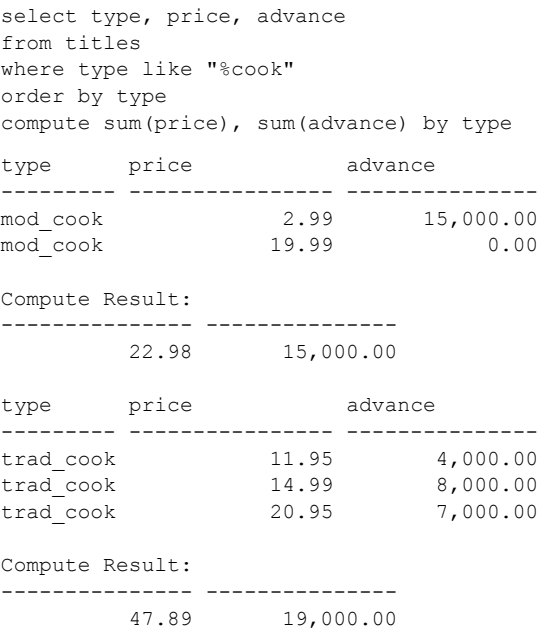

(7 rows affected)

集合が適用されるカラムも select リストになければならないことに注意して ください。

### 同じ *compute* 句内での異なる集合の使用

同じ compute 句内で異なる集合を使用できます。

select type, pub id, price from titles where type like "%cook" order by type, pub\_id compute sum(price), max(pub\_id) by type type **pub** id price ----------- ------- ------------- mod\_cook 0877 2.99 mod\_cook 0877 19.99 Compute Result: --------------- ---- 22.98 0877 type pub\_id price ----------- ------- ------------- trad cook 0877 11.95 trad cook 0877 14.99 trad cook 0877 20.95 Compute Result: --------------- ---- 47.89 0877 (7 rows affected)

### <span id="page-118-0"></span>合計の生成:*by* を指定しない *compute*

by を指定せずに compute キーワードを使用して、総計、総カウントなどを生 成できます。

次の文は 20 ドルを超えるすべての種類の本について価格および前払い金の総 計を検出します。

select type, price, advance from titles where price > \$20 compute sum(price), sum(advance) type price advance ------------ ---------------- ------------ popular\_comp 22.95 7,000.00 psychology 21.59 7,000.00 trad cook 20.95 7,000.00 Compute Result: --------------- ---------

ASE Transact-SQL ユーザーズ・ガイド **101**

65.49 21,000.00

(4 rows affected)

by を指定した compute と by を指定しない compute を、同じクエリ内で使用 できます。次に示すクエリは種類ごとに価格と前払い金の合計を検出してか ら、すべての種類の価格と前払い金の総計を計算します。

```
select type, price, advance
from titles
where type like "%cook"
order by type
compute sum(price), sum(advance) by type
compute sum(price), sum(advance)
type price advance
----------- ----------------- ------------
mod cook 2.99 15,000.00
mod_cook 19.99 0.00
Compute Result:
--------------- ---------
       22.98 15,000.00
type price advance
----------- ----------------- ------------
trad_cook 11.95 4,000.00
trad cook 14.99 8,000.00
trad cook 20.95 7,000.00
Compute Result:
--------------- ---------
       47.89 19,000.00
Compute Result:
--------------- ---------
       70.87 34,000.00
```
(8 rows affected)

# クエリの結合:*union* 演算子

union 演算子は複数のクエリの結果を結合して 1 つの結果セットにします。 Transact-SQL 拡張機能の union によって、次のタスクを実行できます。

- insert 文の select 句内で union を使用できます。
- select 文中に union があると、select 文の order by 句内に新規のカラム見 出しを指定できます。

『リファレンス・マニュアル:コマンド』を参照してください。

図 [3-1](#page-120-0) は、2 つのテーブル、T1 および T2 を示しています。T1 には、2 つのカ ラム "a char(4)" および "b int" があります。T2 には、2 つのカラム "a char(4)," および "b int" があります。各テーブルには 3 つのローがあります。ロー 1 は、 "a" カラムに "abc"、"b" カラムに "1" と表示します。T1 のロー 2 は、"a" カラ ムに "def"、"b" カラムに "2" と表示します。ロー 3 は、"a" カラムに "ghi"、"b (int)" カラムに "3" と表示します。テーブル T2 のロー 1 は、"a" カラムに "ghi"、 "b" カラムに "3" と表示し、ロー 2 は、"a" カラムに "jkl"、"b" カラムに "4" と 表示します。また、ロー 3 は、"a" カラムに "mno"、"b (int)" カラムに "5" と表 示します。

<span id="page-120-0"></span>図 **3-1:** クエリを結合する **union**

| テーブル T1 | テーブル T2 |
|---------|---------|
| a       | a       |
| char(4) | char(4) |
| int     | int     |
| abc     | ghi     |
| def     | jkl     |
| ghi     | mno     |

次に示すクエリは、2 つのテーブルの間で union を作成します。

```
create table T1 (a char(4), b int)
insert T1 values ("abc", 1)
insert T1 values ("def", 2)
insert T1 values ("ghi", 3)
create table T2 (a char(4), b int)
insert T2 values ("ghi", 3)
insert T2 values ("jkl", 4)
insert T2 values ("mno", 5)
select * from T1
union
select * from T2
a b
---- --------- 
abc 1
def 2
ghi 3
jkl 4
mno 5
(5 rows affected)
```
デフォルトでは、union 演算子は重複するローを結果セットから取り除きま す。all オプションを使用してください。また、結果セット内のカラムが T1 に あるカラムと同じ名前であることにも注意してください。Transact-SQL 文中で は union 演算子をいくつでも使用できます。次に例を示します。

*x* union *y* union *z*

デフォルトで、Adaptive Server では union 演算子を含む文を左から右に評価し ます。異なる評価順序を指定するには、カッコを使用します。

たとえば、次の 2 つの式は等価ではありません。

*x* union all (*y* union *z*)

(*x* union all *y*) union *z*

1 つめの式では、*y* と *z* の間の union での重複は削除されます。次に、そのセッ トと *x* の間の union では、重複は削除されません。2 つ目の式では、*x* と *y* の 間の union では重複が含まれますが、それに続く *z* との union で削除されます。 all はこの文の最終結果には影響しません。

### *union* クエリのガイドライン

次に、union 文を使用するときのガイドラインを示します。

• union 文中の select リストは、すべて同じ数の式 (カラム名、算術式、集 合関数など) を持つ必要があります。次の文は、1 つ目の select リストが 2 つ目のものより長いため、無効です。

> create table stores east (stor\_id char(4) not null, stor name varchar(40) null, stor address varchar(40) null, city varchar(20) null, state char(2) null, country varchar(12) null, postalcode char(10) null, payterms varchar(12) null) select stor id, city, state from stores union select stor id, city from stores east drop table stores east

- すべてのテーブルの対応カラムや個々のクエリ内で使用されるカラムの サブセットは、データ型が同じであるか、2 つのデータ型間での暗黙的な データ変換ができるか、または明示的なデータ変換が提供される必要があ ります。たとえば、char データ型のカラムと int データ型のカラムの間で は、明示的な変換が提供されないかぎり、union は使用できません。ただ し、money データ型のカラムと int データ型のカラムの間では、union を 使用できます。union については、『リファレンス・マニュアル:コマン ド』および『リファレンス・マニュアル:ビルディング・ブロック』の 「第1章システム・データ型とユーザ定義データ型」を参照してください。
- union はクエリ内で指定されている順に、カラムを 1 つずつ比較するため、 union 文中のクエリ内の対応カラムは同じ順序で置かれる必要がありま す。たとえば、次のようなテーブルがあるとします。

<span id="page-122-0"></span>図 **3-2:** カラムを比較する **union**

| テーブル T3                     | テーブル T4             |
|-----------------------------|---------------------|
| a<br>int<br>char(4)         | a<br>char(4)<br>int |
| abc<br>def<br>2<br>ghi<br>3 | abc<br>def<br>ghi   |

表 [3-2](#page-122-0)は、2 つのテーブル、T3 および T4 を示しています。T3 には、2 つ のカラム "a int" および "b char(4)" があります。T4 には、2 つのカラム "a char(4)" および "b int" があります。各テーブルには 3 つのローがありま す。ロー 1 は、"a" カラムに "1"、"b" カラムに "abc" と表示します。ロー 2 は、"a" カラムに 2"、"b" カラムに "def" と表示します。ロー 3 は、"a" カラムに "3" および "b char" カラムに "ghi" と表示します。テーブル T4 の ロー 1 は、"a" カラムに "abc"、"b" カラムに "1" と表示し、ロー 2 は、"a" カラムに "def"、"b" カラムに "2" と表示します。また、ロー 3 は、"a" カ ラムに "ghi"、"b(int)" カラムに "3" と表示します。

次のクエリを入力します。

select a, b from T3 union select b, a from T4

クエリは、次の結果を生成します。

a b --------- --- 1 abc

```
 2 def
 3 ghi
```

```
(3 rows affected)
```
しかし、次に示すクエリは、対応するカラムのデータ型に互換性がないた め、エラー・メッセージを生成します。

```
select a, b from T3
union
select a, b from T4
drop table T3
drop table T4
```
float と int など、異なる (ただし互換性のある) データ型を union 文中で結 合すると、Adaptive Server はこれらを最も精度の大きいデータ型に変換し ます。

• Adaptive Server は、union の結果として生成されたテーブルのカラム名を、 union 文の 1 つ目のクエリから取得します。このため、結果セットに新規 のカラム見出しを定義する場合は、1 つ目のクエリ内で行います。また、 たとえば order by 文中など、結果セット内のカラムを新しい名前で参照 する場合は、最初の select 文で、その方法によってカラムを参照します。

正しいクエリを次に示します。

```
select Cities = city from stores
union
select city from authors
order by Cities
```
### 他の **Transact-SQL** コマンドでの *union* の使用

次に、union 文を他の Transact-SQL コマンドで使用するときのガイドラインを 示します。

union 文の最初のクエリには、最終的な結果セットを保持するテーブルを 作成する into 句を含めることができます。たとえば次の文は、テーブル publishers、stores、および salesdetail の union を含む results というテー ブルを作成します。

```
use mastersp dboption pubs2, "select into", true
use pubs2
checkpoint
select pub id, pub name, city into results
from publishers
union
select stor id, stor name, city from stores
union
select stor id, title id, ord num from salesdetail
```
into 句は 1 つ目のクエリ内でだけ使用できます。それ以外の場所に置く と、エラー・メッセージが返されます。

- order by 句と compute 句は、union 文の終わりでだけ使用して、最終結果 の順序を定義したり、計算値を計算したりできます。これらの句を、union 文を構成する個々のクエリ内で使用することはできません。具体的には、 insert...select ステートメント内では compute 句を使用できません。
- group by 句と having 句は、個々のクエリ内でだけ使用できます。最終結 果セットに影響するようには使用できません。
- union 演算子を insert 文中で使用することもできます。次に例を示します。

```
create table tour (city varchar(20), state char(2))
insert into tour
   select city, state from stores
   union
    select city, state from authors
drop table tour
```
- Adaptive Server バージョン 12.5 からは、create view 文で union 演算子を 使用できます。ただし、以前のバージョンの Adaptive Server を使用してい る場合は、create view 文で union 演算子を使用することはできません。
- text および image カラムについては、union 演算子は使用できません。
- union 演算子を含む文では、for browse 句を使用できません。

# <sub>第 4 章</sub> ジョイン:複数テーブルからのデータの 検索

「ジョイン」演算とは、2 つ以上のテーブル (ビュー) に対して、それぞれの 1 つのカラムを指定して、ローごとにカラムの値を比較し、一致する値を 持つローをリンクすることによって、その 2 つ以上のテーブル ( ビュー ) を比較することです。その後、新しいテーブルにその結果を表示します。 ジョイン内に指定するテーブルは、1 つのデータベース内のものでも、別 のデータベースにあるものでもかまいません。

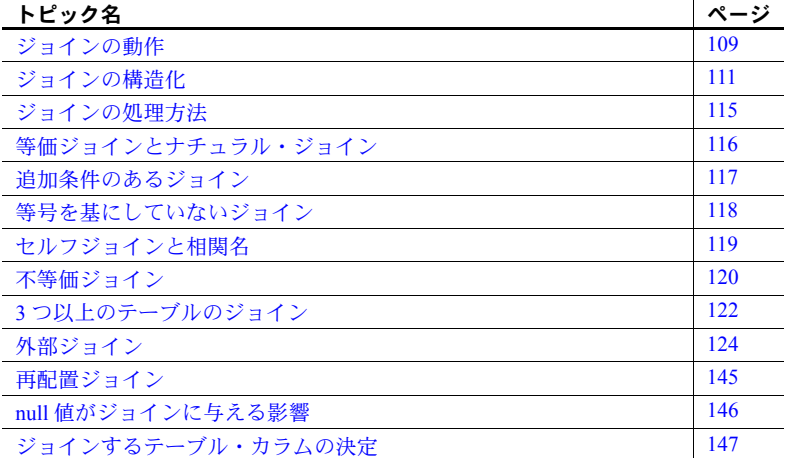

多数のジョインをサブクエリとして指定できます。サブクエリも複数の テーブルを含みます。「第 5 章 [サブクエリ:他のクエリ内でのクエリの使](#page-166-0) [用」を](#page-166-0)参照してください。

コンポーネント統合サービスが有効になっていると、リモート・サーバ間 でジョインを行うことができます。『コンポーネント統合サービス・ユー ザーズ・ガイド』を参照してください。

# <span id="page-126-0"></span>ジョインの動作

2 つ以上のテーブルをジョインするとき、比較するカラムは類似した値、 つまり、同一のデータ型または類似したデータ型を使った値である必要が あります。

ジョインには、等価ジョイン、ナチュラル・ジョイン、外部ジョインなど、い くつかのタイプがあります。等価ジョインは、最も一般的なジョインであり、 等号を基にしています。次のジョインは同じ都市の作家と出版社の名前を検索 します。

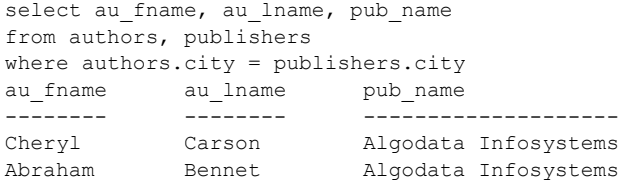

(2 rows affected)

このクエリは、publishers と authors という 2 つの別々のテーブルに含まれて いる情報を引き出すので、要求した情報を取り出すにはジョインが必要です。 次の文は、city カラムをリンクとして使い、publishers テーブルと authors テー ブルをジョインします。

where authors.city = publishers.city

### ジョインの構文

ジョインは、select、update、insert、delete、またはサブクエリに埋め込むこ とができます。その他のジョインの制限と句はジョインの条件に従います。 ジョインでは、次の構文を使用します。

*select*、*update*、*insert*、*delete*、またはサブクエリの開始 from {*table\_list* | *view\_list*} where [not] [*table\_name*.| *view\_name*.]*column\_name join\_operator* [*table\_name*.| *view\_name*.]*column\_name* [{and | or} [not] [*table\_name*.|*view\_name*.]*column\_name join\_operator* [*table\_nam*e.|*view\_name*.]*column\_name*]...

*select*、*update*、*insert*、*delete*、またはサブクエリの終了

#### ジョインとリレーショナル・モデル

ジョイン演算は、データベース管理のリレーショナル・モデルにおける最も大 きな特徴です。他のどのような機能にも増して、リレーショナル・データベー ス管理システムが他のデータベース管理システムと区別される機能は、ジョイ ンです。

ネットワーク・システムや階層システムとしてよく知られている構造化データ ベース管理システムでは、データ値の間の関係はあらかじめ定義されていま す。データベースが設定されてしまうと、データ間の予期しない関係について クエリを行うのは難しくなります。

リレーショナル・データベース管理システムでは、データ値の間の関係はデー タベースの定義では記述されません。データ値の間の関係は、データが操作さ れたとき (データベースを作成したときではなく、データベースに「問い合わ せた」とき) に明らかになります。このため、データベースを設定したときに 予想していたことには関係なく、データベースに格納されたデータについて、 思いつくあらゆる質問をすることができます。

「正規化規則」というデータベース設計の規則に従って、テーブルは、それぞ れ、人、場所、事柄、または物といった一種のエンティティを記述します。そ のために、2 種類以上のエンティティについての情報を比較しようとするとき に、ジョイン演算が必要になるのです。異なるテーブルに格納されているデー タ間の関係は、それらのデータをジョインすることによって発見されます。

この規則の当然の結果として、データベースに新しい種類のデータを追加する とき、ジョイン演算によって無制限の柔軟性が提供されます。各種のエンティ ティについてのデータを含む新しいテーブルは常に作成できます。新しいテー ブルのフィールドが既存のテーブルにあるフィールドに似た値を持つ場合、 ジョインによってその新しいテーブルを既存のテーブルにリンクできます。

### <span id="page-128-0"></span>ジョインの構造化

ジョイン文は、select 文のように、キーワード select で始まります。select キーワードの後に名前を指定したカラムは、クエリ結果に希望の順番で含まれ るカラムです。この例では、authors テーブルからは作家の名前を含むカラム を、publishers テーブルからは出版社の名前を含むカラムを次のように指定し ます。

select au fname, au lname, pub name from authors, publishers

au fname、au Iname、pub name カラムは、属しているテーブルがはっきり とわかるので、修飾する必要はありません。しかし、ジョイン比較に使う city カ ラムは、authors テーブルと publishers テーブルの両方にその名前のカラムが あるので、次のように修飾する必要があります。

select au fname, au lname, pub name from authors, publishers where authors.city = publishers.city

結果にはどちらの city カラムも出力されませんが、Adaptive Server は比較を実 行するテーブルの名前を必要とします。

クエリに関係するテーブルのすべてのカラムを結果に入れるように指定する には、select にアスタリスク (\*) を使います。たとえば、前述のジョイン・ク エリで authors と publishers のすべてのカラムを含めるには、文は次のように なります。

select \* from authors, publishers where authors.city = publishers.city au id au lname au fname phone address city state postalcode contract pub\_id pub\_name city state ----------- -------- -------- ------------ --------------------- ---------- ----- ---------- -------- ------ -------------------- ---------- ----- 238-95-7766 Carson Cheryl 415 548-7723 589 Darwin Ln. Berkeley CA 94705 1 1389 Algodata Infosystems Berkeley CA 409-56-7008 Bennet Abraham 415 658-9932 223 Bateman St Berkeley CA 94705 1 1389 Algodata Infosystems Berkeley CA

(2 rows affected)

出力は合計で 13 カラムずつの 2 つのローになります。ローが長いので、1 つ のローが複数行になります。"\*" が使われているときには、結果のカラムは常 に、テーブルを作成した create 文に記述されている順序で表示されます。

select リストとジョインの結果には、ジョインされる両方のテーブルのカラム を含める必要はありません。たとえば、出版社の 1 つと同じ都市に住んでいる 作家の名前を検索するときに、クエリに publishers テーブルのカラムを含める 必要はありません。

select au lname, au fname from authors, publishers where authors.city = publishers.city

select 文の場合と同様、select リスト内のカラム名と from 句内のテーブル名 はカンマで区切る必要があります。

#### *from* 句

ジョインする対象のテーブルとビューを指定するには、from 句を使います。こ れは、ジョインを行おうとしていることを Adaptive Server に示す句です。テー ブルやビューは任意の順序でリストできます。テーブルの順序は、select リス トの指定で select \* を使ったときに表示される結果にだけ影響します。

クエリは最大で 50 個のテーブルと 46 個のワーク・テーブル (集合関数によっ て作成されたテーブルなど) を参照できます。50 個のテーブル制限には次のも のが含まれます。

- from 句にリストされるテーブル (またはテーブルのビュー )
- 同じテーブルに対する複数の参照 (セルフジョイン) の各インスタンス
- サブクエリで参照されるテーブル
- into で作成されるテーブル
- from 句にリストされるビューによって参照されるベース・テーブル

次の例は、titles テーブルと publishers テーブルのカラムをジョインして、カ リフォルニア州で出版されたすべての本の価格を 2 倍にしたものです。

```
begin tran
update titles
 set price = price * 2
  from titles, publishers
  where titles.pub id = publishers.pub_idand publishers.state = "CA"
rollback tran
```
3 つ以上のテーブルやビューを含むジョインについては、「3 [つ以上のテーブル](#page-139-0) [のジョイン」](#page-139-0)(122 ページ)を参照してください。

テーブル名やビュー名は、所有者やデータベースの名前で修飾することがで き、また、使いやすさを考えて相関名を指定することもできます。次に例を示 します。

select au lname, au fname from pubs2.blue.authors, pubs2.blue.publishers where authors.city = publishers.city

ビューは、テーブルとまったく同じようにジョインすることができ、また、 テーブルが使われる箇所ならどこでも使うことができます。ビューについては 「第 12 章 [ビュー:データへのアクセスの制限」を](#page-406-0)参照してください。この章 の例では、テーブルだけを使用します。

### *where* 句

where 句は、どのローを結果に入れるかを決定するために使います。where は、 from 句で名前を指定したテーブルやビューの間の接続を指定します。カラム が属しているテーブルやビューがあいまいな場合には、カラム名を修飾しま す。次に例を示します。

where authors.city = publishers.city

この where 句によって、ジョインされるカラムの名前 (必要であればテーブル 名で修飾します) と、ジョイン演算子 (多くの場合は等号、場合によっては「よ り大きい」または「より小さい」) を指定します。where 句構文の詳細につい ては、「第 2 章 [クエリ:テーブルからのデータの選択」](#page-50-0)を参照してください。

注意 ジョインで where 句を指定しないと、予期しない結果を得ることになり ます。where 句がないと、前述のジョイン・クエリは 2 個のローではなく、69 個 のローを生成することになります。このような結果になる理由については、 [「ジョインの処理方法」](#page-132-0)(115 ページ)の項を参照してください。

ジョイン文の where 句に含めることができる条件は、異なるテーブルのカラ ムをリンクするための条件だけではありません。つまり、1 つの SQL 文の中 にジョイン演算と select 演算を含めることができます。例については[、「ジョ](#page-132-0) [インの処理方法」](#page-132-0)(115 ページ) を参照してください。

#### ジョイン演算子

等号を基にしてカラムを一致させるジョインは「等価ジョイン」と呼ばれま す。「等価ジョイン」の詳細な定義については、等号を基にしていないジョイ ンの例と[、「等価ジョインとナチュラル・ジョイン」](#page-133-0)(116 ページ ) の項を参照 してください。

等価ジョインは次の比較演算子を使います。

表 **4-1:** ジョイン演算子

| 演算子                     | 意味    |
|-------------------------|-------|
| $=$                     | 等しい   |
| $\geq$                  | より大きい |
| $>=$                    | 以上    |
| $\prec$                 | より小さい |
| $\leq$                  | 以下    |
| $I =$                   | 等しくない |
| $\overline{1}$          | 以下    |
| $\overline{\mathsf{k}}$ | 以上    |

関係演算子を使用するジョインは、ひとまとめにして「シータ・ジョイン」と 呼ばれます。「外部ジョイン」に使われる他のジョイン演算子のセットについ ては、この章の後半で詳述します。外部ジョイン演算子は Transact-SQL の拡張 機能であり、表 [4-2](#page-131-0) に示す働きをします。

<span id="page-131-0"></span>表 **4-2:** 外部ジョイン演算子

| 演算子 | アクション                                                |
|-----|------------------------------------------------------|
| *=  | ジョインされたカラムが一致するローだけでなく、1番目の<br>テーブルにあるすべてのローを結果に含める。 |
| −*  | ジョインされたカラムが一致するローだけでなく、2番目の<br>テーブルにあるすべてのローを結果に含める。 |

#### ジョインされるカラムのデータ型

ジョインされるカラムは、すべて、同一または互換性のあるデータ型を持って いる必要があります。データ型を暗黙的に変換できないカラムを比較するとき は、convert 関数を使用します。ジョインされるカラムは、多くの場合、同じ 名前ですが、同じでなくてもかまいません。

ジョインに使われるデータ型に互換性がある場合は、Adaptive Server が自動的 にそれらのデータ型を変換します。たとえば、Adaptive Server はすべての数値 型カラム (bigint、int、smallint、tinyint、unsigned bigint、unsigned int、unsigned smallint、decimal、float) の間、および、すべての文字型と日付のカラム (char、 varchar、unichar、univarchar、nchar、nvarchar、datetime、date、time) の間 の変換を行います。データ型変換の詳細については、「第 16 章 [クエリでの](#page-500-0) Transact-SQL [関数の使用」お](#page-500-0)よび『リファレンス・マニュアル:ビルディン グ・ブロック』の「第 1 章 システム・データ型とユーザ定義データ型」を参 照してください。

### ジョインと、*text* カラムおよび *image* カラム

text または image の値を含むカラムにはジョインを使うことはできません。た だし、where 句によって、2 つのテーブルの text カラムの長さを比較すること はできます。次に例を示します。

where datalength(textab  $1.$ textcol) > datalength(textab 2.textcol)

### <span id="page-132-0"></span>ジョインの処理方法

ジョインが処理される方法を知ることは、ジョインを理解することになり、ま た、ジョインを誤って指定して予期しない結果を得た場合に、その理由を見つ ける手だてにもなります。この項では、概念用語でジョインの処理を説明しま す。Adaptive Server が使用する実際の手順は、さらに洗練されたものです。

ジョインを処理する最初の手順は、テーブルの「直積」( それぞれのテーブル のローにおける可能なすべての組み合わせ ) を形成することです。2 つのテー ブルの直積におけるローの数は、1 番目のテーブルにあるローの数と 2 番目の テーブルにあるローの数を乗算したものです。

authors テーブルと publishers テーブルの直積は 69 (23 の作家と 3 の出版社に よる乗算) です。クエリで、select リストの複数のテーブルのカラムを指定し、 from 句で複数のテーブルを指定し、where 句を指定しないと、直積を確認で きます。たとえば、これまでの例で使用したジョインのいずれかで where 句 を省略すると、Adaptive Server は 23 人の作家それぞれに 3 社の出版社それぞ れを組み合わせて、69 のローすべてを返します。

select au lname, au fname from authors, publishers

この直積には特に役に立つ情報は含まれていません。事実、これは誤解を生む 原因ともいえます。直積では、データベース内の作家が全員、データベース内 のすべての出版社と関係があるかのような誤解を招きます。

ジョインに where 句を含めることで、一致させるカラムとそれらを一致させ る根拠を指定します。また、その他の制限を含めることもできます。Adaptive Server は、直積を形成した後、where 句にある条件を使うことでジョインを満 たさないローを削除します。

たとえば、前述の例 (authors テーブルと publishers テーブルの直積) の where 句は、作家の住んでいる都市が出版社のある都市とは違うすべてのローを結果 から取り除きます。

where authors.city = publishers.city

# <span id="page-133-0"></span>等価ジョインとナチュラル・ジョイン

等号 (=) を基にしたジョインは「等価ジョイン」と呼ばれます。等価ジョイン は、ジョインされるカラムの値を等号で比較してから、ジョインされるテーブ ル内のすべてのカラムを結果に含めます。

次のクエリは等価ジョインの例です。

select \* from authors, publishers where authors.city = publishers.city

この文の結果で、city カラムは 2 回出力されます。定義によると、等価ジョイ ンの結果には 2 つの同一のカラムが含まれます。同じ情報を繰り返すことに意 味はないので、これらのカラムのうちの 1 つを結果のクエリから取り除くこと ができます。このように繰り返されたカラムを取り除いた結果は「ナチュラ ル・ジョイン」と呼ばれます。

結果が city カラムでの publishers と authors のナチュラル・ジョインになるク エリは、次のようになります。

```
select publishers.pub id, publishers.pub name,
 publishers.state, authors.*
from publishers, authors
where publishers.city = authors.city
```
カラム publishers.city は結果には含まれません。

次に、ナチュラル・ジョインのもう 1 つの例を示します。

```
select au fname, au lname, pub name
from authors, publishers
where authors.city = publishers.city
```
複数のジョイン演算子を使って、3 つ以上のテーブルをジョインしたり、3 つ 以上のカラムの組みをジョインしたりできます。これらの「ジョイン式」は、 通常 and で接続されますが、or も使用できます。

次に、 and で接続されたジョインの例を 2 つ示します。1 番目の例は、本につ いての情報 (本の種類、作家、タイトル) を、本の種類別にリストします。複数 の著者を持つ本の場合は、各作家に対して 1 つずつの複数のリストがあります。

select type, au lname, au fname, title from authors, titles, titleauthor where authors.au  $id = \text{titleauthor.au}$  id and titles.title id = titleauthor.title id order by type

2 番目の例は、同一の都市内および州内の作家と出版社の名前を検索します。

select au fname, au lname, pub name from authors, publishers where authors.city = publishers.city and authors.state = publishers.state

### <span id="page-134-0"></span>追加条件のあるジョイン

ジョイン・クエリの where 句には、ジョイン条件の他に選択基準を含めるこ ともできます。たとえば、7500 ドルよりも多くの前払い金が支払われた本の すべてのタイトルと出版社名を検索するには、次のようにします。

select title, pub name, advance from titles, publishers where titles.pub  $id = \text{publishedness.pub}$  id and advance  $> $7500$ 

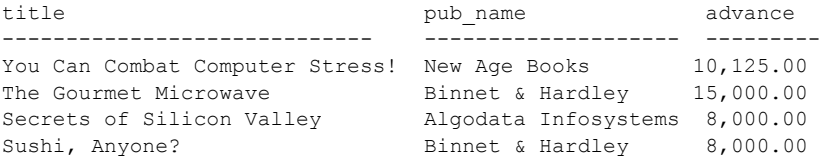

(4 rows affected)

ジョインされるカラム (titles と publishers の pub\_id) は select リストに指定す る必要はありません。したがって、それらのカラムは結果に表示されていません。

ジョイン文には必要な数だけ選択基準を含めることができます。選択基準と ジョイン条件の順序は、結果に影響を及ぼしません。

# <span id="page-135-0"></span>等号を基にしていないジョイン

2 つのカラムにある値をジョインするための条件は、等号以外でもかまいませ ん。不等 (!=)、より大きい (>)、より小さい (<)、以上 (>=)、および以下 (<=) と いう他の任意の比較演算子を使うことができます。Transact-SQL では、演算子 !> と !< も使用できます。これらはそれぞれ <= および >= と等価です。

次に示すジョインの例は、New Age Books 社の州であるマサチューセッツ州よ りもアルファベット順で後の州に住んでいる New Age 社の作家を検索します。

select pub name, publishers.state, au lname, au fname, authors.state from publishers, authors where authors.state > publishers.state and pub name = "New Age Books"

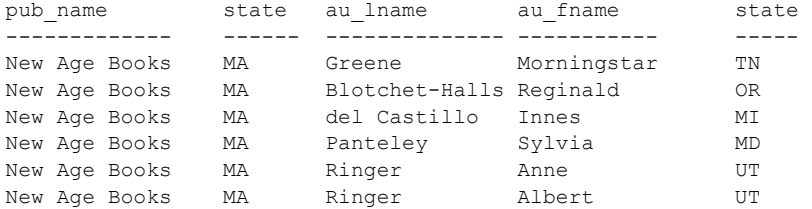

(6 rows affected)

次の例は、>= ジョインと < ジョインを使って、本の合計販売数を基に roysched テーブルの正しい royalty を検索します。

select t.title id, t.total sales, r.royalty from titles t, roysched r where t.title  $id = r.title$  id and t.total sales  $>=$  r.lorange and t.total sales < r.hirange

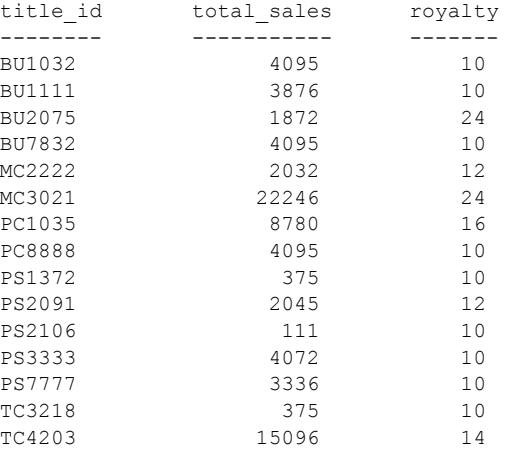

**118 118** Adaptive Server Enterprise

TC7777 4095 4095

(16 rows affected)

# <span id="page-136-0"></span>セルフジョインと相関名

1 つのテーブルの中の同じカラム内の値を比較するジョインは「セルフジョイ ン」と呼ばれます。1 つのテーブルが 2 つの役割で表示されますが、この 2 つ の役割を区別するために、エイリアスまたは相関名を使います。

たとえば、カリフォルニア州オークランドで、同じ郵便番号の地域に住む作家 を検索するためにセルフジョインを使うことができます。このクエリは、 authors テーブルとそれ自体とのジョインを含むので、authors テーブルは 2 つ の役割を持ちます。これらの役割を区別するために、from 句で、au1 と au2 のように、2 つの異なる相関名を authors テーブルに一時的かつ任意に指定で きます。これらの相関名は、そのクエリ内の他の場所でもカラム名の修飾に使 用されます。セルフジョイン文は次のようになります。

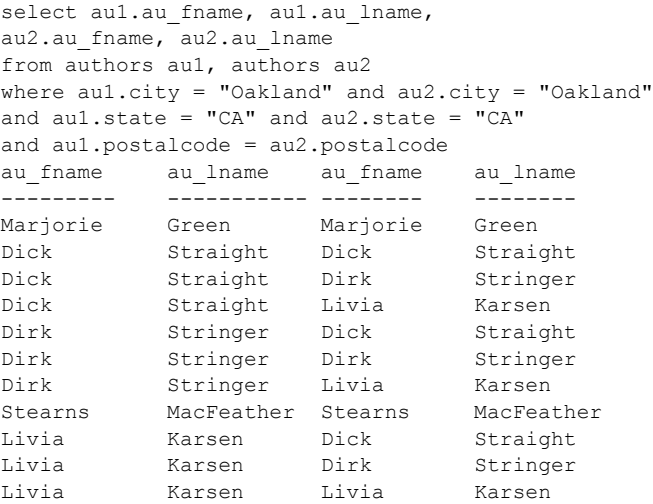

(11 rows affected)

from 句でエイリアスをリストするときは、この例のように select リストで指 定した順に行うようにしてください。クエリによっては、異なる順序でエイリ アスをリストすると、結果があいまいになる可能性があります。

結果の中で作家が一致するローを削除し、作家の順序が逆になっているだけで 内容は重複しているローを削除するために、セルフジョイン・クエリに次のよ うな追加を行うことができます。

select au1.au fname, au1.au lname,

```
au2.au_fname, au2.au_lname
from authors au1, authors au2
where au1.city = "Oakland" and au2.city = "Oakland"
and aul.state = "CA" and <math>au2.state = "CA"and au1.postalcode = au2.postalcode
and au1.au id < au2.au id
au fname au lname au fname au lname
--------- ----------- --------- ---------
```
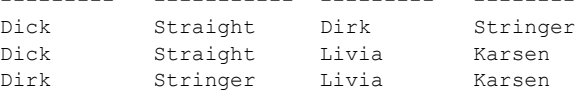

(3 rows affected)

これで、Dick Straight、Dirk Stringer、Livia Karsen が同じ郵便番号を持っている ことがはっきりしました。

# <span id="page-137-0"></span>不等価ジョイン

不等価ジョインは、セルフジョインで返されるローに制限を加えるときに便利 です。次の例では、不等価ジョインとセルフジョインはさまざまな価格の安い 本 (15 ドルよりも安い本) が 2 冊以上あるカテゴリを検索します。

```
select distinct t1.type, t1.price
from titles t1, titles t2
where t1.price < $15
and t2.price < $15and t1.type = t2.type
and t1.price != t2.price
type price
---------- -----
business 2.99
business 11.95
psychology 7.00
psychology 7.99
psychology 10.95
trad_cook 11.95
trad_cook 14.99
```
(7 rows affected)

式 "not *column\_name* = *column\_name*" は "*column\_name* != *column\_name*" と等価 です。

次の例は、セルフジョインと組み合わせた不等価ジョインを使っています。こ こでは、同じ title\_id を持つが au\_id 番号が異なるローが 2 つ以上ある titleauthor テーブルのすべてのロー、つまり、作家が複数いる本を検索します。

select distinct t1.au id, t1.title id

```
from titleauthor t1, titleauthor t2
where t1.title id = t2.title id
and t1.au id != t2.au id
order by t1.title_id
au id title id
----------- --------
213-46-8915 BU1032
409-56-7008 BU1032
267-41-2394 BU1111
724-80-9391 BU1111
722-51-5454 MC3021
899-46-2035 MC3021
427-17-2319 PC8888
846-92-7186 PC8888
724-80-9391 PS1372
756-30-7391 PS1372
899-46-2035 PS2091
998-72-3567 PS2091
267-41-2394 TC7777
472-27-2349 TC7777
672-71-3249 TC7777
```
(15 rows affected)

titles のそれぞれの本に対して、次の例は同じ種類で価格の違う他の本をすべ て検索します。

```
select t1.type, t1.title id, t1.price, t2.title id, t2.price
from titles t1, titles t2
where t1.type = t2.type
and t1.price != t2.price
```
### 不等価ジョインとサブクエリ

不等価ジョインのクエリによる限定が十分ではないため、サブクエリで置き換 える必要があることもあります。たとえば、出版社のない都市に住んでいる作 家の名前をリストするとします。わかりやすくするために、姓が "A"、"B"、 "C" のいずれかで始まる作家にこのクエリを限定します。不等価ジョインは次 のようになります。

```
select distinct au lname, authors.city
from publishers, authors
where au lname like "[ABC]%"
and publishers.city != authors.city
```
しかし結果は次のようになり、これは前述の質問の答えではありません。

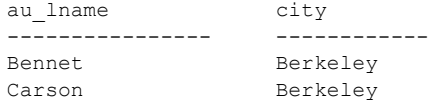

Blotchet-Halls Corvallis

(3 rows affected)

システムでは、このクエリを「出版社がない都市に住んでいる作家の名前を検 索せよ」という意味であると解釈します。Berkeley または Corvalis に住んでい る作家だけが、出版社がない都市という条件に適合します。

この場合、システムがジョインを処理するとき、最初に適格な組み合わせすべ てを検索してから他の条件を評価するために、このクエリは希望しない結果を 返します。必要な結果を取得するには、サブクエリを使用します。サブクエリ はまず最初に不適格なローを削除してから残りの制限を実行します。

次に示すのが正しい文になります。

select distinct au lname, city from authors where au lname like "[ABC]%" and city not in (select city from publishers where authors.city = publishers.city)

これで結果は希望するものになります。

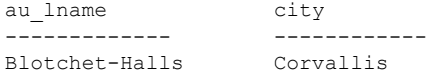

(1 row affected)

サブクエリの詳細については、「第 5 章 [サブクエリ:他のクエリ内でのクエリ](#page-166-0) [の使用」](#page-166-0)を参照してください。

# <span id="page-139-0"></span>**3** つ以上のテーブルのジョイン

3 つ以上のテーブルをジョインすることが役立つ場合があります。その良い例 として、pubs2 の titleauthor テーブルの例があります。特定の種類のすべての 本のタイトルと、その作家の名前を検索するには、次のクエリを使用します。

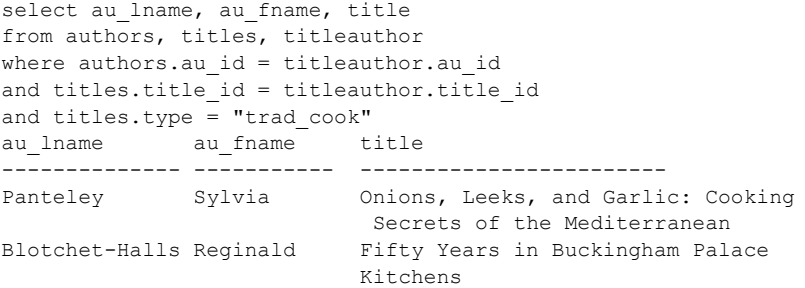

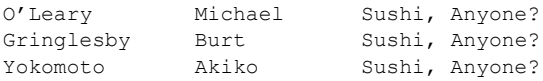

(5 rows affected)

from 句にあるテーブルの 1 つ、titleauthor には、結果に表示されるカラムが 1 つもありません。さらに、ジョインされるカラム (au\_id と title\_id) はどれも結 果には表示されません。それでもなお、このジョインは titleauthor を中間の テーブルとして使う場合にのみ可能になります。

また、同じ文の中に 3 つ以上のカラムの組をジョインすることができます。た とえば、次のクエリは title\_id、そのタイトルの合計販売数とその範囲、およ び、結果の印税を示しています。

select titles.title id, total sales, lorange, hirange, royalty from titles, roysched where titles.title id = roysched.title id and total sales >= lorange and total\_sales < hirange

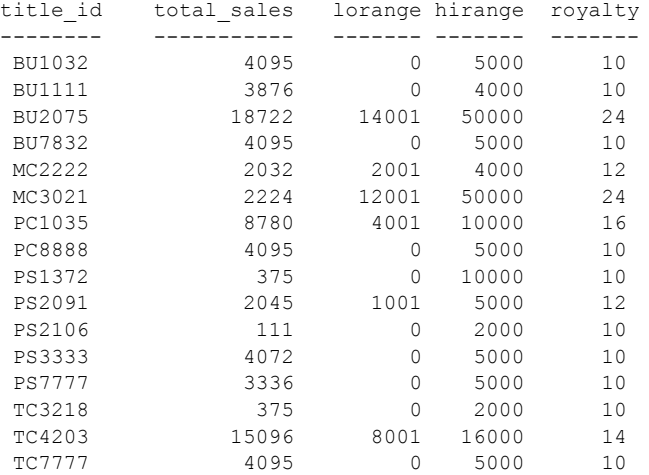

(16 rows affected)

1 つの文の中で複数のジョイン演算子があるとき、3 つ以上のテーブルをジョ インするか、3 つ以上のカラムの組をジョインする場合には、「ジョイン式」は 前述の例で示すようにほとんど常に and で接続されます。ただし、or で接続 することも有効です。

# <span id="page-141-0"></span>外部ジョイン

一致するローがあるかどうかに関係なく、すべてのローを含むジョインは「外 部ジョイン」と呼ばれます。Adaptive Server は、左右両方の外部ジョインをサ ポートします。たとえば、次のクエリは titles テーブルと titleauthor テーブル を title\_id カラムでジョインしています。

```
select *
from titles, titleauthor
where titles.title id *= titleauthor.title id
```
Sybase は Transact-SQL と ANSI の両方の外部ジョインをサポートしています。 Transact-SQL の外部ジョインは \*= コマンドを使って左外部ジョインを示し、 =\* コマンドを使って右外部ジョインを示します。Transact-SQL の外部ジョイン は、Transact-SQL 言語の一部として Sybase が作成したものです。「[Transact-SQL](#page-157-0) [外部ジョイン」](#page-157-0)(140 ページ) を参照してください。

ANSI 外部ジョインは left join と right join のキーワードを使って、それぞれ左 ジョインと右ジョインを示しています。Sybase は ANSI 規格と完全に互換性を 持つ外部ジョイン構文を実装しています。「ANSI [の内部ジョインと外部ジョイ](#page-143-0) ン」(126 [ページ](#page-143-0)) を参照してください。次に示すのは、前述の例を ANSI 外部 ジョインに書き直したものです。

```
select *
from titles left join titleauthor
on titles.title id = titleauthor.title id
```
### 内部テーブルと外部テーブル

「外部テーブル」という用語は、外部ジョインにおけるテー ブルの配置を述べています。

- 「左ジョイン」では、「外部テーブル」と「内部テーブル」は、それぞれ左 と右のテーブルのことです。また、外部テーブルと内部テーブルを、それ ぞれ、ロー保持テーブルと null 供給テーブルともいいます。
- 「右ジョイン」では、外部テーブルは右のテーブル、内部テーブルは左の テーブルです。

たとえば、次のクエリでは、T1 は外部テーブルで T2 は内部テーブルです。

T1 left join T2 T2 right join T1

また、Transact-SQL 構文を使うと次のようになります。

T1 \*= T2  $T2 = * T1$ 

### 外部ジョインの制限事項

テーブルが外部ジョインの内部メンバである場合、テーブルを外部ジョイン句 と通常のジョイン句の両方に置くことはできません。次のクエリは、 salesdetail テーブルが外部ジョインと通常のジョイン句の両方の一部なので、 失敗します。

select distinct sales.stor id, stor name, title from sales, stores, titles, salesdetail where  $qty > 500$ and salesdetail.title id =\* titles.title id and sales.stor id = salesdetail.stor id and sales.stor id = stores.stor id Msg 303, Level 16, State 1: Server 'FUSSY', Line 1: The table 'salesdetail' is an inner member of an outer-join clause.This is not allowed if the table also participates in a regular join clause.

書籍の販売数が 500 部よりも多い書店の名前を知りたい場合は、2 番目のクエ リを使う必要があります。外部ジョインと外部ジョインの内部テーブルからの カラムに対する修飾を持つクエリを実行した場合、その結果が予想した結果と は異なることもあります。クエリ内の修飾は返されるローの数は制限しません が、null 値を含むローに影響を与えます。修飾に一致しないローに対して、そ れらのローの内部テーブル内のカラムに null 値が表示されます。

### 外部ジョインで使用されるビュー

外部ジョインでビューを定義してから、外部ジョインの内部テーブルからのカ ラムに対する修飾を使用してそのビューに問い合わせた場合、その結果が予想 していたものとは異なることがあります。クエリは内部テーブルのすべての ローを返します。修飾を満たさないローは、それらのローの適切なカラムに null 値を示します。

次の規則は、ジョイン・ビューからカラムに対して実行できる更新の種類を決 定します。

- delete 文はジョイン・ビューでは許可されません。
- insert 文は with check option で作成されたジョイン・ビューには許可され ません。
- update 文は with check option のジョイン・ビューで使用できます。影響 を受けるカラムが、複数のテーブルからのカラムを含む式の where 句に 含まれている場合、更新は失敗します。
- ジョイン・ビューからローを挿入または更新した場合、影響を受けるすべ てのカラムは同一のベース・テーブルに属する必要があります。

### <span id="page-143-0"></span>**ANSI** の内部ジョインと外部ジョイン

テーブルをジョインするための ANSI 構文を次に示します。

*left\_table* [inner | left [outer] | right [outer]] join *right\_table* on *left\_column\_name* = *right\_column\_name*

> 左のテーブルと右のテーブルの間のジョインの結果は「ジョイン・テーブル」 と呼ばれます。ジョイン・テーブルは from 句で定義されます。次に例を示し ます。

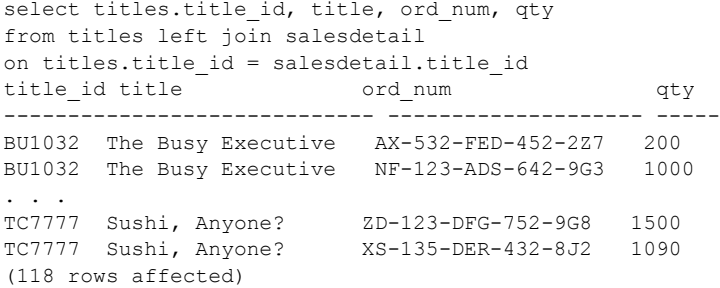

ANSI のジョイン構文では、次のいずれも表現できます。

- 「内部ジョイン」。内部ジョインでは、ジョイン・テーブルは on 句の条件 を満たす内部テーブルと外部テーブルのローだけを含みます。「[ANSI](#page-145-0) 内部 [ジョイン」](#page-145-0)(128 ページ) を参照してください。内部ジョインを含むクエリ の結果セットには、on 句の条件を満たさない外部テーブルのローに関し て、null が供給されたローは含まれません。
- 「外部ジョイン」。外部ジョインでは、ジョイン・テーブルは on 句の条件 を満たすかどうかに関係なく、外部テーブルのすべてのローを含みます。 ローが on 句の条件を満たさない場合、内部テーブルからの値が null 値と してジョイン・テーブルに格納されます。ANSI 外部ジョインの where 句 がクエリ結果に含まれるローを限定します。「ANSI [外部ジョイン」](#page-148-0)(131 [ページ](#page-148-0)) を参照してください。

注意 ANSI 構文ではビューをジョインすることもできます。

Sybase ANSI のジョイン構文は using 句をサポートしません。
## **ANSI** ジョインにおける相関名とカラム参照規則

- 次に示すのは、ANSI ジョインでの相関名とカラム参照規則です[。「セルフジョ](#page-136-0) [インと相関名」](#page-136-0)(119 ページ) を参照してください。
	- テーブルまたはビューがカラムまたはビューに対して相対名参照を使用 する場合、そのカラムやビューに対する参照は、テーブル名やビュー名で はなく同じ相関名を常に使用する必要があります。つまり、クエリ内の テーブルに相関名で名前を付けて、そのテーブル名を後で使用することは できません。次の例は、相関名t を正しく使って、pub\_id カラムが指定さ れているテーブルを指定しています。

select title, t.pub id, pub name from titles t left join publishers p on  $t.$  pub  $id = p.$  pub  $id$ 

しかし、次の例はクエリの on 句で titles テーブル用の相関名 (t.pub\_id) で はなく、誤ってテーブル名を使用しているので、エラー・メッセージが表 示されます。

select title, t.pub id, pub name from titles t left join publishers p on titles.pub\_id = p.pub\_id Msg 107, Level 15, State 1: Server 'server name', Line 1: The column prefix 't' does not match with a table name or alias name used in the query.Either the table is not specified in the FROM clause or it has a correlation name which must be used instead.

- on 句に指定された制限は次の項目を参照できます。
	- ジョイン・テーブルの参照で指定されたカラム
	- ANSI ジョインに含まれるジョイン・テーブル ( ネスト・ジョイン内 など) に指定されたカラム
	- 外部クエリ・ブロックで指定されたテーブルに対するサブクエリ内の 相関名
- on 句で指定された条件は、別の ANSI ジョインを含む ANSI ジョイン内に 導入されたカラムを参照できません (通常、2番目のジョインによって生 成されたジョイン・テーブルが 1 番目のジョインとジョインされるとき)。

次に示すのは、エラーとなる不正なカラム参照の例です。

```
select *
from titles left join titleauthor
on titles.title id=roysched.title id /*join #1*/
left join roysched
on titleauthor.title_id=roysched.title_id /*join #2*/
where titles.title id != "PS7777"
```
roysched.title\_id カラムは 2 番目のジョインまで導入されないので、1 番 目の左ジョインはこのカラムを参照できません。このクエリは、次のよう に正しく書き直すことができます。

```
select *
from titles
left join (titleauthor
left join roysched
on titleauthor.title id = roysched.title id) /*join #1*/
on titles.title id = roysched.title id /*join #2*/
where titles.title id != "PS7777"
```
#### また、次のように記述することもできます。

select title, price, titleauthor.au id, titleauthor.title id, pub name, publishers.city from roysched, titles left join titleauthor on roysched.title\_id=titleauthor.title id left join authors on titleauthor.au id=roysched.au id, publishers

> このクエリでは、roysched テーブルも publishers テーブルも左ジョイン の一部ではありません。このため、どちらの左ジョインも、その on 句条 件の一部として roysched テーブルと publishers テーブルのカラムを参照 できません。

## **ANSI** 内部ジョイン

制限を満たすジョイン・テーブルのローだけを含む結果セットを生成するジョ インは「内部ジョイン」と呼ばれます。ジョイン制限を満たさないローは、 ジョイン・テーブルには含められません。ジョイン・テーブルに対してテーブ ルの 1 つのすべてのローを含めることが必要な場合は、制限を満たすかどうか に関係なく、外部ジョインを使用してください。「ANSI [外部ジョイン」](#page-148-0)(131 [ページ](#page-148-0)) を参照してください。

Adaptive Server は Transact-SQL の内部ジョインと ANSI の内部ジョインの両方 の使用をサポートします。Transact-SQL の内部ジョインを使用するクエリは、 ジョインされるテーブルをカンマで分け、where 句内でジョインの比較と制限 をリストします。次に例を示します。

```
select au id, titles.title id, title, price
from titleauthor, titles
where titleauthor.title id = titles.title id
and price > $15
```
[「ジョインの構造化」](#page-128-0)(111 ページ) を参照してください。

ANSI 規格の inner join 構文は次のようになります。

select *select\_list* from *table1* inner join *table2* on *join\_condition*

たとえば、次の inner join の用法は前述の Transact-SQL ジョインと同じです。

```
select au id, titles.title id, title, price
from titleauthor inner join titles
on titleauthor.title id = titles.title id
and price > 15
au id title id title price
---------- -------- ------------------------ -----
                   The Busy Executive's Datab 19.99
409-56-7008 BU1032 The Busy Executive's Datab 19.99
. . . .
172-32-1176 PS3333 Prolonged Data Deprivation 19.99
807-91-6654 TC3218 Onions, Leeks, and Garlic: 20.95
(11 rows affected)
```
ジョインを記述する 2 つの方法である ANSI と Transact-SQL は同じものです。 たとえば、次に示す 2 つのクエリで生成される結果セットは同じになります。

```
select title id, pub name
from titles, publishers
where titles.pub id = publishers.pubid
```
および

select title id, pub name from titles left join publishers on titles.pub\_id = publishers.pub\_id

内部ジョインは update 文または delete 文の一部にできます。たとえば、次の クエリはカリフォルニア州で出版されるすべての本の価格を 1.25 倍にします。

```
begin tran
update titles
  set price = price * 1.25from titles inner join publishers
  on titles.pub_id = publishers.pub_id
  and publishers.state = "CA"
```
内部ジョインのジョイン・テーブル

ANSI ジョインは、クエリ内でどのテーブルまたはビューをジョインするのか を指定します。ANSI ジョインで指定されたテーブル参照がジョイン・テーブ ルを構成します。たとえば、次のクエリのジョイン・テーブルは title、price、 advance、royaltyper カラムを含んでいます。

select title, price, advance, royaltyper from titles inner join titleauthor on titles.title id = titleauthor.title id title price advance royaltyper ----------- ------- ---------- ---------- The Busy... 19.99 5,000.00 40 The Busy... 19.99 5,000.00 60 . . .

Sushi, A... 14.99 8,000.00 30 Sushi, A... 14.99 8,000.00 40 (25 rows affected)

ジョインされたテーブルが ANSI 内部ジョインのテーブル参照として使用さ れる場合、これは「ネストされた」内部ジョインになります。ANSI のネスト された内部ジョインは ANSI 外部ジョインと同じ規則に従います。

クエリは、次のものを含めて、union の両側にそれぞれ最大で 50 個のユーザ・ テーブル (または 14 個のワーク・テーブル) を参照できます。

- from 句にリストされるベース・テーブルまたはビュー
- 同一のテーブルに対するそれぞれの相関参照 (セルフジョイン)
- サブクエリで参照されるテーブル
- ビューまたはネストされたビューで参照されるベース・テーブル
- into で作成されるテーブル

#### **ANSI** 内部ジョインの *on* 句

ANSI 内部ジョインの on 句は、テーブルやビューがジョインされるときに使 われる条件を指定します。テーブル内にあるどのカラムでもジョインを使用で きますが、ジョインされるカラムにインデックスが設定されている方がパ フォーマンスは良くなります。多くの場合、カラムやそのカラムが属している テーブルをユニークに識別するには修飾子 (テーブルや相関名) を使う必要が あります。次に例を示します。

```
from titles t left join titleauthor ta
on t.title id = ta.title id
```
この on 句は、両方のテーブルから一致しない title\_id ローを取り除きます[。「セ](#page-136-0) [ルフジョインと相関名」](#page-136-0)(119 ページ) を参照してください。

on 句は、次のクエリの 3 行目と 4 行目のように、多くの場合 ANSI ジョイン・ テーブルを比較します。

```
select title, price, pub name
from titles inner join publishers
on titles.pub_id = publishers.pub_id
and total sales > 300
```
この on 句に指定されているジョイン制限は、販売数が 300 を超えないすべて のローをジョイン・テーブルから削除します。また、on 句には、and 修飾子 を含めて、クエリの 4 行目にあるように探索引数をさらに指定できます。

ANSI 内部ジョインは、条件が on 句に配置されても where 句に配置されても (外部ジョインでネストされない限り)、結果セットを同様に制限します。その ため、次の 2 つのクエリは同じ結果セットを生成します。

```
select stor name, stor address, ord num, qty
from salesdetail inner join stores
```
on salesdetail.stor id = stores.stor id where  $qty > 3000$ 

および

select stor name, stor address, ord num, qty from salesdetail inner join stores on salesdetail.stor id = stores.stor id and  $qty > 3000$ 

通常、クエリは where 句に制限が指定される方が読みやすくなります。これ は、ジョイン・テーブルのどのローが結果セットに含まれるのかを明確にユー ザに示すためです。

## <span id="page-148-0"></span>**ANSI** 外部ジョイン

外部テーブルのすべてのローを含むジョイン・テーブルを作成するジョイン は、on 句が一致するローを生成するかどうかに関係なく、「外部ジョイン」と 呼ばれます。内部ジョインと等価ジョインは、ジョイン句に一致する値がある テーブルにあるローだけを含む結果セットを生成します。しかし、一致する ローだけでなく、2 番目のテーブルにある一致しないローがあるテーブルの ローも含めたい場合があります。このようなタイプのジョインが外部ジョイン です。外部ジョインでは on 句条件に一致しないローは、外部ジョインの内部 テーブル用に null が供給された値で、ジョインされるテーブルに含まれます。 内部テーブルを null 供給メンバともいいます。

on 句と where 句のどちらが述語を含むかをはっきりと指定できるため、使用 するアプリケーションで ANSI 外部ジョインを使用することをおすすめします。

この項では ANSI 外部ジョインだけを説明します。Transact-SQL 外部ジョイン については「Transact-SQL [外部ジョイン」](#page-157-0)(140 ページ) を参照してください。

注意 ANSI 外部ジョインを含むクエリには Transact-SQL 外部ジョインを入れ ることができず、逆に、Transact-SQL 外部ジョインを含むクエリには ANSI 外 部ジョインを入れることはできません。ただし、ANSI 外部ジョインのクエリ は Transact-SQL 外部ジョインを含むビューを参照することはでき、また、逆に Transact-SQL 外部ジョインのクエリは ANSI 外部ジョインを含むビューを参照 することはできます。

ANSI 外部ジョインの構文は次のとおりです。

select *select\_list* from *table1* {left | right} [outer] join *table2* on *predicate* [*join restriction*]

左ジョインにはジョイン句の左側にリストされているテーブル参照のローが すべて保持され、右ジョインにはジョイン句の右側にあるテーブル参照のロー がすべて保持されます。左ジョインでは、左テーブル参照を外部テーブルまた はロー保持テーブルと呼びます。

次の例は、自分の出版社と同じ都市に住んでいる作家を判断します。

```
select au fname, au lname, pub name
from authors left join publishers
on authors.city = publishers.city
au fname au lname pub name
--------- ---------- -------------
Johnson White NULL
Marjorie Green NULL
Cheryl Carson Algodata Infosystems
. . .
Abraham Bennet Algodata Infosystems
. . . 
Anne Ringer NULL
Albert Ringer NULL
(23 rows affected)
```
結果セットには authors テーブルのすべての作家が含まれます。自分の出版社 と同じ都市には住んでいない作家は pub\_name カラムに null 値を生成します。 出版元と同じ都市に住んでいる著者、Cheryl Carson および Abraham Bennet に ついてのみ、pub\_name カラムに null 以外の値が生成されます。

from 句でテーブルの配置を逆にすることによって、左外部ジョインを右外部 ジョインに書き換えることができます。また、select 文で "select \*" を指定し た場合にはすべてのカラム名の明示的なリストを作成する必要があります。こ のリストを作成しないと、結果セット内のカラムは書き換えられたクエリとは 違う順序になります。

次に示しているのは、前述の例を右外部ジョインとして書き換えたものであ り、前述の左外部ジョインと同じ結果セットを生成します。

select au fname, au lname, pub name from publishers right join authors on authors.city = publishers.city

### 述語は *on* 句に入れるべきか、*where* 句に入れるべきか

ANSI 外部ジョインの結果セットは、その制限を on 句に入れるか、where 句 に入れるかによって異なります。on 句はジョイン・テーブルの結果セットと、 このジョイン・テーブルのどのローが null を供給された値を持つのかを定義し ます。where 句はジョイン・テーブルのどのローが結果セットに含まれるのか を定義します。

ジョイン条件で on 句または where 句のどちらを使用するかは、結果セットに 何を含めるのかによって異なります。次の例は、述語を on 句または where 句 のどちらに配置するのかを決定するときに役に立ちます。

外部テーブルにおける述<br>語の制限 次のクエリは、where 句の中に外部テーブルの制限を配置します。制限は、外 部ジョインの結果に適用されるので、条件が true ではないローはすべて削除し ます。

select title, titles.title id, price, au id from titles left join titleauthor on titles.title id = titleauthor.title id where titles.price > \$20.00

title title id price au id ------------------- -------- ---------- ----------------- But Is It User F... PC1035 22.95 238-95-7766 Computer Phobic ...PS1372 21.59 724-80-9391<br>Computer Phobic ...PS1372 21.59 756-30-7391 Computer Phobic ...PS1372 Onions, Leeks, a...TC3218 20.95 807-91-6654 (4 rows affected)

> ここでは 4 つのローが基準を満たし、それらのローだけが結果セットに含まれ ます。

> ただし、外部テーブルのこの制限を on 句に移動する場合、結果セットには on 句の条件を満たすローがすべて含まれます。条件を満たさない外部テーブルの ローは null で拡張されます。

select title, titles.title id, price, au id from titles left join titleauthor on titles.title id = titleauthor.title id and titles.price > \$20.00 title title id price au id -------------------- --------- ------ --------------- The Busy Executive's BU1032 19.99 NULL Cooking with Compute BU1111 11.95 NULL You Can Combat Compu BU2075 2.99 NULL Straight Talk About BU7832 19.99 NULL Silicon Valley Gastro MC2222 19.99 NULL The Gourmet Microwave MC3021 2.99 NULL The Psychology of Com MC3026 NULL NULL But Is It User Friend PC1035 22.95 238-95-7766<br>Secrets of Silicon Va PC8888 20.00 NULL Secrets of Silicon Va PC8888 20.00 NULL Net Etiquette PC9999 NULL NULL Computer Phobic and PS1372 21.59 724-80-9391 Computer Phobic and PS1372 21.59 756-30-7391 Is Anger the Enemy? PS2091 10.95 NULL Life Without Fear PS2106 7.00 NULL Prolonged Data Depri PS3333 19.99 NULL Emotional Security: PS7777 7.99 NULL Onions, Leeks, and Ga TC3218 20.95 807-91-6654 Fifty Years in Buckin TC4203 11.95 NULL Sushi, Anyone? TC7777 14.99 NULL (19 rows affected)

> 制限を on 句に移動することによって、null が供給されたローが 15 個、結果 セットに追加されました。

一般に、クエリが外部テーブルに対する制限を使用し、その結果セットで制限 が false であるローだけを削除する場合、制限を where 句に指定して結果セッ トのローを限定してください。外部テーブルの述語は、on 句の中にある場合 はインデックス・キーには使用されません。

外部テーブルの制限を on 句に置くのか、where 句に置くのかということは、 結局はクエリからどんな情報を返すのかによって決まります。制限が true であ るローだけを結果セットに含める場合、制限は where 句に指定します。ただ し、結果セットが制限を満たすかどうかに関係なく、外部テーブルのすべての ローを結果セットに含める必要がある場合、制限は on 句に指定します。

内部テーブルに対する 次のクエリには、where 句の中に内部テーブルの制限が含まれています。

> select title, titles.title id, titles.price, au id from titleauthor left join titles on titles.title id = titleauthor.title id where titles.price > \$20.00

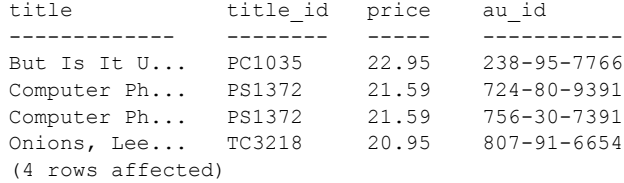

where 句の制限は、ジョインが行われた後に結果セットに適用されるので、制 限が true ではないローがすべて結果セットから削除されます。言い換えると、 where 句はすべての null を供給された値に対しては true ではないので、それら の値を削除します。where 句に制限を配置するジョインは、事実上、内部ジョ インになります。

ただし、制限は on 句に移動されると、ジョイン中に適用され、ジョイン・テー ブルの生成で利用されます。この場合、結果セットは制限が true である内部 テーブルのすべてのローを含み、さらに、外部テーブルのローすべてを含みま す。この外部テーブルのすべてのローは、制限基準を満たさない場合には null で拡張されます。

```
select title, titles.title id, price, au id
from titleauthor left join titles
on titles.title id = titleauthor.title id
and price > $20.00
```
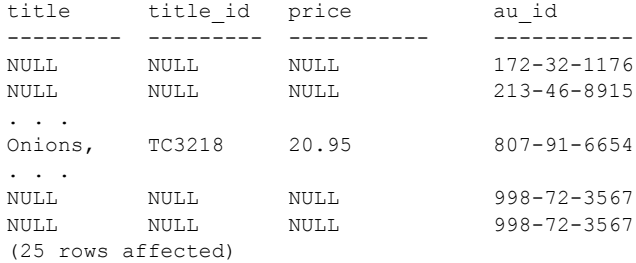

この結果セットには、前述の例には含まれていなかった 21 個のローが含まれ ています。

一般に、クエリが内部テーブルで制限を必要とする場合 (たとえば、前述のク エリの "and price > \$20.00")、on 句に条件を入れます。これによって外部テー ブルのローが保持されます。where 句に内部テーブル用の制限を指定した場 合、結果セットは外部テーブルのローを含まない可能性があります。

外部テーブルに制限を指定する基準と同様、内部テーブル用の制限を on 句と where 句のどちらに指定するかは、最終的には必要な結果セットによって決ま ります。制限が true であるローだけを検索する場合は、制限を where 句に指 定します。ただし、結果セットが制限を満たすかどうかに関係なく、外部テー ブルのすべてのローを結果セットに含める必要がある場合、制限は on 句に指 定します。

内部テーブルと外部テー ブルの両方に含まれる 制限

次のクエリにある where 句の制限は、内部テーブルと外部テーブルの両方を 含んでいます。

select title, titles.title id, price, price\*qty, qty from salesdetail left join titles on titles.title id = salesdetail.title id where  $price*qty > $30000.00$ 

title title id price qty ----------------- -------- ----- --------- ----- Silicon Valley Ga MC2222 19.99 40,619.68 2032 But Is It User Fr PC1035 22.95 45,900.00 2000 But Is It User Fr PC1035 22.95 45,900.00 2000 But Is It User Fr PC1035 22.95 49,067.10 2138 Secrets of Silico PC8888 20.00 40,000.00 2000 Prolonged Data De PS3333 19.99 53,713.13 2687 Fifty Years in Bu TC4203 11.95 32,265.00 2700 Fifty Years in Bu TC4203 11.95 41,825.00 3500 (8 rows affected)

where 句に制限を埋め込むと、次のものが排除されます。

- 制限 "price\*qty>\$30000.0" が false であるロー
- price が null であるために制限 "price\*qty>\$30000.0" が不明であるロー

外部テーブルにある一致しないローを保持するには、on 句に制限を移動します。

```
select title, titles.title id, price, price*qty, qty
from salesdetail left join titles
on titles.title id = salesdetail.title id
and price*qty > $30000.00
```
title title\_id price qty ----------------- -------- ----- --------- -----

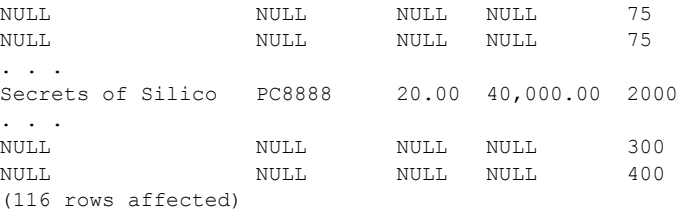

このクエリは、結果セットに salesdetail テーブルの 116 個のローすべてを保 持し、制限を満たさないローを null で拡張します。

内部テーブルと外部テーブルの両方を含む制限を指定する場所は、必要な結果 セットによって決まります。制限が true であるローだけを検索する場合は、制 限を where 句に指定します。ただし、制限を満たすかどうかに関係なく、外 部テーブルのすべてのローを含める場合、制限を on 句に指定します。

### ネストした **ANSI** 外部ジョイン

ネストした外部ジョインは、1 つの外部ジョインの結果セットを別の外部ジョ インのテーブル参照として使用します。次に例を示します。

```
select t.title id, title, ord num, sd.stor id, stor name
from (salesdetail sd
left join titles t
on sd.title_id = t.title_id) /*join #1*/
left join stores
on sd.stor id = stores.stor id /*join #2*/
title id title ord_num stor_id stor_name
-------- ------------ ------- ------- -------------------
-----
TC3218 Onions, L... 234518 7896 Fricative Bookshop
TC7777 Sushi, An... 234518 7896 Fricative Bookshop
. . .
TC4203 Fifty Yea... 234518 6380 Eric the Read 
Books
MC3021 The Gourmet... 234518 6380 Eric the Read 
Books
(116 rows affected)
```
この例では、まず salesdetail テーブルと titles テーブルの間のジョイン・テー ブルが論理的に生成され、その後、salesdetail.stor\_id が stores.stor\_id と等し い、stores テーブルのカラムとジョインされます。セマンティック的には、 ジョイン内の各ネスト・レベルでジョイン・テーブルが作成され、その後、そ れが次のジョインに使用されます。

前述のクエリでは、最初の外部ジョインが 2 番目の外部ジョインの演算子にな るために、このクエリは「左にネストした外部ジョイン」になります。

次の例は、「右にネストした外部ジョイン」を示しています。

select stor name, qty, date, sd.ord num from salesdetail sd left join (stores /\*join #1 \*/ left join sales on stores.stor\_id = sales.stor\_id) /\*join #2 \*/ on stores.stor id = sd.stor id where date  $>$  "1/1/1990" stor name qty date ord num ------------ ---- ------------------ -------------------- News & Brews 200 Jun 13 1990 12:00AM NB-3.142 News & Brews 250 Jun 13 1990 12:00AM NB-3.142 News & Brews 345 Jun 13 1990 12:00AM NB-3.142 . . . Thoreau Read 1005 Mar 21 1991 12:00AM ZZ-999-ZZZ-999-0A0 Thoreau Read 2500 Mar 21 1991 12:00AM AB-123-DEF-425-1Z3 Thoreau Read 4000 Mar 21 1991 12:00AM AB-123-DEF-425-1Z3 この例では、2 番目のジョイン (stores テーブルと sales テーブルの間) が論理 的に最初に作成され、salesdetail テーブルとジョインされます。2 番目の外部 ジョインが 1 番目の外部ジョイン用のテーブル参照として使われるので、この クエリは「右にネストした外部ジョイン」です。 1番目の外部ジョイン "from salesdetail..." 用の on 句は、失敗した場合、2番目 の外部ジョインの stores テーブルと sales テーブルの両方に null 値を返します。 ネストした外部ジョイン のカッコ ネストした外部ジョインは、カッコのあるなしに関係なく同じ結果セットを生 成します。多数の外部ジョインが含まれる大きなクエリは、カッコでジョイン を構造化した方がユーザにとってより読みやすくなります。 ネストした外部ジョイン<br>での on 句 ネストした外部ジョインでの on 句の配置は、どのジョインが論理的に最初に 処理されるのかを決定します。左から右に読み取ると、最初の on 句が定義さ れる最初のジョインになります。 この例では、最初のジョインの on 句の位置 ( カッコ内 ) は、これが 2 番目の ジョイン用のテーブル参照であることを示すので、これが 1 番目に定義され、 authors テーブルとジョインされるテーブル参照を生成します。 select title, price, au fname, au lname from (titles left join titleauthor on titles.title id = titleauthor.title id) /\*join #1\*/ left join authors on titleauthor.au id = authors.au id /\*join #2\*/ and titles.price > \$15.00 title **price** au fname au lname --------------- --------- ------------ ------------- The Busy Exe... 19.99 Marjorie Green The Busy Exe... 19.99 Abrahame Bennet . . . Sushi, Anyon... 14.99 Burt Gringlesby Sushi, Anyon... 14.99 Akiko Yokomoto (26 rows affected)

ただし、on 句が違う位置にある場合、ジョインは違うシーケンスで評価され ますが、それでも同じ結果セットを生成します (この例は、説明のためだけに 紹介しています。ジョインされたテーブルが論理的に違う順序で生成された場 合、同じ結果セットを生成することはほとんどありません)。

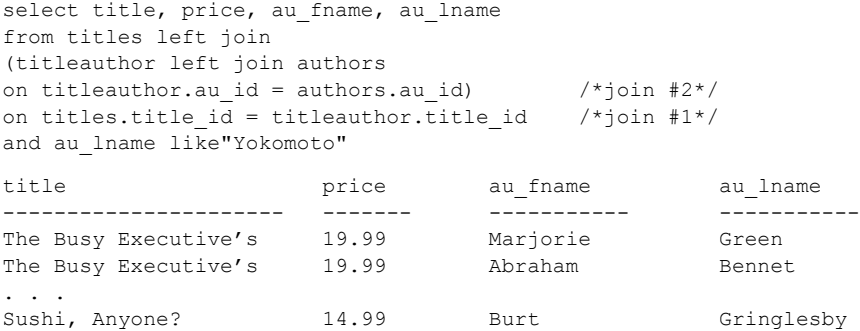

Sushi, Anyone? 14.99 Akiko Yokomoto

(26 rows affected)

1 番目のジョインの on 句の位置 (クエリの最後の行) は、2 番目の左ジョイン が 1 番目のジョインのテーブル参照であることを示しているので、これが最初 に実行されます。つまり、2 番目の左ジョインの結果が titles テーブルにジョ インされます。

### ジョイン順依存性による外部ジョインの変換

12.0 よりも前のバージョンの Adaptive Server で作成されたほとんどすべての Transact-SQL 外部ジョインは、バージョン 12.0 以降で動作し、同じ結果セット を生成します。ただし、外部ジョイン・クエリのカテゴリには、最適化中に選 択されるジョイン順に結果セットが依存するものがあります。これらのクエリ は、クエリのどこで述語が評価されるのかによって、Adaptive Server の新しい バージョンを使って発行されるときに違った結果セットを生成する可能性が あります。返される結果セットは、ジョインに述語を割り当てるために ANSI 規則によって判断されます。

述語は、参照するすべてのテーブルが処理されるまで評価できません。つま り、次のクエリで、述語 "and titles.price > 20" は titles テーブルが処理されるま で評価できません。

select title, price, au ord from titles, titleauthor where titles.title id  $*$ = titleauthor.title id and titles.price > 20

12.0 より前のバージョンの Adaptive Server にある述語は、次のセマンティック に従って評価されていました。

- 外部ジョインの内部テーブルで述語が評価された場合、述語は on 句のセ マンティックを持っていた。
- すべての外部ジョインに対して外部にあるテーブルで述語が評価された 場合、または、述語がジョイン順に依存しない場合、述語は where 句の セマンティックを持っていた。

注意 Adaptive Server を運用環境で実行する前に、トレース・フラグ 4413 で Adaptive Server を起動し、バージョン 12.0 よりも前のバージョンでジョ イン順に依存していた可能性のあるクエリをすべて実行して確認してく ださい。ジョイン順依存クエリを実行すると、次のようなメッセージが表 示されます。

Warning: The results of the statement on line %d are joinorder independent.Results may differ on pre-12.0 releases, where the query is potentially join-order dependent.

12.0 よりも前のバージョンで生成された、ジョイン順クエリの結果セット に対してアプリケーションが持っている依存性を解決します。

一般に、述語は通常は次のものを参照するだけなので、ジョイン順依存クエリ では何の問題も出ません。

- where 句のセマンティックを使って評価される外部テーブル
- on 句のセマンティックを使って評価される内部テーブル
- 内部テーブルが依存する内部テーブル

これらは、ジョイン順依存の外部ジョインは生成しません。ただし、次の特徴 のいずれかを持つ Transact-SQL クエリは、ANSI 外部ジョインに変換された後 に異なる結果セットを生成する可能性があります。

- or 文を含み、外部ジョインの内部テーブルと、この内部テーブルが依存 しないもう 1 つのテーブルを参照する述語
- 内部テーブルのジョイン順依存にはないテーブルと同じ述語に参照され る内部テーブル属性
- 相関参照としてサブクエリに参照される内部テーブル

次の例は、ジョイン順依存性のある Transact-SQL クエリを ANSI 外部ジョイ ン・クエリに変換することを示しています。

このクエリでは、外部ジョインが titleauthor テーブルと titles テーブルの両方 を参照し、authors テーブルは次の 3 つのジョイン順に従ってこれらのテーブ ルとジョインできるので、このクエリはジョイン順には依存しません。

- authors、titleauthors、titles (on 句の一部)
- titleauthors, authors, titles (on 句の一部)
- titleauthors、titles、authors (where 句の一部)

select title, price, authors.au id, au lname from titles, titleauthor, authors where titles.title id =\* titleauthor.title id and titleauthor.au id = authors.au id and (titles.price is null or authors.postalcode = '94001')

そして、この句は、次のメッセージを生成します。

Warning: The results of the statement on line 1 are join-order independent.Results may differ on pre-12.0 releases, where the query is potentially join-order dependent.Use trace flag 4413 to suppress this warning message.

次に示すのは ANSI と同等のクエリです。

select title, price, authors.au id, au lname from titles right join (titleauthor inner join authors on titleauthor.au\_id = authors.au\_id) on titles.title id = titleauthor.title id where (titles.price is null or authors.postalcode = '94001')

このクエリは、1 つ前の例と同じ理由でジョイン順に依存します。

select title, au fname, au lname, titleauthor.au id, price from titles, titleauthor, authors where authors.au id  $*$  = titleauthor.au id and titleauthor.au ord\*titles.price > 40

次に示すのは ANSI と同等のクエリです。

```
select title, au fname, au lname, titleauthor.au id, price
from titles,(authors left join titleauthor
on titleauthor.au_id = authors.au_id)
where titleauthor.au ord*titles.price > 40
```
## <span id="page-157-0"></span>**Transact-SQL** 外部ジョイン

Transact-SQL は左と右の両方の外部ジョインの構文を含みます。「左外部ジョ イン」、つまり、\*= は、文の制限を満たす 1 番目のテーブルのローをすべて選 択します。2 番目のテーブルは、ジョイン条件に一致がある場合、値を生成し ます。一致しない場合、2 番目のテーブルは null 値を生成します。

たとえば、次の左外部ジョインは、すべての作家をリストして、その都市に出 版社があれば検出します。

select au fname, au lname, pub name from authors, publishers where authors.city \*= publishers.city

「右外部ジョイン」、つまり、=\* は、文の制限を満たす 2 番目のテーブルのロー をすべて選択します。1 番目のテーブルは、ジョイン条件に一致がある場合、 値を生成します。一致しない場合、1 番目のテーブルは null 値を生成します。

注意 having 句には Transact-SQL の外部ジョインを含めることはできません。

テーブルは、外部ジョインの内部または外部のいずれかのメンバです。ジョイ ン演算子が \*= の場合、2 番目のテーブルが内部テーブルです。ジョイン演算 子が =\* の場合、1 番目のテーブルが内部テーブルです。内部テーブルのカラ ムは、外部ジョインで使用するように、定数と比較できます。たとえば、どの title が 4000 部よりも多く売れたのかを検索するには、次のように指定します。

select qty, title from salesdetail, titles where  $qty > 4000$ and titles.title id \*= salesdetail.title id

ただし、外部ジョインの中の内部テーブルは、通常のジョイン句には指定でき ません。

以前の例で、出版社と同じ都市に住む作家の名前を検索して、Abraham Bennet と Cheryl Carson という 2 つの名前を返すジョインを使いました。出版社が同 じ都市にあるかどうかに関係なく、結果にすべての作家を含めるには、外部 ジョインを使います。次に示すのは、クエリとその外部ジョインの結果です。

```
select au fname, au lname, pub name
from authors, publishers
where authors.city *= publishers.city
au fname au lname pub name
--------- -------------- --------------- 
Johnson White NULL
Marjorie Green NULL
Cheryl Carson Algodata Infosystems
Michael O'Leary NULL
Dick Straight NULL
```
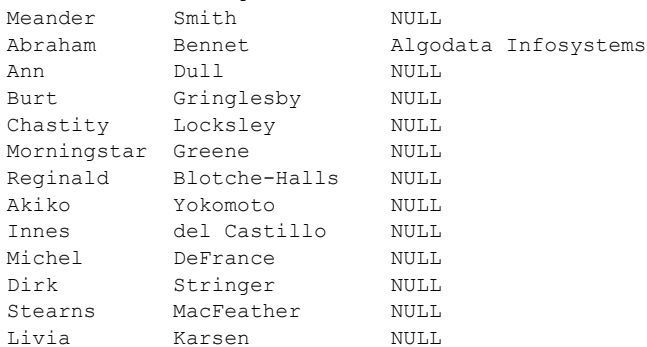

Sylvia Panteley NULL Sheryl Hunter NULL

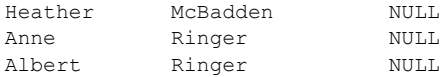

(23 rows affected)

比較演算子 \*= は通常のジョインと外部ジョインを区別するものです。「左」外 部ジョインは、publishers テーブルの city カラムに一致があるかどうかに関係 なく、結果に authors テーブルのすべてのローを含めます。結果からわかるよ うに、リストされている作家のほとんどにはデータの一致がないので、これら のローは pub\_name カラムに null を含んでいることがわかります。

「右」外部ジョインは、比較演算子 =\* で指定されます。これは、2 番目のテー ブルにあるすべてのローが、1 番目のテーブルに一致するデータがあるかどう かに関係なく、結果に含まれることを示しています。

前に示された外部ジョイン・クエリでこの演算子を置き換えると、次の結果に なります。

```
select au fname, au lname, pub name
from authors, publishers
where authors.city =* publishers.city
au fname au lname pub name
--------- --------- --------------- 
NULL NULL New Age Books
NULL NULL Binnet & Hardley
Cheryl Carson Algodata Infosystems
Abraham Bennet Algodata Infosystems
```
(4 rows affected)

外部ジョインは定数と比較することによってさらに制限することができます。 これは、検索したい値を正確に限定することができ、指定値を含まないローを リストするために外部ジョインを使えることを意味しています。最初に等価 ジョインを実行してから、それを外部ジョインと比較してみます。たとえば、 書店で 500 部を超える販売数のあったタイトルを検索するには、次のクエリを 使用します。

```
select distinct salesdetail.stor id, title
from titles, salesdetail
where qty > 500and salesdetail.title id = titles.title id
```
stor\_id

title

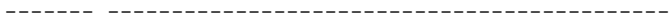

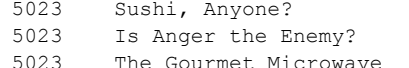

- 5023 But Is It User Friendly?
- 5023 Secrets of Silicon Valley

<sup>5023</sup> Straight Talk About Computers

<sup>5023</sup> You Can Combat Computer Stress!

- 5023 Silicon Valley Gastronomic Treats
- 5023 Emotional Security: A New Algorithm
- 5023 The Busy Executive's Database Guide
- 5023 Fifty Years in Buckingham Palace Kitchens
- 5023 Prolonged Data Deprivation: Four Case Studies

5023 Cooking with Computers: Surreptitious Balance Sheets

7067 Fifty Years in Buckingham Palace Kitchens

(14 rows affected)

また、次の外部ジョイン・クエリを使用して、書店で 500 部を超える販売数が なかったタイトルを示すことができます。

select distinct salesdetail.stor id, title from titles, salesdetail where  $qty > 500$ and salesdetail.title id =\* titles.title id

```
stor id title
```
------- -------------------------------------------

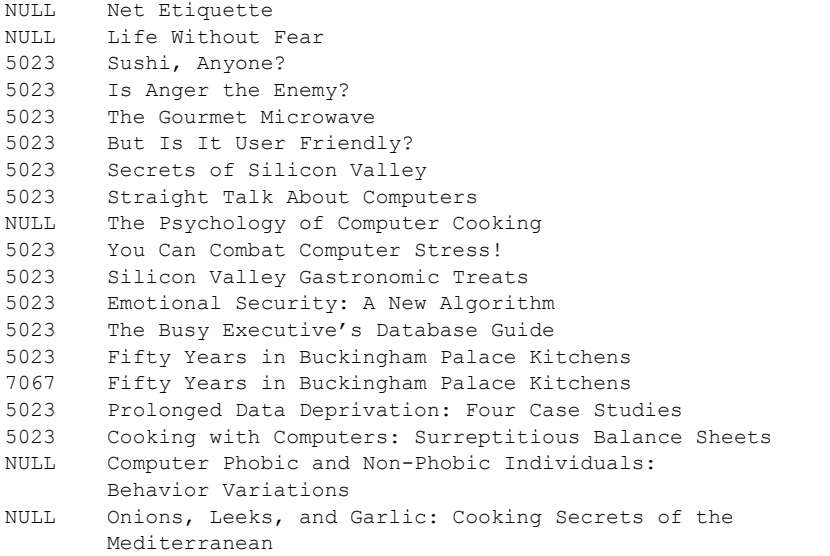

(19 rows affected)

内部テーブルは簡単な句で制限できます。次の例は、出版社と同じ都市に住む 作家をリストしたものですが、通常は出版社と同じ都市に住んでいる作家とし てリストされる作家 Cheryl Carson は除いています。

select au fname, au lname, pub name from authors, publishers where authors.city  $=$ \* publishers.city and authors.au lname != "Carson"

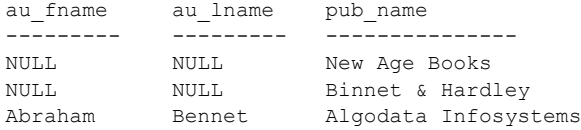

(3 rows affected)

### 外部ジョインと集合拡張カラムの使用

外部ジョインと集合拡張カラムを一緒に使用する場合、集合拡張カラムが外部 ジョインの内部テーブルのカラムであるときに、クエリの結果セットと外部 ジョインの結果セットが等しくなります。

外部ジョインは、Sybase の外部ジョイン演算子である =\* または \*= を使用し て 2 つのテーブルのカラムを接続します。これらの記号は、Transact-SQL の拡 張機能構文です。これらは ANSI SQL の記号ではなく、「外部ジョイン」は Transact-SQL のキーワードではありません。この項では、Sybase の構文だけに ついて説明します。

アスタリスクの側で指定されるカラムは、外部ジョインで使用する外部テーブ ルの外部カラムです。

集合拡張カラムでは集合関数 (max、min) を使用しますが、クエリの group by 句には含めません。

たとえば、null 入力ローが結果に含まれる外部ジョインを作成するには、次の ように入力します。

```
select publishers.pub_id, titles.price
from publishers, titles
where publishers.pub id *= titles.pub id
and titles.price > 20.00
pub_id price
```

```
------ ----------------- ------
0736 NULL
0877 20.95
0877 21.59
1389 22.95
```
(4 rows affected)

同様に、null 入力ローが結果に含まれる外部ジョインと集合カラムを作成する には、次のように入力します。

```
select publishers.pub id, max(titles.price)
from publishers, titles
where publishers.pub id * = titles.pub id
and titles.price > 20.00
group by publishers.pub_id
pub_id
```
--------------- -------- 0736 NULL 0877 21.59 1389 22.95 (3 rows affected)

null 入力ローが結果に含まれる、集合拡張カラムを持つ外部ジョインと集合カ ラムを作成するには、次のように入力します。

```
select publishers.pub_id, titles.title_id,
max(titles.price)
from publishers, titles
where publishers.pub id *= titles.pub id
and titles.price > 20.00
group by publishers.pub_id
--------------- --------
....
(54 rows affected)
```
# 再配置ジョイン

ローカル・テーブルとリモート・テーブル間のジョインをリモート・サーバに 再配置できます。リモート・システムでの再配置ジョインは、ローカル・テー ブルを参照する、動的に作成されたプロシキ・テーブルで実行されます。これ により、ネットワーク・トラフィックが大量に発生することを回避できます。

## 再配置ジョインの使用

ローカル・テーブル ls1 とリモート・テーブル rl1 間のジョインによって、次 のクエリがリモート・サーバに送信されます。

select a,b,c from localserver.testdb.dbo.ls1 t1, rl1 t2 where  $t1.a = t2.a$ 

リモート・サーバに送信される文には、ローカル・システム上のローカル・ テーブルへの完全に修飾された参照が含まれています。リモート・サーバは、 このテーブルのテンポラリ・プロシキ・テーブルの定義を動的に作成するか、 マッピングが一致する既存のプロシキ・テーブルを使用するかします。その 後、リモート・サーバはこのジョインを実行し、ローカル・サーバに戻された 結果を返します。

『パフォーマンス&チューニング・シリーズ:クエリ処理と抽象プラン』を参 照してください。

## 再配置ジョイン

厳密には、再配置ジョインは関連するリモート・サーバごとに有効にする必要 があります。リモート・サーバは、コンポーネント統合サービス (CIS) によっ てローカル・サーバと接続できなければなりません。

再配置ジョインを設定するには、次の手順に従います。

1 sp serveroption を使用して、再配置ジョインがリモート・サーバに送信 されるようにします。

sp serveroption servername, "relocated joins", true

- 2 リモート・サーバで次の項目を確認します。
	- リモート・サーバにローカル・サーバ用のインタフェース・エントリ がある。
	- sysservers エントリがある (sp\_addserver によって追加)。
	- 外部ログインが設定されている。
- 3 動的に作成されたプロシキ・テーブルを使用する場合は、再配置ジョイン の受け取り時に tempdb でプロシキ・テーブルが作成されます。ddl in tran を有効にして、tempdb でプロシキ・テーブルが受け入れられるようにし ます。

sp dboption tempdb, "ddl in tran", true

# **null** 値がジョインに与える影響

ジョインされるテーブルまたはビューにある null 値は互いに一致することは ありません。bit カラムは null 値を許さないので、内部テーブルにある bit カラ ムに一致がないと、外部ジョインには 0 という値が表示されます。

null と他の任意の値のジョインの結果は null です。null 値は不定の値または適 用できない値を表すので、Transact-SQL には 1 つの不明の値が別の値と一致す るとみなす根拠がありません。

外部ジョインを使用する場合に限り、ジョインされるテーブルの 1 つにあるカ ラムに null 値が存在するかどうかを検出することができます。図 [4-1](#page-164-0) では、各 テーブルにジョインに参加するカラムに null 値があります。左外部ジョインは 1 番目のテーブルに null 値を表示します。

<span id="page-164-0"></span>図 **4-1:** 外部ジョインの **null** 値

| テーブル t1          |                       | テーブル t2          |             |
|------------------|-----------------------|------------------|-------------|
| a<br><b>NULL</b> | one<br>three<br>join4 | c<br><b>NULL</b> | two<br>four |

テーブル t1 には 2 つのカラム "a" および "b" があります。テーブル t2 には 2 つ のカラム "c" および "d" があります。以下、同様です。次に示すのが、左外部 ジョインです。

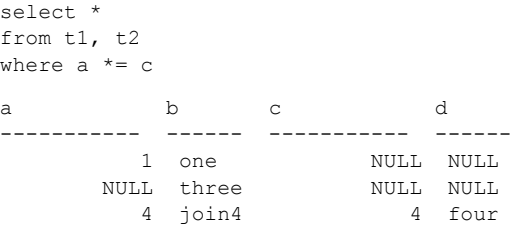

(3 rows affected)

結果を見ると、データ内に null があるのか、ジョインの失敗を示す null なのか を見分けることは難しくなります。ジョインされるデータに null 値が存在する 場合、通常は標準のジョインを使用して結果に null を表示しないようにします。

# ジョインするテーブル・カラムの決定

sp\_helpjoins は、ジョインの候補になる2つのテーブルやビューにあるカラム をリストします。

sp\_helpjoins *table1*, *table2*

たとえば、titleauthor と titles の間でジョインの候補になるカラムを検索する には、次を使用します。

```
sp helpjoins titleauthor, titles
first_pair
```
----------------------------- ------------------- title id title id

sp\_helpjoins が表示するカラムの組は 2 つのソースからのものです。まず、 sp\_helpjoins は現在のデータベースにある syskeys テーブルをチェックして、 sp\_foreignkey でこの 2 つのテーブルに外部キーが定義されているかどうかを 確認してから、sp\_commonkey でこの 2 つのテーブルに共通キーが定義され ているかどうかを確認します。共通キーがない場合、このプロシージャは、 ジョインするのに最適なキーを指定するための、制限の少ない基準を適用しま す。プロシージャは同じユーザ・データ型のキーをチェックして、それが失敗 した場合には、同じ名前とデータ型のカラムをチェックします。

『リファレンス・マニュアル:プロシージャ』を参照してください。

# <sub>第 5 章</sub> サブクエリ:他のクエリ内でのクエリの 使用

「サブクエリ」は、別の select、insert、update、または delete 文の内部、 条件文の内部、または、別のサブクエリの内部にネストされている select 文です。

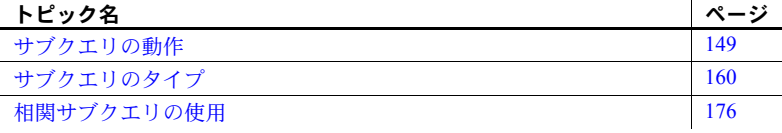

サブクエリはジョイン演算としても表すことができます。「第 4 章 [ジョイ](#page-126-0) [ン:複数テーブルからのデータの検索」](#page-126-0)を参照してください。

# <span id="page-166-0"></span>サブクエリの動作

サブクエリは、「内部クエリ」とも呼ばれ、別の SQL 文の where 句または having 句の内部、または文の select リスト内に指定します。サブクエリ は、別のクエリの結果として表されるクエリ要求を扱うために使うことが できます。サブクエリを含む文は、サブクエリの select リストの評価に基 づいて、1 つのテーブルのローで作用します。このリストは、外部クエリ として同じテーブルを参照することも、別のテーブルを参照することもで きます。Transact-SQL では、サブクエリが単一の値を返す場合には、式を 使用できるほぼすべての場所にサブクエリを使用できます。case 式の中 でも、サブクエリが使用できます。

たとえば、次のサブクエリは印税分配が 75 ドルを超えるすべての作家の 名前をリストします。

```
select au fname, au lname
from authors
where au id in
   (select au_id
    from titleauthor
    where royaltyper > 75)
```
1 つ以上のサブクエリを含む select 文は、「ネストされたクエリ」または 「ネストされた **select** 文」と呼ばれることもあります。

値を何も返さないサブクエリの結果は null です。サブクエリが null を返し た場合、そのクエリは失敗します。

『リファレンス・マニュアル:コマンド』を参照してください。

## サブクエリの制限事項

サブクエリには、次に示す制限事項があります。

• *subquery\_select\_list* は、exists サブクエリ内を除いて、1 つのカラム名だけ で構成される必要がある。exists サブクエリの場合は、通常、単一のカラ ム名の代わりにアスタリスク (\*) が使われる。exists サブクエリではない ネストされた select 文にアスタリスク (\*) を使用できる。

複数のカラム名は指定しないこと。カラム名が属しているテーブルや ビューがあいまいな場合には、必ずカラム名をテーブルやビューで修飾 する。

- サブクエリは、外部の select、insert、update、または delete 文の where 句や having 句の内部、別のサブクエリの内部、または、select リストの 内部にネストすることができる。その他に、サブクエリを含む多くの文を ジョインとして作成することができる。Adaptive Server はそのような文を ジョインとして処理する。
- Transact-SQL では、サブクエリが単一の値を返す場合には、式を使用でき るほぼすべての場所にサブクエリを使用できる。SQL 抽出テーブルは、サ ブクエリがどこで使用されているかにかかわらず、サブクエリの from 句 で使用できる。
- order by、group by、または compute by リストの中ではサブクエリを使 用できない。
- サブクエリには for browse 句を使用できない。
- サブクエリ内の抽出テーブル式の一部である場合を除き、サブクエリに union 句を含めることはできない。SQL 抽出テーブルの使用方法について は、「第 9 章 SQL [抽出テーブル」](#page-354-0)を参照。
- 比較演算子とともに指定された内部サブクエリの select リストに含めるこ とができるのは 1 つの式またはカラム名だけであり、サブクエリは単一の 値を返す必要がある。外部の文の where 句で名前を付けたカラムは、サブ クエリの select リストで名前を付けたジョインと互換である必要がある。
- text、unitex、image データ型をサブクエリに含めることができない。
- サブクエリは内部でその結果を操作できない。つまり、サブクエリは order by 句、compute 句、または into キーワードを含めることができない。
- 相関する (繰り返しの) サブクエリは、declare cursor によって定義された 更新可能なカーソルの select 句の中では使用できない。
- ネスト・レベルの制限は 50 以内である。
- union のそれぞれの側にあるサブクエリの最大数は 50 である。
- サブクエリが外部クエリの having 句の中にあり、集約値が外部クエリの from 句にあるテーブルのカラムである場合のみ、そのサブクエリの where 句に集合関数を指定することができる。
- サブクエリの結果式には、式に対する制限と同じ制限が適用される。式の 最大長は 16K である。『リファレンス・マニュアル:ビルディング・ブ ロック』の「第 4 章 式、識別子、およびワイルドカード文字」を参照。

## サブクエリの使用例

『traight Talk About Computers』と同じ価格の本を検索するには、まず、『Straight Talk』の価格を検索します。

```
select price
from titles
where title = "Straight Talk About Computers"
price
------------- 
        $19.99
```

```
(1 row affected)
```
この結果を 2 番目のクエリに使って、『Straight Talk』と同じ価格の本をすべて 検索します。

```
select title, price
from titles
where price = $19.99title price
------------------------------------------ -----
The Busy Executive's Database Guide 19.99
Straight Talk About Computers 19.99
Silicon Valley Gastronomic Treats 19.99
Prolonged Data Deprivation: Four Case Studies 19.99
```
サブクエリを使用すると、同じ結果をたった 1 つの手順で得ることができます。

```
select title, price
from titles
where price =
     (select price
   from titles
   where title = "Straight Talk About Computers")
title price
--------------------------------------- -----
The Busy Executive's Database Guide 19.99
Straight Talk About Computers 19.99
Silicon Valley Gastronomic Treats 19.99
Prolonged Data Deprivation: Four Case Studies 19.99
```
## カラム名の修飾

文の中でのカラム名は、同じレベルの from 句に参照されるテーブルによって 暗黙のうちに修飾されます。次の例では、テーブル名 publishers は暗黙的に外 部クエリの where 句にある pub\_id カラムを修飾します。サブクエリの select リストにある pub\_id への参照は、サブクエリの from 句、つまり、titles テー ブルによって修飾されます。

```
select pub_name
from publishers
where pub_id in
   (select pub_id
   from titles
   where type = "business")
```
次は、暗黙の修飾を記述したときにクエリがどのようになるかを示します。

```
select pub_name
from publishers
where publishers.pub_id in
   (select titles.pub_id
   from titles
   where type = "business")
```
テーブル名を明示的に指定することは間違いではありません。また、テーブル 名の暗黙の修飾は、いつでも明示的な修飾で上書きできます。

## 相関名によるサブクエリ

自分自身にジョインするテーブルが 2 つの異なる役割を果たすため、セルフ ジョインにはテーブル相関名が必要になります (「第 4 章 [ジョイン:複数テー](#page-126-0) [ブルからのデータの検索」](#page-126-0)を参照 )。相関名は、内部クエリと外部クエリの両 方で同じテーブルを参照するネストされたクエリに使うことができます。

たとえば、Livia Karsen と同じ都市に住む作家を検索するには、次のようにし ます。

```
select au1.au lname, au1.au fname, au1.city
from authors au1
where au1.city in
  (select au2.city
   from authors au2
   where au2.au fname = "Livia"
   and au2.au lname = "Karsen")
au lname au fname city
----------- --------- ------- 
Green Marjorie Oakland
Straight Dick Oakland
Stringer Dirk Oakland
MacFeather Stearns Oakland
Karsen Livia Oakland
```
明示的な相関名によって、サブクエリでの authors への参照は外部クエリでの authors への参照と同じ意味ではないことが明らかになります。

明示的な相関を行わないと、サブクエリは次のようになります。

```
select au lname, au fname, city
from authors
where city in
  (select city
    from authors
    where au fname = "Livia"
    and au lname = "Karsen")
```
代わりに、上記クエリを、セルフジョインとして、同じテーブルを参照する外 部クエリとサブクエリを使用した文で記述します。

```
select au1.au lname, au1.au fname, au1.city
from authors au1, authors au2
where au1.city = au2.city
and au2.au lname = "Karsen"
and au2.au fname = "Livia"
```
ジョインとして再度指定されたサブクエリは、同じ順で結果を返さない場合も あり、ジョインは重複を削除するために distinct キーワードを必要とする可能 性もあります。

## ネストの複数のレベル

サブクエリには 1 つ以上のサブクエリを含めることができます。1 つの文の中 では最大 50 個のサブクエリをネストすることができます。

たとえば、少なくとも 1 冊は一般向けのコンピュータの本を執筆している作家 を検索するには、次のように入力します。

```
select au lname, au fname
from authors
where au id in
  (select au_id
   from titleauthor
   where title id in
    (select title_id
       from titles
      where type = "popular comp") )
au lname au fname
---------------------- ------------ 
Carson Cheryl
Dull Ann
Locksley Chastity
Hunter Sheryl
```
(4 rows affected)

最も外側のクエリは、すべての作家名を選択しています。次のクエリは作家の ID を検索し、最も内側のクエリはタイトル ID 番号である PC1035、PC8888、 PC9999 を返します。

また、このクエリをジョインとして表現することもできます。

```
select au lname, au fname
from authors, titles, titleauthor
where authors.au id = \text{titleauthor.au} id
and titles.title id = titleauthor.title id
and type = "popular comp"
```
## ネストされた *select* 文でのアスタリスクの使用

アスタリスクが次の条件である限り、exists サブクエリではないネストされた select 文にアスタリスク (\*) を使用できます。

- select 文の唯一の項目である
- ネストされたクエリの 1 つのテーブルカラムを解決する

さらに、次の操作ができます。

- *qualifier*.\* フォーマット (ここで、*qualifier* は from 句内の 1 つのテーブル) を使用して、ネストされたクエリ内で選択するカラムを特定のテーブルに 属するカラムのみに制限できます。
- group by 句を含むネストされたクエリにアスタリスクを使用できます。

アスタリスクがネストされたクエリの 1 つのテーブルカラムに解決される場 合、このクエリは 1 つのテーブルカラムを明示的に使用する場合と同様になり ます。

t2 に含まれるカラムが 1 つのみであるため、これはネストされた有効なクエリ です。

```
1> create table t1(c1 int, c2 int)
2> create table t2(c1 int)
3 \sigma1> select * from t1 where c1 in (select * from t2)
2 > \alpha
```
ネストされた select 文は次のものと同等です。

1> select  $*$  t1 where c1 in (select c1 from t2)  $2 > qo$ 

15.7 よりも前のバージョンの Adaptive Server では、ネストされた exists サブク エリでしかアスタリスクを使用できませんでした。

#### テーブル名修飾子の使用

*qualifier*.\* (修飾子 <ピリオド> アスタリスク) の形式でアスタリスクを使用す ると、次のように、指定されたテーブルにあるカラムのみを選択できます。

```
1> create table t1(c1 int, c2 int)
2 > qo1> create table t2(c1 int)
2 > qo1> select * from t1
2> where c1 in (select t2.* from t1, t2)
3> go
```
ネストされた select 文は次のものと同等です。

```
1> select * from t1
2> where c1 in (select t2.c1 from t1, t2)
3> go
```
#### *group by* でのネストされたクエリの使用

次のように、group-by テーブルが単一カラム テーブルである限り、ネストされ た group by クエリにアスタリスクを使用できます。

```
1> select * from t1
2> where c1 in (select * from t2 group by c1)
3 \sigma
```
ネストした group by クエリの例は次のものと同等です。

```
1> select * from t1
2> where c1 in (select c1 from t2 group by c1)
3> go
```
例

例 1 sales のない、または discount が 10 よりも大きい stores から discount を削 除します。

```
create view store with nosales (stor id)
as
select stores.stor_id
from stores left join sales
     on stores.stor_id = sales.stor_id
where sales.stor id IS NULL
go
delete from discounts
where (stor id in (select *
          from store with nosales)
     or discount > 10.0)
go
```
例 2 stores と sales のジョインに複数のカラムがあるため、エラーを返します。

```
create view store with nosales (stor id)
as
select stores.stor_id
from stores left join sales
    on stores.stor id = sales.stor id
where (stor id in (select *
       from stores left join sales
           on stores.stor id = sales.stor id
        where sales.stor id IS NULL)
  or discount > 10.0)
go
delete from discounts
where (stor id in (select *
         from store with nosales)
    or discount > 10.0)
go
Msg 299, Level 16, State 1:
Line 1:
The symbol '*' can only be used for a subquery select
list when the subquery is introduced with EXISTS or NOT
EXISTS or the subquery references a single table and
column.
```
#### 使用法

Adaptive Server は、新しいストアド・プロシージャ、ビュー、トリガを保存す る前に、自動的にクエリ内のアスタリスクを実際のカラム名に置き換えます。 この置き換えは、テーブルを変更してカラムを追加する場合にも存続します。 Adaptive Server では複数のカラムを使用できませんが、アスタリスクの置き換 えにより、追加のカラムが導入されます。この不正な動作は、テキストを削除 して再作成するまで継続します。次に例を示します。

```
1> create table t1(c1 int, c2 int)
2 > qo1> create table t2(c1 int)
2 > qo1> create proc p1
2> as
3> select * from t1 where c1 in (select * from t2)
4> qo
1> exec p1
2> go
c1 c2
 ----------- ----------- 
(0 rows affected)
(return status = 0)
```

```
1> sp_helptext p1
2 > qo# Lines of Text
 --------------- 
              \overline{2}(1 row affected)
text
-------------------------------------------------------------
-----------------------------------------------
create proc p1
as/* Adaptive Server は、次の文ですべての '*' 要素を拡張しています。
*/
select t1.c1, t1.c2
   from t1 where c1 in (select t2.c1 from t2)
(2 rows affected)
(return status = 0)
1> alter table t2 add c2 int null
2 > qo1> exec p1
2 > qoc1 c2
 ----------- -----------
(0 rows affected)
(return status = 0)
1> exec p1 with recompile
2 > qoc1 c2
 ----------- -----------
(0 rows affected)
(return status = 0)
1> drop proc p1
2> go
1> create proc p1
2> as
3> select * from t1 where c1 in (select * from t2)
4> go
Msg 299, Level 16, State 1:
Procedure 'p1', Line 4:
The symbol '*' can only be used for a non-EXISTS
subquery select list when the subquery is on a single
table with a single column.
```
Adaptive Server は、アスタリスクが単一カラムを解決することを予測し、アス タリスクを変換した後に複数のカラムが発生した場合にエラーを生成します。

## *update* 文、*delete* 文、および *insert*文でのサブクエリ

サブクエリは、select 文の中と同様、update、delete、insert 文の中でもネス トすることができます。

注意 この項のサンプル・クエリを実行すると、pubs2 データベースが変更さ れます。これらのクエリを実行した後に元の pubs2 データベースが必要となっ た場合は、システム管理者に依頼して pubs2 データベースを再ロードしても らってください。

次のクエリは、New Age Books によって出版されたすべての本の価格を倍にし ます。この文は titles テーブルを更新し、サブクエリは publishers テーブルを 参照します。

```
update titles
set price = price * 2where pub_id in
   (select pub_id
    from publishers
    where pub name = "New Age Books")
```
ジョインを使用したこれと等価な update 文は次のようになります。

```
update titles
set price = price * 2
from titles, publishers
where titles.pub id = publishers.pub_idand pub name = "New Age Books"
```
次のネストした select 文ではビジネス書販売のすべてのレコードを削除します。

```
delete salesdetail
where title id in
   (select title_id
   from titles
    where type = "business")
```
ジョインを使ったこれと等価な delete 文は次のようになります。

```
delete salesdetail
from salesdetail, titles
where salesdetail.title id = titles.title id
and type = "business"
```
条件文のサブクエリ

サブクエリは、条件文で使うことができます。ビジネス書の販売についてのす べてのレコードを削除する前述のサブクエリは、次の例のように書き直して、 レコードをチェックした後で削除するようにします。

```
if exists (select title_id
    from titles
    where type = "business")
begin
    delete salesdetail
    where title id in
      (select title_id
      from titles
     where type = "business")
end
```
## 式の代わりとしてのサブクエリ

Transact-SQL では、select、update、insert、または delete 文の式を使用でき るほとんどすべての場所で式をサブクエリに置き換えることができます。たと えば、サブクエリは外部ジョインの内部テーブルにあるカラムと比較すること ができます。

サブクエリは、order by リストの中や、insert 文にある values リストの式とし ては使用できません。

次の文は、カリフォルニア州に住む作家によって書かれ、州内で出版された本 のタイトルと種類を検索する方法を示しています。

```
select title, type
from titles
where title in
   (select title
   from titles, titleauthor, authors
    where titles.title id = titleauthor.title id
    and titleauthor.au_id = authors.au_id
   and authors. state = "CA")
and title in
   (select title
   from titles, publishers
   where titles.pub id = publishers.pub id
    and publishers.state = "CA")
title title type
----------------------------------- ----------
The Busy Executive's Database Guide business
Cooking with Computers: 
     Surreptitious Balance Sheets business
Straight Talk About Computers business
But Is It User Friendly?
```
Secrets of Silicon Valley popular comp Net Etiquette en popular comp

(6 rows affected)

次の文は、5000 部を超えて販売された本のタイトルを選択し、その価格と、最 も高い本の価格をリストします。

select title, price, (select max(price) from titles) from titles where total sales > 5000 title price ----------------------------------- ----- ------ You Can Combat Computer Stress! 2.99 22.95 The Gourmet Microwave 2.99 22.95 But Is It User Friendly? 22.95 22.95 Fifty Years in Buckingham Palace

Kitchens 11.95 22.95

(4 rows affected)

# <span id="page-177-0"></span>サブクエリのタイプ

サブクエリには基本的に 2 つのタイプがあります。

- 「式サブクエリ」は、修飾されていない比較演算子とともに指定され、単 一の値を返す必要があり、また、SQL で式が許可されているほとんどど こでも使用できる。
- 「限定述語サブクエリ」は、in とともに、あるいは any または all によっ て修飾された比較演算子とともに指定されたリストに対して動作する。限 定述語サブクエリは、0 以上の値を返します。このタイプは、exists とと もに指定される ( サブクエリがローを生成するかどうかをチェックする ) 存在テストとしても使用される。

どちらのタイプも、非相関サブクエリ、または相関サブクエリ(繰り返し)に できます。

- 「非相関サブクエリ」は、それが独立したクエリであるかのように評価で きる。概念的には、サブクエリの結果はメインの文、または外部クエリに 置き換えられる。これは、Adaptive Server が実際にサブクエリで文を処理 する方法ではない。非相関サブクエリは、ジョインとして記述することも 可能で、Adaptive Server ではジョインとして処理される。
- 「相関サブクエリ」は独立したクエリとしては評価できないが、外部クエ リの from リストにリストされたテーブルのカラムを参照できる。相関サ ブクエリについては、この章の最後で詳細を説明する。

## 式サブクエリ

式サブクエリには次のものがあります。

- (in で指定される) select リスト内のサブクエリ
- 比較演算子 (=、!=、>、 >=、<、<=) によって結合された where または having 句の中のサブクエリ

式サブクエリの一般的な形式は次のようになります。

[select、insert、update、delete 文またはサブクエリの始まり]

where *expression comparison\_operator* (*subquery*)

[select、insert、update、delete 文またはサブクエリの終わり]

式は、カラム名、定数、および算術演算子やビット処理演算子によって結合さ れた関数の任意の組み合わせ、または、1 つのサブクエリから構成されます。

| 演算子                   | 意味      |
|-----------------------|---------|
| =                     | 等しい     |
| $\mathbf{v}$          | より大きい   |
| $\prec$               | より小さい   |
| $>=$                  | 以上      |
| $\leq$                | 以下      |
| $l =$                 | 等しくない   |
| $\leftrightarrow$     | 等しくない   |
| $\mathsf{I} >$        | より大きくない |
| $\mathsf{I}\leqslant$ | より小さくない |
|                       |         |

*comparison\_operator* は次のいずれかです。

外部文の where または having 句にカラム名を使う場合、*subquery\_select\_list* 内 のカラム名はその where 句か having 句の中のカラム名とジョインで置き換え られることを確認してください。

修飾されていない比較演算子 (つまり、後ろに any や all がない比較演算子) で 指定されるサブクエリは、単一の値を返す必要があります。そのようなサブク エリが複数の値を返す場合、Adaptive Server はエラー・メッセージを返します。

たとえば、出版社それぞれが 1 つの都市にだけにあると仮定します。Algodata Infosystems 社のある都市に住んでいる作家の名前を検索するには、比較演算子 = で指定されるサブクエリのある、次のような文を作成します。

```
select au lname, au fname
from authors
where city =(select city
   from publishers
   where pub name = "Algodata Infosystems")
au lname au fname
```
-------------- -------------- Carson Cheryl Bennet Abraham

### 単一の値を保証するためのスカラ集合関数の使用

修飾されていない比較演算子で指定されるサブクエリには、多くの場合、単一 の値を返すスカラ集合関数を含みます。

たとえば、次の文は現在の最低価格よりも高い価格の本のタイトルを検索し ます。

select title from titles where price > (select min(price) from titles) title --------------------------------------------------- The Busy Executive's Database Guide Cooking with Computers: Surreptitious Balance Sheets Straight Talk About Computers Silicon Valley Gastronomic Treats But Is It User Friendly? Secrets of Silicon Valley Computer Phobic and Non-Phobic Individuals: Behavior Variations Is Anger the Enemy? Life Without Fear Prolonged Data Deprivation: Four Case Studies Emotional Security: A New Algorithm Onions, Leeks, and Garlic: Cooking Secrets of the Mediterranean Fifty Years in Buckingham Palace Kitchens Sushi, Anyone?

#### 式サブクエリでの *group by* と *having* の使用

修飾されていない比較演算子によって指定されるサブクエリは単一の値を返 す必要があるので、group by 句や having 句が単一の値を返すとわかっていな い限り、これらのサブクエリには group by 句や having 句を含めることはでき ません。

たとえば、次のクエリは、trad\_cook カテゴリで最も安い価格の本よりも高い 価格の本を検索します。

```
select title
from titles
where price >
```
```
(select min(price)
from titles
group by type
having type = "trad \cosh")
```
#### 式サブクエリでの *distinct* の使用

修飾されていない比較演算子で指定されるサブクエリは、多くの場合、単一の 値を返すために distinct キーワードを含めます。

たとえば、distinct がないと、次のサブクエリは複数の値を返すので失敗します。

```
select pub name from publishers
    where pub id = (select distinct pub_id
         from titles
        where pub id = publishers.pub_id)
```
# 限定述語サブクエリ

限定述語サブクエリは、0 個以上の値のリストを返すものであり、any、all、 in、または exists によって接続される where または having 句にあるサブクエ リです。any または all のサブクエリ演算子は比較演算子を修飾します。

限定述語サブクエリには3つのタイプがあります。

any/all サブクエリ。修飾された比較演算子で指定されるサブクエリ、これ は、group by または having 句を含む可能性があり、次のような一般形式 を使用する。

[select、insert、update、delete 文またはサブクエリの始まり]

```
where expression comparison_operator [any | all]
    (subquery)
```
[select、insert、update、delete 文またはサブクエリの終わり]

• in/not in サブクエリ。in または not in で指定されたサブクエリは次の一般 形式を使用する。

[select、insert、update、delete 文またはサブクエリの始まり]

where *expression* [not] in (*subquery*)

[select、insert、update、delete 文またはサブクエリの終わり]

exists/not exists サブクエリ。exists または not exists によって指定された サブクエリは、次の一般形式を使用する存在確認テストである。

[select、insert、update、delete 文またはサブクエリの始まり]

where [not] exists (*subquery*)

[select、insert、update、delete 文またはサブクエリの終わり]

Adaptive Server は限定述語サブクエリでキーワード distinct を許可しています が、distinct が含まれていないかのようにサブクエリを処理します。

#### *any* と *all* のあるサブクエリ

キーワード all および any は、サブクエリを指定する比較演算子を修飾します。

any は、サブクエリで <、>、または = とともに使用されると、サブクエリで 取り出された任意の値が外部文の where または having 句の値に一致するとき に結果を返します。

all は、< または > とともにサブクエリで使用されると、サブクエリで取り出 されたすべての値が外部文の where または having 句の値に一致するときに結 果を返します。

any および all の構文は次のとおりです。

{where | having} [not] *expression comparison\_operator* {any | all} (*subquery*)

> 比較演算子を使用する例には、次のものがあります。

- > all は、どの値よりも大きい、または、最大値よりも大きいことを意味す る。たとえば、> all (1, 2, 3) は 3 よりも大きいという意味になる。
- >any は、少なくとも 1 つの値よりも大きい、または、最小値よりも大き いことを意味する。このため、> any (1, 2, 3) は 1 よりも大きいという意 味になる。

all を持つサブクエリを指定して比較演算子が値を何も返さない場合、クエリ 全体が失敗します。

all および any の扱いには、注意が必要です。たとえば、「New Age Books 社で 出版されたどのような本よりも高い前払い金を要求した本はどれか」(Which books commanded an advance greater than any book published by New Age Books?) といった質問をするとします。

この質問を言い換えて SQL に「翻訳」しやすくすると、「New Age Books 社が 支払った最高の前払い金よりも高い前払い金を要求した本はどれか」("Which books commanded an advance greater than the largest advance paid by New Age Books?") になります。ここで必要なのは、any キーワードではなく、all キー ワードです。

```
select title
from titles
where advance > all
   (select advance
   from publishers, titles
   where titles.pub id = publishers.pubidand pub name = "New Age Books")
```
title

----------------------------------------

The Gourmet Microwave

それぞれのタイトルに対して、外部クエリは、titles テーブルからタイトルと 前払い金を取得して、これらをサブクエリから戻された New Age Books の前払 い金と比較します。外部クエリはリストの中で最も大きな値を見て、対象のタ イトルがより大きな値を要求したかどうかを判断します。

#### **>** *all* はすべての値よりも大きいことを意味する

> all 演算子は、外部クエリの条件をローが満たすために、サブクエリを指定す るカラムにある値が、サブクエリによって戻されたそれぞれの値よりも大きい 必要があるという意味です。

たとえば、mod\_cook カテゴリの中で最も高価な本よりも高い価格の本を検索 するには、次のようになります。

```
select title from titles where price > all
   (select price from titles
    where type = "mod_cook")
title
---------------------------------------------------
But Is It User Friendly?
Secrets of Silicon Valley
Computer Phobic and Non-Phobic Individuals:
   Behavior Variations
Onions, Leeks, and Garlic: Cooking Secrets of
   the Mediterranean
```

```
(4 rows affected)
```
ただし、内部クエリから返された集合が null を含んでいる場合、クエリは 0 個 のローを返します。これは、null が「不定の値」を示すためであり、不定の値 よりも比較している値が大きいかどうかを判別するのは不可能なためです。

たとえば、popular\_comp カテゴリの中で最も高価な本よりも価格の高い本を 検索しようとします。

```
select title from titles where price > all
   (select price from titles
   where type = "popular comp")
title
---------------------------------------------------
```
(0 rows affected)

サブクエリは本の 1 つである『Net Etiquette』の価格が null であることを検出 するので、返されるローはありません。

#### *= all* はすべての値に対して等価であることを意味する

= all 演算子は、ローが外部クエリを満たすために、サブクエリを指定するカラ ムにある値が、サブクエリによって返される値のリストにあるそれぞれの値と 同じである必要があることを意味しています。

たとえば、次のクエリは、郵便番号で、同じ都市に住んでいる作家を識別します。

```
select au fname, au lname, city
from authors
where city = all
     (select city
     from authors
     where postalcode like "946%")
```
#### **>** *any* は少なくともある **1** つの値よりは大きいことを意味する

> any は、ローが外部クエリを満たすために、サブクエリを指定するカラムに ある値が、サブクエリによって返されるリストにある少なくとも 1 つの値より も大きい必要があることを意味しています。

次に示すのは、any によって修飾された比較演算子の例です。これは、New Age Books によって支払われた前払い金よりも高い前払い金がある本をそれぞ れ検索します。

```
select title
from titles
where advance > any
   (select advance
   from titles, publishers
   where titles.pub id = publishers.pub_idand pub name = "New Age Books")
title
--------------------------------------------------- 
The Busy Executive's Database Guide
Cooking with Computers: Surreptitious Balance
   Sheets
You Can Combat Computer Stress!
Straight Talk About Computers
The Gourmet Microwave
But Is It User Friendly?
Secrets of Silicon Valley
Computer Phobic and Non-Phobic Individuals:
   Behavior Variations
Is Anger the Enemy?
Life Without Fear
Emotional Security: A New Algorithm
Onions, Leeks, and Garlic: Cooking Secrets of
   the Mediterranean
Fifty Years in Buckingham Palace Kitchens
Sushi, Anyone?
```
外部クエリによって選択されたそれぞれの本に対して、内部クエリは New Age Books によって支払われた前払い金のリストを検索します。外部クエリは、こ のリスト内のすべての値を見て、対象のタイトルがそれらの値のどれよりも高 い前払い金を要求しているかどうかを判断します。つまり、この例は New Age Books によって支払われる最低額以上の前払い金のある本を検索します。

サブクエリが何も値を返さない場合、クエリ全体が失敗します。

#### *= any* は何らかの値と同じ意味になる

= any 演算子は存在するかどうかのチェックを行うものであり、in と等価です。 たとえば、出版社の所在地と同じ都市に住んでいる作家を検索するには、=any または in のいずれかを使用します。

```
select au lname, au fname
from authors
where city = any(select city
   from publishers)
select au lname, au fname
from authors
where city in
  (select city
   from publishers)
au lname au fname
-------------- -------------- 
Carson Cheryl
Bennet Abraham
```
ただし、!= any 演算子は not in とは異なります。!= any 演算子は「not = a また は not = b または not = c」という意味であり、not in は「not = a かつ not = b か つ not = c」という意味です。

たとえば、出版社がまったくない都市に住んでいる作家を検索するために、次 のように指定するとします。

```
select au lname, au fname
from authors
where city != any
   (select city
    from publishers)
```
その結果には 23 人すべての作家が含まれます。これは、どの作家も出版社が ないどこかの都市に住んでおり、かつ 1 つの都市だけに住んでいるためです。

まず、内部クエリによって出版社のあるすべての都市が検索され、次に、外部 クエリによって、それぞれの都市に対して、そこに住んでいない作家が検索さ れます。

次に、同じクエリを not in で置き換えた場合に、どうなるかを示します。

select au lname, au fname

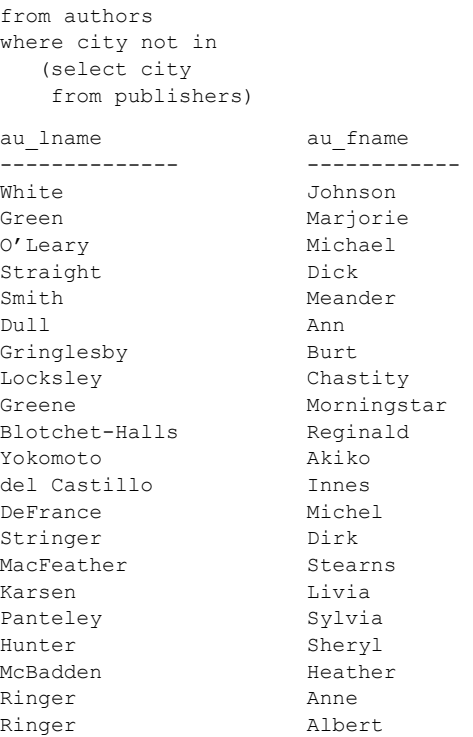

これが求めていた結果です。その中には、Cheryl Carson と Abraham Bennet 以 外のすべての作家が含まれており、この 2 人は Berkeley に住んでいて、そこに は Algodata Infosystems があります。

not in と同じ意味を持つ !=all を使用すると、同じ結果が得られます。

```
select au lname, au fname
from authors
where city != all
  (select city
   from publishers)
```
# <span id="page-185-0"></span>*in* を使用したサブクエリ

キーワード in で指定されたサブクエリは 0 以上の結果のリストを返します。た とえば、次のクエリはビジネス書を出版した出版社の名前を検索します。

select pub\_name from publishers where pub\_id in (select pub\_id from titles

where  $type = "business")$ pub\_name ---------------------------------------- New Age Books Algodata Infosystems

この文は 2 つの手順で評価されます。まず、内部クエリが、ビジネス書を発行 した出版社の ID 番号、1389 と 0736 を返します。次に、これらの値は外部ク エリに代入され、外部クエリが publishers テーブルを検索し、ID 番号とともに ある名前を検出します。クエリは次のようになります。

```
select pub_name
from publishers
where pub_id in ("1389", "0736")
```
サブクエリを使ってこのクエリを作成する別の方法として、次のものがあり ます。

```
select pub_name
from publishers
where "business" in
  (select type
   from titles
    where pub id = publishers.pub_id)
```
外部クエリの where キーワードに続く式は、カラム名だけでなく定数にもで きます。定数とカラム名の組み合わせなど、その他の種類の式を使うこともで きます。

前述のクエリは、他の多くのサブクエリと同様、代替的にジョイン・クエリと して編成することもできます。

```
select distinct pub_name
from publishers, titles
where publishers.pub id = titles.pub id
and type = "business"
```
このクエリと先ほどのサブクエリはどれも、ビジネス書を出版した出版社を検 索します。重複を削除するために distinct キーワードを使うことが必要な場合 もありますが、すべては同じだけ正確であり、同じ結果を生成します。

ただし、サブクエリよりもジョイン・クエリを使用する長所の 1 つは、ジョイ ン・クエリが複数のテーブルのカラムを結果に示すことです。たとえば、結果 にビジネス書のタイトルを含めるには、次のようにジョインの方を使用する必 要があります。

```
select pub name, title
                        from publishers, titles
                        where publishers.pub id = titles.pub id
                        and type = "business"
pub name title
-------------------- ----------------------------------------
Algodata Infosystems The Busy Executive's Database Guide
```
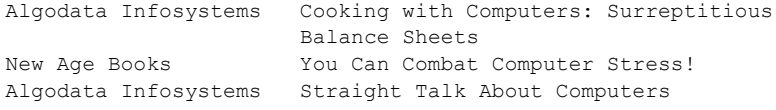

次に、サブクエリまたはジョイン・クエリを使用する別の例、「カリフォルニ アに住んでいて、その本の印税が 30% よりも少ない 2 番めの共著者をすべて 検索する」ための文を示します。サブクエリを使うと、文は次のようになり ます。

```
select au lname, au fname
from authors
where state = "CA"
and au_id in
  (select au_id
   from titleauthor
   where royaltyper < 30
   and au ord = 2)
au lname au fname
------------------------ ------------ 
MacFeather Stearns
```
外部クエリはカリフォルニアに住んでいる 15 人の作家のリストを生成しま す。次に内部クエリが評価され、条件を満たす作家の ID リストを生成します。

内部クエリと外部クエリの両方で where 句に複数の条件を含めることができ る点に注意してください。

ジョインを使うと、クエリは次のように表されます。

```
select au lname, au fname
from authors, titleauthor
where state = "CA"
and authors.au id = titleauthor.au id
  and royaltyper < 30
 and au ord = 2
```
ジョインは常にサブクエリとして表すことができます。サブクエリは多くの場 合、ジョインとして表すことができます。

### *not in* を使用したサブクエリ

キーワード句 not in で指定されたサブクエリも、0 個以上の値のリストを返し ます。not in は、「not = a かつ not = b かつ not = c」という意味です。

このクエリは、「in [を使用したサブクエリ」](#page-185-0)(168ページ)にある例の逆で、ビジ ネス書を発行していない出版社の名前を検索します。

select pub name from publishers where pub id not in (select pub\_id from titles

where  $type = "business")$ pub\_name ---------------------------------------- Binnet & Hardley

not in が in の代わりに使用されている点を除けば、このクエリは前のクエリと 同じです。ただし、この文をジョインに変えることはできません。「不等価」 ジョインは、ビジネス書ではない何冊かの本を出している出版社を検索しま す。等号を基にしていないジョインの意味の解釈については、「第 4 章 [ジョイ](#page-126-0) [ン:複数テーブルからのデータの検索」を](#page-126-0)参照してください。

### **null** とともに *not in* を使用したサブクエリ

not in を使ったサブクエリは、外部クエリのそれぞれのローに対して値の集合 を返します。外部クエリの値が内部クエリによって返された集合にない場合、 not in は TRUE と評価し、また、外部クエリは対象のレコードを結果に表示し ます。

ただし、内部クエリによって返された集合が一致する値を含まず、null を含む 場合、not in は UNKNOWN を返します。これは、null が「不定の値」を意味 するためであり、検索する値が不定の値を含む集合の中にあるかどうかを判別 することは不可能であるためです。外部クエリはこのローを削除します。次に 例を示します。

```
select pub_name
    from publishers
    where $100.00 not in
         (select price
        from titles
         where titles.pub id = publishers.pub_id)pub_name
------
New Age Books
```
New Age Books は、価格が 100 ドルになる本は出版しない唯一の出版社です。 Binnet & Handley と Algodata Infosystems は、両方とも価格が未決定の本を出版 するので、検索結果には含まれません。

## *exists* を使用したサブクエリ

サブクエリに exists キーワードを使用すると、そのサブクエリからの何らかの 結果が存在するかどうかをテストできます。

{where | having} [not] exists (*subquery*)

つまり、外部クエリの where 句は、サブクエリによって返されたローが存在 するかどうかをテストします。サブクエリは実際には何もデータを生成しませ んが、TRUE または FALSE の値を返します。

たとえば、次のクエリはビジネス書を出版したすべての出版社の名前を検索し ます。

```
select pub_name
from publishers
where exists
     (select *
    from titles
   where pub id = publishers.pub_idand type = "business")
pub_name
---------------------------------------- 
New Age Books
Algodata Infosystems
```
このクエリの結果を概念的に説明するために、それぞれの出版社の名前を順番 に考えます。この値が少なくとも 1 つのローを返す原因になるのでしょうか。 言い換えると、この値が存在のテストを TRUE に評価する原因になるのでしょ うか。

前述のクエリの結果、2 番目の出版社の名前は Algodata Infosystems であり、こ の会社の ID 番号は 1389 です。pub\_id が 1389 であり、type が business である ローが titles テーブルにあるでしょうか。あるのであれば、"Algodata Infosystems" は選択されている値に含まれるはずです。同じ処理が、その他の出版社の名前 それぞれに対して繰り返されます。

exists のあるサブクエリは、次の点で他のサブクエリとは異なります。

- キーワード exists の前には、カラム名、定数、または、その他の式は指定 されない。
- サブクエリ exists は、データを返すのではなく、TRUE または FALSE を 評価する。
- サブクエリの select リストは、通常、アスタリスク (\*) で構成される。サ ブクエリで指定された条件を満たすローが存在するかしないかをテスト しているだけなので、カラム名を指定する必要はない。それ以外は、exists のあるサブクエリの select リスト規則は、標準の select リストの規則と 同じである。

exists キーワードは、サブクエリ以外の代替表現がないことが多いので、非常 に重要になります。実際、exists によって指定されたサブクエリは、常に相関 サブクエリです ([「相関サブクエリの使用」](#page-193-0)(176 ページ) を参照してください)。

exists のあるいくつかのクエリは別の方法で表すことができませんが、in を使 用したり、any または all によって修飾された比較演算子を使用したりするす べてのクエリは exists で表すことができます。exists を使用する文と、それと 等価な代替表現を使っている文のいくつかの例を次に示します。

次に、出版社と同じ都市に住んでいる作家を検索する方法を 2 つ示します。

```
select au lname, au fname
from authors
```

```
where city = any(select city
   from publishers)
select au lname, au fname
from authors
where exists
     (select *
   from publishers
   where authors.city = publishers.city)
au lname au fname
-------------- -------------- 
Carson Cheryl
Bennet Abraham
```
次に示すのは、文字 "B" で始まる都市にある出版社によって発行された本のタ イトルを検索する 2 つのクエリです。

```
select title
from titles
where exists
      (select *
    from publishers
   where pub id = titles.pub id
    and city like "B%")
select title
from titles
where pub_id in
  (select pub_id
    from publishers
    where city like "B%")
title
---------------------------------------------------
You Can Combat Computer Stress!
Is Anger the Enemy?
Life Without Fear
Prolonged Data Deprivation: Four Case Studies
Emotional Security: A New Algorithm
The Busy Executive's Database Guide
Cooking with Computers: Surreptitious Balance
    Sheets
Straight Talk About Computers
But Is It User Friendly?
Secrets of Silicon Valley
Net Etiquette
```
# *not exists* を使用したサブクエリ

not exists は、not exists を使用しているサブクエリがローを返さない場合に where 句が満たされる点以外は、exists と同じです。

たとえば、ビジネス書を出版していない出版社の名前を検索するには、クエ リは次のようになります。

```
select pub_name
from publishers
where not exists
     (select *
    from titles
   where pub id = publishers.pub_idand type = "business")
pub_name
---------------------------------------- 
Binnet & Hardley
```
次のクエリは売上がない本のタイトルを検索します。

```
select title
from titles
where not exists
   (select title_id
   from salesdetail
    where title id = \text{tities.title} id)
title
----------------------------------------- 
The Psychology of Computer Cooking
Net Etiquette
```
# *exists* を使用した積と差の検索

exists および not exists を使用するサブクエリにより、積および差の集合論的 演算を実行できます。2 つの集合の積は、オリジナルの両方の集合に属してい るすべての要素を含んでいます。また、差は、最初の集合だけに属している要 素を含んでいます。

city カラムでの authors と publishers の積は、作家が住んでおり、かつ出版社 がある都市の集合です。

```
select distinct city
from authors
where exists
  (select *
  from publishers
   where authors.city = publishers.city)
city
--------------------
```
Berkeley

city カラムでの authors と publishers の差は、作家は住んでいても出版社のな い都市の集合、つまり、Berkeley 以外のすべての都市です。

```
select distinct city
from authors
where not exists
   (select *
  from publishers
  where authors.city = publishers.city)
city
-------------------- 
Gary
Covelo
Oakland
Lawrence
San Jose
Ann Arbor
Corvallis
Nashville
Palo Alto
Rockville
Vacaville
Menlo Park
Walnut Creek
San Francisco
Salt Lake City
```
# **SQL** 抽出テーブルを使用したサブクエリ

SQL 抽出テーブルは、サブクエリの from 句で使用できます。たとえば、次の クエリはビジネス書を出版した出版社の名前を検索します。

```
select pub name from publishers
  where "business" in
      (select type from
         (select type from titles, publishers
             where titles.pub id = publishers.pub id)
       dt_titles)
```
ここで、dt\_titles は最も内側の select 文で定義された SQL 抽出テーブルです。

SQL 抽出テーブルは、サブクエリの使用が有効な場所であればどこでも、サ ブクエリの from 句で使用できます。「第 9 章 SQL [抽出テーブル」](#page-354-0)を参照して ください。

# <span id="page-193-0"></span>相関サブクエリの使用

これまで示したクエリの多くは、サブクエリを一度実行し、その結果を外部ク エリの where 句に代入することによって評価します。つまり、これらは非相 関サブクエリです。繰り返しサブクエリまたは「相関サブクエリ」を含むクエ リでは、サブクエリの値は外部クエリに依存します。サブクエリは、外部クエ リによって選択されるそれぞれのローに対して 1 回ずつ、繰り返し実行され ます。

次の例は、本の 100% の印税を得るすべての作家の名前を検索します。

```
select au lname, au fname
from authors
where 100 in
   (select royaltyper
   from titleauthor
   where au id = authors.au id)
```
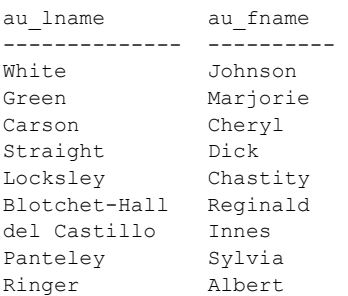

(9 rows affected)

これまでのほとんどの例とは異なり、この文にあるサブクエリはメイン・クエ リと別に処理することはできません。このサブクエリは、authors.au id の値 が必要ですが、この値は変数なので、Adaptive Server が authors テーブルの異 なるローを調べるに従って値が変わります。

前述のクエリは、次のように評価されます。Transact-SQL は、この変数の値を 内部クエリのローに代入することによって、authors テーブルのそれぞれの ローについて結果に取り込むかどうかを調べます。たとえば、Transact-SQL が Johnson White のローを最初に調査するとします。Transact-SQL は、内部クエリ に "72-32-1176" を代入します。この結果、authors.au\_id の値は "72-32-1176" になります。

```
select royaltyper
from titleauthor
where au id = "172-32-1176"
```
結果は 100 であり、外部クエリは次のように評価します。

select au lname, au fname from authors where 100 in (100)

where 条件が true なので、Johnson White のローが結果に含まれます。Abraham Bennet のローで同じ手順を実行すると、ローが結果に含まれない過程を確認す ることができます。

次のクエリは、Transact-SQL 外部ジョインの外部メンバとして相関変数を使用 します。

select  $t2.b1$ , (select  $t2.b2$  from  $t1$  where  $t2.b1 \leftarrow t1.a1$ ) from  $t2$ 

# 相関名のある相関サブクエリ

相関サブクエリを使うと、複数の出版社が出版した本の種類を検索することが できます。

select distinct t1.type from titles t1 where t1.type in (select t2.type from titles t2 where  $t1.$ pub id !=  $t2.$ pub id) type ------------------- business psychology

相関名は、titles テーブルが 2 つの異なる役割を果たすため、その役割を区別 するために次のクエリで必要になります。このネストしたクエリはセルフジョ イン・クエリと同等です。

select distinct t1.type from titles t1, titles t2 where  $t1.$ type =  $t2.$ type and  $t1.$ pub id  $!=$   $t2.$ pub id

# 比較演算子のある相関サブクエリ

式サブクエリは相関サブクエリにすることができます。たとえば、心理学の本 の中で、平均よりも販売数が少ない心理学の本の販売を検索するには次のよう になります。

```
select s1.ord num, s1.title id, s1.qty
from salesdetail s1
where title id like "PS%"
and s1.qty < 
  (select avg(s2.qty)
   from salesdetail s2
   where s2.title id = sl.title id)
ord_num title_id qty
------------------ -------- ---
```
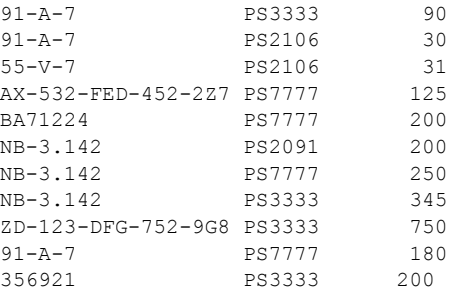

外部クエリは sales テーブル (または s1) のローを 1 つずつ選択します。サブ クエリは、外部クエリでの選択の対象になるそれぞれの販売に対して平均の量 を計算します。s1 の可能な値それぞれに対して、Transact-SQL はサブクエリを 評価して、量が計算された平均よりも少ない場合は、対象のレコードを結果に 含めます。

場合によっては、相関サブクエリは group by 文のようになります。同じ種類 の本の平均よりも高価な価格の本のタイトルを検索するには、クエリは次のよ うになります。

```
select t1.type, t1.title
from titles t1
where t1.price > 
   (select avg(t2.price)
   from titles t2
   where t1.type = t2.type)
type title
--------- --------------------------------------
business The Busy Executive's Database Guide
business Straight Talk About Computers
mod_cook Silicon Valley Gastronomic Treats
popular comp But Is It User Friendly?
psychology Computer Phobic and Non-Phobic
            Individuals: Behavior Variations
psychology Prolonged Data Deprivation: Four Case
             Studies
trad cook  Onions, Leeks, and Garlic: Cooking
             Secrets of the Mediterranean
```
t1 の取り得るそれぞれの値に対して、Transact-SQL はサブクエリを評価し、 ローの価格値が計算された値よりも大きな場合、そのローを結果に含めます。 平均価格が計算されるローはサブクエリの where 句で制限されるので、種類 を使用して明示的にグループ化する必要はありません。

# *having* 句での相関サブクエリ

限定述語サブクエリは相関サブクエリにすることができます。

次の例では、外部クエリの having 句にある相関サブクエリは、前渡し金額の 最大値が、指定のグループ内での平均前渡し金額の 2 倍よりも大きい本の種類 を検索しています。

```
select t1.type
from titles t1
group by t1.type
having max(t1.addvarce) \geq max(select 2 * avg(t2.advance)
   from titles t2
   where t1.type = t2.type)
```
type

----------

mod\_cook

前述のサブクエリは、外部クエリで定義されたそれぞれのグループに対して 1回、つまり、本のそれぞれの種類に対して1回ずつ評価されます。

# 第 6 章 データ型の使用と作成

「データ型」は、テーブルの各カラムが保持する情報の種類と、その情報 がどのように格納されるかを定義します。カラムを定義するときに Adaptive Server システムのデータ型を使用できますが、ユーザ定義データ 型を作成することもできます。

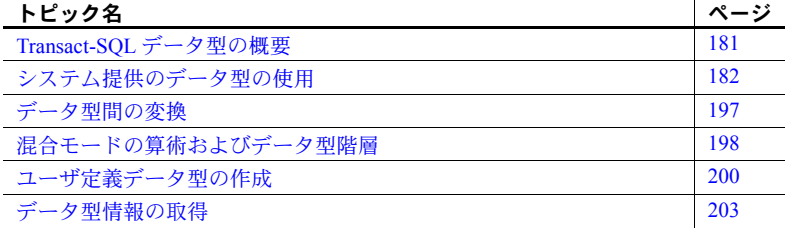

# <span id="page-198-0"></span>**Transact-SQL** データ型の概要

Transact-SQL では、データ型は情報のタイプ、サイズ、およびテーブル・ カラム、ストアド・プロシージャ・パラメータ、ローカル変数の記憶フォー マットを指定します。たとえば int (integer) データ型は、プラスまたはマ イナス 231 の範囲の整数を格納し、tinyint (tiny integer) データ型は 0 から 255 の整数だけを格納します。

Adaptive Server は、複数のシステム・データ型、および 2 つのユーザ定義 データ型、timestamp と sysname を提供します。システム・データ型に 基づいてユーザ定義データ型を構築するには、sp\_addtype を使用します。

カラム、ローカル変数、またはパラメータを宣言するときに、システム・ データ型かユーザ定義データ型を指定する必要があります。次の例は、 create table 文内でシステム・データ型 char、numeric、および money を 使用して、カラムを定義します。

```
create table sales daily
    (stor id char(4),
    ord num numeric(10,0),
    ord_amt money)
```
次の例は、declare 文内でシステム・データ型 bit を使用して、ローカル変 数を定義します。

declare @switch bit

この章で説明するデータ型を使用してカラム、ローカル変数、およびパラメー タを宣言する方法については、以降の章でさらに詳しく説明します。sp\_help を使用して、既存のテーブルのカラムにどのデータ型が定義されているかを確 認できます。

# <span id="page-199-0"></span>システム提供のデータ型の使用

さまざまなタイプの情報に合わせて提供されるシステム提供のデータ型と Adaptive Server が認識する同義語、およびそれぞれのデータ型の範囲と記憶サ イズを、表 [6-1](#page-199-1) に示します。システム・データ型は、Adaptive Server では大文 字でも小文字でも入力できますが、小文字で出力されます。Adaptive Server 提 供のデータ型のほとんどは予約語ではなく、他のオブジェクトの名前に使用で きます。

<span id="page-199-1"></span>表 **6-1: Adaptive Server** のシステム・データ型

| データ型 (種類別)               | 同義語     | 範囲                                                                   | 記憶サイズ (バイト数)    |
|--------------------------|---------|----------------------------------------------------------------------|-----------------|
| 真数值:整数                   |         |                                                                      |                 |
| bigint                   |         | $2^{63}$ + $2^{63}$ - 1                                              | 8               |
|                          |         | $(-9,223,372,036,854,775,808 \sim$                                   |                 |
|                          |         | +9,223,372,036,854,775,807)の間の整                                      |                 |
|                          |         | 数值                                                                   |                 |
| int                      | integer | $2^{31}$ -1 (2,147,483,647) $\sim$<br>$-2^{31}$ ( $-2,147,483,648$ ) | $\overline{4}$  |
| smallint                 |         | $2^{15}$ -1 (32,767) $\sim$ -2 <sup>15</sup> (-32,768)               | $\overline{2}$  |
| tinyint                  |         | 0~255(負の数は使用できない)                                                    | 1               |
| unsigned bigint          |         | 0~18,446,744,073,709,551,615の間の<br>整数值                               | 8               |
| unsigned int             |         | 0~4,294,967,295の間の整数値                                                | $\overline{4}$  |
| unsigned smallint        |         | 0~65535の間の整数値                                                        | $\overline{2}$  |
| 真数值:小数                   |         |                                                                      |                 |
| 数值 (precision、<br>scale) |         | $10^{38} - 1 \sim -10^{38}$                                          | $17 \sim 2$     |
| decimal                  | dec     | $10^{38} - 1 \sim -10^{38}$                                          | $17 \sim 2$     |
| (precision, scale)       |         |                                                                      |                 |
| 概数値                      |         |                                                                      |                 |
| float (precision)        |         | マシンに依存する                                                             | デフォルト精度が 16 未満の |
|                          |         |                                                                      | 場合は 4、          |
|                          |         |                                                                      | デフォルト精度が 16 以上の |
|                          |         |                                                                      | 場合は8。           |
| double precision         |         | マシンに依存する                                                             | 8               |
| real                     |         | マシンに依存する                                                             | $\overline{4}$  |
| 通貨                       |         |                                                                      |                 |
| smallmoney               |         | $-214,748.3647 \sim 214,748.3648$                                    | $\overline{4}$  |

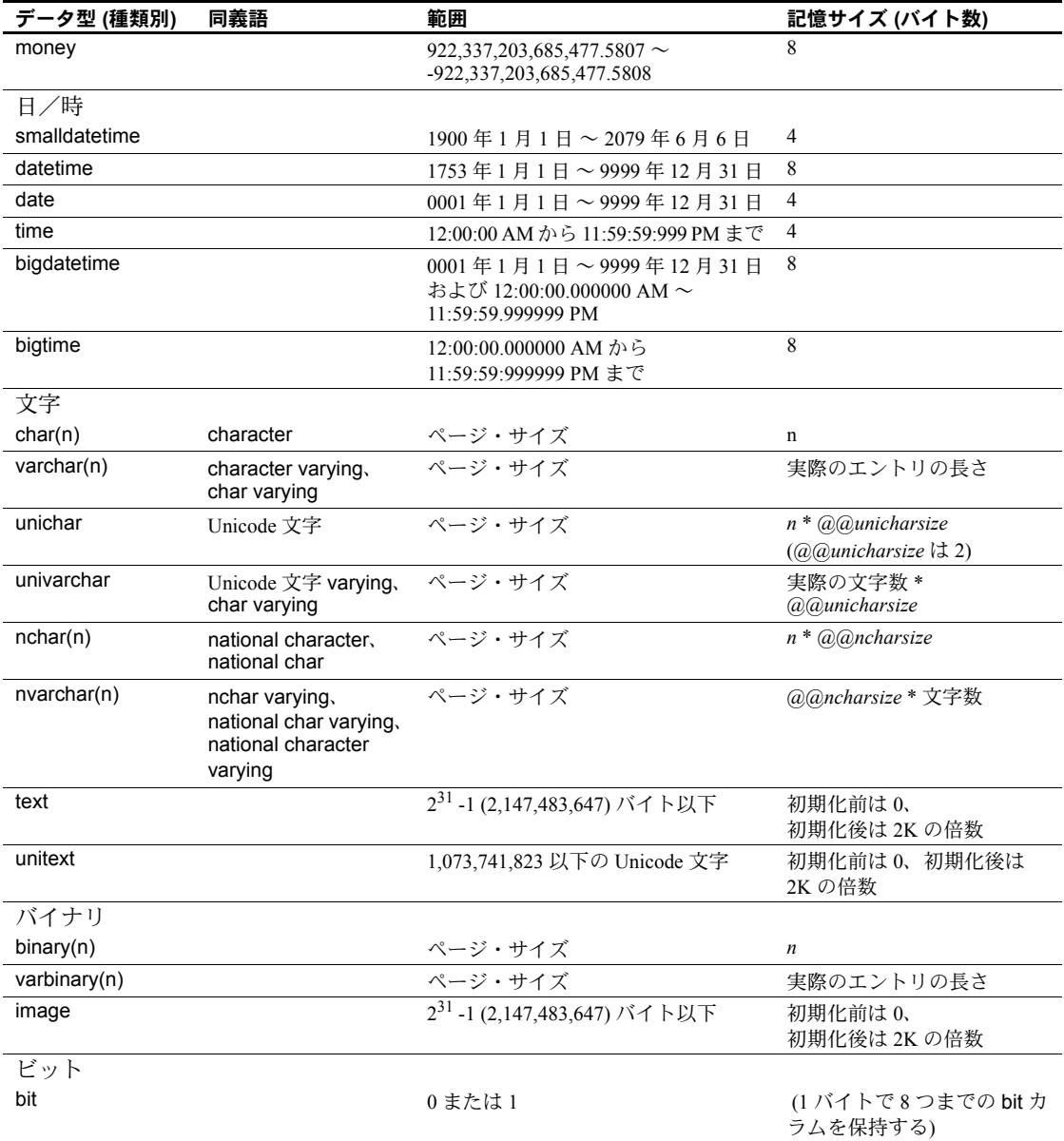

### 真数値型:整数

Adaptive Server は、整数を格納するためのデータ型として、bigint、int、smallint、 tinyint、unsigned bigint、unsigned int、unsigned smallint を提供します。これ らのデータ型は真数値型で、算術演算の間、その正確性を保ちます。

格納する数字の予想サイズに基づいて、整数型を選択します。内部記憶サイズ はデータ型ごとに異なります。

任意の整数型から異なる整数型への暗黙的変換は、値が変換先の型の範囲内に ある場合のみサポートされます。

符号なしの整数データ型を使用すると、必要な記憶域のサイズを増やすことな く、既存の integer データ型に対する正の値の範囲を拡大できます。つまり、こ れらのデータ型の符号付きバージョンの範囲は、正の方向と負の方向の両方に 広がります (たとえば、-32 ~ +32)。一方、符号なしバージョンの範囲は、正 の方向のみに広がります。表 [6-2](#page-201-0) は、これらのデータ型の符号付きバージョン と符号なしバージョンの範囲の説明です。

| データ型     | 符号付きデータ型の範囲                                                    | データ型     | 符号なしデータ型の範囲                        |
|----------|----------------------------------------------------------------|----------|------------------------------------|
| bigint   | $-2^{63} \sim 2^{63}$ - 1 (-9,223,372,036,854,775,808 $\sim$   | unsigned | 0~ 18,446,744,073,709,551,615 の間の整 |
|          | +9,223,372,036,854,775,807)の間の整数値                              | bigint   | 数値                                 |
| int      | $-2^{31} \sim 2^{31}$ - 1 (2,147,483,648 $\sim$ -              | unsigned | 0~4,294,967,295の間の整数値              |
|          | 2,147,483,647) の間の整数値                                          | int      |                                    |
| smallint | -2 <sup>15</sup> ~ 2 <sup>15</sup> - 1 (-32,768 ~ 32,767) の間の整 | unsigned | 0~65535の間の整数値                      |
|          | 数値                                                             | smallint |                                    |

<span id="page-201-0"></span>表 **6-2:** 符号付きデータ型と符号なしデータ型の範囲

#### 真数値型:小数点数

小数点を含む数字には、真数値型 numeric および decimal を使用します。 numeric および decimal カラムに格納されるデータは、ディスク領域を節約す るためにパックされ、算術演算後、その正確性を最下位有効桁数まで保ちま す。numeric と decimal の 2 つのデータ型は、identity カラムには位取り 0 の numeric 型だけが使用できるという点を除いて、同一です。

真数値型には、2 つのオプションのパラメータ、precision と scale を、カッコ で囲み、カンマで区切って指定できます。

#### *datatype* [(*precision* [, *scale* ])]

Adaptive Server は、「精度」と「位取り」の各組み合わせを、個別のデータ型 として定義します。たとえば numeric(10,0) と numeric(5,0) は、別々の 2 つの データ型です。精度と位取りは、decimal または numeric カラムに格納できる 値の範囲を決定します。

• precision は、カラムに格納できる 10 進の桁の最大数を指定します。小数 点の左または右のすべての桁がこれに含まれます。1 から 38 桁までの範 囲の精度を指定できます。または 18 桁のデフォルトの精度を使用できます。

• 位取りは、小数点の右側に格納できる最大桁数を指定します。scale は、 precision 以下でなければなりません。1 から 38 桁までの範囲の位取りを 指定できます。または 0 桁のデフォルトの位取りを使用できます。

位取りが 0 の真数値型は、小数点なしで表示されます。カラムの精度または位 取りのいずれかを超える値は入力できません。

numeric または decimal カラムの記憶サイズは、その精度によって異なります。 1 桁または 2 桁のカラムの場合、格納領域は 2 バイト必要です。記憶サイズは、 精度が 2 桁追加されるごとに 1 バイトずつ、最大 17 バイトまで増加します。

### 概数値データ型

数値型 float、double precision、real は、算術演算中の丸めを許可します。

概数値データ型は、データをバイナリの形式で補完するため、実数と比べてわ ずかに差が生じます。概数値が表示、出力、ホスト間で転送、または計算に使 用されるときは、数字は常に精度を失います。isql は、小数点以下の有効桁数 を 6 桁しか表示せず、残りを丸めます。『リファレンス・マニュアル:ビルディ ング・ブロック』の「第 1 章 システム・データ型とユーザ定義データ型」を 参照してください。

概数値データ型を使用すると、広範囲にわたる値が保管できます。概数値型 は、すべての集合関数とすべての算術演算をサポートします。

real および double precision 型は、オペレーティング・システムが提供する型 を基に構築されます。float 型は、カッコで囲まれたオプションの精度を受け 入れます。1 から 15 精度の float カラムは、real として格納されます。これよ り高い精度の場合は、double precision として格納されます。3 つの型のいず れの場合も、範囲および記憶精度はマシンによって異なります。

#### 通貨データ型

money データ型 money および smallmoney は、通貨データを格納します。 Adaptive Server はある通貨から他の通貨に変換する方法は提供しませんが、こ れらのデータ型は、米ドルおよびその他の 10 進法通貨に使用できます。money および smallmoney データには、modulo を除く算術演算と、すべての集合関 数を使用できます。

money と smallmoney は、いずれも通貨単位の 10000 分の 1 まで正確ですが、 表示のために、値を小数点以下 2 桁までに丸めます。デフォルトの出力フォー マットでは、3 桁ごとにカンマが挿入されます。

# 日付と時刻のデータ型

1753 年 1 月 1 日から 9999 年 12 月 31 日までの日付と時刻の情報を格納するに は、datetime データ型と smalldatetime データ型を使用します。0001 年 1 月 1 日から 9999 年 12 月 31 日までの日付には date を使用し、12:00:00 AM から 11:59:59:999 には time を使用します。この範囲外の日付は、char または varchar 値として入力、格納、操作する必要があります。

- datetime カラムは、1753 年の 1 月 1 日から 9999 年 12 月 31 日までの日付 を保持します。datetime 値は、プラットフォームの能力が対応可能であれ ば、300 分の 1 秒のレベルまで正確です。記憶サイズは 8 バイトです。基 本の日付である 1900 年 1 月 1 日以降の日数に 4 バイト、1 日の時刻に 4 バ イトを使用します。
- smalldatetime カラムは、1900 年 1 月 1 日から 2079 年 6 月 6 日までの日 付を、分の単位まで正確に保持します。記憶サイズは 4 バイトです。1900 年 1 月 1 日以降の日数に 2 バイト、夜中の 12 時以降の分数に 2 バイトを 使用します。
- bigdatetime カラムは、0001 年 1 月 1 日から 9999 年 12 月 31 日までの日 付および 12:00:00.000000 AM から 11:59:59.999999 PM までの時刻を保持 します。記憶サイズは 8 バイトです。bigdatetime 値はマイクロ秒まで正 確です。bigdatetime の内部で使用される表現は、2000 年 1 月 1 日以降の マイクロ秒数を含む 64 ビットの整数です。
- bigtime カラムは、12:00:00.000000 AM から 11:59:59.999999 PM までの時 刻を保持します。記憶サイズは 8 バイトです。bigtime 値はマイクロ秒ま で正確です。bigtime の内部で使用される表現は、午前 0 時以降のマイク ロ秒数を含む 64 ビットの整数です。
- date は、一重または二重引用符で囲まれた日付部分から構成されるリテ ラル値です。このカラムは、0001 年 1 月 1 日から 9999 年 12 月 31 日まで の日付を保持できます。記憶サイズは 4 バイトです。
- time は、一重または二重引用符で囲まれた時刻部分から構成されるリテ ラル値です。このカラムは、12:00:00AM ~ 11:59:59:999PM の時刻を保持 します。記憶サイズは 4 バイトです。

日付と時刻の情報は一重または二重の引用符で囲みます。大文字と小文字のど ちらでも入力でき、日付部分の間にスペースを使用できます。Adaptive Server は、「第 7 章 [データの追加、変更、転送、削除」で](#page-222-0)説明されているようなさま ざまな日付エントリのフォーマットを認識します。ただし、0 または 00/00/00 のような値は拒否され、日付として認識されません。

日付のデフォルトの表示フォーマットは、"Apr 15 1987 10:23 p.m" です。convert 関数は他のフォーマットで使用できます。組み込み日付関数を使用して、 datetime 値についていくつかの算術計算を実行することもできますが、time データ型を使用しないかぎり、Adaptive Server はミリ秒の値を丸めるか、また はトランケートする場合があります。

bigdatetime および bigtime の場合、表示される値はマイクロ秒の精度で示さ れます。bigdatetime と bigtime には、この増えた精度に対応するデフォルト の表示フォーマットがあります。

- hh:mi:ss.zzzzzzAM または PM
- hh:mi:ss.zzzzzz
- mon dd yyyy hh:mi:ss.zzzzzz
- yyyy-mm-dd hh:mi:ss.zzzzzz

### 文字データ型

英字、数字、および一重または二重の引用符で囲んで入力した記号で構成され る文字列の格納には、文字データ型を使用します。like キーワードを使用して これらの文字列から特定の文字を検索し、組み込み文字列関数を使用してそれ らの内容を操作します。数字で構成される文字列は convert 関数で真数値およ び概数値データ型に変換され、算術に使用できます。

英語などのシングルバイト文字セットでは、char(*n*) データ型は固定長文字列 を、varchar(*n*) データ型は可変長文字列を格納します。国別の文字でこれに相 当するのが nchar(*n*) と nvarchar(*n*) で、日本語などのマルチバイト文字セット の固定長および可変長の文字列を格納します。unichar および univarchar デー タ型は固定長の Unicode 文字を格納します。n を使用して最大文字数を指定す るか、またはある文字のデフォルトのカラム長を使用できます。ページ・サイ ズを超える文字列の場合は、text データ型を使用します。

| データ型        | 保管するデータ                                       |  |
|-------------|-----------------------------------------------|--|
| char(n)     | 社会保障番号や郵便番号などの固定長データ                          |  |
| varchar(n)  | 名前など、長さが大きく異なる可能性が高いデータ                       |  |
| unichar     | 固定長 Unicode データ、char と比較可能                    |  |
| univarchar  | 長さが大きく異なる可能性が高い Unicode データ、varchar と<br>比較可能 |  |
| nchar(n)    | マルチバイト文字セットの固定長データ                            |  |
| nvarchar(n) | マルチバイト文字セットの可変長データ                            |  |
| text        | データ・ページのリンク・リスト上の、2,147,483,647 バイト           |  |
|             | までの出力可能文字                                     |  |
| unitext     | データ・ページのリンク・リスト上の、1,073,741,823 文字ま           |  |
|             | での Unicode 文字                                 |  |

表 **6-3:** 文字データ型

string\_rtruncation on を設定していないと、Adaptive Server は、警告やエラーを 出すことなく、指定されたカラムの長さまでエントリをトランケートします。 『リファレンス・マニュアル:コマンド』を参照してください。空文字列""や ' ' は、null としてではなく、シングル・スペースとして格納されます。した がって、"abc" + " " + "def" は、"abc def" と等価ですが、"abcdef" とは等価では ありません。

固定長カラムと可変長カラムは、動作が若干異なります。

- 固定長カラムのデータは、カラム長までブランクが埋め込まれます。char データ型と unichar データ型の場合、記憶サイズは *n* バイトです (unichar = n\*@@unicharsize)。ncharの場合は、平均国別文字長 (*@@ncharsize*) の *n* 倍です。null 入力可の char、 unichar、または nchar カラムを作成すると、 Adaptive Server はそれを varchar、univarchar、または nvarchar カラムに 変換して、これらのデータ型の格納規則を使用します。char と nchar の 変数およびパラメータには、これは当てはまりません。
- 可変長カラムのデータは、後続ブランクが取り除かれます。記憶サイズは データの実際の長さになります。varchar または univarchar カラムの場合、 これは文字数です。nvarchar カラムの場合は、文字数かける平均文字長 になります。可変長文字データに必要な領域は固定長データよりも少ない 場合がありますが、可変長データはアクセスが多少遅くなります。

#### *unichar* データ型

unichar データ型と univarchar データ型は、Adaptive Server において Unicode の UTF-16 コード化をサポートします。これらのデータ型は、char データ型と varchar データ型から独立していますが、動作をミラーリングします。

たとえば、char と varchar で機能する組み込み関数は、unichar と univarchar でも機能します。ただし、unichar と univarchar は UTF-16 文字だけを格納し、 char および varchar とは違ってデフォルトの文字セット ID やデフォルトの ソート順 ID との関連はありません。

unichar/univarchar 文字は、1 文字あたり 2 バイトの記憶領域が必要です。 unichar/univarchar カラムの宣言は、16 ビットの Unicode 値です。次に、20 バ イトの記憶領域を要する、Unicode 値 10 の unichar カラムを 1 つ持つテーブル を作成する場合の例を示します。

create table unitbl (unicol unichar(10))

unichar/univarchar カラムの長さは、データ・ページのサイズにより制限され ます。これは、char/varchar カラムの長さの場合と同じです。

Unicode サロゲート・ペアは、16 ビット Unicode 値 2 個分 (つまり 4 バイト分) の記憶領域を使用します。Unicode サロゲート・ペア ([0x010000..0x10FFFF] の 範囲内にある文字を表す 16 ビット値のペア ) を格納するカラムを宣言する場 合は、このことに注意してください。デフォルトでは、Adaptive Server はサロ ゲート・ペアを適切に処理し、ペアを分断しません。Unicode データのトラン ケートは、char と varchar データのトランケートと同じ方法で処理されます。

unichar 式は、char 式を使用するあらゆる場所 (比較演算子、ジョイン、サブ クエリなども含む) で使用できます。ただし、unichar と char の両方による混 合モードの式は unichar として実行されます。上記のような演算子に含めるこ とができる Unicode 値の個数は、unichar 文字列の最大サイズまでに制限され ます。

「正規化処理」によって、特定の抽象文字シーケンスに対する、データベース 内での表現が 1 つだけになるように、Unicode データが修正されます ( 正規化 の詳細については、『パフォーマンス&チューニング・シリーズ:基本』の「基 本の概要」を参照 )。多くの場合、発音区別符号が後に付いた文字が、事前結 合済みの形式に置き換えられます。これにより、パフォーマンスが大幅に向上 します。デフォルトでは、サーバはすべての Unicode データを正規化するもの とみなします。

関係式

unichar または univarchar の式を最低 1 つ含む関係式は、すべて Unicode のデ フォルトのソート順に従います。一方の式が unichar で、他方の式が varchar (nvarchar、char、または nchar) である場合、後者が unichar に暗黙的に変換 されます。

where 句では、表 [6-4](#page-206-0) に示す式が最も頻繁に使用されます。これらの句では、 論理演算子と組み合わせることができます。

Unicode 文字データの比較では、「より小さい」は Unicode のデフォルトのソー ト順の先頭に近いことを、「より大きい」は末尾に近いことをそれぞれ意味し ます。「等しい」は、Unicode のデフォルトのソート順によって 2 つの値が区 別されないことを意味します (ただし、これらは同じ値である必要はありませ ん)。たとえば、事前結合済みの ê という文字は、文字 e とU+0302 から成る結 合シーケンスと同じであるとみなす必要があります ( 事前結合済みの文字は、 他の複数の文字の同等の文字列に細分化できる Unicode 文字です)。Unicode の 正規化機能をオン (デフォルト) にしていれば、Unicode データは自動的に正規 化され、正規化されていないデータがサーバに発生することはありません。

expr1 op\_compare [any | all] (subquery) any または all を比較演算子と併用し、expr2 をサブクエリとすると、 min または max が暗黙的に呼び出されます。たとえば、"expr1>

<span id="page-206-0"></span>表 **6-4:** 関係式

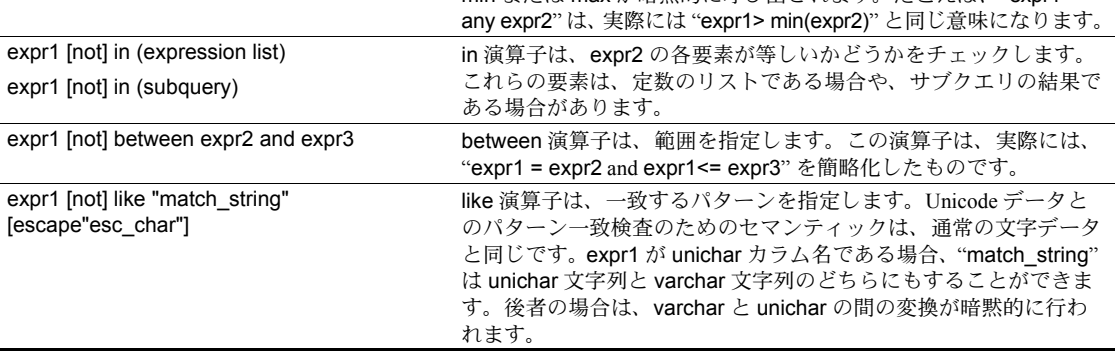

#### ジョイン演算子

ジョイン演算子は、比較演算子と同じような形式で使用されます。実際、ジョ インにはどの比較演算子も使用できます。unichar 型の式を最低 1 つ含む式は、 Unicode のデフォルトのソート順に従います。一方の式の型が unichar で、他 方の式の型が varchar (nvarchar、char、または nchar) である場合、後者が暗 黙的に unichar に変換されます。

#### **union** 演算子

union 演算子は、unichar データと varchar データを同じように操作します。 個々のクエリの対応カラムは、暗黙的に unichar に変換可能でなければなりま せん。そうでない場合は、明示的に変換する必要があります。

#### 句と変更子

group by 句や order by 句で unichar カラムと univarchar カラムが使用されて いる場合、Unicode のデフォルトのソート順に従って、等しいかどうかが判定 されます。distinct 変更子を使用する場合も同じです。

#### *text* データ型

text データ型は、別々のデータ・ページのリンク・リスト上の、2,147,483,647 バイトまでの出力可能文字を格納します。各ページは、最大で 1800 バイトの データを格納します。

記憶領域を節約するには、text カラムを null として定義します。text カラムを 非 null の insert または update で初期化すると、Adaptive Server はテキスト・ ポインタを割り当て、2K データページ全体を割り付けて値を保持します。

コンポーネント統合サービスで接続されているデータベースを使用している 場合、text データ型の処理にはいくつか異なる点があります。『コンポーネン ト統合サービス・ユーザーズ・ガイド』を参照してください。

text データ型の詳細については、「text [データ、](#page-252-0)unitext データ、image データの [変更」](#page-252-0)(235 ページ) および『リファレンス・マニュアル:ビルディング・ブ ロック』を参照してください。

#### **unitext** データ型

可変長の unitext データ型は、Unicode 文字で最大 1,073,741,823 文字 (2,147,483,646 バイト) まで保持できます。unitext は、text データ型を使用でき る場所であれば、同じセマンティックで使用できます。unitext カラムは、 Adaptive Server のデフォルト文字セットとは関係なく、UTF-16 コード化で保 管されます。

unitext データ型は、text と同じ記憶メカニズムを使用します。記憶領域を節約 するには、unitext カラムを null として定義します。unitext カラムを非 null の insert 句または update 句で初期化すると、Adaptive Server はテキスト・ポイン タを割り当て、2K データ・ページ全体を割り付けて値を保持します。

unitext の利点は次のとおりです。

- Unicode 文字の大きなデータ。unichar データ型および univarchar データ 型と併せて、Adaptive Server では Unicode データ型が完全にサポートされ るため、多言語アプリケーションをインクリメンタル開発する場合に最適 です。
- unitext は UTF-16 でデータを格納します。これは、Windows 環境と Java 環 境で使用するネイティブなコードです。

「text データ、unitext データ、image [データの変更」](#page-252-0)(235 ページ) および『リファ レンス・マニュアル:ビルディング・ブロック』を参照してください。

#### バイナリ・データ型

バイナリ・データ型は、写真などの生のバイナリ・データを、16 進に似た表 記で格納します。バイナリ・データは "0x" という文字で開始し、数字と A か ら F の大文字と小文字の任意の組み合わせを含みます。binary データと varbinary データ内で、"0x" の後に続く 2 桁は、数値の種類を示します。"00" は正の数値を表し、"01" は負の数値を表します。

入力値に "0x" がない場合、Adaptive Server はその値が ASCII 値であると想定 して、値を変換します。

注意 Adaptive Server はバイナリ型をプラットフォーム固有の方法で操作しま す。実際の16 進データには、hextoint および inttohex 関数を使用します[。「第](#page-500-0) 16 章 クエリでの [Transact-SQL](#page-500-0) 関数の使用」を参照してください。

長さが 255 バイトまでのデータを格納するには、binary(n) および varbinary(n) データ型を使用します。記憶領域の各バイトには、2 桁の 2 進数が保持されま す。*n* でカラム長を指定するか、またはデフォルトの長さの 1 バイトを使用し ます。*n* より長い値を入力すると、Adaptive Server は、警告やエラーを発生す ることなく、エントリを指定の長さにトランケートします。

- すべてのエントリが同じような長さになることが予想されるデータには、 固定長バイナリ型の binary(n) を使用します。binary カラムのエントリは、 カラム長まで 0 が埋め込まれるので varbinary よりも多くの記憶領域が必 要になる場合がありますが、アクセスは多少早くなります。
- 長さが大きく異なることが予想されるデータには、可変長バイナリ型の varbinary(n) を使用します。記憶サイズは、カラム長ではなく、入力した データ値の実際のサイズになります。後続の 0 はトランケートされます。

null 入力可の binary カラムを作成すると、Adaptive Server はそれを varbinary カラムに変換して、そのデータ型の格納規則を使用します。

like キーワードでバイナリ文字列を検索して、組み込み文字列関数を使用して 操作できます。

注意 特定の値を入力する正確な形式は使用しているハードウェアによって異 なるので、バイナリ・データに関係する計算は、異なるプラットフォームで異 なる結果を生成する場合があります。

#### *image* データ型

大きなブロックのバイナリ・データを外部データ・ページに格納するには、 image データ型を使用します。image カラムは、テーブルの他のデータ記憶領 域とは別のデータ・ページのリンク・リストに、2,147,483,647 バイトまでの データを格納できます。

image カラムを非 null の insert または update で初期化すると、Adaptive Server はテキスト・ポインタを割り当て、2K データ・ページ全体を割り付けて値を 保持します。各ページは、最大で 1800 バイトのデータを格納します。

記憶領域を節約するには、image カラムを null として定義します。トランザク ション・ログに大きなブロックのバイナリ・データを保存せずに image デー タを追加するには、writetext を使用します。『リファレンス・マニュアル:コ マンド』を参照してください。

image データ型は次の状況では使用できません。

- ストアド・プロシージャへのパラメータ (値をストアド・プロシージャの パラメータに渡す場合)、またはローカル変数。
- RPC (リモート・プロシージャ・コール) へのパラメータ。
- order by、compute、group by、または union 句内。
- インデックス内
- サブクエリまたはジョイン内
- where 句内。ただし、キーワード like で使用する場合を除く。
- + 連結演算子を指定した場合。
- トリガの if update 句内。

コンポーネント統合サービスで接続されているデータベースを使用している 場合、image データ型の処理にはいくつか異なる点があります。『コンポーネ ント統合サービス・ユーザーズ・ガイド』を参照してください。

「text データ、unitext データ、image [データの変更」](#page-252-0)(235 ページ) を参照してく ださい。

### *bit* データ型

true/false、または yes/no のタイプのデータには、bit カラムを使用します。bit カラムは、0 または 1 のいずれかを保持します。0 または 1 以外の整数値は 1 として解釈されます。記憶サイズは 1 バイトです。テーブル内の複数の bit デー タ型は、収集されてバイトになります。たとえば 7 つの bit カラムは 1 バイト に納まり、9 つの bit カラムは 2 バイトを取ります。

データ型 bit のカラムは null にはできず、インデックスを持つことはできませ ん。syscolumns システム・テーブルの status カラムは、ビット・カラムのユ ニークなオフセット位置を示します。

#### *timestamp* データ型

Open Client™ DB-Library アプリケーションでブラウズされるテーブルのカラ ムには、timestamp ユーザ定義データ型が必要です。

timestamp カラムを含むローが挿入または更新されるたびに、timestamp カラ ムは自動的に更新されます。1 つのテーブルは、timestamp データ型のカラム を 1 つだけ持つことができます。timestamp という名前のカラムは、自動的に システム・データ型 timestamp を持ちます。定義は次のとおりです。

varbinary(8) "NULL"

timestamp はユーザ定義データ型なので、他のユーザ定義データ型の定義には 使用できません。これは、"timestamp" のようにすべて小文字で入力してくだ さい。

# *sysname* データ型および *longsysname* データ型

sysname および longsysname は、システム・テーブルで使用されるユーザ定 義データ型です。sysname は次のように定義されます。

varchar(30) "NOT NULL"

longsysname は、次のように定義されます。

varchar(255) "NOT NULL"

カラム、パラメータ、または変数を sysname または longsysname 型として宣 言できます。また、sysname または longsysname を基本型とするユーザ定義 データ型を作成することもできます。

この「ユーザ定義データ型」を使用して、カラムを作成できます[。「ユーザ定](#page-217-0) [義データ型の作成」](#page-217-0)(200 ページ) を参照してください。

# **Transact-SQL** 文における **LOB** ロケータの使用

ラージ・オブジェクト (LOB) ロケータを使用すると、LOB 自身を参照する代 わりに、Transact-SQL 文で LOB を参照することができます。text、unitext、ま たは image の LOB のサイズは数メガバイトになることがあるため、Transact-SQL 文に LOB ロケータを使用することで、クライアントと Adaptive Server 間 のネットワーク・トラフィックを低減し、クライアントによる LOB の処理に 必要なメモリ量を低減することができます。

Adaptive Server 15.7 では、クライアント・アプリケーションでホスト変数およ びパラメータ・マーカとしてロケータを送受信することができます。

LOB ロケータを作成すると、Adaptive Server でメモリ内に LOB 値がキャッ シュされ、それを参照する LOB ロケータが生成されます。

LOB ロケータの作成後は、作成されたトランザクションの期間にわたって有 効です。Adaptive Server では、トランザクションのコミット時またはロール バック時にロケータが無効になります。

LOB ロケータは 3 種類のデータ型を使用します。

- text locator  $-$  text LOB  $H$
- unitext  $localor unitext$  LOB  $H$
- image  $locator image$  LOB  $H$

ロケータ・データ型のローカル変数を宣言できます。次に例を示します。

declare @v1 text\_locator

LOB とロケータはメモリにのみ保存されるため、ロケータのデータ型をユー ザのテーブルやビューのカラムのデータ型として、またはデフォルトのデータ 型や制約のあるデータ型で使用することはできません。

一般に、Transact-SQL 文で使用される場合は、ロケーションはそれらが参照す る LOB に暗黙的に変換されます。つまり、ロケータが Transact-SQL 関数に渡 される場合、関数はロケータが参照する LOB で動作します。

ロケータが参照する LOB に対する変更はすべて、明示的に保存しない限り、 データベースのソース LOB に反映されるとは限りません。同様に、データベー スに格納されている LOB に対する変更はすべて、ロケータが参照する LOB に 反映されるとは限りません。

注意 ロケータは、数行のみを返す Transact-SQL 文、またはカーソル文での使 用が最適です。これにより、ロケータおよび関連付けられた LOB を処理し、 メモリが保持されるように解放することができます。複数の LOB を単一のト ランザクションで作成する場合、使用可能なメモリを増加する必要があります。

#### **LOB** ロケータの作成

LOB ロケータは明示的または暗黙的に作成することができます。

#### ロケータを明示的に作成する

create\_locator 関数を使用してロケータを明示的に作成します。

• text LOB のためにロケータを作成するには、次を入力します。

select create locator(text locator, convert(text, "*some\_text\_value*"))

• image LOB のロケータを作成するには、次を入力します。

select create locator(image locator, *image col*) from *table\_name*

たとえば、my\_table の image\_column カラムに格納されている image LOB のロケータを作成するには、次を入力します。

select create locator(image locator, image column) from my\_table where id=7

両方の例で、Adaptive Server のメモリに格納されている LOB 値を参照する LOB ロケータを作成して返します。

注意 ロケータを明示的に作成する場合、通常は send locator 値に関わらずロ ケータが送信されます。

後続の Transact-SQL 文で使用するために受信したロケータをクライアントの アプリケーションで保存する場合、select 文を使用してロケータを作成するの が最も便利です。isql セッションで、ロケータはローカル変数に割り当てられ ます。次に例を示します。

declare @v text\_locator

select  $Qv = \text{create location}(text location, textcol) from$ my table where  $id = 10$ 

注意 空の LOB を参照するロケータを作成することもできます。

# ロケータを暗黙的に作成する

1 つのロケータを別のロケータに割り当てる場合、新しいロケータの値は新し い変数に割り当てられます。それぞれのロケータには固有のロケータ値があり ます。この例では、@v が参照した LOB 値を @w にコピーして作成した新し い LOCATOR を 3 番目の文が割り当てています。次に例を示します。

declare @v text\_locator, @w text\_locator select  $Qv =$  create locator(text locator, textvol) from my table where  $id = 5$ select @w = @v

set send\_locator on コマンドを使用して、結果セットのすべての LOB 値が関 連したロケータ型に変換されてクライアントなどに送信されるよう指定する ことで、ロケータを暗黙的に作成できます。次に例を示します。

set send\_locator on select textcol from my table where id resulting locators= 5

send locator はオンであるため、textcol の各ローの値に対してロケータが 作成され、生成されるロケータはクライアントに送信されます。send\_locator がオフ (デフォルト) の場合、実際にテキスト値が送信されます。

## ロケータ値を **LOB** 値に変換する

Transact-SQL 文でロケータを使用したら、ロケータを対応する LOB に変換 (参 照外し) できます。

ロケータを明示的に参照外しするには、return lob 関数を使用します。たとえ ば、*@w* の LOB 値を返すには、次を入力します。

declare @w text\_locator

select return lob(text, @w)

ロケータは暗黙的に参照外しすることもできます。たとえば、*@w* の実際の LOB 値を my\_table の textcol カラムに挿入するには、次を入力します。

insert my\_table(textcol) values (@w)

注意 return lob コマンドは set sent locator on コマンドを無効にし、return lob は常に LOB を返します。

パラメータ・マーカ Transact-SQL 文でパラメータ・マーカを使用すると、ロケータを明示的に参照 外しできます。次に例を示します。

insert my table (textcol)) values(return lob(text,?))

locator\_literal 関数を使用して、次のロケータを識別します。

insert my table (imagecol) values (locator literal(image locator, *binary\_locator\_value*))

### ロケータ・スコープ

通常、ロケータはトランザクションの間有効です。deallocate locator 関数を使 用して、デフォルトのスコープを無効にし、トランザクション内でロケータを 割り付け解除します。トランザクション内で多くのロケータを作成する必要が ある場合、deallocate locator はメモリの節約に特に役立ちます。次に例を示し ます。

```
begin tran
declare @v text_locator
select Qv = \text{textcol from my table where } id=5deallocate locator @v
...
commit
```
deallocate locator は、トランザクションがコミットする前に *@v* の LOB 値を Adaptive Server のメモリから削除し、ロケータを無効とマーク付けします。

# <span id="page-214-0"></span>データ型間の変換

Adaptive Server は、あるデータ型から他のデータ型への多数の変換を自動的に 処理します。このような自動変換を暗黙的な変換といいます。convert、 inttohex、および hextoint 関数を使用して他の変換を明示的に要求することも できます。データ型間に互換性がないために、明示的にも自動的にも実行でき ない変換もあります。

たとえば Adaptive Server は、char 式を datetime 値として解釈可能で、比較の ために自動的に datetime に変換します。ただし、表示のためには、convert 関 数を使用して char を int に変換する必要があります。同様に、整数データを like キーワードと使用できるように、Adaptive Server で文字データとして処理 する場合は、convert を使用する必要があります。

convert 関数の構文は次のとおりです。

convert (*datatype*, *expression*, [*style*])

次の例では、convert は、数字 2 で開始するすべての売り上げを表示するよう に、char データ型を使用して total\_sales カラムを表示します。

```
select title, total sales
from titles
where convert(char(20), total sales) like "2%"
```
さまざまな日付表示フォーマットを得るために datetime 値を char または varchar データ型に変換するために、オプションの style パラメータが使用され ます。

convert、inttohex、および hextoint 関数の詳細については、「第 16 章 [クエリで](#page-500-0) の [Transact-SQL](#page-500-0) 関数の使用」を参照してください。

# <span id="page-215-0"></span>混合モードの算術およびデータ型階層

異なるデータ型の値で算術を実行すると、Adaptive Server はデータ型、および 場合によっては結果の長さと精度を、判別する必要があります。

各システム・データ型には、「データ型の階層」があります。この階層は systypes システム・テーブルに保管されています。ユーザ定義データ型は、基になるシ ステム型の階層を継承します。

次のクエリは、データベースのデータ型を階層でランク付けします。クエリ結 果には、ここで示す情報に加えて、データベース内の任意のユーザ定義データ 型の情報が含まれます。

select name, hierarchy from systypes order by hierarchy

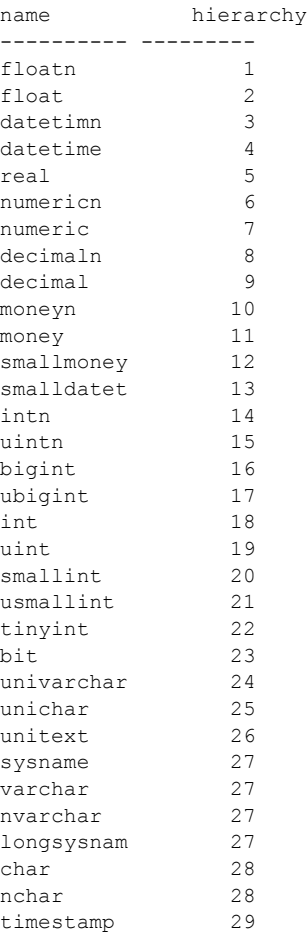
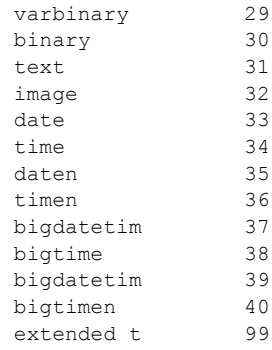

注意 u*integer\_type* (usmallint など) は、内部で使用される表現です。符号な し型の正しい構文は、unsigned {int | integer | bigint | smallint } です。

データ型階層は、異なるデータ型の値を使用して計算の結果を判別します。結 果の値には、この階層リストの最上位に最も近いデータ型が割り当てられます。

次の例では、sales テーブルの qty に、roysched テーブルの royalty を掛け合 わせます。qty は smallint で、階層は 20 です。また、royalty は int で、階層は 18 です。したがって、結果のデータ型は int になります。

smallint(qty)  $*$  int(royalty) = int

次の例では、int (階層は 18) に unsigned int (階層は 19) を掛け合わせます。結 果のデータ型は int になります。

 $int(10)$  \* unsigned  $int(5) = int(50)$ 

注意 混合モードの式を使用すると、符号なし整数は、常に符号付きのデータ 型に変換されます。符号なし整数値が符号付き整数の範囲内にないときは、変 換エラーが発生します。

データ型階層の詳細については、『リファレンス・マニュアル:ビルディング・ ブロック』を参照してください。

# *money* データ型での作業

money をリテラルまたは変数と結合していて、money 型の結果が必要な場合 は、money リテラルまたは変数を使用します。

```
create table mytable
(moneycol money,)
insert into mytable values ($10.00)
select moneycol * $2.5 from mytable
```
money をカラム値からの float または numeric データ型と結合している場合は、 以下のように convert 関数を使用します。

select convert (money, moneycol \* percentcol) from debits, interest drop table mytable

### 精度と位取りの決定

numeric および decimal 型の場合、精度と位取りの組み合わせは、それぞれ個 別の Adaptive Server データ型になります。精度が p1 で位取りが s1 の n1 と、 精度が p2 で位取りが s2 の n2 の、2 つの numeric または decimal 値で算術演 算を実行する場合、Adaptive Server は 表 [6-5](#page-217-0) に示すように結果の精度と位取り を決定します。

<span id="page-217-0"></span>表 **6-5:** 算術演算後の精度と位取り

| 演算        | 精度                                        | 位取り                   |
|-----------|-------------------------------------------|-----------------------|
| $n1 + n2$ | $max(s1, s2) + max(p1 - s1, p2 - s2) + 1$ | max(s1, s2)           |
| n1 - n2   | $max(s1, s2) + max(p1 - s1, p2 - s2) + 1$ | max(s1, s2)           |
| $n1 * n2$ | $s1 + s2 + (p1 - s1) + (p2 - s2) + 1$     | $s1 + s2$             |
| n1/n2     | $max(s1 + p2 + 1, 6) + p1 - s1 + s2$      | $max(s1 + p2 + 1, 6)$ |

# ユーザ定義データ型の作成

SQL への Transact-SQL 拡張機能では、システム・データ型を補う独自のデー タ型を設計することが可能です。ユーザ定義データ型はシステム・データ型と して定義されます。

注意 1 つのユーザ定義データ型を複数のデータベースで使用するには、model データベース内でデータ型を作成します。こうすると、ユーザ定義データ型の 定義は、作成するすべての新しいデータベースで使用できます。

一度定義したデータ型は、データベースの任意のカラムのデータ型として使用 できます。たとえば tid は、titles.title\_id、titleauthor.title\_id、sales.title\_id、お よび roysched.title\_id の、いくつかの pubs2 テーブルにおける複数のカラムの データ型として使用されます。

ユーザ定義データ型の利点は、いくつかのテーブルで使用するためにルールと デフォルトをバインドできることです。「第 14 章 [データのデフォルトとルー](#page-448-0) [ルの定義」](#page-448-0)を参照してください。

ユーザ・データ型を作成するには、sp\_addtvpe を使用します。これは、作成 するデータ型の名前、そのデータ型の基になる Adaptive Server 提供のデータ 型、およびオプションの null、not null、または identity の指定をパラメータと してとります。

timestamp 以外の任意のシステム・データ型を使用して、ユーザ定義データ型 を構築できます。ユーザ定義データ型は、基になるシステム・データ型と同じ データ型階層になります。Adaptive Server 提供のデータ型とは異なり、ユーザ 定義データ型の名前は大文字と小文字を区別します。

たとえば、データ型 tid を定義するには、次のようにします。

sp addtype tid, "char(6)", "not null"

パラメータにブランクや何らかの形式による句読表記が含まれる場合、または パラメータが null 以外のキーワード (たとえば identity や sp\_helpgroup) であ る場合は、パラメータを一重または二重の引用符で囲んでください。この例で は、char(6) にはカッコが含まれ、"not null" にはブランクが含まれているため、 それぞれ引用符で囲む必要があります。tid には必要ありません。

### 長さ、精度、および位取りの指定

場合によっては、次の追加パラメータを指定する必要があります。

- char、nchar、varchar、nvarchar、binary、および varbinary データ型に は、カッコ内に長さを指定する。指定しない場合、Adaptive Server はデ フォルトの長さである 1 文字とする。
- float 型には、カッコ内に精度を指定する。precision を指定しないと、使用 しているプラットフォームのデフォルトの精度が使用されます。
- numeric および decimal データ型には、カッコ内かつカンマ区切りで精度 と位取りを指定する。指定しない場合、Adaptive Server はデフォルトの精 度 18 と位取り 0 を使用する。

create table 文にユーザ定義データ型を含む場合は、長さ、精度、または位取 りを変更できません。

### **null** 型の指定

null 型はユーザ定義データ型がどのように null を処理するかを決定します。 "null"、"NULL"、"nonull"、"NONULL"、"not null"、または "NOT NULL" の null 型で、ユーザ定義データ型を作成できます。bit および identity 型は null 値を使 用できません。

null 型を省略すると、Adaptive Server は、データベースに定義されている null モードを使用します ( デフォルトでは not null)。SQL 規格との互換性のため、 sp\_dboption を使用して allow nulls by default オプションを true に設定してく ださい。

create table 文にユーザ定義データ型を含む場合は、null 型を上書きできます。

### ユーザ定義データ型へのルールとデフォルトの関連付け

ユーザ定義データ型を作成してから、sp\_bindrule と sp\_bindefault を使用し て、データ型にルールとデフォルトを関連付けます。sp\_help を使用して、デー タ型に関連付けられたルール、デフォルト、およびその他の情報をリストする レポートを出力できます。

「第 14 章 [データのデフォルトとルールの定義」](#page-448-0)を参照してください。

#### **IDENTITY** プロパティを持つユーザ定義データ型の作成

IDENTITY プロパティを持つユーザ定義データ型を作成するには、sp\_addtype を使用します。新しい型は、位取りが 0 の物理型の numeric または任意の整数 型に基づいている必要があります。

sp\_addtype *typename*, "numeric (*precision*, 0)", "identity"

次の例は、IDENTITY プロパティを持つユーザ定義の型、IdentType を作成し ます。

sp\_addtype IdentType, "numeric(4,0)", "identity"

IDENTITY 型からカラムを作成するときは、create または alter table 文で identity か not null のいずれかを指定できます。またはいずれも指定しなくて もかまいません。カラムは IDENTITY プロパティを自動的に継承します。

IdentType ユーザ定義型から IDENTITY カラムを作成する、異なる 3 つの方法 を次に示します。

create table new\_table (id\_col IdentType) drop table new\_table create table new\_table (id\_col IdentType identity) drop table new\_table create table new\_table (id\_col IdentType not null) drop table new\_table

注意 IDENTITY 型を使用して null の入力可能なカラムを作成しようとすると、 create table または alter table 文は失敗します。

### ユーザ定義データ型からの **IDENTITY** カラムの作成

IDENTITY プロパティを持たないユーザ定義データ型から IDENTITY カラム を作成できます。

ユーザ定義データ型は、位取りが 0 の物理データ型の numeric または任意の整 数型でなければならず、not null として定義されている必要があります。

#### ユーザ定義データ型の削除

ユーザ定義データ型を削除するには、sp\_droptype を使用します。『リファレ ンス・マニュアル:プロシージャ』を参照してください。

注意 いずれかのテーブルで使用されているデータ型は、削除できません。

# データ型情報の取得

システム・データ型またはユーザ定義データ型のプロパティの情報を表示する には、sp\_help を使用します。sp\_help からの出力には、データ型の基になる 型、null 入力可かどうか、データ型にバインドされているルールとデフォルト の名前、および IDENTITY プロパティを持っているかどうかが含まれています。

次の例は money システム・データ型と tid ユーザ定義データ型についての情報 を表示します。

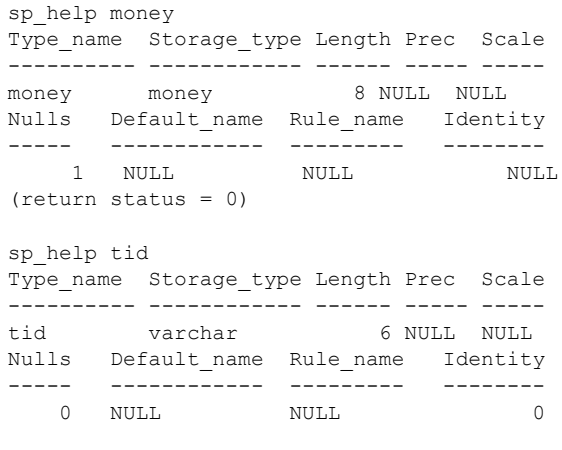

(return status = 0)

# 第 7 章 アン・・・データの追加、変更、転送、削除

データベース、テーブル、インデックスを作成したら、テーブルにデータ を挿入し、必要に応じてデータを操作 (追加、変更、削除) できます。

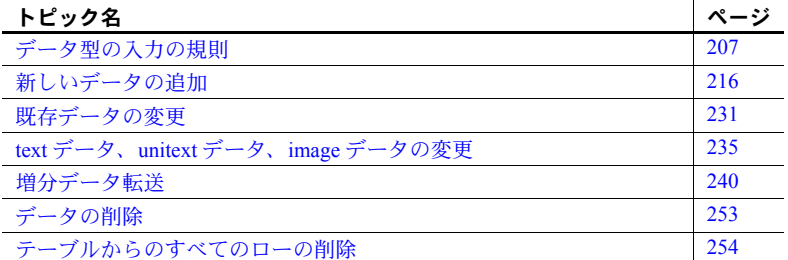

データの追加、変更、削除に使用するコマンドは、「データ修正文」と呼 ばれます。それらのコマンドは以下のとおりです。

- insert テーブルに新しいローを追加します。
- update テーブルの既存のローを変更します。
- writetext システムのトランザクション・ログに大量の変更記録を 書き込むことなく、text データ、unitext データ、image データを追加 または変更します。
- delete テーブルから特定のローを削除します。
- truncate table テーブルからすべてのローを削除します。

『リファレンス・マニュアル:コマンド』を参照してください。

また、テーブルにデータを追加するには、バルク・コピー・ユーティリ ティ・プログラム bcp を使用してファイルからデータを転送する方法もあ ります。『ユーティリティ・ガイド』を参照してください。

insert、update、または delete を使用した文ごとに、1 つのテーブルのデー タを修正することができます。これらのコマンドに対する Transact-SQL 拡 張機能によって、別のテーブルや別のデータベースにあるデータに基づい て修正を行うことができます。

データ修正コマンドもビューに対して機能しますが、いくつかの制限があ ります。詳細については、「第 12 章 [ビュー:データへのアクセスの制限」](#page-406-0) を参照してください。データベース所有者とデータベース・オブジェクト の所有者は、grant コマンドと revoke コマンドを使用して、データ修正コ マンドの実行を許可するユーザを指定できます。

パーミッションや権限は、任意のデータ修正コマンドの組み合わせで個々の ユーザ、グループ、または public に付与できます。パーミッションについて は、『システム管理ガイド 第 1 巻』の「第 17 章 ユーザ・パーミッションの管 理」を参照してください。

# 参照整合性

insert、update、delete、writetext、および truncate table を使用すると、他の テーブルにある関連データを変更することなくデータを変更できますが、デー タ間の一貫性が失われることがあります。

たとえば、authors テーブルで Sylvia Panteley に対する au\_id エントリを変更 した場合は、titleauthor テーブル、およびこの値を含むカラムを持つ、データ ベース内の他のテーブルすべてにおいて、同じエントリを変更する必要があり ます。これを実行しないと、Sylvia Panteley の本の書名などの情報を検出する ことができません。これは、Sylvia Panteley の au id カラムでジョインを実行 できないためです。

データベース内のすべてのテーブルでデータ修正の一貫性を保つことは、「参 照整合性」と呼ばれます。参照整合性を管理する方法の 1 つは、テーブルに参 照整合性制約を定義することです。もう1つの方法は、特定のテーブルやカラ ムに insert、update、および delete コマンドを実行したときに起動する、トリ ガと呼ばれる特別なプロシージャを作成することです (truncate table コマン ドはトリガまたは参照整合性制約の対象にはなりません)。「第20章[トリガ:](#page-624-0) [参照整合性」](#page-624-0)および「第 8 章 [データベースおよびテーブルの作成」を](#page-274-0)参照し てください。

参照整合性テーブルからデータを削除するには、まず参照先テーブルを変更し てから、参照元テーブルを変更します。

# トランザクション

各データ修正文の影響を受ける各ローの古いステータスと新しいステータス のコピーが、トランザクション・ログに書き込まれます。これは、begin transaction コマンドを実行してトランザクションを開始した後に間違いに気 づき、トランザクションをロールバックした場合に、データベースが元の状態 にリストアされることを意味します。

注意 リモート・プロシージャ・コール (RPC) によって、リモートの Adaptive Server で行われた変更は、ロールバックできません。

ただし、select/into bulkcopy データベース・オプションが false に設定されて いる場合は、writetext のデフォルトのモードによるトランザクションのログ記 録は行われません。これによって、text、unitext、image フィールドに含まれ る、データの非常に長いブロックでトランザクション・ログがいっぱいになる ことを防ぎます。writetext コマンドで行われる変更をログに記録するには、 with log オプションを使用します。

トランザクションの詳細については、「第 23 章 [トランザクション:データの](#page-676-0) [一貫性およびリカバリ」で](#page-676-0)説明します。

# サンプル・データベースの使用

この章の例を実行する場合、pubs2 または pubs3 データベースのクリーン・コ ピーを使用して開始し、終了したらクリーンな状態に戻すことをおすすめしま す。これらのデータベースのクリーン・コピーの取得については、システム管 理者に問い合わせてください。

変更が永続的なものにならないようにするには、入力した文をすべて 1 つのト ランザクションに含め、この章を終了したらそのトランザクションをアボート します。たとえば、次のように入力してトランザクションを開始します。

begin tran modify\_pubs2

このトランザクションの名前は modify\_pubs2 となります。次のように入力し て、トランザクションを任意の時点でキャンセルし、トランザクションを開始 する前の状態にデータベースを戻すことができます。

rollback tran modify\_pubs2

# <span id="page-224-0"></span>データ型の入力の規則

Adaptive Server が提供するデータ型には、ここで説明するように、データの入 力や検索についての特別の規則があるものがいくつかあります。データ型につ いては、「第 8 章 [データベースおよびテーブルの作成」](#page-274-0)を参照してください。

#### *char*、*nchar*、*unichar*、*univarchar*、*varchar*、*nvarchar*、*unitext*、*text*

character データ、text データ、date データ、time データはすべて、リテラル として入力するときに、一重引用符か二重引用符で囲む必要があります。set コマンドの quoted identifier オプションが on に設定されている場合は、一重 引用符を使用します。二重引用符を使用すると、Adaptive Server はそのテキス トを識別子として扱います。

文字リテラルは、データベースの論理ページ・サイズにかかわらず、任意の 長さにすることができます。リテラルが 16 KB (16384 バイト) より長い場合、 Adaptive Server はこれを text データとして扱います。text データには、他の データ型への暗黙および明示的な変換に関する厳密な規則があります。 character データ型と text データ型の動作の相違については、『リファレンス・ マニュアル:ビルディング・ブロック』の「第 1 章 システム・データ型と ユーザ定義データ型」を参照してください。

char、nchar、unichar、univarchar、varchar、または nvarchar カラムに指定さ れた長さより長い文字データを挿入すると、入力はトランケートされます。ト ランケートが発生した場合は、string\_rtruncation オプションを on に設定して おくと、警告メッセージが表示されます。

注意 このトランケーション規則は、カラム、変数、リテラル文字列のいずれ に存在するかにかかわらず、すべての文字データに適用されます。

文字エントリにリテラル引用符を指定するには、次の 2 つの方法があります。

- 2 つの引用符を使用する。たとえば一重引用符で文字の入力を始めて、入 力の一部に一重引用符を使いたい場合には、一重引用符を 2 つ使い、'I don't 'understand.' ' のように入力してください。二重引用符の場合は、"He said, " "It's not really confusing." " " のようにします。
- 引用符で囲まれている部分を、もう一種の引用符で囲む。つまり、二重引 用符を含むエントリを一重引用符で、または一重引用符を含むエントリを 二重引用符で囲みます。たとえば、"George said, 'There must be a better way.'" のようにします。

画面の幅より長い文字列を入力するには、次の行に進む前に円記号 (¥) を入力 します。

character データ、text データ、datetime データを検索するには、「第2章[クエ](#page-50-0) [リ:テーブルからのデータの選択」に](#page-50-0)説明されている like キーワードとワイル ドカード文字を使用します。

text データの挿入、および character データの後続ブランクの詳細については、 『リファレンス・マニュアル:ビルディング ブロック』の「第 1 章 システム・ データ型とユーザ定義データ型」を参照してください。

#### 日付と時刻

Adaptive Server では、datetime、smalldatetime、date、time、bigdatetime、お よび bigtime のデータ型を使用できます。

日付データと時刻データの表示フォーマットと入力フォーマットは、各種の データ出力フォーマットを提供し、さまざまな入力フォーマットを認識しま す。表示フォーマットと入力フォーマットは、別々に制御されます。デフォル トの表示フォーマットでは、"Apr 15 1997 10:23PM" のように出力されます。 convert コマンドは、秒とミリ秒を表示し、他の順序で日付部分を表示するた めのオプションを提供します。日付値の表示については、「第 16 章 [クエリで](#page-500-0) の [Transact-SQL](#page-500-0) 関数の使用」を参照してください。

Adaptive Server は、日付データのさまざまな入力フォーマットを認識します。 大文字と小文字は常に無視され、スペースは日付要素の間のどこにでも入りま す。datetime および smalldatetime 値を入力するときは、一重または二重の引 用符で囲んでください。quoted identifier オプションが on に設定されている 場合は一重引用符を使用します。二重引用符を使用すると、Adaptive Server は 入力を識別子とみなします。

Adaptive Server は、データの日付と時刻の 2 つの部分を別々に認識するので、 時刻は日付の前か後に表示できます。いずれの部分も省略できます。その場 合、Adaptive Server はデフォルトを使用します。デフォルトの日付と時刻は January 1, 1900, 12:00:00:000AM です。

datetime については、1753 年 1 月 1 日から 9999 年 12 月 31 日までの日付を使 用できます。smalldatetime については、1900 年 1 月 1 日から 2079 年 6 月 6 日 までの日付を使用できます。bigdatetime については、0001 年 1 月 1 日から 9999 年 12 月 31 日までの日付を使用できます。date については、0001 年 1 月 1 日から 9999 年 12 月 31 日までの日付を使用できます。この範囲より前また は後の日付は、char または unichar、あるいは varchar または univarchar の値 として入力、格納、操作する必要があります。Adaptive Server は、これらの範 囲内の日付として認識できない値をすべて拒否します。

time については、12:00AM から 11:59:59:999 までを使用できます。bigtime に ついては、12:00:00.000000AM から 11:59:59.999999PM までを使用できます。

#### <span id="page-226-0"></span>時刻の入力

時刻のコンポーネントの順序は重要です。まず時間を入力し、次に分、秒、ミ リ秒を入力します。そして AM (または am) か PM (pm) を入力します。12AM は夜の 12 時、12PM は昼の 12 時です。時刻として認識されるためには、値に コロンまたは AM か PM の指示子が含まれている必要があります。 smalldatetime でカバーされるのは分単位までです。time でカバーされるのは ミリ秒単位までです。

ミリ秒はコロンまたはピリオドのどちらに続けてもかまいません。コロンに続 ける場合、数字は 1 秒の 1000 分の 1 を意味します。ピリオドに続ける場合、1 桁は 1 秒の 10 分の 1、2 桁は 100 分の 1、3 桁は 1000 分の 1 を意味します。

たとえば、"12:30:20:1" は 12 時 30 分から 20 秒と 1000 分の 1 秒が経過したこ とを示し、"12:30:20.1" は 12 時 30 分から 20 秒と 10 分の 1 秒が経過したこと を示します。

時刻データ用として使用できるフォーマットには、次のものがあります。

```
14:30 
14:30[:20:999] 
14:30[:20.9] 
4am
4 PM
[0]4[:30:20:500]AM
```
bigdatetime および bigtime の表示フォーマットと入力フォーマットにはミリ秒 が含まれます。これらのデータ型の時刻は次のように指定する必要があります。

> hours[:minutes[:seconds[.microseconds]] [*AM* | *PM*] hours[:minutes[:seconds[number of milliseconds]] [*AM* | *PM*]

午前 0 時には 12AM を、正午には 12PM を使用してください。bigtime 値には、 コロンか AM/PM 指示子を含めてください。AM と PM は大文字でも小文字で も、または両者を組み合わせても入力できます。

秒指定には、小数点の後に小数部分を、またはコロンの後にミリ秒数を含める ことができます。たとえば、"12:30:20:1" は午後 12 時 30 分から 20 秒と 1 ミリ 秒が過ぎた時刻を示し、"12:30:20.1" は午後 12 時 30 分から 20.1 秒が過ぎた時 刻を示します。

ミリ秒が含まれる bigdatetime または bigtime 時刻値を格納するには、小数点 を使用したリテラル文字列を指定します。"00:00:00.1" は午前 0 時から 10 分の 1 秒が経過したことを示し、"00:00:00.000001" は午前 0 時から 100 万分の1 秒 が経過したことを示します。コロンの後の小数秒を指定する値は、ミリ秒数を 示します。たとえば、"00:00:00:5" は 5 ミリ秒を意味します。

### 日付の入力

set dateformat コマンドは、日付がセパレータ付きの数字の文字列として入力 される場合の、日付要素の順序 (月、日、年) を指定します。set language を使 用すると、指定した言語のデフォルトの日付フォーマットによって、日付の フォーマットにも影響する場合があります。デフォルト言語は us\_english で、 デフォルトの日付フォーマットは *mdy* です。『リファレンス・マニュアル:コ マンド』を参照してください。

注意 dateformat は、"4/15/90" や "20.05.88" といった、セパレータ付きの数字 として入力された日付だけに影響します。"April 15, 1990" のように月がアル ファベットで入力されているものや、"19890415" のようにセパレータのない ものには、影響しません。

日付フォーマット

Adaptive Server は、次に示す 3 つの基本的な日付フォーマットを認識します。 各フォーマットは引用符で囲む必要があり[、「時刻の入力」](#page-226-0)(209 ページ ) で説 明する時刻指定の前または後に表示できます。

- 月をアルファベットで入力する。
	- 日付をアルファベットで指定する場合の有効なフォーマットは次の とおりです。

```
Apr[il] [15][,] 1997
Apr[il] 15[,] [19]97
Apr[il] 1997 [15]
[15] Apr[il][,] 1997
15 Apr[il][,] [19]97
15 [19]97 apr[il]
[15] 1997 apr[il]
1997 APR[IL] [15]
1997 [15] APR[IL]
```
- 月は、現在の言語の仕様に従って、3 文字の省略形か、フルスペルで 表示できます。
- カンマはオプションです。
- 大文字と小文字は無視されます。
- 西暦年の下 2 桁だけを指定した場合、50 未満の値は "20yy"、50 以上 の値は "19yy" と解釈されます。
- 日を省略する場合、またはデフォルト以外の西暦年の上 2 桁を指定す る場合は、西暦年の上 2 桁を入力します。
- 日が指定されていないと、Adaptive Server はデフォルトでその月の最 初の日を使用します。
- 月をアルファベットで指定すると、dateformat の設定は無視されます (『リファレンス・マニュアル:コマンド』を参照してください)。
- 月を、スラッシュ (/)、ハイフン (-)、またはピリオド (.) のセパレータを使 用した文字列で、数値で入力する。
	- 月、日、および年を指定する必要があります。
	- 文字列は、次の形式である必要があります。

<num> <sep> <num> <sep> <num> [ <time spec> ]

または

 $\lceil$  <time spec>  $\rceil$  <num> <sep> <num> <sep> <num>

- 日付要素の値の解釈は、dateformat 設定によって異なります。順序が 設定と一致しない場合、値は、範囲外にあるために日付として解釈さ れないか、誤って解釈されます。たとえば、"12/10/08" は、dateformat の設定によって、異なる 6 つの日付の 1 つとして解釈される可能性が あります。『リファレンス・マニュアル:コマンド』を参照してくだ さい。
- *mdy* dateformat で "April 15, 1997" を入力するには、次のフォーマッ トを使用します。
	- [0]4/15/[19]97 [0]4-15-[19]97 [0]4.15.[19]97
- これ以外の入力順を、/ をセパレータとして次に示します。セパレー タにはハイフンやピリオドを使用することもできます。

15/[0]4/[19]97 (dmy) 1997/[0]4/15 (ymd) 1997/15/[0]4 (ydm) [0]4/[19]97/15 (myd) 15/[19]97/[0]4 (dym)

- セパレータを使用しない 4 桁、6 桁、または 8 桁の文字列で指定する。ま たは空文字列、つまり日付値を指定しないで時刻値だけを指定する。
	- dateformat はこの入力フォーマットを常に無視します。
	- 4 桁を指定した場合、文字列は西暦年として解釈され、月は 1 月に、 日はその月の最初の日に設定されます。西暦年の上 2 桁は省略できま せん。
	- 6 桁または 8 桁の文字列は、常に *ymd* として解釈されます。月日は 2 桁でなければなりません。[19]960415 というフォーマットは認識され ます。
	- 空文字列 ("") が指定されるか、日付が指定されない場合は、基本の日 付である 1900 年 1 月 1 日として解釈されます。たとえば、日付を指 定しない "4:33" という時刻値は、「1900 年 1 月 1 日午前 4 時 33 分」 と解釈されます。

set datefirst コマンドは、weekday または dw を datename とともに使用した 場合は曜日 (日曜日、月曜日など) を、datepart とともに使用した場合は対応す る数字を指定します。set language を使用して言語を変更すると、その言語の デフォルトの最初の曜日の値によって、日付のフォーマットに影響します。 us english のデフォルト言語の場合、デフォルトの datefirst 設定は Sunday=1、 Monday=2 というようになっています。それ以外では Monday=1、Tuesday=2 な どとなります。set datefirst を使用すると、セッションごとにデフォルトの動 作を変更できます。『リファレンス・マニュアル:コマンド』を参照してくだ さい。

### 日付と時刻の検索

like キーワードとワイルドカード文字は、char、unichar、nchar、varchar、 univarchar、nvarchar、text、unitext と同様に、datetime、smalldatetime、bigdatetime、 bigtime、date、time データにも使用できます。like を date 値および time 値と ともに使用すると、Adaptive Server は、日付をまず標準の date/time フォーマッ トに変換してから、varchar または univarchar に変換します。datetime と smalldatetime の標準の表示フォーマットには秒やミリ秒は含まれていないた め、like と一致パターンを使用して秒やミリ秒を検索することはできません。 秒およびミリ秒を検索するには、データ型変換関数 convert を使用します。

datetime、bigtime、bigdatetime、smalldatetime などのエントリにはさまざま な日付要素が含まれている可能性があるので、これらのデータ型の値を検索す るときは like を使用します。たとえば、arrival time というカラムに値 "9:20" を挿入すると、Adaptive Server ではこのエントリが "Jan 1, 1900 9:20AM" に変 換されるため、次の句ではこの値を検出できません。

where arrival time =  $"9:20"$ 

しかし、次の句では検出できます。

where arrival time like "%9:20%"

これは、date データ型と time データ型を使用しているときにも当てはまります。

like を使用していて、日が 10 を下回る場合は、月と日の間にスペースを 2 つ 挿入して、datetime 値の varchar 変換に対応するようにしてください。同様 に、時が 10 を下回る場合は、変換によって年と時の間にスペースが 2 つ置か れます。"May" と "2" の間にスペースを 1 つ持つ like May 2% 句は、May 20 か ら May 29 までの日付をすべて検出しますが、May 2 は検出しません。datetime 値は、like 比較の場合のみ varchar に変換されるので、like 比較以外の日付比 較では余分なスペースを入力する必要はありません。

# *binary*、*varbinary*、および *image*

binary、varbinary、または image のデータをリテラルとして入力するときは、 データの前に "0x" を付けます。たとえば、"FF" と入力するには "0xFF" と入 力します。ただし、"0x" で始まるデータは引用符で囲まないでください。

バイナリ・リテラルは、データベースの論理ページ・サイズにかかわらず、任 意の長さにすることができます。リテラルの長さが 16 KB (16384 バイト) 未満 の場合、Adaptive Server はリテラルを varbinary データとして扱います。リテ ラルの長さが 16 KB を超える場合、Adaptive Server はそのリテラルを image データとして扱います。

binary データを、指定された長さがデータ長よりも短いカラムに挿入すると、 エントリは警告なしでトランケートされます。

binary または varbinary カラムの長さ 10 は 10 バイトを示し、それぞれ 2 桁の 16 進数を格納します。

binary または varbinary カラムにデフォルトを作成するときは、その前に "0x" を付けてください。

binary データ型と image データ型の動作の相違、および 16 進の値の後続のゼ ロについては、『リファレンス・マニュアル:ビルディング・ブロック』の「第 1章 システム・データ型とユーザ定義データ型」を参照してください。

# *money* および *smallmoney*

E 表記を使用して入力された通貨値は、float として解釈されます。このため、 値が money または smallmoney 値として格納されると、入力が拒否されたり、 精度が若干失われたりすることがあります。

money および smallmoney 値を入力するときには、ドル記号 (\$)、円記号 (¥)、 通貨ポンド記号 (£) などの通貨記号を数値の前に付けても、付けなくてもか まいません。負の値を入力する場合には、通貨記号の後にマイナス符号を入力 してください。入力にはカンマは含めないでください。

money データや smallmoney データのデフォルトの出力フォーマットでは 3 桁ごとにカンマを使用していますが、money 値や smallmoney 値を、カンマを 使用して入力することはできません。money または smallmoney 値は、表示さ れるときに最も近い補助貨幣の値に丸められます。money では、モジュロを 除くすべての算術演算が使用可能です。

#### *float*、*real*、および *double precision*

オプションの指数の前には、概数値型 (float、real、double precision) を「仮 数」として入力します。仮数部には正か負の記号および小数点を含めることが できます。文字 "e" または "E" の後から始まる指数には、記号を含めることが できますが、小数点を含めることはできません。

概数値データを見積もるために、Adaptive Server は、指定された指数による 10 の累乗を仮数部に乗じます。表 [7-1](#page-231-0) は、float、real、double precision のデータ の例を示します。

| 入力データ            | 仮数部  | 指数 | 値               |
|------------------|------|----|-----------------|
| 10 <sub>E2</sub> | 10   |    | $10 * 10^2$     |
| 15.3e1           | 15.3 |    | $15.3 * 101$    |
| $-2.e.5$         | $-2$ |    | $-2*10^5$       |
| $2.2e-1$         | 2.2  | -1 | $2.2 * 10^{-1}$ |
| $+56E+2$         | 56   |    | $56 * 10^2$     |

<span id="page-231-0"></span>表 **7-1:** 数値データの見積もり

カラムのバイナリ精度は、仮数部に使用できるバイナリ桁数の最大数を決定し ます。float カラムの場合は、48 桁までの精度を指定できます。real および double precision カラムの場合は、精度はマシンに依存します。値がカラムのバイナリ 精度を超えると、Adaptive Server は、そのエントリをエラーとして通知します。

### *decimal* および *numeric*

真数値型 (dec、decimal、numeric) は、オプションの正か負の記号で開始され、 小数点を含めることができます。真数値データの値は、カラムの 10 進の *precision* および *scale* に依存します。これは次の構文を使用して指定します。

*datatype* [(*precision* [, *scale* ])]

Adaptive Server は、精度と位取りの各組み合わせを別個のデータ型として扱い ます。たとえば numeric(10,0) と numeric(5,0) は、2 つの別々のデータ型です。 精度と位取りは、decimal または numeric カラムに格納できる値の範囲を決定 します。

- 精度は、カラムに格納できる 10 進の桁の最大数を指定します。小数点の 左右のすべての桁がこれに含まれます。1 から 38 桁までの範囲の精度を 指定できます。または 18 桁のデフォルトの精度を使用できます。
- 位取りは、小数点の右側に格納できる桁数の最大数を指定します。位取り は精度以下でなければならない。0 から 38 桁までの位取りを指定するか、 またはデフォルトの位取りである 0 桁を使用します。

値がカラムの精度または位取りを超えると、Adaptive Server は、そのエントリ をエラーとして通知します。有効な dec および numeric データの例をいくつ か示します。

| 入力データ       | データ型         | 精度 | 位取り | 値         |
|-------------|--------------|----|-----|-----------|
| 12.345      | numeric(5,3) |    |     | 12.345    |
| $-1234.567$ | dec(8,4)     |    |     | -1234 567 |

表 **7-2:** 数値データに有効な精度と位取り

次のエントリは、カラムの精度または位取りを超えるため、エラーになります。

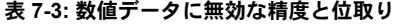

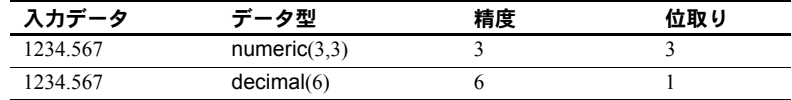

### 符号付き整数型と符号なし整数型

前述の項で説明したように、bigint、int、smallint、tinyint、unsigned bigint、 unsigned int、unsigned smallint カラムに、E 表記を使用して数値を挿入でき ます。

#### *timestamp*

timestamp カラムにはデータを挿入できません。カラムに "null" と入力して明 示的な null を挿入するか、timestamp カラムを省略したカラム・リストを提供 して暗黙的な null を使用する必要があります。Adaptive Server は、挿入または 更新があるたびに、timestamp 値を更新します[。「特定のカラムへのデータの](#page-234-0) [挿入」](#page-234-0)(217 ページ) を参照してください。

# <span id="page-233-0"></span>新しいデータの追加

insert コマンドを使用すると、次の 2 通りの方法でデータベースにローを追加 できます。

• values キーワードを使用して、新しいローにあるカラムのいくつか、ま たはすべてに新しい値を指定します。values キーワードを使用した insert コマンドの構文の簡易バージョンを次に示します。

> insert *table\_name* values (*constant1*, *constant2*, ...)

• insert 文の中で select 文を使用すると、1 つ以上のテーブル ( 挿入を行う テーブルを含め、最大 50 テーブル) から値を取得できます。select 文を使 用した insert コマンドの構文の簡易バージョンを次に示します。

> insert *table\_name* select *column\_list* from *table\_list* where *search\_conditions*

注意 compute を含む文は通常のローを生成しないため、insert 文内の select 文で compute 句を使用することはできません。

insert を使用して text 値、unitext 値、image 値を追加すると、すべての データがトランザクション・ログに書き込まれます。writetext コマンドを 使用すると、text、unitext、image 値を含む可能性のある長いデータをロ グに記録することなく、これらの値を追加できます。詳細については[、「特](#page-234-0) [定のカラムへのデータの挿入」](#page-234-0)(217 ページ) と「text [データ、](#page-252-0)unitext デー タ、image [データの変更」](#page-252-0)(235 ページ) を参照してください。

#### *values* による新しいローの追加

次の insert 文は、publishers テーブルに新しいローを追加し、そのローのすべ てのカラムに値を追加します。

insert into publishers values ("1622", "Jardin, Inc.", "Camden", "NJ")

元の create table 文のカラム名と同じ順、つまり、最初に ID 番号、次に名前、 都市、そして州という順で、データ値が入力されています。values データは カッコで囲まれており、文字データはすべて一重または二重の引用符で囲まれ ています。

追加するローごとに個別の insert 文を使用します。

#### <span id="page-234-0"></span>特定のカラムへのデータの挿入

ローのいくつかのカラムとそのデータだけを指定することによって、そのカラ ムにデータを追加できます。カラム・リストに含まれていない他のカラムは、 すべて null 値を許可するように定義されている必要があります。省略されるカ ラムはデフォルトを使用できます。デフォルトがバインドされているカラムを 省略すると、デフォルトが使用されます。

この形式の insert コマンドは、text 値、unitext 値、image 値以外のすべての値 をローに挿入し、これらの値がトランザクション・ログに格納されないよう に、writetext を使用して長いデータ値を挿入するのに便利です。また、この形 式のコマンドを使用して、timestamp データを省略することもできます。

2 つのカラムだけにデータを追加するには、次のようなコマンドが必要です。 pub id と pub\_name を例とします。

insert into publishers (pub id, pub name) values ("1756", "The Health Center")

カラム名をリストする順序は、値をリストする順序と一致している必要があり ます。次の例は、前述のものと同じ結果を生成します。

insert publishers (pub name, pub id) values("The Health Center", "1756")

いずれの insert 文も、ID 番号カラムに "1756" を挿入し、出版社名カラムに "The Health Center" を挿入します。publishers の pub\_id カラムにはユニーク・ インデックスがあるため、これらの insert 文を両方とも実行することはできま せん。pub\_id 値 "1756" を 2 度目に挿入しようとすると、エラー・メッセージ が生成されます。

次の select 文は、publishers に追加されたローを表示します。

select \* from publishers where pub name = "The Health Center" pub id pub name city state

------- ----------------- ------ ------- 1756 The Health Center NULL NULL

Adaptive Server は、city カラムおよび state カラムに null 値を入力します。こ れらのカラムには insert 文で値が指定されておらず、publisher テーブルでは これらのカラムに null 値が許可されているためです。

#### カラム・データの制限:ルール

ルールを作成して、カラムやユーザ定義データ型にバインドできます。ルール は追加できるデータまたは追加できないデータの種類を制御します。

たとえば、pub\_idrule という、受け入れ可能な出版社の ID 番号を指定するルー ルが、publishers テーブルの pub\_id カラムにバインドされているとします。受 け入れ可能な ID は、"1389"、"0736"、"0877"、"1622"、"1756" のいずれか、ま たは "99" で始まる任意の 4 桁の数値です。これ以外の数値を入力すると、エ ラー・メッセージが表示されます。

この種のエラー・メッセージが表示された場合は、sp\_helptext を使用して、 ルールの定義を参照できます。

```
sp helptext pub idrule
---------
        1
(1 row affected)
text
    ---------------------------------------------------
create rule pub_idrule
as @pub_id in ("1389", "0736", "0877", "1622", "1756")
or @pub_id like "99[0-9][0-9]"
```
(1 row affected)

特定のルールに関する一般的な説明については、sp\_help を使用してくださ い。また、カラムにルールがあるかどうかを知るには、パラメータとしてテー ブル名を使用して sp\_help を使用してください。「第 14 章 [データのデフォル](#page-448-0) [トとルールの定義」](#page-448-0)を参照してください。

#### **null** 文字列の使用

create table 文内で null が指定され、ユーザが明示的に null を (引用符を付け ずに ) 挿入したカラム、またはデータが挿入されていないカラムだけが、null 値を含みます。文字カラムには、文字列 "null" (引用符付き) をデータとして入 力しないでください。代わりに "N/A" や "none" などの値を使用してください。

カラムに null を明示的に挿入するには、次の構文を使用します。

```
values({expression | null}
   [, {expression | null}]...)
```
次の例に、等価な 2 つの insert 文を示します。最初の文では、ユーザはカラ ム t1 に明示的に null を挿入しています。2 番目の文では、ユーザが明示的に カラム値を指定しなかったため、Adaptive Server が t1 に null を渡しています。

```
create table test
(t1 char(10) null, t2 char(10) not null)
insert test
values (null, "stuff")
insert test (t2)
values ("stuff")
```
null は空文字列ではない 空文字列 (" " や ' ') は、常にシングル・スペースとして変数やカラム・データ に格納されます。次の連結文は、"abc def" と等価ですが、"abcdef" とは等価で はありません。

"abc" + "" + "def"

空文字列は null として評価されることはありません。

#### **null** を許可しないカラムへの **null** の挿入

select を使用して、null 値を持つフィールドがあるテーブルから、null 値を許 可しないテーブルへデータを挿入するには、元のテーブルの null エントリに値 を代入する必要があります。たとえば、次の例は、null 値を許可しない advances テーブルにデータを挿入するために、null フィールドに "0" を代入 します。

insert advances select pub id, isnull(advance, 0) from titles

isnull 関数を指定しないと、このコマンドは非 null 値を持つすべてのローを advances に挿入し、titles の advance カラムに null が含まれているすべての ローに対してエラー・メッセージを生成します。

データにこのような代入を実行できない場合は、not null が指定されているカ ラムに、null 値を含むデータを挿入することはできません。

#### すべてのカラムに値を持たないローの追加

ローのカラムのいくつかだけに値を指定すると、値のないカラムは次のいずれ かになります。

• カラムまたはカラムのユーザ定義データ型にデフォルト値がある場合は、 そのデフォルト値が入力されます。詳細については、「第 14 章 [データの](#page-448-0) [デフォルトとルールの定義」](#page-448-0)、または『リファレンス・マニュアル:コマ ンド』の「insert」を参照してください。

- テーブルの作成時にカラムに null が指定され、カラムまたはデータ型にデ フォルト値が存在しない場合は、null が挿入されます。詳細については、 『リファレンス・マニュアル:コマンド』の「insert」を参照してください。
- カラムに IDENTITY プロパティがある場合は、ユニークな連続する値が 入力されます。
- テーブル作成時にカラムに null が指定されておらず、デフォルトが存在し ない場合、Adaptive Server は、そのローを拒否してエラー・メッセージを 表示します。

表 [7-4](#page-237-0) に、このような状況の結果を示します。

<span id="page-237-0"></span>表 **7-4:** 値を持たないカラム

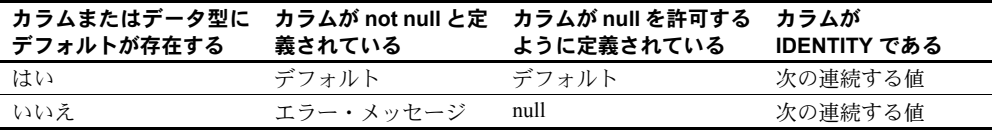

sp\_help を使用すると、指定するテーブルまたはデフォルトに関するレポート や、システム・テーブル sysobjects にリストされているその他のオブジェク トに関するレポートを表示できます。デフォルトの定義を参照するには、 sp\_helptext を使用します。

#### カラム値の **null** への変更

カラム値を null に設定するには、update 文を次のように使用します。

set *column\_name* = {*expression* | null} [, *column\_name* = {*expression* | null}]...

次の例は、title\_id が TC3218 であるローをすべて検出し、advance を null で置 き換えます。

update titles set advance = null where title  $id = "TC3218"$ 

#### **Adaptive Server** によって生成される **IDENTITY** カラムの値

IDENTITY カラムを持つテーブルにローを挿入すると、Adaptive Server は自動 的にカラム値を生成します。IDENTITY カラムの名前をカラム・リストに含め たり、その値を値リストに含めたりしないでください。

次の insert 文は、sales\_daily テーブルに新しいローを追加します。カラム・リ ストには、IDENTITY カラム、row\_id は含まれません。

```
insert sales daily (stor id)
values ("7896")
```
注意 次の例では、カラム名 stor\_id も省略できます。サーバは、ユーザがカ ラム名を入力しなくても、IDENTITY カラムを識別し、次の identity 値を挿入 できます。たとえば、このテーブルには 3 つのカラムがありますが、insert 文 は 2 つのカラムの値を指定し、カラム名は指定しません。

create table idtext (a int, b numeric identity, c char(1)) ------------------- (1 row affected) insert idtext values(98,"z") ------------------- (1 row affected insert idtest values (99, "v")) -------------------- (1 row affected) select \* from idtest --------------------- 98 1 z 99 2 v (2 rows affected)

次の文は、sales daily に追加されたローを表示します。Adaptive Server は、 row\_id に、次の連続する値 2 を自動的に生成します。

```
select * from sales daily
where stor id = "7896"sale_id stor_id
------- -------
    1 7896
```
(1 row affected)

#### **IDENTITY** カラムへの明示的なデータ挿入

場合によっては、IDENTITY カラムに特定の値を挿入する必要がある場合もあ ります。たとえば、テーブルに挿入された最初のローが、1 ではなく 101 とい う IDENTITY 値を持つようにする場合や、誤って削除されたローを挿入し直 す必要がある場合などです。

テーブル所有者は、IDENTITY カラムに明示的に値を挿入できます。データ ベース所有者およびシステム管理者は、テーブル所有者によって明示的にパー ミッションを付与されている場合、またはテーブル所有者として操作を行って いる場合に、IDENTITY カラムに明示的に値を挿入できます。

データを挿入する前に、テーブルに対して identity\_insert オプションを on に 設定します。セッション中の 1 つのデータベースでは、一度に 1 つのテーブル にだけ identity insert を on に設定できます。

次の例は、IDENTITY カラムに "seed" 値 101 を指定します。

set identity insert sales daily on insert sales daily (syb\_identity, stor\_id) values (101, "1349")

insert 文では、IDENTITY カラムを含めて各カラムをリストして、それぞれに 値を指定します。identity\_insert オプションが on に設定される場合、テーブル に対する各 insert 文は明示的なカラム・リストを指定する必要があります。 IDENTITY カラムでは null 値の使用が許可されていないので、値リストは IDENTITY カラム値を指定する必要があります。

identity\_insert を off に設定した後は、IDENTITY カラムを指定せずに IDENTITY カラムの値を自動的に挿入できます。以降の挿入では、identity\_insert を on に 設定した後に明示的に指定された値に基づいた IDENTITY 値を使用します。た とえば IDENTITY カラムに 101 を指定すると、以降の挿入は 102、103 という ようになります。

注意 Adaptive Server は、挿入される値のユニーク性を強制しません。宣言され たカラムの精度で許可されている範囲内の、任意の正の整数を指定できます。 ユニークなカラム値だけを受け入れるようにするには、IDENTITY カラムにユ ニーク・インデックスを作成してから、ローを挿入します。

#### *@@identity* を使用した **IDENTITY** カラム値の取得

IDENTITY カラムに挿入された最新の値を取得するには、*@@identity* グローバ ル変数を使用します。*@@identity* の値は、insert または select into がテーブル にローを挿入しようとするたびに変更されます。insert または select into 文が 失敗した場合、またはそれを含むトランザクションがロールバックされた場 合、*@@identity* は以前の値には戻りません。文が IDENTITY カラムを持たな いテーブルに影響する場合、*@@identity* は 0 に設定されます。

文が複数のローを挿入する場合、*@@identity* は、IDENTITY カラムに最後に挿 入された値を反映します。

ストアド・プロシージャやトリガの中にある *@@identity* の値は、ストアド・ プロシージャやトリガの外側にある値には影響しません。次に例を示します。

select @@identity

--------------------------------------- 101

create procedure reset\_id as set identity insert sales daily on insert into sales daily (syb identity, stor id)

values (102, "1349") select @@identity select @@identity execute reset\_id --------------------------------------- 102 select @@identity --------------------------------------- 101

#### **IDENTITY** カラム値のブロックの予約

identity grab size 設定パラメータによって、各 Adaptive Server は、IDENTITY カラムを持つテーブルへの挿入用に IDENTITY カラム値のブロックを予約す る処理を行うことができます。この設定パラメータは、暗黙的な identity 値を 挿入するときに Adaptive Server エンジンが内部同期構造を保持しなければな らない時間を短縮します。たとえば、次のコマンドは、予約値の数を 20 に設 定します。

sp configure "identity grab size", 20

ユーザが IDENTITY カラムを含むテーブルに挿入を実行すると、Adaptive Server は、20 個の IDENTITY カラム値のブロックをそのユーザに予約します。 このため、現在のセッションでは、ユーザがテーブルに挿入する次の 20 個の ローは、連続する IDENTITY カラム値を持つことになります。最初のユーザ が挿入を実行している間に、次のユーザが同じテーブルにローを挿入すると、 Adaptive Server は、次の 20 個の IDENTITY カラム値のブロックを 2 番目のユー ザ用に予約します。

たとえば、IDENTITY カラムを持つ次のテーブルが作成され、identity grab size が 10 に設定されているとします。

create table my\_titles (title\_id numeric(5,0) identity, title varchar(30) not null)

user 1 は、これらのローを my\_titles テーブルに挿入します。

```
insert my_titles (title)
values ("The Trauma of the Inner Child") insert my titles
(title)
```
values ("A Farewell to Angst") insert my\_titles (title) values ("Life Without Anger")

Adaptive Server は、たとえば、title\_id 番号 1 ~ 10 のように、連続する 10 個の IDENTITY 値のブロックを user 1 に許可します。

user 1 が my\_titles にローを挿入している間に、user 2 が my\_titles にローの挿 入を開始します。Adaptive Server は、user 2 に対し、予約済み IDENTITY 値の、 次に使用可能なブロック、つまり、値 11 ~ 20 を許可します。

user 1 がタイトルを 3 つだけ入力して Adaptive Server からログオフすると、残 りの 7 つの予約済み IDENTITY 値は失われます。結果として、テーブルの IDENTITY 値にギャップが発生します。IDENTITY カラムのギャップが大きく ならないようにするために、identity grab size の値にあまり高い値を指定しな いでください。

#### **IDENTITY** カラムの最大値を超えた場合

IDENTITY カラムに挿入できる最大値は、10 precision - 1 です。IDENTITY カラ ムに精度を指定しない場合、Adaptive Server は、numeric カラムにデフォルト の精度 (18 桁) を使用します。

IDENTITY カラムがその最大値に達すると、挿入文は、現在のトランザクショ ンをアボートするエラーを返します。このような状況が発生した場合は、次の いずれかの方法で問題を解決します。

#### **IDENTITY** カラムの最大値を変更する

alter table コマンドで変更オペレーションを使用すると、IDENTITY カラムの 最大値を変更できます。

alter table my\_titles modify title id, numeric  $(10,0)$ 

このオペレーションは、テーブルへのデータ・コピーを実行し、テーブル・イ ンデックスをすべて再構築します。

#### より大きい精度を持つ新しいテーブルを作成する

テーブルに、参照整合性に使用する IDENTITY カラムが含まれる場合は、 IDENTITY カラム値の現在の番号を保持してください。

- 1 create table を使用して、以前のテーブルの IDENTITY カラムの精度の値 を大きくしたテーブルを新しく作成します。
- 2 insert into を使用して、以前のテーブルから新しいテーブルにデータをコ ピーします。

#### **bcp** を使用してテーブルの **IDENTITY** カラムの番号を付け直す

テーブルに、参照整合性に使用する IDENTITY カラムが含まれておらず、番 号付けシーケンスにギャップが発生している場合は、IDENTITY カラムの再番 号付けを行ってギャップを解消できます。これによって、より多くの領域を挿 入に使用できます。

IDENTITY カラム値を連続した番号に付け直す (それによってギャップを解消 する) には、次の手順に従います。

1 オペレーティング·システムのコマンド·ラインから bcp を使用して、デー タをコピー・アウトします。

bcp pubs2..mytitles out my\_titles\_file -N -c

-N は IDENTITY カラム値をテーブルからホスト・ファイルにコピーしな いように、-c は、文字モードを使用するように、bcp にそれぞれ指示します。

- 2 Adaptive Server で、以前のテーブルと同一の新しいテーブルを作成します。
- 3 オペレーティング・システムのコマンド・ラインから bcp を使用して、新 しいテーブルにデータをコピー・インします。

bcp pubs2..mynewtitles in my\_titles\_file -N -c

-N は、Adaptive Server がホスト・ファイルからデータをロードするときに IDENTITY カラム値への代入を行うように、-c は、文字モードを使用する ように bcp にそれぞれ指示します。

4 Adaptive Server で、以前のテーブルを削除し、sp\_rename を使用して、新 しいテーブルの名前を以前のテーブルの名前に変更します。

IDENTITY カラムがジョインのプライマリ・キーである場合は、他のテーブル の外部キーを更新する必要があります。

デフォルトでは、ユーザが IDENTITY カラムのあるテーブルにデータをバル ク・コピーするときに、bcp は、各ローに、テンポラリの IDENTITY カラム値 0 を割り当てます。bcp がテーブルに各ローを挿入するときには、サーバは、 次に使用可能な値で始まるユニークで連続した IDENTITY カラム値を割り当 てます。各ローに明示的な IDENTITY カラム値を入力するには、-E フラグを 指定します。『ユーティリティ・ガイド』を参照してください。

#### *select* による新しいローの追加

1 つ以上の他のテーブルからテーブルに値を取得するには、insert 文で select 句を使用します。select 句は、ローのいくつかのカラム、またはすべてのカラ ムに値を挿入できます。

既存のテーブルから値を取得する場合は、一部のカラムだけに値を挿入すると 便利です。その後、update を使用して、他のカラムに値を追加できます。

テーブル内のすべてのカラムではなくいくつかのカラムだけに値を挿入する 場合は、値を挿入しないカラムにデフォルトが存在するか、または null が指定 されていることを事前に確認します。そうしないと、Adaptive Server はエラー・ メッセージを返します。

あるテーブルから別のテーブルへローを挿入する場合は、その 2 つのテーブル が互換性のある構造を持っている必要があります。つまり、対応するカラムが 同じデータ型、または Adaptive Server が自動変換するデータ型でなければなり ません。

注意 挿入されるデータのいずれかが null の場合、null 値の入力を許可するテー ブルから、null 値の入力を許可しないテーブルへは、データを挿入できません。

カラムが create table 文内と同じ順序である場合は、いずれのテーブルでもカ ラム名を指定する必要はありません。newauthors という名前のテーブルがあ り、authors と同じフォーマットで作家情報のローがいくつか含まれていると します。newauthors のすべてのローを authors に追加するには、次を実行し ます。

insert authors select \* from newauthors

あるテーブルに、別のテーブルのデータに基づいてローを挿入するには、2 つ のテーブルのカラムがそれぞれの create table 文で同じ順にリストされている 必要はありません。insert または select 文のいずれかを使用して、カラムが一 致するよう順序付けることができます。

たとえば、authors テーブルに対する create table 文に、カラム au\_id、au\_fname、 au Iname、address がこの順序で含まれていて、au\_id、address、au\_lname、 au fname を含む newauthors があるとします。カラム・シーケンスは insert 文内のものと一致させる必要があります。これは、次の手順で行います。

```
insert authors (au id, address, au lname, au fname)
select * from newauthors
```
または

insert authors select au id, au fname, au lname, address from newauthors

2 つのテーブルのカラム・シーケンスが一致しない場合、Adaptive Server は、 insert オペレーションを完了できないか、誤ったカラムにデータを挿入して、 誤った形で完了します。たとえば、au Iname カラムに住所のデータが挿入さ れたりします。

#### 計算カラムの使用

insert 文の中で、select 文に計算カラムを使用できます。たとえば、tmp とい う名前のテーブルに、titles テーブルの新しいローがいくつか含まれていると します。titles テーブルには古いデータが含まれており、price の数字を倍にす る必要があります。価格を上げ、titles に tmp ローを挿入する文は、次のよう になります。

```
insert titles
select title id, title, type, pub id, price*2,
   advance, total sales, notes, pubdate, contract
from tmp
```
カラムで計算を実行する場合、select \* 構文は使用できません。各カラムは select リストで個別に指定する必要があります。

#### 複数のカラムへのデータの挿入

select 文を使用すると、ローのすべてのカラムではなく、一部のカラムにデー タを追加できます。insert 句で、データを追加したいカラムを指定するだけです。

たとえば、authors テーブルにある作家のなかには、タイトルがないために titleauthor テーブルにエントリのないものがあります。このような作家の au id 番号を authors テーブルから取り出し、プレースホルダとして titleauthor テーブルに挿入するために、次の文を実行してみます。

```
insert titleauthor (au_id)
select au_id
    from authors
    where au id not in
    (select au_id from titleauthor)
```
title\_id カラムに値が必要なため、この文は正しくありません。null 値の入力は 許可されておらず、デフォルトも指定されていません。次のように定数を使用 して、titles id にダミー値 "xx1111" を入力できます。

```
insert titleauthor (au_id, title_id)
select au id, "xx1111"
    from authors
    where au id not in
    (select au_id from titleauthor)
```
これで、titleauthor テーブルには、au\_id カラムにエントリ、title\_id カラムに ダミー・エントリ、およびその他 2 つのカラムに null 値を持つ、4 つの新しい ローが含まれました。

### 同じテーブルからのデータの挿入

テーブルに、同じテーブルの別のデータに基づいて、データを挿入できます。 つまり、これはあるローのすべてまたは一部をコピーすることを意味します。

たとえば、次のように、publishers テーブルに、同じテーブルの既存のローの 値に基づいた新しいローを挿入できます。pub\_id カラムのルールに従ってい ることを確認してください。

insert publishers select "9999", "test", city, state from publishers where pub name = "New Age Books" (1 row affected) select \* from publishers pub\_id pub\_name city state ------- --------------------- ------- ------ 0736 New Age Books Boston MA 0877 Binnet & Hardley Washington DC 1389 Algodata Infosystems Berkeley CA 9999 test Boston MA

(4 rows affected)

この例では、2 つの定数 ("9999" と "test" と、クエリを満たすローの city カラ ムおよび state カラムの値を挿入します。

# マテリアライズされていない非 **null** カラムの作成

マテリアライズされていないカラムは仮想的に存在しますが、ロー内に物理的 に格納されるわけではありません。マテリアライズされていないカラムは、選 択、更新、SQL クエリでの参照、インデックス・キーとしての使用で、他の カラムと同じように使用します。

Adaptive Server では、マテリアライズされていないカラムが、null カラムと同 様に処理されます。カラムがロー内に物理的に存在しない場合は、Adaptive Server によりデフォルトのローが提供されます。null 入力可能なカラムのデ フォルトは null ですが、マテリアライズされていないカラムのデフォルトは ユーザ定義の非 null 値になります。

マテリアライズされていないカラムを物理的に存在するカラムに変換するこ とは、カラムの "インスタンス化" と呼ばれます。

## マテリアライズされていないカラムの追加

alter table .. . not materialized を使用すると、マテリアライズされていないカ ラムを作成できます。

alter table *table\_name* add *column\_name datatype* default *constant\_expression* not null [not materialized]

『リファレンス・マニュアル:コマンド』を参照してください。

注意 not materialized で null パラメータは指定できません。

たとえば、マテリアライズされていないカラム alt\_title を titles テーブルに aaaaa のデフォルトを使用して追加するには、次のように入力します。

```
alter table titles
add alt_title varchar(24) default 'aaaaa'
not null not materialized
```
Adaptive Server によって、カラム *column\_name* のデフォルトが指定された値を 使用して作成され (存在しない場合)、そのデフォルトをカラムに関連付けて新 しいカラムの syscolumns にエントリが挿入されます。

Adaptive Server では、テーブルの物理的データは変更されません。

マテリアライズされていないカラムを指定する alter table 句は、別のマテリア ライズされていないカラムを作成する句または null 値の入力が可能な句と組 み合わせることができます。マテリアライズされていないカラムを作成するた めの alter table は、完全なデータ・コピーを行う句 ( カラムを削除するため、 または null 値を取ることができないカラムを追加するための alter table など) とは組み合わせられません。

alter table 文で使用される場合、*constant\_expression* は、定数 (たとえば 6 など) である必要があり、式は使用できません。*constant\_expression* には、"6+4" など の式、関数 (getdate など)、または alter table コマンドで指定されているカラ ムに対して使用されているキーワード "user" を使用することはできません。

マテリアライズされていないカラムには、null ではないデフォルトの値が必要 となります。デフォルト値を含める手順は次のとおりです。

- コマンド内でデフォルト値を明示的に指定する (たとえば int default 0 など)
- バインドしているデフォルト値のあるユーザ定義のデータ型のある値を 暗黙的に指定する。

注意 カラムの適正なデータ型に変換できない無効なデフォルト値を指定した 場合、alter table はエラーを生成します。

column default cache size を使用して、カラムのデフォルト値のメモリ・プー ルを設定します。

## マテリアライズされていないカラムが既に含まれたテーブル

Adaptive Server は、テーブルへの完全なデータ・コピーが必要な句があるコマ ンドを指定すると、すべてのマテリアライズされていないカラムをすぐにイン スタンス化します。これには、reorg rebuild および null 値を取ることができな いカラムを追加する alter table などのコマンドが含まれます。

# マテリアライズされていないカラムの格納

マテリアライズされていないカラムがインスタンス化されると、Adaptive Server は、テーブル内のその他のロード同様の方法でそれらのカラムを格納し ます。

Adaptive Server が、固定長のマテリアライズされていないカラムをインスタン ス化すると、ローは同等のマテリアライズされている固定長カラムの場合より 大きな容量を占めます。また、インスタンス化されたマテリアライズされてい ないカラムには、同等の固定長カラムより大きな容量が必要です。データオン リー・ロック (DOL) テーブルには、カラムのオーバヘッドは 2 バイトです。全 ページロック・テーブルでは、カラムのオーバヘッドは 1 バイト以上ですが、 カラムの長さとそのロー内での物理的な配置によって変化します。

カラムは、マテリアライズされていないカラムを含むようにテーブルを変更し たとき、そのテーブルにあったロー内でのみがマテリアライズされていませ ん。ローを更新すると、マテリアライズされていないカラムは Adaptive Server によってインスタンス化されます。

マテリアライズされていないカラムには、null カラムまたは別のマテリアライ ズされていないカラムが続き、マテリアライズされたデータが続くことはあり ません。ロー内でカラムをインスタンス化すると、そのローより前に現れるマ テリアライズされていないカラムは Adaptive Server によってインスタンス化 されます。マテリアライズされていないカラムは、テーブルに追加された新し いローでインスタンス化されることもあります。

マテリアライズされていないカラムをインスタンス化すると、そのローのサイ ズが大きくなります。この現象が DOL テーブルで発生したときに含まれてい るページに十分な容量がない場合、Adaptive Server は拡大したローに対応する ためにローを転送します (この操作は、null カラムを非 null 値で置き換える操 作と同等の操作です)。

### マテリアライズされていないカラムの変更

alter table ... replace を使用すると、マテリアライズされていないカラムのデフォ ルト値を変更できます。ただし、このコマンドは、以前のデフォルト値を使用 しているカラムのデフォルト値は変更できません。alter table .... replace では、 ユーザが追加または更新したカラムのデフォルト値を変更できます。

#### 制限事項

Adaptive Server バージョン 15.7 では、既存のマテリアライズされているカラム をマテリアライズされていないカラムに変換するための alter table ... modify はサポートされていません。alter table ... modify をカラムに対して実行する と、そのテーブル内にあるマテリアライズされていないすべてのカラムがイン スタンス化されます。

次の処理はできません。

- マテリアライズされていないカラムで bit、text、image、unitext、Java の 各データ型を使用すること。
- マテリアライズされていないカラムは、IDENTITY カラムとして使用し ます。
- マテリアライズされていないカラムを追加するために alter table を使用 するときに constraint 句、primary key 句、unique 句、または references 句を使用すること。
- マテリアライズされていないカラムを暗号化すること。
- マテリアライズされていない非 null カラムのあるデータを使用して Adaptive Server をバージョン 15.7 以前のバージョンにダウングレードすること。こ のようなダウングレードを行う場合は、まず、これらのカラムのあるテー ブルで reorg rebuild を実行して、これらのカラムを標準の null 値を取れ ないカラムに変換する必要があります。

# <span id="page-248-0"></span>既存データの変更

テーブルの単独のロー、ローのグループ、またはすべてのローを変更するに は、update コマンドを使用します。すべてのデータ修正文と同様、一度に 1 つのテーブルでだけデータを変更できます。

update は、変更する 1 つまたは複数のローと、新しいデータを指定します。新 しいデータは、ユーザが指定する定数や式、または他のテーブルから取得する データです。

update 文が整合性制約に違反すると、更新は実行されず、エラー・メッセー ジが生成されます。更新がキャンセルされるのは、たとえば、テーブルの IDENTITY カラムに影響する場合、追加される値のいずれかのデータ型が間 違っている場合、関連するカラムやデータ型のいずれかに定義されているルー ルに違反する場合などです。

Adaptive Server では、1 つのローを複数回更新する update コマンドを発行でき なくなることはありません。ただし、update の処理方法により、1 つの文から の複数回の更新は蓄積されません。つまり、update 文が同じローを 2 回修正 する場合、2 回目の更新は、最初の更新からの新しい値ではなく、元の値に基 づいて行われます。結果は、処理の順序に依存するので、予測できなくなります。

ビューの更新の制限については、「第 12 章 [ビュー:データへのアクセスの制](#page-406-0) [限」](#page-406-0)を参照してください。

注意 update コマンドはログに記録されます。text データ、unitext データ、 image データの大きなブロックを変更している場合は、ログに記録されない writetext コマンドを使用してください。また、update 文あたりの上限は、お よそ 125K です。「text データ、unitext データ、image [データの変更」](#page-252-0)(235 ペー [ジ](#page-252-0)) にある writetext の説明を参照してください。

『リファレンス・マニュアル:コマンド』を参照してください。

#### *update* での *set* 句の使用

set 句はカラムおよび変更された値を指定します。where 句は、どのローが更 新されるかを決定します。where 句がない場合、すべてのローの指定されたカ ラムは、set 句内で指定される値で更新されます。

注意 この項の例を実行する前に、pubs2 データベースの再インストールの方 法を理解していることを確認してください。使用方法については、使用してい るプラットフォームの『インストール・ガイド』および『設定ガイド』を参照 してください。

たとえば publishers テーブルにあるすべての出版社がジョージア州のアトラ ンタに移動した場合は、次のようにテーブルを更新します。

```
update publishers
set city = "Atlanta", state = "GA"
```
同様に、次の文を使用して、すべての出版社の名前を null に変更できます。

update publishers set pub name = null

更新には、計算されたカラムの値を使用できます。titles テーブルにある価格 をすべて 2 倍にするには、次の文を使用します。

```
update titles
set price = price * 2
```
where 句がないため、この価格変更はテーブルのすべてのカラムに適用され ます。

#### *set* 句での変数への代入

select 文で変数に代入するのと同じ方法で、update 文の set 句で変数に代入す ることができます。update で変数を使用すると、update 文とともに追加の select 文が使用される場合に発生するロックの競合と CPU の消費が減少されます。

次の例は、宣言された変数を使用して titles テーブルを更新します。

```
declare @price money
select @price = 0
update titles
    set total sales = total_sales + 1,
    @price = price
   where title id = "BU1032"select @price, total sales
   from titles
    where title id = "BU1032"total_sales
  ------------------------ -----------
                   19.99 4096
```
(1 row affected)

『リファレンス・マニュアル:コマンド』を参照してください。宣言された変 数の詳細については[、「ローカル変数」](#page-492-0)(475 ページ) を参照してください。

### *update* での *where* 句の使用

where 句では、どのローが更新されるかを指定します。たとえば、著者名を Heather McBadden から Heather MacBadden に変更する場合は、次のようになり ます。

```
update authors
set au lname = "MacBadden"
where au lname = "McBadden"
and au fname = "Heather"
```
### *update* での *from* 句の使用

from 句を使用すると、1 つ以上のテーブルから更新中のテーブルにデータを抽 出することができます。

たとえば、この章の前半に、au\_id カラムに入力し、他のカラムにはダミー値 や null 値を使用して、タイトルを持たない作家について titleauthor テーブルに 新しいローを挿入する例がありました。このような作家である Dirk Stringer が 『The Psychology of Computer Cooking』という本を著すと、titles テーブル内の この作家の本にタイトル ID 番号が割り当てられます。タイトル ID 番号を追加 することによって、titleauthor テーブルのこの作家のローを修正できます。

```
update titleauthor
set title id = titles.title id
from titleauthor, titles, authors
   where titles.title =
   "The Psychology of Computer Cooking"
   and authors.au_id = titleauthor.au_id
   and au lname = "Stringer"
```
au id ジョインを指定しない update は、titleauthor テーブルにある title\_ids を すべて、『The Psychology of Computer Cooking』の ID 番号と同じになるように 変更します。2 つのテーブルの構造がまったく同じであるが、一方には null フィールドがあり null 値がいくつか含まれているのに対し、もう一方は not null フィールドがない場合、select を使用して null テーブルから not null テー ブルにデータを挿入することはできません。言い換えると、データのいずれか に null が含まれている場合、null の入力を許可しないフィールドは、null を許 可するフィールドから選択することによって更新することはできません。

update 文の from 句の代替として、ANSI 規格に準拠するサブクエリを使用で きます。

# ジョインによる更新

次の例は、titles テーブルと publishers テーブルのカラムをジョインして、カ リフォルニア州で出版されたすべての本の価格を 2 倍にしたものです。

```
update titles
 set price = price * 2from titles, publishers
 where titles.pub id = publishers.pub_idand publishers.state = "CA"
```
## **IDENTITY** カラムの更新

syb\_identity キーワードを必要に応じてテーブル名で修飾して使用することに より、IDENTITY カラムを更新できます。たとえば、次の update 文は、IDENTITY カラムが 1 であるローを検出し、店の名前を "Barney's" に変更します。

update stores\_cal set stor name = "Barney's" where syb identity =  $1$ 

## *text* データ、*unitext* データ、*image* データの変更

長いテキスト値をデータベース・トランザクション・ログに格納したくない場 合に、writetext を使用して、text、unitext 値、image 値を変更します。通常、 update コマンドは常にログに記録されるため、update コマンドは使用しない でください。デフォルト・モードでは、writetext コマンドはログに記録されま せん。

注意 writetext をデフォルト (ログを取らない状態) で使用するには、システム 管理者が sp\_dboption を使用して select into/bulkcopy/pllsort を on に設定する 必要があります。これにより、ログを取らないデータの挿入が許可されます。 writetext を使用した後は、データベースをダンプする必要があります。データ ベースにログを取らない変更を行った後は、dump transaction を使用できま せん。

writetext コマンドは、影響するカラムのデータをすべて上書きします。カラム には、有効なテキスト・ポインタがあらかじめ含まれている必要があります。

次のように、textvalid() 関数を使用して、有効なポインタを調べます。

select textvalid("blurbs.copy", textptr(copy)) from blurbs

テキスト・ポインタを作成するには、次の 2 つの方法があります。

- insert を実行して text、unitext、または image カラムに実データを挿入する
- update を実行してカラムをデータまたは null で更新する

「初期化された」text カラムは、わずか数語を格納するのにも 2K の格納領域を 使用します。insert によって明示的または暗黙的な null 値が text カラムに置か れると、Adaptive Server は、text カラムを初期化しないことによって、領域を 節約します。次のコード例は、null テキスト・ポインタを使用して値を挿入し、 テキスト・ポインタの存在を確認してから blurbs テーブルを更新します。テ キストには説明コメントが埋め込まれています。

/\* Insert a value with a text pointer.This could \*\* be done in a separate batch session.\*/

```
insert blurbs (au_id) values ("267-41-2394")
/* Check for a valid pointer in an existing row.
** Use textvalid in a conditional clause; if no
** valid text pointer exists, update 'copy' to null
** to initialize the pointer.*/
if (select textvalid("blurbs.copy", textptr(copy))
   from blurbs
   where au id = "267-41-2394") = 0
begin
   update blurbs
       set copy = NULL
      where au id = "267-41-2394"end
/*
** use writetext to insert the text into the
** column.The next statements put the text
** into the local variable @val, then writetext
** places the new text string into the row
** pointed to by @val.*/
declare @val varbinary(16)
select @val = textptr(copy)
   from blurbs
   where au id = "267-41-2394"writetext blurbs.copy @val
   "This book is a must for true data junkies."
```
この例で使用しているバッチ・ファイルとフロー制御言語の詳細については、 「第 15 章 [バッチおよびフロー制御言語の使用」](#page-464-0)を参照してください。

## 後続のゼロのトランケート

disable varbinary truncation 設定パラメータは、varbinary および binary の null データの後続のゼロを有効または無効にします(『システム管理ガイド 第1巻』 の「第 5 章 設定パラメータ」を参照)。

デフォルトでは、サーバに対しては disable varbinary truncation はオフになっ ています。

Adaptive Server が後続のゼロをトランケートするように設定された場合、設定 後に作成されるテーブルは、varbinary データを後続のゼロをトランケートし てから保存します。たとえば、disable varbinary truncation が 0 に設定された test1 を作成する場合は、次のようにします。

create table test1(col1 varbinary(5))

その後、後続のゼロがある varbinary データをいくつか挿入します。

insert into test1 values(0x12345600)

Adaptive Server によって、次のようにゼロがトランケートされます。

```
select * from test1
col1
------------
0x123456
```
ただし、テーブル test1 を削除および再作成して、disable varbinary truncation を 1 (オン) に設定して同じ手順を繰り返すと、Adaptive Server はゼロをトラン ケートしません。

```
select * from test1
col1
------------
0x12345600
```
Adaptive Server は、後続のゼロがあるデータとないデータは同等であると判断 します (つまり、0x1234 は 0x123400 と同じであると見なされる)。

Adaptive Server は、disable varbinary truncation の現在の設定に応じてデータ を保存するため、テーブルには、データ型が同じでも、後続のゼロがあるデー タとないデータが混在している可能性があります。

• select into を実行してテーブル間でデータをコピーした場合、Adaptive Server は、格納されているとおりにデータをコピーします (つまり、disable varbinary truncation がオフになっている場合、後続のゼロがトランケート されています )。たとえば、上記の例で使用したテーブルで、disable varbinary truncation を無効にして、テーブル test1 のデータをテーブル test2 に選択します。

sp configure "disable varbinary truncation", 1

select \* into test2 from test1

その後、同じデータをもう一度挿入します。

insert into test2 select \* from test1

テーブル test2 は、後続のゼロをトランケートしません。これは、select into を disable varbinary truncation が 1 に設定された状態で実行したため、 ターゲット・テーブルは、ソース・テーブルのプロパティを継承しないた めです。ターゲット・テーブル内のデータは、select into が実行されたと きに設定パラメータがどのように設定されていたかに応じて、トランケー トまたはそのまま維持されます。

```
select * from test2
col1
------------
0x12345600
0x12345600
```
• バルク・コピー (bcp) によるデータの入力は、カラムの作成時に disable varbinary truncation がそのカラム上でどのように設定されていたかに応 じて変化します。

• alter table は、特定のカラムのトランケートの動作を変更するためには使 用できません。ただし、alter table を使用して追加するカラムは、disable varbinary truncation の値に応じてトランケートまたはそのまま維持され ます。

たとえば、テーブル test3 とカラム c1 を後続のゼロのトランケートが無 効になった状態で作成した場合は次のようになります。

```
sp configure "disable varbinary truncation", 1
create table test3(c1 varbinary(5))
insert into test3 values(0x123400)
```
c1 によって、後続のゼロが維持されます。

```
select * from test3
\sim 1
----------
0x123400
```
ただし、後続のゼロのトランケートを有効にして alter table を新しいカラ ム c2 を追加するために使用した場合、次のようになります。

sp\_configure "disable varbinary truncation", 0 alter table test3 add c2 varbinary(5) null insert into test3 values(0x123400, 0x123400)

c2 は、後続のゼロを次のようにトランケートします。

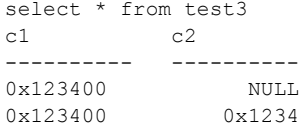

後続のゼロは維持されます。

• ワークテーブル (disable varbinary truncation を 1 に設定した後)。次の最 初の例には、後続のゼロが維持されるワークテーブルがあります。2 番目 の例では、ワークテーブルは、最初の 6 桁のみを保存します。

```
select 0x12345600 union select 0x123456
-------------
0x12345600
```

```
select 0x123456 union select 0x12345600
-------------
0x123456
```
• 連結。次に例を示します。

select 0x12345600 + col1, col1 from test1 col1 -------------------- ------------ 0x123456001234560000 0x1234560000

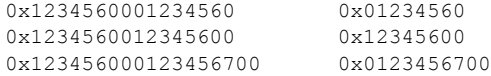

• 関数。次に例を示します。

```
select bintostr(0x12340000)
------------
    1234000
```
• order by クエリと group by クエリ。次に例を示します。

```
select col1 from
(select 0x123456 col1 union all
select 0x12345600 col1) temp1 order by col1
col1
----------
0x123456
0x12345600
```
注意 クエリにワークテーブルがある場合、クエリの実行前に disable varbinary truncation 設定パラメータを無効にして Adaptive Server による トランケートが行われないようにする必要があります。

- サブクエリ 後続のゼロは、クエリにワークテーブルがない限り維持さ れます。クエリにワークテーブルがある場合、トランケートは disable varbinary truncation の値に応じて行われます。
- ダンプとロード ダンプするテーブル・データに後続のゼロがある場合、 ターゲット・データベース内の disable varbinary truncation の値にかかわ りなくデータのロード時には後続のゼロは維持されます。
- 和集合 (上記のワークテーブルの例を参照)。
- convert。次に例を示します。

```
select convert(binary(5), 0x0000001000)
------------
0x0000001000
```
## 増分データ転送

transfer コマンドを使用すると、データを増分転送することができます。必要 に応じて、異なる製品に増分転送することもできます。15.5 よりも前のバー ジョンの Adaptive Server では、1 台の Adaptive Server からもう 1 台の Adaptive Server にテーブル全体しか転送できませんでした。

注意 データ転送機能は、インメモリ・データベース・ライセンスを購入して インストールおよび登録した時点で、または RAP 製品をインストールした時 点で、Adaptive Server によって有効化されます。

増分データ転送では、次のことが可能です。

- 増分転送用のマークが付けられた Adaptive Server のテーブルから、前回の 転送後に変更されたデータだけをエクスポートすることができます。
- 通常のロックを取得しない、ローの取得順序を指定しない、読み取り中ま たは更新中の他のデータを妨害しないで、テーブル・データを読み取るこ とができます。
- 選択したローは、定義されている受信側用にフォーマットした出力ファイ ルや名前付きパイプ (IQ (Sybase IQ)、ASE (Adaptive Server Enterprise)、バ ルク・コピー (bcp)、文字コード化された出力 ) に書き込むことができま す。選択したすべてのローは暗号化せずに転送されます。また、暗号化さ れたカラムがローに含まれている場合は、デフォルトで復号化されてから 転送されます。書き込むファイルは、Adaptive Server が稼働しているマシ ンで認識される必要があります (ファイルは、Adaptive Server がローカル・ ファイルとして開くことのできる NFS ファイルにすることもできます)。
- 増分転送用テーブルの転送履歴が保持され、不要になったテーブルの転送 履歴をユーザが削除できます。
- 一定の制限に従って、増分転送用として宣言されていないテーブルから データをエクスポートします。
- 指定されたテーブルから、ロー単位でデータを転送します。現時点では、 特定のカラムの選択、テーブル内の一部分の選択、SQL クエリ結果の転 送は実行できません。

## 増分転送用テーブルのマーク付け

増分転送用として使用できることを示すマークをテーブルに付ける必要があ ります。システム・テーブルとワーク・テーブル以外のあらゆるテーブルを、 増分転送用として指定できます。テーブルの作成時にこの指定を行うことも、 または後で alter table を使用して指定することもできます。alter table を使用 して、テーブルの増分転送用の指定を解除することもできます。

増分転送用のテーブルでは、次のことが行われます。

• 直前の転送後にローが変更された場合や、既存のローを変更するトランザ クションや新しいローを挿入するトランザクションが転送の開始前に発 生した場合は、ローが転送されます。

これを行うにはローごとに追加の記憶域が必要です。追加の記憶域は、非 表示の 8 バイト・カラムによってローに実装されます。

• 追加情報はテーブルの転送ごとに保存されます。この情報には、転送され たローのセットと番号、転送の開始時刻と終了時刻、転送用のデータ・ フォーマット、および転送先ファイルのフル・パスを識別する情報が含ま れます。

テーブルの増分転送用の指定を解除すると、増分転送をサポートするために各 行に追加された変更、および保存されているテーブルの転送履歴が削除され ます。

### 転送先ファイルからのテーブルの転送

transfer table コマンドを使用して、外部ファイルに含まれているテーブルから Adaptive Server にデータをロードします。『リファレンス・マニュアル:コマ ンド』を参照してください。

注意 テーブルをインポートするためには、Adaptive Server バージョン 15.5 で 内部フォーマットを使用する必要があります。

テーブル内の既存データを変更したデータをロードする場合を除き、ロードす るテーブルにユニークなプライマリ・インデックスは不要です (新しいデータ は何の制約もなくロードできます )。ただし、ローがテーブル内に既存してい るデータと重複し、データの重複を望まない場合は、データをロードするとき に問題が発生します。この問題を避けるためには、ユニークなプライマリ・イ ンデックスを使用することで、Adaptive Server が古いローを検索して新しい ローと置き換えることができます。

ロードするテーブルにプライマリ・キーとしてユニークなインデックスが必要 です (全ページのロック・テーブルのクラスタード・インデックス、またはデー タのみのロック・テーブルの配置インデックス )。ユニークなインデックスを 使うことで、transfer は重複するキーの挿入を検知して、内部 insert コマンド を update コマンドに変換することができます。このインデックスがないと、 Adaptive Server は重複するプライマリ・キーを検知できません。更新された ローを挿入すると、次の問題が発生します。

• テーブルに他のユニークなインデックスがあり、挿入するローがそのイン デックス内のキーと重複する場合、転送オペレーションの一部またはすべ てが失敗する

• 挿入が成功しても、同じプライマリ・キーを持つ複数のローが誤ってテー ブルに含まれる

次の例では、*/sybase/data* にある外部ファイル *titles.tmp* から Adaptive Server に pubs2.titles テーブルを転送します。

transfer table titles from '/sybase/data/titles.tmp' for ase

transfer table. . .to で使用するパラメータの一部は、transfer table...from に使 用できません。ファイルからのデータのロードに不適切なパラメータがある と、エラーが発生して、transfer コマンドが停止します。Adaptive Server バー ジョン 15.5 には、from パラメータに使用するパラメータが含まれています。 これらは今後のために予約されており、構文に含めた場合でも transfer はこれ らのパラメータを無視します。from パラメータに使用できるパラメータは次 のとおりです。

- column\_order=*option* (for ase を使用したロードには適用されません。今 後のために予約済み。)
- column separator=*string* (for ase を使用したロードには適用されません。 今後のために予約済み。)
- encryption={true | false} (for ase を使用したロードには適用されません。 今後のために予約済み。)
- progress=*nnn*
- row\_separator=*string* (for ase を使用したロードには適用されません。今 後のために予約済み。)

#### **Adaptive Server** データ型から **IQ** への変換

表 [7-5](#page-259-0) では、Adaptive Server のデータ型が Sybase IQ でどのように表されるか を示します。Adaptive Server は、データ型を転送するときに必要な変換を適用 して、指定された IQ 形式にデータを変換します。

| <b>Adaptive Server</b>       |                | ١Q                           |                |
|------------------------------|----------------|------------------------------|----------------|
| データ型                         | バイト・サイズ   データ型 |                              | バイト・サイズ        |
| bigint<br>unsigned bigint    | 8              | bigint<br>unsigned bigint    | 8              |
| int<br>unsigned int          | 4              | int<br>unsigned int          | $\overline{4}$ |
| smallint                     | 2              | smallint                     | $\overline{c}$ |
| unsigned smallint            | $\overline{2}$ | int                          | 2              |
| tinyint                      |                | tinyint                      |                |
| numeric(P,S)<br>decimal(P,S) | $2 \sim 17$    | numeric(P,S)<br>decimal(P,S) | $2 \sim 26$    |
| double precision             | 8              | double                       | 8              |

<span id="page-259-0"></span>表 **7-5: Adaptive Server** から **IQ** データ型への変換

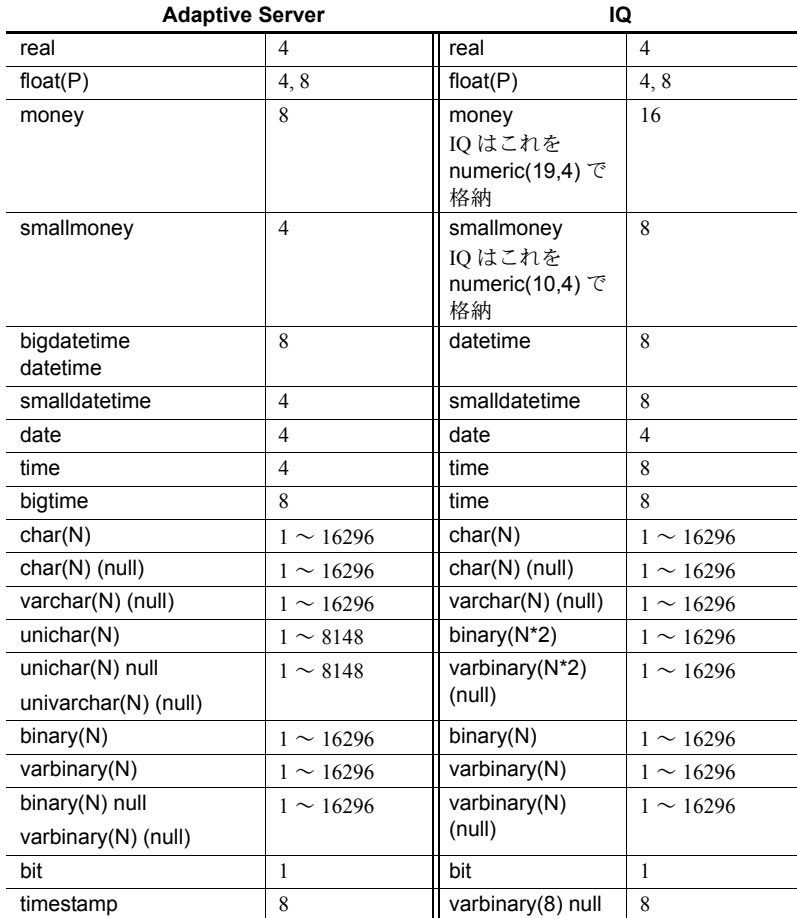

Adaptive Server のデータ型を IQ のデータ型に変換するときは、次のことを考 慮してください。

- IQ と Adaptive Server で同じ精度と位取りを定義します。
- float の記憶サイズは、精度に応じて 4 バイトまたは 8 バイトです。精度 の値を指定しないと、Adaptive Server は float を double precision として格 納しますが、IQ は real として格納します。Adaptive Server は、IQ に転送 するために浮動小数点データを他のフォーマットに変換しません。概数値 データ型を使用する必要がある場合は、float としてではなく double また は real として指定します。
- Adaptive Server では char、unichar、binary のデータ型を持つカラムの最 大長はインストールのページ・サイズで決まります。表 [7-5](#page-259-0) に指定される 最大サイズは、16K ページで利用可能な最大カラムです。
- 通常 Adaptive Server では、Unicode 文字を格納するために 1 文字あたり 2 バイトが必要です。IQ には Unicode データ型が含まれないため、Adaptive Server は unichar(N) を binary(N X 2) として IQ に転送します。ただし、 Adaptive Server では Unicode 文字を変換するわけではありません。Adaptive Server は Unicode 文字列に NULL(0x00) を埋め込んで IQ に転送します。
- IQ にはネイティブ Unicode データ型がありません。Adaptive Server は、バ イナリ・データとして Unicode 文字列を IQ に転送します。つまり、Unicode 1 文字ごとに 2 バイト長のデータが転送されます。たとえば、Adaptive Server の unichar(40) は IQ では binary(80) に変換されます。IQ は、転送 後の Unicode データを文字列として表示できません。

## 転送情報の保管

転送情報は、次のように格納されます。

- spt\_TableTransfer テーブル転送の結果の保管と取得は spt\_TableTransfer テーブルで行われます。
- monTableTransfer テーブルの転送履歴情報が含まれています。この情 報には、現在進行中の転送と完了済みの転送の情報が含まれます。
- spt\_TableTransfer transfer table コマンドで指定したテーブルから取得される正常な転送の結果 は、以降の転送のデフォルトとして使用されます。たとえば、次のコマンドを 出すとします (ローとカラムのセパレータを含む)。

transfer table mytable for csv

テーブル mytable を次に転送するとき、transfer コマンドは for csv、同じロー・ セパレータ、同じカラム・セパレータをデフォルトで使用します。

各データベースには、独自のバージョンの spt\_TableTransfer があります。こ のテーブルには、同じデータベース内で増分転送のマークが付けられている テーブルのテーブル転送履歴だけが保管されます。

max transfer history 設定パラメータは、Adaptive Server が各データベースの spt\_TableTransfer テーブルに保持する転送履歴の数を制御します。『システム 管理ガイド 第1巻』の「第5章 設定パラメータ」を参照してください。

データベース所有者は、sp\_setup\_table\_transfer を使用して spt\_TableTransfer テーブルを作成します。sp\_setup\_table\_transfer にはパラメータがなく、現在 のデータベースで動作します。

spt TableTransfer には、成功した転送と失敗した転送の両方に関する履歴情 報が保管されます。処理中の転送に関する情報は保管されません。

spt\_TableTransfer はシステム・テーブルではなくユーザ・テーブルです。こ のテーブルは Adaptive Server の作成時には作成されませんが、

sp\_setup\_transfer\_table を使用して手動で作成しないと、転送で使用できる テーブルを持つあらゆるデータベース内に Adaptive Server によって自動的に 作成されます (spt\_TableTransfer テーブルを手動で作成すると、Adaptive Server がこのテーブルを自動作成するときに発生する可能性のある予期しないエ ラーを防ぐことができる場合があります)。

sp\_help は増分転送をテーブル属性として報告します。

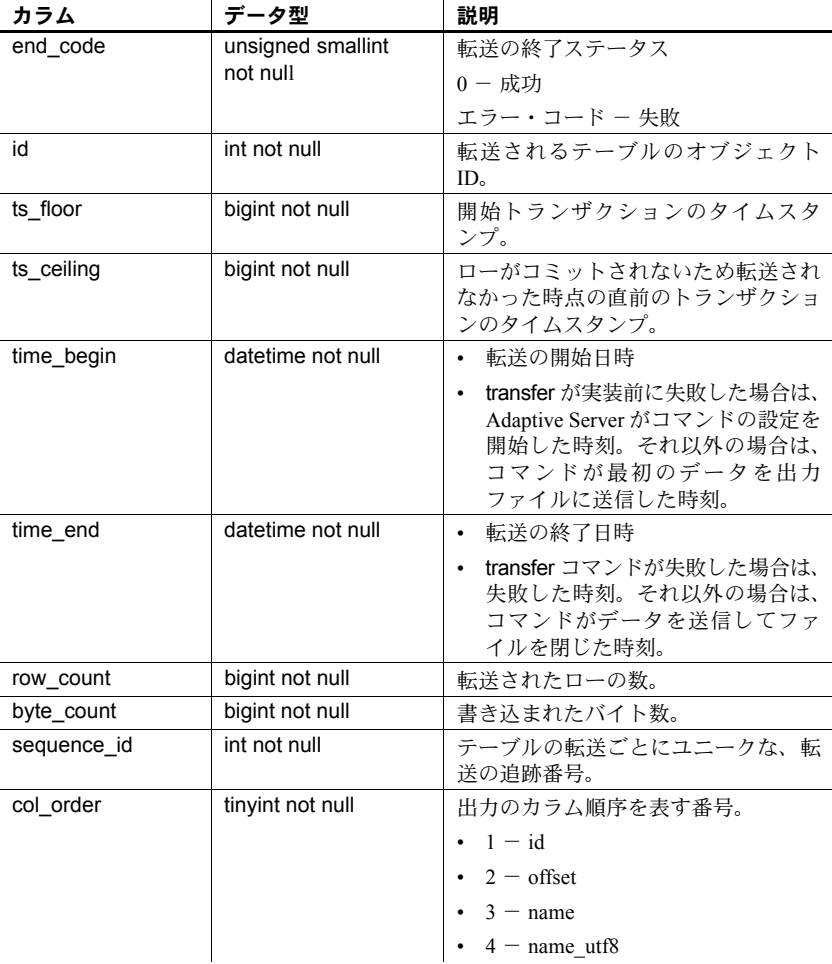

次に示すのは spt\_TableTransfer のカラムです。

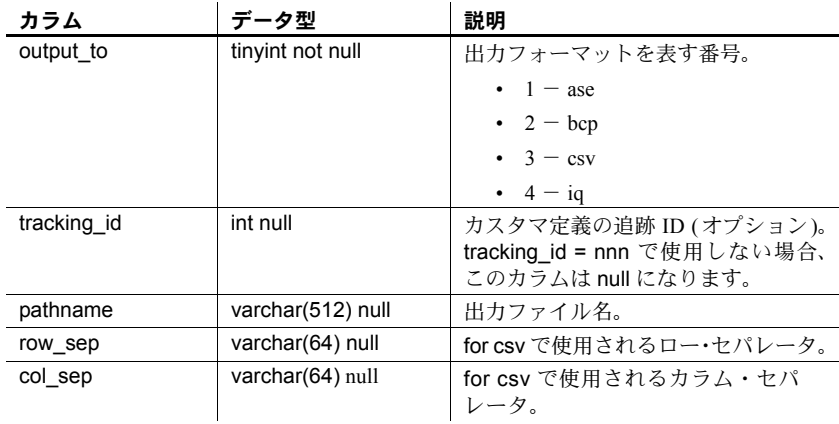

monTableTransfer monTableTransfer テーブルは、次の情報を示します。

- Adaptive Server が現在メモリ内に情報を保持しているテーブルの転送履 歴情報。現在のすべてのテーブル情報を十分に保持できるだけの大きさに Adaptive Server のメモリを設定していない場合を除き、Adaptive Server が 前回再起動されてからアクセスされたテーブルが該当します。
- 現在進行中の転送に関する情報、Adaptive Server が情報をメモリに保持し ているテーブルについて完了した転送の情報。これには、次のテーブルの 情報が含まれます。
	- 増分転送のマークがあること
	- Adaptive Server を再起動してから少なくとも 1 度は転送で使用された こと
	- 他のテーブルで使用されていない記述があること (monTableTransfer は、これまで転送されたすべてのテーブルを検索する場合、すべての データベースを検索するわけではなく、最近の転送を行ったアクティ ブなテーブルのセットのみを検索します)。

『リファレンス・マニュアル:テーブル』の「monTableTransfer」を参照して ください。

## 例外とエラー

データ転送ユーティリティは、次のようなデータ転送には使用できません。

- パイプ上で for bcp フォーマットを使用したデータ転送
- Windows プラットフォーム上のパイプの使用

Adaptive Server は、次の場合にエラー・メッセージを生成します。

• 存在しないテーブルを転送しようとした。

- テーブルではないオブジェクトを転送しようとした。
- 自分が所有していないテーブル、転送のパーミッションを付与されていな いテーブル、sa\_role 権限のないテーブルを転送しようとした。
- カラムを復号化する特定のパーミッションがないのに、暗号化されたカラ ムを含むテーブルから転送中にカラムを復号化しようとした。
- テーブルに text カラムまたは image カラムが含まれている場合に for iq を 転送しようとした。
- offset ではなくカラムの順序を指定して for ase を転送しようとした。
- id ではなくカラムの順序を指定して for bcp を転送しようとした。
- システム・カタログを指名する alter table...set transfer table on コマンド を出そうとした。

転送の障害の他の理由として、次のことが考えられます。

- 要求したファイルを閉じることができない。
- ローに含まれていないカラム ( ローに含まれない状態で格納されている text、unitext、image、Java カラム) を持つテーブルは転送できない。
- ファイルを開けない。ディレクトリが存在しており、Adaptive Server に ディレクトリへの write パーミッションがあることを確認してください。
- 転送のテーブルごとに保存されたデータを保管しておく十分なメモリを Adaptive Server で取得できない。このような場合は、Adaptive Server で使 用できるメモリ量を増やしてください。

#### 増分データ転送のサンプル・セッション

このチュートリアルでは、データを外部ファイルに転送する方法、テーブル内 のデータを変更する方法、次に、もう一度 transfer コマンドを使用してこの外 部ファイルからテーブルを再移植する方法を説明します。また、transfer コマ ンドでは、データはファイルに追加されること、つまり、データの上書きは行 わないことを示します。

注意 この例では、データの転送元と転送先は同じテーブルになっていますが、 通常のユーザ・シナリオでは、データの転送元と転送先は異なるテーブルとな ります。

1 転送履歴を格納する spt\_TableTransfer テーブルが作成されます。

sp\_setup\_table\_transfer

2 max transfer history を設定します。デフォルトは 10 です。つまり、Adaptive Server は増分転送用のマークの付いたテーブルごとに、成功した転送と失 敗した転送を 10 件ずつ保持します。次の例では、max transfer history の 値を 10 から 5 に変更します。

sp configure 'max transfer history', 5

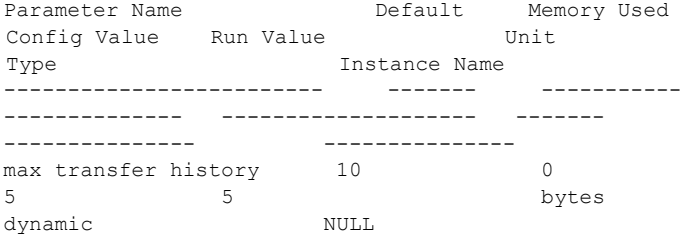

3 transfer 属性が有効でデータロー・ロックを使用する transfer example テーブルを作成します。

```
create table transfer_example (
f1 int,
f2 varchar(30),
f3 bigdatetime,
primary key (f1)
) lock datarows
   with transfer table on
```
4 transfer example テーブルにサンプル・データを移植します。

```
set nocount on
declare @i int, @vc varchar(1024), @bdt bigdatetime
select @i = 1
while \mathfrak{g}_1 \leq 10begin
   select \text{Cyc} = \text{replicate}(\text{char}(64 + \text{Ci}), 3 * \text{Ci})select @bdt = current bigdatetime()
   insert into transfer example values ( @i, @vc, @bdt )
   select \thetai = \thetai + 1
end
set nocount off
```
このスクリプトで次のデータが生成されます。

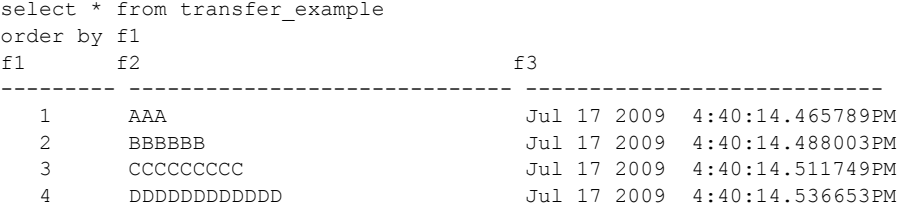

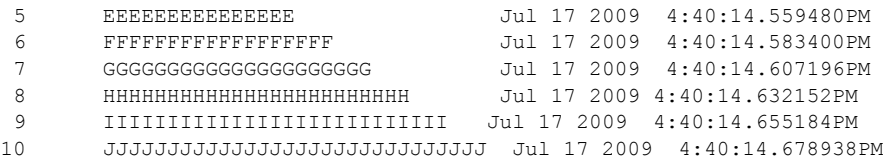

5 for ase フォーマットを使用して transfer\_example データを外部ファイル に転送します。

```
transfer table transfer_example
to 'transfer_example-data.ase'
for ase
```
(10 rows affected)

このデータ転送で次の履歴レコードが spt\_TableTransfer に作成されます。

```
select id, sequence id, end code, ts floor, ts ceiling, row count
from spt_TableTransfer
where id = object id('transfer example')id sequence id end code ts floor ts ceiling
row_count
--------- ----------- -------- ------------- -------------------
592002109 1 0 0 5309 10
```
6 transfer example の transfer 属性を無効にして、増分データを受信するた めに受信テーブルで transfer 属性を有効にする必要がないことを示しま す (alter table を実行するためには、データベースで select into が有効に なっていることが必要です)。

```
alter table transfer example
set transfer table off
```
alter table コマンドが実行されると、spt\_TableTransfer が空になります。

```
select id, sequence id, end code, ts floor, ts ceiling, row count
from spt_TableTransfer
where id = object id('transfer example')id sequence id end code ts floor ts ceiling
row_count
--------- ----------- -------- ------------- -------------------
```
(0 rows affected

7 transfer\_example を更新して文字データを no data に設定し、テーブルに 元のデータが含まれていないことを確認できるように bigdatetime カラム に日時を指定します。

```
update transfer_example
set f2 = 'no data',f3 = 'Jan 1, 1900 12:00:00.000001AM'
(10 rows affected)
```
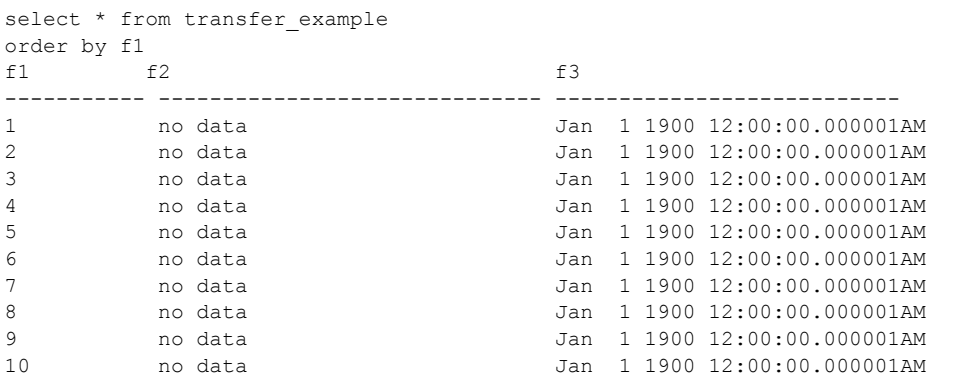

update を実行すると、transfer\_example には次のデータが含まれます。

(10 rows affected)

8 サンプル・データを外部ファイルから transfer\_example に転送します。 transfer\_example には増分転送用のマークが付いていませんが、データは テーブルに転送できます。transfer\_example にはユニークなプライマリ・イ ンデックスがあるため、送られてくるローが既存のデータを置き換え、 duplicate key エラーは発生しません。

```
transfer table transfer_example
from 'transfer_example-data.ase'
for ase
```
(10 rows affected)

9 transfer example のすべてのデータを選択して、受信データによって変更 されたデータが置き換えられたことを確認します。transfer により、 transfer\_example.f2 テーブルと transfer\_example.f3 テーブルの内容は、 *transfer\_example-data.ase* 出力ファイルに格納されていた、最初にテーブル 用に作成されたデータで置換されました。

```
select * from transfer example
order by f1
f1 f2 f3
------- ------------------------------ ----------------------------
  1 AAA Jul 17 2009 4:40:14.465789PM
  2 BBBBBB Jul 17 2009 4:40:14.488003PM
  3 CCCCCCCCC Jul 17 2009 4:40:14.511749PM
  4 DDDDDDDDDDDD Jul 17 2009 4:40:14.536653PM
  5 EEEEEEEEEEEEEEE Jul 17 2009 4:40:14.559480PM
  6 FFFFFFFFFFFFFFFFFF Jul 17 2009 4:40:14.583400PM
  7 GGGGGGGGGGGGGGGGGGGGG Jul 17 2009 4:40:14.607196PM
  8 HHHHHHHHHHHHHHHHHHHHHHHH Jul 17 2009 4:40:14.632152PM
  9 IIIIIIIIIIIIIIIIIIIIIIIIIII Jul 17 2009 4:40:14.655184PM
 10 JJJJJJJJJJJJJJJJJJJJJJJJJJJJJJ Jul 17 2009 4:40:14.678938PM
```
10 後続の転送が前のパラメータをデフォルトで使用するように、 transfer\_example に対して transfer をもう一度有効にします。

```
alter table transfer example
set transfer table on
(10 rows affected)
```
#### 新しいローでのデータの置き換え

一部のローのキー値を変更した場合に増分転送を実行すると、そのテーブルに 対する次の transfer は、変更されたキー・データのローを新しいデータとみな します。ただし、キーの変更されていないローのデータが置き換えられます。

1 transfer example では f1 カラムをプライマリ・キー・カラムとして使用 します。Adaptive Server はこのカラムを使用して、送られてきたローに新 しいデータが含まれているかどうか、既存のローを置き換えるかどうかを 判断します。

次の例では、キー 3、5、7 にそれぞれ 10 を追加して、これらのキーを持 つローを置き換えます。

```
update transfer_example
set f1 = f1 + 10where f1 in (3,5,7)(3 rows affected)
```
これで、transfer\_example にはキー 13、15、および 17 を持つローが入り ました。transfer は、これらのローを新しいローとみなします。同じデー タを transfer\_example に転送すると、transfer はキー 3、5、および 7 を持 つローを挿入して、キー 13、15、および 17 を持つローを保持します。

```
transfer table transfer_example
from 'transfer_example-data.ase'
for ase
(10 rows affected)
```
2 f2 と f3 について、ロー 3 のデータはロー 13 と、ロー 5 はロー 15 と、ロー 7 はロー 17 と同じであることを確認してください。

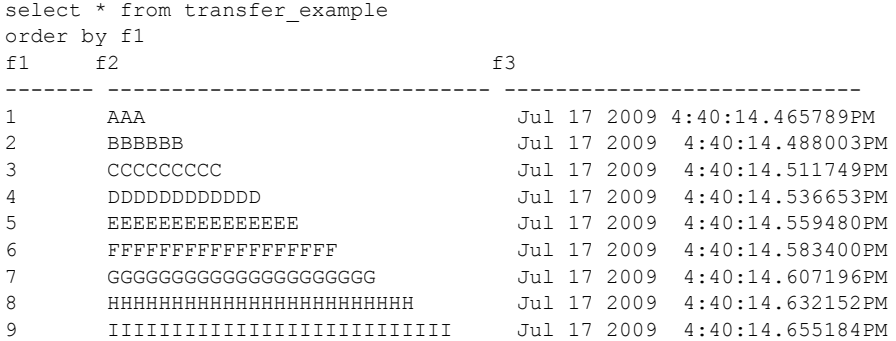

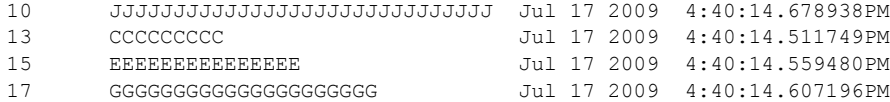

- (13 rows affected)
	- 3 transfer example をもう一度転送すると、13 個のすべてのローが転送さ れます。キー 3、5、および 7 で転送したローは既存のローを置き換えた ため、Adaptive Server はこれらを新しいローとみなします (この例では追 跡 ID 値 101 を使用します)。

```
transfer table transfer_example
to 'transfer_example-data-01.ase'
for ase
with tracking id = 101
(13 rows affected)
```
4 ローを変更して、増分 transfer では直前の転送後に変更されたローだけが 転送されることを示します (この更新が影響するのは 3 つのロー )。

```
update transfer_example
set f3 = current bigdatetime()
where f1 > 10(3 rows affected)
```
5 このテーブルをもう一度転送して、変更された 3 つのローだけが転送され たことを確認します。for ase を指定する必要はありません。Adaptive Server は、前の転送で使用されたパラメータをデフォルトで使用します。

```
transfer table transfer_example
to 'transfer_example-data-02.ase'
with tracking id = 102(3 rows affected)
```
6 手順 3 の tracking\_id を使用して、転送情報を表示します。

```
select id, sequence id, end code, ts floor, ts ceiling, row count
from spt_TableTransfer
where id = object id('transfer example')and tracking id = 101
id sequence id end code ts_floor ts_ceiling
row_count
----------- ----------- -------- -------------------- --------------
------
592002109 3 0 5309 5716
13
```
# データの削除

delete は、単一ローのオペレーションでも、複数のローのオペレーションでも 機能します。

where 句はどのローが削除されるかを指定します。delete 文内に where 句が 指定されていないと、テーブルのすべてのローが削除されます。『リファレン ス・マニュアル:コマンド』を参照してください。

### *delete* での *from* 句の使用

delete キーワードの直後のオプションの from は、他のバージョンの SQL との 互換性のために含まれています。delete 文の 2 番目の位置の from 句は Transact-SQL で、1 つまたは複数のテーブルからのデータの選択および最初に指定され たテーブルからの対応データの削除を可能にします。from 句で選択したロー は、delete コマンドの条件を指定します。

複雑な企業間の取引の結果、Oakland のすべての作家とその本が別の出版社に よって買収されたとします。これらすべての本を titles テーブルからただちに 削除する必要がありますが、そのタイトルまたは ID 番号がわかりません。わ かっているのは、作家の名前と住所だけです。

authors テーブル内の都市に Oakland を持つローの作家 ID 番号を見つけ、その 番号を使用して titleauthor テーブル内の本のタイトル ID 番号を検索すること によって、titles のローを削除できます。つまり、titles テーブルで削除するロー を検索するには、3 段階のジョインが必要です。

3 つのテーブルはすべて delete 文の from 句に含まれています。しかし削除さ れるのは、where 句の条件を満たす titles テーブルのローだけです。titles 以外 のテーブルにある、関連するローを削除するには、別の delete 文を使用する 必要があります。

これが正しい文になります。

delete titles from authors, titles, titleauthor where titles.title  $id =$  titleauthor.title  $id$ and authors.au id = titleauthor.au id and city = "Oakland"

pubs2 データベースの deltitle トリガにより、ユーザは実際にはこの削除を実 行できません。これは、このトリガが、sales テーブルに記録されている売り 上げを持つタイトルの削除を許可しないためです。

## **IDENTITY** カラムからの削除

IDENTITY カラムを含むテーブルの delete 文で syb\_identity キーワードを使用 できます。たとえば、次の文は、row\_id が 1 であるローを削除します。

delete sales monthly where syb identity =  $1$ 

IDENTITY カラムのローを削除した後で、テーブルの IDENTITY カラムの番号 付けシーケンスにあるギャップを削除することが必要になる場合があります。 「bcp を使用してテーブルの IDENTITY [カラムの番号を付け直す」](#page-241-0)(224 ページ) を参照してください。

## テーブルからのすべてのローの削除

テーブル内のすべてのローを削除するには、truncate table を使用します。 truncate table は、ほとんどの場合において、条件のない delete 文よりも高速 です。それは、truncate table がデータ・ページ全体の割り付け解除をログに 記録するだけであるのに対し、delete はそれぞれの変更をログに記録するため です。truncate table は、テーブルのデータとインデックスが占有していた領 域をただちに解放します。解放された領域は、任意のオブジェクトが使用でき ます。すべてのインデックスのディストリビューション・ページも割り付けを 解除されます。テーブルに新しいローを追加した後に、update statistics を実 行してください。

delete と同様に、truncate table によって空になったテーブルは、drop table コ マンドを入力しないかぎり、インデックスおよびその他の関連オブジェクトと ともに、データベースに残ります。

別のテーブルに、参照整合性制約を介してそのテーブルを参照するローがある 場合は、truncate table を使用できません。外部テーブルからローを削除するか、 外部テーブルをトランケートしてから、プライマリ・テーブルをトランケート します[。「参照整合性制約を作成するための一般的な規則」](#page-307-0)(290 ページ ) を参 照してください。

## *truncate table* 構文

truncate table の構文は次のとおりです。

truncate table [ [ *database*.]*owner*.]*table\_name* [ partition *partition\_name ]*

たとえば、sales のデータをすべて削除するには、次のように入力します。

truncate table sales

partition 句については、「第 10 章 [テーブルとインデックスの分割」を](#page-364-0)参照して ください。

truncate table を使用するパーミッションは、drop table と同様に、デフォルト ではテーブル所有者にあり、譲渡はできません。

truncate table コマンドは delete トリガの対象にはなりません。「第 20 章 [トリ](#page-624-0) [ガ:参照整合性」を](#page-624-0)参照してください。

<sub>第 8 章</sub> データベースおよびテーブルの作成

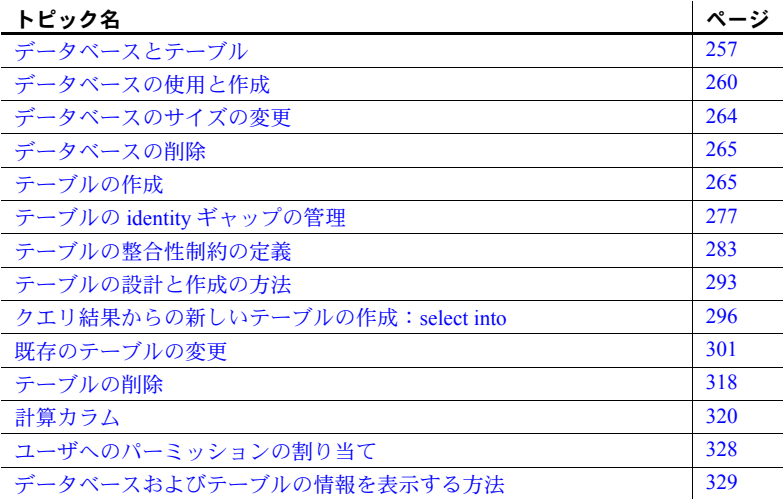

## <span id="page-274-0"></span>データベースとテーブル

データベースは、テーブルなどの、互いに関係するデータベース・オブ ジェクトのセットに情報 (データ) を格納します。「テーブル」は、個々の データ項目が含まれる関連付けられたカラムを持つローの集合です。デー タベースおよびテーブルを作成するときに、データをどのように構成する かを決定します。この処理は「データ定義」と呼ばれます。

Adaptive Server データベース・オブジェクトには、次のものが含まれます。

- テーブル
- ルール
- デフォルト
- ストアド・プロシージャ
- トリガ
- ビュー

ASE Transact-SQL ユーザーズ・ガイド **257**

- 参照整合性制約
- 検査整合性制約
- 関数
- 計算カラム
- 分割条件

カラムと「データ型」は、テーブルに含まれているデータの型を定義します。 これについては、この章で説明します。インデックスには、データがテーブル 内でどのように構成されるかが記述されています。これらは Adaptive Server に よってデータベース・オブジェクトとはみなされておらず、sysobjects にはリ ストされません。インデックスについては、「第 13 章 [テーブルのインデック](#page-428-0) [スの作成」](#page-428-0)を参照してください。

### データベース内のデータ整合性の保持

「データの整合性」とは、あるデータベース内でのデータの正当性および完全 性を意味します。データの整合性を保つには、ユーザがデータベース内で挿 入、削除、または更新できるデータ値を制約または制限します。たとえば、 pubs2 と pubs3 データベースのデータ整合性によって、titles テーブルにある 本のタイトルには、publishers テーブルに出版社があることが必要です。有効 な出版社がない本を titles に挿入することはできません。これは pubs2 または pubs3 のデータ整合性に違反するためです。

Transact-SQL は、ルール、デフォルト、インデックス、トリガなど、データベー ス内の整合性を保つためのメカニズムをいくつか提供しています。このメカニ ズムによって、次の種類のデータ整合性を維持できます。

- 「必要条件整合性」- テーブル・カラムでは、どのローにも、有効な値が 1 つ入っている必要があります。null 値は許可されません。create table 文 では、カラムの null 値を制限できます。
- 「検査整合性」または「有効性整合性」- テーブル・カラムに挿入される データ値を限定、制限します。トリガやルールを使用して、この種類の データ整合性を保つことができます。
- 「一意性整合性」- 1 つ以上のテーブル・カラムに対して null 以外の同じ 値を持つテーブル・ローが 2 つとありません。インデックスを使用してこ のデータ整合性を保つことができます。
- 「参照整合性」- テーブル・カラムに挿入されたデータは、対応するデー タを、別のテーブルのカラムまたは同じテーブルの別のカラムにあらかじ め持っている必要があります。1 つのテーブルは、最大で 192 の参照を持 つことができます。

データベース内のデータ値の一貫性も、データ整合性の例です。これについて は、「第 23 章 [トランザクション:データの一貫性およびリカバリ」を](#page-676-0)参照し てください。

Transact-SQL では、ルール、デフォルト、インデックス、およびトリガを使用 する代わりに、SQL 規格で定義されたデータ整合性を保つために、create table 文の一部として「整合性制約」を提供しています。これらの整合性制約につい ては、このマニュアルの後半で説明します。

## データベース内のパーミッション

データベースとデータベース・オブジェクトの作成および削除を実行できるか どうかは、ユーザのパーミッションまたは権限によって異なります。通常は、 ユーザが行う作業の種類や、ユーザに必要な機能に基づいて、システム管理者 またはデータベース所有者がユーザのパーミッションを設定します。これらの パーミッションは、インストールやデータベース内のユーザごとに異なるもの を設定できます。

自分に付与されているパーミッションを調べるには、次のコマンドを実行し ます。

sp\_helprotect *user\_name*

ただし、*user\_name* は、実行するユーザの Adaptive Server ログイン名です。

pubs2 データベースおよび pubs3 データベースには、それぞれの sysusers シ ステム・テーブル内に **guest** ユーザ名があります。pubs2 と pubs3 を作成する スクリプトは、"guest" にさまざまなパーミッションを付与します。

"guest" メカニズムは、Adaptive Server 上に「**login**」を持つユーザ、つまり、 master..syslogins にリストされているユーザであれば誰でも、pubs2 と pub3 にアクセスでき、テーブル、インデックス、デフォルト、ルール、プロシー ジャなどのオブジェクトの作成と削除のパーミッションを持つことを意味し ます。"guest" ユーザ名を使用すると、一定のストアド・プロシージャの使用、 ユーザ定義データ型の作成、データベースへの問い合わせ、データベースの データの修正も可能になります。

pubs2 または pubs3 データベースを使用するには、use コマンドを実行しま す。Adaptive Server は、ユーザが pubs2..sysusers または pubs3..sysusers に ユーザ自身の名前でリストされているかどうかをチェックします。リストされ ていない場合、ユーザはアクションを起こさなくても guest として認識されま す。ユーザが pubs2 または pubs3 の sysusers テーブルにリストされている場 合、Adaptive Server は、ユーザをそのユーザ自身として認識し、"guest" のパー ミッションとは異なるパーミッションを付与します。

注意 この章のすべての例では、ユーザを "guest" として扱っています。

ほとんどのユーザは、"guest" メカニズムを使用して、master データベースに あるシステム・テーブルを参照できます。master データベース内でユーザ名 が認識されないユーザも、"guest" という名前のユーザとして許可され、取り 扱われます。"guest" ユーザは、インストール時に master データベースを作成 するスクリプトで master データベースに追加されます。

データベース所有者である "dbo" は、sp\_adduser を使用して、任意のユーザ・ データベースに "guest" ユーザを追加できます。システム管理者は、使用する データベースで自動的にデータベース所有者となります。『システム管理ガイ ド 第 1 巻』の「第 13 章 Adaptive Server のセキュリティ管理について」を参照 してください。

## <span id="page-277-0"></span>データベースの使用と作成

データベースは、関係テーブルと、ビュー、インデックスなどその他のデータ ベース・オブジェクトの集合です。

Adaptive Server をインストールすると、次の「システム・データベース」が含 まれています。

- master ユーザ・データベースおよび Adaptive Server の動作を総括して 制御します。
- sybsystemprocs システム・ストアド・プロシージャが含まれます。
- sybsystemdb 分散トランザクションに関する情報が含まれます。
- tempdb テンポラリ・オブジェクトが格納されます。これには、"tempdb.." というプレフィクスの付いた名前で作成されるテンポラリ・テーブルが含 まれます。
- model Adaptive Server によって新しいユーザ・データベースを作成する ためのテンプレートとして使用されます。

さらに、システム管理者は、次に示すオプションのデータベースをインストー ルできます。

- pubs2 出版物に関する操作を表すデータを含むサンプル・データベー スです。このデータベースを使用して、サーバ接続をテストしたり Transact-SQL について学習したりできます。Adaptive Server のマニュアル に掲載されている例のほとんどでは、pubs2 データベースを使用します。
- pubs3 pubs2 のバージョンの 1 つで、参照整合性の例を使用します。 pubs3 には、自己参照カラムを使用する store\_emplovees テーブルがあり ます。また、pubs3 は sales テーブルに IDENTITY カラムが含まれます。 さらに、その pubs3 マスタ・テーブルのプライマリ・キーはノンクラス タード・ユニーク・インデックスを使用しており、titles テーブルには numeric データ型の例があります。
- interpubs pubs2 に類似したデータベースで、フランス語とドイツ語の データが入っています。
- jpubs pubs2 と同じようなデータベースで、日本語のデータが入ってい ます。日本語モジュールをインストールした場合はこれを使用してくだ さい。

これらのオプションのデータベースはユーザ・データベースです。データはす べてユーザ・データベースに格納されます。Adaptive Server は、各データベー スをシステム・テーブルによって管理します。master データベースおよびそ の他のデータベースにある「データ辞書」テーブルは、システム・テーブルと みなされます。

#### データベースの選択:*use*

use コマンドを使用すると、認識されているユーザに限り、次のようにして既 存のデータベースにアクセスできます。

use *database\_name*

たとえば、pubs2 データベースにアクセスするには、次のように入力します。

use pubs2

Adaptive Server にログインすると自動的に master データベースに接続される 可能性があるため、別のデータベースを使用する場合は use コマンドを発行し てください。ユーザまたはシステム管理者は、sp\_modifylogin を使用して、最 初に接続するデータベースを変更できます。別のユーザのデフォルト・データ ベースを変更できるのは、システム管理者だけです。

### *create database* によるユーザ・データベースの作成

システム管理者によって create database コマンドを使用するパーミッション を付与されていれば、新しいデータベースを作成できます。新しいデータベー スを作成するときは、master データベースを使用してください。多くの企業 では、データベースはすべてシステム管理者が作成します。データベースの作 成者はその所有者になります。別のユーザから作成したデータベースの所有権 の譲渡を受けるには、sp\_changedbowner を使用できます。

データベース所有者は、ユーザへのデータベース・アクセスの付与、および ユーザのその他の一定のパーミッションの付与と取り消しに責任があります。 編成によっては、データベース所有者が、データベースの定期バックアップの 管理、およびシステム障害の場合の再ロードにも責任がある場合があります。 データベース所有者は、setuser コマンドを使用して、データベースに対する 別の任意のユーザのパーミッションを一時的に取得することができます。

各データベースには、わずかなデータしか含まれていない場合でも莫大な領域 が割り付けられているため、create database コマンドを使用するパーミッ ションが付与されない場合があります。

create database コマンドの最も簡単な形式は次のとおりです。

create database *database\_name*

newpubs データベースという新しいデータベースを作成するには、自分が pubs2 以外の master データベースを使用していることを確認してから、次の コマンドを入力します。

```
use master
create database newpubs
drop database newpubs
use pubs2
```
データベース名は、Adaptive Server 上でユニークであり[、「識別子」](#page-27-0)(10 ページ) で説明されている識別子の規則に従っている必要があります。Adaptive Server は最大 32,767 個のデータベースを管理できます。一度に作成できるデータベー スの数は 1 つだけです。データベースのセグメント (1 つまたは複数のデータ ベース・デバイスを指すラベル) の最大数は 32 です。

Adaptive Server は、model データベースのコピーとして新しいデータベースを 作成します。model データベースには、どのユーザ・データベースにも属する システム・テーブルが含まれます。

新しいデータベースの作成は、master データベース・テーブルの sysdatabases と sysusages に記録されます。

『リファレンス・マニュアル:コマンド』および『リファレンス・マニュアル: テーブル』を参照してください。

この章では、with override を除くすべての create database オプションについ て説明します。with override の詳細については、『システム管理ガイド 第 2 巻』 の「第 6 章 ユーザ・データベースの作成と管理」を参照してください。

#### *on* 句

オプションの on 句を使用すると、データベースの格納場所と、それに割り付 ける領域の大きさ (メガバイト) を指定できます。キーワード default を使用す ると、データベースは、master データベース・テーブルの sysdevices に示さ れる、デフォルト・データベース・デバイスのプール内の使用可能なデータ ベース・デバイスに割り当てられます。どのデバイスがデフォルト・リストに あるかを調べるには、sp\_helpdevice を使用してください。

注意 システム管理者は、パフォーマンス統計およびその他の考慮事項に基づ いて、一定の記憶領域の割り付けを行っている場合があります。データベース を作成する前に、システム管理者に確認してください。

このデフォルトのロケーションに格納するデータベースに 5MB のサイズを指 定するには、次のように on default = *size* を使用します。

use master create database newpubs on default  $= 5$ drop database newpubs use pubs2

このデータベースに対して別のロケーションを指定するには、データベースを 格納するデータベース・デバイスの論理名を指定します。デバイスごとに異な る量の領域を指定して、1 つのデータベースを複数のデータベース・デバイス に格納できます。

次の例では、newpubs データベースを作成して、pubsdata 上に 3MB、newdata 上に 2MB を割り付けます。

create database newpubs on pubsdata = 3, newdata = 2

on 句とサイズを省略すると、データベースは、sysdevices に示されるデフォ ルト・データベース・デバイスのプールから 2MB のサイズで作成されます。

データベース割り付けのサイズは、2MB から  $2^{23}$ MB の範囲です。

### *log on* 句

作成するデータベースが非常に小さい、重要度の低いものでないかぎり、 create database コマンドには必ず log on database device 拡張機能を使用し てください。これによって別のデータベース・デバイスにトランザクション・ ログが置かれます。別のデバイスにログを置くには、次のような理由があります。

- dump database だけでなく dump transaction も使用できるため、時間と テープを節約できます。
- ログに固定サイズを確立でき、他のデータベース・アクティビティと領域 を取り合わなくてすみます。
- パフォーマンスが向上します。
- ハード・ディスクが故障した場合にフル・リカバリが保証されます。

次のコマンドは、newpubs のログを論理デバイス pubslog に、1MB のサイズ で置きます。

```
create database newpubs
on pubsdata = 3, newdata = 2
log on pubslog = 1
```
注意 log on 拡張機能を使用すると、"logsegment" というセグメントにデータ ベース・トランザクション・ログが置かれます。既存のログに領域を追加する には、alter database と、場合によっては sp\_extendsegment を使用します。 詳細については、『リファレンス・マニュアル:コマンド』、『リファレンス・ マニュアル:プロシージャ』、または『システム管理ガイド 第 2 巻』の「第 8 章 セグメントの作成と使用」を参照してください。

トランザクション・ログに必要なデバイスのサイズは、更新アクティビティの 量やトランザクション・ログ・ダンプの頻度によって異なります。一般的なガ イドラインとしては、データベースに割り付けた領域の 10 パーセントから 25 パーセントをログに割り付けます。

#### *for load* オプション

オプションの for load 句は、データベース・ダンプのロードだけに使用できる create database の簡易版を呼び出します。for load オプションは、メディア障 害からのリカバリや、あるマシンから別のマシンへのデータベースの移動に使 用します。『リファレンス・マニュアル:コマンド』、『システム管理ガイド 第 2 巻』の「第 12 章 ユーザ・データベースのバックアップとリストア」を参照 してください。

## *quiesce database* コマンド

次のコマンドを使用して、データベースをスリープ・モードにすることができ ます。

#### quiesce database

このコマンドは、指定されたデータベースのリストへの更新処理を中断し再開 します。『リファレンス・マニュアル:コマンド』、『システム管理ガイド:第 2 巻』の「第 11 章 バックアップおよびリカバリ・プランの作成」に説明され ている「データベース更新のサスペンドと再開」を参照してください。

## <span id="page-281-0"></span>データベースのサイズの変更

データベースに割り付けられた記憶領域がいっぱいになると、新しいデータの 追加やデータベースの更新ができなくなります。既存のデータは常に保護され ます。データベースに割り付けられた領域が少なすぎることがわかった場合、 データベース所有者は、alter database コマンドを使用して領域を増やすこと ができます。alter database パーミッションは、デフォルトではデータベース 所有者に付与されますが、譲渡はできません。alter database を使用するには、 master データベースを使用している必要があります。

デフォルトの増加幅は、領域のデフォルト・プールからの 2MB です。次の文 はデフォルト・データベース・デバイスの newpubs に 2MB を追加します。

alter database newpubs

『リファレンス・マニュアル:コマンド』を参照してください。

alter database コマンド中の on 句は、create database の on 句によく似ていま す。for load 句は create database コマンド中の for load 句によく似ており、for load 句を使用して作成されたデータベースでのみ使用できます。

newpubs に割り付けられた領域を、データベース・デバイス pubsdata 上で 2MB、およびデータベース・デバイス newdata 上で 3MB 増やすには、次を入 力します。

```
alter database newpubs
on pubsdata = 2, newdata = 3
```
alter database を使用して、データベースですでに使用されているデバイスに 追加の領域を割り付けると、すでにそのデバイス上にあるセグメントはすべ て、追加の領域フラグメントを使用します。既に既存のセグメントにマップさ れているオブジェクトは、すべて追加の領域に増大できるようになります。 データベースの最大セグメント数は 32 です。

alter database を使用して、データベースでまだ使用されていないデバイスに 領域を割り付けると、system と default セグメントが新しいデバイスにマップ されます。このセグメント・マッピングを使用するには、sp\_dropsegment を 使用してデバイスから不要なセグメントを削除します。『リファレンス・マニュ アル:プロシージャ』を参照してください。

注意 sp\_extendsegment を使用すると、system セグメントと default セグメン トのマップが自動的に解除されます。

with override の詳細については、『システム管理ガイド 第 2 巻』の「第 6 章 ユーザ・データベースの作成と管理」を参照してください。

## <span id="page-282-0"></span>データベースの削除

データベースを削除するには、drop database コマンドを使用します。drop database コマンドは、指定されたデータベースとそのすべての内容を Adaptive Server から削除し、そのデータベースに割り付けられていた記憶領域 を解放し、そのデータベースへの参照を master データベースから削除します。

『リファレンス・マニュアル:コマンド』を参照してください。

使用中のデータベース、つまりユーザが読み書きのために開いているデータ ベースは、削除できません。

1 つのコマンドで複数のデータベースを削除できます。次に例を示します。

drop database newpubs, newdb

損傷しているデータベースは drop database で削除できます。drop database が機能しない場合は、dbcc dbrepair を使用して、損傷しているデータベース を修復してから削除してください。

## <span id="page-282-1"></span>テーブルの作成

テーブルを作成するときに、カラムに名前を付けてそれぞれにデータ型を指定 します。また、特定のカラムに null 値を保持するかどうかを指定したり、テー ブルのカラムに整合性制約を指定したりできます。データベースあたり 20 億 のテーブルを作成できます。

オブジェクト名または識別子の長さに対する制限は、通常の識別子の場合に 255 バイト、区切り識別子の場合に 253 バイトです。この制限は、テーブル名、 カラム名、インデックス名などのほとんどのユーザ定義識別子に適用されます。 変数では "@" が 1 バイトとしてカウントされるため、変数名は最大で 254 文 字です。

## テーブルあたりの最大カラム数

1 つのテーブルの最大カラム数は、サーバの論理ページ・サイズや、テーブル が全ページ・ロックとデータオンリー・ロックのどちらで設定されるかなど、 さまざまな要因によって決まります。『リファレンス・マニュアル:コマンド』 を参照してください。

例

これらの例を試すには、前の項で作成した newpubs データベースを使用して ください。そうしないと、ここで行う変更が、pubs2 や pubs3 などの他のデー タベースに影響してしまいます。

create table の最も簡単な形式は、次のとおりです。

create table *table\_name* (*column\_name datatype*)

たとえば、"some\_name" という名前の固定長 11 バイトのカラムを 1 つ持つ names というテーブルを作成するには、次のように入力します。

create table names (some name char(11)) drop table names

set quoted identifier on を設定した場合、テーブル名とカラム名には区切り識 別子を使用できます。設定していない場合は[、「識別子」](#page-27-0)(10 ページ) に説明さ れている識別子の規則に従ってください。カラム名は 1 つのテーブル内ではユ ニークである必要がありますが、同じデータベース内の別のテーブルでは、同 じカラム名を使用できます。

カラムにはそれぞれデータ型が必要です。前述の例では、カラム名の後の "char" というワードが、カラムのデータ型、つまりそのカラムが持つ値の型を 表します。データ型については、「第 6 章 [データ型の使用と作成」を](#page-198-0)参照して ください。

データ型の後のカッコで囲まれた数字は、カラムに格納できる最大バイト数を 示します。データ型のなかには、最大長を指定するものがあります。システム 定義の最大長を持つものもあります。

カラム名のリストはカッコで囲み、それぞれのカラム定義の後にはカンマを置 きます。最後のカラム定義の後には、カンマを付ける必要はありません。

注意 create table 文に default が含まれている場合、その default 内で変数を使 用することはできません。

create table コマンドの詳細については、『リファレンス・マニュアル:コマン ド』を参照してください。

### テーブル名の選択

create table コマンドは、現在開かれているデータベースに新しいテーブルを 構築します。テーブル名はユーザごとにユニークである必要があります。

create table 文中で、テーブル名の前にシャープ記号 (#) を置くか、または "tempdb.." というプレフィクスを指定するかして、テンポラリ・テーブルを作 成できます。詳細については[、「テンポラリ・テーブルの使用」](#page-291-0)(274 ページ) を 参照してください。

自分で作成したテーブルやその他のオブジェクトは、名前を修飾せずに使用で きます。また、データベース所有者が作成したオブジェクトも、適切なパー ミッションを持ってさえいれば、名前を修飾せずに使用できます。これらの規 則は、システム管理者およびデータベース所有者を含むすべてのユーザに適用 されます。

複数のユーザが同じ名前のテーブルを作成できます。たとえば、"jonah" とい うユーザと "sally" というユーザが、それぞれ info というテーブルを作成でき ます。この 2 つのテーブルの両方に対するパーミッションを持っているユーザ は、それぞれを jonah.info、sally.info として修飾する必要があります。Sally は Jonah のテーブルへの参照を、jonah.info として修飾する必要がありますが、自 分のテーブルは単に info として参照できます。

### 異なるデータベースでのテーブルの作成

テーブル名をデータベースの名前で修飾することによって、現在のデータベー ス以外のデータベースでテーブルを作成できます。ただし、テーブルを作成す るデータベースで認可されたユーザである必要があり、そのデータベースでの create table パーミッションを持っている必要があります。

pubs2 または pubs3 を使用していて、newpubs という別のデータベースがあ る場合、次のようにして、newtab というテーブルを newpubs に作成できます。

create table newpubs..newtab (col1 int)

現在のデータベース以外のデータベースに、ビュー、ルール、デフォルト、ス トアド・プロシージャ、トリガなど、他のデータベース・オブジェクトを作成 することはできません。

### *create table* 構文

create table 文は次のことを実行します。

- テーブル内の各カラムを定義します。
- カラムの名前とデータ型を提供し、各カラムでの null 値の扱いを指定し ます。
- カラムがある場合は、どのカラムに IDENTITY プロパティを含めるかを 指定します。
- カラムレベルの整合性制約とテーブルレベルの整合性制約を定義します。 各テーブル定義には、カラムごと、およびテーブルごとに複数の制約を含 めることができます。

たとえば、pubs2 データベースにある titles テーブルの create table 文は、次 のようになります。

create table titles (title\_id tid, title varchar(80) not null, type  $char(12)$ , pub\_id char(4) null, price money null, advance money null, royalty int null, total\_sales int null, notes varchar(200) null, pubdate datetime, contract bit not null)

『リファレンス・マニュアル:コマンド』を参照してください。

以降の項では、システム提供のデータ型、ユーザ定義データ型、null 型、 IDENTITY カラムなど、テーブル定義のコンポーネントについて説明します。

注意 create table の拡張構文である on segment\_name を使用して、既存のセ グメントにテーブルを配置できます。*segment\_name* は、特定のデータベー ス・デバイスまたはデータベース・デバイスの集合を指します。セグメントに テーブルを作成する前に、使用できるセグメントのリストについて、システム 管理者またはデータベース所有者に確認してください。パフォーマンス上の理 由やその他の考慮事項により、特定のテーブルまたはインデックスに一定のセ グメントが割り付けられている場合があります。

## **IDENTITY** カラムの使用

IDENTITY カラムには、Adaptive Server によって自動的に生成される、テーブ ル内で各ローをユニークに識別する値が含まれています。

各テーブルは IDENTITY カラムを 1 つだけ持つことができます。IDENTITY カ ラムは、create table 文や select into 文でテーブルを作成するときに定義する か、alter table 文を使用して後から追加することができます。

IDENTITY カラムは、create table 文に、null または not null ではなく、キー ワード identity を指定して定義します。IDENTITY カラムは、データ型が numeric で位取りが 0、または任意の整数型である必要があります。新しいテー ブルでは、1 桁から 38 桁の任意の精度で IDENTITY カラムを定義します。

```
create table table_name
    (column_name numeric(precision ,0) identity)
```
カラムに指定できる最大の値は 10 precision - 1 です。たとえば、次のコマンド は、IDENTITY カラムに最大 10<sup>5</sup> - 1 (= 9999) の値を定義できるテーブルを作成 します。

```
create table sales_daily
    (sale id numeric(5,0) identity,
    stor id char(4) not null)
```
IDENTITY カラムが最大値に達すると、後続の insert 文はすべてエラーとな り、現在のトランザクションはアボートします。

auto identity データベース・オプションと size of auto identity 設定パラメータ を使用して、自動 IDENTITY カラムを作成できます。ユニークでないインデッ クスに IDENTITY カラムを含めるには、identity in nonunique index データベー ス・オプションを使用します。

注意 デフォルトでは、Adaptive Server は、ローの番号付けを値 1 で開始し、 ローが追加されるごとにそれに続けて番号付けをします。手作業による挿入、 削除、またはトランザクション・ロールバックなどのいくつかのアクティビ ティ、およびサーバの停止や障害によって、IDENTITY カラム値にギャップが 発生することがあります。Adaptive Server は[、「テーブルの](#page-294-0) identity ギャップの 管理」(277 [ページ](#page-294-0)) で説明する identity ギャップを制御するメソッドをいくつ か提供しています。

## ユーザ定義データ型による **IDENTITY** カラムの作成

ユーザ定義データ型を使用して IDENTITY カラムを作成できます。ユーザ定 義データ型は、numeric 型で位取りが 0 である基本の型を持っているか、任意 の整数型である必要があります。IDENTITY プロパティを持つユーザ定義デー タ型が作成されている場合は、カラム作成時に identity キーワードを繰り返す 必要がありません。

次の例は、IDENTITY プロパティを持つユーザ定義データ型を示しています。

sp addtype ident, "numeric(5)", "identity"

次の例は、ident データ型に基づいた IDENTITY カラムを示しています。

create table sales monthly (sale id ident, stor id char(4) not null)

ユーザ定義のデータ型が not null で作成されている場合は、create table 文で identity キーワードを指定する必要があります。null 値を許可するユーザ定義 データ型からは IDENTITY カラムを作成できません。

#### **IDENTITY** カラムの参照

参照されるカラムを作成するときと同様、IDENTITY カラムを参照するテーブ ル・カラムを作成するときは、そのデータ型の定義が IDENTITY カラムのデー タ型定義と同じであることを確認してください。たとえば pubs3 データベー スでは、sales テーブルは ord\_num カラムを IDENTITY カラムとして使用し て定義されています。

```
create table sales
(stor_id char(4) not null
       references stores(stor_id),
ord num numeric(6,0) identity,
date datetime not null,
unique nonclustered (ord_num))
```
ord\_num IDENTITY カラムは一意性制約として定義されています。これは、こ のカラムが salesdetail の ord\_num カラムを参照するのに必要です。salesdetail は次のように定義されています。

```
create table salesdetail
(stor_id char(4) not null
     references storesz(stor_id),
ord_num numeric(6,0)
     references salesz(ord_num),
title id tid not null
     references titles(title_id),
qty smallint not null,
discount float not null)
```
sales にローを挿入してから salesdetail にローを挿入する簡単な方法は、 *@@identity* グローバル変数を使用して salesdetail に IDENTITY カラムを挿入 することです。@@identity グローバル変数は、生成された最新の IDENTITY カラム値を使用します。次に例を示します。

```
begin tran
insert sales values ("6380", "04/25/97")
insert salesdetail values ("6380", @@identity, "TC3218", 50, 50)
commit tran
```
この例は、2 つの挿入が成功するために相互依存するため、1 つのトランザク ションになります。たとえば sales の挿入が失敗すると、*@@identity* の値は異 なるものとなり、間違ったローが salesdetail に挿入されることになります。2 つの挿入は 1 つのトランザクション内にあるので、いずれかが失敗すると、ト ランザクション全体が拒否されます。

「@@identity を使用した IDENTITY [カラム値の取得」](#page-239-0)(222 ページ) を参照して ください。トランザクションの詳細については、「第 23 章 [トランザクション:](#page-676-0) [データの一貫性およびリカバリ」を](#page-676-0)参照してください。

#### *syb\_identity* による **IDENTITY** カラムの参照

IDENTITY カラムを一度定義すれば、実際のカラム名を覚えておく必要はあり ません。テーブルの select、insert、update、または delete 文内で、syb\_identity キーワードを必要に応じてテーブル名で修飾して使用できます。

たとえば次のクエリは、*sale\_id* が 1 であるローを選択します。

select \* from sales monthly where syb identity =  $1$ 

#### 「隠し」**IDENTITY** カラムの自動作成

システム管理者は、auto identity データベース・オプションを使用すると、新 しいテーブルに 10 桁の IDENTITY カラムを自動的に組み込むことができま す。この機能を有効にするには、次のコマンドを使用します。

sp\_dboption *database\_name*, "auto identity", "true"

ユーザがプライマリ・キー、一意性制約、または IDENTITY カラムを指定し ないで新しいテーブルを作成するたびに、Adaptive Server は自動的に IDENTITY カラムを定義します。IDENTITY カラムは、select \* を使用して テーブルのすべてのカラムを取り出しても、参照できません。カラム名 SYB\_IDENTITY\_COL (すべて大文字) を、明示的に select リストに含める必要 があります。コンポーネント統合サービスが有効になっている場合、プロキ シ・テーブルの自動 IDENTITY カラムは OMNI\_IDENTITY\_COL と呼ばれます。

自動 IDENTITY カラムの精度を設定するには、size of auto identity 設定パラ メータを使用します。たとえば、IDENTITY の精度を 15 に設定するには、次 のコマンドを使用します。

sp configure "size of auto identity", 15

## <span id="page-288-0"></span>カラムにおける **null** 値の許可

create table 文で null または not null を省略すると、Adaptive Server はデータ ベースに定義された null モード (デフォルトでは not null) を使用します。allow nulls by default オプションをtrue に設定する場合は、sp\_dboption を使用します。

not null と定義されたカラムには入力を行う必要があります。行わない場合は、 エラー・メッセージが表示されます[。「「不定の値」:](#page-78-0)null」(61 ページ ) を参照 してください。

カラムを null として定義すると、不定のデータにはプレースホルダが提供され ます。たとえば titles テーブルでは、price、advance、royalty、および total\_sales が、null 入力可能なように設定されています。

しかし、title\_id と title はそのように設定されていません。これらのカラムのエ ントリがないのは意味がありませんし、紛らわしいためです。タイトルなしの 価格というのは意味を成しませんが、価格がないタイトルというのは、単に価 格が未設定であるか、または現在のところ不明であるということを意味します。

カラム内の情報が他のカラムの意味に重要な影響を持つ場合は、create table の中で not null を使用してください。

#### **null** 値に使用される制約およびルール

null 値を入力できるようにカラムを定義してから、null 値を禁止する制約や ルールでその定義を上書きすることはできません。たとえば、カラム定義が null を指定し、ルールが次の指定を行うとします。

 $Qval$  in  $(1, 2, 3)$ 

この場合、暗黙的または明示的な null はルールに違反しません。ルールで次の ように指定されていても、カラム定義によってルールは無効になります。

@val is not null

制約の詳細については[、「テーブルの整合性制約の定義」](#page-300-0)(283 ページ ) を参照 してください。ルールについては、「第 14 章 [データのデフォルトとルールの](#page-448-0) [定義」](#page-448-0)を参照してください。

#### デフォルトと **null** 値

null カラムと not null カラムの両方で、デフォルト、つまり入力が行われなかっ た場合に自動的に提供される値を使用できます。デフォルトは入力とみなされ ます。ただし、not null カラムに null デフォルトを指定することはできません。 create table の default 制約を使用するか、create default を使用して、null 値を デフォルトに指定できます。default 制約については、この章の後半で説明し ます。create default については、「第 14 章 [データのデフォルトとルールの定](#page-448-0) [義」](#page-448-0)を参照してください。

カラムを作成するときに not null を指定してそのデフォルトを作成しなかった 場合、挿入時にユーザがそのカラムへの入力を行わないと、エラー・メッセー ジが発生します。さらに、null の値を使用してこのようなカラムに insert や update を実行することはできません。

表 [8-1](#page-290-0) は、ユーザがカラム値を指定しなかった場合や明示的に null 値を指定し た場合の、カラムのデフォルトとその null 型との関係を示します。結果として は、カラムへの null 値、カラムへのデフォルト値、エラー・メッセージの 3 通 りが考えられます。

| カラム定義                         | ユーザ入力     | 結果       |
|-------------------------------|-----------|----------|
| null とデフォルトが定義されている           | 値を入力しない   | デフォルトを使用 |
|                               | null 値を入力 | null を使用 |
| null が定義され、デフォルトは定義されて<br>いない | 値を入力しない   | null を使用 |
|                               | null 値を入力 | null を使用 |
| not null で、デフォルトが定義されている      | 値を入力しない   | デフォルトを使用 |
|                               | null 値を入力 | null を使用 |
| not null が定義され、デフォルトが定義さ      | 値を入力しない   | エラー      |
| れていない                         | null 値を入力 | エラー      |

<span id="page-290-0"></span>表 **8-1:** カラム定義と **null** デフォルト

### 可変長データ型を必要とする **null**

null 値を格納できるのは、可変長データ型のカラムだけです。固定長データ型 で null カラムを作成すると、Adaptive Server はこのカラムを対応する可変長 データ型に変換します。Adaptive Server は、型の変更をユーザに通知しません。

表 [8-2](#page-290-1) は、固定長データ型と、それらを Adaptive Server が変換する可変長デー タ型のリストです。moneyn などの特定の可変長データ型は予約されていま す。それらを使用してカラム、変数、またはパラメータを作成することはでき ません。

<span id="page-290-1"></span>表 **8-2:** 固定長データ型から可変長データ型への変換

| 元の固定長データ型                                        | 変換後のデータ型   |
|--------------------------------------------------|------------|
| char                                             | varchar    |
| nchar                                            | nvarchar   |
| unichar                                          | univarchar |
| binary                                           | varbinary  |
| datetime                                         | datetimn   |
| float                                            | floatn     |
| bigint, int, smallint, tinyint                   | intn       |
| unsigned bigint, unsigned int, unsigned smallint | uintn      |
| decimal                                          | decimaln   |
| numeric                                          | numericn   |
| smallmoney<br>money,                             | moneyn     |

char、nchar、unichar、binary カラムに入力されたデータについては、カラム が指定の長さになるまでスペースや 0 を埋め込むのではなく、可変長カラムの 規則に従います。

#### *text*、*unitext*、*image* カラム

insert と null で作成された text、unitext、image カラムは、初期化されず、値 を含んでいません。これらのカラムは記憶領域を使用せず、readtext または writetext と関連付けることはできません。

text、unitext、または image カラムに update を使用して null 値が書き込まれ ると、カラムが初期化され、そのカラムへの有効なテキスト・ポインタがテー ブルに挿入されて、カラムに 2K データ・ページが割り付けられます。カラム は、一度初期化されると、readtext および writetext でアクセスできるようにな ります。『リファレンス・マニュアル:コマンド』を参照してください。

## テンポラリ・テーブルの使用

テンポラリ・テーブルは tempdb データベース内に作成されます。テンポラ リ・テーブルを作成するには、tempdb での create table パーミッションが必 要です。create table パーミッションは、デフォルトではデータベース所有者 にあります。

テンポラリ・テーブルには次の 2 つのタイプがあります。

• Adaptive Server セッション間で共有できるテーブル

共有テンポラリ・テーブルを作成するには、create table 文の中で、テー ブル名の一部として tempdb を指定します。たとえば、次に示す文は、 Adaptive Server セッション間で共有できるテンポラリ・テーブルを作成し ます。

```
create table tempdb..authors
(au id char(11))
drop table tempdb..authors
```
Adaptive Server は、このようにして作成されたテンポラリ・テーブルの名 前を変更しません。テーブルは、現在のセッションが終了するまで、また は所有者が drop table を使用して削除するまで存在します。

• 現在の Adaptive Server セッションまたはプロシージャによってのみアク セス可能なテーブル

非共有テンポラリ・テーブルを作成するには、create table 文の中で、テー ブル名の前にシャープ記号 (#) を指定します。次に例を示します。

```
create table #authors
(au id char(11))
```
テーブルは、現在のセッションやプロシージャが終了するまで、または所 有者が drop table を使用して削除するまで存在します。

テーブル名の前にシャープ記号や "tempdb.." を使用せず、現在 tempdb を使用 していない場合、テーブルは永久テーブルとして作成されます。永久テーブル は、所有者によって明示的に削除されるまで、データベース内に存在します。

次の文は、非共有テンポラリ・テーブルを作成します。

```
create table #myjobs
(task char(30),
start datetime,
stop datetime,
notes varchar(200))
```
このテーブルは、今日 1 日の仕事や用事のリストとして、開始と終了の記録や コメントなども書き込んで使用できます。このテーブルとそのデータは、現在 の作業セッションが終了すると自動的に削除されます。テンポラリ・テーブル はリカバリできません。

ルール、デフォルト、およびインデックスをテンポラリ・テーブルに関連付け ることはできますが、テンポラリ・テーブルにビューを作成したり、トリガを 関連付けたりすることはできません。テンポラリ・テーブルを作成するときに ユーザ定義データ型を使用できるのは、そのデータ型が tempdb..systypes に 存在する場合にかぎります。

現在のセッションだけで tempdb にオブジェクトを追加するには、tempdb を 使用している間に sp\_addtype を実行します。オブジェクトを永続的に追加す るには、model内で sp\_addtype を実行してから、Adaptive Server を再起動し て、model が tempdb にコピーされるようにします。

#### テンポラリ・テーブル名がユニークであることの保証

テンポラリ・テーブルの名前が現在のセッションでユニークになるようにする ために、Adaptive Server は次のことを行います。

- 必要に応じて、テーブル名を 238 バイトにトランケートする (シャープ記 号 (#) を含む)。
- Adaptive Server セッションでユニークである 17 桁の数値サフィックスを 追加する。

次の例は、#temptable として作成され、#temptable00000050010721973 とし て格納されるテーブルを示します。

```
use pubs2
go
create table #temptable (task char(30))
go
use tempdb
go
select name from sysobjects where name like
    "#temptable%"
go
name
------------------------------ 
#temptable00000050010721973
```
(1 row affected)

## ストアド・プロシージャ内でのテンポラリ・テーブルの操作

ストアド・プロシージャは、現在のセッション中に作成されたテンポラリ・ テーブルを参照できます。

**"#"** で始まる名前を持つテンポラリ・テーブル

ストアド・プロシージャ内で作成された、"#" で始まる名前を持つテンポラリ・ テーブルは、プロシージャが終了すると削除されます。1 つのプロシージャで 次のことができます。

- テンポラリ・テーブルの作成
- テーブルへのデータの挿入
- テーブルでのクエリの実行
- テーブルを参照する他のプロシージャの呼び出し

テンポラリ・テーブルを参照するプロシージャを作成するためには、テンポラ リ・テーブルが存在する必要があるので、次の手順に従ってください。

- 1 create table を使用してテンポラリ・テーブルを作成します。
- 2 テンポラリ・テーブルにアクセスするプロシージャを作成しますが、テー ブルを作成するプロシージャは作成しません。
- 3 テンポラリ・テーブルを削除します。
- 4 テーブルの作成、および手順 2 で作成したプロシージャの呼び出しを実行 するプロシージャを作成します。

#### *tempdb* で始まる名前を持つテンポラリ・テーブル

ストアド・プロシージャ内から create table tempdb..tablename を使用して、# プレフィクスを使用しないテンポラリ・テーブルを作成できます。このような テーブルはプロシージャが完了しても削除されないので、独立したプロシー ジャで参照できます。このようなテーブルを作成するには、前述の手順に従い ます。

警告! ユーザ間およびヤッション間でテーブルを共有する場合にのみ、スト アド・プロシージャ内から "tempdb.." プレフィクス付きのテンポラリ・テーブ ルを作成します。テンポラリ・テーブルを作成して削除するストアド・プロ シージャは、# プレフィクスを使用して、テーブルが不用意に共有されないよ うにします。

#### テンポラリ・テーブルについての一般的な規則

# で始まる名前を持つテンポラリ・テーブルには、次の制限があります。

- これらのテーブルにはビューを作成できません。
- これらのテーブルにトリガを関連付けることはできません。
- ストアド・プロシージャ内から、以下は実行できません。
	- a テンポラリ・テーブルの作成
	- b テンポラリ・テーブルの削除
	- c 同じ名前の新しいテンポラリ・テーブルの作成
- どのセッションまたはプロシージャがこれらのテーブルを作成したかは 区別できません。

このような制限は、tempdb 内で作成された、共有可能な、テンポラリ・テー ブルには適用されません。

いずれのタイプのテンポラリ・テーブルにも適用される規則は、次のとおり です。

- ルール、デフォルト、およびインデックスをテンポラリ・テーブルに関連 付けることができます。テンポラリ・テーブルが削除されると、テンポラ リ・テーブル上に作成されたインデックスも削除されます。
- sp\_help などのシステム・プロシージャは、tempdb から呼び出した場合 にだけ、テンポラリ・テーブルに対して機能します。
- ユーザ定義データ型は、そのデータ型が tempdb にないかぎり、テンポラ リ・テーブルでは使用できません。つまり、Adaptive Server が最後に再起 動されてから、そのデータ型が tempdb 内で明示的に作成されていないか ぎり、ユーザ定義データ型をテンポラリ・テーブル内で使用することはで きません。
- テンポラリ・テーブルに select into を行うために select into/bulkcopy オプ ションを on に設定する必要はありません。

# テーブルの **identity** ギャップの管理

IDENTITY カラムには、テーブル内のローごとに、Adaptive Server が生成する ユニークな ID 番号が含まれています。サーバがデフォルトで ID 番号を生成す る方法によって、ID 番号に大きなギャップが発生することがあります。 identity\_gap パラメータを使用すると、特定のテーブルで ID 番号を制御でき、 発生する可能性のあるギャップを制御できます。

デフォルトでは、Adaptive Server は、それぞれの ID 番号を必要に応じてディ スクに書き込むのではなく、ID 番号のブロックをメモリに割り付けます。各 番号を書き込む方法は、処理に時間がかかります。サーバは、各ブロックの一 番大きな番号を、テーブルのオブジェクト・アロケーション・マップ (OMA) ページに書き込みます。この番号は、現在割り付けられている番号のブロック が使用されたり、「消去」されたりした後の、次のブロックの開始ポイントと して使用されます。ブロックのその他の番号はメモリ内に保持されますが、 ディスクには保存されません。番号は、メモリに割り付けられた時点で消去さ れたとみなされます。そして、ローに割り当てられたか、システム障害などな んらかの異常事態によってメモリから消去されたかの理由によって、メモリか ら削除されます。

ID 番号のブロックを割り付けると、テーブルの競合が減るため、パフォーマ ンスが向上します。しかし、すべての ID 番号が割り当てられる前にサーバが 障害を起こしたり、no wait で停止したりすると、使用されていない番号が消 去されてしまいます。サーバは、再度稼働するときに、ディスクに書き込んだ 直前のブロックの最も大きい数字に基づいて、次のブロックの番号付けを開始 します。障害の前にいくつの割り付け番号がローに割り当てられたかによっ て、ID 番号に大きなギャップが発生することがあります。

また、identity ギャップは、アクティブなデータベースをダンプしたりロード したりした結果として発生する場合もあります。データベースをダンプする と、データベース・オブジェクトはオブジェクト・アロケーション・マップ・ ページに保存されます。オブジェクトが現在使用されている場合、maximum used identity value は OAM ページにないため、ダンプされません。

# **identity** ギャップを制御するパラメータ

Adaptive Server は、表 [8-3](#page-295-0) に示すように、ID 番号のギャップを制御できるパラ メータを提供しています。

| パラメータ名       | 範囲     | 何と使用するか                          | 説明                                                                                                    |
|--------------|--------|----------------------------------|----------------------------------------------------------------------------------------------------|
| identity gap | テーブル固有 | create table また<br>は select into | 特定のテーブルの特定のサイズの ID 番号ブロッ<br>クを作成する。テーブルの identity burning set<br>factor を上書きする。identity grab size とともに機<br>能する。 |

<span id="page-295-0"></span>表 **8-3: identity** ギャップを制御するパラメータ

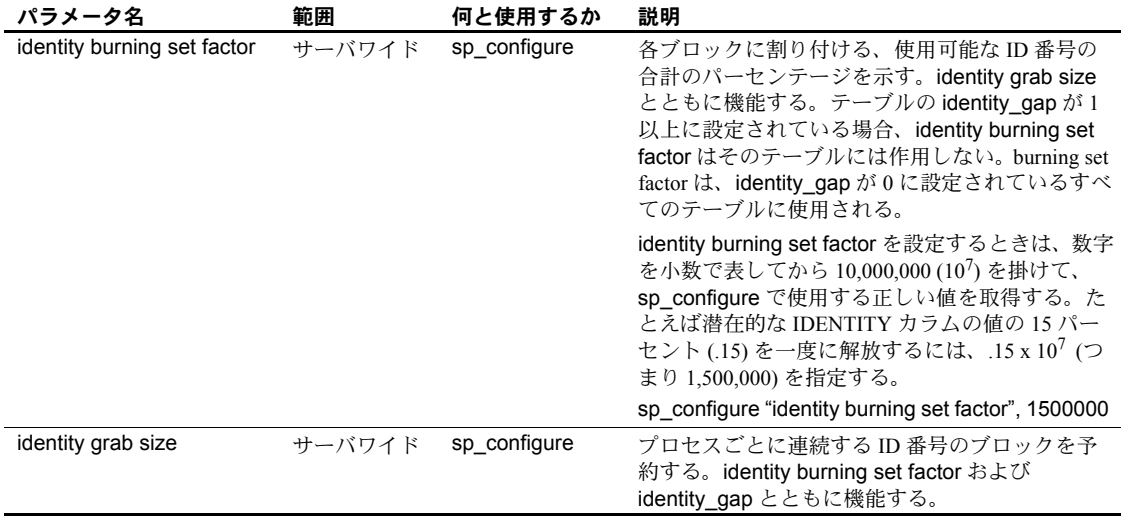

# *identity burning set factor* と *identity\_gap* の比較

identity\_gap パラメータを使用すると、特定のテーブルの identity ギャップの サイズを制御できます。

たとえば、書店のすべての本を含む books という名前のテーブルを作成する 場合、各本にはユニークな ID 番号が必要で、これは Adaptive Server が自動的 に生成します。books には IDENTITY カラムが含まれ、デフォルトの数値 (18, 0) を使用し合計で 999,999,999,999,999,999 個の ID 番号を付けることができます。 identity burning set factor 設定パラメータには、デフォルト設定の 5000 (999,999,999,999,999,999 の .05 パーセント) を使用します。これは、Adaptive Server が 500,000,000,000,000 個の番号のブロックを割り付けることを意味します。

サーバは最初の 500,000,000,000,000 個の番号をメモリに割り付け、ブロックの 最も大きな番号 (500,000,000,000,000) をテーブルのオブジェクト・アロケー ション・マップ・ページに格納します。すべての番号がローに割り当てられる かまたは消去されると、Adaptive Server は 500,000,000,000,001 で始まる次のブ ロック (次の 500,000,000,000,000) を取得し、ブロックの最も大きな番号として 1,000,000,000,000,000 を格納します。

サーバがロー番号 500,000,000,000,022 の後で失敗すると、books の ID 番号と して、1 ~ 500,000,000,000,022 の番号だけが使用されます。500,000,000,000,023 から 1,000,000,000,000,000 の番号は消去されています。Adaptive Server が再度 稼働すると、テーブルのオブジェクト・アロケーション・マップ・ページに格 納されている最も大きな番号に 1 を加えたもの (1,000,000,000,000,001) から ID 番号の作成を開始します。これによって 499,999,999,999,978 個の ID 番号の ギャップが発生します。

### **ID** 番号のギャップの削減

identity\_gap 値が 1000 である books テーブルを (上述の例から) 作成します。 これは、500,000,000,000,000 個の ID 番号のブロックとなったサーバワイドな identity burning set factor 設定を上書きします。代わりに、ID 番号は 1000 の ブロックでメモリに割り付けられます。

サーバは最初の 1000 の番号を割り付け、ブロックの最も大きな番号 (1000) を ディスクに格納します。すべての番号が使用されると、Adaptive Server は 1001 で始まる次の 1000 番号を取得し、最も大きな番号として 2000 を格納します。

Adaptive Server がロー番号 1002 の後で失敗すると、番号 1000 ~ 1002 を使用 し、番号 1003 ~ 2000 は失われます。Adaptive Server を再起動すると、テーブ ルのオブジェクト・アロケーション・マップ・ページに格納されている最も大 きな番号に 1 を加えたもの (2000) から ID 番号の作成を開始します。これに よって発生するギャップは 998 個の番号だけです。

サーバワイドな table burning set factor を使用する代わりにテーブルに identity\_gap を設定することによって、ID 番号のギャップを大幅に減らすこと ができます。しかし、この値を小さすぎる値に設定すると、サーバがブロック の最も大きな番号をディスクに書き込むたびに、パフォーマンスに影響しま す。たとえば、identity\_gap を 1 に設定したとします。これは ID 番号を一度 に 1 つ割り付けることを意味します。この場合、サーバはローが作成されるた びに新しい番号を書き込まなければならず、テーブルでページ・ロックの競合 が発生するため、パフォーマンスが低下します。状況に合わせて、最も小さな ギャップ値で最高のパフォーマンスを得るための最適な設定を見つけてくだ さい。

## テーブル固有の **identity** ギャップの設定

create table または select into を使用してテーブルを作成するときに、テーブ ル固有の identity ギャップを設定します。

この文は、identity カラムを 1 つ持つ mytable というテーブルを作成します。

create table mytable (IdNum numeric(12,0) identity) with identity gap = 10

identity ギャップは 10 に設定されています。これは、メモリ内に 10 ブロック 単位で ID 番号が割り付けられていることを示します。サーバが障害を起こし たり with no wait で停止したりした場合、ローに割り当てられた最後の ID 番号 と、次にローに割り当てられる ID 番号の最大ギャップは、10 番号分です。

固有の identity ギャップが設定されているテーブルから、select into 文でテー ブルを作成している場合、新しいテーブルは親テーブルから identity ギャップ の設定を継承しません。代わりに、新しいテーブルは identity burning set factor 設定を使用します。新しいテーブルに固有の identity\_gap 設定を指定するに は、select into 文で identity ギャップを指定します。新しいテーブルには、親 テーブルと同じ identity ギャップでも、異なる identity ギャップでも指定でき ます。

たとえば、identity ギャップを指定して、既存のテーブル (mytable) から新しい テーブル (newtable) を作成する場合は、次のように入力します。

select IdNum into newtable with identity  $qap = 20$ from mytable

## テーブル固有の **identity** ギャップの変更

特定のテーブルの identity ギャップを変更するには、次のように sp\_chgattribute を使用します。

sp\_chgattribute "*table\_name*", "identity\_gap", *set\_number*

次に例を示します。

sp\_chgattribute "mytable", "identity\_gap", 20

identity\_gap 設定ではなく identity burning set factor 設定を使用するように mytable を変更するには、次のように、identity\_gap を 0 に設定します。

sp\_chgattribute "mytable", "identity\_gap", 0

『リファレンス・マニュアル:プロシージャ』を参照してください。

# テーブル固有の **identity** ギャップ情報の表示

テーブルの identity\_gap 設定を参照するには、sp\_help を使用します。

たとえば、identity\_gap カラムの値 0 (出力の終わりの方) は、テーブル固有の identity ギャップが設定されていないことを示します。mytable は、サーバワ イドの identity burning set factor 値を使用します。

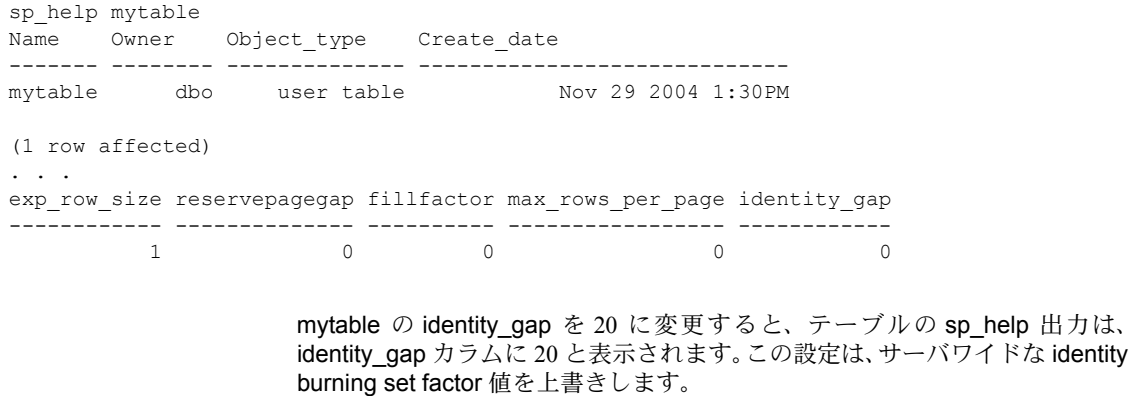

sp\_help mytable Name Owner Object\_type Create\_date ------- -------- -------------- -----------------------------

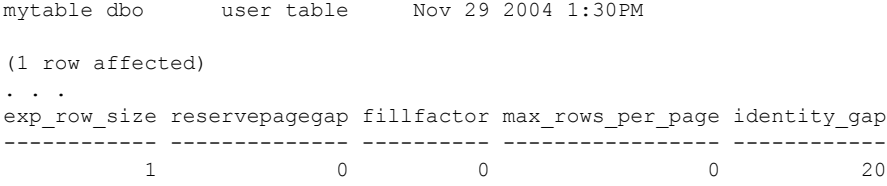

# その他の原因によるギャップ

IDENTITY カラムへの手動による挿入、ローの削除、identity grab size 値の設 定、およびトランザクション・ロールバックによって、IDENTITY カラムの値 にギャップが発生することがあります。identity burning set factor の設定はこ れらのギャップに影響しません。

たとえば、次の値を持つ IDENTITY カラムがあるとします。

```
select syb identity from stores cal
```

```
 id_col
 ------- 
      1 
       2 
       3 
       4 
       5
```
IDENTITY カラムが 2 と 4 の間であるすべてのローを削除できます。カラム値 にはギャップが発生します。

```
delete stores_cal
where syb identity between 2 and 4
select syb_identity from stores_cal
id_col
------
     1 
      5
```
テーブルに対して identity insert on を設定すると、テーブル所有者、データ ベース所有者、またはシステム管理者は、5 より大きい任意の有効な値を手動 で挿入できます。たとえば、次のように、55 という値を挿入すると、IDENTITY カラム値に大きなギャップが発生します。

```
insert stores_cal
(syb identity, stor id, stor name)
values (55, "5025", "Good Reads")
select syb identity from stores cal
id_col
 ------- 
      1
```
5 55

その後、identity\_insert が off に設定されると、Adaptive Server は、次の挿入で IDENTITY カラムに 55 + 1、つまり、値 56 を割り当てます。insert 文を含むト ランザクションがロールバックされると、Adaptive Server は値 56 を廃棄して、 次の挿入に 57 を使用します。

# テーブル挿入が **IDENTITY** カラムの最大値に達した場合

テーブルに挿入できるローの最大数は、IDENTITY カラムの精度の設定によっ て異なります。テーブルが限界値に達した場合は、現在より大きな精度を指定 してテーブルを再作成できます。または、テーブルの IDENTITY カラムが参 照整合性に使用されていなければ、bcp を使用してギャップを取り除くことが できます。「IDENTITY [カラムの最大値を超えた場合」](#page-241-0)(224 ページ) を参照して ください。

# <span id="page-300-0"></span>テーブルの整合性制約の定義

Transact-SQL では、データベース内のデータの整合性を維持するために、次の 2 つの方法を用意しています。

- ルール、デフォルト、インデックス、およびトリガを定義する
- create table 整合性制約を定義する

どちらの方法を選ぶかは、要件によって異なります。整合性制約によって、 (SQL 規格で定義されているように ) テーブル作成プロセスの間に 1 つの手順 で整合性制御を定義するという利点、およびこのような整合性制御を作成する プロセスを簡易化するという利点が提供されます。しかし、整合性制約はス コープがさらに限定されており、デフォルト、ルール、インデックス、および トリガほど包括的ではありません。

たとえばトリガが提供する参照整合性の処理は、create table で宣言されてい るものより複雑です。create table で定義される整合性制約はそのテーブルに 固有なので、他のテーブルにはバインドできません。削除や変更を行うには、 alter table を使用する必要があります。制約には、同じテーブル上でも、サブ クエリや集合関数を入れることはできません。

2 つの方法は相互に排他的ではありません。整合性制約は、デフォルト、ルー ル、インデックス、およびトリガとともに使用できます。これによって、使用 するアプリケーションの最適の方法の選択に柔軟性が与えられます。この項で は、create table 整合性制約について説明します。デフォルト、ルール、イン デックス、およびトリガは、後の章で説明します。

次のタイプの制約を作成できます。

- unique および primary key 制約では、テーブル内の指定のカラムで同じ値 を持つローが 2 つ存在することはできません。さらに primary key 制約は、 カラムのどのローにも null 値がないようにする必要があります。
- 参照整合性 (references) 制約は、特定のカラムに挿入されるデータは、指 定のテーブルとカラムに一致するデータを既に持っている必要がありま す。テーブルの参照先テーブルを検出するには、sp\_helpconstraint を使用 します。
- check 制約 (検査制約) は、カラムに挿入されるデータの値を制限します。

カラム内での null 値の使用 (null または not null キーワード) を制限したり、カ ラムにデフォルト値 (default 句) を入れることによって、データ整合性を維持 することもできます。null および not null キーワードの詳細については[、「カラ](#page-288-0) [ムにおける](#page-288-0) null 値の許可」(271 ページ)を参照してください。

テーブルに定義される制約の詳細については、「[sp\\_helpconstraint](#page-349-0) によるテーブ [ルの制約情報の表示」](#page-349-0)(332 ページ)を参照してください。

警告! システム・テーブルに対して制約を定義したり、定義を変更したりし ないでください。

## <span id="page-301-0"></span>テーブルレベルまたはカラムレベルの制約の指定

テーブルまたはカラムレベルで、整合性制約を宣言できます。その違いはユー ザにはほとんどわかりませんが、カラムレベルの制約がチェックされるのは、 カラム内の値が変更される場合のみであるのに対して、テーブルレベルの制約 は、ローに対して何らかの変更が行われる場合にチェックされます。該当する カラムが変更されるかどうかは関係ありません。

カラムレベルの制約はカラム名とデータ型の後で、区切りカンマの前に置きま す。テーブルレベルの制約は、カンマで区切られた個別の句として入力しま す。Adaptive Server は、テーブルレベルの制約とカラムレベルの制約を同じ方 法で扱います。どちらも同様の効果があります。

ただし、複数のカラムに作用する制約は、テーブルレベルの制約として宣言す る必要があります。たとえば、次の create table 文には、pub\_id と pub\_name の 2 つのカラムに作用する check 制約があります。

create table my\_publishers  $(\text{pub id} \quad \text{char}(4)),$ pub name varchar(40), constraint my\_chk\_constraint check (pub\_id in ("1389", "0736", "0877") or pub name not like "Bad News Books"))

単一のカラムで操作する制約はカラムレベルの制約として宣言できます。たと えば、次のように、前述の check 制約が 1 つのカラム (pub\_id)) だけを使用す る場合は、そのカラムに制約を置くことができます。

create table my\_publishers (pub\_id char(4) constraint my\_chk\_constraint check (pub id in ("1389", "0736", "0877")), pub\_name varchar(40))

カラムレベル制約、テーブルレベル制約いずれの場合も、constraint キーワー ドとそれに付随する *constraint\_name* はオプションです。check 制約について は[、「検査制約の指定」](#page-308-0)(291 ページ) を参照してください。

注意 create table を検査制約付きで発行した後で、その同じバッチまたはプロ シージャ内でテーブルにデータを挿入することはできません。create 文と insert 文を 2 つの異なるバッチまたはプロシージャに分けるか、execute を使 用してアクションを別々に実行してください。

### 制約のエラー・メッセージの作成

sp\_addmessage でエラー・メッセージを作成し、sp\_bindmsg でメッセージ を制約にバインドできます。

次に例を示します。

sp\_addmessage 25001, "The publisher ID must be 1389, 0736, or 0877" sp\_bindmsg\_my\_chk\_constraint, 25001 insert my\_publishers values ("0000", "Reject This Publisher")

Msg 25001, Level 16, State 1: Server 'snipe', Line 1: The publisher ID must be 1389, 0736, or 0877 Command has been aborted.

制約のメッセージを変更するには、新しいメッセージをバインドします。古い メッセージが新しいメッセージに置き換えられます。

メッセージを制約からバインド解除するには、sp\_unbindmsg を使用します。 ユーザ定義メッセージを削除するには、sp\_dropmessage を使用します。

次に例を示します。

sp\_unbindmsg my\_chk\_constraint sp\_dropmessage 25001

メッセージのテキストを変更するが同じエラー番号のままにしておくには、バ インド解除してから sp\_dropmessage で削除し、sp\_addmessage でもう一度 追加して、sp\_bindmsg でバインドします。

## 検査制約の作成後

検査制約を作成すると、syscomments システム・テーブルの text カラムに、 検査制約を記述する「ソース・テキスト」が格納されます。

警告! syscomments からこの情報を削除しないでください。削除すると、 Adaptive Server の今後のアップグレードで問題が発生する場合があります。

セキュリティ上の懸念がある場合は、『リファレンス・マニュアル:プロシー ジャ』で説明されているように、syscomments 内のテキストを、sp\_hidetext を使用して暗号化します[。「コンパイル済みオブジェクト」](#page-20-0)(3 ページ ) を参照 してください。

## デフォルト・カラム値の指定

カラムレベルの整合性制約を定義する前に、カラムのデフォルト値を指定でき ます。「**default** 句」は、create table 文の一部として、カラムにデフォルト値 を割り当てます。ユーザがカラムの値を入力しない場合、Adaptive Server はデ フォルト値を挿入します。

default 句では、次の値を使用できます。

- constant expression カラムのデフォルト値として使用する定数式を指定 します。定数式には、カラムや他のデータベース・オブジェクトの名前を 使用することはできませんが、データベース・オブジェクトを参照しない 組み込み関数は使用できます。このデフォルト値はカラムのデータ型と互 換性がある必要があります。
- user Adaptive Server がユーザ名をデフォルトとして挿入するように指 定します。このデフォルトを使用するには、カラムのデータ型は char(30) または varchar(30) のいずれかである必要があります。
- null Adaptive Server が null 値をデフォルトとして挿入するように指定し ます。not null キーワードを使用して、null 値を入力できないカラムにこ のデフォルトを定義することはできません。

たとえば、次の create table 文は 2 つのカラム・デフォルトを定義します。

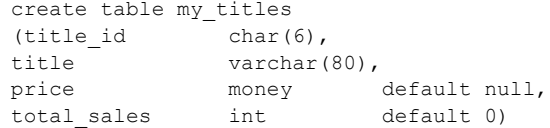

1 つのテーブル内のカラムごとに default 句を 1 つだけ含めることができます。

default 句を使用したデフォルトの割り当ては、Transact-SQL の 2 段階での方法 よりも簡単です。Transact-SQL では、create default を使用してデフォルト値 を宣言し、sp\_bindefault を使用してカラムにバインドします。

## 一意性制約およびプライマリ・キー制約の指定

unique または primary key 制約を宣言して、指定のカラムに同じ値を持つロー がテーブル内に 2 つとないことを保証できます。いずれの制約もユニーク・イ ンデックスを作成してこのデータ整合性を維持します。ただし、primary key 制約の方が、unique 制約よりも制限的です。primary key 制約が指定されてい るカラムには、null 値を入れることができません。通常は、テーブルの primary key 制約を、他のテーブルで定義された参照整合性制約と組み合わせて使用し ます。

SQL 規格の unique 制約の定義は、カラム定義が null 値を使用しないことを指 定します。デフォルトでは、カラム定義で null または not null キーワードを省 略したときに、Adaptive Server は、null 値の入力を許可しないようにカラムを 定義します (sp\_dboption を使用してこれを変更していない場合)。Transact-SQL では、制約を実行するために使用するユニーク・インデックスによって、null 値の入力が許可されているため、unique 制約とともに、null 値の入力を許可す るようカラムを定義できます。

注意 一意性制約とプライマリ・キー整合性制約を、sp\_primarykey、sp\_foreignkey、 および sp\_commonkey で定義されている情報と混同しないようにしてくださ い。一意性制約と主キー制約は、実際にインデックスを作成して、テーブル・ カラムのユニーク属性やプライマリ・キー属性を定義します。sp\_primarykey、 sp\_foreignkey、および sp\_commonkey は、(syskeys テーブルにある) テーブ ル・カラムのキーの論理関係を定義します。これは、ユーザがインデックスお よびトリガを作成することによって実行します。

unique 制約は、ユニーク・ノンクラスタード・インデックスをデフォルトで 作成します。primary key 制約は、ユニーク・クラスタード・インデックスを デフォルトで作成します。どちらの制約でも、クラスタード・インデックスと ノンクラスタード・インデックスのどちらでも宣言できます。

たとえば、次に示す create table 文は、テーブルレベルの unique 制約を使用 して、stor\_id カラムと ord\_num カラムの2 つのローが同じ値を持たないよう にします。

```
create table my_sales
(stor id char(4),
ord num varchar(20),
date datetime,
unique clustered (stor id, ord num))
```
1 つのテーブルに存在が可能なクラスタード・インデックスは 1 つだけである ため、指定できるのは unique clustered 制約または primary key clustered 制約 のいずれか 1 つだけです。

unique 制約および primary key 制約を使用して、データ整合性を実行するとき にユニーク・インデックス (with fillfactor, with max rows\_per\_page, および on *segment\_name* オプションを含む) を作成できます。ただし、インデックス には補足の機能があります。「第 13 章 [テーブルのインデックスの作成」を](#page-428-0)参 照してください。

#### 参照整合性制約の指定

「参照整合性」とは、テーブル間の関係の管理に使用される手段です。テーブ ルを作成するときに、特定のカラムに挿入されるデータが、対応する値を別の テーブルに持つことを保証するための制約を定義できます。

テーブルに定義できる参照には、別のテーブルの参照、別のテーブルからの参 照、自己参照 (同じテーブル内の参照) の 3 種類があります。

次に示す、pubs3 データベースの 2 つのテーブルは、宣言参照整合性がどのよ うに機能するかを示します。1つ目のテーブルの stores は、「参照先」テーブ ルです。

```
create table stores
(stor_id char(4) not null,
stor name varchar(40) null,
stor address varchar(40) null,
city varchar(20) null,
state char(2) null,
country varchar(12) null,
postalcode char(10) null,
payterms varchar(12) null,
unique nonclustered (stor_id))
```
2 つ目のテーブルの store\_employees は、stores テーブルへの参照を含んでい るので、「参照元」テーブルです。これは自己参照も含んでいます。

```
create table store_employees
(stor_id char(4) null
     references stores(stor id),
emp id id not null,
mgr_id id null
     references store employees(emp_id),
emp lname varchar(40) not null,
emp<sup>-</sup>fname varchar(20) not null,
phone char(12) null,
address varchar(40) null,
city varchar(20) null,
state char(2) null,
country varchar(12) null,
postalcode varchar(10) null,
unique nonclustered (emp_id))
```
store\_employees テーブルで定義されている参照は、次の制限を課します。

- store\_employees テーブル内で指定された格納は、いずれも stores テーブ ルに含まれる必要があります。references 制約は、store\_employees の stor\_id カラムに挿入された値が my\_stores の stor\_id カラムに既に存在す る必要があると示すことによって、これを実行します。
- すべての管理者は従業員 ID 番号を持つ必要があります。references 制約 は、mgr\_id カラムに挿入された値が emp\_id カラムにすでに存在する必要 があると示すことによって、これを実行します。

#### テーブルレベルまたはカラムレベルの参照整合性制約

テーブルまたはカラムレベルで、参照整合性制約を定義できます。前述の例の 参照整合性制約は、create table 文中に references キーワードを使用して、カ ラムレベルで定義されていました。

テーブルレベルの参照整合性制約を定義するときは、foreign key 句と、複数 のカラム名のリストを含めます。foreign key は、現在のテーブルにリストさ れたカラムが、後に続く references 句にリストされているカラムをターゲッ ト・キーとする外部キーであることを指定します。次に例を示します。

constraint sales\_detail\_constr foreign key (stor\_id, ord\_num) references my salesdetail(stor id, ord num)

foreign key 構文は、テーブルレベルの制約だけに使用できるもので、カラム レベルの制約には使用できません[。「テーブルレベルまたはカラムレベルの制](#page-301-0) [約の指定」](#page-301-0)(284 ページ) を参照してください。

カラムレベルかテーブルレベルで参照整合性制約を定義すると、sp\_primarykey、 sp\_foreignkey、および sp\_commonkey を使用して syskeys システム・テーブ ルにキーを定義できます。

#### テーブルが使用できる参照の最大数

1つのテーブルに使用できる参照の最大数は 192 です。「[sp\\_helpconstraint](#page-349-0) によ [るテーブルの制約情報の表示」](#page-349-0)(332 ページ) を参照してください。

#### *create schema* の使用による相互参照制約

まだ存在しないテーブルを参照するテーブルは作成できません。相互に参照す る 2 つ以上のテーブルを作成するには、create schema を使用します。

「スキーマ」は、特定のユーザが所有するオブジェクトと、そのオブジェクト に関連付けられたパーミッションの集合です。create schema 文内のいずれか の文が失敗すると、コマンド全体が 1 つの単位としてロールバックされ、コマ ンドによる影響はありません。

create schema の構文は次のとおりです。

create schema authorization *authorization name create\_object\_statement*

```
[create_object_statement ...]
[permission_statement ...]
```
次に例を示します。

```
create schema authorization dbo
   create table list1
        (col_a char(10) primary key,
        col_b char(10) null
        references list2(col_A))
   create table list2
        (col_A char(10) primary key,
        col_B char(10) null
        references list1(col_a))
```
## 参照整合性制約を作成するための一般的な規則

テーブルに参照整合性制約を定義するときは、以下に従います。

- 参照先テーブルに対する references パーミッションを持っていることを 確認します。『システム管理ガイド 第1巻』の「第17章 ユーザ・パーミッ ションの管理」を参照してください。
- 参照先カラムが、参照先テーブル内でユニーク・インデックスによる制約 を持っていることを確認します。ユニーク・インデックスは、unique 制 約か primary key 制約、または create index 文を使用して作成できます。 たとえば、stores テーブルの参照先カラムは次のように定義されています。

stor id char(4) primary key

- 参照定義で使用されているカラムが、一致するデータ型を持っているこ とを確認します。たとえば、my\_stores と store\_employees の stor\_id カ ラムは、いずれも char(4) データ型を使用して作成されています。 store\_employees の mgr\_id カラムと emp\_id カラムは、id データ型で作 成されています。
- 参照先テーブルのカラムが、primary key 制約を介してプライマリ・キー として指定されていれば、references 句内でカラム名を省略できます。
- 参照元テーブルに一致する値がある参照先テーブルに対して、ローの削除 やカラム値の更新はできません。まず参照元テーブルから削除や更新を 行ってから、参照先テーブルから削除、更新してください。

同様に、参照先テーブルでは truncate table を使用できません。まず参照 元テーブルをトランケートしてから、参照先テーブルをトランケートして ください。

- 参照元テーブルを削除から、参照先テーブルを削除してください。そうし ないと、制約違反が発生します。
- テーブルの参照先テーブルを検出するには、sp\_helpconstraint を使用し ます。

参照整合性制約を使用すると、トリガより簡単な方法でデータ整合性を維持で きます。ただしトリガには、テーブル間の参照整合性を維持するための他の機 能があります。「第 20 章 [トリガ:参照整合性」を](#page-624-0)参照してください。

## <span id="page-308-0"></span>検査制約の指定

check 制約を宣言すると、ユーザがテーブル内のカラムに挿入する値を制限で きます。検査制約は、限定された、特定の範囲の値を検査するアプリケーショ ンに便利です。check 制約は、いずれの値もテーブルに挿入される前に渡され るよう、*search\_condition* を指定します。*search\_condition* には、次のものが含 まれます。

- in によって導入される定数式のリスト
- between で指定される定数式の範囲。
- ワイルドカード文字を含む、like で提供される条件の集合

式は、算術演算と Transact-SQL 組み込み関数を含むことができます。 search\_condition には、サブクエリ、set 関数指定、またはターゲット指定を含 めることはできません。

たとえば、次の文は、ある一定の値だけを pub\_id カラムに入力できるように します。

```
create table my_new_publishers
(pub_id char(4)
       check (pub_id in ("1389", "0736", "0877",
             "1622", "1756")
       or pub_id like "99[0-9][0-9]"),
pub_name varchar(40),
city varchar(20),
state char(2))
```
カラムレベルの検査制約は、制約が定義されているカラムだけを参照できま す。テーブル内の他のカラムは参照できません。テーブルレベルの検査制約 は、テーブル内のどのカラムでも参照できます。create table は 1 つのカラム 定義で、複数の検査制約の使用を許可します。

検査制約はカラム定義を上書きしないので、カラム定義が null の使用を許可す る場合、null 値の使用を許可しない検査制約を使用することはできません。null 値が許可されるカラムで check 制約を宣言すると、*search\_condition* に null が含 まれていない場合でも、暗黙的にまたは明示的に、そのカラムに null を挿入で きます。たとえば、null 値の使用を許可するテーブル・カラムに次のような検 査制約を定義するとします。

check (pub\_id in ("1389", "0736", "0877", "1622", "1756"))

この場合は、そのカラムに null を挿入できます。次の式は常に true に評価され るため、カラム定義は検査制約を上書きします。

col\_name != null

# 参照整合性を使用するアプリケーションの設計

参照整合性の機能を使用するアプリケーションを設計するときは、以下に従い ます。

- 不要な参照整合性を作成しないでください。テーブルの参照整合性が増え るほど、そのテーブルでの参照整合性を必要とする文の実行が遅くなり ます。
- テーブルの自己参照制約は、できるだけ少なくしてください。
- 限定された、特定の範囲の値を検査するアプリケーションには、 references 制約ではなく、check 制約を使用してください。check 制約を 使用することによって、参照がなくなり、Adaptive Server がクエリを完了 するために他のテーブルをスキャンする必要性をなくすことができます。 これにより、このようなテーブルのクエリは、参照を使用する他のテーブ ルよりも速く実行できます。

たとえば、次のテーブルは、check 制約を使用して、カリフォルニア州に 住む作家に限定します。

```
create table cal_authors
(au_id id not null,
au lname varchar(40) not null,
au fname varchar(20) not null,
phone char(12) null,
address varchar(40) null,
city varchar(20) null,
state char(2) null
     check(state = "CA"),
country varchar(12) null,
postalcode char(10) null)
```
- パフォーマンスを最適化するために、頻繁にスキャンされる外部キー・イ ンデックスを、それ自身のキャッシュにバインドします。ユニーク・イン デックスは、プライマリ・キー・カラムに自動的に作成されます。通常、 このようなインデックスは、対応する外部キーが更新または挿入されたと きに、参照先テーブルをスキャンするために選択されます。
- 候補キーの複数のローの更新は、最小限に抑えてください。
- 参照整合性クエリは、制約検査を使用するプロシージャに挿入してくださ い。制約検査は実行プランにコンパイルされます。参照制約が変更される と、コンパイルされた制約を持つプロシージャは、実行されるときに自動 的に再コンパイルされます。
- 参照整合性クエリをプロシージャに埋め込むことができず、参照整合性ク エリを特定のバッチで頻繁に再コンパイルする必要がある場合は、システ ム・カタログ sysreferences を、それ自身のキャッシュにバインドします。 これによって、Adaptive Server が参照整合性クエリを再コンパイルすると きのパフォーマンスが向上します。

• 参照制約を持つテーブルをテストするには、そのテーブルを使用してクエ リを実行する前に、set showplan, noexec on を使用します。showplan 出 力は、クエリの実行に必要な補助スキャン記述子の数を示します。スキャ ン記述子は、テーブルでクエリが実行されるときに、テーブルのスキャン を管理します。補助スキャン記述子の数が非常に多い場合は、テーブルを 再設計して使用するスキャン記述子の数を少なくするか、または number of auxiliary scan descriptors 設定パラメータの値を増加します。

# テーブルの設計と作成の方法

この項では、ユーザが自分の練習用テーブルを作成するために使用できる create table 文を示します。create table パーミッションを持っていない場合 は、システム管理者または作業しているデータベースの所有者に連絡してくだ さい。

テーブルを作成し、データを入力してそのテーブルでしばらく作業を行った後 で、インデックス、デフォルト、ルール、トリガ、またはビューを作成できま す。これによって、どのようなトランザクションが最も多く、どのようなデー タが頻繁に入力されるのかを調べることができます。

しかし、多くの場合、より効率的な方法は、テーブルおよびそれに伴う他のす べてのコンポーネントを一度に設計することです。テーブルとそのコンポーネ ントを実際に作成する前に、プランを紙に描き出してみるとよいでしょう。

まず、次のように、テーブル設計のプランを立てます。

- 1 テーブルで必要なカラム、そしてそれぞれのデータ型、長さ、精度、およ び位取りを決定します。
- 2 ユーザ定義データ型は、それらを使用するテーブルを定義する前に作成し ます。
- 3 カラムがある場合は、どのカラムを IDENTITY カラムにするかを決定し ます。
- 4 どのカラムに null 入力を許可し、どのカラムに許可しないかを決定します。
- 5 どの整合性制約、またはカラム・デフォルトがある場合はどのカラム・デ フォルトを、テーブルのカラムに追加する必要があるかを決定します。こ れには、デフォルト、ルール、インデックス、およびトリガの代わりに、 カラム制約およびカラム・デフォルトをいつ使用するかの決定も含まれ ます。
- 6 デフォルトとルールが必要かどうか、必要な場合は使用する場所と種類を 決定します。カラムの null および not null ステータスと、デフォルトおよ びルールの間の関係も考慮してください。
- 7 どのインデックスがどこで必要かを決定します。「第 13 章 [テーブルのイ](#page-428-0) [ンデックスの作成」を](#page-428-0)参照してください。

テーブルとそれに関連するオブジェクトを作成します。

- 1 create table および create index を使用して、テーブルとそのインデック スを作成します。
- 2 create default および create rule を使用して、デフォルトとルールを作成 します。「第 14 章 [データのデフォルトとルールの定義」](#page-448-0)を参照してくだ さい。
- 3 sp\_bindefault および sp\_bindrule を使用して、デフォルトとルールをバイ ンドします。create table 文で使用したユーザ定義データ型にデフォルト またはルールがあった場合は、それらが自動的に使用されます[。「第](#page-528-0) 17 章 [ストアド・プロシージャの使用」](#page-528-0)を参照してください。
- 4 create trigger を使用して、トリガを作成します。「第 20 章 [トリガ:参照](#page-624-0) [整合性」](#page-624-0)を参照してください。
- 5 create view を使用して、ビューを作成します。「第 12 章 [ビュー:データ](#page-406-0) [へのアクセスの制限」](#page-406-0)を参照してください。

# 設計スケッチの作成

この章および後続の章では、friends etc というテーブルを使用して、インデッ クス、デフォルト、ルール、トリガなどを作成する方法を示します。このテー ブルには、友人の名前、住所、電話番号、および個人情報が保持されます。カ ラム・デフォルトや整合性制約は定義しません。

別のユーザが既に friends etc テーブルを作成している場合、例を実行して friends\_etc に伴うオブジェクトを作成するのであれば、システム管理者かデー タベース所有者に確認してください。friends\_etc の所有者は、このテーブル のインデックス、デフォルト、ルール、およびトリガを削除して、これらのオ ブジェクトを作成するときに競合が発生しないようにしてください。

表 [8-4](#page-311-0) に、friends etc テーブルと、各カラムに伴うインデックス、デフォル ト、ルールを示します。

| カラム     | データ型        | null     | インデックス     | デフォルト     | ルール       |
|---------|-------------|----------|------------|-----------|-----------|
| pname   | nm          | not null | nmind (複合) |           |           |
| sname   | nm          | not null | nmind (複合) |           |           |
| address | varchar(30) | null     |            |           |           |
| city    | varchar(30) | not null |            | citydflt  |           |
| state   | char(2)     | not null |            | statedflt |           |
| zip     | char(5)     | null     | zipind     | zipdflt   | ziprule   |
| phone   | p#          | null     |            |           | phonerule |
| age     | tinyint     | null     |            |           | agerule   |
| bday    | datetime    | not null |            | bdflt     |           |
| gender  | bit         | not null |            | gndrdflt  |           |

<span id="page-311-0"></span>表 **8-4:** サンプル・テーブルの設計

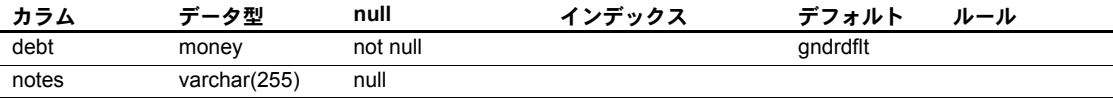

# ユーザ定義データ型の作成

最初の 2 つのカラムは名と姓です。これは nm データ型で定義されています。 テーブルを作成する前に、データ型を作成します。phone カラムの p# データ 型にも同じことがあてはまります。

execute sp\_addtype nm, "varchar(30)" execute sp addtype p#, "char(10)"

nm データ型は、最大 30 バイトでの可変長の文字入力を許可します。p# デー タ型は、10 バイトの固定長の char データ型を許可します。

#### **null** 値を許可するカラムの選択

ユーザ定義データ型が割り当てられたカラムを除いて、各カラムには明示的な null または not null エントリがあります。テーブル定義で not null を指定する 必要はありません。これはデフォルトです。このテーブル設計では、読みやす いように not null を明示的に指定しています。

not null デフォルトは、そのカラムにエントリが必要であることを意味します。 たとえば、このテーブルの 2 つの名前用カラムです。名前がなければ、他の データには意味がありません。さらに、gender カラムも not null でなければな りません。bit カラムでは null を使用できないためです。

null と指定されているカラムにデフォルトがバインドされている場合は、入力 時に他の値が入力されないかぎり、null ではなくデフォルト値が入力されま す。null と指定されているカラムに、null を指定しないルールがバインドされ ている場合は、カラムに値が入力されないと、カラム定義がルールを上書きし ます。カラムはデフォルトとルールの両方を持つことができます。デフォルト とルールの関係については、「第 14 章 [データのデフォルトとルールの定義」](#page-448-0)で 説明しています。

## テーブルの定義

create table 文を作成します。

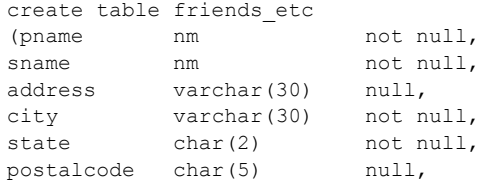

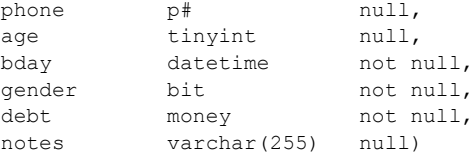

これで個人名および姓、住所、都市、州、郵便番号、電話番号、年齢、生年月 日、債務情報、メモのカラムが定義されました。後で、このテーブルのルー ル、デフォルト、インデックス、トリガ、ビューを作成します。

# クエリ結果からの新しいテーブルの作成:*select into*

select into コマンドを使用すると、select 文の select リストで指定されたカラ ムと where 句で指定されたローに基づいて、新しいテーブルを作成できます。 into 句は、テスト・テーブルおよび既存のテーブルのコピーでの新しいテーブ ルの作成、大きなテーブルからの複数の小さなテーブルの作成に便利です。

select 句および select into 句は、delete 句や update 句と同様に、TOP 機能を 有効にします。TOP オプションは、ターゲット・テーブルに挿入されるロー の数を制限できるようにする符号なし整数で、他のプラットフォームとの互換 性を実現します。『リファレンス・マニュアル:コマンド』を参照してください。

select into/bulkcopy/pllsort データベース・オプションが on に設定されている 場合にかぎり、永久テーブルで select into を使用できます。システム管理者 は、sp\_dboption を使用して、このオプションを on にできます。このオプショ ンが on になっているかどうかを確認するには、sp\_helpdb を使用してください。

select into/bulkcopy/pllsort データベース・オプションが on に設定されている ときに、sp\_helpdb とその結果がどのように表示されるかを次に示します。こ の例で使用するページ・サイズは 8K です。

sp\_helpdb pubs2

name db size owner dbid created status --------- ---------- --------- ---- -------------- ------------- pubs2 20.0 MB sa 4 Apr 25, 2005 select into/bulkcopy/pllsort, trunc log on chkpt, mixed log and data

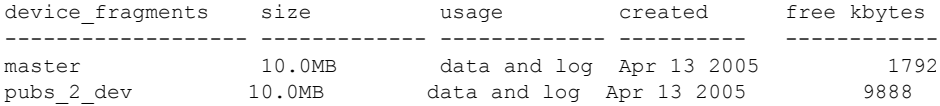

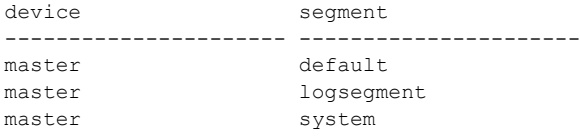

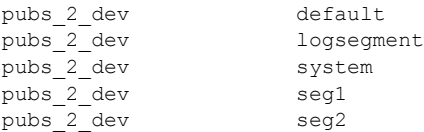

sp\_helpdb の出力は、オプションが on または off のどちらに設定されているか を示します。

select into/bulkcopy/pllsort データベース・オプションが on に設定されている 場合は、select into 句を使用して、create table 文を使用することなく新しい 永久テーブルを構築できます。select into/bulkcopy/pllsort オプションが on に 設定されていなくても、テンポラリ・テーブルに select into を実行することが できます。

注意 select into は最小限にしかログに記録されない演算なので、select into の 後に dump database を使用して、データベースをバックアップしてください。 最小限にしかログに記録されない演算に続けてトランザクション・ログをダン プすることはできません。

テーブルの一部を表示するビューとは異なり、select into で作成したテーブル は、個別の独立したエンティティです。「第 12 章 [ビュー:データへのアクセ](#page-406-0) [スの制限」](#page-406-0)を参照してください。

新しいテーブルは、select リストで指定したカラム、from 句で指定したテーブ ル、および where 句で指定したローに基づいています。新しいテーブルの名 前はデータベース内でユニークであり、識別子の規則に従っている必要があり ます。

into 句を指定した select 文を使用すると、通常のデータ定義プロセスを実行す ることなく、既存の定義とデータに基づいてテーブルを定義してデータを挿入 することができます。

次の例は、select into 文とその結果を示します。この例では、4 つのカラムを 持つテーブル publishers のうち、2 つのカラムを使用して、newtable という テーブルを作成します。この文には where 句が含まれていないため、

publishers のすべてのロー (ただし、指定された 2 つのカラムの分のみ) のデー タが newtable にコピーされます。

```
select pub_id, pub_name
into newtable
from publishers
(3 rows affected)
```
"3 rows affected" は、newtable に 3 つのローが挿入されたことを示します。 newtable は次のようになります。

```
select *
from newtable
```
pub\_id pub\_name ------ ------------------------------------ 0736 New Age Books 0877 Binnet & Hardley 1389 Algodata Infosystems

新しいテーブルには select 文の結果が含まれます。これは、親テーブルと同 様、データベースの一部となります。

where 句に偽の条件を挿入することによって、データを持たない空のテーブル を作成できます。次に例を示します。

```
select *
into newtable2
from publishers
where 1=2
(0 rows affected)
select *
from newtable2
pub_id pub_name city state
---<del>-</del>--- ---------------- -------- ------
```
1=2となることは決してないので、新しいテーブルにはローは挿入されません。

また、select into を集合関数とともに使用して、計算データを持つテーブルを 作成することもできます。

```
select type, "Total amount" = sum(advance)
into #whatspent
from titles
group by type
(6 rows affected)
select * from #whatspent
type Total amount
 ------------ ------------------------
UNDECIDED NULL
business 25,125.00
mod_cook 15,000.00
popular comp 15,000.00
psychology 21,275.00
trad_cook
```
集合関数またはその他の式から結果として生成される select into 結果テーブ ルのカラムには、必ず名前を提供してください。例を示します。

- 算術集合。たとえば *amount* \* 2。
- 連結。たとえばlname + fname。
- 関数。たとえば、lower(lname)

次の例は連結を使用します。

select au\_id, "Full Name" = au fname +  $'$  ' + au lname into #g\_authortemp from authors where au lname like "G%" (3 rows affected) select \* from #g\_authortemp au id Full Name ----------- ------------------------- 213-46-8915 Marjorie Green 472-27-2349 Burt Gringlesby 527-72-3246 Morningstar Greene

関数は null 値の使用を許可するので、convert または isnull 以外の関数の結果 として生成されるテーブルのカラムは、いずれも null 値の使用を許可します。

### エラーのチェック

select into は 2 段階の演算です。第 1 段階では新しいテーブルを作成し、第 2 段階では指定されたローをテーブルに挿入します。

select into 演算はログに記録されないので、ユーザ定義のトランザクション内 では発行できず、ロールバックできません。

新しいテーブルの作成後に select into 文が失敗した場合、Adaptive Server は、 テーブルを自動的に削除したり、最初のデータ・ページの割り付けを自動的に 解除したりしません。これは、エラーが発生する前に最初のページに挿入され たローがそのページに残ることを意味します。select into 文の後で *@@error* グ ローバル変数の値を調べて、エラーが発生していないことを確認してください。

select into 演算でエラーが発生した場合は、drop table を使用して新しいテー ブルを削除し、select into 文を再発行してください。

# **IDENTITY** カラムとの *select into* の使用

この項では、IDENTITY カラムを持つテーブルとの select into コマンドの使用 についての特別な規則を説明します。

#### 新しいテーブルへの **IDENTITY** カラムの選択

新しいテーブルに既存の IDENTITY カラムを選択するには、次のように、select 文の *column\_list* にカラム名 (または syb\_identity キーワード) を含めます。

select *column\_list* into *table\_name* from *table\_name* 次の例では、stores\_cal テーブルからの結果に基づいて、新しいテーブル stores cal pay30 を作成します。

```
select record id, stor id, stor name
into stores_cal_pay30
from stores_cal
where payterms = "Net 30"
```
次に挙げる条件のいずれかがあてはまらない場合、新しいカラムは IDENTITY プロパティを継承します。

- IDENTITY カラムが複数回選択されている。
- IDENTITY カラムが式の一部として選択されている。
- select 文に group by 句、集合関数、union 演算子、またはジョインが含ま れている。

#### **IDENTITY** カラムの複数回の選択

テーブルは複数の IDENTITY カラムを持つことはできません。IDENTITY カラ ムは、複数回選択されると、新しいテーブル内で not null として定義されます。 IDENTITY プロパティは継承されません。

次の例では、record\_id カラムが名前で一度、そして syb\_identity キーワード で一度選択されています。このカラムは、stores\_cal\_pay60 内で not null とし て定義されます。

```
select syb identity, record id, stor id, stor name
into stores_cal_pay60
from stores_cal
where payterms = "Net 60"
```
## *select into* による新しい **IDENTITY** カラムの追加

select into 文で新しい IDENTITY カラムを定義するには、into 句の前にカラム 定義を追加します。定義にはカラムの精度が含まれますが、位取りは含まれま せん。

select *column\_list identity\_column\_name* = identity(*precision*) into *table\_name* from *table\_name*

次の例では、discounts テーブルから新しいテーブル new\_discounts を作成し、 新しい IDENTITY カラム id\_col を追加します。

```
select \star, id col=identity(5)
into new_discounts
from discounts
```
*column\_list* に既存の IDENTITY カラムが含まれている場合、新しい IDENTITY カラムの記述を追加すると、select into 文は失敗します。

#### 値を計算する必要があるカラムの定義

IDENTITY カラムの値は Adaptive Server によって生成されます。IDENTITY カ ラムに基づく新しいカラムの値が、生成されるのではなく計算される必要があ る場合、新しいカラムは IDENTITY プロパティを継承できません。

テーブルの select 文に IDENTITY カラムが式の一部として含まれる場合、結 果のカラム値は計算される必要があります。式中のいずれかのカラムが null 入 力可である場合、新しいカラムは null として作成されます。それ以外の場合は not null になります。

次の例では、record\_id の値に 1000 を加えることによって計算される new\_id カラムが、not null として作成されます。

```
select new id = record id + 1000, stor name
into new_stores
from stores_cal
```
select 文に group by 句または集合関数が含まれる場合にも、カラム値が計算 されます。IDENTITY カラムが集合関数の引数である場合、結果のカラムは null として作成されます。それ以外の場合は not null になります。

### **union** またはジョインによってテーブルに選択される **IDENTITY** カラム

IDENTITY カラムには、請求書番号や従業員番号など Adaptive Server が自動的 に生成するユニークな番号が保管されます。しかし、テーブルの select 文に union またはジョインが含まれている場合、個々のローは結果セットに複数回 表示されることがあります。union やジョインによってテーブルに選択される IDENTITY カラムは、IDENTITY プロパティを保持しません。テーブルに IDENTITY カラムの union および null カラムが含まれる場合、新しいカラムは null として定義されます。それ以外の場合は not null になります。

詳細については、「IDENTITY [カラムの使用」](#page-286-0)(269 ページ )、「[IDENTITY](#page-252-0) カラ [ムの更新」](#page-252-0)(235 ページ)、および『リファレンス・マニュアル:コマンド』を 参照してください。

# 既存のテーブルの変更

既存のテーブルの構造を変更するには、alter table コマンドを使用します。次 の処理ができます。

- カラムと制約の追加
- カラムのデフォルト値の変更
- null カラムと not null カラムの追加
- カラムと制約の削除
- ロック・スキームの変更
- テーブルの分割または分割解除
- カラムのデータ型の変換
- 既存のカラムの null デフォルト値の変換
- カラム長の拡張または短縮

テーブルのパーティション属性を変更することもできます。詳細については、 「第 10 章 [テーブルとインデックスの分割」](#page-364-0)および『リファレンス・マニュア ル:コマンド』を参照してください。

たとえば、デフォルトでは authors テーブルの au\_lname カラムは、varchar(50) データ型を使用します。varchar(60) を使用するよう au\_lname を変更するに は、次のように入力します。

alter table authors modify au\_lname varchar(60)

注意 alter table 文に含まれるデフォルトに対して、変数を引数として使用する ことはできません。

非 null のカラムの削除、修正、および追加では、データ・コピーを実行する場 合があります。これは、必要な領域とロック・スキームにも関わります[。「デー](#page-329-0) [タ・コピー」](#page-329-0)(312 ページ) を参照してください。

修正したテーブルのページ・チェーンは、そのテーブルの現在の設定オプショ ンを継承します (たとえば、fillfactor が 50 パーセントに設定されていれば、新 しいページの fillfactor も同じになります)。

注意 Adaptive Server は、alter table オペレーションに対して (ページ割り付け の) 部分ロギングを実行します。ただし、alter table は 1 つのトランザクショ ンとして実行されるので、alter table を実行した後でトランザクション・ログ をダンプすることはできません。データベースをダンプして、リカバリ可能で あることを確認してください。alter table オペレーション中にサーバで問題が 発生した場合、Adaptive Server はトランザクションをロールバックします。

alter table は、テーブル・スキーマを修正している間、排他テーブル・ロック を取得します。このロックは、コマンドが終了すると同時に解放されます。

alter table はトリガを起動しません。

## テーブルへの変更をリストしない、*select \** を使用するオブジェクト

カラムを削除したテーブル上で select \* を実行するオブジェクト ( ストアド・ プロシージャ、トリガなど) がデータベースにある場合は、エラー・メッセー ジが表示され、足りないカラムがリストされます。これは、with recompile オ プションを使用してオブジェクトを作成している場合にも発生します。たとえ ば、authors テーブルから postalcode カラムを削除した場合、このテーブル上 で select \* を実行したストアド・プロシージャは、次のエラー・メッセージを 表示します。

Msg 207, Level 16, State 4: Procedure 'columns', Line 2: Invalid column name 'postalcode'.  $(\text{return status} = -6)$ 

新しいカラムを追加してから select \* を含むオブジェクトを実行した場合は、 このメッセージは表示されません。この場合、新しいカラムは出力に表示され ません。

削除されたカラムを参照するオブジェクトは、削除して再作成してください。

## リモート・テーブルでの *alter table* の使用

alter table を使用して、コンポーネント統合サービス (CIS) を使用するリモー ト・テーブルを修正できます。リモート・テーブルを修正する前に、次を入力 して CIS が稼働しているか確認します。

sp\_configure "enable cis"

CIS が有効になっている場合、このコマンドの出力は "1" です。CIS は、Adaptive Server のインストール時にデフォルトで有効になります。

『システム管理ガイド:第 1 巻』の「第 5 章 設定パラメータ」および『コン ポーネント統合サービス・ユーザーズ・ガイド』を参照してください。

# カラムの追加

次の文は、デフォルト値として定数 "primary author" を含む、author type とい う非 null カラムと、au\_publisher という null カラムを、authors テーブルに追 加します。

alter table authors add author type varchar(20) default "primary author" not null, au publisher varchar(40) null

#### カラムの追加によるカラム **ID** の付加

alter table は、現在の最大カラム ID より 1 つ大きなカラム ID を持つカラムを、 テーブルに追加します。たとえば、表 [8-5](#page-321-0) は、salesdetail テーブルのデフォル トのカラム ID のリストです。

<span id="page-321-0"></span>表 **8-5: salesdetail** テーブルのカラム **ID**

| カラム名   | stor id | ord num | title id | atv | discount |
|--------|---------|---------|----------|-----|----------|
| カラム ID |         |         |          |     |          |

次のコマンドは、store\_name カラムを、6 というカラム ID で salesdetail テー ブルの最後に付加します。

```
alter table salesdetail
add store_name varchar(40)
default
"unknown" not null
```
もう 1 つカラムを追加すると、そのカラムの ID は 7 になります。

注意 テーブルのカラム ID は、カラムが追加されたり削除されたりすると変わ るので、アプリケーションをカラム ID に依存させないでください。

#### **not null** カラムの追加

テーブルに not null カラムを追加できます。これは、カラムが追加されると、 定数式および null でない値が、カラムに置かれることを意味します。またこれ によって、テーブルの作成時に、すべての既存のローについて、新しいカラム に指定の定数式が移植されることを保証します。

ユーザが not null カラムに値を入力しなかった場合、Adaptive Server はエラー・ メッセージを返します。

次の文は、カラム owner を、"unknown" というデフォルト値で stores テーブ ルに追加します。

alter table stores add owner\_lname varchar(20) default "unknown" not null

null カラムを追加するときは、デフォルト値は定数式でもかまいませんが、 ( 前述の例のように ) not null カラムを追加するときは、定数値のみ可能です。

#### 制約の追加

既存のカラムに制約を追加するには、alter table を使用します。たとえば、前 払い金が 10,000 を超えないようにする制約を titles テーブルに追加するには、 次のように入力します。

```
alter table titles
```
add constraint advance\_chk check (advance < 10000)

ユーザが 10,000 より大きな値を titles テーブルに挿入しようとすると、 Adaptive Server は次のようなエラー・メッセージを生成します。

Msg 548, Level 16, State 1: Line 1:Check constraint violation occurred, dbname = 'pubs2', table name= 'titles', constraint name = 'advance chk'. Command has been aborted.

制約の追加は既存のデータに影響しません。また、デフォルト値を持つ新しい カラムを追加して、そのカラムに制約を指定すると、デフォルト値は制約に対 して検証されません。

制約の削除については[、「制約の削除」](#page-323-0)(306 ページ) を参照してください。

### カラムの削除

既存のテーブルからカラムを削除するには、alter table を使用します。1 つの alter table 文で、カラムをいくつでも削除できます。ただし、最後に残ったカ ラムをテーブルから削除することはできません ( たとえば、5 つのカラムを持 つテーブルから 4 つのカラムを削除したら、残りの 1 つは削除できません)。

たとえば、次の文は、titles テーブルから advance カラムと contract カラムを 削除します。

alter table titles drop advance, contract

alter table は、カラムを削除するときに、テーブルにあるインデックスをすべ て再構築します。

#### カラムの削除によるカラム **ID** の再番号付け

テーブルからカラムを削除するときに、alter table はカラム ID を再番号付け します。削除されたカラムの番号より大きな ID を持つカラムは、ID が 1 つ繰 り下がり、削除されたカラムによって発生したギャップを埋めます。たとえ ば、titleauthor テーブルには、次のカラム名およびカラム ID が含まれています。

表 **8-6: titleauthor** のカラム **ID**

| カラム名   | au id | title id | au ord | royaltyper |
|--------|-------|----------|--------|------------|
| カラム ID |       |          |        |            |

テーブルから au\_ord カラムを削除する場合は、次のように入力します。

alter table titleauthor drop au ord

その結果、titleauthor テーブルに含まれているカラム名およびカラム ID は次 のようになります。

表 **8-7: au\_ord** を削除した後のカラム **ID**

| カラム名   | au id | title id | royaltyper |
|--------|-------|----------|------------|
| カラム ID |       |          |            |

royaltyper カラムのカラム ID は 3 になります。title\_id と royaltyper の両方の ノンクラスタード・インデックスも、au\_ord が削除されたときに再構築され ます。また、異なるシステム・カタログ内のカラム ID のすべてのインスタン スも、再番号付けされます。

ユーザは、通常はカラム ID の再番号付けには気付きません。

注意 テーブルのカラム ID は、カラムが追加または削除されると再番号付けさ れるので、アプリケーションをカラム ID に依存させないでください。カラム ID に依存するストアド・プロシージャやアプリケーションがある場合は、適 切なカラム ID にアクセスするように、ストアド・プロシージャやアプリケー ションを作成し直します。

## <span id="page-323-0"></span>制約の削除

制約を削除するには、alter table を使用します。次に例を示します。

alter table titles drop constaint advance\_chk

「sp\_helpconstraint [によるテーブルの制約情報の表示」](#page-349-0)(332 ページ)を参照して ください。

# カラムの修正

alter table を使用して、既存のカラムを修正します。単独の alter table 文で、 カラムをいくつでも修正できます。

たとえば、次のコマンドは、titles テーブルの type カラムのデータ型を char(12) から varchar(20) に変更し、null 入力可能にします。

alter table titles modify type varchar(20) null

警告! 持っているオブジェクトの中に、特定のデータ型のカラムに依存する もの (ストアド・プロシージャ、トリガなど)が含まれる場合があります。カ ラムを修正する前に、テーブルの従属オブジェクトを判断し、これらのオブ ジェクトを参照するオブジェクトが、修正後に正常に実行できることを確認す るために、sp\_depends を使用します。
#### データ型の変換

変換は、暗黙的または明示的に新しいデータ型に変換できるデータ型に対して のみ可能です。または、明示的な変換関数が Transact-SQL にある場合に限りま す。サポートされているデータ型変換のリストについては、『リファレンス・ マニュアル:ビルディング・ブロック』の「第 1 章 システム・データ型とユー ザ定義データ型」を参照してください。不正なデータ型修正を実行しようとす ると、Adaptive Server はエラー・メッセージを返し、オペレーションはアボー トされます。

注意 既存のカラムのデータ型を timestamp データ型に変換したり、timestamp データ型を使用するカラムを他のデータ型に修正したりすることはできません。

同一の alter table...modify コマンドを 2 回以上発行すると、Adaptive Server は、 次のようなメッセージを返します。

Msg 13905, Level 16, State 1: Server 'SYBASE1', Line 1: Warning: no columns to drop, add or modify. ALTER TABLE 'authors' was aborted.

# テーブルの修正による、以前のダンプのバルク・コピーの失敗

カラムの長さまたはデータ型を修正すると、テーブルの以前のダンプのバル ク・コピー・インを正常に実行できなくなる場合があります。以前のテーブ ル・スキーマは、新しいテーブル・スキーマと互換でない可能性があります。 カラムの長さまたはデータ型を修正する前に、その修正によってテーブルの以 前のダンプのコピー・インが妨げられることがないことを確認してください。

#### カラム長の短縮によるデータのトランケート

カラムの長さを短縮する場合は、短縮されたカラム長によってデータのトラン ケートが発生しないことを確認してください。たとえば alter table を使用し て、titles テーブルの title カラムの長さを varchar(80) から varchar(2) に短縮す ることができますが、そうすると、データは意味のないものになります。

```
select title from titles
title
-----
Bu
C<sub>O</sub>C_{\Omega}Em
Fi
Is
Li
Ne
```
On Pr Se Si St  $S<sub>11</sub>$ Th Th Th

Yo

Adaptive Server は、set string\_rtruncation オプションが on になっている場合に かぎり、カラム・データのトランケートについてエラー・メッセージを返しま す。文字データをトランケートする必要がある場合は、適切な string-truncation オプションを設定し、カラムを修正してカラム長を短縮します。

#### **datetime** カラムの修正

カラムを char データ型から datetime、smalldatetime、または date に修正する 場合は、出力に表示する月、日、年の順序を指定できません。また、出力に使 用する言語も指定できません。これらの設定はいずれもデフォルト値が使用さ れます。ただし、set dateformat または set language を使用して、カラムに格 納された情報の設定に合わせて出力を変更できます。また、Adaptive Server は、 smalldatetime から char データ型へのカラムの修正をサポートしていません。 『リファレンス・マニュアル:コマンド』を参照してください。

#### カラムの **null** デフォルト値の修正

カラムの null デフォルト値だけを変更する場合、カラムのデータ型を指定する 必要はありません。たとえば、次のコマンドは、authors テーブルの address カラムを null から not null に変更します。

alter table authors modify address not null

カラムを修正し、データ型を not null と指定した場合、null 値を持つローがな いかぎり、オペレーションは成功します。しかし、いずれかのローに null 値が 含まれていると、オペレーションは失敗し、不完全なトランザクションはロー ルバックされます。たとえば次の文は、titles テーブルの『The Psychology of Computer Cooking』に null 値が含まれているため、失敗します。

```
alter table titles
modify advance numeric(15,5) not null
Attempt to insert NULL value into column 'advance', table 
'pubs2.dbo.titles';
column does not allow nulls.Update fails.
Command has been aborted.
```
このコマンドを正常に実行するには、修正されたカラムの null 値がすべて not null に変更されるようにテーブルを更新し、その後、コマンドを再発行します。

# 精度または位取りを持つカラムの修正

カラムの位取りを修正する前に、データの長さを確認します。

alter table コマンドによってカラム値の精度が低くなる場合 (たとえば numeric(10,5) から numeric(5,5)) など)、Adaptive Server はその文をアボートし ます。文がバッチの一部である場合、arithabort arithignore arith\_overflow オ プションが on になっているとそのバッチがアボートされます。

alter table コマンドによってカラム値の位取りが低くなる場合 (たとえば numeric(10, 5) から numeric(10,3) など) は、警告が出されることなくローがト ランケートされます。これは、arithabort numeric\_truncation が on であるか off であるかに関係なく発生します。

arithignore arith\_overflow が on に設定されている場合、alter table によって数 値オーバフローが発生すると、Adaptive Server は警告を発行します。しかし、 arithabort arithignore arith\_overflow が off に設定されている場合は、alter table によって数値オーバフローが発生しても、Adaptive Server は警告を発行しま せん。デフォルトでは、Adaptive Server のインストール時に、arithignore arith\_overflow は off に設定されます。

注意 カラムの長さをトランケートする可能性のあるコマンドを運用環境で発 行する場合は、その前にデータ・トランケーションの規則を参照し、その意味 を完全に理解していることを確認してください。最初はテスト・カラムのセッ トでコマンドを実行してください。

# *text* カラム、*unitext* カラム、*image* カラムの修正

text カラムは、次のものに変換できます。

- [n]char
- [n]varchar
- unichar
- univarchar

unitext カラムは、次のものに変換できます。

- [n]char
- **In**lvarchar
- unichar
- univarchar
- binary
- varbinary

image カラムは、次のものに変換できます。

- varbinary
- binary

char、varchar、unichar、univarchar データ型のカラムを text カラムまたは unitext カラムに修正することはできません。text または unitext から char、 varchar、unichar、univarchar に変換している場合、カラムの最大長はページ・ サイズによって決まります。カラム長を指定しないと、alter table はデフォル トの長さである 1 バイトを使用します。マルチバイト文字の text、unitext、 image カラムを修正する場合、データを収容するのに十分なカラム長を指定し ないと、Adaptive Server はカラム長に合わせてデータをトランケートします。

# **IDENTITY** カラムの追加、削除、および修正

この項では、alter table を使用した IDENTITY カラムの追加、削除、および修 正について説明します。IDENTITY カラムの詳細については、「[IDENTITY](#page-286-0) カ [ラムの使用」](#page-286-0)(269 ページ)を参照してください。

## **IDENTITY** カラムの追加

not null のデフォルト値が指定されている場合のみ、IDENTITY カラムを追加 できます。新しい IDENTITY カラムにデフォルト句を指定することはできま せん。

テーブルに IDENTITY カラムを追加するには、alter table 文に identity キーワー ドを指定します。

alter table *table\_name* add column\_name numeric(*precision* ,0) identity not null

次の例では、IDENTITY カラム record id を stores テーブルに追加します。

alter table stores add record id numeric(5,0) identity not null

テーブルに IDENTITY カラムを追加すると、Adaptive Server は、値 1 から始ま る、ユニークな連続する値をそれぞれのローに割り当てます。テーブルに含ま れるローの数が多い場合、このプロセスには時間がかかります。ローの数がカ ラムの最大値を超えていると (この場合は 105 - 1、つまり 99,999)、alter table 文は失敗します。

ユーザ定義データ型を使用して IDENTITY カラムを作成できます。ユーザ定 義データ型は、位取りが 0 の numeric 型である必要があります。

#### **IDENTITY** カラムの削除

IDENTITY カラムは、他のカラムと同じように削除できます。次に例を示します。

alter table stores drop record\_id

IDENTITY カラムの削除には以下の制限があります。

データベースの sp\_dboption "identity in nonunique index" が on になって いる場合、最初にすべてのインデックスを削除し、次に IDENTITY カラ ムを削除します。それからインデックスを再作成します。

IDENTITY カラムが隠しカラムである場合は、まず syb\_identity キーワー ドを使用してカラムを識別します。「[syb\\_identity](#page-288-0) による IDENTITY カラム [の参照」](#page-288-0)(271 ページ) を参照してください。

set identity\_insert が on になっているテーブルから IDENTITY カラムを削 除するには、まず sp\_helpdb を発行して、set identity\_insert が on になっ ているかどうかを確認します。

次に、set identity\_insert オプションをオフにします。

set identity insert table name off

IDENTITY カラムを削除し、新しい IDENTITY カラムを追加します。その 後、set identity\_insert オプションを on にします。

set identity\_insert *table\_name* on

#### **IDENTITY** カラムの修正

IDENTITY カラムのサイズを修正して、範囲を拡大することができます。これ は、現在の範囲が小さすぎる場合や、サーバの停止によって範囲が使い果たさ れてしまった場合に必要になります。

たとえば、次のように入力して、record\_id の範囲を拡大できます。

alter table stores modify record\_id numeric(9,0)

範囲を縮小するには、ターゲットのデータ型に現在より小さい精度を指定しま す。テーブルの IDENTITY 値がターゲット IDENTITY カラムの範囲には大き すぎる場合、算術変換が行われて alter table は文をアボートします。

分割されたテーブルに非 null の IDENTITY カラムを追加するために、データ・ コピーを必要とする alter table コマンドを使用することはできません。分割さ れたテーブルに対するデータ・コピーは並列に行われるため、ユニークな IDENTITY 値は保証できません。

# データ・コピー

Adaptive Server は、テーブル・スキーマを変更する前にテーブルからデータを 一時的にコピーする必要がある場合だけ、データ・コピーを実行します。テー ブルにインデックスがある場合、Adaptive Server は、データ・コピーの終了後 にインデックスを再構築します。

注意 alter table コマンドがデータ・コピーを実行している場合、そのテーブル を含むデータベースでは、select into/bulkcopy/pllsort が on に設定されている 必要があります。『リファレンス・マニュアル:コマンド』を参照してください。

Adaptive Server は、次の場合にデータ・コピーを実行します。

- カラムを削除するとき。
- 次に示すカラムのプロパティを修正するとき。
	- データ型 (varchar、varbinary、null char、null binary のカラム長を拡 張する場合を除く)。
	- null から not null へ (またはその逆)。
	- 長さ短縮。カラム長を短縮する場合、短縮したカラム長にすべての データが収納できるかどうか事前にわからない場合がある。たとえ ば、au\_lname を varchar(30) に短縮する場合に、varchar(35) を必要 とする名前が含まれていることがある。ユーザがカラムのデータ長を 短縮しようとすると、Adaptive Server によってまずデータ・コピーが 実行され、カラム長の変更に問題がないことが確認される。
- 数値カラムの長さを拡張 ( たとえば tinyint を int に ) するとき。Adaptive Server は、あるローがこのカラムに対して not null 値を持っていた場合に 備えて、データ・コピーを実行する。
- not null カラムを追加するとき。

以下を変更する場合は、alter table はデータ・コピーを実行しません。

- varchar カラム、または varbinary カラムの長さ。
- 物理データ型ではないユーザ定義データ ID。たとえば使用するサイトに、 ユーザ定義型は異なるが同じ物理データ型を持つ mychar1 と mychar2 の 2 つのデータ型がある場合、mychar1 を mychar2 に変更してもデータ・コ ピーは実行されません。
- 可変長カラムの null デフォルト値を not null から null へ変更するとき。

alter table がデータ・コピーを実行するかどうかを識別するには、次の手順に 従います。

1 Adaptive Server がデータ・コピーを実行するかどうかをレポートさせるた めに、showplan を on に設定します。

- 2 作業が何も実行されないように、noexec を on に設定します。
- 3 alter table コマンドを実行します。データ・コピーの必要がない場合は、 alter table コマンドによる変更を反映するように、カタログ更新だけが実 行されます。

#### *exp\_row\_size* の変更

データ・コピーを実行する場合は、ローごとに使用可能な領域を指定できる exp\_row\_size を変更することもできます。修正されるテーブル・スキーマに 可変長カラムが含まれる場合にかぎり、sysindexes にある maxlen および minlen 値が修正されるテーブル・スキーマに対して指定する範囲内にだけ、 exp\_row\_size を変更できます。

カラムに固定長カラムが指定されている場合、exp\_row\_size は 0 か 1 にしか 変更できません。テーブルから可変長カラムをすべて削除した場合は、0 また は 1 の exp\_row\_size を指定する必要があります。また、alter table コマンド で exp\_row\_size を提供しなかった場合は、以前の exp\_row\_size が使用され ます。テーブルに固定長カラムしか含まれておらず、以前の exp\_row\_size が 修正後のスキーマと互換性がない場合、Adaptive Server はエラーを返します。

exp\_row\_size 句を、他の alter table サブ句 (たとえば定数の定義、ロック・ス キームの変更など)とともに使用することはできません。また、sp\_chgattribute を使用して、exp\_row\_size を変更することもできます。『リファレンス・マ ニュアル:コマンド』を参照してください。

# ロック・スキームとテーブル・スキーマの修正

alter table でデータ・コピーを実行する場合は、テーブルのロック・スキーム を変更するコマンドを含めることもできます。たとえば、次の文は、authors テーブルの au\_lname カラムを修正し、そのテーブルのロック・スキームを全 ページ・ロックからデータロー・ロックに変更します。

alter table authors modify au\_lname varchar(10) lock datarows

ただし、alter table を使用して、クラスタード・インデックスが指定されてい るテーブルのテーブル・スキーマおよびロック・スキームを変更することはで きません。テーブルにクラスタード・インデックスが指定されている場合は、 次の手順を実行できます。

- 1 インデックスを削除します。
- 2 (テーブル・スキーマの変更にもデータ・コピーが含まれる場合) 同一文内 で、テーブル・スキーマを修正し、ロック・スキームを変更します。
- 3 クラスタード・インデックスを再構築します。

または、alter table コマンドを発行してロック・スキームを変更してから、も う一度 alter table コマンドを発行してテーブルのスキーマを変更します。

# ユーザ定義データ型を使用するカラムの変更

alter table を使用して、ユーザ定義データ型を使用するカラムを追加、削除、 または修正できます。

#### ユーザ定義データ型を使用するカラムの追加

ユーザ定義データ型のカラムを追加するには、システム定義データ型のカラム の場合と同じ構文を使用します。たとえば、次の文は、usertype を使用して、 pubs2 の authors テーブルにカラムを追加します。

alter table titles add newcolumn usertype not null

ユーザがデフォルトとして指定する null または not null は、ユーザ定義データ 型によって指定されるデフォルトよりも優先されます。つまり、新しいカラム を追加し、デフォルトとして not null を指定すると、そのカラムのデフォルト は、ユーザ定義データ型で null が指定されていても、not null になります。null または not null を指定しないと、ユーザ定義データ型によって指定されるデ フォルトが使用されます。

not null のカラムを追加するときは、ユーザ定義データ型にデフォルトがバイ ンドされている場合を除き、default 句を指定してください。

ユーザ定義データ型が IDENTITY カラムのプロパティ (精度と位取り) を指定 する場合、カラムは IDENTITY カラムとして追加されます。

#### ユーザ定義データ型を使用するカラムの削除

ユーザ定義データ型のカラムを削除する方法は、システム定義データ型のカラ ムを削除する場合と同様です。

## ユーザ定義データ型を使用するカラムの修正

ユーザ定義データ型を含むようにカラムを修正する構文は、システム定義デー タ型を含むようにカラムを修正する構文と同じです。たとえば、次の文は、 authors テーブルの au lname を、ユーザ定義の newtype データ型を使用する ように修正します。

alter table authors modify au\_lname newtype(60) not null

デフォルトとして null または not null を指定しないと、ユーザ定義データ型に よって指定されるデフォルトが使用されます。

テーブルを修正しても、カラムにバインドされている現在のルールやデフォル トは影響を受けません。しかし、新しいルールやデフォルトを指定すると、 ユーザ定義データ型にバインドされている以前のルールやデフォルトは、削除 されます。これまでにカラムにバインドされているルールやデフォルトがない 場合、任意のユーザ定義のルールまたはデフォルトが適用されます。

既存のカラムを IDENTITY カラムに変更することはできません。修正できる 既存の IDENTITY カラムは、IDENTITY カラムのプロパティ (精度と位取り) を 持つユーザ定義データ型のものだけです。

## *alter table* からのエラーと警告

alter table の実行時に発生するエラーのほとんどは、要求したコマンドの実行 を妨げるスキーマ構成体をユーザに通知するものです (たとえば、インデック スの一部であるカラムを削除しようとした場合など )。影響を受けるカラムに 依存するスキーマ・オブジェクトのエラーまたは警告を解決してから、コマン ドを再発行してください。エラー状態をレポートさせるには、次の手順に従い ます。

- 1 showplan を on に設定します。
- 2 noexec を on に設定します。
- 3 alter table コマンドを実行します。

レポートされたエラーを処理するようにコマンドを変更したら、Adaptive Server が実際に作業を実行できるように、showplan および noexec を off に設 定します。

alter table は、実際にコマンドを実行しているときに特定のエラーを検出し、 レポートします (たとえばカラムを削除している場合の参照制約の存在など)。 ランタイムのデータに依存するエラー (たとえば、数値オーバフロー、文字ト ランケーションなどのエラー ) はすべて、その文が実行されたときだけ識別さ れます。使用可能なデータに合わせてコマンドを変更するか、その文で指定さ れるターゲットのデータ型で作用するようにデータ値を修正する必要があり ます。このようなエラーを識別するには、noexec を無効にして、コマンドを 実行します。

#### *alter table modify* によって生成されるエラーと警告

alter table modify コマンドによってのみ生成されるエラーがあります。alter table modify は互換性のあるデータ型にカラムを変換しますが、変換するカラ ムに特定の制限があると、alter table がエラーを発行する場合があります。

注意 コマンドを発行する前に、データ型を修正することの影響を理解してい ることを確認してください。一般的に、alter table modify は、変換可能なデー タ型間での変換を暗黙的に実行する場合にだけ使用します。これを使用するこ とによって、insert および update 文の処理中に必要な隠し変換を、データ型 間の互換性がないために失敗することなく実行できます。

たとえば、カラム second advance を、データ型として int を指定して titles テーブルに追加し、second advance カラムにクラスタード・インデックスを 作成すると、このカラムを char データ型に修正できなくなります。これによっ て int 値は、整数 (1、2、3) から文字列 (1、2、3) に変換されます。インデック スが格納されたデータで再構築されるときに、データ値は格納された順序であ ることが期待されます。しかし、この例では、データ型は int から char に変更 されており、char データ型の順序付けシーケンスによる順序ではありません。 このため、alter table コマンドは、インデックスの再構築段階で失敗します。

クラスタード・インデックスのインデックス・キー・カラムの一部であるカラ ムに新しいデータ型を選択するときは、注意が必要です。alter table modify で は、データがコピーされた後で、修正されるデータの順序付けシーケンスに違 反しないデータ型を指定する必要があります。

alter table modify は、制約を含むカラム内でユーザがデータ型を、互換性のな いデータ型に修正した場合も、警告メッセージを発行します。たとえば、デー タ型 char からデータ型 int に修正しようとした場合、そのカラムに制約が含ま れていると、alter table modify は次の警告を発行します。

Warning: a rule or constraint is defined on column 'new col' being modified.Verify the validity of rules and constraints after this ALTER TABLE operation.

> modify オペレーションは柔軟性に富んでいますが、使用には注意が必要です。 一般的に、暗黙的に変換可能なデータ型への修正はエラーを起こすことなく作 業できます。明示的に変換可能なデータ型への変換は、テーブル・スキーマで の矛盾を引き起こす可能性があります。カラムのデータ型を修正する前に、 sp\_depends を使用してカラムレベルの依存性をすべて確認してください。

#### *if exists()...alter table* によって生成されるスクリプト

次のような構成体を含むスクリプトは、指定されたカラムが、スクリプトに記 述されているテーブルに含まれていない場合にエラーを生成することがあり ます。

if exists (select 1 from syscolumns where  $id = object id("some table")$ and name  $=$  "some column")

begin

```
alter table some table drop some column
```
end

この例では、バッチが成功するために、some\_column が some\_table に存在す る必要があります。

some\_column が some\_table にある場合、バッチの最初の実行時に alter table はそのカラムを削除します。その後の実行では、そのバッチはコンパイルされ ません。

Adaptive Server がこのバッチの前処理中に返すエラーは、通常の select が、存 在しないカラムにアクセスしようとしたときに返すエラーと類似しています。 このようなエラーは、データ・コピーを必要とする句を使用するテーブルのス キーマを修正するときに返されます。null カラムを追加する場合、前述の構成 体を使用すると、Adaptive Server はこのエラーを返しません。

テーブルのスキーマを修正するときにこのようなエラーを発生させないよう にするには、次のように、execute immediate コマンドに alter table を含めます。

```
if exists (select 1 from syscolumns
       where id = object_id("some table")and name = "some column")
begin
   exec ("alter table some table drop
        some_column")
end
```
execute immediate 文は if exists() 関数が成功した場合のみ実行されるので、 Adaptive Server は、このスクリプトをコンパイルするときにエラーを返しま せん。

たとえば、ロック・スキームの変更などの alter table の他の使用や、コマンド がデータ・コピーを必要としない場合なども、execute immediate 構成体を使 用する必要があります。

# テーブルおよびその他のオブジェクトの名前の変更

テーブルやその他のデータベース・オブジェクト (カラム、制約、データ型、 ビュー、インデックス、ルール、デフォルト、プロシージャ、トリガ) の名前 を変更するには、sp\_rename を使用します。

ユーザが名前を変更するには、オブジェクトを所有している必要があります。 システム・オブジェクトやシステム・データ型の名前を変更することはできま せん。データベース所有者は、任意のユーザのオブジェクトの名前を変更でき ます。また、名前を変更するオブジェクトは、現在のデータベースにある必要 があります。

データベースの名前を変更するには、sp\_renamedb を使用します。『リファレ ンス・マニュアル:プロシージャ』を参照してください。

たとえば friends etc の名前を infotable に変更するには、次のように入力します。

sp\_rename\_friends\_etc, infotable

カラムの名前を変更するには、次の構文を使用します。

sp\_rename "*table.column*", *newcolumnname*

新しいカラム名にテーブル名のプレフィクスを付けないでください。そうしな いと新しい名前が受け入れられません。

インデックスの名前を変更するには、次の構文を使用します。

#### sp\_rename "*table.index*", *newindexname*

新しい名前にはテーブル名を含まないでください。

ユーザ・データ型 tid の名前をt\_id に変更するには、次のように入力します。

exec sp\_rename tid, "t\_id"

#### 依存するオブジェクトの名前の変更

オブジェクトの名前を変更する場合は、そのオブジェクトに依存するすべての プロシージャ、トリガ、またはビューのテキストも、新しいオブジェクト名を 反映するように変更する必要があります。そのプロシージャ、トリガ、または ビューの名前を変更し、コンパイルするまで、クエリの結果には元のオブジェ クト名が表示され続けます。最も安全な方法は、sp\_rename を実行するとき に「従属」オブジェクトの定義を変更することです。sp\_depends を使用する と、従属オブジェクトのリストを使用できます。

defncopy ユーティリティ・プログラムを使用して、プロシージャ、トリガ、 ルール、デフォルト、およびビューの定義をオペレーティング・システム・ ファイルにコピーできます。このファイルを編集してオブジェクト名を訂正 し、defncopy を使用して定義を Adaptive Server にコピーし戻します。『ユー ティリティ・ガイド』を参照してください。

# テーブルの削除

指定されたテーブルを、その内容およびすべてのインデックスとこれまでに関 連付けられた権限とともに、データベースから削除するには、drop table を使 用します。テーブルにバインドされたルールとデフォルトはこの時点でバイン ドされていませんが、他には影響はありません。

テーブルを削除するには、その所有者である必要があります。ただし、テーブ ルがユーザまたはアプリケーションによって読み書きされている間は、その テーブルを削除できません。drop table は、master データベースおよびユー ザ・データベースの、いずれのシステム・テーブルでも使用できません。

別のデータベースにあるテーブルでも、そのテーブルの所有者であれば削除で きます。

テーブル内のすべてのローに対して delete を実行するか、truncate table を使 用しても、そのテーブルは、drop を実行するまで存在します。

drop table および truncate table パーミッションは、他のユーザに譲渡するこ とはできません。

# 計算カラム

計算カラム、計算カラム・インデックス、および関数ベース・インデックスに より、データの操作が容易になり、データへのアクセスが迅速化されます。

• 計算カラムは、同じローの通常カラム、または関数、算術演算子、XML パス・クエリなどを使用した式によって定義されます。

式は deterministic と nondeterministic のどちらでもかまいません。deterministic 式は、同じ入力のセットから常に同じ結果を返します。

• マテリアライズされた計算カラムには、通常カラムと同じようにインデッ クスを作成できます。

同様に、計算カラムと関数ベース・インデックスは式でインデックスを作成で きます。

計算カラムと関数ベース・インデックスは、いくつかの点で違いがあります。

- 計算カラムは、式に対する省略形とインデックス作成機能の両方を備えて います。一方、関数ベース・インデックスは省略形を備えていません。
- 関数ベース・インデックスを使用する場合は、式でインデックスを直接作 成できます。一方、計算カラムでインデックスを作成するには、計算カラ ムを最初に作成する必要があります。
- 計算カラムは deterministic と nondeterministic のどちらでもかまいません。一 方、関数ベース・インデックスは deterministic でなければなりません。 "deterministic" とは、式の入力値が同じ場合は、戻り値も同じでなければ ならないということです。「deterministic [プロパティ」](#page-340-0)(323 ページ) を参照 してください。
- 計算カラムには、クラスタード・インデックスを作成できます。ただし、 関数ベース・インデックスでは作成できません。

関数ベース・インデックスの詳細については[、「関数ベース・インデックスを](#page-433-0) [使用したインデックス付け」](#page-433-0)(416 ページ) を参照してください。

マテリアライズされた計算カラムとマテリアライズされていない計算カラム の違いは、次のとおりです。

- 計算カラムは、マテリアライズすることも、マテリアライズしないことも できます。マテリアライズされたカラムは、ベース・カラムが挿入または 更新されたときに事前評価されてテーブルに格納されます。関連する値 は、データ・ローとインデックス・ローの両方に格納されます。マテリア ライズされたカラムに対するそれ以降のアクセスでは、再評価は必要な く、事前評価された結果がアクセスされます。カラムがマテリアライズさ れると、そのカラムにアクセスするたびに同じ値が返されます。
- マテリアライズされていないカラムは、仮想カラムと呼ばれることがあり ます。仮想カラムは、アクセスされた時点でマテリアライズされます。仮 想カラムつまりマテリアライズされていないカラムの場合は、カラムがア クセスされるたびに、結果の値を評価する必要があります。つまり、仮想 計算カラム式が、nondeterministic 式に基づく式である場合、または nondeterministic の式を呼び出す場合は、アクセスするたびに異なる値が返 される可能性があります。また、仮想計算カラムにアクセスすると、ドメ イン・エラーのような実行時例外が発生する場合もあります。

# 計算カラムの使用

計算カラムを使用すると、"Salary + Commission" に対する "Pay" のように、式 に対する簡単な表現を作成でき、インデックスを使用できるデータ型の場合 は、カラムをインデックス可能にすることができます。インデックスを使用で きないデータ型には次のようなものがあります。

- text
- unitext
- image
- Java クラス
- bit

計算カラムは、アプリケーション開発および保守効率の向上を目的としたもの です。テーブル定義内の式論理を集中化し、わかりやすいエイリアスを式に与 えることによって、計算カラムは非常に簡単で判読可能なクエリを作成しま す。計算カラムの定義を修正するだけで式を変更できます。

計算カラムは、定義式が nondeterministic 式または関数であるか、nondeterministic 式または関数を呼び出すカラムにインデックスを作成する場合に特に便利で す。たとえば、getdate は常に現在の日付を返すため、nondeterministic です。 getdate を使用するカラムにインデックスを作成するには、マテリアライズさ れた計算カラムを構築してからインデックスを作成します。

create table rental (cust\_id int, start\_date as getdate()materialized, prod\_id int)

create index ind start date on rental (start date)

データ型の構成と分解 計算カラムの重要な機能の 1 つは、複雑なデータ型 (たとえば、XML、text、unitext、 image、Java クラス ) の構成と分解に使用できることです。計算カラムを使用 して単純な要素から複雑なデータ型を作成したり (構成)、複雑なデータ型から 1 つ以上の要素を抽出したり (分解) できます。複雑なデータ型は、通常、個別 の要素またはフラグメントで構成されています。テーブルを作成する場合、こ れらの複雑なデータ型を自動的に分解したり構成したりすることを定義でき ます。たとえば、*order\_no*、*part\_no*、*customer* のようないくつかのリレーショ ナル要素とともに、XML "発注" ドキュメントをテーブルに格納するとします。 次のように、create table で compute と materialized パラメーターを使用する と、計算カラムでの抽出を定義できます。

create table orders(xml\_doc image, order no compute xml extract("order no", xml doc)materialized, part no compute xml extract ("part no", xml doc)materialized, customer compute xml\_extract("customer", xml\_doc)materialized)

> 新しい XML ドキュメントをテーブルに挿入するたびに、そのドキュメントの リレーショナル要素が自動的に計算カラムに抽出されます。

> また、各ローのリレーショナル・データを XML ドキュメントとして表示する には、テーブル定義で計算カラムを使用し、リレーショナル・データを XML ドキュメントにマッピングするように指定します。たとえば、次のテーブルを 定義します。

create table orders (order no int,part no int, quantity smallint, customer varchar(50))

> その後、各ローのリレーショナル・データの XML 表現を返すには、alter table を使用して計算カラムを追加します。

alter table orders

add order xml compute order xml (order no, part no, quantity, customer)

次に、select 文を使用して各ローを XML フォーマットで返します。

select order xml from orders

ユーザ定義の順序 http: 計算カラムは、複雑なデータ型 (XML、text、unitext、image、Java クラス) の comparison、order by、group by による順序付けをサポートします。計算カラ ムを使用して複雑なデータのリレーショナル要素を抽出し、それを使用して順 序を定義できます。

> 計算カラムを使用してデータをさまざまなフォーマットに変換し、データ取得時 のデータ表現をカスタマイズすることもできます。これは、ユーザ定義のソー ト順と呼ばれます。たとえば、次のクエリは、サーバのデフォルトの文字セッ トとソート順の順序 (通常は、ASCII のアルファベット順) で結果を返します。

select name, part no, listPrice from parts table order by name

計算カラムを使用すると、たとえば、ニューヨーク株式市場の銘柄コードのよ うな特殊な略語に基づいた順序など、大文字と小文字を区別しないフォーマッ トでクエリ結果を表示できます。また、デフォルト以外のシステム・ソート順 を使用することもできます。異なる形式にデータを変換するには、組み込み関 数 sortkey またはユーザ定義のソート順関数を使用します。

たとえば、ユーザ定義関数 Xform\_to\_myorder() を使用して name\_in\_myorder と いう計算カラムを追加するには、次のようにします。

alter table parts table add name in myorder compute Xform\_to\_myorder(name)materialized

カスタム・フォーマットで結果を返すには:

select name, part no, listPrice from parts table order by name in myorder

この方法により、変換済みの順序データをマテリアライズし、インデックスを 作成できます。

データ操作言語 (DML: Data Manipulation Language) を使用しても同じ結果が得 られます。

select name, part no, listPrice from parts table order by Xform\_to\_myorder(name)

> ただし、計算カラムを使用する方法では、変換済みの順序データをマテリアラ イズしてインデックスを作成できるため、クエリのパフォーマンスが向上し ます。

意思決定支援システム (DSS) 一般的な意思決定支援システム・アプリケーションでは、集中的なデータ操 作、相関、照合データ分析が必要になります。このようなアプリケーション は、クエリで式と関数を頻繁に使用するため、多くの場合特殊なユーザ定義の 順序が必要になります。計算カラムおよび関数ベース・インデックスを使用す ると、このようなアプリケーションに必要なタスクが簡略化され、パフォーマ ンスが向上します。

#### 計算カラムの例

計算カラムは式によって定義されます。同じローの通常カラムを結合して式を 構築できます。式には、関数、算術演算子、case 式、同じテーブルの他のカラ ム、グローバル変数、Java オブジェクト、パス式を含めることができます。

下の例では、それぞれ次のようになります。

- part\_no は、指定された部品番号を表す Java オブジェクト・カラムです。
- desc は、指定された部品の詳細な説明を含む text カラムです。
- spec は、解析済み XML ストリーム・オブジェクトを格納する image カ ラムです。
- name\_orderは、ユーザ定義関数 XML()によって定義される計算カラムです。
- version\_order は Java クラスによって定義される計算カラムです。
- descr\_index は、des\_index() によって定義される計算カラムで、text デー タのインデックス・キーを生成します。
- spec\_index は、xml\_index() によって定義される計算カラムで、XML ドキュ メントのインデックス・キーを生成します。
- total costは、算術式によって定義される計算カラムです。

```
create table parts table
  (part no Part.Part No, name char(30),
  descr text, spec image, listPrice money,
      quantity int,
   name_order compute name_order(part_no)
   version order compute part no version,
   descr_index compute des_index(descr),
   spec_index compute xml_index(spec)
  total_cost compute quantity*listPrice
)
```
# 計算カラムのインデックス

結果のデータ型にインデックスを作成できる場合は、計算カラムのインデック スを作成できます。計算カラム・インデックスおよび関数ベース・インデック スは、XML、text、unitext、image、Java クラスのような複雑なデータ型のイ ンデックスを作成する方法を提供します。

たとえば、以下のコード例は、計算カラムのクラスタード・インデックスを作 成します。

CREATE CLUSTERED INDEX name\_index on part\_table(name\_order) CREATE INDEX adt index on parts table(version order) CREATE INDEX xml\_index on parts\_table(spec\_index) CREATE INDEX text index on parts table(descr\_index)

> インデックスを作成または更新する場合、Adaptive Server は計算カラムを評価 し、その結果を使用してインデックスを構築または更新します。

# <span id="page-340-0"></span>**deterministic** プロパティ

すべての式および関数は deterministic と nondeterministic のどちらかです。

• 同じ入力値のセットを使用して評価されている場合、deterministic 式およ び関数は常に同じ結果を返します。次の式は deterministic です。

 $c1 * c2$ 

- 関数の nondeterministic 式は、同じ入力値のセットを使用して呼び出され ている場合でも、評価されるたびに異なる結果を返す可能性があります。 関数 getdate は常に現在の日付を返すため、nondeterministic です。

式の deterministic プロパティは、計算カラムまたは関数ベースのインデックス・ キーを定義するため、計算カラムまたは関数ベースのインデックス・キー自体 を定義します。

deterministic プロパティは、さまざまなシステム関数、ユーザ定義関数、グロー バル変数などの nondeterministic 要素が式に含まれるかどうかによって影響さ れます。

関数が deterministic であるか、nondeterministic であるかは、次のように関数の コーディングによって決まります。

- 関数が nondeterministic 関数を呼び出すと、呼び出した関数自体が nondeterministic 関数になることがある。
- 関数の戻り値が入力値以外の要素によって異なる場合、その関数は nondeterministic である可能性が高い。

# **deterministic** プロパティによる計算カラムへの影響

Adaptive Server には、2 種類の計算カラムがあります。

- 仮想計算カラム
- マテリアライズされた計算カラム

仮想計算カラムはクエリによって参照され、クエリによってアクセスされるた びに評価されます。

マテリアライズされた計算カラムの結果は、データ・ローの挿入時またはベー ス・カラムの更新時にテーブルに格納されます。マテリアライズされた計算カ ラムは、クエリ内で参照されても再評価されません。事前評価された結果が使 用されます。

- マテリアライズされていない ( つまり仮想の ) 計算カラムは、インデック ス・キーとして使用されると、マテリアライズされた計算カラムになる。
- マテリアライズされた計算カラムは、ベース・カラムのいずれかが更新さ れた場合のみ再評価される。

例

次の例は、nondeterministic 計算カラムとインデックス・キーを使用した場合の 有用性と危険性を示しています。すべての例は、説明目的でのみ提供されてい ます。

例 **1**

この例のテーブル Renting は、さまざまな不動産の賃貸情報を格納します。こ のテーブルには、次のフィールドが含まれます。

- Cust ID 顧客の ID
- Cust Name 顧客の名前
- Formatted Name 顧客の名前
- Property\_ID 賃貸される不動産の ID
- Property Name 標準フォーマットの不動産名
- Start Date  $-$  賃貸開始日
- Rent Due 本日期限の賃貸金額

```
create table Renting
     (Cust ID int, Cust Name varchar(30),
     Formatted Name compute format name(Cust Name),
     Property ID int, Property Name compute
     get pname(Property ID), start date compute
     today date()materialized, Rent due compute
     rent calculator(Property ID, Cust ID, Start Date))
```
Formatted Name、Property Name、Start Date、Rent Due は、計算カラム として定義されています。

- Formatted Name 顧客名を標準フォーマットに変換する仮想計算カラ ム。出力は入力 Cust Name のみによって決まるため、Formatted Name は deterministic です。
- Property Name 別のテーブル Property から不動産名を取得する仮想計 算カラム。次のように定義されます。

```
create table Property
     (Property ID int, Property Name varchar(30),
     Address varchar(50), Rate int)
```
入力された ID に基づいて不動産名を取得するために、関数 get\_pname は JDBC クエリを呼び出します。

select Property Name from Property where Property\_ID=input\_ID

計算カラム Property Name は deterministic のように見えますが、実際は nondeterministic です。それは、テーブル Property に格納されたデータお よび入力値 Property ID によって戻り値が異なるからです。

Start Date - 現在の日付を varchar(15) として返す nondeterministic ユー ザ定義関数。これは、マテリアライズされたものとして定義されていま す。したがって、新しいレコードが挿入されるたびに再評価され、再評価 された値が Renting テーブルに格納されます。

• Rent Due - 不動産の賃貸料金、顧客の値引きステータス、賃貸日数に基 づいて現在の賃貸料を計算する nondeterministic 仮想計算カラム。

#### **deterministic** プロパティによる仮想計算カラムへの影響

Adaptive Server では、定義により、仮想計算カラムが参照されるごとに評価さ れても、deterministic 仮想計算カラムの繰り返し読み出しが保証されます。た とえばこの文は、テーブルのデータが変更されていない場合は、常に同じ結果 を返します。

select Cust ID, Property ID from Renting where Formatted Name ='RICHARD HUANG'

Adaptive Server では、nondeterministic 仮想計算カラムの繰り返し読み出しは保 証されません。たとえばこのクエリでは、カラム Rent Due は別の日の別の結 果を返します。このカラムには逐次時間プロパティが設定され、その値は、各 賃貸料支払い間の経過時間の関数です。

select Cust Name, Rent Due from renting where Cust Name= 'RICHARD HUANG'

この場合、nondeterministic プロパティは便利ですが、使用に関しては注意が必 要です。Start Date を誤って仮想計算カラムとして定義し、同じクエリを入力 すると、すべての不動産を無償で貸し出すことになります。Start Date は常に 現在の日付で評価されるため、このクエリでは Rental Days の日数は常に 0 に なります。

同様に、誤って nondeterministic 計算カラム Rent Due を事前評価されたカラ ムとして定義した場合、それをマテリアライズされたものとして宣言するか、 インデックス・キーとして使用すると不動産を無償で貸し出すことになりま す。Rent Due は、レコードの挿入時に 1 度だけ評価され、賃貸日数は 0 です。 この値は、カラムが参照されるたびに返されます。

#### **deterministic** プロパティによるマテリアライズされた計算カラムへの影響

マテリアライズされた計算カラムはクエリ内で参照しても再評価されないた め、Adaptive Server では、deterministic プロパティに関係なく、マテリアライ ズされた計算カラムでの繰り返し読み出しが保証されます。代わりに、 Adaptive Server では、事前評価された値が使用されます。

どれだけ頻繁に再評価しても、マテリアライズされた deterministic 計算カラム は常に同じ値を持ちます。

マテリアライズされた nondeterministic 計算カラムは、次のルールに従う必要 があります。

• 同じ入力のセットを使用している場合でも、同じ計算カラムの評価ごとに 異なる結果が返される場合がある。

• 事前評価された nondeterministic 計算カラムへの参照では、現在の評価結 果とは異なる可能性がある、事前評価された結果が使用される。つまり、 事前評価された nondeterministic 計算カラムでは、現在のデータではなく 履歴データが使用される。

例 1 では、Start Date はマテリアライズされた nondeterministic 計算カラムで す。その結果は、ローの挿入日によって異なります。たとえば、賃貸期間が "02/05/04" に始まる場合、"02/05/04" がカラムに挿入され、その後の Start\_Date への参照ではこの値が使用されます。その後、06/05/04 にこの値を参照すると、 クエリは引き続き "02/05/04" を返します。このカラムに対してクエリを実行す るたびに式が評価される場合に期待される "06/05/04" は返されません。

例 **2**

例1で作成したテーブル Renting を使用して、仮想計算カラム Property Name のインデックスを作成すると、これはマテリアライズされた計算カラムになり ます。新しいレコードを挿入します。

Property\_ID=10

この新しいレコードは、テーブル Property から get\_pname(10) を呼び出し、 JDBC クエリが実行されます。

select Property Name from Property where Property ID=10

このクエリは、データ・ローに格納されている "Rose Palace" を返します。他 のユーザが次のクエリを発行して不動産名を変更していない場合、このクエリ はすべて正常に機能します。

update Property set Property\_Name ='Red Rose Palace' where Property  $ID = 10$ 

クエリが "Red Rose Palace" を返すため、Adaptive Server は "Red Rose Palace" を 格納します。テーブル Property に対するこの update コマンドによって、テー ブル Renting 内の Property Name の格納値が無効になるため、この値も "Red Rose Palace" に更新する必要があります。Property\_Name は、テーブル Property のカラム Property Name ではなく、テーブル Renting のカラム Property ID によって定義されるため、自動的に更新はされません。その後の Property Name への参照では、正しくない結果が生成される可能性があります。

この状況を回避するには、テーブル Property にトリガを作成します。

```
CREATE TRIGGER my_t ON Property FOR UPDATE AS
    IF UPDATE(Property_Name)
    BEGIN
    UPDATE Renting SET Renting.Property_ID=Property.Property_ID
         FROM Renting, Property
         WHERE Renting.Property_ID=Property.Property_ID
    END
```
このトリガがテーブル Property のカラム Property\_Name を更新すると、 Property\_Name のベース・カラムである Renting.Property\_ID カラムも更新さ れます。この自動更新によって、Adaptive Server は Property Name を再評価 し、データ・ローに格納された値を更新します。Adaptive Server が テーブル Property のカラム Property Name を更新するたびに、テーブル Renting のマ テリアライズされた計算カラム Property Name がリフレッシュされて、正し い値が表示されます。

#### **deterministic** プロパティによる関数ベース・インデックスへの影響

計算カラムとは異なり、関数ベースのインデックス・キーは deterministic でな ければなりません。計算カラムは概念的にはカラムですが、いったん評価およ び格納されると再評価の必要がありません。しかし、関数や式はクエリ内で使 用されるたびに再評価される必要があります。関数が常に同じ入力セットに よって同じ結果に評価されないかぎり、インデックス・データなどの事前評価 されたデータを使用できません ( 関数ベースのインデックスの詳細について は[、「関数ベース・インデックスを使用したインデックス付け」](#page-433-0)(416 ページ)を 参照)。

- Adaptive Server は、内部的には、関数ベースのインデックス・キーをマテ リアライズされた隠し計算カラムとして表現します。関数ベースのイン デックス・キーの値は、データ・ローとインデックス・ページの両方に格 納されるため、マテリアライズされた計算カラムのすべてのプロパティで あると想定されます。
- Adaptive Server は、関数ベースまたは式ベースのインデックス・キーは deterministic であると想定します。これらのインデックス・キーがクエリ 内で参照されると、インデックス・ページに格納された、事前評価され た結果が使用され、インデックス・キーは再評価されません。
- 事前評価された結果は、関数ベースのインデックス・キーのベース・カラ ムが更新されたときのみ更新されます。
- 例 2 のように、nondeterministic 関数をインデックスとして使用しないでく ださい。予期しない結果になる可能性があります。

# ユーザへのパーミッションの割り当て

データベース、テーブル、その他のデータベース・オブジェクトの作成や、特 定のコマンドとストアド・プロシージャの実行には、適切なパーミッションが 必要です。『リファレンス・マニュアル:コマンド』、『システム管理ガイド 第 1 巻』の「第 17 章 ユーザ・パーミッションの管理」を参照してください。

# データベースおよびテーブルの情報を表示する方法

Adaptive Server には、データベース、テーブル、およびその他のデータベー ス・オブジェクトの情報を表示するためのプロシージャと関数がいくつか用意 されています。この項ではそのいくつかについて説明します。ここで説明する プロシージャと関数、およびその他の追加情報については、『リファレンス・ マニュアル:プロシージャ』および『リファレンス・マニュアル:ビルディン グ・ブロック』を参照してください。

## データベースに関するヘルプの表示

sp\_helpdb は、指定されたデータベースまたはすべての Adaptive Server データ ベースについての情報をレポートできます。

sp\_helpdb [*dbname*]

この例では、pubs2 のレポートを表示します。サーバが使用するページ・サイ ズは 8K です。

sp\_helpdb pubs2

name db\_size owner dbid created status --------- ---------- --------- ---- -------------- ------------- pubs2 20.0 MB sa 4 Apr 25, 2005 select into/bulkcopy/pllsort, trunc log on chkpt, mixed log and data

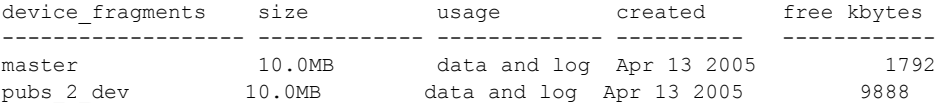

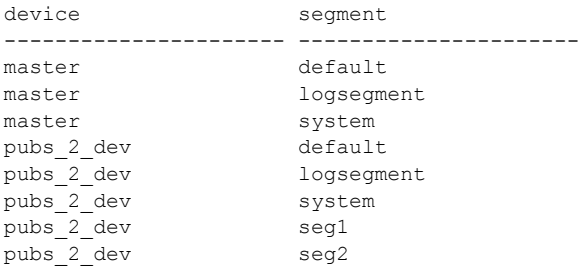

sp\_databases は、サーバ上のすべてのデータベースをリストします。次に例 を示します。

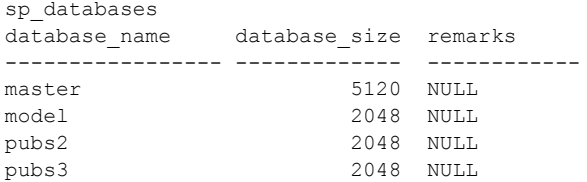

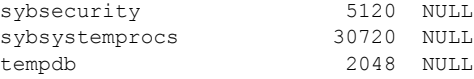

(7 rows affected, return status = 0)

データベースの所有者を表示するには、次のように、sp\_helpuser を使用します。

sp\_helpuser dbo

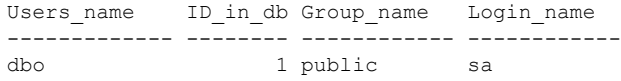

現在のデータベースを識別するには、db\_id および db\_name を使用します。

select db name(), db  $id()$ 

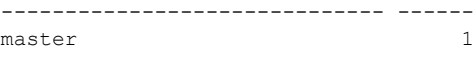

# データベース・オブジェクトに関するヘルプの表示

Adaptive Server は、テーブル、カラム、制約などのデータベース・オブジェク トについての情報を返すためのシステム・プロシージャ、カタログ・ストア ド・プロシージャ、および組み込み関数を提供します。

# データベース・オブジェクトに対する *sp\_help* の使用

sp\_help を使用すると、指定のデータベース・オブジェクト (sysobjects にリ ストされたオブジェクト)、指定のデータ型 (systypes にリストされたデータ型)、 または現在のデータベースにあるすべてのオブジェクトとデータ型について の情報が表示されます。

#### sp\_help [*objname*]

publishers テーブルについての sp\_help 出力を次に示します。

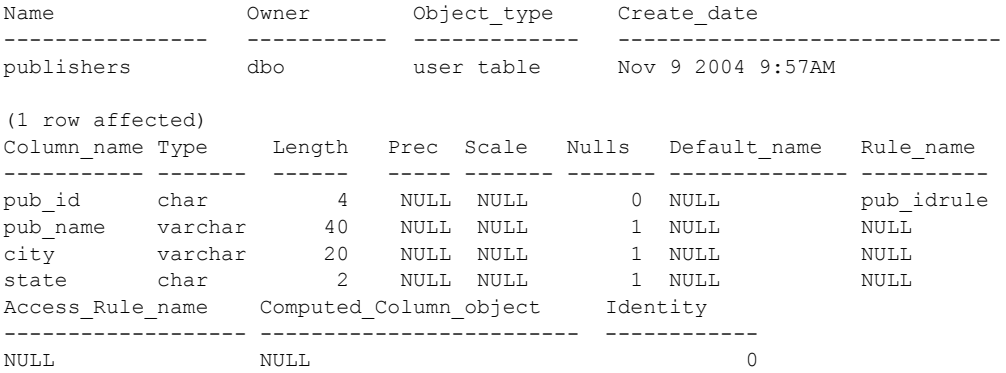

NULL Q NULL Q NULL Q Object has the following indexes index name index keys index description index max rows per page ---------- ---------- ---------- ------- ------------ pubind pub\_id clustered, unique 0 index fill factor index reservepagegap index created index local ------------------ ---------------------- ---------------- ---------------- 0 0 Nov 9 2004 9:58AM Global Index (1 row affected) index ptn name index ptn segment ---------------- ------------------- pubind\_416001482 default (1 row affected) keytype object related\_object related\_keys ------- ---------- -------------- ----------- primary publishers -- none -- pub\_id, \*, \*, \*, \*, \* foreign titles publishers pub\_id, \*, \*, \*, \*, \* (1 row affected) name type partition\_type partitions partition\_keys -------- -------- ------------------ -------------- ----------------- publishers base table roundrobin 1 NULL partition name being partition id pages segment Create date ------------------ ------------ ------ ----------- --------------------- publishers\_416001482 416001482 1 default Nov 9 2004 9:58AM Partition\_Conditions ---------------------- (NULL) Avg\_pages Max\_pages Min\_pages Ratio (return status = 0) No defined keys for this object. name type partition type partitions partition keys ------- ---------- ---------------- ------------ -------------- mytable base table roundrobin 1 NULL partiton\_name partition\_id pages segment create\_date ----------------- -------------- --------- --------- ----------------------- mytable\_1136004047 1136004047 1 default Nov 29 2004 1:30PM

partition\_conditions --------------------  $(NIII.I.)$ Avg\_pages Max\_pages Min\_pages Ratio(Max/Avg) Ration(Min/Avg) ----------- ----------- ----------- --------------------- ------------------- 1.000000 1.000000 Lock scheme Allpages The attribute 'exp\_row\_size' is not applicable to tables with allpages lock scheme. The attribute 'concurrency opt threshold' is not applicable to tables with allpages lock scheme. exp\_row\_size\_reservepagegap\_fillfactor\_max\_rows\_per\_page\_identity\_gap ------------ -------------- ---------- ----------------- ------------ 1 0 0 0 0 0 (1 row affected) concurrency opt threshold optimistic index lock dealloc first txtpg --------------------------- ----------------------- -------------------- 0 00 (return status = 0)

オブジェクト名を指定しないで sp\_help を実行すると、結果のレポートは、 sysobjects 内の各オブジェクトの名前、所有者、およびオブジェクト・タイプ を表示します。その他に、systypes 内の各ユーザ定義データ型の名前、記憶 タイプ、長さ、null 値が許可されているかどうか、およびそのデータ型にバイ ンドされているデフォルトまたはルールも表示されます。また、このレポート は、プライマリ・キーや外部キーのカラムがテーブルやビューに対して定義さ れているかどうかも示します。

sp\_help は、一意性制約または主キー制約を定義することによって作成された インデックスを含む、テーブル上のインデックスをリストします。ただし、 テーブルに定義された整合性制約についての情報は含みません。

## *sp\_helpconstraint* によるテーブルの制約情報の表示

sp\_helpconstraint は、テーブルに指定されている宣言参照整合性制約について の情報をレポートします。この情報には、制約名と、デフォルト、一意性制 約、プライマリ・キー制約、参照制約、または検査制約の定義が含まれます。 また、sp\_helpconstraint は、指定されたテーブルに関連付けられた参照の数も レポートします。

sp\_helpconstraint [*objname*] [, detail]

*objname* は、問い合わせの対象となるテーブルの名前です。sp\_helpconstraint を、テーブル名を含めずに使用すると、現在のデータベースにある各テーブル に関連付けられた参照の数が表示されます。テーブル名を指定すると、 sp\_helpconstraint は、そのテーブルに関連付けられた名前、定義、および整合 性制約の数をレポートします。また、detail オプションは、制約のユーザやエ ラー・メッセージについての情報を返します。

たとえば、pubs3 の store\_employees テーブルの sp\_helpconstraint 出力は次 のようになります。

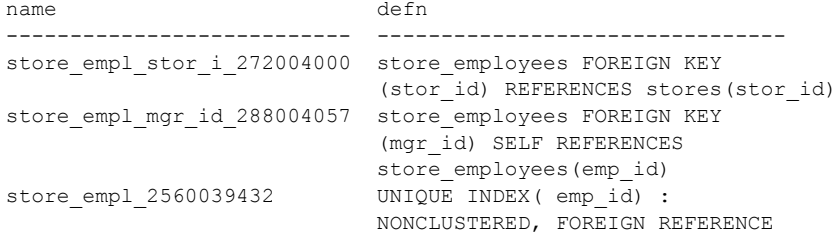

(3 rows affected)

Total Number of Referential Constraints: 2 Details: -- Number of references made by this table: 2 -- Number of references to this table: 1 -- Number of self references to this table: 1

Formula for Calculation: Total Number of Referential Constraints = Number of references made by this table + Number of references made to this table - Number of self references within this table

> 現在のデータベース内のテーブルに関連付けられている参照制約の最大数を 検出するには、テーブル名を指定しないで sp\_helpconstraint を実行します。

sp\_helpconstraint

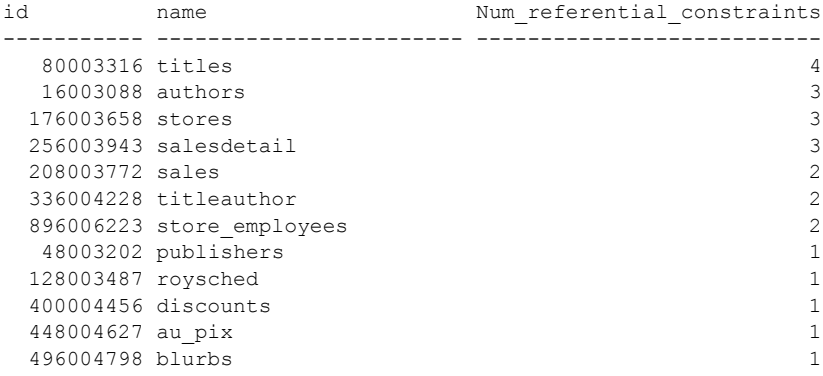

(11 rows affected)

このレポートは、titles テーブルに、pubs3 データベース内で一番多くの参照 制約があることを示しています。

#### テーブルによる領域の使用量の表示

テーブルによる領域の使用量を表示するには、次のように入力します。

sp\_spaceused [*objname*]

sp\_spaceused は、テーブル、クラスタード・インデックス、またはノンクラ スタード・インデックスが使用するローおよびデータ・ページの数を計算して 表示します。

titles テーブルが使用する領域についてのレポートは、次のように表示されます。

sp\_spaceused titles

name rows reserved data index\_size unused ------- ----- --------- ----- --------- ----- titles 18 48 KB 6 KB 4 KB 38 KB

(0 rows affected)

オブジェクト名を指定しない場合、sp\_spaceused は、すべてのデータベース・ オブジェクトが使用する領域をまとめて表示します。

#### テーブル、カラム、およびデータ型のリスト

カタログ・ストアド・プロシージャは、システム・テーブルから表形式で情報 を取り出します。ユーザは、いくつかのパラメータにワイルドカード文字を指 定することができます。

sp\_tables を次のフォーマットで使用すると、データベース内のすべてのユー ザ・テーブルがリストされます。

sp\_tables @table\_type = "'TABLE'"

sp\_columns は、データベース内の1つ以上のテーブルの任意のカラム、また はすべてのカラムのデータ型を返します。複数のテーブルまたはカラムについ ての情報を取得するには、ワイルドカード文字を使用できます。

たとえば、次のコマンドは、名前に "sales" が含まれるすべてのテーブルにあ る、"id" という文字列を含むすべてのカラムについての情報を返します。

sp columns "%sales%", null, null, "%id%"

table\_qualifier table\_owner table\_name column\_name data type type name precision length scale radix nullable remarks ss data type colid --------------- ----------- ---------- ----------- --------- --------- --------- ------ ----- ----- -------- ------- ------------ ---- pubs2 dbo

```
sales stor_id<br>1 char 4
    1 char 4 4 NULL NULL 0
(NULL)
47 1 
pubs2 dbo
   salesdetail stor id
   1 char 4 4 NULL NULL 0
(NULL)
4 1
pubs2 dbo
    salesdetail title id
    12 varchar 6 6 NULL NULL 0
  (NULL)
39 3
```
(3 rows affected, return status = 0)

# オブジェクト名および **ID** の表示

オブジェクトの ID と名前を特定するには、object\_id() および object\_name() を使用します。

select object\_id("titles")

---------- 208003772

オブジェクト名および ID は、sysobjects システム・テーブルに格納されます。

# <sub>第 9 章</sub> **SQL 抽出テーブル**

# トピック名 しょうしゃ しゅうしゃ しゅうしゃ しゅうしゅ しゅうしゅ しゅうじょう sqL [抽出テーブルの利点](#page-354-0) スペット しゅうしょう しゅうしょう しょうしょう SQL [抽出テーブルの構文](#page-356-0) スタイム 239 sol [抽出テーブルの使用](#page-358-0) マンファイル 2000 model and [341](#page-358-0)

SQL 抽出テーブルは、クエリ式を評価することで 1 つ以上のテーブルか ら定義され、定義されたクエリ式の中で使用され、クエリの実行中のみ存 在します。システム・カタログには記述されず、ディスクに格納されるこ ともありません。

SQL 抽出テーブルを抽象プランの抽出テーブルと混同しないでください。 抽象プランの抽出テーブルはクエリの最適化および実行に使用されます が、抽象プランの一部としてのみ存在し、エンド・ユーザには表示されな い点で、SQL 抽出テーブルと異なります。

SQL 抽出テーブルは、ネストした select 文から構成される式で作成され ます。たとえば、次の例では、抽出テーブル式は pubs2 データベースの publishers テーブルにある都市のリストを返します。

select city from (select city from publishers) cities

SQL 抽出テーブルは名前が cities であり、city という名前のカラムが 1 つ あります。SQL 抽出テーブルは、ネストした select 文によって定義され、 次の結果を返すクエリの実行中のみ存続します。

```
city
--------------------
Boston
Washington
Berkeley
```
# <span id="page-354-0"></span>**SQL** 抽出テーブルの利点

Colorado で書かれた本のタイトルのみを表示する場合は、次のような ビューを作成します。

```
create view vw_colorado_titles as
    select title
    from titles, titleauthor, authors
    where titles.title id = titleauthor.title id
    and titleauthor.au_id = authors.au_id
```
and authors.state ="CO"

この結果を表示するために、メモリに格納されているビューである vw\_colorado\_titles は、次のように繰り返して使用することができます。

select \* from vw colorado titles

ビューが不要になれば、次のようにして削除します。

drop view vw\_colorado\_titles

クエリ結果が必要なのが 1 回のみの場合には、代わりに次のように SQL 抽出 テーブルを使用することもできます。

```
select title
from (select title
      from titles, titleauthor, authors
     where titles.title id = titleauthor.title id
     and titleauthor.au id = authors.au id and
      authors.state = "CO") dt colo titles
```
作成される SOL 抽出テーブルには dt\_colo\_titles という名前が付けられます。 セッション全体を通して存在するテンポラリ・テーブルとは対照的に、SQL 抽 出テーブルはクエリの実行中のみ存続します。

1 回のみ必要とされるクエリ結果に関する前述の例では、ビューは SQL 抽出 テーブル・クエリよりも望ましくありません。これは、ビューの方が、select 文の他に create 文と drop 文の両方が必要であり、複雑になるためです。1 つ のクエリのみに対するビューを作成する利点には、さらに、システム・カタロ グの取り扱いなどの管理タスクのオーバヘッドに関するものがあります。SQL 抽出テーブルは、管理タスクを必要としない非永続なテーブルを自動的に作成 します。複数回使用される SQL 抽出テーブルは、定義がキャッシュされた ビューを使用するクエリに匹敵するパフォーマンスを実現します。

## **SQL** 抽出テーブルと最適化

1 つの SQL 文として表されるクエリでは、複数の SQL 文で表されるクエリよ りもオプティマイザが有効に活用されます。複数の SQL 文とテンポラリ・テー ブルが必要になるようなクエリでも (特に、中間集計結果を保存することが要 求されるような場合)、SQL 抽出テーブルは 1 ステップを使用します。たとえ ば、この例では、1 つの SQL 文が集合演算の結果を SQL 抽出テーブル dt\_1 と dt 2 から取得し、この2 つのテーブル間でジョインを計算します。

```
select dt 1.* from
   (select sum(total sales)
       from titles west group by total sales)
            dt 1(sales sum),
   (select sum(total_sales)
       from titles east group by total sales)
             dt_2(sales_sum)
where dt 1.sales sum = dt 2.sales sum
```
# <span id="page-356-0"></span>**SQL** 抽出テーブルの構文

SQL 抽出テーブルのクエリ式は、select または select into コマンドの from 句 で指定されます。

*from\_clause* ::=

from *table\_reference* [,*table\_reference*]...

*table\_reference* ::=

*table\_view\_name* | *ANSI\_join*

*table\_view\_name* ::= {*table\_view\_reference* | *derived\_table\_reference*}  $[hold$ <sub>O</sub>ck | noholdlock] *readpasti* [shared]

*table\_view\_reference* ::= [[*database*.]*owner*.]{*table\_name* | *view\_name*} [[as] *correlation\_name*] [index {*index\_name* | *table\_name* }] [parallel [*degree\_of\_parallelism*]] [prefetch size ] [lru | mru]

*derived\_table\_reference* ::= *derived\_table* [as] *correlation\_name* ['(' *derived\_column\_list*')']

*derived\_column\_list* ::= *column\_name* [',' *column\_name*] ...

*derived\_table* ::= '(' *select* ')'

抽出テーブル式は、create view 文の select と似ており、次の例外を除いて同 じ規則に従います。

- 抽出テーブル式では、create view 文の一部である場合を除き、テンポラ リ・テーブルが使用できる。
- 抽出テーブル式では、create view 文の一部である場合を除き、ローカル 変数が使用できる。抽出テーブル式内の変数に値を割り当てることはでき ない。
- 抽出テーブルがカーソルで参照されている場合は、抽出テーブルの構文で 変数を create view 文の一部として使用することはできない。
- SQL 抽出テーブルの名前を指定するために抽出テーブル式の後に続ける 必要のある correlation\_name では抽出カラム・リストを省略できるが、 ビューでは名前を指定しないカラムは使用できない。

```
select * from
   (select sum(advance) from total_sales) dt
```
『リファレンス・マニュアル:コマンド』の create view の「使用法」の項の 「ビューの制約」を参照してください。

# 抽出カラム・リスト

抽出カラム・リストが SQL 抽出テーブルに含まれない場合は、SQL 抽出テー ブルのカラム名が、抽出テーブル式のターゲット・リストに指定されているカ ラム名と一致する必要があります。定数式または集計が抽出テーブル式のター ゲット・リストに存在する場合のように、カラム名が抽出テーブル式のター ゲット・リストで指定されていない場合は、SQL 抽出テーブルに生成される カラムには名前が付きません。サーバはエラー 11073「抽出テーブル式に null カラム名を含めることはできません...」を返します。

抽出カラム・リストが SQL 抽出テーブルに含まれる場合は、抽出テーブル式 のターゲット・リスト内のすべてのカラムの名前を指定してください。これら のカラム名は、クエリ・ブロックで SQL 抽出テーブルの本来のカラム名の代 わりに使用する必要があります。カラムは抽出テーブル式に出現した順序でリ ストする必要があり、カラム名を抽出カラム・リストに複数回指定することは できません。

# 相関 **SQL** 抽出テーブル

Transact-SQL は、ANSI 標準ではない相関 SQL 抽出テーブルをサポートしませ ん。たとえば、次のクエリは、dt\_publishers1 の抽出テーブル式の内部にある SQL 抽出テーブル dt\_publishers2 を参照しているためサポートされません。

```
select * from
   (select * from titles where titles.pub id =
      dt publishers2.pub_id) dt publishers1,
   (select * from publishers where city = "Boston")
     dt_publishers2
where dt_publishers1.pub_id = dt publishers2.pub_id
```
同様に、次のクエリは、dt\_publishers の抽出テーブル式が、SQL 抽出テーブ ルのスコープ外にある publishers\_pub\_id カラムを参照しているためサポート されません。

select \* from publishers where pub id in (select pub id from (select pub\_id from titles where pub  $id = publishers.pub_id)$ 

dt\_publishers)

次のクエリは、適切な参照であり、サポートされています。

select \* from publishers where pub id in (select pub id from (select pub\_id from titles) dt\_publishers where pub  $id = publishers.pub_id)$ 

# <span id="page-358-0"></span>**SQL** 抽出テーブルの使用

SQL 抽出テーブルを使用して、多様な SQL 句と演算子を使用している統合さ れた大きなクエリの一部を形成できます。

ネスト

クエリでは、ネストした多数の抽出テーブル式である、SQL 抽出テーブルを 定義する SQL 式を使用できます。次の例では、最も内側の抽出テーブル式は SQL 抽出テーブル dt\_1 を定義しており、この select from で SQL 抽出テーブ ル dt 2 を定義する抽出テーブル式が形成されます。

select postalcode from (select postalcode from (select postalcode from authors) dt\_1) dt\_2

ネストの段階は 25 までに制限されています。

# **SQL** 抽出テーブルを使用したサブクエリ

SQL 抽出テーブルは、サブクエリの from 句で使用できます。たとえば、次の クエリはビジネス書を出版した出版社の名前を検索します。

select pub name from publishers where "business" in (select type from (select type from titles, publishers where titles.pub  $id =$  publishers.pub  $id$ ) dt\_titles)

ここで、dt\_titles は最も内側の select 文で定義された SOL 抽出テーブルです。

SQL 抽出テーブルは、サブクエリの使用が有効な場所であればどこでも、サ ブクエリの from 句で使用できます。「第 5 章 [サブクエリ:他のクエリ内での](#page-166-0) [クエリの使用」を](#page-166-0)参照してください。

#### **union**

union 句は抽出テーブル式内で使用できます。たとえば、次のクエリは、sales テーブルと sales east テーブルの両方の stor\_id カラムと ord\_num カラムの 内容を生成します。

select \* from (select stor id, ord num from sales union select stor id, ord num from sales east) dt\_sales\_info

ここでは、2つの select 演算の union で SQL 抽出テーブル dt\_sales\_info を定 義します。

# サブクエリ内の **union**

union 句は、抽出テーブル式の内部のサブクエリで使用できます。次の例では、 SQL 抽出テーブル内のサブクエリで union 句を使用して、sales テーブルと sales\_east テーブルにリストされている各書店で売れた本のタイトルをリス トします。

```
select title id from salesdetail
  where stor id in
      (select stor_id from
         (select stor_id from sales
         union
         select stor id from sales east)
       dt_stores)
```
# **SQL** 抽出テーブルでのカラム名の変更

抽出カラム・リストが SQL 抽出テーブルに対して含まれる場合は、次の例の ように SQL 抽出テーブルの名前の後に続け、カッコで囲みます。

select dt b.book title, dt b.tot sales from (select title, total sales from titles) dt\_b (book\_title, tot\_sales) where dt b.book title like "%Computer%"

ここでは、抽出テーブル式内のカラム名 title と total sales は、抽出カラム・ リストを使用してそれぞれ book\_title と tot\_sales に変更されます。book\_title カラム名と tot sales カラム名はクエリの他の部分で使用されます。

注意 SQL 抽出テーブルには、名前のないカラムを作成できません。

# 定数式

カラム名に定数式が使用される場合のように、抽出テーブル式のターゲット・ リストでカラム名が指定されていない場合は、SQL 抽出テーブルに生成され るカラムには名前が付きません。

1> select \* from 2> (select title\_id, (lorange + hirange)/2 3> from roysched) as dt\_avg\_range  $4>$  go title\_id --------- -----------
```
BU1032 2500
BU1032 27500
PC1035 1000
PC1035 2500
```
抽出カラム・リストを使用すると、抽出テーブル式のターゲット・リストのカ ラム名を指定できます。

```
1> select * from
2> (select title_id, (lorange + hirange)/2
3> from roysched) as dt avg range (title, avg range)
4> go
title avg_range
--------- -----------
BU1032 2500
BU1032 27500
PC1035 1000
PC1035 2500
```
または、抽出テーブル式のターゲット・リストのカラム名を変更することによ り、カラム名を指定できます。

```
1> select * from
2> (select title_id, (lorange + hirange)/2 avg_range
3> from roysched) as dt_avg_range
4> go
title avg_range
--------- -----------
BU1032 2500
BU1032 27500
PC1035 1000
PC1035 2500
```
注意 抽出カラム・リストと抽出テーブル式のターゲット・リストの両方でカ ラム名を指定した場合、生成されるカラムの名前は抽出カラム・リストによっ て付けられます。抽出カラム・リストのカラム名は、抽出テーブル式のター ゲット・リストに指定された名前に優先します。

create view 文内で定数式を使用した場合は、定数式の結果に対してカラム名 を指定します。

## 集合関数

抽出テーブル式では、sum、avg、max、min、count\_big、count などの集合関 数を使用できます。次の例は、SQL 抽出テーブル dt\_a からカラム pub\_id と adv\_sum を選択します。2 番目のカラムは、titles テーブルの advance カラム に対して sum 関数を使用して抽出テーブル式に作成されます。

select dt a.pub\_id, dt a.adv\_sum from (select pub id, sum(advance) adv sum from titles group by pub\_id) dt\_a

create view 文内で集合関数を使用した場合は、集約結果に対してカラム名を 指定します。

## **SQL** 抽出テーブルとのジョイン

次の例は、SQL 抽出テーブルと既存のテーブルの間のジョインを示します。 ジョインは where 句で指定されます。ジョインされる 2 つのテーブルは dt\_c (SQL 抽出テーブル) とpublishers (pubs2データベース内の既存のテーブル) です。

select dt c.title id, dt c.pub\_id from (select title id, pub id from titles) as dt c, publishers where  $dt$  c.pub  $id$  = publishers.pub id

次の例は、2 つの SQL 抽出テーブル間のジョインを示します。ジョインされ る 2 つのテーブルは、dt\_c と dt\_d です。

```
select dt c.title id, dt c.pub id
  from (select title id, pub id from titles)
        as dt_c,
        (select pub_id from publishers)
        as dt_d
  where dt_c.pub_id = dt_d.pub_id
```
SQL 抽出テーブルを伴う外部ジョインも可能です。Sybase は、左右両方の外 部ジョインをサポートします。次の例は、2 つの SQL 抽出テーブル間の左外 部ジョインを示します。

```
select dt c.title id, dt c.pub id
  from (select title id, pub id from titles)
        as dt_c,
        (select title_id, pub_id from publishers)
        as dt_d
  where dt_c.title_id * = dt d.title_id
```
次の例は、抽出テーブル式内の左外部ジョインを示します。

```
select dt titles.title id
   from (select * from titles, titleauthor
         where titles.title id *= titleauthor.title id)
dt_titles
```
### **SQL** 抽出テーブルからのテーブルの作成

SQL 抽出テーブルから取得したデータが新しいテーブルに挿入されます。

select pubdate into pub\_dates from (select pubdate from titles) dt\_e where pubdate =  $"450128 12:30:1PM"$ 

SOL 抽出テーブル dt e からのデータが新しいテーブルである pub\_dates に挿 入されます。

#### **SQL** 抽出テーブルでのビューの使用

次の例は、SOL 抽出テーブル dt\_colo\_pubs を使用してビュー view\_colo\_publishers を作成し、Colorado を拠点とする出版社を表示します。

```
create view view colo publishers (Pub Id, Publisher,
City, State)
as select pub_id, pub_name, city, state
from
(select * from publishers where state="CO")
dt_colo_pubs
```
抽出テーブル式の insert ルールとパーミッション設定が create view 文の select 部分の insert ルールとパーミッション設定に従っている場合は、SQL 抽 出テーブルを含むビューからデータを挿入できます。たとえば、次の insert 文 は view\_colo\_publishers ビューを通してビューのベースとなっている publishers テーブルにローを挿入します。

```
insert view_colo_publishers
values ('1799', 'Gigantico Publications', 'Denver',
'CO')
```
SQL 抽出テーブルを使用するビューを通して既存のデータを更新することも できます。

update view\_colo\_publishers set Publisher = "Colossicorp Industries" where Pub  $Id = "1699"$ 

注意 カラム名は、基本となるテーブルのカラム名ではなく、ビュー定義のカ ラム名を指定してください。

SQL 抽出テーブルを使用するビューは、標準の方法で削除されます。

drop view view colo publishers

## 相関属性

SQL 抽出テーブルのスコープ外の相関属性は、SQL 抽出テーブル式からは参 照できません。たとえば、次のクエリではエラー・メッセージが表示されます。

```
select * from publishers
  where pub_id in
      (select pub_id from
         (select pub_id from titles
         where pub id = publishers.pub_id)dt_publishers)
```
ここでは、カラム publishers.pub\_id は SQL 抽出テーブル式で参照されますが、 これは SQL 抽出テーブル dt\_publishers のスコープ外です。

<sub>第 10 章</sub> テーブルとインデックスの分割

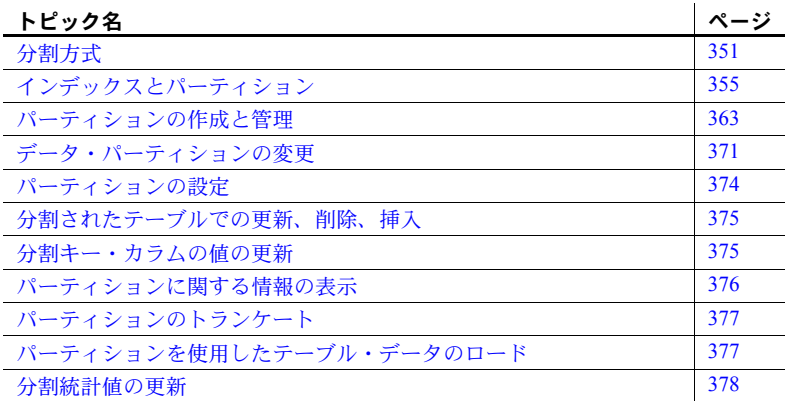

パーティションを使用して、テーブルとインデックスを小さく分割して管 理しやすい大きさにして、大きいテーブルとインデックスを管理します。 パーティションを使用すると、大規模なインデックスを使用する場合と同 様に、データへのアクセスが高速化され、かつアクセスしやすくなります。

各パーティションは独立したセグメントに配置できます。パーティション はデータベース・オブジェクトであり、独立して管理できます。たとえ ば、パーティション・レベルでデータをロードし、インデックスを作成で きます。また、パーティションはエンド・ユーザに対しては透過的であ り、テーブルがパーティションに分割されているかどうかに関係なく、同 じ DML コマンドを使用してデータの選択、挿入、削除を行うことができ ます。

Adaptive Server は水平分割をサポートしています。この機能により、選択 したテーブル・ローをディスク・デバイス間に分散できます。個々のテー ブルやインデックス・ローは、パーティション方式に基づいて、パーティ ションに割り当てられます。

分割は並列処理の基盤であり、パフォーマンスの大幅な向上をもたらします。

注意 セマンティックベースの分割機能は、別途ライセンスされます。ライセ ンスのあるサイトでセマンティック分割を有効にするには、enable semantic partitioning 設定パラメータの値を 1 に設定します。『システム管理ガイド 第 1 巻』の「第 5 章 設定パラメータ」を参照してください。

分割機能には、次のような利点があります。

- スケーラビリティの向上
- パフォーマンスの向上 異なるパーティションでの複数の同時 I/O、複数 のパーティションで同時に動作する複数の CPU で複数のスレッドを使用 可能
- 応答時間の短縮
- アプリケーションに対するパーティションの透過性
- 大容量データベース (VLDB: Very Large Database) のサポート 大規模な テーブルの複数のパーティションの同時スキャン
- 範囲分割による履歴データの管理

注意 デフォルトでは、単一のパーティションを持つテーブルが作成され、ラ ウンドロビン分割方式が使用されます。分割構文を使用せずに作成または修正 されたテーブル ( デフォルト ) と分割構文を使用して作成されたテーブルを区 別するため、これらのテーブルを「分割されていない」テーブルと呼びます。

## **12.5.x** 以前の **Adaptive Server** からのアップグレード

バージョン 12.5.x 以前から Adaptive Server 15.0 以降にアップグレードすると、 すべてのデータベース・テーブルが、分割されていないテーブルに変更されま す。インデックスは変更されず、分割されていないグローバル・インデックス として保持されます。

データベース・テーブルを再分割したり、インデックスを分割したりする場合 は、この章の手順に従ってください。

## データ・パーティション

データ・パーティションは、ユニークなパーティション ID を持つ独立したデー タベース・オブジェクトです。データ・パーティションは、テーブルのサブ セットであり、カラム定義と参照整合性の制約はベース・テーブルと共通で す。I/O の並列処理を最大化するため、各パーティションを異なるセグメント にバインドし、各セグメントを異なる記憶デバイスにバインドすることをおす すめします。

#### 分割キー 各セマンティック分割テーブルには、個々のデータ・ローを異なるパーティ ションに分散する方法を決定する分割キーがあります。分割キーは、単一の分 割キー・カラムまたは複数のキー・カラムで構成することができます。キー・ カラムの値によって、実際のパーティションの分散方法が決まります。

範囲およびハッシュにより分割されたテーブルは、分割キー内に最大で 31 個 のキー・カラムを持つことができます。リスト・パーティションは、分割キー 内にキー・カラムを 1 つ持つことができます。ラウンドロビン分割テーブルは 分割キーを持ちません。

以下の型の分割キー・カラムは指定できません。

- text、image、unitext
- bit
- Java クラス
- 計算カラム

これらのデータ型のカラムを含むテーブルは分割できます。ただし、分割キー・ カラムは、サポートされているデータ型である必要があります。

# インデックス・パーティション

テーブルと同様、インデックスも分割できます。15.0 よりも前のバージョンの Adaptive Server では、インデックスはすべてグローバルでした。Adaptive Server 15.0 以降では、グローバル・インデックスだけでなく、ローカル・インデック スも作成できます。

インデックス・パーティションは、インデックス ID とパーティション ID のユ ニークな組み合わせで識別される独立したデータベース・オブジェクトです。 インデックスのサブセットであり、セグメントまたは他の記憶デバイスに配置 されます。

Adaptive Server では、ローカル・インデックスとグローバル・インデックスが サポートされています。

• 「ローカル・インデックス」- 単一のデータ・パーティションを対象とし ます。セマンティック分割テーブルの場合、ローカル・インデックスは、 ベース・テーブルに対して等分割されたパーティションを持ちます。つま り、テーブルとインデックスは同じ分割キーと分割方式を共有します。

分割されたテーブルにローカル・インデックスが作成されている場合、各 ローカル・インデックス・パーティションは、対応するデータ・パーティ ションを1つだけ持ちます。

• 「グローバル・インデックス」- テーブルのすべてのデータ・パーティショ ンを対象とします。分割されていないグローバル・インデックスだけがサ ポートされています。分割されていないテーブルの分割されていないイン デックスは、すべてグローバル・インデックスです。

分割されたテーブルでは、分割されたインデックスと分割されていないイン デックスを次のように混在させることができます。

- 分割されたテーブルは、分割されたインデックスと分割されていないイン デックスを持つことができる。
- 分割されていないテーブルは、分割されていないグローバル・インデック スのみを持つことができる。

# パーティション **ID**

パーティション ID は、オブジェクト ID に似た疑似ランダム番号です。パー ティション ID とオブジェクト ID は、同じ番号空間から割り当てられます。イ ンデックス・パーティションやデータ・パーティションは、インデックス ID とパーティション ID のユニークな組み合わせで識別されます。

# ロックとパーティション

共有モードまたは排他モードで DDL コマンドを実行すると、操作が特定の パーティションに影響するかどうかにかかわらず、Adaptive Server はテーブル 全体をロックします。Adaptive Server は、個々のパーティションをロックしま せん。

# <span id="page-368-0"></span>分割方式

Adaptive Server は、4 つのデータ分割方式をサポートしています。

- 範囲分割
- ハッシュ分割
- リスト分割
- ラウンドロビン分割

### 範囲分割

範囲分割されたテーブルやインデックスのローは、分割キー・カラムの値に基 づいて各パーティションに分散されます。各ローの分割カラム値は、上限値と 下限値の組み合わせと比較され、ローが属するパーティションが決定されます。

- 各パーティションには、パーティションの作成時に values <= 句によって 指定された上限値がある。
- 最初に作成したパーティション以外の各パーティションには、その下の パーティションの values <= 句によって暗黙的に指定された下限値がある。

範囲分割は、OLTP や意思決定支援環境における高パフォーマンス・アプリ ケーションで特に役立ちます。すべてのパーティションに均等にローが割り当 てられるように、慎重に範囲を選択してください。パーティション間の負荷を 均等に分散するには、分割キー・カラムのデータ分散に関する知識が重要です。

範囲分割したパーティションには順序があります。つまり、後続の各パーティ ションは直前のパーティションよりも大きい境界値を持つ必要があります。

#### ハッシュ分割

ハッシュ分割では、Adaptive Server は、ハッシュ関数を使用して各ローの パーティションの割り当てを指定します。分割キー・カラムはユーザが選択 しますが、パーティションの割り当てを制御するハッシュ関数は Adaptive Server によって選択されます。

ハッシュ分割は、以下の場合に適切です。

- 多数のパーティションを持つ大規模なテーブル (特に、意思決定支援環境内)
- ハッシュ・キー・カラムでの効率的な等価探索
- 特に順序付けのないデータ(たとえば、英数字の製品コード・キー)

適切な分割キーを選択すると、ハッシュ分割によってすべてのパーティション に均等にデータが分散されます。ただし、不適切なキー (たとえば、多数のロー に対して同じ値を持つキー)を選択すると、パーティション間のローの分散の バランスがとれないため、データが偏る可能性があります。

## リスト分割

範囲分割と同様、リスト分割では、ローはセマンティック的に (つまり、分割 キー・カラムの実際の値に基づいて) 分散されます。リスト・パーティション では、キー・カラムを 1 つしか使用できません。分割キー・カラムの値は、 ユーザが指定した値のセットと比較され、各ローが属するパーティションが決 定されます。分割キーは、パーティションに指定された値のいずれかと正確に 一致している必要があります。

各パーティションの値リストは値を 1 つ以上含みます。値リストは、すべての パーティション間でユニークである必要があります。各リスト・パーティショ ンには、最大で 250 個の値を指定できます。リスト・パーティションは順序付 けられていません。

## ラウンドロビン分割

ラウンドロビン分割では、各パーティションに同じくらいの数のローが含ま れ、負荷分散が実現されるように、ラウンドロビン方式で各パーティションに ローが割り当てられます。分割キーがないため、ローはすべてのパーティショ ンにランダムに分配されます。

ラウンドロビン分割

- 将来の挿入のための複数の挿入ポイント
- 並列処理を使用してパフォーマンスを強化する方法
- 個々のパーティションの統計情報の更新やデータのトランケートなど、管 理タスクを実行する方法

## <span id="page-369-0"></span>複合分割キー

セマンティック分割テーブルは、テーブルごとまたはインデックスごとに 1 つ の分割キーを持ちます。範囲分割またはハッシュ分割されたテーブルの場合、 分割キーは最大で 31 個のキー・カラムを持つ複合キーです。ハッシュ分割さ れたテーブルが複合分割キーを持つ場合、Adaptive Server は、すべての分割 キー・カラムの値を取得し、システムから提供されるハッシュ関数を使用し て、結果として生成されるデータ・ストリームをハッシュします。

範囲分割されたテーブルが複数の分割キー・カラムを持つ場合、Adaptive Server は、各データ・ローの分割キー・カラムに対応する値を各パーティションの上 限値および下限値と比較します。各パーティションの境界は、分割キー・カラ ムごとに 1 つの値を含む、1 つ以上の値のリストです。

Adaptive Server は、テーブルを最初に作成したときに指定された順序で、分割 キーの値を境界値と比較します。最初のキー値がパーティションの割り当て基 準を満たしている場合、ローはそのパーティションに割り当てられ、その他の キー値は評価されません。最初のキー値が割り当て基準を満たしていない場 合、割り当て基準が満たされるまで後続のキー値が評価されます。このように して、最も少ない場合は 1 つの分割キー、最も多い場合はすべてのキー値が評 価され、パーティションの割り当てが決まります。

たとえば、key1 と key2 が、my\_table のカラムを分割しているとします。テー ブルは、p1、p2、p3 の 3 つのパーティションで構成されます。p1 には (a, b)、 p2 には (c, d)、p3 には (e, f) が上限値として宣言されています。

if key1  $\leq$  a, then the row is assigned to p1 if key1 =  $a$ , then if key2  $\lt$ b or key2 = b, then the row is assigned to p1  $key1 > a$  or (key1 = a and key2 > b), then if key1  $\leq$  c, then the row is assigned to p2 if key1 =  $c$ , then if key2  $\le$  d or key2 = d, then the row is assigned to p2 if key1  $\geq$  c or (key1 = c and key2  $>$  d), then if key1 < e, then the row is assigned to p3 if key1 =  $e$ , then if key2  $\le$  f or key2 = f, then the row is assigned to p3 if key2  $>$  f, then the row is not assigned

pubs2 の roysched テーブルは範囲分割されているとします。分割カラムは、 「高範囲 (hirange)」と「印税 (royalty)」です。パーティションとしては、p1、 p2、p3 の 3 つがあります。上限値は、p1 が (5000, 14)、p2 が (10000, 10)、p3 が (100000, 25) です。

alter table を使用して、roysched テーブル内にパーティションを作成できます。

```
alter table roysched partition
       by range (hirange, royalty)
    (p1 values \leq (5000, 14),
    p2 values \leq (10000, 10),
   p3 values <= (100000, 25))
```
ローは次のように分割されます。

- 分割キー値が (4001, 12)、(5000, 12)、(5000, 14)、(3000, 18) のローは p1 に 割り当てられる。(5000, 12), (5000, 14), (3000, 18).
- 分割キー値が (6000, 18)、(5000, 15)、(5500, 22)、(10000, 10)、(10000, 9) の ローは p2 に割り当てられる。(5000, 15), (5500, 22), (10000, 10), (10000, 9).
- 分割キー値が (10000, 22)、(80000, 24)、(100000, 2)、(100000, 16) のローは p3 に割り当てられる。

分割キー・カラムを 3 つ以上持つテーブルも同じように評価されます。

#### パーティション排除

セマンティックベースの分割を行うと、Adaptive Server は検索の実行時に特定 のパーティションを削除できます。たとえば、範囲ベースのパーティションに は、分割キーが個別の値セットであるローが含まれます。クエリの述部 (where 句) がこのような分割キーに基づいている場合、Adaptive Server は、特定のパー ティションがクエリを満たす可能性があるかどうかを直ちに確認します。この 動作は「パーティション排除」または「パーティション除去」と呼ばれ、実行 時に時間とリソースを大幅に節約できます。

- 範囲およびリスト分割の場合 単一のテーブルの分割キー・カラムにあ る等号述語 (=) および範囲述語 (>、>=、<、<=) にパーティション排除を 適用できます。
- ハッシュ分割の場合 単一のテーブルの等号述語にのみパーティション 排除を適用できます。
- 範囲、リスト、およびハッシュ分割の場合 「等しくない (!=)」句を持 つ述語や、パーティション・カラムに式を持つ複雑な述語にはパーティ ション排除を適用できません。

たとえば、pubs2 の roysched テーブルが hirange と royalty で分割されている とします ([「複合分割キー」](#page-369-0)(352 ページ) 参照)。Adaptive Server は、パーティ ション排除を次のクエリで使用できます。

select avg(royalty) from roysched where hirange  $\le$  10000 and royalty  $\le$  9

パーティション排除プロセスは、このクエリの条件を満たすパーティションと して p1 と p2 だけを識別します。つまり、p3 パーティションはスキャンする 必要がありません。したがって、Adaptive Server は p1 と p2 だけをスキャンす ればよいため、より効率的にクエリ結果を返すことができます。

次の例では、Adaptive Server はパーティション排除を使用しません。

select \* from roysched where hirange != 5000 select \* from roysched where royalty\*0.15 >= 45

注意 逐次実行モードでは、パーティション排除は、スキャン、挿入、削除、お よび更新に対してのみ適用されます。その他の演算子には適用されません。並 列実行モードでは、パーティション排除はすべての演算子に適用されます。

## <span id="page-372-0"></span>インデックスとパーティション

Adaptive Server がデータを見つけるときにインデックスは役立ちます。イン デックスはディスク上にあるテーブル・カラムのデータの位置を指すため、 データの検索が速くなります。グローバル・インデックスとローカル・イン デックスを作成できます。これらは、それぞれクラスタード・インデックスま たはノンクラスタード・インデックスとして使用できます。

クラスタード・インデックスでは、物理データはインデックスと同じ順序で格 納され、インデックスの最下位レベルには実際のデータ・ページが存在しま す。ノンクラスタード・インデックスでは、物理データはインデックスと同じ 順序で格納されず、インデックスの最下位レベルにはデータ・ページのローへ のポインタが存在します。

セマンティック分割テーブルのクラスタード・インデックスは、常にローカ ル・インデックスです。create index コマンドで "local" インデックスが指定さ れているかどうかは関係ありません。ラウンドロビン・テーブルのクラスター ド・インデックスは、グローバル・インデックス、ローカル・インデックスの いずれかです。

### グローバル・インデックス

グローバル・インデックスは、ベース・テーブルに対して等分割されていない 1 つ以上のパーティションのデータを対象とします。分割されていないグロー バル・インデックスだけがサポートされます。グローバル・インデックスはす べてのパーティションを対象とします。

15.0 よりも前のバージョンの Adaptive Server では、分割されたテーブルに対し て作成されたインデックスはすべてグローバル・インデックスでした。グロー バル・インデックスは、以前のバージョンの Adaptive Server との互換性を保つ ためにサポートされていますが、OLTP 環境で特に役立ちます。

Adaptive Server は、次の種類のグローバル・インデックスをサポートします。

- ラウンドロビン・テーブルおよび分割されていないテーブルのクラスター ド・インデックス
- すべての種類のテーブルのノンクラスタード・インデックス

#### 分割されていないテーブルのグローバル・ノンクラスタード・インデックス

図 [10-1](#page-373-0) の例は、Adaptive Server 12.5 以降でサポートされているデフォルトのノ ンクラスタード・インデックス設定を示しています。

分割されていない publishers テーブルに対してこのインデックスを作成する には、次のように入力します。

create nonclustered index publish5\_idx on publishers(pub\_id)

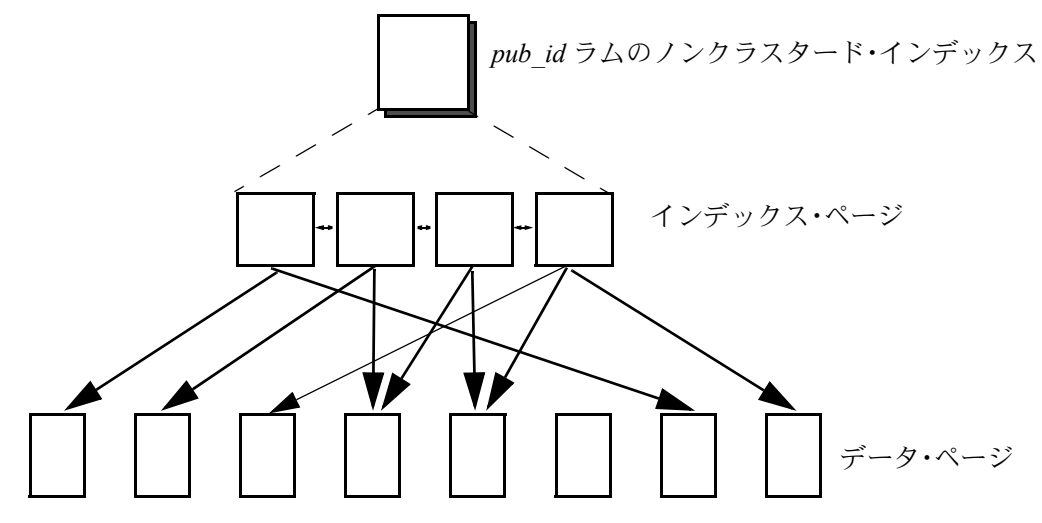

<span id="page-373-0"></span>図 **10-1:** 分割されていないテーブルのグローバル・ノンクラスタード・インデックス

### 分割されていないテーブルのグローバル・クラスタード・インデックス

図 [10-2](#page-373-1) は、デフォルトのクラスタード・インデックス設定を示しています。 テーブルおよびインデックスは分割されていません。

分割されていない publishers テーブルに対してこのテーブルを作成するには、 次のように入力します。

create clustered index publish4\_idx on publishers(pub\_id)

#### <span id="page-373-1"></span>図 **10-2:** 分割されていないテーブルのグローバル・クラスタード・インデックス

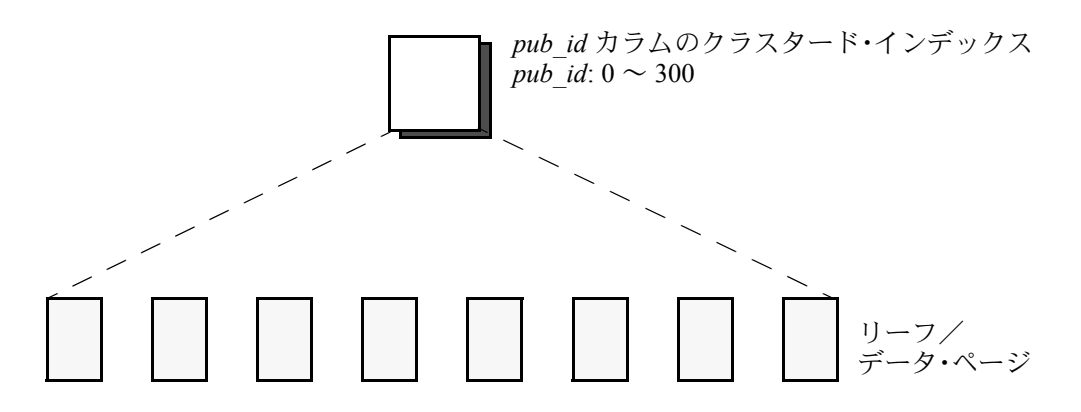

## ラウンドロビン方式で分割されたテーブルのグローバル・クラスタード・インデックス

Adaptive Server では、ラウンドロビン方式で分割されたテーブルに対しての み、分割されていないクラスタード・グローバル・インデックスがサポートさ れています。

注意 ラウンドロビン・テーブルのパーティション数が 255 を超える場合、そ のテーブルにはグローバル・インデックスを作成できません。ローカル・イン デックスを作成する必要があります。

分割されていないインデックスでは、すべてのパーティションに対して完全な テーブル・スキャンを実行できます。リーフ・インデックス・ページは、全 ページロック・テーブルのデータ・ページでもあるため、このインデックス は、すべてのデータ・パーティションが同じセグメントに存在する場合に最も 役立ちます。データ分割キーのインデックスを作成する必要があります。

この例では (図 [10-3](#page-374-0))、pubs2 の publishers テーブルに 3 つのラウンドロビン・ パーティションを作成します。パーティションを作成する前に、すべてのイン デックスを削除します。

alter table publishers partition 3

ラウンド・ロビン方式で分割された publishers テーブルにクラスタード・イン デックスを作成するには、次のように入力します。

create clustered index publish1\_idx on publishers(pub\_id)

#### <span id="page-374-0"></span>図 **10-3:** ラウンドロビン方式で分割されたテーブルのグローバル・クラスタード・イ ンデックス

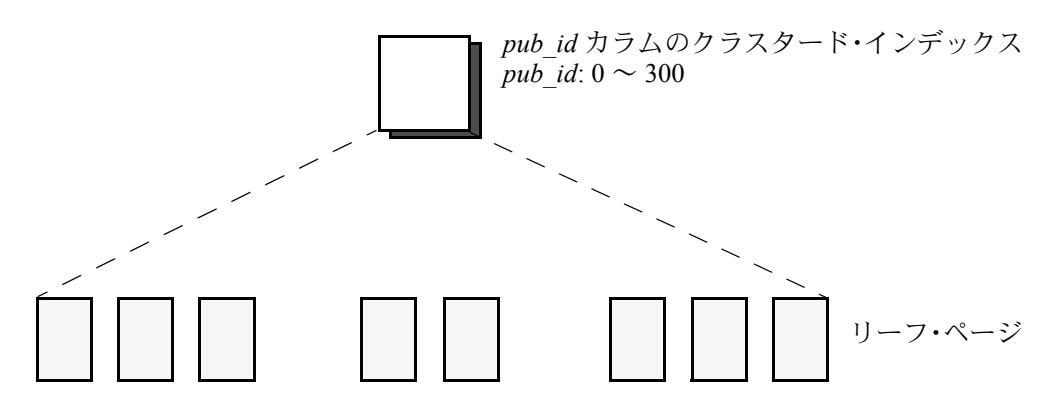

#### <span id="page-375-1"></span>分割されたテーブルのグローバル・ノンクラスタード・インデックス

すべてのテーブル分割方式について、分割されていないノンクラスタード・グ ローバル・インデックスを作成できます。

インデックス・パーティションとデータ・パーティションは、同じセグメント または異なるセグメントに配置できます。テーブル内のインデックスを使用で きるすべてのカラムにインデックスを作成できます。

図 [10-4](#page-375-0) の例では、pub\_name カラムに対してインデックスが作成されていま す。テーブルは pub\_id カラムで分割されています。

この例では、alter table を使用して、pub\_id カラムの 3 つの範囲パーティショ ンで publishers を再分割します。

alter table publishers partition by range(pub\_id)

```
(a values \leq ("100"),
b values \leq ("200"),
c values \leq ("300"))
```
pub\_name カラムのグローバル・ノンクラスタード・インデックスを作成する には、次のように入力します。

<span id="page-375-0"></span>create nonclustered index publish2\_idx on publishers(pub\_name)

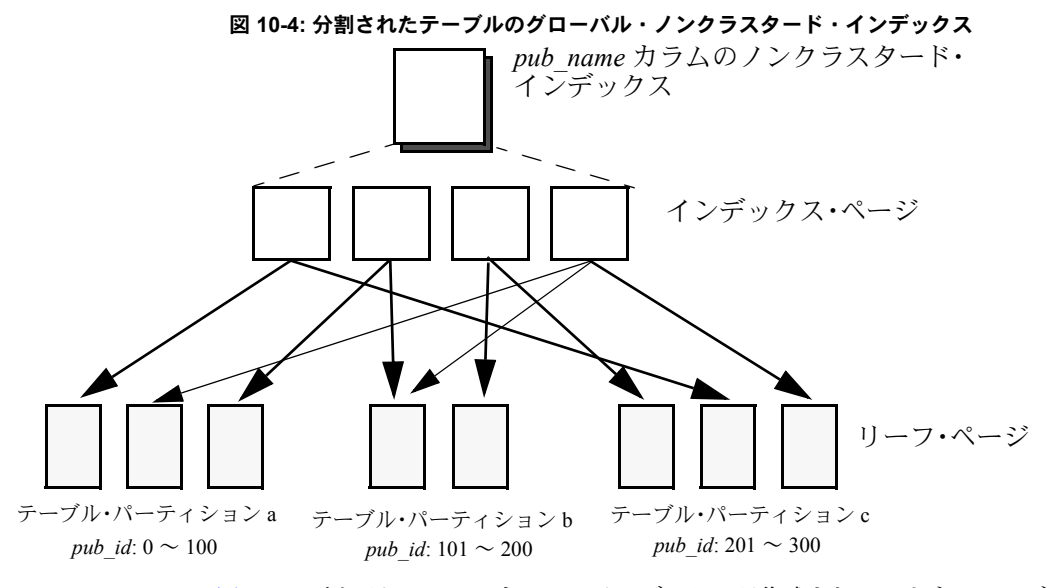

図 [10-5](#page-376-0) の例では、pub\_id カラムのインデックスが作成されています。テーブ ルも pub\_id カラムで分割されています。

pub\_id カラムのグローバル・ノンクラスタード・インデックスを作成するに は、次のように入力します。

create nonclustered index publish3\_idx on publishers(pub\_id)

### <span id="page-376-0"></span>図 **10-5:** 分割されたテーブルのグローバル・ノンクラスタード・インデックス

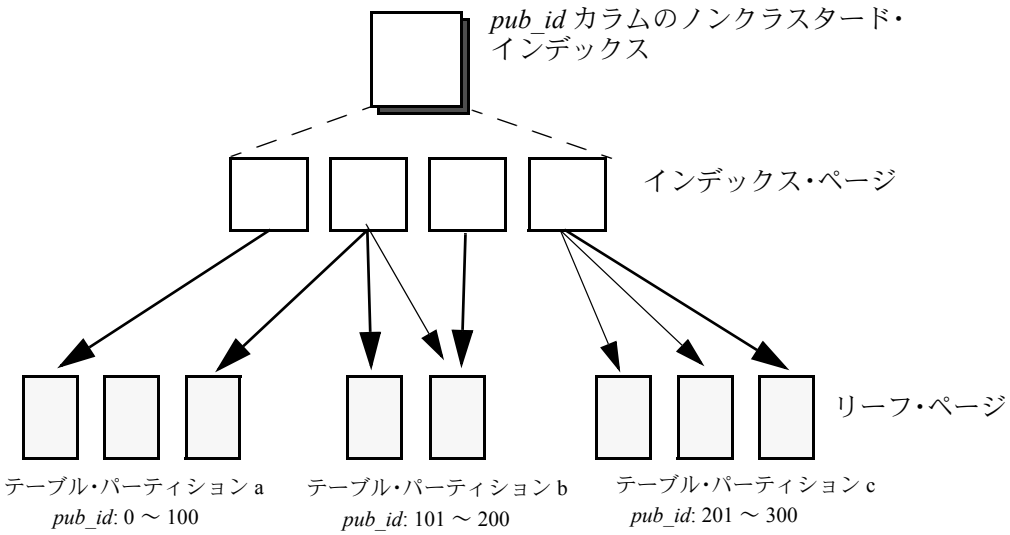

## ローカル・インデックス

すべてのローカル・インデックスは、ベース・テーブルのデータ・パーティ ションに対して等分割されます。つまり、ベース・テーブルの分割方式と分割 キーを継承します。各ローカル・インデックス・パーティションの範囲は、単 一のデータ・パーティションのみです。ローカル・インデックスは、範囲、 ハッシュ、リスト、ラウンドロビン方式で分割されたテーブルに対して作成で きます。ローカル・インデックスを使用すると、複数のスレッドが各データ・ パーティションを並列でスキャンできるため、パフォーマンスが大幅に向上す る可能性があります。

#### ローカル・クラスタード・インデックス

テーブルを分割すると、値に基づいてローがパーティションに割り当てられま すが、データはソートされません。ローカル・インデックスを作成すると、各 パーティションは個別にソートされます。

各データ・パーティションに関する情報は、パーティションの作成時に設定さ れた境界値に準拠します。これにより、テーブル全体にわたってユニークなイ ンデックス・キーを強制できます。

図 [10-6](#page-377-0) は、分割されたテーブルの、分割されたクラスタード・インデックス の例を示しています。インデックスは、pub\_id カラム上で作成され、テーブ ルは pub\_id 上で分インデックス化されます。この例では、pub\_id カラムでユ ニーク性を強制することができます。

範囲分割された publishers テーブル上にこのテーブルを作成するには、次のよ うに入力します。

create clustered index publish6\_idx on publishers(pub\_id) local index p1, p2, p3

#### <span id="page-377-0"></span>図 **10-6:** ユニークなローカル・クラスタード・インデックス

*pub\_id* カラムのクラスタード・インデックス

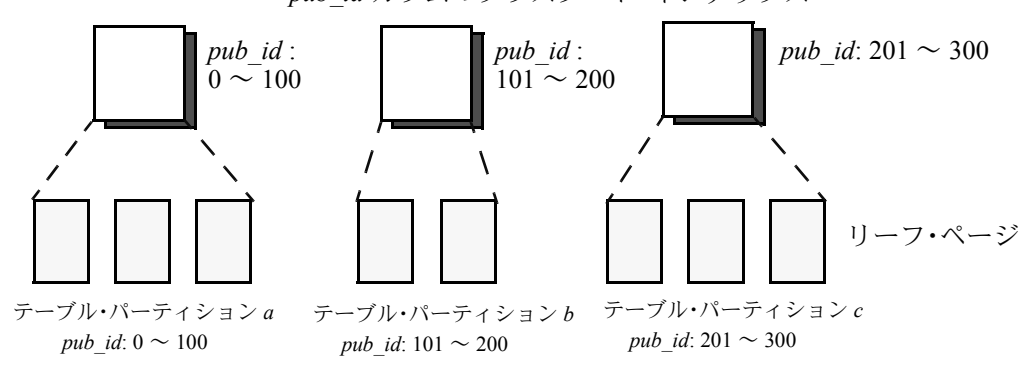

図 [10-7](#page-378-0) の例では、インデックスは pub\_name カラムに対して作成されていま す。ユニーク性は強制できません[。「ユニーク・インデックスの保証」](#page-379-0)(362 ペー [ジ](#page-379-0)) を参照してください。

この例を範囲分割された publishers テーブル上に作成するには、次のように入 力します。

create clustered index publish7\_idx on publishers(pub\_name) local index p1, p2, p3

<span id="page-378-0"></span>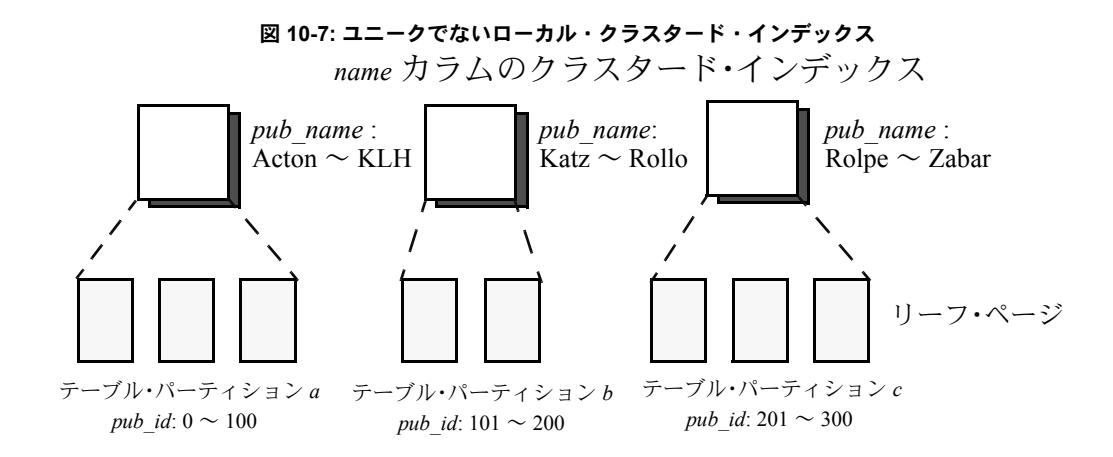

#### ローカル・ノンクラスタード・インデックス

ローカル・ノンクラスタード・インデックスは、インデックスを使用可能な任 意のカラムのセットに定義できます。

[「分割されたテーブルのグローバル・ノンクラスタード・インデックス」](#page-375-1)(358 [ページ](#page-375-1))と同様に、pub\_id カラムで範囲分割した publishers テーブルを使用し て、分割されたノンクラスタード・インデックスを pub\_id カラムと city カラ ムに対して作成します。

```
create nonclustered index publish8_idx (A)
    on publishers(pub_id, city)
    local index p1, p2, p3
```
分割されたノンクラスタード・インデックスを city カラムに作成することもで きます。

create nonclustered index publish9\_idx (B) on publishers(city) local index p1, p2, p3

図 [10-8](#page-379-1) は、ノンクラスタード・ローカル・インデックスの例を示しています。 各例の図はまったく同じですが、例 A ではユニーク性を強制でき、例 B ではユ ニーク性を強制できません[。「ユニーク・インデックスの保証」](#page-379-0)(362 ページ) を 参照してください。

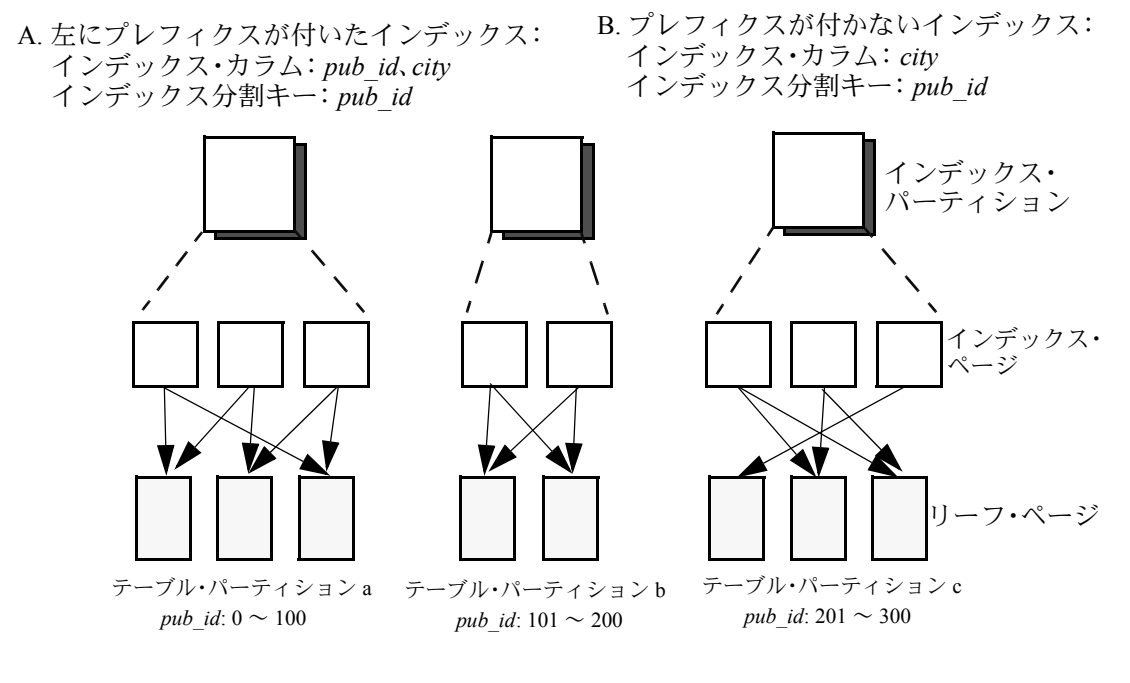

#### <span id="page-379-1"></span>図 **10-8:** ローカル・ノンクラスタード・インデックス

<span id="page-379-0"></span>ユニーク・インデックスの保証

ユニーク・インデックスを使用すると、null 値も含めて同じインデックス値を 持つ 2 つのローは許可されません。既にデータが存在する場合は、インデック スの作成時に、または insert コマンドや update コマンドによってデータを追 加または修正するたびに、システムは重複値がないかどうかをチェックしま す。ユニーク・インデックスの作成の詳細については、「第 13 章 [テーブルの](#page-428-0) [インデックスの作成」](#page-428-0)を参照してください。

グローバル・インデックスは分割されていないため、unique キーワードを使 用して簡単にユニーク性を強制できます。一方、ローカル・インデックスは分 割されているため、ユニーク性を強制するには追加の制約が必要になります。

ローカル・インデックスのユニーク性を強制するには、分割キーが次の条件を 満たす必要があります。

- インデックス・キーのサブセットである。
- インデックス・キーと同じ順序である。

たとえば、以下の例ではユニーク性を強制できます。

- インデックス・キーが column1 に設定されたローカル・インデックスを持 つ、column1 でハッシュ、リスト、または範囲により分割されたテーブル。
- インデックス・キーが column1 と column2 に設定されたローカル・イン デックスを持つ、column1 でハッシュ、リスト、または範囲により分割さ れたテーブル。図 [10-8](#page-379-1) の例 A を参照。
- column1 と column3 でハッシュ、リスト、または範囲により分割された テーブル。ローカル・インデックスは、次のいずれかのインデックス・ キーを持ちます。
	- column1、column3
	- column1、column2、column3
	- column0、column1、column3、column4

column3 または column1、column3 をインデックス・キーとして使用する インデックスは、ユニーク性を強制できない。

ローカル・インデックスを持つ、ラウンドロビン方式で分割されたテーブルに はユニーク性を強制できません。

# <span id="page-380-0"></span>パーティションの作成と管理

ライセンスされたサイトでセマンティック分割を有効にするには、次のように 入力します。

sp configure 'enable semantic partitioning', 1

ラウンドロビン分割は常に使用でき、enable semantic partitioning の値には影 響されません。

以下のような通常使用する管理操作や保守操作を実行する場合は、セマン ティック分割を有効にしてください。

- テーブルの作成とトランケート (create table、truncate table)
- ロックの変更またはスキーマの修正のためのテーブルの変更 (alter table)
- インデックスの作成 (create index)
- 統計情報の更新 (update statistics)
- クラスタード・インデックスに従ったテーブル・ページの再編成と領域の 最適な使用 (reorg rebuild)

## 分割タスク

テーブルやインデックスを分割する前に、パーティションとして使用するディ スク・デバイスとセグメント、またはその他の記憶デバイスを準備しておく必 要があります。

複数のパーティションを 1 つのセグメントに割り当てることができます。ただ し、各パーティションは 1 つのセグメントだけに割り当てることができます。 デバイスを個々のセグメントにバインドし、各セグメントに 1 つのパーティ ションを割り当てることにより、並列化および分割の利点を最大限に活用でき ます。

分割タスクの一般的な順序は次のとおりです。

1 disk init を使用して、新しいデータベース・デバイスを初期化します。disk init は、物理ディスク・デバイスまたはオペレーティング・システム・ファ イルを論理データベース・デバイス名にマッピングします。次に例を示し ます。

```
use master
disk init
name ="pubs_dev1",
physname = "SYB_DEV01/pubs_dev",
size = "50M"
```
『システム管理ガイド 第 1 巻』の「第 7 章 データベース・デバイスの初期 化」を参照してください。

2 alter database を使用して、分割対象のテーブルまたはインデックスを含 むデータベースに新しいデバイスを割り当てます。次に例を示します。

```
use master
alter database pubs2 on pubs dev1
```
3 (オプション) sp\_addsegment を使用してデータベースのセグメントを定義 します。この例は、pubs\_dev1 と同様の方法で pubs\_dev2、pubs\_dev3、 pubs\_dev4 が作成されていることを前提としています。

> use pubs2 sp\_addsegment seg1, pubs2, pubs\_dev1 sp addsegment seg2, pubs2, pubs dev2 sp\_addsegment seg3, pubs2, pubs\_dev3 sp\_addsegment seg4, pubs2, pubs dev4

4 すべてのインデックスを分割対象のテーブルから削除します。次に例を示 します。

> use pubs2 drop index salesdetail.titleidind, salesdetail.salesdetailind

5 sp\_dboption を使用して、新しいパーティションへのテーブル・データま たはインデックス・データのバルク・コピーを有効にします。次に例を示 します。

```
use master
sp dboption pubs2, "select into", true
```
6 alter table を使用してテーブルを再分割するか、create table を使用して パーティションを持つ新しいテーブルを作成します。または、create index を使用して新しい、分割されたインデックスを作成するか、select into を 使用して、新しい、分割されたテーブルを既存のテーブルから作成します。

たとえば、pubs2 の salesdetail テーブルを再分割するには、次のように 入力します。

use pubs2 alter table salesdetail partition by range (qty) (smsales values  $\leq$  (1000) on seg1, medsales values  $\leq$  (5000) on seg2, lgsales values  $\leq$  (10000) on seg3)

7 分割されたテーブルのインデックスを再作成します。たとえば、 salesdetail テーブルのインデックスを再作成するには、次のように入力し ます。

> use pubs2 create nonclustered index titleidind on salesdetail (title\_id) create nonclustered index salesdetailind on salesdetail (stor\_id)

## データ・パーティションの作成

この項では、create table を使用して、範囲、ハッシュ、リスト、ラウンドロ ビン方式で分割されたテーブルを作成する方法について説明します。『リファ レンス・マニュアル:コマンド』を参照してください。

### 範囲分割されたテーブルの作成

この例では、fictionsales という名前の範囲により分割されたテーブルを作成 します。このテーブルは、年度の各四半期に対応する 4 つのパーティションを 持ちます。最高のパフォーマンスを得るため、各パーティションは独立したセ グメントに配置します。

create table fictionsales (store id int not null, order num int not null, date datetime not null) partition by range (date) (q1 values  $\leq$  ("3/31/2004") on seg1,

```
q2 values \leq ("6/30/2004") on seg2,
q3 values \leq ("9/30/2004") on seq3,
q4 values \leq ("12/31/2004") on seq4)
```
分割キーのカラムは date です。q1 パーティションは seg1 上に配置され、date の値が 3/31/2004 までのすべてのローを含みます。q2 パーティションは seg2 上に配置され、日付値が 4/1/2004 ~ 6/30/2004 のすべてのローを含みます。q3 と q4 も同様に分割されています。

"12/31/2004" よりも後の date 値を挿入しようとするとエラーが発生し、挿入 は失敗します。このように、範囲条件はテーブルの検査制約として動作しま す。これは、テーブルに挿入できる行を制限することによって行われます。

データ型の最大値までのすべての値が含まれることを確認するには、最後に作 成されたパーティションの上限値として MAX キーワードを使用します。次に 例を示します。

```
create table pb_fictionsales
    (store_id int not null,
   order num int not null,
   date datetime not null)
partition by range (order num)
   (low values \leq (1000) on seg1,
   mid values \leq (5000) on seg2,
   high values \leq (MAX) on seg3)
```
#### <span id="page-383-0"></span>範囲分割されたテーブルの分割キーと境界値に関する制約

パーティションの境界値は、パーティション作成時の順序に基づいた昇順であ る必要があります。つまり、2 番目のパーティションの上限値は最初のパー ティションの上限値よりも大きい必要があり、その後のパーティションについ ても同様です。

また、パーティションの境界値は、対応する分割キー・カラムのデータ型と互 換性がある必要があります。たとえば、varchar は char と互換性があります。 境界値のデータ型が対応する分割キー・カラムのデータ型と異なる場合、境界 値は分割キー・カラムのデータ型に変換されます。ただし、次のような例外が あります。

• 明示的変換は指定できません。次の例は、varchar から int への不正な変 換を試行します。

> create table employees(emp\_names varchar(20)) partition by range(emp\_name) (p1 values  $\leq$  (1),  $p2$  values  $\leq$  (10))

• データの消失につながる暗黙的変換は指定できません。次の例では、 Adaptive Server が境界値を integer 値に変換する場合、丸め条件によって はデータが消失する可能性があります。パーティションの境界値は、分割 キーのデータ型と互換性がありません。

create table emp\_id (id int) partition by range(id)  $(p1 \text{ values} \leq (10.5)$ ,  $p2$  values  $\leq$  (100.5))

次の例では、パーティションの境界値と分割キーのデータ型は互換性があ ります。境界値は、float 値に直接変換されます。丸めは必要なく、変換 はサポートされます。

```
create table id_emp (id float)
       partition by range(id)
    (p1 values \leq (10),
    p2 values \leq (100))
```
• binary 以外のデータ型から binary データ型への変換は指定できません。た とえば、次のような変換は認められません。

> create table newemp (name binary) partition by range(name) (p1 values <= ("Maarten"), p2 values <= ("Zymmerman")

#### <span id="page-384-0"></span>ハッシュ分割されたテーブルの作成

次の例は、3 つのハッシュ・パーティションを持つテーブルを作成します。

create table mysalesdetail (store\_id char(4) not null, ord num varchar(20) not null, title id tid not null, qty smallint not null, discount float not null) partition by hash (ord\_num) (p1 on seg1, p2 on seg2, p3 on seg3)

ハッシュ分割されたテーブルは、作成と管理が簡単です。Adaptive Server は ハッシュ関数を選択し、パーティション間にローを均等に分散しようとします。

ハッシュ分割では、すべてのローはいずれかのパーティションに属することが 保証されます。挿入や更新でパーティションの検出に失敗する可能性はありま せん。これは、範囲またはリストにより分割されたテーブルには当てはまりま せん。

#### リスト分割されたテーブルの作成

リスト分割は、特定のパーティションへの個々のローのマッピング方法を制御 します。リスト分割は順序付けられていないため、小さいカーディナリティ値 に最適です。各パーティションの値リストは 1 つ以上の値を持つ必要があり、 同じ値が複数のリストに表示されることはありません。

次の例は、2 つのリスト・パーティションを持つテーブルを作成します。

```
create table my_publishers
 (pub_id char (4) not null,
pub name varchar(40) null,
city varchar(20) null,
state char(2) null)
partition by list (state)
(west values ('CA', 'OR', 'WA') on seg1,
east value ( 'NY', 'NJ') on seg2)
```
リストにない値を state カラムに持つローを挿入しようとすると失敗します。 同様に、リストにないキー・カラム値を持つ既存の行を更新しようとすると失 敗します。範囲分割されたテーブルの場合と同様、各リストの値はテーブル全 体の検査制約として機能します。

#### <span id="page-385-0"></span>ラウンドロビン方式で分割されたテーブルの作成

分割基準が使用されないため、この分割方式はランダムです。ラウンドロビン 方式で分割されたテーブルは分割キーを持ちません。

次の例は、ラウンドロビン分割を指定しています。

```
create table currentpublishers
 (pub_id char (4) not null,
pub name varchar(40) null,
city varchar(20) null,
state char(2) null)
partition by roundrobin 3 on (seg1)
```
セマンティック分割がライセンスされているまたは設定されているかどうか に関係なく、ラウンドロビン方式で分割されたテーブルにはすべてのパーティ ション対応ユーティリティと管理タスクを使用できます。

### 分割されたインデックスの作成

この項では、create index を使用して分割されたインデックスを作成する方法 について説明します。『リファレンス・マニュアル:コマンド』を参照してく ださい。

インデックスは、逐次モードまたは並列モードで作成できます。しかし、ラウ ンドロビン方式で分割されたテーブルのグローバル・インデックスは、並列 モードでのみ作成できます。『パフォーマンス&チューニング・シリーズ:ク エリ処理と抽象プラン』の「第 7 章 最適化の制御」を参照してください。

#### グローバル・インデックスの作成

グローバル・クラスタード・インデックスは、ラウンドロビン方式で分割され たテーブルに対してのみ作成できます。Adaptive Server では、すべての種類の 分割されたテーブルに対して、分割されていないグローバル・ノンクラスター ド・インデックスがサポートされています。

分割されたテーブルのクラスタードおよびノンクラスタード・グローバル・イ ンデックスは、バージョン 12.5.x 以前の Adaptive Server でサポートされている 構文を使用して作成できます。

グローバル・インデック<br>スの作成 分割されたテーブルのインデックスを作成すると、次の場合に自動的にグロー バル・インデックスが作成されます。

> • local index キーワードを含めずに、分割されたテーブルのノンクラスター ド・インデックスを作成します。たとえば[、「ハッシュ分割されたテーブ](#page-384-0) [ルの作成」](#page-384-0)(367 ページ ) で説明されているハッシュ分割されたテーブル mysalesdetail の場合は、次のように入力します。

> > create nonclustered index ord\_idx on mysalesdetail (au\_id)

• local index キーワードを含めずに、ラウンドロビン方式で分割されたテー ブルのクラスタード・インデックスを作成します。たとえば[、「ラウンド](#page-385-0) [ロビン方式で分割されたテーブルの作成」](#page-385-0)(368 ページ) で説明されている テーブル currentpublishers の場合は、次のように入力します。

create clustered index pub\_idx on currentpublishers

#### ローカル・インデックスの作成

Adaptive Server では、すべての種類の分割されたテーブルに対して、ローカ ル・クラスタード・インデックスとローカル・ノンクラスタード・インデック スがサポートされています。ローカル・インデックスは、ベース・テーブルの パーティション方式、パーティション・カラム、およびパーティション境界を 継承します。

範囲、ハッシュ、リストにより分割されたテーブルの場合、create index 文に キーワード local index が含まれるかどうかに関係なく、常にローカル・クラ スタード・インデックスが作成されます。

次の例は、分割された mysalesdetail テーブルにローカルのクラスタード・イン デックスを作成します ([「ハッシュ分割されたテーブルの作成」](#page-384-0)(367 ページ) を 参照)。クラスタード・インデックスでは、インデックス・ローとデータ・ロー の物理的な順序が同じである必要があります。クラスタード・インデックス は、1 つのテーブルに対して 1 つだけ作成できます。

create clustered index clust\_idx on mysalesdetail(ord\_num) local index

次の例は、分割された mysalesdetail テーブルのローカル・ノンクラスタード・ インデックスを作成します。このインデックスは、title\_id で分割されます。1 つ のテーブルにつき最大 249 のノンクラスタード・インデックスを作成できます。 create nonclustered index nonclust\_idx on mysalesdetail(title\_id) local index p1 on seg1, p2 on seg2, p3 on seg3

### 分割されたテーブルへのクラスタード・インデックスの作成

次に示す条件が満たされていれば、分割されたテーブルに対してクラスター ド・インデックスを作成できます。

- select into/bulkcopy/pllsort データベース・オプションが true に設定され ている。
- テーブルの分割部分の数と同数のワーカー・スレッドを使用できる。

注意 ラウンドロビン方式で分割されたテーブルのグローバル・インデックス を作成する前に、サーバが並列実行されるように設定されていることを確認し てください。

リカバリを高速に行うため、クラスタード・インデックスを作成してからデー タベースをダンプしてください。

分割されたテーブルにクラスタード・インデックスを作成する前に、システム 管理者またはデータベース管理者に確認してください。

### 分割されたテーブルの既存のテーブルからの作成

分割されたテーブルを既存のテーブルから作成するには、select into コマンド を使用します。select と into 句を使用して、範囲、ハッシュ、リスト、または ラウンドロビン方式で分割されたテーブルを作成できます。 選択元のテーブルは、分割されていても分割されていなくてもかまいません。 『リファレンス・マニュアル:コマンド』を参照してください。

注意 アプリケーション内で select と into 句を使用すると、分割されたテンポ ラリ・テーブルを tempdb に作成できます。

たとえば、分割された sales report テーブルを salesdetail テーブルから作成 するには、次のように入力します。

select \* into sales report partition by range (qty) (smallorder values <= (500) on seg1, bigorder values <= (5000) on seg2) from salesdetail

## <span id="page-388-0"></span>データ・パーティションの変更

alter table コマンドは以下の目的で使用できます。

- 分割されていないテーブルを複数パーティションのテーブルに変更する。
- 1 つ以上のパーティションをリストまたは範囲により分割されたテーブル に追加する。
- 異なる分割方式でテーブルを再分割する。
- 異なる分割キーまたは境界値でテーブルを再分割する。
- 異なるパーティション数でテーブルを再分割する。
- テーブルを再分割して、異なるセグメントにパーティションを割り当てる。 『リファレンス・マニュアル:コマンド』を参照してください。

#### ❖ テーブルの再分割

テーブルを再分割するための一般的な手順は次のとおりです。

- 1 再分割プロセス中に分割キーまたはパーティション方式を変更する場合 は、テーブルのすべてのインデックスを削除します。
- 2 alter table を使用してテーブルを再分割します。
- 3 再分割プロセス中に分割キーまたはタイプを変更した場合は、テーブルの インデックスを再作成します。

#### 分割されていないテーブルから分割されたテーブルへの変更

次の例は、分割されていない titles テーブルを、3 つの範囲パーティションを 持つテーブルに変更します。

alter table titles partition by range (total sales) (smallsales values <= (500) on seg1, mediumsales values  $\leq$  (5000) on seg2, bigsales values  $\leq$  (25000) on seg3)

## <span id="page-388-1"></span>分割されたテーブルへのパーティションの追加

パーティションは、リストまたは範囲により分割されたテーブルに追加できま すが、ハッシュまたはラウンドロビン方式で分割されたテーブルには追加でき ません。次の例は、既存の分割キー・カラムを使用して、範囲分割されたテー ブルに新しいパーティションを追加します。

alter table titles add partition (vbigsales values <= (40000) on seg4) 注意 パーティションは、既存の範囲ベースのパーティションの最上位にしか 追加できません。パーティションに対して values <= (MAX) を定義している場 合、新しいパーティションは追加できません。

リストまたは範囲分割されたテーブルにパーティションを追加する場合、デー タはコピーされません。新しく作成されるパーティションは空です。

## <span id="page-389-0"></span>分割方式の変更

次の titles テーブルは[、「分割されたテーブルへのパーティションの追加」](#page-388-1)(371 [ページ](#page-388-1)) で範囲分割されたものです。次の例では、title\_id カラムで、ハッシュ により titles を再分割します。

```
alter table titles partition by hash(title id)
   3 on (seg1, seg2, seg3)
```
もう一度、total\_sales カラムの範囲により titles を再分割します。

```
alter table titles partition
       by range (total sales)
    (smallsales values \leq (500) on seq1,
   mediumsales values \leq (5000) on seq2,
   bigsales values \leq (25000) on seg3)
```
注意 分割方式を変更する前に、すべてのインデックスを削除する必要があり ます。

## 分割キーの変更

次の titles テーブルは[、「分割方式の変更」](#page-389-0)(372 ページ) で total sales カラムの 範囲により再分割されたものです。この例では、分割キーを変更しますが、分 割方式は変更しません。

```
alter table titles partition by range(pubdate)
    (q1 values \leq ("3/31/2006"),
   q2 values \leq ("6/30/2006"),
   q3 values \leq ("9/30/2006"),
    q1 values \leq ("12/31/2006"))
```
注意 分割キーを変更する前に、すべてのインデックスを削除する必要があり ます。

## ラウンドロビン方式で分割されたテーブルの分割解除

すべてのパーティションが同じセグメントにあり、テーブルのインデックスが 存在しない場合は、alter table と unpartition 句を使用して、分割されたラウン ドロビン・テーブルから分割されていないラウンドロビン・テーブルを作成で きます。この機能は、最終的には分割されていないテーブルとして使用する テーブルに大量のデータをロードする場合に役立ちます[。「パーティションを](#page-394-1) [使用したテーブル・データのロード」](#page-394-1)(377 ページ) を参照してください。

#### *partition* パラメータの使用

partition *number\_of\_partitions* パラメータを使用して、分割されていないラウン ドロビン・テーブルを、指定した数のパーティションを持つラウンドロビン方 式で分割されたテーブルに変更できます。Adaptive Server では、既存のデータ はすべて最初のパーティションに配置されます。残りのパーティションは空の パーティションとして作成され、最初の既存パーティションと同じセグメント に配置されます。それ以降に挿入されるデータは、ラウンドロビン方式によ り、すべてのパーティションに分配されます。

ローカル・インデックスが初期パーティションに存在する場合は、空のローカ ル・インデックスが新しいパーティションに構築されます。テーブルの作成時 にセグメントを宣言した場合、新しいパーティションはそのセグメントに配置 されます。それ以外の場合、パーティションは、テーブルおよびインデック ス・レベルで指定されたデフォルトのセグメントに配置されます。

たとえば、次のようにpubs2の discounts テーブルに partition *number\_of\_partitions* を使用して、3 つのラウンドロビン・パーティションを作成できます。

alter table discounts partition 3

注意 alter table における partition 句の使用は、ラウンドロビン・パーティショ ンを作成するためだけにサポートされています。その他の種類のパーティショ ンの作成ではサポートされていません。

### 分割キー・カラムの変更

分割キー・カラムを変更する場合は注意が必要です。以下のルールが適用され ます。

- 分割キーの一部となっているカラムは削除できません。分割キーの一部で はないカラムは削除できます。
- 範囲分割されたテーブルの分割キーの一部となっているカラムのデータ 型を変更すると、そのパーティションの境界値が新しいデータ型に変換さ れます。ただし、以下の例外があります。
	- 明示的変換
- データの消失につながる暗黙的変換
- binary 以外のデータ型から binary データ型への変換

サポートされていない変換の詳細と例については[、「範囲分割されたテー](#page-383-0) [ブルの分割キーと境界値に関する制約」](#page-383-0)(366 ページ) を参照してください。

分割キー・カラムのデータ型を変更すると、データが複数のパーティションに 再分散されることがあります。

• 範囲パーティションの場合 - パーティション境界値に近い分割キー値が 存在すると、データ型変換によってローが別のパーティションに移動され ることがあります。

たとえば、分割キーの元のデータ型が float で、それを integer に変換す るとします。パーティション境界値は、p1 values <= (5)、p2 values <= (10) になります。分割キー 5.5 を持つローは 5 に変換され、ローは p2 から p1 へ移動されます。

• 範囲パーティションの場合 - 分割キーのデータ型が変更されたためにソー ト順が変更されると、新しいソート順に基づいてすべてのデータ・ローが 再分割されます。たとえば、分割キーのデータ型が varchar から datetime へ変更されると、ソート順が変更されます。

分割キー・カラムのデータ型を変更しようとすると alter table は失敗し、 変換後に新しい境界値で必要な昇順が保持されなかったり、すべてのロー が新しいパーティションに収まらなかったりします。

詳細については、『システム管理ガイド 第1巻』の「第9章文字セット、 ソート順、言語の設定」の「疑わしいパーティションの処理」の項を参照 してください。

• ハッシュ・パーティションの場合 - データ値と分割キーのデータ型の記 憶サイズを使用してハッシュ値が生成されます。その結果、ハッシュ分割 キーのデータ型を変更すると、データが再分配される場合があります。

## <span id="page-391-0"></span>パーティションの設定

パーティションを設定すると、パフォーマンスが向上する可能性があります。 パーティションの設定パラメータは次のとおりです。

- number of open partitions Adaptive Server が一度にアクセスできるパー ティションの数を指定します。デフォルト値は 500 です。
- partition spinlock ratio オープン・パーティションへの同時アクセスに 対する保護を提供するスピンロックの数を指定します。デフォルト値は 10 です。

『システム管理ガイド 第 1 巻』の「第 5 章 設定パラメータ」を参照してください。

## <span id="page-392-0"></span>分割されたテーブルでの更新、削除、挿入

分割されたテーブルのデータを更新、挿入、削除するための構文は、分割され ていないテーブルの場合と同じです。update、insert、delete 文にはパーティ ションを指定できません。

分割されたテーブルでは、データはパーティション上に配置され、テーブルは パーティションを論理的に結合したものになります。特定のデータ・ローが格 納されている正確なパーティションは、ユーザに対して透過的です。Adaptive Server は、アクセスされるパーティションを、内部論理とテーブルの分割方式 の組み合わせによって決定します。

テーブルのパーティションの条件を満たさない行を挿入しようとするトラン ザクションはアボートします。ラウンドロビンまたはハッシュ方式で分割され たテーブルでは、すべてのローが条件を満たします。範囲またはリストにより 分割されたテーブルでは、分割基準を満たすローだけが条件を満たします。

- 範囲分割されたテーブルの場合 MAX キーワードが指定されていない ときは、テーブルに定義された範囲の上限を超える値を持つデータ行を挿 入するとアボートします。MAX キーワードが指定されている場合は、す べてのローが上限の条件を満たします。
- リスト分割されたテーブル 分割基準と一致しないパーティション・カ ラム値を持つデータ・ローは挿入できません。

データ・ローの分割キー・カラムが更新された結果、キー・カラム値がいずれ のパーティションの分割基準も満たさなくなった場合、更新はアボートしま す[。「分割キー・カラムの値の更新」](#page-392-1)(375 ページ) を参照してください。

## <span id="page-392-1"></span>分割キー・カラムの値の更新

セマンティック分割テーブルの場合、分割キー・カラムの値を更新すると、 データ・ローが別のパーティションに移動する可能性があります。

データ・ローを別のパーティションに移動する必要がある場合、Adaptive Server は遅延モードで分割キー・カラムを更新します。遅延更新は 2 段階で行われま す。つまり、ローは元のパーティションから削除されてから、新しいパーティ ションに挿入されます。

データオンリーロック・テーブルに対してこのような操作を実行すると、ロー ID (RID) が変更され、スキャン異常が発生する可能性があります。たとえば、 カラム a で範囲分割されたテーブルを作成するとします。

create table test table (a int) partition by range (a) (partition1  $\leq$  (1), partition $2 \leq (10)$ )

このテーブルは、partition2 に単一のローを持ちます。分割キー・カラムの値 は 2 です。partition1 は空です。次のようなトランザクションがあるとします。

```
Transaction T1:
      begin tran
    go
   update table set a = 0go
Transaction T2:
    select count(*) from table isolation level 1
    go
```
T1 を更新すると、単一のローが partition2 から削除され、partition1 に挿入さ れます。ただし、delete と insert は、いずれもこの時点ではコミットされてい ません。したがって、T2 の select count(\*) は、コミットされていない partition1 の insert でブロックされません。その代わり、コミットされていない partition2 の delete でブロックされます。T1 がコミットしても、T2 にはコミットされた delete が見えないため、カウント値としてゼロ(0) を返します。

この動作は、パーティションを使用しないデータオンリーロック・テーブルに 対する inserts および deletes で見られます。別のパーティションにローが移 動するように分割キーの値が更新される場合は、update だけに発生します。詳 細については、『パフォーマンス&チューニング・シリーズ:物理データベー スのチューニング』の「第 1 章 データの物理的配置の制御」、および『パフォー マンス&チューニング・シリーズ:ロックと同時実行制御』の「第 5 章 イン デックス」を参照してください。

## <span id="page-393-0"></span>パーティションに関する情報の表示

パーティションに関する情報を表示するには、sp\_helpartition を使用します。 たとえば、publishers の p1 パーティションに関する情報を表示するには、次 のように入力します。

sp helpartition publishers, null, p1

『リファレンス・マニュアル:プロシージャ』を参照してください。

## 関数の使用

パーティション情報を表示するために使用できる関数はいくつかあります。構 文と使用法の詳細については、『リファレンス・マニュアル:ビルディング・ ブロック』を参照してください。

- data pages テーブル、インデックス、パーティションが使用している ページ数を返します。
- reserved pages テーブル、インデックス、パーティション用に予約さ れているページ数を返します。
- row count テーブルまたはパーティション内のローの数を予測します。
- used pages テーブル、インデックス、パーティションが使用している ページ数を返します。data\_pages とは異なり、used\_pages は、内部構造 に使用されているページ数を含みます。
- partition id 指定されたインデックスに対して、指定されたパーティ ·<br>ションのパーティション ID を返します。
- partition name 指定されたインデックス ID およびパーティション ID に対応するパーティション名を返します。

例 次の例は、指定されたデータベースの、ID が 31000114 のオブジェクトが使用 しているページ数を返します。ページ数には、インデックスのページ数も含み ます。

data\_pages(5, 31000114)

次の例は、testtable\_ptn1 パーティションに対応するパーティション ID を返し ます。

select partition id("testtable" testtable ptn1")

次の例は、インデックス ID が 0 のベース・テーブルに属する、パーティショ ン ID が 1111111111 のパーティションの名前を返します。

select partition name(0, 11111111111)

# <span id="page-394-0"></span>パーティションのトランケート

他のパーティションの情報に影響を与えずに、パーティション内のすべての情 報を削除できます。たとえば、fictionsales テーブルの q1 パーティションと q2 パーティションからすべてのローを削除するには、次のように入力します。

```
truncate table fictionsales partition q1
truncate table fictionsales partition q2
```
『リファレンス・マニュアル:コマンド』を参照してください。

## <span id="page-394-1"></span>パーティションを使用したテーブル・データのロード

テーブルを最終的には分割されていないテーブルとして使用する場合であっ ても、分割を利用することで、大量のテーブル・データのロードを効率化でき ます。

ラウンドロビン分割方式を使用して、すべてのパーティションを同じセグメン トに配置します。

1 空のテーブルを作成し、*n* 個に分割します。

```
create table currentpublishers
(pub_id char (4) not null,
pub name varchar(40) null,
city varchar(20) null,
state char(2) null)
partition by roundrobin 3 on (seg1)
```
2 *partition\_id* オプションを使用して bcp in を実行します。事前にソートさ れ た デ ー タ を 各 パ ー テ ィ シ ョ ン に コ ピ ー し ま す。た と え ば、 currentpublishers の最初のパーティションに *datafile1.dat* をコピーするに は、次のように入力します。

bcp pubs2..currentpublishers:1 in datafile1.dat

3 テーブルの分割を解除します。

alter table currentpublishers unpartition

4 クラスタード・インデックスを作成します。

create clustered index pubnameind on currentpublishers(pub\_name) with sorted\_data

パーティションが作成されると、Adaptive Server は syspartitions テーブルの各 パーティションにエントリを配置します。bcp in を *partition\_id* オプションと ともに使用すると、syspartitions にリストされた順序で各パーティションに データがロードされます。この順序を維持するため、テーブルを分割解除して から、クラスタード・インデックスを作成しました。

## <span id="page-395-0"></span>分割統計値の更新

Adaptive Server のクエリ・プロセッサは、クエリ内でテーブル、インデックス、 パーティション、カラムについての統計値を使用してクエリのコストを見積も ります。クエリ・プロセッサは、最もコストが低いと判断したアクセス・メ ソッドを選択します。ただし、そのためには、統計値が正確である必要があり ます。

一部の統計値はクエリ処理中に更新されます。その他の統計値は、update statistics コマンドを実行したときか、インデックスを作成したときにだけ更新 されます。

update statistics により、Adaptive Server は、パーティションのローカル・イ ンデックスの主要属性ごとにヒストグラムを作成し、複合属性の密度を作成し て最適な決定を下します。update statistics コマンドは、分割されたテーブル で大量のデータが追加、変更、削除された場合に使用します。
update statistics および delete statistics を発行するパーミッションは、デフォ ルトではテーブル所有者に与えられ、他のユーザには譲渡できません。update statistics コマンドを使用すると、個々のデータ・パーティションおよびイン デックス・パーティションを更新できます。パーティションに関する情報を取 得する update statistics コマンドは次のとおりです。

- update statistics
- update table statistics
- update all statistics
- update index statistics
- delete statistics

たとえば[、「分割されていないテーブルから分割されたテーブルへの変更」](#page-388-0)(371 [ページ](#page-388-0)) で作成した titles テーブルの smallvalues パーティションの統計値を更 新するには、次のように入力します。

update statistics titles partition smallvalues

『リファレンス・マニュアル:コマンド』を参照してください。

第 11 章 の 仮想ハッシュ・テーブル

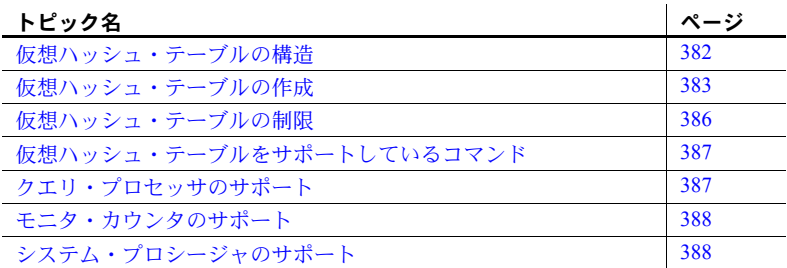

注意 仮想ハッシュ・テーブルは、IBM Linux pSeries および Linux AMD64 でのみ使用できます。

ハッシュベース・インデックス・スキャンは、ノンクラスタード・イン デックスまたはデータオンリーロック・テーブルのクラスタード・イン デックスで実行できます。スキャン時に、各ワーカー・プロセスは、上位 レベルのインデックスを操作し、インデックスのリーフレベル・ページを 読み込みます。次に、各ワーカー・プロセスが別個のハッシュ・テーブル 内のデータ・ページ ID または値に基づいてハッシュを行い、どのデータ・ ページまたはデータ・ローを処理するか決定します。

仮想ハッシュ・テーブルは、別個のハッシュ・テーブルを必要としないた め、テーブルを効率的に整理できる方法です。代わりに、ハッシュ・キー を使用してクエリ プロセッサがロー ID (ローの序数に基づく) およびデー タの位置を判断できるように、ローを格納します。別個のハッシュ・テー ブルを使用して情報を保持しないため、「仮想」ハッシュ・テーブルと呼 ばれます。

効率の高い CPU 使用率を必要とするシステムには、仮想ハッシュ・テー ブルの使用が適しています。

ルックアップに使用されるテーブル、またはロー位置が変化しないテーブル に、クラスタード・インデックスまたはノンクラスタード・インデックスを使 用すると大きなコストがかかります。L2 および L3 CPU アーキテクチャは近 年進歩しているため、キャッシュを利用して実際の CPU 計算能力の利点を活 かす必要があります。キャッシュを利用しない場合、CPU は使用可能なメモ リを待機するために不必要なサイクルを消費します。クラスタード・インデッ クスやノンクラスタード・インデックスの場合、サーバは多くの CPU サイク ルを消費するインデックス・レベル検索にアクセスするたびに、ローをミスし ます。仮想ハッシュ・テーブルは、検索を実行する代わりにハッシュ・キー値 を計算することで、ロー位置パターンにアクセスします。

## <span id="page-399-0"></span>仮想ハッシュ・テーブルの構造

仮想ハッシュ・テーブルには、「ハッシュ」領域と「オーバーフロー」領域の 2 つの領域が含まれます。ハッシュ領域にはハッシュ・ローが格納され、オー バーフロー領域には残りのローが格納されます。オーバーフロー領域には、B ツリー・クラスタード・インデックスを使用した通常のクラスタード・イン デックス・スキャンによってアクセスします。

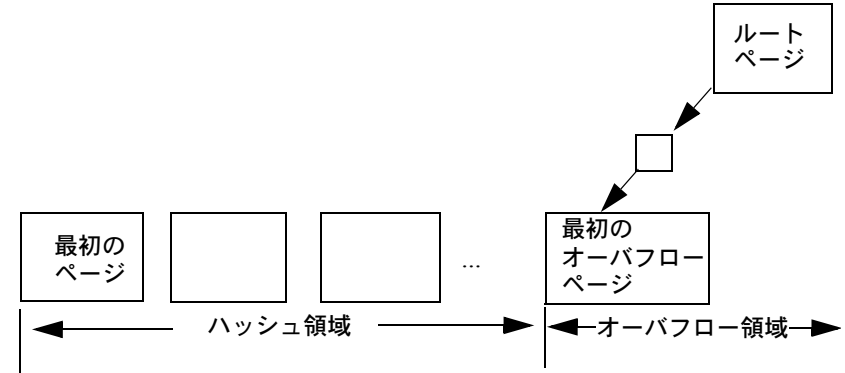

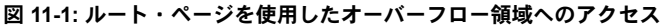

仮想ハッシュ・テーブルの最初のデータ・ページ、ルート・ページ、および最 初のオーバーフロー・ページは、テーブルの作成時に作成されます。 SYSINDEXES.indroot は、オーバーフロー・クラスタード領域のルート・ペー ジです。このページの下の最初のリーフ・ページは、最初のオーバーフロー・ ページです。SYSINDEXES.indfirst は、は、最初のデータ・ページを指してい るため、テーブル・スキャンはテーブルの最初から開始して、テーブル全体を スキャンします。

## <span id="page-400-0"></span>仮想ハッシュ・テーブルの作成

仮想ハッシュ・テーブルを作成するには、ハッシュ領域の最大値を指定しま す。これは、create table の部分構文です。仮想ハッシュ・テーブル用のパラ メータは太字で表記されています。

create table [database.[owner].]*table\_name* . . .

| {unique | primary key} **using** clustered (*column\_name* [asc | desc] [{, *column\_name* [asc | desc]}...])= **(hash\_factor [{, hash\_factor}...]) with max num\_hash\_values key**

それぞれの意味は、次のとおりです。

- using clustered 仮想ハッシュ・テーブルを作成することを示します。カ ラムのリストは、このテーブルのキー・カラムとして扱われます。
- *column\_name* [asc | desc] ローはそのハッシュ関数に基づいて配置される ため、ハッシュ領域に [asc | desc] を使用することはできません。仮想ハッ シュ・テーブルのキー カラムに順序を指定した場合、オーバフロー・ク ラスタード領域でのみ使用されます。
- *hash\_factor* 仮想ハッシュ・テーブルのハッシュ関数に対して必要です。 ハッシュ関数の場合、キー・カラムごとにハッシュ係数が必要です。これ らの係数はキー値とともに使用され、特定のローにハッシュ値を生成し ます。
- with max *num\_hash\_values* key 使用できるハッシュ値の最大数。この ハッシュ関数の出力における上限を定義します。

#### hash factor の値の決定 最初のキーのハッシュ係数を1に保つことができます。残りのすべてのキー カ ラムに対するハッシュ係数は、そのハッシュ係数で乗算されたハッシュ領域で 許可される以前のキーの最大値よりも大きくなります。

Adaptive Server では、ページのローをより少なくするために、最初のキー・カ ラムに対するハッシュ係数が 1 より大きいテーブルを許可しています。たとえ ば、テーブルに最初のキー・カラムに対してハッシュ係数 5 がある場合、ペー ジの各ローの後、次の 4 つのローの領域は空のままです。これをサポートする ために、Adaptive Server にはテーブル領域の 5 倍が必要です。

キー・カラムの値が、次のキー・カラムのハッシュ係数と等しいか大きい場合 は、ハッシュ領域で衝突が発生しないように、現在のローがオーバフロー・ク ラスタード領域に挿入されます。

たとえば、t は、id および age キー・カラムと対応するハッシュ係数 (10,1) を 持つ仮想ハッシュ・テーブルです。(5, 5) および (2, 35) ローに対するハッシュ 値が 55 であるため、ハッシュが衝突する可能性があります。

ただし、値 35 は 10 ( 次のキー・カラム id のハッシュ係数 ) 以上であるため、 ハッシュ領域で衝突しないように、オーバフロー・クラスタード領域に 2 番目 のローが格納されます。

また、u は、プライマリ・インデックスと (id1, id2, id3) = (125, 25, 5) と 200 の うち *max hash\_value* のハッシュ係数を持つ仮想ハッシュ・テーブルです。

- ロー (1,1,1) には、ハッシュ値 155 があり、ハッシュ領域に格納されます。
- ロー (2,0,0) には、ハッシュ値 250 があり、オーバフロー・クラスタード 領域に格納されます。
- ロー (0,0,6) には、25 以上である 6 x 5 のハッシュ係数があるため、オーバ フロー・クラスタード領域に格納されます。
- ロー (0,7,0) には、125 以上である 7 x 25 のハッシュ係数があるため、オー バフロー・クラスタード領域に格納されます。

この例は、ハッシュ領域内のロー数、ローの長さ、およびページあたりのロー の数が、ハッシュ領域とオーバーフロー領域のページ・レイアウトにどのよう に影響するかを示しています。この例では、order\_seg セグメントの pubs2 データベースに orders という仮想ハッシュ・テーブルを作成します。

```
create table orders(
id int,
age int,
primary key using clustered (id, age) = (10, 1) with max 1000
key)
on order_seg
```
データのレイアウトは次のとおりです。

- order seg セグメントはページ ID 51200 から始まります。
- 論理ページ・サイズは 2048 バイトです。
- 最初のデータのオブジェクト アロケーション・マップ (OAM) ページの ID は 51201 です。
- 論理ページ・サイズが 2048 バイトの場合、1 ページあたりの最大ロー数 は 168 です。
- 行のサイズは 10 です。
- オーバフロー・クラスタード領域のルート・インデックス・ページは 51217 です。

この例では、

- ローのサイズは 10 バイトです。
- ハッシュ領域には (0,0) ~ (99,9) の範囲内のキー値のある 1000 個のローが 入ります。

• ハッシュ領域内の総ページ数は 6、ハッシュ領域内のページにはページあ たり 168 個のロー、および最大で 1000 個のキー (ceiling(1000/168) = 6) と なります。最後のページ (6 ページ目) には、未使用の空領域があります。 セグメントが 51200 ページで開始され、最初のエクステントが OAM ペー ジ用に予約されていることを前提とすると、ハッシュ領域内のページは 51208 ~ 51213 ページとなります。

ハッシュ領域内の最後のページの後のページ (ページ番号 51214) は、クラ スタード・インデックスによって制御されるオーバーフロー領域の最初の ページとなり、ルート・ページである 51217 は、ページ番号 51214 をポイ ントします。

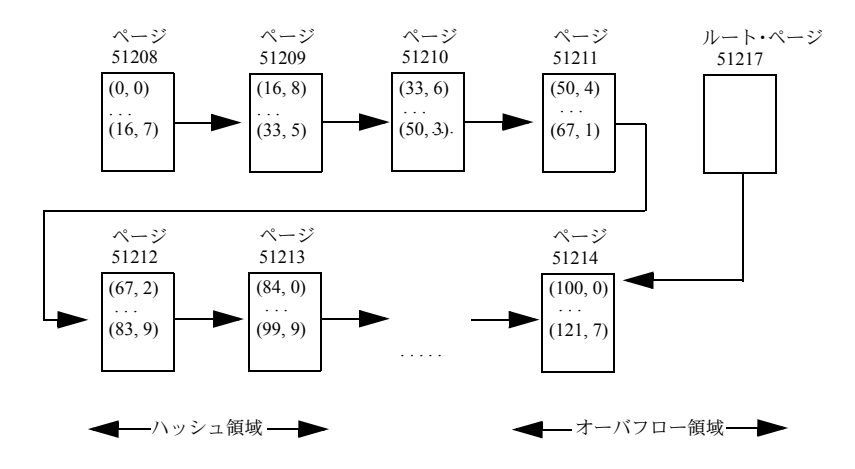

図 **11-2:** データのページ・レイアウト

このページ レイアウトでは、ページあたりのロー数は 168 です。id と age の ハッシュ係数はそれぞれ 10 と 1、ハッシュ領域に適合するカラム age は 9 で す。ハッシュ領域に適合するキー値の組み合わせ (id と age) の範囲は次のとお りです (合計 1000 キー )。

- $(0, 0) \sim (0, 9)$ の合計10
- $(1,0) \sim (1,9)$  の 合計 10
- $(2, 0) \sim (2, 9)$ の合計10
- $\bullet$  . . . .
- (99, 0) ~ (99, 9) の 合計 10

これらのキーから、最初の 168 キーである (0, 0) ~ (16, 7) が最初のデータ・ ページ 51208 にマップされます。次の 168 キーである (16, 8) ~ (33, 5) は次の データ・ページ 51209 に、というように続きます。

# <span id="page-403-0"></span>仮想ハッシュ・テーブルの制限

仮想ハッシュ・テーブルには次の制限があります。

- truncate table はサポートされていません。代わりに delete from *table\_name* を使用してください。
- SQL92 では、関連する 2 つの一意性制約が同じキー・カラムを持つことは できないため、Adaptive Server は仮想ハッシュ・テーブルのキー・カラム と同じキー・カラムで、プライマリ・キー制約または一意性キー制約をサ ポートしません。
- テーブルを作成した後で仮想ハッシュ・クラスタード・インデックスを作 成することはできないので、仮想ハッシュ・クラスタード・インデックス を削除することもできません。
- 仮想ハッシュ・テーブルは、排他セグメント上で作成する必要がありま す。仮想ハッシュ・テーブルを作成するためにセグメントに割り当てる ディスク・デバイスは、他のセグメントと共有できません。言い換える と、まず特殊なデバイスを作成してから、そのデバイスに排他セグメント を作成する必要があります。
- 仮想ハッシュ・テーブルにはユニークなローが必要です。仮想ハッシュ・ テーブルで複数のローが同じキー・カラム値を持つことはできません。 Adaptive Server では、あるローをハッシュ領域に保持し、同じキー・カラ ム値を持つ別のローをオーバフロー・クラスタード領域に保持することが できないためです。
- 同じ排他セグメント上に 2 つの仮想ハッシュ・テーブルを作成することは できません。Adaptive Server では、1 データベースあたり 32 個のセグメン トをサポートします。3 個のセグメントがデフォルト、システム、および ログの各セグメント用に予約されるので、1 データベースあたりの仮想 ハッシュ・テーブルの最大数は 29 です。
- alter table コマンドと drop clustered index コマンドは仮想ハッシュ・テー ブルに対して使用できません。
- 仮想ハッシュ・テーブルでは全ページ・ロックを使用する必要があります。
- 仮想ハッシュ・テーブルのキー・カラムとハッシュ係数は int データ型を 使用する必要があります。
- text や image カラムを仮想ハッシュ・テーブルに含めることはできませ ん。text や image データ型に基づくデータ型のカラムも含めることはでき ません。
- 分割された仮想ハッシュ・テーブルは作成できません。

次のような仮想ハッシュ・テーブルは作成しないでください。

- 挿入および更新が頻繁にある。
- 分割されている。
- 頻繁なテーブル・スキャンを使用する。
- ハッシュ領域よりオーバーフロー領域のデータ・ローの方が多い。この場 合、仮想ハッシュ・テーブルの代わりに B ツリーを使用してください。

## <span id="page-404-0"></span>仮想ハッシュ・テーブルをサポートしているコマンド

create table コマンドの変更点については[、「仮想ハッシュ・テーブルの作成」](#page-400-0) (383 [ページ](#page-400-0)) を参照してください。

- dbcc checktable 通常の検査に加えて、checktable はハッシュ領域の データ・ページと OAM ページのレイアウトが正しいことを確認します。
	- レイアウトごとに、OAM ページ用に予約されているエクステント内 に、データ・ページは割り付けられません。
	- OAM ページは、アロケーション・ユニットの最初のエクステント内 のみに割り付けされます。
- dbcc checkstorage 非ハッシュ・テーブルの最初のデータ・ページ以外 のデータ・ページが空の場合、ソフト・フォールトをレポートします。た だし、dbcc checkstorage は仮想ハッシュ・テーブルのハッシュ領域では このソフト・フォールトをレポートしません。仮想ハッシュ・テーブルの ハッシュ領域のデータ・ページは空でもかまいません。

# <span id="page-404-1"></span>クエリ・プロセッサのサポート

クエリ・プロセッサは、等号修飾子 (where id=2 など) を含む検索引数をすべ てのキー・カラムに含めた場合のみ、仮想ハッシュ・インデックスを使用しま す。クエリ・プロセッサが仮想ハッシュ・インデックスを使用する場合、 showplan 出力に次のような行が含まれます。

Using Virtually Hashed Index.

クエリ・プロセッサが仮想ハッシュ・インデックスを選択した場合、インデッ クス選択出力に次のような行が含まれます。

Unique virtually hashed index found, returns 1 row, 1 pages

## <span id="page-405-0"></span>モニタ・カウンタのサポート

am srch hashindex - モニタ・カウンタは、仮想ハッシュ・クラスタード・ インデックスを使用して Adaptive Server が検索を実行した回数をカウントし ます。

# <span id="page-405-1"></span>システム・プロシージャのサポート

これらのシステム・プロシージャは仮想ハッシュ・テーブルをサポートしてい ます。

- sp\_addsegment 既に排他セグメントを持っているデバイス上にセグメ ントを作成することはできません。
- sp extendsegment 既に排他セグメントがあるデバイスのセグメントは 拡張できず、別のセグメントがあるデバイスの排他セグメントは拡張でき ません。
- sp\_placeobject 仮想ハッシュ・テーブルでは sp\_placeobject を使用で きず、排他セグメントには他のオブジェクトを配置できません。
- sp\_chgattribute 仮想ハッシュ・テーブルの属性を変更できません。
- sp\_help 仮想ハッシュ・テーブルの場合、次の内容を報告します。
	- テーブルが仮想ハッシュされている
	- テーブルの hash\_key\_factors

次に例を示します。

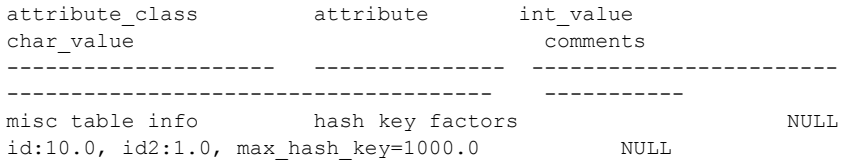

# <sup>第</sup> 12 <sup>章</sup> ビュー:データへのアクセスの制限

「ビュー」は、データベース内にオブジェクトとして格納される、select 文です。ビューを使用することによって、1 つ以上のテーブルのローまた はカラムのサブセットを表示することができます。ビューは、Transact-SQL 文でその名前を呼び出して使用します。ユーザは、ビューを使用して、特 定のデータベースにあるテーブル内の知りたい情報に焦点をあて、単純化 し、カスタマイズすることができます。また、ビューは、必要なデータに だけユーザ・アクセスを許可することによってセキュリティ・メカニズム の役割も果たします。

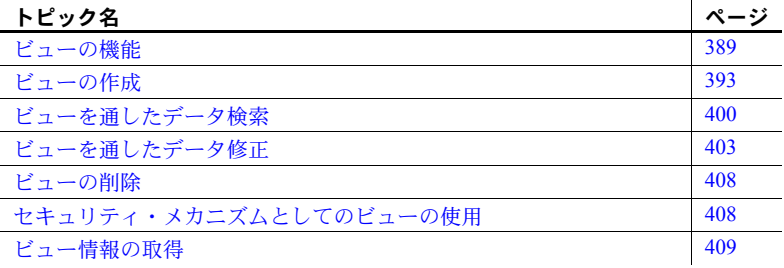

## <span id="page-406-0"></span>ビューの機能

ビューは、1 つ以上のテーブルのデータを参照する方法の 1 つです。

たとえば、ユタ州特有のプロジェクトについて作業するとします。次のよ うにして、ユタ州に住む作家だけをリストするビューを作成できます。

create view authors\_ut as select \* from authors where state = "UT"

authors ut ビューを表示するには、次のように入力します。

select \* from authors ut

ユタ州に住む作家が authors テーブルに追加されたり削除されたりする と、authors\_ut ビューは更新された authors テーブルを反映します。

ビューは、データベース内に物理的に格納されるデータを持つ 1 つ以上の 実テーブルから抽出されます。ビューを抽出するテーブルは、ベース・ テーブルまたは基本となるテーブルと呼ばれます。別のビューからビュー を抽出することもできます。

ビューの定義は、ベース・テーブルからの抽出についてはデータベース内に格 納されています。データの個々のコピーはこの格納された定義には関連付けら れていません。ビューで参照するデータは、基本となるテーブルに格納されて います。

ビューは、外見上では他のデータベース・テーブルとまったく同じです。他の テーブルとほぼ同様に、表示したり、作業を行うことができます。ビューを使 用した問い合わせについては制限がなく、更新についても通常より制限が少な くなっています。これらの制限については、この章の後半で説明します。

ビューのデータを更新するときには、実際には基本となるベース・テーブルの データを変更しています。逆に言えば、基本となるベース・テーブルのデータ に行われた変更は、そのテーブルから抽出されたビューに自動的に反映され ます。

## ビューの利点

ユーザは、ビューを使用して、データベース内の知りたい情報に焦点をあて、 単純化し、カスタマイズできます。また、使いやすいセキュリティの手段とし ての役割も果たします。さらに、データベースの構造に変更が加えられた場合 に、ユーザが使いなれた方法でデータベースを作業するというときに便利です。

ビューは、次のように使用できます。

- 各ユーザに関係のあるデータ、およびそのユーザに責任があるタスクに フォーカスすることができます。必要のないデータは、ビューから除外で きます。
- 頻繁に使用するジョイン、射影、選択をビューとして定義して、データに操 作を実行するたびにすべての条件と修飾を指定する必要がなくなります。
- 同じデータを同時に使用する場合でも、ユーザ別に違うデータを表示でき ます。この機能はそれぞれ異なる作業を行う、さまざまなレベルの複数の ユーザが同じデータベースを共有する場合に特に役立ちます。

### セキュリティ

ビューを使用して表示できるデータに対してだけ、問い合わせや変更ができま す。ビューに定義されていないデータベースの部分は、参照することも、アク セスすることもできません。

grant コマンドと revoke コマンドを使用すると、データベースへの各ユーザの アクセスを、ビューを含む、指定のデータベース・オブジェクトに制限できま す。あるビューと、その抽出元となるすべてのテーブルとそれ以外のビューが 同じユーザに所有されている場合、ユーザは、そのビューを使用するパーミッ ションを他のユーザに付与する一方、基本となるテーブルとビューを使用する パーミッションを拒否することができます。これは簡単ですが有効なセキュリ ティ・メカニズムです。『システム管理ガイド 第 1 巻』の「第 17 章 ユーザ・ パーミッションの管理」を参照してください。

異なるビューを定義して、そのビューに対するパーミッションを選択して付与 することによって、ユーザを異なるサブセットのデータに制限できます。たと えば、アクセスを次のように制限できます。

- アクヤスをベース·テーブルのローのサブヤット、つまり値に依存するサ ブセットに制限できます。たとえば、ビジネスと心理学の本のローだけを 含むビューを定義して、その他のタイプの本についての情報を一部のユー ザから見えないようにすることができます。
- アクセスをベース・テーブルのカラムのサブセット、つまり値に依存しな いサブセットに制限できます。たとえば、titles テーブルの royalty カラム と advance カラムを除くすべてのローがあるビューを定義できます。
- アクセスをベース・テーブルのローとカラムのサブセットに制限できます。
- アクセスを、複数のベース・テーブルのジョインの条件を満たすローに制 限できます。たとえば、作家とその作家の書いた本の名前を表示するため に、titles、authors、titleauthors をジョインするビューを定義できます。 ただし、このビューは、作家についての個人的な情報や、その本について の金銭的な情報は表示しません。
- アクセスをベース・テーブル内のデータの統計情報に制限できます。たと えば、category\_price というビューを通して、ユーザは各タイプの本の平 均価格だけにアクセスできます。
- アクセスを別のビューのサブセット、またはビューとベース・テーブルの 組み合わせのサブセットに制限できます。たとえば、hiprice\_computer と いうビューを通して、ユーザは hiprice のビュー定義にある条件を満たす コンピュータ関連の本のタイトルと価格にアクセスできます。

ビューを作成するには、データベース所有者によって create view パーミッ ションを付与される必要があります。また、ビュー定義内で参照されるテーブ ルやビューに対する適切なパーミッションを持っている必要があります。

ビューが異なるデータベース内でオブジェクトを参照している場合、ビューの ユーザはそれぞれのデータベース内の有効なユーザまたは guest である必要が あります。

他のユーザがビューを作成したオブジェクトを所有している場合は、どのユー ザがどのビューを通してどのデータを参照できるのかを知っておく必要があ ります。たとえば、データベース所有者が "Harold" に create view パーミッ ションを与え、さらに "Maude" が、自分の所有するテーブルから select を実 行するパーミッションを "Harold" に与えたとします。この場合、Harold は Maude が所有するテーブルからすべてのカラムとローを選択するビューを作 成できます。Maude が所有するテーブルで select を実行するパーミッション を Harold から取り消した場合でも、Harold は自分が作成したビューを使用し て Maude のデータを見ることができます。

### 論理データの独立性

ビューは、実テーブルの構造の変更が必要になった場合に、このような変更か らユーザを保護します。

たとえば、select into を使用して titles テーブルを 2 つの新しいベース・テー ブルに分割してから、titles テーブルを削除することによって、データベース を再編成するとします。

titletext (title id, title, type, notes) titlenumbers (title id, pub id, price, advance, royalty, total sales, pub date)

元の titles テーブルは、2 つの新しいテーブルの title\_id カラムをジョインする ことによって、再生成できます。2 つの新しいテーブルのジョインのビューを 作成できます。これに titles という名前を付けることができます。

ベース・テーブル titles を参照しているクエリやストアド・プロシージャは、 ビュー titles を参照するようになりました。select オペレーションはこれまで とまったく同様に機能します。新しいビューからしか検索を行わないユーザ は、再編成が行われたことを知る必要もありません。

今のところ、ビューは部分的な論理独立性しか提供しません。新しい titles での データ修正文のなかには、特定の制限のために許可されないものもあります。

<span id="page-409-0"></span>例

まずは titles テーブルから抽出したビューの例を示します。価格が 15 ドルを超 え、5000 ドルより多くの前払い金が支払われている本だけを抽出するとしま す。この簡単な select 文で、条件を満たすローを検索できます。

```
select *
from titles
where price > $15
  and advance > $5000
```
このデータ集合で、何度も検索と更新を行うとします。前述のクエリの条件を 任意のコマンドと結合することや、関係のあるレコードのみが表示される ビューを作成することもできます。

```
create view hiprice
as select *
from titles
where price > $15
  and advance > $5000
```
Adaptive Server がこのコマンドを受け取ると、ビュー hiprice の定義である select 文をシステム・テーブル syscomments に格納します。また sysobjects および syscolumns にも、ビューの各カラムが入力されます。

ここで hiprice を表示したり操作したりすると、格納されている hiprice の定義 とユーザの文が結合されます。たとえば、hiprice にあるすべての価格を、他 のテーブルで変更を行うのと同様にして変更することができます。

```
update hiprice
set price = price * 2
```
Adaptive Server はシステム・テーブル内でビュー定義を検出し、この update コマンドを次の文に変換します。

```
update titles
set price = price * 2where price > $15
  and advance > $5000
```
言い換えると、Adaptive Server は更新されるデータが titles にあることを、 ビュー定義から判断します。また、ビュー定義で指定された price カラムと advance カラムの条件、および update 文の条件を満たすローでだけ価格を引 き上げます。

hiprice の update 文を発行すると、ユーザはビューと titles テーブルのどちらで でもその影響を確認できます。逆に、ビューを作成してから、ベース・テーブ ルを直接操作する次の update 文を発行した場合、変更された価格はビューを 通して参照できます。

異なるローがビューの条件を満たすこのような方法でビューの基本となる テーブルを更新すると、ビューに影響します。たとえば、『You Can Combat Computer Stress』という本の価格を 25.95 ドルに上げるとします。この本は、こ の時点でビュー定義文の条件を満たすので、ビューの一部と考えられます。

しかし、カラムを追加することによってビューの基本となるテーブルの構造を 変更した場合は、ビューを削除して再定義しないと、select \* 句で定義された ビューに新しいカラムは表示されません。これは、元のビュー定義のアスタリ スクが元のカラムだけを対象としているためです。

# <span id="page-410-0"></span>ビューの作成

ビュー名は既存のテーブルおよびビューの間でユーザごとにユニークである 必要があります。set quoted\_identifier on を設定した場合、ビューに区切り識 別子を使用できます。設定していない場合は[、「識別子」](#page-27-0)(10 ページ) に説明さ れている識別子の規則に従ってください。

他のビューや、ビューを参照するプロシージャに、ビューを構築することがで きます。ビューには、プライマリ・キー、外部キー、共通キーを定義できま す。ただし、ビューにルール、デフォルト、またはトリガを関連付けたり、 ビューにインデックスを構築することはできません。一時的なビューを作成し たり、テンポラリ・テーブルにビューを作成することはできません。

## *create view* 構文

「例」(392 [ページ](#page-409-0)) の create view の例に示されるように、ビュー定義文の create 句にカラム名を指定する必要はありません。Adaptive Server は、select 文の select リスト内で参照されるカラムと同じ名前とデータ型を持つビュー のカラムを提供します。select リストは、例に示されるようにアスタリスク (\*) で指定したり、ベース・テーブルのカラム名を完全にまたは部分的にリス トすることもできます。

『リファレンス・マニュアル:コマンド』を参照してください。

ローが重複しないビューを構築するには、select 文の distinct キーワードを使 用して、ビューの各ローがユニークになるようにします。しかし、distinct ビューは更新できません。

ビューのカラムの名前を、基本となるテーブルにある名前とは異なる名前にす るビュー定義文を次に示します。

create view pub view1 (Publisher, City, State) as select pub name, city, state from publishers

同じビューを作成し、select 文でカラムの名前を変更するという方法を次に示 します。

```
create view pub_view2
as select Publisher = pub name,City = city, State = statefrom publishers
```
次の項に示すビュー定義文の例は、create 句にカラム名を含めるためのその他 の規則です。

注意 ローカル変数は、ビュー定義に使用できません。

#### *create view* での *select* 文の使用

create view 文内の select 文はビューを定義します。ユーザは、作成している ビューの select 文内で参照されるオブジェクトから select を実行するパー ミッションが必要です。

複雑な select 文を使って、複数のテーブルおよび他のビューを使用するビュー を作成できます。

ビュー定義の select 文には、いくつかの制限があります。

- order by または compute 句を含めることはできません。
- into キーワードを含めることはできません。
- テンポラリ・テーブルを参照することはできません。

ビューを作成すると、syscomments システム・テーブルの text カラムに、 ビューを記述する「ソース・テキスト」が格納されます。

注意 syscommentsからこの情報を削除しないでください。代わりに、sp\_hidetext を使用して、syscomments 内でテキストを暗号化します。『リファレンス・マ ニュアル:プロシージャ』および[「コンパイル済みオブジェクト」](#page-20-0)(3 ページ) を参照してください。

### 射影を使用したビュー定義

titles テーブルのすべてのローを含むが、テーブルのカラムのサブセットを 1 つ しか含まないビューを作成するには、次の文を入力します。

create view titles\_view as select title, type, price, pubdate from titles

create view 句にカラム名は含まれていません。ビュー titles\_view は、select リ ストに指定されたカラム名を継承します。

## 計算カラムを使用したビュー定義

カラム price、royalty、total\_sales から生成された計算カラムを使用したビュー を作成するビュー定義文を次に示します。

```
create view accounts (title, advance, amt_due)
as select titles.title id, advance,
(price * royalty /100) * total sales
from titles, roysched
where price > $15
and advance > $5000
and titles.title id = roysched.title id
and total sales between lorange and hirange
```
price、royalty、total sales を掛け合わせて計算したカラムに、継承できる名前 がないので、create 句にカラムのリストを含めます。計算されたカラムは amt due と名付けられます。このカラムは、このカラムを計算した式が select 句内でリストされているのと同じ位置に、create 句内でリストする必要があり ます。

### 集合関数または組み込み関数を使用したビュー定義

集合関数または組み込み関数を含んでいるビュー定義には、create 句内にカラ ム名を含める必要があります。次に例を示します。

create view categories1 (category, average\_price) as select type, avg(price) from titles

group by type

セキュリティ管理のためにビューを作成する場合は、集合関数と group by 句 を使用するときに注意が必要です。group by を伴う select に含めることがで きるカラムの制限がない Transact-SQL 拡張機能では、ビューが必要以上の情報 を返すことがあります。次に例を示します。

```
create view categories2 (category, average_price)
as select type, avg(price)
from titles
where type = "business"
```
ビューの結果を "business" カテゴリに制限しようとしたのですが、結果にはそ の他のカテゴリの情報が含まれます[。「クエリ結果のグループ構成:](#page-92-0) group by 句」(75 [ページ](#page-92-0)) を参照してください。

## ジョインを使用したビュー定義

複数のベース・テーブルから抽出したビューを作成できます。authors テーブ ルと publishers テーブルの両方から抽出したビューの例を次に示します。 ビューには、出版社の名前および都市とともに、出版社と同じ都市に住む作家 の名前と都市が含まれます。

create view cities (authorname, acity, publishername, pcity) as select au lname, authors.city, pub name, publishers.city from authors, publishers where authors.city = publishers.city

## 外部ジョインで使用されるビュー

外部ジョインでビューを定義してから、外部ジョインの内部テーブルからのカ ラムに対する修飾を使用してそのビューに問い合わせた場合、クエリは修飾が ビューの外部ジョインの on 句の一部ではなくビューの where 句の一部である かのように動作します。したがって、修飾は、外部ジョインの完了後にローの みに対して作用します。たとえば、外部ジョイン条件が満たされた場合は null で拡張されたローに対して修飾が作用し、それに従ってローを除外します。

次の規則は、ジョイン・ビューからカラムに対して実行できる更新の種類を決 定します。

- delete 文はジョイン・ビューでは許可されません。
- insert 文は with check option で作成されたジョイン・ビューには許可され ません。
- update 文は with check option のジョイン・ビューで許可されます。影響 を受けるカラムが、複数のテーブルからのカラムを含む式の where 句に 表示される場合、更新は失敗します。
- ジョイン・ビューからローを挿入または更新した場合、影響を受けるすべ てのカラムは同一のベース・テーブルに属する必要があります。

<span id="page-414-0"></span>他のビューから抽出したビュー

次の例に示すように、あるビューを別のビューを使って定義できます。

```
create view hiprice_computer
as select title, price
from hiprice
where type = "popular comp"
```
### *distinct* ビュー

次の例に示すように、あるビューに含まれるローをユニークにすることができ ます。

```
create view author_codes
as select distinct au_id
from titleauthor
```
ローのカラム値が、別のローに含まれるカラム値とすべて一致する場合、その ローは複製です。2 つの null 値は同一とされます。

Adaptive Server は初めてビューにアクセスするときに、distinct 要件をビューの 定義に適用してから、射影または選択を行います。ビューの概観および機能 は、他のデータベース・テーブルとまったく同じです。distinct ビューの射影 を選択する (つまり、ビューのカラムをいくつかだけ選択し、そのローをすべ て選択する) と、複製のような結果が得られます。しかし、ビューそのものの 各ローはユニークです。たとえば、次に示す値を含む a、b、c という 3 つのカ ラムを持つ myview という distinct ビューを作成するとします。

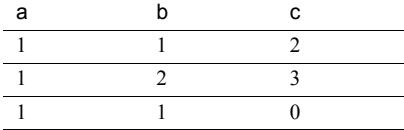

次のクエリを入力した場合、

select a, b from myview

結果は次のようになります。

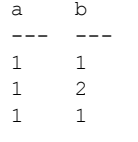

(3 rows affected)

最初のローと 3 つ目のローは重複しているように見えます。しかし、基本とな るビューのローはユニークです。

## **IDENTITY** カラムを含むビュー

カラム名、つまり svb\_identity キーワードをビューの select 文にリストするこ とによって、IDENTITY カラムを含むビューを定義できます。次に例を示します。

```
create view sales_view
as select syb identity, stor id
from sales_daily
```
ただし、*identity\_column\_name* = identity(*precision*) 構文を使用して新しい IDENTITY カラムをビューに追加することはできません。

ビューに次の事柄が当てはまらないかぎり、syb\_identity キーワードを使用し て IDENTITY カラムをビューから選択することができます。

- IDENTITY カラムを複数回選択する
- IDENTITY カラムから新しいカラムを計算する
- 集合関数を含む
- 複数のテーブルからカラムをジョインする
- IDENTITY カラムを式の一部として含む

以上の条件のいずれかに当てはまる場合、そのビューに関しては、Adaptive Server はカラムを IDENTITY カラムとは認識しません。ビューで sp\_help を実 行すると、カラムは "Identity" 値 0 を表示します。

次の例では、row\_id カラムは store\_discounts ビューに関しては IDENTITY カ ラムとして認識されません。store discounts は 2 つのテーブルからカラムを ジョインしているためです。

```
create view store_discounts
as
select stor name, discount
from stores, new discounts
where stores.stor id = new discounts.stor id
```
ビューを定義するときに、基本となるカラムは IDENTITY プロパティを保持 します。ビューを通してローを更新するときは、IDENTITY カラムに新しい値 を指定できません。ビューを通してローを挿入すると、Adaptive Server は IDENTITY カラムに新しい連続する値を生成します。IDENTITY カラムのベー ス・テーブルに identity\_insert on を設定した後で IDENTITY カラムに値を明 示的に挿入できるのは、テーブル所有者、データベース所有者、またはシステ ム管理者だけです。

## ビューの選択基準の検証

通常は、影響を受けるローがビューのスコープ内にあるかどうかを判断するた めに、Adaptive Server がビューの insert および update 文をチェックすること はありません。ビューの選択基準を満たさなくなるようにビューに挿入するの ではなく基本となるベース・テーブルにローを挿入したり既存のローを変更し たりすることができます。

with check option 句を使用してビューを作成すると、ビューを通した insert お よび update は、それぞれビューの選択基準を満たすかどうか検証されます。 ビューを通して挿入または更新されたローは、すべてビューを通して参照でき るようになっている必要があります。そうなっていない場合、文は失敗します。

with check option を使用して作成したビュー、stores\_ca の例を次に示します。 このビューには、カリフォルニア州にある支店の情報が含まれていますが、他 の州にある支店の情報は除外されています。ビューは、state の値が "CA" で あるすべてのローを stores テーブルから選択することによって作成されてい ます。

```
create view stores_ca
as select * from stores
where state = "CA"
with check option
```
stores ca を通してローを挿入しようとすると、Adaptive Server は新しいロー がビューのスコープ内にあるかどうかを検証します。次の insert 文は、新しい ローの state の値が "CA" ではなく "NY" であるため、失敗します。

```
insert stores_ca
values ("7100", "Castle Books", "351 West 24 St.", "New York", 
"NY", "USA", "10011", "Net 30")
```
stores\_cal を通してローを更新しようとすると、Adaptive Server は更新によっ てビューからローが削除されないかどうかを検証します。次の update 文は、 state の値を "CA" から "MA" に変更するため失敗します。この更新が実行さ れると、ビューを使用したローの参照ができなくなります。

update stores\_ca set state = "MA" where stor  $id = "7066"$ 

#### 他のビューから抽出したビュー

with check option を使用してビューを作成すると、「ベース」ビューから抽出 されたビューはすべてそのチェック・オプションの条件を満たしていなければ なりません。抽出されたビューを通して挿入されたローは、ベース・ビューを 通して参照できる必要があります。抽出されたビューを通して更新されたロー は、ベース・ビューを通して参照できる必要があります。

stores\_cal から抽出されたビュー stores\_cal30 を考えてみます。新しいビュー には、"Net 30" という支払期限が指定されているカリフォルニア州にある支店 の情報が含まれます。

```
create view stores_cal30
as select * from stores ca
where payterms = "Net 30"
```
stores cal は with check option を使用して作成されているため、 stores\_cal30 を通して挿入または更新されたローは、すべて stores\_cal を通して参照できる 必要があります。"CA" 以外の state の値を持つローは拒否されます。

stores\_cal30 には、それ自身の with check option 句がないことに注意してくだ さい。これは、"Net 30" 以外の payterms 値を持つローを、stores\_cal30 を介 して挿入または更新できることを示します。次の update 文は、stores\_cal30 を通してローを参照することはできなくなりますが、正常に実行されます。

update stores\_cal30 set payterms = "Net 60" where stor  $id = "7067"$ 

# <span id="page-417-0"></span>ビューを通したデータ検索

ビューを通してデータを検索するときに、Adaptive Server は、文中で参照され るデータベース・オブジェクトがすべて存在し、文のコンテキストにおいて有 効であることを検証します。確認できると、Adaptive Server はビューの格納さ れている定義と文を結合して、ビューの基本となるテーブルでのクエリに変換 します。このプロセスは「ビューの解析」と呼ばれます。

次のビュー定義文、およびそれに対するクエリを考えてみます。

```
create view hiprice
as select *
from titles
where price > $15
and advance > $5000
select title, type
from hiprice
where type = "popular comp"
```
Adaptive Server は、内部的に hiprice のクエリをその定義と結合し、次のよう に変換します。

```
select title, type
from titles
where price > $15
and advance > $5000
and type = "popular comp"
```
一般的に、実テーブルであるかのように、任意のビューを任意の方法で問い合 わせることができます。ジョイン、group by 句、サブクエリ、その他のクエ リを、任意に組み合わせてビューに使用できます。ただし、ビューが外部ジョ インまたは集合関数を使用して定義されている場合は、ビューに問い合わせる と予期しない結果が返される場合があります[。「他のビューから抽出した](#page-414-0) [ビュー」](#page-414-0)(397 ページ) を参照してください。

注意 ビューの text および image カラムに、select を使用できます。しかし、 ビューで readtext と writetext を使用することはできません。

## ビューの解析

ビューを定義するときに、Adaptive Server は、from 句にリストされているすべ てのテーブルまたはビューが存在するか確認します。ビューを通して問い合わ せるときも同様の確認が行われます。

ビューが定義された時点と、文でビューが使用される時点の間に、事情が変 わっている場合があります。たとえば、ビュー定義の from 句にリストされて いた 1 つ以上のテーブルまたはビューが削除されている場合があります。また は、ビュー定義の select 句にリストされる 1 つ以上のカラムの名前が変更され ている場合があります。

ビューを完全に解析するために、Adaptive Server は次のことを確認します。

- ビューが抽出されたすべてのテーブル、ビュー、カラムが存在する。
- ビューのカラムが依存する各カラムのデータ型が、互換性のない型に変更 されていない。
- 文が update、insert、delete の場合は、その文がビューの修正の制限を違反 していない。詳細については[、「ビューを通したデータ修正」](#page-420-0)(403 ページ) を参照。

以上のいずれかが確認できないと、Adaptive Server はエラー・メッセージを返 します。

## ビューの再定義

再定義によって Adaptive Server が従属ビューを変換できなくなる場合を除い て、ビューに従属しているその他のビューを再定義しなくてもビューを再定義 できます。

例として、authors テーブルとそこから作成できる 3 つのビューを次に示しま す。view2 は view1 から、view3 は view2 からというように、後続のビューは それぞれ前のビューを使用して定義されます。このように、view2 は view1 に 従属し、view3 はその前の 2 つのビューに従属します。

それぞれのビュー名の後に、その文の作成に使用した select 文を示します。

#### view1:

```
create view view1
as select au lname, phone
from authors
where postalcode like "94%"
```
#### view2:

```
create view view2
as select au_lname, phone
from view1
where au lname like "[M-Z]%"
```
#### view3:

```
create view view3
as select au lname, phone
from view2
where au lname = "MacFeather"
```
これらのビューの基本となる authors テーブルは、au\_id、au\_lname、au\_fname、 phone、address、city、state、postalcode カラムで構成されています。

view2 を削除して、次のような少しだけ異なる選択基準を含む view2 という同 じ名前の別のビューに置き換えることができます。

```
create view view2
as select au lname, phone
from view3
where au_lname like "[M-P]"
```
view2 に従属する view3 はこの時点でも有効であり、再定義の必要はありませ ん。view2 または view3 のいずれかを参照するクエリを使用すると、通常どお りにビューの解析が行われます。

view3 が抽出されないように view2 を定義した場合、view3 は無効になります。 たとえば、view2 の新しい別のバージョンに、view3 が期待する 2 つのカラム ではなく au Iname という1つのカラムが含まれている場合、従属するオブ ジェクトから phone カラムを抽出できないため、view3 は使用できません。

ただし view3 はこの時点でも存在しています。view2 を削除して au\_lname カ ラムと phone カラムの両方を指定した view2 を再作成することによって、 view3 を再度使用できます。

つまり、従属ビューの select リストが有効であるかぎり、従属ビューに影響す ることなく、中間ビューの定義を変更することができます。この規則に違反す ると、無効なビューを参照するクエリはエラー・メッセージを生成します。

## ビュー名の変更

次を使用するとビューの名前を変更できます。

sp\_rename *objname* , *newname*

たとえば、titleview を bookview に変更するには、次のように入力します。

sp rename titleview, bookview

ビュー名を変更するときは、次の規則に従います。

- 新しい名前が[「識別子」](#page-27-0)(10ページ)に説明されている識別子の規則に従っ ていることを確認してください。
- 変更できるのは、自分が所有するビューの名前だけです。データベース所 有者は、どのユーザが所有するビューの名前も変更できます。
- ビューが現在のデータベースにあることを確認してください。

### 基本となるオブジェクトの変更または削除

ビューの基本となるオブジェクトの名前を変更できます。たとえば、ビューが new sales というテーブルを参照している場合、そのテーブルの名前を old sales に変更すると、ビューは新しい名前のテーブルで機能します。

ただし、ビューが参照しているテーブルが削除された場合、そのビューを使用 しようとすると、Adaptive Server はエラー・メッセージを生成します。削除さ れたテーブルまたはビューに代わる新しいテーブルまたはビューが作成され ると、ビューは再度使用可能になります。

select \* 句を使用してビューを定義した場合、カラムを追加してビューの基本 となるテーブルの構造を変更しても、新しいカラムは表示されません。これ は、省略形のアスタリスクが、ビューの作成時に解釈され、拡張されるためで す。新しいカラムを参照するには、ビューを削除して再作成してください。

## <span id="page-420-0"></span>ビューを通したデータ修正

Adaptive Server ではビューを通したデータの検索に制限がなく、Transact-SQL ではビューを通したデータの修正に他のバージョンの SQL ほど多くの制限が ありませんが、さまざまなデータ修正オペレーションには次の規則が適用され ます。

- ビューの計算カラムや組み込み関数を参照する update、insert、または delete オペレーションは許可されていません。
- 集合関数やロー集合を含むビューを参照する update、insert、または delete オペレーションは許可されていません。
- distinct ビューを参照する insert、delete、update オペレーションは許可さ れていません。
- 新しいローの挿入を行うビューの基本となるテーブルまたはビューのす べてに not null カラムが含まれていないかぎり、insert 文は許可されてい ません。Adaptive Server は、基本となるオブジェクトの not null カラムに 値を提供できません。
- ビューが with check option 句を使用している場合、そのビュー (またはそ の抽出ビュー) を通して挿入または更新されたローは、すべてビューの選 択基準を満たす必要があります。
- 複数のテーブルから構成されるビューでの delete 文は許可されていません。
- with check option 句を使用して作成された複数のテーブルから構成される ビューでの insert 文は許可されていません。
- with check option 句が使用されている複数のテーブルから構成されるビュー では update 文が許可されています。影響を受けるカラムが、複数のテー ブルからのカラムを含む式の where 句に表示される場合、更新は失敗し ます。
- 複数のテーブルから構成される distinct ビューでの insert および update 文は許可されていません。
- update 文は IDENTITY カラムに値を指定できません。テーブル所有者、デー タベース所有者、またはシステム管理者は、IDENTITY カラムのベース・ テーブルに identity insert on を設定した後で IDENTITY カラムに明示的 に値を insert できます。
- 複数のテーブルから構成されるビューを通してローを挿入または更新す る場合、影響を受けるカラムはすべて同じベース・テーブルに属す必要が あります。
- ビューの text カラムおよび image カラムでの writetext は許可されていま せん。

ビューに update、insert、または delete を実行しようとすると、Adaptive Server は、以上の制限に違反していないか、およびデータ整合性の規則に違反してい ないかを確認します。

## ビューの更新の制限

更新されるビューの制限は、次の領域に適用されます。

- ビュー定義内の計算カラム
- ビュー定義の group by または compute
- 基本となるオブジェクトの null 値
- with check option を使用して作成されたビュー
- 複数のテーブルから構成されるビュー
- IDENTITY カラムを使用したビュー

#### ビュー定義内の計算カラム

この制限は、計算カラムまたは組み込み関数から抽出されるビューのカラムに 適用されます。たとえば、ビュー accounts の amt\_due カラムは計算カラムです。

create view accounts (title id, advance, amt due) as select titles.title id, advance, (price  $*$  royalty /100)  $*$  total sales from titles, roysched where price > \$15 and advance  $> $5000$ and titles.title id = roysched.title id and total sales between lorange and hirange

accounts を通して参照できるローは次のとおりです。

```
select * from accounts
```
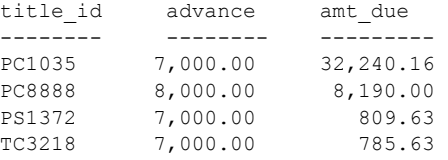

(4 rows affected)

amt due カラムへの updates および inserts は許可されていません。これは、 amt due カラムに入力する値からは、価格、印税、または現在までの売上の 基本となる値を推測できないためです。delete オペレーションは、削除する基 本となる値がないので意味がありません。

#### ビュー定義の *group by* または *compute*

この制限は、集約値を含むビュー、つまり定義に group by または compute 句 が含まれるビューのすべてのカラムに適用されます。group by 句を使用した ビュー定義と、そのビューを通して参照されるローを次に示します。

```
create view categories (category, average_price)
as select type, avg(price)
from titles
group by type
select * from categories
category average_price
------------- ------------- 
UNDECT DED NULL
```
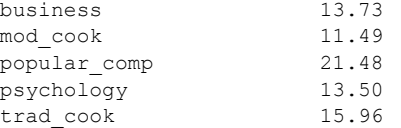

(6 rows affected)

ビューの categories へのローの insert はできません。これは、挿入されたロー が属するグループを特定できないためです。average\_price カラムでの更新は 許可されていません。これは、このカラムに入力する値からは、基本となる価 格がどのように変更されるか判断できないからです。

### 基本となるオブジェクトの **null** 値

この制限は、ビューが抽出されるテーブルまたはビューにいくつかの not null カラムが含まれるときに、insert 文に適用されます。

たとえば、ビューの基本となるテーブルのカラムで、null 値が許可されていな いとします。通常は、ビューを通して新しいローの insert を実行すると、基本 となるテーブルのビューに含まれていないカラムには、null 値が指定されま す。これらのカラムの 1 つ以上で null 値が許可されていない場合、ビューを通 して挿入することはできません。

たとえば、このビューでは次のようになります。

```
create view business_titles
as select title id, price, total sales
from titles
where type = "business"
```
基本となるテーブル titles の title カラムでは null 値は許可されていないので、 business\_view を通して insert 文を実行することはできません。title カラムが ビューに存在しなくても、そのカラムへの null が許可されていないことによっ て、ビューへの挿入は無効になります。

同様に、title\_id カラムにユニーク・インデックスが含まれる場合、ビューの 値には重複しなくても、基本となるテーブルの値と重複する更新または挿入は 拒否されます。

## *with check option* を使用して作成されたビュー

この制限は、with check option を使用したビューを通して実行できる変更のタ イプを決定します。ビューが with check option 句を使用している場合、その ビューを通して挿入または更新された各ローは、ビュー内で参照できる必要が あります。これは、別の抽出ビューを通して直接または間接的にビューを挿 入、更新する場合にも当てはまります。

#### 複数のテーブルから構成されるビュー

この制限は、複数のテーブルからカラムをジョインするビューを通して実行で きる変更のタイプを決定します。Adaptive Server は、複数のテーブルから構成 されるビューでの delete 文を禁止していますが、update および insert 文は許 可しています。これは他のシステムでは許可されていません。

次の条件に当てはまる場合は、複数のテーブルから構成されるビューに対して insert または update を実行できます。

- ビューが with check option 句を使用していない。
- 挿入または更新されるすべてのカラムが、同じベース・テーブルに属する。

たとえば、次に示すような、titles と publishers の両方からのカラムを含み、 with check option 句を使用していないビューを考えてみます。

```
create view multitable_view
as select title, type, titles.pub id, state
from titles, publishers
where titles.pub id = publishers.pubid
```
1 つの insert または update 文は、titles からのカラムか、publishers からのカ ラムの、どちらかの値を指定できます。

```
update multitable_view
set type = "user friendly"
where type = "popular comp"
```
しかしこの文は、titles と publishers の両方のカラムに影響するので、失敗し ます。

```
update multitable_view
set type = "cooking trad",
state = "WA"
where type = "trad cook"
```
### **IDENTITY** カラムを使用したビュー

この制限は、IDENTITY カラムを含むビューに対して実行できる修正のタイプ を決定します。定義により、IDENTITY カラムは更新できません。ビューを通 した更新は、IDENTITY カラムの値を指定できません。

次のユーザしか IDENTITY カラムへの挿入はできません。

- テーブル所有者
- テーブル所有者によってパーミッションを付与されている、データベース 所有者またはシステム管理者
- setuser コマンドでテーブル所有者になれる、データベース所有者または システム管理者

ビュー経由のこのような挿入を可能にするには、カラムのベース・テーブルに 対して set identity insert on を実行します。挿入を実行するビューに対して set identity\_insert on は使用できません。

# <span id="page-425-0"></span>ビューの削除

データベースからビューを削除するには、次を使用します。

drop view [*owner*.]*view\_name* [, [*owner*.]*view\_name*]...

前述のように、複数のビューを同時に削除できます。ビューを削除できるの は、その所有者 (またはデータベース所有者) だけです。

drop view コマンドを実行すると、ビューの情報が sysprocedures、sysobjects、 syscolumns、syscomments、sysprotects、sysdepends から削除されます。そ のビューについての権限も削除されます。

ビューが、削除されたテーブルまたは別のビューに従属する場合、そのビュー を使用しようとすると、Adaptive Server はエラー・メッセージを返します。新 しいテーブルまたはビューが作成されて削除されたものに置き換わり、削除さ れたテーブルまたはビューと同じ名前を持っている場合は、ビュー定義内で参 照されるカラムが存在すれば、ビューは再度使用可能になります。

# <span id="page-425-1"></span>セキュリティ・メカニズムとしてのビューの使用

ビュー内のデータのサブセットにアクセスするためのパーミッションは、 ビューの基本となるテーブルについて付与されているパーミッションとは関 係なく、明示的に付与したり取り消したりする必要があります。ビューへのア クセスが許可されていても、その基本となるテーブルへのアクセスが許可され ていないユーザは、基本となるテーブルのうち、ビューに含まれていないデー タを参照することはできません。

たとえば、一部のユーザを、titles テーブル内の金銭と売上に関するカラムに アクセスできないようにするとします。金銭と売上に関するカラムを除いて titles テーブルのビューを作成し、そのビューに対するパーミッションをすべ てのユーザに付与して、テーブルに対するパーミッションは営業部門にだけ付 与するようにします。次に例を示します。

revoke all on titles to public grant all on bookview to public grant all on titles to sales

『システム管理ガイド 第 1 巻』の「第 17 章 ユーザ・パーミッションの管理」を 参照してください。

## <span id="page-426-0"></span>ビュー情報の取得

システム・プロシージャ、カタログ・ストアド・プロシージャ、Adaptive Server 組み込み関数は、システム・テーブルからビューについての情報を提供しま す。『リファレンス・マニュアル:プロシージャ』を参照してください。

## **sp\_help** および *sp\_helptext* を使用したビュー情報の表示

ビューのレポートを取得するには、sp\_help を使用します。

sp\_help hiprice ----------------

システム・セキュリティ担当者は、評価済み設定で allow select on syscomments.text column 設定パラメータをリセットする必要があります (詳 細については、『用語解説』の「評価済み設定」を参照してください)。この 場合、sp\_helptext を通してビューのテキストを参照するには、ユーザは ビューの作成者であるか、システム管理者である必要があります。

create view 文のテキストを表示するには、sp\_helptext を実行します。

```
sp_helptext hiprice
# Lines of Text
-----------------
3 
(1 row affected)
 text
 --------------------------------------------------------------------------------------
---------------------------------------------------------------------------------------
  ---Adaptive Server has expanded all '*' elements in the following statement
 create view hiprice as select
titles.title id, titles.title, titles.type, titles.pub_id, titles.price,
titles.advance, titles.total_sales, titles.notes, titles.pubdate,
titles.contract from titles where price > $15 and advance > $5000
(3 rows affected)
(return status = 0)
                    ビューのソース・テキストが sp_hidetext を使用して暗号化されている場合、
                    Adaptive Server はテキストが隠されていることを通知するメッセージを表示
                    します。『リファレンス・マニュアル:プロシージャ』を参照してください。
```
## *sp\_depends* を使用した従属オブジェクトのリスト

sp\_depends は、現在のデータベースでビューやテーブルが参照するすべての オブジェクトをリストし、そのビューまたはテーブルを参照するすべてのオブ ジェクトをリストします。

```
sp_depends titles
```
Things inside the current database that reference the object. object type ------------- -------------------------- dbo.history\_proc stored procedure dbo.title\_proc stored procedure dbo.titleid\_proc stored procedure dbo.deltitle trigger dbo.totalsales\_trig trigger dbo.accounts view dbo.bookview view dbo.categories view dbo.hiprice view dbo.multitable\_view view dbo.titleview view

(return status = 0)

## データベース内のすべてのビューのリスト

sp\_tables を次のフォーマットで使用すると、データベース内のすべての ビューがリストされます。

sp\_tables @table\_type = "'VIEW'"

## オブジェクト名および **ID** の表示

システム関数 object\_id および object\_name は、ビューの ID と名前を特定し ます。次に例を示します。

select object id("titleview")

---------- 480004741

オブジェクト名および ID は、sysobjects テーブルに格納されます。

<sub>第 13 章</sub> テーブルのインデックスの作成

テーブルにある指定したカラムの値に基づいて「インデックス」を作成す ると、テーブルにあるデータにすばやくアクセスできます。テーブルに は、複数のインデックスを作成できます。インデックスはそのテーブルか らのデータをアクセスするユーザに対して透過的で、テーブルに作成され たインデックスをいつ使用するかは、Adaptive Server が自動的に決定します。

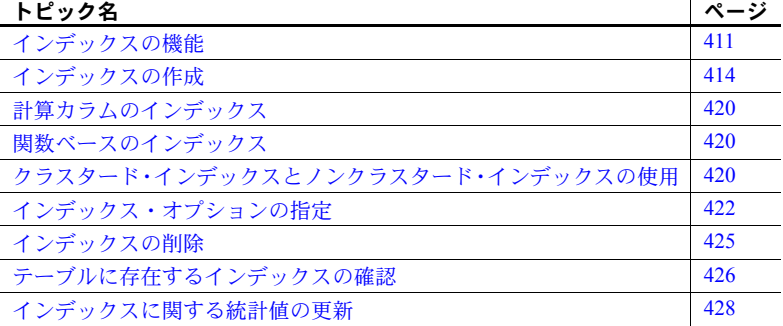

パフォーマンスを上げるためのインデックスの設計方法については、『パ フォーマンス&チューニング・シリーズ:ロックと同時実行制御』を参照 してください。分割されたインデックスの作成と管理については[、「第](#page-364-0) 10 章 [テーブルとインデックスの分割」](#page-364-0)を参照してください。

## <span id="page-428-0"></span>インデックスの機能

インデックスはディスク上にあるテーブル・カラムのデータの位置を指す ため、データの検索が速くなります。たとえば、stores テーブルに保管さ れた ID 番号を使用して、頻繁にクエリを実行する必要があるとします。 Adaptive Server は stores テーブルの各ローを 1 つ 1 つ検索するため、数百 万のローが含まれている場合はかなり時間がかかることがあります。この ため、テーブルの各ローを検索しないように、次に示す stor\_id\_ind とい うインデックスを作成できます。

create index stor\_id\_ind on stores (stor\_id)

stor\_id\_ind インデックスは、次回 stores の stor\_id カラムを問い合わせた ときに自動的に有効になります。つまり、インデックスはユーザにとって 透過的です。SQL には、クエリでインデックスを参照するための構文は ありません。テーブルからインデックスを作成または削除することだけが 可能で、各クエリがそのテーブルに実行されたときにインデックスを使用 するかどうかは Adaptive Server が決定します。後でテーブルのデータが変 更されると、Adaptive Server はそれらの変更を反映させるため、テーブル のインデックスを変更します。これらの変更も、ユーザにとっては透過的 です。

Adaptive Server は、次の種類のインデックスをサポートします。

- 「複合インデックス」- このインデックスは、2 つ以上のカラムを利 用します。複数のカラムに論理的な関係があり、1 つの単位として検 索することが最良である場合に、このタイプのインデックスを使用し ます。
- 「ユニーク・インデックス」- このインデックスは、指定したカラム 内の 2 つのローに同じ値を許可しません。既にデータが存在する場合 は、インデックスの作成時、またはデータを追加するたびに、Adaptive Server では重複値がないかどうかをチェックします。
- 「クラスタード・インデックス」または「ノンクラスタード・インデッ クス」- クラスタード・インデックスを使用すると、Adaptive Server は強制的にソートおよび再ソートを連続して実行し、テーブルのロー の物理的な順序を常に論理的な順序 ( またはインデックスの順序 ) に 一致させるようにします。クラスタード・インデックスは、1 つの テーブルに対して 1 つだけ作成できます。ノンクラスタード・イン デックスは、ローの物理的な順序をインデックスの順序に一致させる 必要はありません。各ノンクラスタード・インデックスは、異なる ソート順でデータをアクセスできます。
- 「ローカル・インデックス」- ローカル・インデックスは、1 つのデー タ・パーティションのみにインデックス付けを行うインデックスのサ ブツリーです。ローカル・インデックスは分割可能で、すべての種類 の分割されたテーブルでサポートされています。
- 「グローバル・インデックス」- テーブルのすべてのデータ・パーティ ションにインデックス付けを行います。分割されていないグローバ ル・クラスタード・インデックスは、ラウンドロビン方式で分割され たテーブルでサポートされ、ノンクラスタード・グローバル・イン デックスは、すべての種類の分割されたテーブルでサポートされてい ます。グローバル・インデックスは分割できません。

ローカル・インデックスとグローバル・インデックスについては[、「第](#page-364-0) 10 章 [テーブルとインデックスの分割」](#page-364-0)を参照してください。その他の種類 のインデックスについては、この章でより詳しく説明します。

## インデックスを作成する **2** つの方法の比較

テーブルにインデックスを作成するには、create index 文 (この章で説明) を使用する方法と、create table コマンドのunique または primary key 整 合性制約を使用する方法の 2 つがあります。しかし、整合性制約には、次 のような制限があります。

- ユニークでないインデックスは作成できない。
- create index コマンドが提供するオプションを使用して、インデック スの動作を変更することはできない。
- これらのインデックスを削除できるのは、alter table 文を使用して制 約として削除する場合だけである。

使用しているアプリケーションでこれらの機能が必要な場合は、create index を使用してインデックスを作成します。それ以外の場合は、unique または primary key 整合性制約を使用する方が、テーブルのインデックス をより簡単に定義できます。unique または primary key 制約の詳細につい ては、「第 8 章 [データベースおよびテーブルの作成」を](#page-274-0)参照してください。

## インデックスの使用におけるガイドライン

カラムにインデックスを作成すると、クエリに対する応答に非常に差が出 てくることがあります。

ただし、インデックスの構築には時間と記憶領域が必要です。たとえば、 クラスタード・インデックスを再構築するときに、ノンクラスタード・イ ンデックスも自動的に再作成されます。

また、インデックスの作成されたカラムへのデータの挿入、削除、更新 は、インデックスのないカラムより時間がかかります。しかし、通常これ らにかかる時間は、インデックスによる検索のパフォーマンスの向上を考 えれば、それほど問題ではありません。

インデックスを作成すべきかどうかを判断するときは、次の一般的ガイド ラインに従ってください。

- IDENTITY カラムに手動でデータを挿入する場合は、カラムで既に使 用されている値を挿入できないように、ユニーク・インデックスを作 成する。
- order by で指定されたソート順で頻繁にアクセスされるカラムには 一般に、インデックスを作成すべきである。これによって、Adaptive Server はインデックスの順序を利用できるようになる。
- 定期的にジョインで使用されるカラムには、常にインデックスを作成 すべきである。カラム内の順序がソートされていると、システムは ジョインをより高速に実行できる。
- テーブルのプライマリ・キーを保管するカラムには、常にクラスター ド・インデックスを作成する。特に、これらのカラムが他のテーブル のカラムに頻繁にジョインされる場合はインデックスを作成する。ク ラスタード・インデックスは、1 つのテーブルに対して 1 つだけ作成 できることに注意。
- 値の範囲が頻繁に検索されるカラムには、クラスタード・インデック スを選択するとよいことが多い。範囲内で最初の値を持つローが検出 されると、続く値を持つローは物理的に隣接していることが保証され る。クラスタード・インデックスは、1 つの値を検索する場合はあま り効果がない。

次に、インデックスが必要ない場合について説明します。

- クエリで参照されることがほとんど、またはまったくないカラムにイ ンデックスを作成しても効果がない。システムは、これらのカラムの 値を基にしてローを検索することがほとんどないからである。
- 多数の重複値を持ち、テーブルのロー数に比較してユニークな値をほ とんど持たないカラムにインデックスを付けても実際的な効果は ない。

システムは、インデックスの付いていないカラムを検索する必要がある場 合、ローを 1 つずつ確認しながら検索します。このような検索では、検索 にかかる時間の長さはテーブルのローの数に比例します。

# <span id="page-431-0"></span>インデックスの作成

create index を実行する前に、select into をオンにします。

sp dboption, 'select into', true

create index の最も簡単な形式は、次のとおりです。

create index *index\_name* on*table\_name* (*column\_name*)

authors テーブルの au id カラムにインデックスを作成するには、次のコ マンドを実行します。

create index au\_id\_ind on authors(au\_id)

インデックス名は、識別子の規則に従います。カラム名とテーブル名に は、インデックスを付けるカラムとそれが含まれるテーブルを指定します。

bit、text、image データ型のカラムには、インデックスを作成することは できません。
インデックスを create または drop するには、テーブルの所有者でなけれ ばなりません。テーブルの所有者は、そのテーブルにデータが存在するか どうかにかかわらず、いつでもインデックスを create または drop できま す。テーブル名を修飾することによって、別のデータベースにあるテーブ ルにインデックスを作成できます。

#### *create index* 構文

以降の項では、create index コマンドの各種のオプションについて説明し ます。index partition clause の使用法を含めたインデックス・パーティ ションの作成と管理については、「第 10 章 [テーブルとインデックスの分](#page-364-0) [割」を](#page-364-0)参照してください。

注意 create index の拡張構文である on *segment \_name* を使用して、セグメ ント内にインデックスを作成できます。セグメントは、特定のデータベー ス・デバイスまたは複数のデータベース・デバイスの集合を指します。セ グメント内にインデックスを作成する前に、使用できるセグメントのリス トをシステム管理者またはデータベース所有者から入手してください。パ フォーマンス上の理由またはその他の考慮事項によって、ある特定のセグ メントが既に特定のテーブルまたはインデックスに割り付けられている 可能性があるためです。

### 複数のカラムへのインデックス付け:複合インデックス

指定したすべてのカラム内の結合した値に対して複合インデックスを作 成するには、複数のカラム名を指定します。

複合インデックスは、2 つ以上のカラムを 1 つの単位として検索するのが 最良であるときに使用します。たとえば、authors テーブルで作家の名前 と姓を検索する場合などです。複合インデックスに指定するカラムを、 テーブル名の後にカッコで囲んでソートの優先順位に従ってリストします。

create index auth\_name\_ind on authors(au fname, au lname)

複合インデックスのカラムは、create table 文のカラムと同じ順序である 必要はありません。たとえば、au Iname と au\_fname の順序を反対にし ても構いません。

1 つの複合インデックスには、最大 31 カラムを指定できます。しかし、複 合インデックスに指定するすべてのカラムは、同じテーブルのものでなけ ればなりません。『パフォーマンス&チューニング・シリーズ:物理デー タベースのチューニング』の「第 4 章 テーブルとインデックス・サイズ」 を参照してください。

### 関数ベース・インデックスを使用したインデックス付け

関数ベース・インデックスは、インデックス・キーとして1つ以上の式を 含みます。インデックスは関数や式で直接作成できます。

計算カラムと同様、関数ベース・インデックスは、集約的なデータ操作を 頻繁に必要とするユーザ定義の順序付けおよび意思決定支援システム (DSS: Decision Support System) アプリケーションで役立ちます。関数ベー ス・インデックスを使用すると、このようなアプリケーションでのタスク が簡略化され、パフォーマンスが向上します。

計算カラムの詳細については[、「計算カラム」](#page-336-0)(319 ページ)を参照してくだ さい。

関数ベース・インデックスと計算カラムは、どちらも式でインデックスを 作成できるという点では似ています。

ただし、以下の点が大きく異なります。

- 関数ベース・インデックスでは、式を直接インデックス化できる。最 初にカラムを作成しない。
- 関数ベース・インデックスは deterministic であることが必要で、計算 カラムとは異なり、グローバル変数を参照できない。
- 計算カラムのクラスタード・インデックスは作成できるが、関数ベー スのクラスタード・インデックスは作成できない。

create index を実行する前に、データベース・オプション select into を有 効にする必要があります。

sp dboption <dbname>, 'select into', true

『リファレンス・マニュアル:コマンド』および『リファレンス・マニュ アル:プロシージャ』を参照してください。

### *unique* オプションの使用

ユニーク・インデックスでは、null 値も含めて同じインデックス値を持つ 2 つのローは許可されません。既にデータが存在する場合は、インデック スの作成時に、または insert コマンドや update コマンドによってデータ を追加または修正するたびに、システムは重複値がないかどうかをチェッ クします。

データ自体がユニークな特性を持つ場合に限って、ユニーク・インデック スを指定する意味があります。たとえば、last\_name カラムに対してユ ニーク・インデックスを作成しても意味がありません。これは、ローの数 が数百程度のテーブルであっても "Smith" や "Wong" という名前が複数存 在する可能性があるからです。

しかし、社会保険番号を保管したカラムにユニーク・インデックスを作成 することは効果的です。これは、データの特性がユニークで、各人がそれ ぞれ異なる社会保険番号を持っているからです。さらに、ユニーク・イン デックスは整合性をチェックするためにも役立ちます。たとえば、同じ社 会保険番号が存在する場合、データ入力時のエラーか、または政府側の処 理の誤りであることがわかります。

同じ値が重複して存在するデータに対してユニーク・インデックスを作成 しようとすると、コマンドがアボートされ、Adaptive Server は重複する最 初の値を示すエラー・メッセージを表示します。null 値を含むローが複数 存在するカラムに対しても、ユニーク・インデックスは作成できません。 この場合も、値が重複したときと同じ処理が行われます。

ユニーク・インデックスを持つデータを変更する場合には、コマンドを実 行したときに ignore dup key オプションを使用したかどうかによって結 果が異なります。「ignore dup\_key [オプションの使用」](#page-440-0)(423 ページ) を参照 してください。

複合インデックスでは、unique キーワードを使用できます。

#### ユニークでないインデックスにおける **IDENTITY** カラムの指定

identity in nonunique index データベース・オプションは、テーブルのイン デックス・キーに対し、自動的に IDENTITY カラムを含めます。これに よって、テーブルに作成したインデックスはすべてユニークになります。 このオプションは、論理的にはユニークでないインデックスを内部的にユ ニークにし、それらのインデックスを使用して更新可能なカーソルと独立 性レベル 0 の読み込みを処理できるようにします。

identity in nonunique indexes データベース・オプションを有効にするに は、次のように入力します。

sp dboption pubs2, "identity in nonunique index", true

テーブルに IDENTITY カラムが事前に存在している必要があります。そ れには、create table 文で指定するか、テーブルを作成する前に auto identity データベース・オプションを true に設定します。

ユニークでないインデックスを持つテーブルでカーソルと独立性レベル 0 の読み込みを使用するには、identity in nonunique index を使用します。 ユニークなインデックスが存在していれば、カーソルに対して次回 fetch を実行したときにカーソルが確実に正しいローに位置付けられます。

たとえば、identity in nonunique index と auto identity データベース・オプ ションをいずれも true に設定してから、インデックスを持たないテーブ ルを次のようにして作成したとします。

create table title\_prices (title varchar(80) not null, price money null)

sp\_help を使用すると、このテーブル内に SYB\_IDENTITY\_COL という IDENTITY カラムがあることが表示されます。このカラムは、auto identity データベース・オプションの設定によって自動的に作成されたものです。 title カラムにインデックスを作成する場合、そのインデックスに IDENTITY カラムが自動的に組み込まれていることを確認するには、sp\_helpindex を 使用します。

### インデックス付きカラム値の昇順と降順

asc (昇順) と desc (降順) キーワードを使用して、インデックスの各カラ ムにソート順を割り当てることができます。デフォルトのソート順は、昇 順です。

カラムにインデックスを作成すると、カラムがクエリの order by 句で指 定された順序と同じになるため、クエリの処理中にカラムのソート処理が 省略されます。次に、Orders テーブルにインデックスを作成する例を示し ます。このインデックスには2つのカラムがあり、最初の customer ID は 昇順、次の date は降順でソートされます。これは、最も新しい注文を先 にリストします。

create index nonclustered cust\_order\_date on Orders (customer\_ID asc, date desc)

#### *fillfactor*、*max\_rows\_per\_page*、*reservepagegap* の使用

fillfactor、max\_rows\_per\_page、reservepagegap は領域を管理するプロ パティで、テーブルとインデックスに適用され、物理ページを埋める方法 を決定します。『リファレンス・マニュアル:コマンド』を参照してくだ さい。表 [13-1](#page-436-0) に、インデックスの領域を管理するプロパティについての 情報を示します。

| プロパティ             | 説明                                                                                                    | 使用                                                              | コメント                                                                                                    |
|-------------------|----------------------------------------------------------------------------------------------------|-----------------------------------------------------------------|----------------------------------------------------------------------------------------------------|
| fillfactor        | インデックスの作成時に充填される<br>ページ上の領域の割合を指定する。<br>fillfactor が 100% より小さいと、ただち<br>にページ分割を発生せずに、ページの<br>挿入時に領域を残す。<br>利点:<br>• 初めはページ分割の発生が少ない。<br>より多くのページに、より少ない<br>ローしかないため、ページの競合が<br>減る。 | データオンリー<br>ロック・テーブル<br>のクラスタード・<br>インデックスのみ<br>に適用。             | fillfactor パーセンテージ<br>は、インデックスがすで<br>にデータのあるテーブル<br>に作成されたときだけ使<br>用される。テーブルが作<br>成された後のページや挿<br>入には適用されない。<br>fillfactor の指定がない場<br>合、システムワイドのデ<br>フォルト fillfactor が使用<br>される。最初に100%と<br>設定しても、 |
|                   |                                                                                                    |                                                                 | sp_configure を使用して<br>変更できる。                                                                                                    |
| max rows per page | ページごとに許可されるローの最大数<br>を指定する。<br>利点:<br>• ページ当たりのローの数を制限し、<br>ページ数を増やすことによって、<br>ページの競合を減らすことができる。                                                                                   | 全ページロック・<br>テーブルにのみ適<br>用される。<br>このプロパティに<br>設定できる最大値<br>は 256。 | max rows per page は、<br>インデックスの作成後、<br>常に適用される。指定が<br>ない場合、デフォルトで<br>はページにできるだけの<br>多くのローが充填される。                                                                                                  |
| reservepagegap    | エクステント割り付け時に空にしてお<br>くページの数を決定する。たとえば、<br>16の reservepagegap は、エクステン<br>ト割り付け時に 2 エクステントの 16<br>ページのうち、1ページを空にするこ<br>とを意味する。<br>利点:                                                | すべてのロック・<br>スキームのページ<br>に適用される。                                 | reservepagegap の指定<br>がない場合、エクステン<br>ト割り付け時に空になる<br>ページはない。                                                                                                    |
|                   | • ローの転送を減らし、reorg rebuild<br>の実行やインデックスの再作成など<br>の管理作業の頻度を減らすことがで<br>きる。                                                                                                    |                                                                 |                                                                                                    |

<span id="page-436-0"></span>表 **13-1:** インデックスの領域を管理するプロパティ

次の文はインデックスに 65% の fillfactor を設定し、各エクステント割り 付け時に 1 つの空ページを作成する reservepagegap を設定します。

create index postalcode\_ind2 on authors (postalcode) with fillfactor = 10, reservepagegap = 8

## 計算カラムのインデックス

結果のデータ型にインデックスを作成できる場合は、通常カラムと同じよ うに計算カラムのインデックスを作成できます。計算カラム・インデック スを使用すると、XML、text、image、Java クラスのような複雑なデータ 型に対してインデックスを作成できます。

たとえば、以下のコード例は、通常カラムと同じように、計算カラムのク ラスタード・インデックスを作成します。

CREATE CLUSTERED INDEX name index on parts table(name\_order) CREATE INDEX adt index on parts table(version order) CREATE INDEX xml index on parts table(spec index) CREATE INDEX text index on parts table(descr\_index)

> インデックスを作成または更新する場合、Adaptive Server は計算カラムを 評価し、その結果を使用してインデックスを構築または更新します。

## 関数ベースのインデックス

関数ベースのインデックス機能を使用すると、関数と式でインデックスを 直接作成できます。計算カラム・インデックスと同様、この機能は、ユー ザ定義の順序付けと DDS アプリケーションに役立ちます。

次の例は、テーブルの 3 つのカラムを使用して、汎用インデックス・キー でインデックスを作成します。

CREATE INDEX generalized\_index on parts\_table (general key(part no, listPrice, part no>>version)

状況によっては、個々のカラムのインデックスを作成できない場合に、複 数カラムの複合値を返すユーザ定義関数を呼び出して「汎用インデック ス・キー」を作成できます。

## クラスタード・インデックスとノンクラスタード・インデックス の使用

クラスタード・インデックスでは、Adaptive Server は最新のデータを基準 として、ローの物理的な順序と論理的な順序 ( インデックスの順序 ) が同 じになるようにローをソートします。クラスタード・インデックスの下位 レベルまたは「リーフ・レベル」には、テーブルの実際のデータ・ページ が含まれています。ノンクラスタード・インデックスはクラスタード・イ ンデックスが作成されると自動的に再構築されるため、クラスタード・イン デックスを作成してから、ノンクラスタード・インデックスを作成します。

クラスタード・インデックスは、テーブルごとに 1 つだけ持つことができ ます。これは通常、「プライマリ・キー」に対して作成します。プライマ リ・キーは、ローをユニークに識別するためのカラムです。

論理的には、プライマリ・キーはデータベースの設計によって決定されま す。create table 文または alter table 文で primary key 制約を指定すると、 インデックスを作成してテーブルのカラムにプライマリ・キーの属性を適 用できます。制約についての情報を表示するには、sp\_helpconstraint を使 用します。

また、sp\_primarykey、sp\_foreignkey、sp\_commonkey を使用して、プラ イマリ・キー、外部キー、共通キー (頻繁にジョインされるキーのペア) を 明示的に定義することもできます。ただし、これらのプロシージャは、 キーの関係を強制しません。

sp\_helpkey を使用して定義されたキーの情報を表示したり、sp\_helpjoins を使用してジョインの候補になるカラムの情報を表示できます。『リファ レンス・マニュアル:プロシージャ』を参照してください。プライマリ・ キーと外部キーの定義については、「第20章[トリガ:参照整合性」](#page-624-0)を参 照してください。

ノンクラスタード・インデックスを使用すると、ローの物理的な順序はイ ンデックスの順序と一致しません。ノンクラスタード・インデックスの リーフ・レベルには、データ・ページのローを示すポインタが含まれてい ます。厳密には、各リーフ・ページにはインデックス値とその値を持つ ローに対するポインタが含まれています。つまり、ノンクラスタード・イ ンデックスのインデックス構造とデータ自体との間に、もう 1 つのレベル が存在します。

ノンクラスタード・インデックスは 1 つのテーブルにつき最大 249 個まで 作成でき、異なるソート順でデータにアクセスできます。

クラスタード・インデックスを使用したデータ検索は、通常ノンクラス タード・インデックスより高速です。さらに、連続したキー値を持つロー を多数検索する場合、つまり、値の範囲を検索するカラムのローを頻繁に 検索する場合は、クラスタード・インデックスが効果的です。範囲に当て はまる最初の「キー値」を持つローが検索されると、続くインデックス値 を持つローは物理的に隣接して存在するため、それ以降の検索は必要なく なります。

clustered と nonclustered キーワードのいずれも使用しない場合、Adaptive Server はノンクラスタード・インデックスを作成します。

次に、titles テーブルの title\_id カラムに titleidind インデックスを作成する コマンドを示します。このコマンドを実行する前に、次のようにインデッ クスを削除しておきます。

drop index titles.titleidind

次に、クラスタード・インデックスを作成します。

create clustered index titleidind on titles(title\_id)

「第8章[データベースおよびテーブルの作成」](#page-274-0)で作成した friends\_etc テー ブルに保管されている人のデータを、郵便番号で頻繁にソートすることが 予測される場合は、次のようにして postalcode カラムにノンクラスター ド・インデックスを作成します。

```
create nonclustered index postalcodeind
on friends_etc(postalcode)
```
この場合、同じ郵便番号を持っている人が複数存在する可能性があるた め、ユニーク・インデックスを作成しても意味がありません。郵便番号が プライマリ・キーではないので、クラスタード・インデックスの作成も適 切ではありません。

friends etc にあるクラスタード・インデックスは、次のように個人の姓 と名前のカラムによる複合インデックスになります。

create clustered index nmind on friends etc(pname, sname)

#### セグメント上のクラスタード・インデックスの作成

create index コマンドを使用すると、指定したセグメントにインデックス を作成できます。クラスタード・インデックスとそのデータ・ページは定 義によって同じリーフ・レベルに設定されているので、clustered インデッ クスを作成して on segment\_name 拡張構文を使用すると、テーブルは作 成されたデバイスから指定したセグメントへ移動します。

パフォーマンス上の理由で特定のセグメントが予約されている場合があ るので、セグメントにテーブルまたはインデックスを作成する前に、シス テム管理者またはデータベース所有者に確認してください。

## インデックス・オプションの指定

インデックス・オプションには、ignore\_dup\_key、ignore\_dup\_row、 allow dup row があります。これらは、insert コマンドまたは update コ マンドで、重複キーや重複ローが生成された場合の動作を制御します。 表 [13-2](#page-440-1) に、使用するオプションをインデックスのタイプごとに示します。

| インデックス・タイプ    | オプション                        |
|---------------|------------------------------|
| クラスタード        | ignore dup row allow dup row |
| ユニーク・クラスタード   | ignore dup key               |
| ノンクラスタード      | なし                           |
| ユニーク・ノンクラスタード | なし                           |

<span id="page-440-1"></span>表 **13-2:** インデックス・オプション

#### <span id="page-440-0"></span>*ignore\_dup\_key* オプションの使用

ユニーク・インデックスがあるカラムに、重複する値を挿入しようとする と、コマンドはキャンセルされます。これは、ユニーク・インデックスを 作成するコマンドに ignore\_dup\_key オプションを指定すると、避けるこ とができます。

ユニーク・インデックスは、クラスタード・インデックスまたはノンクラ スタード・インデックスとして作成できます。データを入力するとき、重 複キーを挿入しようとするたびにエラー・メッセージが表示され、入力が キャンセルされます。この挿入がキャンセルされると、その時点でアク ティブだったトランザクションは、update や insert コマンドの実行がな かったかのように継続できます。重複しない値の場合は、正常に挿入され ます。

ignore dup key の設定にかかわらず、既に重複する値が含まれているカ ラムにはユニーク・インデックスを作成できません。作成しようとする と、Adaptive Server はエラー・メッセージと重複する値のリストを表示し ます。重複する値を削除してから、カラムにユニーク・インデックスを作 成する必要があります。

次に、ignore\_dup\_key オプションの使用例を示します。

create unique clustered index phone\_ind on friends\_etc(phone) with ignore dup key

#### *ignore\_dup\_row* オプションと *allow\_dup\_row* オプションの使用

ignore\_dup\_row オプションと allow\_dup\_row オプションは、ユニークで ないクラスタード・インデックスを作成するのに指定します。これらのオ プションは、ユニークでないノンクラスタード・インデックスを作成する 場合には適切ではありません。Adaptive Server ノンクラスタード・イン デックスは、ユニークなロー識別番号を内部的に各ローに付加するため、 同じデータ値を持つローでも重複ローは問題にはなりません。

ignore dup row と allow dup row は同時には使用できません。

ユニークでないクラスタード・インデックスを作成した場合、重複キーは 作成できますが、重複ローは allow dup row オプションを指定しないか ぎり作成されません。

allow dup row を設定すると、重複ローを含むテーブルに対してユニーク でないクラスタード・インデックスを新しく作成できます。この後、重複 ローを insert または update できます。

あるテーブルの任意のインデックスがユニークである場合、ユニーク要件 (最も厳しい要件) は allow dup\_row オプションよりも優先します。このよ うに、allow dup\_row は、ユニークでないインデックスを持つテーブルに 対してだけ適用されます。テーブルのいずれかのカラムに対してユニー ク・クラスタード・インデックスが作成されている場合には、このオプ ションを使用できません。

ignore dup\_row オプションを使用すると、データのバッチから重複が取 り除かれます。重複ローとなる値が入力されると、Adaptive Server はその ローを無視し、このとき発行された insert コマンドまたは update コマン ドをキャンセルし、情報エラー・メッセージを表示します。この挿入が キャンセルされた後、その時点でアクティブだったトランザクションは、 コマンドの実行がなかったかのように継続することができます。重複しな いローは、正常に挿入されます。

ignore dup row は、ユニークでないインデックスを持つテーブルに対し てだけ適用されます。テーブルのいずれかのカラムに対してユニーク・イ ンデックスが作成されている場合には、このキーワードを使用できません。

表 [13-3](#page-441-0) に、重複ローを含むテーブルにユニークでないクラスタード・イ ンデックスを作成しようとした場合と、重複ローをテーブルに挿入しよう とした場合の allow\_dup\_row オプションと ignore\_dup\_row オプションの 動作を示します。

| オプション               | 重複ローが存在する場合                                       | 重複ローを入力した場合                                                 |
|---------------------|---------------------------------------------------|-------------------------------------------------------------|
| どのオプションも指定しな<br>い場合 | create index コマンドは失敗                              | コマンドは失敗                                                     |
| allow_dup_row を設定   | コマンドは正常に完了                                        | コマンドは正常に完了                                                  |
| ignore dup row を設定  | インデックスは作成されるが、重複<br>ローは削除される。エラー・メッ<br>セージが表示される。 | 重複ローの挿入または更新はされない。エ<br>ラー・メッセージが表示される。トランザ<br>クションは正常に完了する。 |

<span id="page-441-0"></span>表 **13-3:** インデックスの重複ロー・オプション

#### *sorted\_data* オプションの使用

テーブル内のデータの順序がソート済みの場合、create index コマンドの sorted data オプションを指定すると、インデックスを高速に作成できま す。たとえば、ソート済みのデータを bcp を使って空のテーブルにコピー する場合に便利です。インデックスの作成速度は、サイズの大きいテーブ ルを対象とするときに大幅に向上し、1 GB を超えるテーブルでは作成速 度は数倍速くなります。

sorted data をデータがソートされていないテーブルに指定すると、エ ラー・メッセージが表示され、コマンドはアボートされます。

sorted data によって高速化するのは、クラスタード・インデックスかユ ニーク・ノンクラスタード・インデックスを作成する場合だけです。ただ し、重複キーが存在しない場合にだけ、ユニークでないノンクラスター ド・インデックスを作成するときにも有効です。重複キーを持つローが存 在する場合は、エラー・メッセージが表示され、コマンドはアボートされ ます。

他の create index オプションには、sorted\_data を指定した場合でもデー タのソートが必要なものがあります。『リファレンス・マニュアル:コマ ンド』を参照してください。

#### *on segment\_name* オプションの使用

on segment name 句は、インデックスを作成するデータベース・セグメ ント名を指定します。ノンクラスタード・インデックスは、データ・ペー ジとは異なるセグメントに作成できます。次に例を示します。

create index titleind on titles(title) on seg1

クラスタード・インデックスを作成するときに segment name を指定す ると、作成したインデックスを持つテーブルは、指定したセグメントまで 移動します。パフォーマンス上の理由で特定のセグメントが予約されてい る場合があるので、セグメントにテーブルまたはインデックスを作成する 前に、システム管理者またはデータベース所有者に確認してください。

## インデックスの削除

drop index コマンドは、データベースからインデックスを削除します。

このコマンドを使用すると、Adaptive Server は指定されたインデックスを データベースから削除し、インデックスが使用していた記憶領域を再利用 できるようにします。

インデックスを削除できるのはその所有者だけで、drop index パーミッ ションは他のユーザには譲渡できません。drop index コマンドは、master データベースまたはユーザ・データベースのシステム・テーブルに対して は使用できません。

クエリのときにほとんど、またはまったく使用されないインデックスは、 削除したい場合があります。

たとえば、friends\_etc テーブルの phone\_ind インデックスを削除するに は、次のコマンドを実行します。

drop index friends etc.phone ind

エンディアン・タイプの異なるプラットフォーム間で load database を実 行した後には、sp\_post\_xpload を使用してインデックスをチェックして 再構築します。

# テーブルに存在するインデックスの確認

テーブルに存在するインデックスを確認するには、sp\_helpindex を使用 します。次に、friends etc テーブルのヘルプ・レポートを示します。

sp\_helpindex friends\_etc

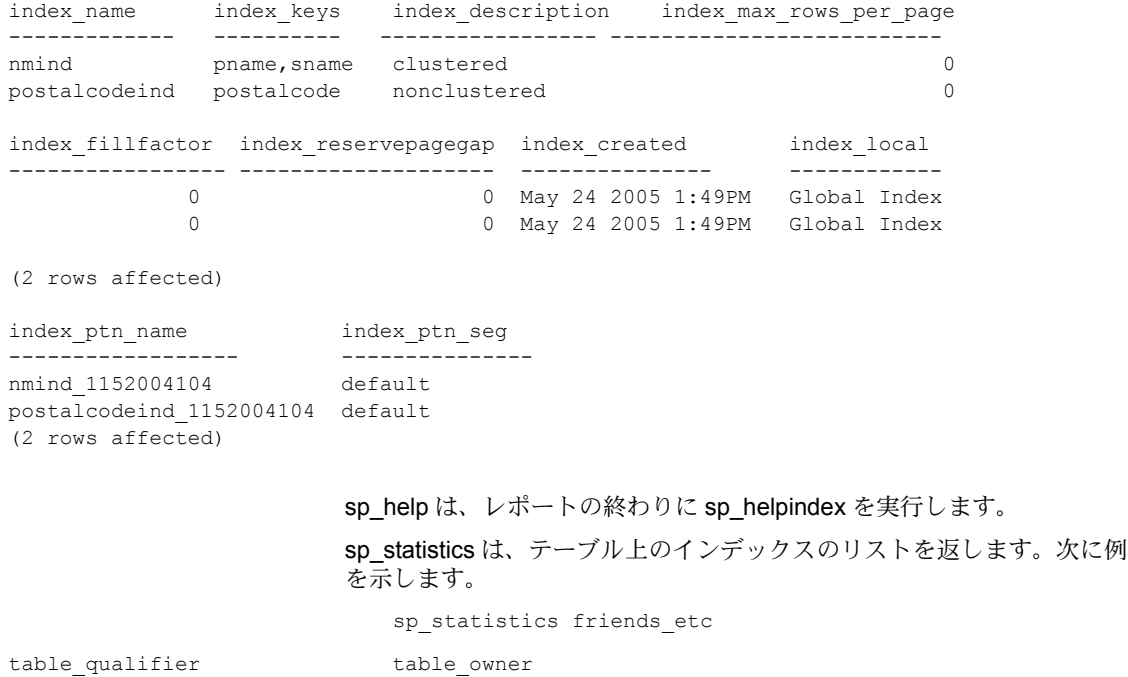

table name non unique index qualifier index name type seq in index column name collation cardinality pages -------------------------------- -------------------------------- -------------------------------- ---------- -------------------------------- ------------------------------- ------ ------------ -------------------------------- --------- ----------- ---------- pubs2 dbo friends etc NULL NULL NULL 0 NULL NULL NULL  $0$  1 pubs2 dbo friends etc 1 friends etc nmind 1 1 pname A 0 1 pubs2 dbo friends etc 1 friends etc nmind 1 2 sname A 01 pubs2 dbo friends etc 1 friends etc postalcodeind 3 1 postalcode A NULL NULL (4 rows affected) table qualifier table owner table name index qualifier index name non unique type seq in index column name collation index id cardinality pages status status2 ---------------- --------- ---------- --------------- ----------- ---------------- ------------ ----------- --------- --------- ----------- ----- ------ ------- pubs2 dbo friends\_etc friends\_etc nmind 1 1 1 1 1 pname A 0 1 16 0 pubs2 dbo friends\_etc friends\_etc nmind 1 1 2 sname A<br>0 1 16 0 0 1 16 0 pubs2 dbo friends\_etc friends\_etc postalcodeind 1 3 1 postalcode A NULL 0 0 pubs2 dbo friends etc NULL NULL NULL 0 NULL NULL NULL 0

0 1 0 0 (4 rows affected) (return status = 0)

> さらに、テーブル名の後に "1" を指定して sp\_spaceused を使用すると、 テーブルとそのインデックスが使用している記憶領域の容量がレポート されます。次に例を示します。

sp spaceused friends etc, 1

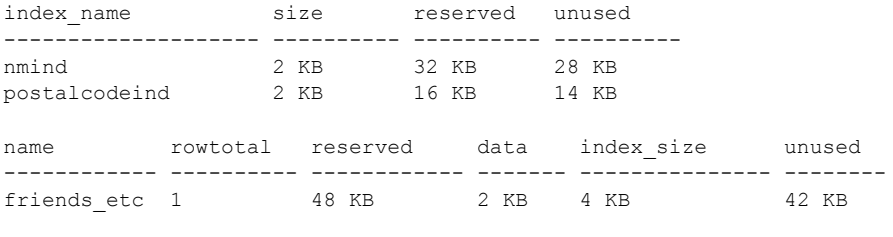

(return status = 0)

# インデックスに関する統計値の更新

update statistics コマンドを使用すると、Adaptive Server がクエリの処理 に使用する最も適切なインデックスを決定するときに役立ちます。イン デックス内のキー値の分布に関する最新のデータを保持します。update statistics コマンドは、インデックス付きのカラムで大量のデータが追加、 変更、削除された場合に使用します。

コンポーネント統合サービスを有効にすると、update statistics はリモー ト・テーブルの正確な分布統計値を生成できます。『コンポーネント統合 サービス・ユーザーズ・ガイド』を参照してください。

update statistics コマンドの実行パーミッションは、デフォルトではテー ブル所有者に与えられ、他のユーザには譲渡できません。構文は次のとお りです。

#### update statistics *table\_name* [*index\_name*]

インデックス名を指定しない場合は、指定したテーブルにあるすべてのイ ンデックスの分布統計値が更新されます。インデックス名を指定した場合 は、該当するインデックスの統計値だけが更新されます。

インデックス名を検索するには、sp\_helpindex を使用します。『リファレ ンス・マニュアル:プロシージャ』を参照してください。

テーブル内のすべてのインデックスの統計を更新するには、テーブル名を 入力します。

update statistics authors

au id カラムに対するインデックスの統計値だけを更新するには、次のよ うに入力します。

update statistics authors auidind

Transact-SQL ではインデックス名がデータベース内でユニークでなくて もよいため、インデックスが関連付けられているテーブルの名前を指定す る必要があります。既存のデータにインデックスを作成すると、Adaptive Server が自動的に update statistics を実行します。

コマンドの実行によってシステムに支障をきたさないように、サイトで都 合のよい時間帯に update statistics が自動実行されるように設定できます。

# <sub>第 14 章</sub> データのデフォルトとルールの定義

「デフォルト」とは、ユーザがカラムの値を明示的に入力しない場合に、 Adaptive Server がそのカラムに挿入する値のことです。データベース管理 においては、「ルール」を使用すると、特定のカラムまたは指定されたユー ザ定義データ型を持つカラムに入力できる値と入力できない値が指定で きます。デフォルトとルールによって、データベース全体に渡ったデータ の整合性を維持することができます。

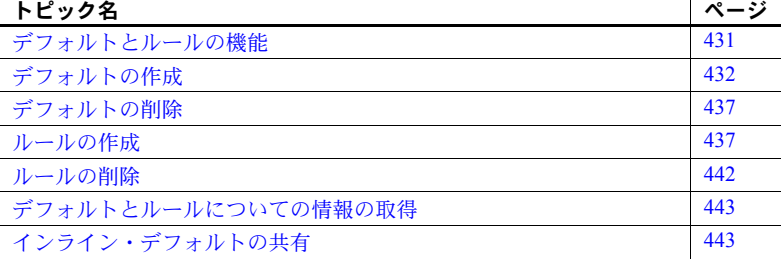

### <span id="page-448-0"></span>デフォルトとルールの機能

テーブル・カラムまたはユーザ定義データ型の値を指定すると、ユーザが 値を明示的に入力しない場合に、自動的にこの値が挿入されます。たとえ ば、"???" や "fill in later" のような値を持つデフォルトを作成できます。ま た、テーブル・カラムまたはユーザ定義データ型にルールを定義して、 ユーザが入力できる値の種類を限定することもできます。

リレーショナル・データベース管理システムでは、すべてのデータ要素に 値 (または null 値) が必要です。「第 8 章 [データベースおよびテーブルの作](#page-274-0) [成」に](#page-274-0)説明されているように、null 値を受け入れないカラムもあります。 そうしたカラムには、null 以外の値で、ユーザが明示的に指定する値か、 Adaptive Server のデフォルト値のいずれかを入力する必要があります。

ルールは、カラムのデータ型ではカバーできないデータの整合性を強化し ます。特定のカラム、複数の特定のカラム、または特定のユーザ定義デー タ型に対して、ルールを割り当てることができます。

ユーザが値を入力するたびに、Adaptive Server は特定のカラムにバインド された最新のルールとその値をチェックします。ルールの作成前およびバ インド前に入力されたデータはチェックされません。

デフォルトの句の共有可能なインライン・デフォルト・オブジェクトを作成し て、同じデフォルト・オブジェクトを複数のテーブルおよびカラムに自動的に 使用できます[。「インライン・デフォルトの共有」](#page-460-1)(443 ページ ) を参照してく ださい。

デフォルトとルールの代わりに、default 句と create table 文の check 整合性制 約を使用して、同じようなタスクのいくつかを実行できます。しかし、このよ うな項目は各テーブルに固有のもので、別のテーブルのカラムやユーザ定義 データ型にはバインドはできません。整合性制約の詳細については[、「第](#page-274-0) 8 章 [データベースおよびテーブルの作成」](#page-274-0)を参照してください。

## <span id="page-449-0"></span>デフォルトの作成

デフォルトは、テーブルにデータを入力する前と後のどちらでも、作成または 削除できます。デフォルトを作成する一般的な手順は、次のとおりです。

- 1 create default を使用してデフォルトを定義します。
- 2 sp\_bindefault を使用して、該当するテーブル・カラムまたはユーザ定義 データ型にデフォルトをバインドします。
- 3 データを挿入して、バインドしたデフォルトをテストします。

デフォルトは drop default を使用して削除でき、sp\_unbinddefault を使って関 連付けを削除できます。

デフォルトの作成とバインドを行う場合、次のことに注意します。

- カラムの大きさがデフォルトに適しているかどうかを確認すること。たと えば、char(2) カラムには、"nobody knows yet" のような 17 バイトの文字 列は挿入できません。
- ユーザ定義データ型にデフォルトを挿入し、そのタイプの個々のカラムに 別のデフォルトを挿入する場合は注意すること。最初にデータ型のデフォ ルトをバインドし、次にカラムのデフォルトをバインドすると、指定のカ ラムに対してだけはユーザ定義データ型ではなく、カラムのデフォルトが 使用されます。ユーザ定義データ型のデフォルトは、そのデータ型を持つ 他のすべてのカラムにバインドされます。

ただし、タイプに従ってデフォルトを持つカラムに他のデフォルトをバイン ドすると、そのカラムはデータ型にバインドされたデフォルトの影響を受 けません。この問題の詳細については[、「デフォルトのバインド」](#page-451-0)(434 ペー [ジ](#page-451-0)) を参照してください。

• デフォルトとルールとの矛盾に注意すること。デフォルト値がルールで許 可されているかどうかを確認します。許可されていない場合、ルールに よってデフォルトが削除されることがあります。

たとえば、ルールが 1 ~ 100 のエントリを許可していて、デフォルトが 0 に設定されている場合は、ルールによってデフォルト・エントリが拒否さ れます。デフォルトかルールのいずれかを変更してください。

### *create default* 構文

create default の構文は、次のとおりです。

#### create default [*owner*.]*default\_name* as *constant\_expression*

デフォルト名は、識別子の規則に適合していなければなりません。現在のデー タベース内でのみ、デフォルトを作成できます。

データベース内では、デフォルト名はユーザごとにユニークにする必要があり ます。たとえば、phonedflt というデフォルトを 2 つ作成することはできませ ん。ただし、既に dbo.phonedflt が存在する場合でも、所有者の名前によって 区別できるため、"guest" として phonedflt を作成できます。

別の例: friends\_etc の city カラムと、できれば他のカラムまたはユーザ・デー タ型とともに使用できる "Oakland" のデフォルト値を作成するとします。デ フォルトを作成するには、次のように入力します。

```
create default citydflt
as "Oakland"
```
この例に従うと、ユーザ個人のテーブルに入力する予定の人に対して、あらゆ る都市名を使用できるようになります。

文字やデータ定数は引用符で囲みます。通貨、整数、浮動小数点の定数は、引 用符で囲む必要はありません。バイナリ・データの前には "0x"、通貨データ の前にはドル記号 (\$) など対象地域の論理的なデフォルト通貨を表す通貨記号 が必要です。デフォルト値は、カラムのデータ型と互換性があることが必要で す。たとえば、数値カラムのデフォルトとして "none" は使用できませんが、0 は適しています。

通常、テーブルを作成したらデフォルト値を入力します。しかし、1 つまたは 複数のカラムに同じ値を持つローを多く入力するセッションでは、開始前に セッションに合ったデフォルトを作成することもできます。

注意 create table をデフォルト宣言付きで発行した後で、その同じバッチまた はプロシージャ内でテーブルにデータを挿入することはできません。create 文 と insert 文を 2 つの異なるバッチまたはプロシージャに分けるか、execute を 使用してアクションを別々に実行してください。

### <span id="page-451-0"></span>デフォルトのバインド

デフォルトを作成した後は、sp\_bindefault を使用してカラムまたはユーザ定 義データ型にデフォルトをバインドします。たとえば、次のデフォルトを作成 するとします。

create default advancedflt as "UNKNOWN"

デフォルトを該当するカラムまたはユーザ定義データ型にバインドします。

sp\_bindefault\_advancedflt, "titles.advance"

titles テーブルの advance カラムにエントリを作成しない場合だけ、デフォル トが有効になります。エントリを入力しないことは、null 値を入力することと は異なります。デフォルトは、特定カラム、複数のカラム、またはデータベー ス内の指定されたユーザ定義データ型を持つすべてのカラムに関連付けるこ とができます。

注意 デフォルトを取得するには、デフォルトを持つカラムの含まれないカラ ム・リストを使用して、insert コマンドまたは update コマンドを発行する必 要があります。

適用される制限は、次のとおりです。

- デフォルトは新しいローだけに適用されます。既存のローにさかのぼって 変更することはできません。デフォルトは、ユーザが何も入力しなかった 場合にのみ使用されます。ユーザがカラムの値 (null も含む) を入力した場 合は、デフォルトは適用されません。
- デフォルトをシステム・データ型にバインドすることはできません。
- timestamp カラムには、デフォルトをバインドできません。これは、 Adaptive Server が timestamp カラムの値を自動的に生成するからです。
- システム・テーブルには、デフォルトをバインドできません。
- IDENTITY カラムまたは IDENTITY プロパティを持つユーザ定義データ型 にはデフォルトをバインドできますが、Adaptive Server はそのデフォルト を無視します。カラムに値を指定しないでテーブルにローを挿入すると、 Adaptive Server は最後に割り当てた値より 1 大きい値を割り当てます。
- カラムにデフォルトがすでに存在する場合、そのデフォルトを削除してか ら、新しいデフォルトをバインドします。sp\_bindefault で作成したデフォ ルトを削除するには、sp\_unbindefault を使用します。create table で作成 したデフォルトを削除するには、alter table を使用します。

friends\_etc の city カラムに citydflt をバインドするには、次のように入力します。

sp bindefault citydflt, "friends etc.city"

埋め込み句読点であるピリオドがあるので、テーブルおよびカラム名は引用符 で囲む必要があります。

データベース内の各テーブルの city カラムすべてに特殊なデータ型を作成し、 さらに citydflt をそのデータ型にバインドすると、市名が該当する場合、 "Oakland" が表示されます。たとえば、ユーザ・データ型が citytype の場合に、 citydflt をバインドする方法は次のようになります。

sp bindefault citydflt, citytype

既存のカラムまたは特殊なユーザ定義データ型が、新しいデフォルトを継承し ないようにするには、デフォルトをユーザ定義データ型にバインドするときに futureonly パラメータを使用します。しかし、デフォルトをカラムにバインド するときは、futureonly を使用しないでください。次に、新しいデフォルト "Berkeley" を作成し、それを新しいテーブル・カラムが使用するデータ型 citytype にバインドする方法を示します。

create default newcitydflt as "Berkeley" sp bindefault newcitydflt, citytype, futureonly

"Oakland" は、citytype を使用する既存のテーブル・カラムのデフォルトとし て表示が継続されます。

テーブルにあるほとんどの人が同じ郵便番号の地域に住んでいる場合、デフォ ルトを作成してデータ・エントリの時間を短縮できます。次に、オークランド 地区に適切なデフォルトと、そのバインドを示します。

create default zipdflt as "94609" sp bindefault zipdflt, "friends etc.postalcode"

次に、sp\_bindefault の完全な構文を示します。

sp\_bindefault *defname, objname* [, futureonly]

*defname* は、create default で作成されたデフォルトの名前で、*objname* はデフォ ルトをバインドする対象のテーブルやカラムの名前か、またはユーザ定義デー タ型の名前です。このパラメータが *table*.*column* の形式になっていない場合は、 ユーザ定義データ型であると判断されます。

オプションの futureonly パラメータを使用して、指定したユーザ定義データ型 の既存のカラムがデフォルトを継承するのを防止しないかぎり、そのユーザ定 義型のカラムはすべて、指定したデフォルトに関連付けられます。

注意 デフォルトはカラムにバインドできず、同じバッチの実行中に使用する こともできません。sp\_bindefault は、デフォルトを起動する insert 文と同じ バッチ内で実行できません。

デフォルトを作成した後、そのデフォルトを説明する「ソース・テキスト」が syscomments システム・テーブルの text カラムに保管されます。この情報は 削除しないでください。削除すると、将来 Adaptive Server をアップグレードす るときに問題が発生する場合があります。代わりに、sp\_hidetext を使用して、 syscomments 内でテキストを暗号化します。『リファレンス・マニュアル:プ ロシージャ』およ[び「コンパイル済みオブジェクト」](#page-20-0)(3 ページ) を参照してく ださい。

### <span id="page-453-0"></span>デフォルトのバインド解除

デフォルトのバインド解除とは、特定のカラムやユーザ定義データ型からその デフォルトとの関連付けを削除することを意味します。バインド解除されたデ フォルトは、そのままデータベースに保持され、今後も使用できます。デフォ ルトとカラムまたはデータ型とのバインドを解除するには、sp\_unbindefault を使用します。

次に、friends etc テーブルの city カラムから現在のデフォルトをバインド解 除する例を示します。

```
execute sp_unbindefault "friends_etc.city"
```
ユーザ定義データ型 citytype からデフォルトのバインドを解除するには、次の ように入力します。

sp\_unbindefault citytype

次に、sp\_unbindefault の完全な構文を示します。

sp\_unbindefault *objname* [, futureonly]

指定した *objname* パラメータが *table*.*column* の形式になっていない場合、 Adaptive Server はユーザ定義データ型であると判断します。ユーザ定義データ 型からデフォルトのバインドを解除すると、デフォルトはそのタイプのすべて のカラムからバインド解除されます。ただし、オプションの futureonly パラ メータを使用する場合は、そのデータ型の既存のカラムへのデフォルトのバイ ンドは解除されません。

#### デフォルトの **null** 値への影響

カラムを作成するときにそのカラムにデフォルトを関連付けずに not null を指 定した場合、ローを挿入するときにそのカラムに値を入力しないと、エラー・ メッセージが表示されます。

null カラムのデフォルトを削除すると、そのカラムに値を入力しないでローを 追加するたびに、Adaptive Server はそのカラムに null を挿入します。not null カラムのデフォルトを削除すると、ローを追加してそのカラムの値を入力しな い場合は、エラー・メッセージが表示されます。

表 [14-1](#page-454-2) は、デフォルトの有無と null カラムまたは not null カラムの定義との関 係を示します。

| カラム定義                  | ユーザ入力  | 結果       |
|------------------------|--------|----------|
| null とデフォルトが定義されている    | 値なし    | デフォルトを使用 |
|                        | null 值 | null を使用 |
| null が定義され、デフォルトは定義    | 値なし    | null を使用 |
| されていない                 | null 值 | null を使用 |
| not null で、デフォルトが定義されて | 値なし    | デフォルトを使用 |
| いる                     | null 值 | エラー      |
| not null が定義され、デフォルトが定 | 値なし    | エラー      |
| 義されていない                | null 値 | エラー      |

<span id="page-454-2"></span>表 **14-1:** カラム定義と **null** デフォルト

## <span id="page-454-0"></span>デフォルトの削除

デフォルトをデータベースから削除するには、drop default コマンドを使用し ます。すべてのカラムとユーザ・データ型からデフォルトのバインドを解除し てから、削除を行ってください([「デフォルトのバインド解除」](#page-453-0)(436 ページ) を参照)。まだバインドされているデフォルトを削除しようとすると、Adaptive Server はエラー・メッセージを表示し、drop default コマンドが失敗します。

次に、citydflt を削除する方法を示します。最初に、バインドを解除します。

sp\_unbindefault citydft

次に、citydft を削除します。

drop default citydflt

drop default の完全な構文は、次のとおりです。

drop default [*owner*.]*default\_name* [, [*owner*.]*default\_name*] ...

デフォルトを削除できるのは、その所有者だけです。『リファレンス・マニュ アル:プロシージャ』および『リファレンス・マニュアル:コマンド』を参照 してください。

## <span id="page-454-1"></span>ルールの作成

ルールを使用して、特定のカラムやユーザ定義データ型のカラムに、ユーザが 入力できる内容と入力できない内容を指定できます。ルールを作成する一般的 な手順は、次のとおりです。

- 1 create rule を使用してルールを作成します。
- 2 sp\_bindrule を使用してカラムやユーザ定義データ型にルールをバインド します。
- 3 データを挿入して、バインドしたルールをテストします。insert または update コマンドでテストするだけで、ルールの作成やバインドのエラー を数多く検出できます。

sp\_unbindrule を使用するか、またはカラムやデータ型に新しいルールをバイ ンドすることによって、カラムやデータ型からルールをバインド解除できます。

#### *create rule* 構文

create rule の構文は、次のとおりです。

create rule [*owner*.]*rule\_name* as *condition\_expression*

ルール名は、識別子の規則に従います。現在のデータベース内でのみ、ルール を作成できます。

データベース内では、ルール名はユーザごとにユニークにする必要がありま す。たとえば、socsecrule というルールを 2 つ作成することはできません。し かし、それぞれのルール名は所有者名によって区別されるので、socsecrule と いう名前のルールを 2 人のユーザが個別に作成することは可能です。

次は、5 つの異なる pub\_id 番号とダミー値 (99 のあとに任意の 2 つの整数) を 許可するルールの作成例です。

```
create rule pub_idrule
as @pub_id in ("1389", "0736", "0877", "1622", "1756")
or @pub_id like "99[0-9][0-9]"
```
as 句には、最初に "@" が付くルールの引数名とルール自体の定義が含まれま す。引数は、update や insert 文の影響を受けるカラム値を参照します。

このルールが pub\_id カラムにバインドされるので、引数は @pub\_id というわ かりやすい名前になっています。どの名前でも引数に使用できますが、最初の 文字は "@" にする必要があります。ルールをバインドするカラムまたはデー タ型の名前を使用すると、バインドする対象がわかりやすくなります。

ルールの定義には、where 句で有効な式、算術演算子、または like、in、between などの比較演算子を使用できます。しかし、ルールの定義は直接カラムや他の データベース・オブジェクトを参照できません。データベース・オブジェクト を参照しない組み込み関数は使用できます。

次の例では、入力する値が特定の「状況」を満たさなければならないルールを 作成しています。この場合、カラムに入力するそれぞれの値は、数字 "415" で 始まり、その後に 7 文字が必要です。

create rule phonerule as @phone like "415 入力する友人の年齢が 17 以外の 1 ~ 120 までであるようにするには、次のよ うに入力します。

create rule agerule as @age between 1 and 120 and @age != 17

### ルールのバインド

ルールを作成した後は、sp\_bindrule を使用してカラムまたはユーザ定義デー タ型にルールをリンクします。

次に、sp\_bindrule の完全な構文を示します。

sp\_bindrule *rulename*, *objname* [, futureonly]

*rulename* は、create rule によって作成されたルール名です。*objname* は、ルー ルがバインドされるテーブルとカラム、またはユーザ定義データ型の名前で す。このパラメータが *table.column* の形式になっていない場合は、ユーザ定義 データ型であると判断されます。

オプションの futureonly パラメータは、ユーザ定義データ型にルールをバイン ドするときだけ使用します。指定したユーザ定義データ型のすべてのカラム は、futureonly を指定しないかぎり、指定したルールに関連付けられます。こ のパラメータは、ユーザ・データ型の既存のカラムにルールが反映されないよ うにします。指定のユーザ定義データ型と関連するルールを事前に変更してい た場合、Adaptive Server はそのユーザ定義データ型の既存のカラム用に変更さ れたルールを保持します。

ルールを定義したあと、そのルールを説明する「ソース・テキスト」が syscomments システム・テーブルの text カラムに保管されます。この情報は 削除しないでください。削除すると、将来 Adaptive Server をアップグレード するときに問題が発生する場合があります。代わりに、sp\_hidetext を使用し て、syscomments 内でテキストを暗号化します。『リファレンス・マニュア ル:プロシージャ』およ[び「コンパイル済みオブジェクト」](#page-20-0)(3 ページ) を参照 してください。

適用される制限は、次のとおりです。

- text、unitext、image、timestamp データ型のカラムにルールをバインドす ることはできない。
- システム・テーブルに関するルールは使用できない。

#### カラムにバインドするルール

ルール名、引用符付きテーブル名、およびカラム名を指定した sp\_bindrule を 使用して、カラムにルールをバインドします。次のようにして、publishers.pub\_id に pub\_idrule をバインドします。

```
sp_bindrule pub_idrule, "publishers.pub_id"
```
次の例は、入力するすべての郵便番号の最初の 3 桁を 946 にするためのルール です。

```
create rule postalcoderule946
as @postalcode like "946[0-9][0-9]"
```
次のようにして、friends etc の postalcode カラムにこのルールをバインドし ます。

sp\_bindrule postalcoderule946, "friends\_etc.postalcode"

同じバッチの実行中にルールを複数のカラムにバインドしたり、使用すること はできません。sp\_bindrule を、ルールを起動する insert 文と同じバッチ内に 指定することはできません。

#### ユーザ定義データ型にバインドするルール

システム・データ型にルールをバインドすることはできませんが、ユーザ定義 データ型にバインドすることはできます。p# というユーザ定義データ型に phonerule をバインドするには、次のように入力します。

sp\_bindrule phonerule, "p#"

#### ルールの優先度

カラムにバインドされたルールは、ユーザ・データ型にバインドされたルール より優先されます。カラムにルールをバインドすると、そのカラムのユーザ・ データ型にバインドされたルールに代わって使用されますが、データ型にルー ルをバインドしても、そのユーザ・データ型のカラムにバインドされたルール とは置き換わりません。

ユーザ定義データ型にバインドされたルールは、ユーザ定義データ型のデータ ベース・カラムに値を挿入または更新する場合にだけ有効になります。ルール は変数をテストしないため、同じデータ型のカラムにバインドされたルールに よって拒否される値をユーザ定義データ型変数に割り当てないようにしてく ださい。

表 [14-2](#page-458-0) は、すでにルールが存在するカラムとユーザ・データ型にルールをバ インドする場合の優先度を示します。

<span id="page-458-0"></span>表 **14-2:** ルールの優先度

| 新しいルールのバインド先 古いルールのバインド先 |             |         |
|--------------------------|-------------|---------|
|                          | ユーザ・データ型    | カラム     |
| ユーザ・データ型                 | 古いルールを置き換える | 変更なし    |
| カラム                      | 古いルールを置き換える | 古いルールを置 |
|                          |             | き換える    |

一時的に特別な制約が必要なデータを複数のカラムに入力する場合、新しい ルールを作成するとデータを簡単にチェックできます。たとえば、friends\_etc テーブルの debt カラムにデータを追加するとします。今日記録する負債額は 5 ~ 200 ドルの間の額であることがわかっています。この範囲外の金額を誤っ て入力しないようにするには、次のようなルールを作成します。

create rule debtrule as  $@debt = $0.00$  or  $@debt$  between \$5.00 and \$200.00

@debt ルールの定義では、このカラムに事前に定義されたデフォルトを保持 するために 0.00 ドルの入力を許可します。

次のようにして、debtrule を debt カラムにバインドします。 sp\_bindrule debtrule, "friends\_etc.debt"

#### ルールと **null** 値

カラムが null 値を受け入れるように定義し、その後 null 値を禁止するルールに よりこの定義を無効にすることはできません。たとえば、カラム定義で null を 指定し、ルールで次のように指定した場合、暗黙的または明示的に null が設定 されても違反にはなりません。

 $Qval$  in  $(1, 2, 3)$ 

ルールで次のように指定されていても、カラム定義によってルールは無効にな ります。

@val is not null

#### ルールのバインド解除

ルールのバインドを解除すると、特定のカラムやユーザ定義データ型からその ルールとの関連付けが削除されます。バインド解除されたルールの定義は、そ のままデータベースに保持され、今後も使用できます。

ルールをバインド解除するには、2 つの方法があります。

- ルールとカラムまたはユーザ定義データ型とのバインドを削除するには、 sp\_unbindefault を使用します。
- sp\_bindrule を使用して、新しいルールをカラムかユーザ定義データ型に バインドします。古いルールは自動的にバインド解除されます。

次に、friends\_etc.debt から debtrule (または他の現在バインドされているルー ル) を解除する方法を示します。

sp\_unbindrule "friends\_etc.debt"

ルールはデータベースに残ったままですが、friends etc.debt との関連はあり ません。

ユーザ定義データ型 p# からルールをバインド解除するには、次のように入力 します。

sp\_unbindrule "p#"

次に、sp\_unbindrule の完全な構文を示します。

sp\_unbindrule *objname* [, futureonly]

使用する *objname* パラメータが "*table.column*" の形式になっていない場合、 Adaptive Server はユーザ定義データ型であると判断します。ユーザ定義データ 型からルールのバインドを解除すると、ルールはそのタイプのすべてのカラム からバインド解除されます。ただし、次の場合を除きます。

- そのデータ型の既存のカラムからルールがバインド解除されないように するための、オプションの futureonly パラメータを使用した場合。
- ユーザ定義データ型のカラムのルールが変更されたことによって、その現 在の値がバインド解除されるルールと違う場合。

### <span id="page-459-0"></span>ルールの削除

ルールをデータベースから永久に削除するには、drop rule コマンドを使用し ます。すべてのカラムとユーザ・データ型からルールのバインドを解除してか ら、削除を行ってください。まだバインドされているルールを削除しようとす ると、Adaptive Server はエラー・メッセージを表示し、drop rule が失敗しま す。しかし、新しいルールをバインドする場合は、ルールをバインド解除して 削除する必要はありません。代わりに、新しいルールをバインドするだけです。

次は、バインド解除した後に phonerule を削除することを示しています。

drop rule phonerule

次に、drop rule の完全な構文を示します。

drop rule [*owner*.]*rule\_name* [, [*owner*.]*rule\_name*] ...

ルールを削除した後、ルールの影響を受けていたカラムに新しく入力される データは、これらの制約に関係なく入力されます。既存のデータには影響あり ません。

ルールを削除できるのは、その所有者だけです。

## <span id="page-460-0"></span>デフォルトとルールについての情報の取得

sp\_help を、テーブル名を指定して使用すると、カラムにバインドされている ルールとデフォルトが表示されます。この例では、ルールとデフォルトを含む pubs2 データベースの authors テーブルに関する情報が表示されます。

sp\_help authors

sp\_help は、ユーザ定義データ型にバインドされたルールもレポートします。 ユーザ定義データ型 p# にルールがバインドされているかどうかを確認するに は、次のように入力します。

sp\_help "p#"

sp\_helptext によって、ルールまたはデフォルトの定義 (create 文) が表示され ます。

デフォルトまたはルールのソース・テキストを sp\_hidetext を使用して暗号化 した場合、Adaptive Server はテキストが隠されたことを伝えるメッセージを表 示します。『リファレンス・マニュアル:プロシージャ』を参照してください。

システム・セキュリティ担当者が、Adaptive Server を評価済み設定で実行する ために sp\_configure の allow select on syscomments.text column パラメータを リセットした場合、デフォルトかルールの作成者またはシステム管理者であれ ば、sp\_helptext を使用してデフォルトやルールのテキストを参照することが できます。『システム管理ガイド 第1巻』の「第12章 セキュリティの概要」を 参照してください。

# <span id="page-460-1"></span>インライン・デフォルトの共有

Adaptive Server では、新しいインライン・デフォルトの作成時に、同じユーザ に属するデータベース内で同じ値を持つ既存の共有可能なインライン・デフォ ルトを検索します。検出された場合は、新しいデフォルトを作成する代わり に、このオブジェクトがカラムにバインドされます。しかし、既存の共有可能 なインライン・デフォルトが検出されない場合には、新しいデフォルトが作成 されます。

Adaptive Server は、同じデータベース内でのみテーブル間でインライン・デ フォルトを共有します。

enable functionality group を 0 より大きい数値に設定し、共有インライン・デ フォルトを有効にします。『システム管理ガイド 第 1 巻』の「第 5 章 設定パラ メータ」を参照してください。

### 共有可能なインライン・デフォルトの作成

create table、alter table.. . add および alter table. . replace を使用すると、共 有可能なインライン・デフォルトを作成できます。

Adaptive Server は、デフォルトの句が create table または alter table コマンド で使用される場合に、共有可能なインライン・デフォルトを自動的に作成して 使用します。『リファレンス・マニュアル:コマンド』を参照してください。

たとえば、次のようにこのテーブルを作成するとします。

```
create table my_titles
(title id char(6),
title varchar(80),
moddate datetime default '12/12/2012')
```
次に、同じデフォルトで 2 つ目のテーブルを次のように作成します。

```
create table my_authors2
(auth id char(6),
title varchar(80),
moddate datetime default '12/12/2012')
```
sysobjects では、次の 2 つで共有される単一のデフォルトがレポートされます。

select id, name from sysobjects where type = 'D' id name ----------- --------------------------- 1791386948 my\_titles\_moddat\_1791386948

sp\_helpconstraint を使用して、次の共有可能なインライン・デフォルト・オブ ジェクトの定義を表示します。

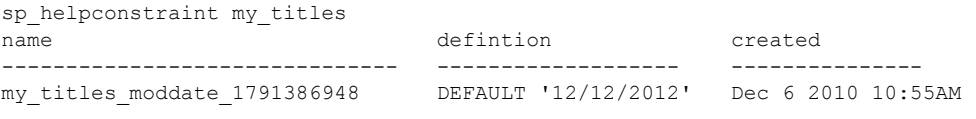

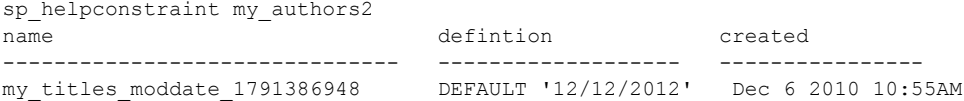

my\_titles および my\_authors2 は、同じ内部デフォルト名である my titles moddate 1791386948 を表示します。これは、これらのカラ ムで共有される単一のデフォルト・オブジェクトがあることを示します。ま た、sp\_help は、カラムに関連付けられたデフォルトを示します。

### 共有インライン・デフォルトのバインド解除

通常のインライン・デフォルトと同様に、共有可能なインライン・デフォルト をカラムから明示的にバインド解除することはできません。Adaptive Server で は、drop table または alter table コマンド実行時にそれを自動的にバインド解 除またはカラムから削除します。テーブルを削除または変更する場合は、イン ライン・デフォルトが他のカラムと共有されているかどうか Adaptive Server が チェックします。共有されている場合、共有デフォルトが削除されることなく カラムがインライン・デフォルト・オブジェクトからバインド解除されます。 インライン・デフォルト・オブジェクトは、カラムに使用されなくなると、削 除されます。

#### 制限事項

共有インライン・デフォルトには、次の制限が適用されます。

- 共有インライン・デフォルトは、グローバルまたはユーザの tempdb では 使用できません。
- 変数を使用するインライン・デフォルトは共有できません。
- ユーザ間で共有インライン・デフォルトは使用できません。
- 公式を使用するインライン・デフォルトは共有できません。
- *constant\_value* は、定数リテラルでなければなりません。
- syscomments で定義され、複数のロー (255 バイトを超える) が必要なイ ンライン・デフォルトは、共有できません。
- ダウングレードしている Adaptive Server に存在する共有可能なインライ ン・デフォルトは、前のリリースで create default コマンド実行時に作成 されたかのように扱われます。これらのデフォルトは、内部デフォルト名 を使用した sp\_binddefault、sp\_unbindefault、および drop default コマン ドを持ち、完全に機能します。

# 第 15 章 ブル・バッチおよびフロー制御言語の使用

Transact-SQL を使用すると、対話的に、またはオペレーティング・シス テム・ファイルから、一連の SQL 文をバッチとしてグループ化できます。 Transact-SQL のフロー制御言語を使用して、プログラミング構造で複数 の文を連結することもできます。

「変数」は、値が代入されるエンティティです。この値は、変数を使用す るバッチまたはストアド・プロシージャにおいて変更できます。Adaptive Server には、「ローカル変数」と「グローバル変数」の 2 種類の変数があ ります。ローカル変数は、ユーザが定義する変数ですが、グローバル変数 はコマンドの実行中にシステムから提供される、事前に定義された変数 です。

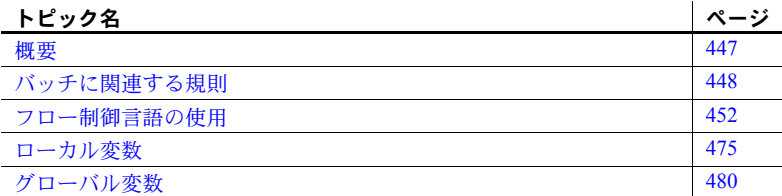

## <span id="page-464-0"></span>概要

Adaptive Server では、バッチとして送信された複数の文を、対話的に、ま たはファイルから処理できます。バッチまたはバッチ・ファイルは Transact-SQL 文の集合であり、次々に送信され、グループとして実行され ます。バッチは、バッチ終了シグナルで終了します。isql ユーティリティ では、バッチ終了シグナルは "go" で、1 行にこの信号だけを入力します。 isql の詳細については、『ユーティリティ・ガイド』を参照してください。

このバッチには、2 つの Transact-SQL 文が含まれています。

select count(\*) from titles select count(\*) from authors go

1 つの SQL 文によってバッチを構成できますが、複数の文でバッチを構 成するのが一般的です。バッチは、isql で実行される前にオペレーティン グ・システム・ファイルに書き込まれることがよくあります。

Transact-SQL では、文の実行フローを制御する、フロー制御言語と呼ばれる特 別なキーワードを使用できます。フロー制御言語は、単一文、バッチ、ストア ド・プロシージャ、トリガで使用できます。

フロー制御言語を使用しない場合、それぞれの Transact-SQL 文は、記述順に実 行されます。相関サブクエリについては、「第5章[サブクエリ:他のクエリ内](#page-166-0) [でのクエリの使用」](#page-166-0)を参照してください。フロー制御言語によって、プログラ ム作成と同様の手法を使用して、複数の文を連結および関連付けることができ ます。

たとえば、コマンドの条件付き実行を表す if...else や反復実行を表す while な どのフロー制御言語は、Transact-SQL 文の実行を制御し、効果的にします。 Transact-SQL のフロー制御言語を使用することによって、標準的な SQL は、か なり高いレベルのプログラム言語になります。

## <span id="page-465-0"></span>バッチに関連する規則

どの Transact-SQL 文を連結して 1 つのバッチにできるかを管理する規則があ ります。このバッチの規則は次のとおりです。

• データベース内のオブジェクトを参照する前に、そのデータベースに対し て use 文を発行します。次に例を示します。

```
use master
go
select count(*)
from sysdatabases
go
```
- 次のデータベース・コマンドを、1 つのバッチ内で他の文と組み合わせる ことはできません。
	- create procedure
	- create rule
	- create default
	- create trigger
- 次のデータベース・コマンドは、1 つのバッチ内で他の Transact-SQL 文と 組み合わせることができます。
	- create database (ただし、データベースを作成し、その新しいデータ ベースにオブジェクトを作成してアクセスすることは、1 つのバッチ 内ではできません)
	- create table
	- create index
	- create view
- ルールおよびデフォルトは、カラムにはバインドできず、同一のバッチで は使用できません。sp\_bindrule と sp\_bindefault は、ルールまたはデフォ ルトを呼び出す insert 文のあるバッチでは使用できません。
- 1 つのバッチ内で、drop でオブジェクトを削除してから、それを参照また は再作成することはできません。
- テーブルが既に存在する場合、そのテーブルの存在テストをバッチに組 み込んでいたとしても、そのテーブルをバッチで再作成することはでき ません。

Adaptive Server は、バッチをコンパイルしてから実行します。コンパイル 中、Adaptive Server は、そのバッチが参照するテーブルやビューなどのオ ブジェクトの、パーミッション・チェックを行いません。パーミッショ ン・チェックが行われるのは、Adaptive Server がバッチを実行するときで す。例外として、Adaptive Server が現在のデータベース以外のデータベー スにアクセスするときに、チェックを行います。この場合、Adaptive Server は、バッチ内の文を一切実行せず、コンパイル時にエラー・メッセージを 表示します。

バッチに次の文が含まれているとします。

select \* from taba select \* from tabb select \* from tabc select \* from tabd

3 番目の文 (select \* from tabc) 以外のすべての文に必要なパーミッション を持っている場合、Adaptive Server は、その 3 番目の文に対してエラー・ メッセージを返し、その他の文に対しては結果を返します。

#### バッチの使用例

この項では、isql ユーティリティのフォーマットを使用するバッチの例を示 します。このバッチには、バッチ終了信号 (1 行に単独で入力された "go" とい う単語) が含まれています。次に、2 つの select 文を含む 1 つのバッチを示し ます。

```
select count(*) from titles
select count(*) from authors
go
------------- 
          18 
(1 row affected)
------------- 
          23 
(1 row affected)
```
テーブルを作成し、同じバッチでそのテーブルを参照できます。次のバッチを 使用して、テーブルを作成し、ローを挿入して、そのロー以降のすべてのデー タを選択します。

```
create table test
(column1 char(10), column2 int)
insert test
values ("hello", 598)
select * from test
go
(1 row affected)
column1 column2
------- -------
hello 598
```
(1 row affected)

起動したデータベースに後続の文で参照するオブジェクトがある場合に限り、 use 文を他の文と組み合わせてバッチを作成できます。このバッチは、master データベースにあるテーブルから選択し、次に pubs2 データベースをオープ ンします。バッチは、master データベースを現在のデータベースにして開始 します。例では、pubs2 が現在のデータベースです。

```
use master
go
select count(*) from sysdatabases
use pubs2
go
------------- 
           6
```
(1 row affected)

同じバッチ内で、削除したオブジェクトを参照または再作成しない場合に限 り、drop 文を他の文と組み合わせてバッチを作成できます。次は、drop 文と select 文を組み合わせたバッチの例です。

```
drop table test
select count(*) from titles
go
------------ 
         18
```
(1 row affected)

バッチに構文エラーがある場合、その中の文は一切実行されません。次の例 は、バッチの最後の文に入力ミスがあり、そのバッチを実行しようとしたため に表示されたエラー・メッセージです。

```
select count(*) from titles
select count(*) from authors
```
```
slect count(*) from publishers
go
Msg 156, Level 15, State 1:
Line 3:
Incorrect syntax near the keyword 'count'.
```
バッチの規則に反するバッチを実行した場合も、エラー・メッセージが表示さ れます。次に、無効なバッチの例を示します。

```
create table test
    (column1 char(10), column2 int)
insert test
    values ("hello", 598)
select * from test
create procedure testproc as
    select column1 from test
go
Msg 111, Level 15, State 7:
Line 6:
CREATE PROCEDURE must be the first command in a
query batch.
create default phonedflt as "UNKNOWN"
sp_bindefault phonedflt, "authors.phone"
go
```

```
Msg 102, Level 15, State 1:
Procedure 'phonedflt', Line 2:
Incorrect syntax near 'sp_bindefault'.
```
次のバッチは、ユーザが use 文で指定したデータベースで既に作業している場 合に機能します。しかし、master などの別のデータベースからバッチを実行 した場合は、エラー・メッセージが表示されます。

```
use pubs2
select * from titles
go
Msg 208, Level 16, State 1:
Server 'hq', Line 2:
titles not found. Specify owner.objectname or use sp_help to 
check whether the object exists (sp_help may produce lots of 
output)
drop table test
create table test
(column1 char(10), column2 int)
go
Msg 2714, Level 16, State 1:
Server 'hq', Line 2:
There is already an object named 'test' in the
database.
```
### ファイルとして送信されるバッチ

Transact-SQL 文で構成されている 1 つ以上のバッチを、オペレーティング・シ ステム・ファイルから isql に送信できます。オペレーティング・システム・ ファイルには複数のバッチ、つまり、複数の文の集合を含めることができま す。各集合は "go" で終わります。

たとえば、1 つのオペレーティング・システム・ファイルに、次のような 3 つ のバッチがあるとします。

```
use pubs2
go
select count(*) from titles
select count(*) from authors
go
create table hello
  (column1 char(10), column2 int)
insert hello
  values ("hello", 598)
select * from hello
go
```
このファイルを isql ユーティリティに送信すると、次の結果が返されます。

```
------------- 
          18 
(1 row affected)
------------- 
          23 
(1 row affected)
column1 column2
--------- --------- 
hello 598
```
(1 row affected)

ファイルに格納されたバッチの実行に関する環境固有の情報については、 『ユーティリティ・ガイド』の「isql」の項を参照してください。

# フロー制御言語の使用

フロー制御言語は、対話型の文、バッチ内、ストアド・プロシージャで使用で きます。表 [15-1](#page-470-0) は、フロー制御と関連キーワード、およびその機能のリスト です。

| キーワード                 | 関数                                      |
|-----------------------|-----------------------------------------|
| if                    | 条件付き実行を定義する。                            |
| else                  | if 条件が偽 (false) である場合の代わりの実行を定義する。      |
| case                  | if…else の代わりに when…then 文を使用して条件式を定義する。 |
| begin                 | 文ブロックを開始する。                             |
| end                   | 文ブロックを終了する。                             |
| while                 | While 条件が真 (true) である間は文を繰り返し実行する。      |
| break                 | while ループの次の一番外側の終了 (END) から抜ける。        |
| continue              | while ループを再開始する。                        |
| declare               | ローカル変数を宣言する。                            |
| goto label            | label:(文ブロック内の指定した場所)へ移動する。             |
| return                | 実行を無条件に終了する。                            |
| waitfor               | コマンドの遅延実行を設定する。                         |
| print                 | ユーザ定義メッセージまたはローカル変数を画面に表示する。            |
| raiserror             | ユーザ定義メッセージやローカル変数を画面に表示し、グロー            |
|                       | バル変数 @@error 内にシステム・フラグを設定する。           |
| $\prime^*$ comment */ | Transact-SOL 文の中の任意の場所にコメントを挿入する。       |
| または                   |                                         |

<span id="page-470-0"></span>表 **15-1:** フロー制御と関連するキーワード

--*comment*

if

### *if***...***else*

if キーワードを使用すると、else の有無に関係なく、次の文を実行するかどう かを決定する条件を設定できます。条件が満たされる (つまり TRUE が返され る) と、Transact-SQL 文が実行されます。

else キーワードでは、if で設定した条件が FALSE である場合に実行する代わ りの Transact-SQL 文を設定できます。

if と else の構文は、次のとおりです。

*boolean\_expression statement* **Telse** [if *boolean\_expression*] *statement* ]

ブール式は、TRUE または FALSE を返します。ブール式には、カラム名、定 数、算術演算子、またはビット処理演算子で連結したカラム名と定数の組み合 わせ、または、サブクエリが 1 つの値を返す場合にはサブクエリを含むことが できます。ブール式に select 文を含める場合は、その文をカッコで囲みます。 select 文は、1 つの値を返すものでなければなりません。

次に、if を単独で使用した例を示します。

if exists (select postalcode from authors

```
where postalcode = "94705")
print "Berkeley author"
```
authors テーブルにある 1 つ以上の郵便番号の値が "94705" の場合は、メッセー ジ "Berkeley author" が出力されます。前記の例の select 文は、exists キーワー ドを条件として設定しているため、TRUE または FALSE のどちらか 1 つの値 を返します。この例における exists キーワードは、サブクエリと同様に機能し ます。「第 5 章 [サブクエリ:他のクエリ内でのクエリの使用」を](#page-166-0)参照してくだ さい。

次に、if と else の両方を使用した例を示します。この例では、50 より大きい ID 番号を持つユーザ・オブジェクトの存在をテストします。該当するユーザ・ オブジェクトが存在する場合は、else 句がオブジェクトの名前、種類、ID 番号 を選択します。

```
if (select max(id) from sysobjects) < 50
   print "There are no user-created objects in this database."
else
```
select name, type, id from sysobjects where  $id$  > 50 and type = "U"

```
(0 rows affected)
```
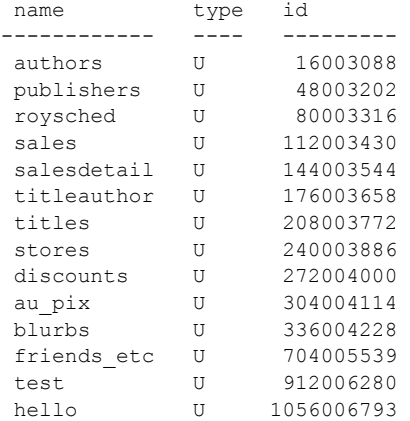

(14 rows affected)

if...else 構造は、ストアド・プロシージャで頻繁に使用され、特定のパラメー タが存在するかどうかをテストします。

if テストは、別の if 内、または else の後にある if テスト内でネストできます。 if テストの式は値を 1 つしか返しません。また、各 if...else の構造には、if...else 用の select 文と else 用の select 文があります。複数の select 文を含めるには、 begin...end キーワードを使用します。ネストできる if テストの最大数は、各 if...else の構造に含める select 文 (または、他の言語構造) の複雑さによって変 わります。

#### *case* **expression**

case 式によって、多数の Transact-SQL 条件構造を簡略化できます。一連の if 文を使用する代わりに case 式を使用すると、条件が一致した場合に適切な値 を返す一連の条件を使用できます。case 式は、ANSI-SQL に準拠しています。

case 式を使用すると、次のことができます。

- クエリの簡略化および効率的なコードの作成
- データベースで使用されているフォーマット (int など) とアプリケーショ ンで使用されているフォーマット (char など) 間のデータの変換
- カラム・リスト内の最初の null 以外の値を返す
- 0 による除算を回避するクエリの作成
- 2 つの値を比較して、値が一致しない場合は最初の値を返し、値が一致す る場合は null 値を返す。

case 式には、キーワード case、when、then、coalesce、nullif が含まれます。 coalesce と nullif は、case 式の省略形です。『リファレンス・マニュアル:コ マンド』を参照してください。

#### 代替表現としての *case* 式の使用

case 式を使用すると、データをユーザにとってわかりやすく表現できます。た とえば、pubs2 データベースには、titles テーブルの contract カラムに、本の 契約ステータスを示す 1 または 0 が格納されます。しかし、アプリケーショ ン・コードやユーザとの対話では、"Contract" または "No Contract" を使用して 本の契約ステータスを表すことで、わかりやすくなる場合があります。代わり の表現を使用して titles テーブルから契約タイプを選択するには、次のように 入力します。

```
select title, "Contract Status" =
    case
         when contract = 1 then "Contract"
         when contract = 0 then "No Contract"
    end
from titles
```

```
title Contract Status
----- ---------------
The Busy Executive's Database Guide Contract
Cooking with Computers: Surreptitio Contract
You Can Combat Computer Stress! Contract
. . . 
The Psychology of Computer Cooking Mo Contract
. . . 
Fifty Years in Buckingham Palace Contract
Sushi, Anyone? Contract
```
(18 rows affected)

### *case* と **0** による除算

case 式を使用すると、0 による除算を回避する (例外の回避と呼ばれます) ク エリを作成できます。

この例では、各本の total\_sales カラムを advance カラムで除算します。クエ リが title\_id MC2222 の total\_sales (2032) を advance (0.00) で割るときに、そ のクエリは 0 による除算となります。

select title id, total sales, advance, total sales/advance from titles

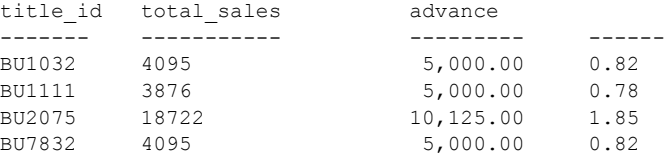

Divide by zero occurred.

case 式を使用すると、処理する式の中に 0 が含まれないようにして、0 による 除算を回避できます。次の例のクエリは、0 を検出したとき、除算を実行する 代わりに事前に定義された値を返します。

```
select title id, total sales, advance, "Cost Per Book" =
    case
         when advance != 0
         then convert(char, total sales/advance)
         else "No Books Sold"
    end
from titles
title id total sales advance Cost Per Book
```
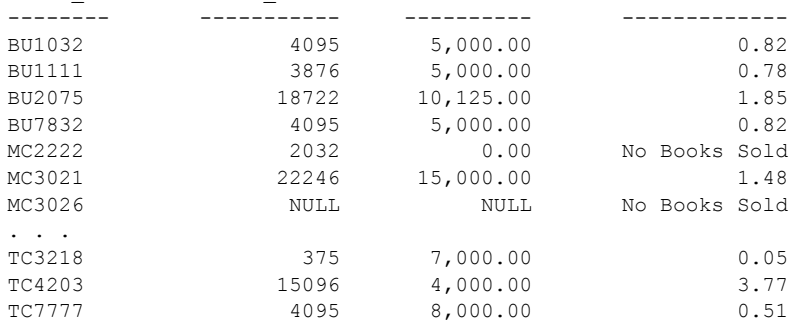

(18 rows affected)

これで、title\_id MC2222 に対する 0 による除算は、クエリの実行を妨げませ ん。また、MC3021 に null 値が入ったとしても、クエリは実行できます。

注意:Adaptive Server は case ロジックを実行する前に定数式を計算するため、 除算する数が定数式を計算する場合、case は 0 による除算を回避しません。こ のためゼロによる除算が発生することがあります。対処するには次のようにし ます。

• nullif() を使用する。次に例を示します。

(x/nullif(@foo.0)0

• 互いをキャンセルするようにカラム値を含め、Adaptive Server に各行の式 を強制的に計算させる。次に例を示します。

 $(x/(\text{Gfoo} + (\text{coll} - \text{coll}))$ 

### **case** 式での **rand** 関数の使用

rand 関数や getdate 関数などを参照する式は、評価されるたびに異なる値を生 成します。このため、特定の case 式でこれらの式を使用すると、予期しない 結果が生成されることがあります。たとえば、次の形式の case 式があるとし ます。

```
case expression
    when value1 then result1
    when value2 then result2
   when value3 then result3
...
end
```
SQL 規格は、この式は次の形式の case 式と等価であると規定しています。

```
case expression
   when expression=value1 then result1
    when expression=value2 then result2
    when expression=value3 then result3
...
```
end

この定義は、検査される各 when 句で式が繰り返し評価されることを明示的に 要求しています。case 式の定義は、rand 関数などの関数を参照する case 式 に影響します。たとえば、次の case 式があるとします。

```
select
CASE convert(int, (RAND() * 3))
       when 0 then "A"
       when 1 then "B"
       when 2 then "C"
       when 3 then "D"
    else "E"
end
```
SQL 規格によると、この式は次の式と等価であると定義されます。

```
 select
CASE
       when convert(int, (RAND() * 3)) = 0 then "A"
       when convert(int, (RAND() * 3)) = 1 then "B"
       when convert(int, (RAND() * 3)) = 2 then "C"
       when convert(int, (RAND() * 3)) = 3 then "D"
    else "E"
end
```
この形式では、それぞれの when 句で新しい rand 値が生成され、case 式は結 果 "E" を頻繁に生成します。

### *case* 式の結果

case 式のデータ型を判別するときの規則は、union 演算でカラムのデータ型を 判別する場合の規則に基づいています。case 式には、then 句と else 句で指定 する、一連の代替結果式 (下記の例の *R1*、*R2*、...、*Rn*) があります。次に例を 示します。

case

when *search\_condition1* then *R1* when *search\_condition2* then *R2* ... else *Rn*

end

結果式 *R1*、*R2*、...、*Rn* のデータ型は、case 全体のデータ型の判別に使用され ます。*n* 個のテーブルを指定し、*i* 番目のカラムとして *R1*、*R2*、...、*Rn* の式を 持つ union のカラムのデータ型を判別するときに使用される規則と同じ規則 によって case 式のデータ型も決まります。case のデータ型は、次のクエリと 同じ方法で判別されます。

```
select...R1...from ...
union
select...R2...from...
union...
select...Rn...from...
```
すべてのデータ型に互換性があるわけではありません。また、互換性がない 2 つのデータ型 (たとえば *char* と *int*) を指定した場合、Transact-SQL クエリは失 敗します。『リファレンス・マニュアル:ビルディング・ブロック』を参照し てください。

### **case** 式と **set ansinull**

set ansinull を有効にし、以下に類似の構造のクエリに when null 句をインク ルードすると、case 式は null 値に対して異なる結果を出す場合があります。

select CVT = case *case\_expression*

```
when NULL then 'YES'
     else 'NO'
  end
from A
```
ansinull を off に設定すると (デフォルト)、これらの case 式は null 値に一致し、 述部は null 値を true として評価します (null 値をインクルードした where 句を クエリ・プロセッサが評価する方法と類似)。ansinull を on に設定すると、case 式は null 値を比較せずに、述部を false として評価します。次に例を示します。

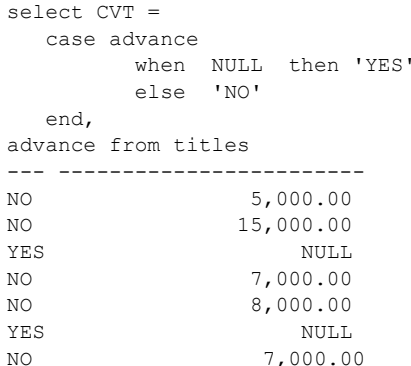

しかし、set ansinull を有効にして同じクエリを実行すると、case 式は null 値 に遭遇すると no 値を返します。

set ansinull on

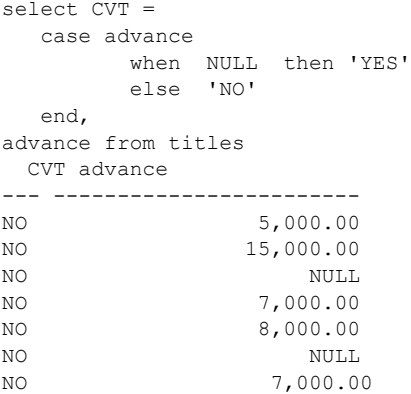

『リファレンス・マニュアル:コマンド』を参照してください。

### **null** 以外の結果を少なくとも **1** つ必要とする **case** 式

case 式の結果の少なくとも 1 つは、null 以外の値を返す必要があります。次 のクエリがあるとします。

```
select price,
    case
        when title id like "%" then NULL
        when pub id like "%" then NULL
    end
from titles
```
このクエリでは、次のようなエラー・メッセージが返されます。

All result expressions in a CASE expression must not be NULL

### <span id="page-477-0"></span>結果セットを決定する

case 式を使用して、結果セットを判別する条件をテストできます。

構文は次のとおりです。

```
case
```
when *search\_condition1* then *result1* when search<sup>-</sup>condition2 then result2 . . .

when *search\_conditionn* then *resultn* else *resultx*

end

この例の *search\_condition* は論理式で、*result* は式です。

*search\_condition1* が true の場合、case の値は *result1* です。*search\_condition1* が true でない場合、*search\_condition2* がチェックされます。*search\_condition2* が true の場合は、case の値は *result2* と続いていきます。探索条件のどれもが true でない場合、case 値は *resultx* です。else 句はオプションです。この句を使用 しないと、デフォルトは else null です。end は case 式の終了を示します。

書店別の各本の売り上げの合計は、salesdetail テーブルに格納されています。 本の売り上げ幅を表示する場合は、各書店での各本の売り上げを追跡できます。

- 売り上げ部数が 1000 未満の本 (売り上げが少ない本)
- 売り上げ部数が 1000~3000 の本 (売り上げが中程度の本)
- 売り上げ部数が 3000 より多い本 (売り上げが多い本)

検索するには、次のようなクエリを作成します。

```
select stor id, title id, qty, "Book Sales Catagory" =
     case
           when qty < 1000 then "Low Sales Book"
           when qty \geq 1000 and qty \leq 3000 then "Medium Sales Book"
           when qty > 3000then "High Sales Book"
     end
from salesdetail
group by title_id
```
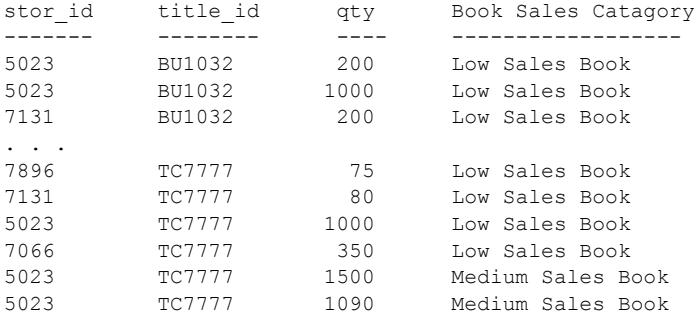

(116 rows affected)

次の例では、作家の印税率 (*royaltyer*) に従って titleauthor テーブルから titles を 選択し、次に各タイトルに High royalty、Medium royalty、または Low royalty と いう値を代入します。

```
select title, royaltyper, "Royalty Category" =
  case
    when (select avg(royaltyper) from titleauthor tta
      where t.title id = tta.title id) > 60 then "High Royalty"
    when (select avg(royaltyper) from titleauthor tta
      where t.title id = \text{tta.title} id) between 41 and 59
    then "Medium Royalty"
    else "Low Royalty"
  end
from titles t, titleauthor ta
where ta.title id = t.title id
order by title
title 1988 royaltyper royalty Category
------- ---------- ---------------- 
But Is It User Friendly? 100 High Royalty
Computer Phobic and Non-Phobic Ind 25 Medium Royalty
Computer Phobic and Non-Phobic Ind 75 Medium Royalty
Cooking with Computers: Surreptiti 40 Medium Royalty
Cooking with Computers: Surreptiti 60 Medium Royalty
Emotional Security: A New Algorith 100 High Royalty
. . . 
Sushi, Anyone? 40 Low Royalty
The Busy Executive's Database Guide 40 Medium Royalty
The Busy Executive's Database Guide 60 Medium Royalty
The Gourmet Microwave 75 75 Medium Royalty
You Can Combat Computer Stress! 100 High Royalty
```

```
(25 rows affected)
```
### *case* と値の比較

次の形式の case は、値の比較に使用されます。可能なのは、2 つの値が等し いかどうかのチェックだけであり、それ以外の比較はできません。

構文は次のとおりです。

case *valueT* when *value1* then *result1* when *value2* then *result2* . . . when *valuen* then *resultn*

else *result*x end

*value* と *result* は式です。

*valueT* が *value1* と等しい場合、case の値は *result1* です。*valuetT* が value1 と 等しくない場合、*valueT* は *value2* と比較されます。*valueT* が *value2* と等しい 場合、case の値は *result2* と続いていきます。*valueT* が *value1* ~ *valuen* までの 値と等しくない場合、case の値は *resultx* です。

少なくとも 1 つの結果が null 以外である必要があります。結果式はすべて互換 性がなければなりません。また、values もすべて互換性を保つようにする必 要があります。

上記の構文は、次の構文と同じことを表しています。

case when *valueT* = *value*1 then *result1* when *valueT* = *value*2 then *result2* . . . when *valueT* = *value*n then *resultn* else *resultx* end

このフォーマットは、case と探索条件で使用されるフォーマットと同じです ([「結果セットを決定する」](#page-477-0)(460 ページ) を参照)。

次の例では、titles テーブルから title と pub\_id を選択し、pub\_id に基づいて、 各本の出版社を指定します。

```
select title, pub id, "Publisher" =
  case pub_id
   when "0736" then "New Age Books"
   when "0877" then "Binnet & Hardley"
   when "1389" then "Algodata Infosystems"
   else "Other Publisher"
  end
from titles
order by pub_id
title pub_id Publisher
----- ------ -------------
Life Without Fear 0736 New Age Books
Is Anger the Enemy? 0736 New Age Books
You Can Combat Computer 0736 New Age Books
. . .
```
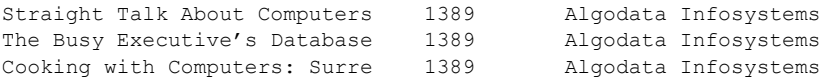

(18 rows affected)

上記のクエリは、次のクエリと等価です。次のクエリは、case と探索条件の 構文を使用しています。

select title, pub id, "Publisher" = case when pub id = "0736" then "New Age Books" when pub id = "0877" then "Binnet & Hardley" when pub  $id = "1389"$  then "Algodata Infosystems" else "Other Publisher" end from titles order by pub\_id

#### *coalesce*

coalesce は、一連の値 (*value1*、*value2*、...、*valuen*) を検査し、最初の null 以 外の値を返します。coalesce の構文は次のとおりです。

coalesce(*value1*, *value2*, ..., *valuen*)

*value1*、*value2*、...、*valuen* は式です。*value1* が null 以外の場合、coalesce の 値は *value1* です。*value1* が null の場合、*value2* を検査し、以下同様に処理しま す。このようにして、null 以外の値が検出されるまで、値の検査が続きます。 最初の null 以外の値が coalesce の値になります。

coalesce を使用すると、Adaptive Server は、これを内部で次のように変換します。

```
case
    when value1 is not NULL then value1
    when value2 is not NULL then value2
    . . . 
    when valuen-1 is not NULL then valuen-1
    else valuen
end
```
*valuen-1* は、最後の値 *valuen* の直前の値を示します。

次の例は、coalesce を使用して、書店の注文が少ない (101 以上 1000 未満) か、 多い (1001 以上) かを判別します。

```
select stor_id, discount, "Quantity" =
   coalesce (lowqty, highqty)
from discounts
stor id discount Quantity
------- -------- --------- ----
NULL 10.500000 NULL
NULL 6.700000 100
```
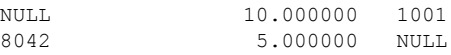

(4 rows affected)

*nullif*

nullif を使用して、コード化された形式で格納されている情報のうち、欠落し ている情報、認識できない情報、適用できない情報を検索します。たとえば、 認識できない値は、履歴上 -1 として格納される場合があります。nullif を使用 すると、-1 を null で置き換え、Transact-SQL で定義される null 動作を実行でき ます。構文は次のとおりです。

nullif(*value1*, *value2*)

*value1* が *value2* と等しい場合、nullif は null を返します。*value1* が *value2* と等 しくない場合、nullif は *value1* を返します。*value1* と *value2* は式で、これらの データ型は比較可能でなければなりません。

nullif を使用すると、Adaptive Server は、これを内部で次のように変換します。

```
case
```
when *value1* = *value2* then NULL else *value1* end

たとえば、titles テーブルは、タイプ・カテゴリがまだ決まっていない本を、値 "UNDECIDED" を使用して表します。次のクエリは、本のタイプについて、 titles テーブルを検索します。"UNDECIDED" タイプの本は、タイプ null とし て返されます (次の出力は、表示用に再フォーマットしたものです)。

```
select title, "type"=
  nullif(type, "UNDECIDED")
from titles
title type type
----- -------- 
The Busy Executive's Database Guide business
Cooking with Computers: Surreptiti business
You Can Combat Computer Stress!
. . . 
The Psychology of Computer Cooking NULL
Fifty Years in Buckingham Palace K trad cook
0877 trad_cook
```
(18 rows affected)

『The Psychology of Computing』は "UNDECIDED" としてテーブルに格納されて いますが、クエリはこれをタイプ null として返します。

*begin...end*

キーワードの begin と end は、一連の文を囲むことができます。囲んだ文は、 フロー制御構造によって、if...else のようなユニットとして扱われます。この begin と end で囲まれた一連の文は「文ブロック」と呼ばれます。

次に、begin...end の構文を示します。

```
begin
         statement block
   end
次に例を示します。
   if (select avg(price) from titles) < $15
   begin
      update titles
      set price = price * 2
      select title, price
      from titles
      where price > $28
   end
```
begin と end を使用しない場合、if 条件は最初の Transact-SQL 文にだけ適用さ れます。2 番目の文は、最初の文とは関係なく実行されます。

begin...end の構文で囲まれた文ブロックは、ほかの begin...end の文ブロック 内でネストできます。

### *while* と *break...continue*

while キーワードを使用して、文または文ブロックの反復実行の条件を設定で きます。設定した条件が true である場合には、文は反復実行されます。

構文は次のとおりです。

while *boolean\_expression statement*

次の例では、平均価格が 30 ドル未満である限り、select 文と update 文が反復 実行されます。

```
while (select avg(price) from titles) \le $30
begin
  select title id, price
  from titles
  where price > $20
  update titles
  set price = price * 2
end
(0 rows affected)
title id price
```
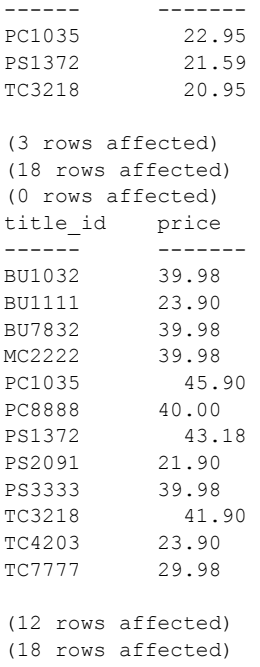

(0 rows affected)

break と continue は、while ループ内の文の実行を制御します。break を使用 すると、while ループを終了します。ループの終了を表す end キーワードの後 にある文は、引き続き実行されます。continue によって、ループ内以外の continue の後の文をスキップして、while ループを再実行できます。break と continue は、if テストによってアクティブにされることがよくあります。

次に、break...continue の構文を示します。

while *boolean expression* begin *statement* [*statement*]... break [*statement*]... continue [*statement*]... end

次は、前の例で行われた値上げに対して、while、break、continue、if を使用 して値下げする例です。平均価格が 20 ドルを超えるときは、価格はすべて半 分になります。次に、最高値が選択されます。最高値が 40 ドル未満であれば、 while ループは終了します。最高値が 40 ドル以上であれば、もう一度ループを 回します。平均値が 20 ドルを超える場合に限り、continue は print 文の実行を 許可します。while ループが終了すると、メッセージと最も値段の高い本のリ ストが表示されます。

```
while (select avg(price) from titles) > $20
begin
   update titles
       set price = price / 2if (select max(price) from titles) < $40
        break
    else
        if (select avg(price) from titles) < $20
           continue
   print "Average price still over $20"
end
select title id, price from titles
    where price > $20
print "Not Too Expensive"
(18 rows affected)
(0 rows affected)
(0 rows affected)
Average price still over $20
(0 rows affected)
(18 rows affected)
(0 rows affected)
title_id price
-------- -------
PC1035 22.95
PS1372 21.59
TC3218 20.95
(3 rows affected)
Not Too Expensive
```
2 つ以上の while ループがネストされている場合は、break によって現在のルー プから 1 つ外側のループに移ることができます。最初に内側のループの end の 後のすべての文が実行されます。次に、外側のループが再開始されます。

### *declare* とローカル変数

ローカル変数は、declare キーワードによって宣言、命名、入力し、select 文 によって初期値を代入します。これは同一のバッチまたはプロシージャ内で行 う必要があります。

[「ローカル変数」](#page-492-0)(475 ページ) を参照してください。

### *goto*

goto キーワードによって、ユーザ定義ラベルに無条件分岐が発生します。goto とラベルは、ストアド・プロシージャおよびバッチで使用できます。ラベルの 名前は、識別子の規則に従う必要があります。ラベル名を最初に指定するとき は、ラベル名の後にコロンを付けます。goto とともに使用される場合は、コ ロンは付けません。

goto の構文は次のとおりです。

```
label:
```
goto *label*

この例では、goto、ラベル、while ループ、ローカル変数をカウンタとして使 用します。

```
declare @count smallint
select @count = 1
restart:
print "yes"
select @count = @count + 1
while @count <=4
   goto restart
```
goto は通常、while か if テスト、または他の状態に依存して、goto とラベルの 間で無限ループが発生しないようにします。

#### *return*

キーワード return によって、バッチまたはプロシージャから無条件に抜けるこ とができます。このコマンドは、バッチまたはプロシージャのどこででも使用 できます。ストアド・プロシージャで使用する場合、return にはオプションの 引数を指定でき、ステータスを呼び出し側に返します。return の後の文は実行 されません。

構文は次のとおりです。

return [*int\_expression*]

次に、return、if...else、begin...end を使用したストアド・プロシージャの例を 示します。

```
create procedure findrules @nm varchar(30) = null as
if @nm is null
begin
  print "You must give a user name"
return
end
else
begin
   select sysobjects.name, sysobjects.id, sysobjects.uid
      from sysobjects, master..syslogins
      where master..syslogins.name = @nm
```
 and sysobjects.uid = master..syslogins.suid and sysobjects.type = "R" end

findrules が呼び出されたときに、ユーザ名がパラメータとして与えられていな い場合、return キーワードによって、メッセージがユーザ画面に表示された後 にプロシージャを終了することができます。ユーザ名が与えられている場合 は、ユーザが所有しているルール名が適切なシステム・テーブルから検索され ます。

return は、while ループで使用されるキーワード break に似ています。

戻り値の使用例については、「第 17 章 [ストアド・プロシージャの使用」](#page-528-0)を参 照してください。

#### *print*

前の例で使用されたキーワード print によって、ユーザ定義メッセージまたは ローカル変数の内容が画面に表示されます。ローカル変数は、使用される同一 のバッチまたはプロシージャ内で宣言します。メッセージの長さは、最大 255 バイトです。

構文は次のとおりです。

print {*format\_string* | @*local\_variable* | @@*global*\_*variable*} [,*arg\_list*]

次に例を示します。

```
if exists (select postalcode from authors
   where postalcode = "94705")print "Berkeley author"
```
次は、ローカル変数の内容を表示させる場合の print の使い方です。

```
declare @msg char(50)
select @msg = "What's up, doc?"
   print @msg
```
print は、出力される文字列のプレースホルダを認識します。フォーマット文 字列には、20 個までのユニークなプレースホルダを順不同で含めることがで きます。プレースホルダは、メッセージのテキストがクライアントに送信され るときに、*format\_string* に続く引数のフォーマットされた内容に置き換えられ ます。

フォーマット文字列が異なる文法構造の言語に翻訳されるときに、引数の再編 成ができるように、プレースホルダに番号が付けられます。1 つの引数のプ レースホルダは、*%nn!* の形式で表現されます。パーセント記号の後に 1 ~ 20 の整数を指定し、感嘆符を付けます。整数は、元の言語の文字列におけるプ レースホルダの位置を表現します。"%1!" は元のバージョンでの最初の引数、 "%2!" は 2 番目の引数となります (以降同様)。引数の位置を示すことによって、 翻訳された言語で現れる引数の順序が元の言語での順序と異なる場合でも正 確に翻訳できます。

たとえば、次は英語で書かれたメッセージです。

%1! is not allowed in %2!.

次は、このメッセージをドイツ語で書いたものです。

%1! ist in %2! nicht zulässig.

次は、このメッセージを日本語で書いたものです。

#### 図 **15-1:** 日本語のメッセージ

#### 短! の中で 81! は許されません。

図 15-1 は、日本語のフレーズを示しています。このフレーズでは、異なる場 所に文字 "%1!" が含まれます。この例では、英語、ドイツ語、日本語の "%1!" も "%2!" も、3 つの言語で単一の引数を表します。

プレースホルダを番号順に使用する必要はありませんが、フォーマット文字列 でプレースホルダを使用するときには、プレースホルダの番号をとばすことは できません。たとえば、フォーマット文字列にプレースホルダ 2 がなくて、プ レースホルダ 1 と 3 を持つことはできません。

オプションの *arg\_list* は、一連の変数または定数の場合があります。引数は、 text または image 以外のすべてのデータ型にすることができ、最終メッセージ に含められる前に char データ型に変換されます。引数リストが提供されない 場合、フォーマット文字列はプレースホルダを持たず、メッセージとして表示 されます。

置き換えられたすべての引数と *format\_string* を加えた出力文字列の長さは、最 大 512 バイトです。

### *raiserror*

raiserror によって、ユーザ定義のエラーかローカル変数のメッセージが画面に 表示され、エラーの発生を記録するシステム・フラグが設定されます。print と 同様に、ローカル変数は使用されるバッチまたはプロシージャで宣言します。 メッセージの長さは、最大 255 文字です。

raiserror の構文は次のとおりです。

raiserror *error\_number* [{*format\_string* | @*local\_variable*}] [, *arg\_list*] [*extended\_value* = *extended\_value* [{, *extended\_value* = *extended\_value* }...]]

error\_number は、Adaptive Server によって最後に作成されたエラー番号を格納 する、グローバル変数 *error@@* に置かれます。ユーザ定義エラー・メッセー ジ用のエラー番号には、17,000 より大きい数値を使用します。*error\_number* が 17,000 ~ 19,999 で、*format\_string* がないか、または空 (" ") である場合、Adaptive Server は、エラー・メッセージ・テキストの検索を、master データベース内 の sysmessages テーブルから実行します。これらエラー・メッセージは、主 にシステム・プロシージャによって使用されます。

*format\_string* 自体の長さは、最大 255 バイトに制限されます。*format\_string* に すべての引数を加えた出力の長さは、最大で 512 バイトです。raiserror メッ セージ用に使用されるローカル変数は、char または varchar です。*format\_string* または変数はオプションです。このいずれかを含めない場合、Adaptive Server は、デフォルト言語の sysusermessages にある *error\_number* に対応するメッ セージを使用します。print と同様に、*arg\_list* によって定義された変数または 定数を *format\_string* に代入できます。

Open Client アプリケーションで使用する拡張されたエラーのデータを定義で きます (*extended\_values* に raiserror を指定した場合)。拡張されたエラー・デー タの詳細については、Open Client のマニュアルまたは『リファレンス・マニュ アル:コマンド』を参照してください。

*error@@* にエラー番号を格納する場合は、print ではなく raiserror を使用しま す。次の例に、findrules プロシージャにおいて raiserror を使用する方法を示 します。

raiserror 99999 "You must give a user name"

すべてのユーザ定義エラー・メッセージの重大度レベルは 16 です。このレベ ルは、ユーザが致命的でない間違いをしたことを示します。

### *print* および *raiserror* のためのメッセージ作成

sp\_getmessage とともに、print または raiserror を使用して、sysusermessages からメッセージを呼び出すことができます。メッセージ・セットを作成するに は、sp\_addmessage を使用します。

次の例は、sp\_addmessage、sp\_getmessage、print を使用して、メッセージ を sysusermessages 内に英語とドイツ語の両方でインストールし、そのメッ セージをユーザ定義のストアド・プロシージャで使用するために取り出して出 力します。

```
/*
** Install messages
** First, the English (langid = NULL)
*/
set language us english
go
sp_addmessage 25001,
  "There is already a remote user named '%1!' for remote server 
'%2!'."
go
```

```
/* Then German*/
sp_addmessage 25001,
         "Remotebenutzername '%1!' existiert bereits auf dem 
Remoteserver '%2!'.","german"
go
create procedure test proc @remotename varchar(30),
            @remoteserver varchar(30)
as
      declare @msg varchar(255)
         declare @arg1 varchar(40)
         /*
         ** check to make sure that there is not
         ** a @remotename for the @remoteserver.
         */
         if exists (select *
            from master.dbo.sysremotelogins l,
                master.dbo.sysservers s
            where 1. remoteserverid = s. srvid
                and s.srvname = @remoteserver
                and l.remoteusername = @remotename)
      begin
            exec sp_getmessage 25001, @msg output
            select @arg1=isnull(@remotename, "null")
            print @msg, @arg1, @remoteserver
            return(1)
      end
return(0)
go
```
また[、「制約のエラー・メッセージの作成」](#page-302-0)(285 ページ ) で説明されているよ うに、ユーザ定義メッセージを制約にバインドすることもできます。

ユーザ定義メッセージを削除するには、sp\_dropmessage を使用します。メッ セージを変更するには、sp\_dropmessage でメッセージを削除してから sp\_addmessage で再び追加します。

### *waitfor*

waitfor キーワードを使用して、1 日の特定の時刻、時間間隔、または、文ブ ロック、ストアド・プロシージャ、トランザクションを実行するイベントを指 定できます。

構文は次のとおりです。

waitfor {delay "*time*" | time "*time*" | errorexit | processexit | mirrorexit}

ここで、delay *time* は、Adaptive Server に、指定された長さの時間が経過する まで待機するように指示します。time '*time*' は、Adaptive Server に、datetime データとして有効なフォーマットで指定された時刻まで待機するように指示 します。

ただし、日付は指定できません (datetime 値の日付部分は無効です)。waitfor time または waitfor delay によって、時、分、秒を、最大 24 時間まで設定できます。 "hh:mm:ss" のフォーマットを使用してください。

たとえば、次のコマンドは、Adaptive Server に、午後 4 時 23 分まで待機する ように指示します。

waitfor time "16:23"

次のコマンドは、Adaptive Server に、1 時間 30 分待機するように指示します。

waitfor delay "01:30:00"

time 値のフォーマットについては[、「時刻の入力」](#page-226-0)(209 ページ) を参照してく ださい。

errorexit は、Adaptive Server に、プロセスの異常終了が発生するまで待機する ように指示します。processexit は、何らかの理由でプロセスが終了するまで 待機します。mirrorexit は、ミラーリングされたデバイスに対する読み込みま たは書き込みが失敗するまで待機します。

waitfor errorexit を、異常終了したプロセスを強制終了するプロシージャで使用 することにより、異常になったプロセスに占有されたシステム・リソースを解 放できます。異常なプロセスを検出するには、sp\_who を使用して sysprocesses テーブルをチェックします。

次の例は、Adaptive Server に対し、午後 2 時 20 分まで待機するように指示し ます。そして、指定の時間になると、chess テーブルを新しいプロセスで更新 し、sendmessage というストアド・プロシージャを実行します。これは、chess テーブルに新しいプロセスが発生したことを通知するメッセージを、Judy の テーブルのうちの 1 つに挿入します。

```
begin
waitfor time "14:20"
insert chess(next_move)
values("Q-KR5")
execute sendmessage "Judy"
end
```
午後 2 時 20 分まで待機するのではなく、10 秒後にメッセージを Judy に送信 するには、上の例の waitfor 文を次のように変更します。

waitfor delay "0:00:10"

waitfor コマンドを実行したあとは、設定した時刻またはイベントの発生まで、 Adaptive Server への接続は使用できません。

### コメント

コメント表記法に従い、文、バッチ、ストアド・プロシージャにコメントを付 加できます。コメントは実行されません。またコメントの長さに制限はありま せん。

コメントは、単独行に挿入したり、コマンド・ラインの末尾に挿入できます。 コメントの表記の仕方は 2 種類あります。1 つは次に示す、スラッシュとアス タリスクを使用した形式です。

/\* text of comment \*/

もう 1 つは次の「二重ハイフン」の形式です。

-- text of comment

### スラッシュとアスタリスク形式のコメント

/\* 形式のコメントは、Transact-SQL 拡張機能です。複数行のコメントも、各コ メントが "/\*" で始まり、"\*/" で終わるようにすれば入力できます。"/\*" と "\*/" の間にあるすべての文字は、コメントの一部として扱われます。/\* による フォームはネストできます。

複数行のコメントによく使用される表記規則では、最初の行を "/\*" で開始し、 以降の行を "\*\*" で開始します。コメントは、通常どおり "\*/" で終了します。

select \* from titles /\* A comment here might explain the rules \*\* associated with using an asterisk as \*\* shorthand in the select list.\*/ where  $price > $5$ 次の例は、複数のコメントを含むプロシージャです。

```
/* this procedure finds rules by user name*/
create procedure findmyrule @nm varchar(30) = null
as
if @nm is null
begin
  print "You must give a user name"
return
  print "I have returned"
/* this statement follows return,
** so won't be executed */
end
else /* print the rule names and IDs, and
         the user ID */
   select sysobjects.name, sysobjects.id,
     sysobjects.uid
  from sysobjects, master..syslogins
  where master..syslogins.name = @nm
  and sysobjects.uid = master..syslogins.suid
  and sysobjects.type = "R"
```
### 二重ハイフン形式のコメント

このコメント形式は、2 つの連続したハイフンで始まり、その後にスペースが 1 つ入り (-- )、復帰改行文字で終わります。そのため、複数行にわたるコメン トは入力できません。

Adaptive Server は、文字列リテラルまたは /\* 形式のコメント内の 2 つの連続し たハイフンを、コメントの開始とは解釈しません。

2 つの連続したマイナス記号 (後に単項が続くバイナリ) を含む式を表すには、 2 つのハイフンの間にスペースを 1 つ挿入するか、左カッコを 1 つ挿入します。

次にそのようなイベントの例を示します。

```
-- this procedure finds rules by user name
create procedure findmyrule @nm varchar(30) = null
as
if @nm is null
begin
  print "You must give a user name"
return
  print "I have returned"
-- each line of a multiple-line comment
-- must be marked separately.
end
else -- print the rule names and IDs, and
        -- the user ID
   select sysobjects.name, sysobjects.id,
    sysobjects.uid
   from sysobjects, master..syslogins
   where master..syslogins.name = @nm
   and sysobjects.uid = master..syslogins.suid
   and sysobjects.type = "R"
```
# <span id="page-492-0"></span>ローカル変数

ローカル変数は、while ループや if...else ブロックのカウンタとして、バッチ やストアド・プロシージャでよく使用されます。ストアド・プロシージャで使 用されている場合、そのプロシージャの実行時にそれらのローカル変数が自動 的 か つ 非 対 話 的 に 使 用 さ れ る こ と が 宣 言 さ れ ま す。*char\_expr*、 *integer\_expression*、*numeric\_expr*、*float\_expr* などのように、Transact-SQL 構文 で式が使用可能と示されているほとんどの場所で、変数を使用できます。

### ローカル変数の宣言

declare を使用して、ローカル変数の名前とデータ型を宣言するには、次の構 文を使用します。

declare @*variable\_name datatype* [, @*variable\_name datatype*]...

変数名は、@ 記号で始め、識別子の規則に従って指定します。text、image、 sysname 以外のユーザ定義データ型かシステムから提供されるデータ型を指 定します。

メモリとパフォーマンスの点からは、次のように指定すると効率的です。

declare @a int, @b char(20), @c float

これはあまり効率的でない例です。

```
declare @a int
declare @b char(20)
declare @c float
```
### ローカル変数と *select* 文

変数を宣言すると、その変数には null 値が代入されます。ローカル変数に値を 代入するには、select 文を使用します。

declare 文と同様に、次のように指定すると効率的です。

select  $@a = 1$ ,  $@b = 2$ ,  $@c = 3$ 

これはあまり効率的でない例です。

select @a = 1 select @b = 2 select @c = 3

『リファレンス・マニュアル:コマンド』を参照してください。

単一の select 文の中で、ある変数に値を代入してから、さらに、別の変数にそ の最初の変数に基づく値を代入しないでください。これを行うと、期待どおり の結果が得られない場合があります。たとえば、次の 2 つのクエリは、両方と も *@c2* の値を取り出そうとしています。最初のクエリは null を返し、2 番目 のクエリは正しい答え 0.033333 を返します。

```
/* this is wrong*/
declare @c1 float, @c2 float
select @c1 = 1000/1000, @c2 = @c1/30
select @c1, @c2
/* do it this way */declare @c1 float, @c2 float
select @c1 = 1000/1000
select @c2 = @c1/30select @c1, @c2
```
変数に値を代入する select 文を使用して、ユーザにデータを返すことはできま せん。次の例の最初の select 文は、ローカル変数 *@veryhigh* に最高価格を代入 します。2 番目の select 文は、値を表示するために必要です。

```
declare @veryhigh money
select @veryhigh = max(price)
   from titles
select @veryhigh
```
変数に値を代入する select 文が複数の値を返す場合は、返される最後の値が変 数に代入されます。次のクエリは、"select advance from titles" によって返され る最後の値を変数に代入します。

```
declare @m money
select @m = advance from titles
select @m
(18 rows affected)
------------------------ 
                8,000.00
```
(1 row affected)

代入文は、select 文によって影響を受けた (返された) ローの数を示します。

変数に値を代入する select 文が値を返せないと、変数はその文によって変更さ れません。

ローカル変数は、print または raiserror の引数として使用できます。

update 文で変数を使用する場合は、「update での set [句の使用」](#page-249-0)(232 ページ)を 参照してください。

### ローカル変数と *update* 文

update 文の中で変数への代入を直接行うことができます。select 文を使用し て変数に値を代入する必要はありません。変数を宣言したときは、その変数は 値 null を持っています。

『リファレンス・マニュアル:コマンド』を参照してください。

### ローカル変数とサブクエリ

ローカル変数に値を代入するサブクエリは、値を 1 つだけ返すことができま す。例を示します。

declare @veryhigh money select @veryhigh = max(price) from titles if @veryhigh > \$20 print "Ouch!"

ASE Transact-SQL ユーザーズ・ガイド **477**

```
declare @one varchar(18), @two varchar(18)
select @one = "this is one", @two = "this is two"
if @one = "this is one"
  print "you got one"
if @two = "this is two"
   print "you got two"
else print "nope"
declare @tcount int, @pcount int
select \thetatcount = (select count(*) from titles),
   \thetapcount = (select count(*) from publishers)
select @tcount, @pcount
```
### ローカル変数、*while* ループ、*if...else* ブロック

次の例は、while ループのカウンタにローカル変数を使用して、if 文内の where 句でマッチングを行い、select 文中の値の設定やリセットを行います。

```
/* Determine if a given au id has a row in au pix*/
/* Turn off result counting */
set nocount on
/* declare the variables */
declare @c int,
         @min_id varchar(30)
/*First, count the rows*/
select @c = count(*) from authors
/* Initialize @min_id to "" */
select @min_id = "/* while loop executes once for each authors row */
while @c > 0
begin
         /*Find the smallest au_id*/
         select @min_id = min(au_id)
            from authors
            where au_id > @min_id
        /*Is there a match in au pix?*/
         if exists (select au_id
            from au_pix
            where au id = @min id)
            begin
            print "A Match!%1!", @min_id
      end
      select @c = @c -1 /*decrement the counter */
end
```
### 変数と **null** 値

ローカル変数は、宣言されたときに値 null が代入されます。また、select 文に よって null 値が代入される場合もあります。null に特別な意味をもたせるため には、変数に設定された null 値と他の null 値を比較するときに、特別な規則を 適用することが必要です。

表 [15-2](#page-496-0)は、異なる比較演算子を使用する null 値カラムと null 値式の比較の結 果を示しています。式は、変数、リテラル、または変数、リテラル、算術演算 子の組み合わせで表せます。

<span id="page-496-0"></span>表 **15-2: null** 値の比較

| 比較のタイプ                               | = 演算子の使用     | $\langle \cdot, \cdot \rangle$ , $\langle =, \cdot \rangle$ , $\langle \cdot, \cdot \rangle$ , $\pm$<br>たは <> 演算子の使用 |
|--------------------------------------|--------------|----------------------------------------------------------------------------------------------------|
| column value $\geq$ column value の比較 | <b>FALSE</b> | <b>FALSE</b>                                                                                                    |
| column value $\geq$ expression の比較   | TRUE         | <b>FALSE</b>                                                                                                    |
| expression $\angle$ column value の比較 | TRUE         | <b>FALSE</b>                                                                                                    |
| expression と expression の比較          | TRUE         | <b>FALSE</b>                                                                                                    |

次にテストの例を示します。

```
declare @v int, @i int
if @v = @i select "null = null, true"
if @v > @i select "null > null, true"
```
このテストでは、最初の比較だけが true を返します。

```
----------------- 
null = null, true
```

```
(1 row affected)
```
次の例は、titles テーブルから、advance に null 値があるローをすべて返しま す。

```
declare @m money
select title id, advance
from titles
where advance = @mtitle_id advance 
-------- ----------------
MC3026 NULL
PC9999 NULL
```
(2 rows affected)

# グローバル変数

グローバル変数は、システムによって提供される事前定義済みの変数で、 Transact-SQL の拡張機能です。グローバル変数は、ローカル変数と区別するた めに、名前の先頭に @ 記号を 2 つ付けます (たとえば、*@@error*)。2 つの @ 記号は、グローバル変数を定義するための識別子の一部とみなされます。

ユーザは、グローバル変数を作成したり、select 文の中で直接グローバル変数 の値を更新したりできません。ユーザが「グローバル変数」と同じ名前のロー カル変数を宣言した場合、その変数はローカル変数とみなされます。

グローバル変数の完全なリストについては、『リファレンス・マニュアル:ビ ルディング・ブロック』の「第 3 章 グローバル変数」を参照してください。

### トランザクションとグローバル変数

グローバル変数の中には、トランザクションで使用される情報を提供するもの もあります。

#### *@@error* によるエラーのチェック

*@@error* グローバル変数は、通常は、現在のユーザ・セッションで最後に実 行されたバッチのエラー・ステータスを確認するために使用されます。最後の トランザクションが成功した場合、*@@error* には 0 が入っています。それ以 外の場合、*@@error* にはシステムが生成した最後のエラー番号が入っていま す。if @@error != 0 という文の後に return 句が続く場合、エラーが発生する と終了します。

print 文や if テストを含む、すべての Transact-SQL 文によって *@@error* はリ セットされるので、ステータス・チェックは、成功が未確認のバッチの直後に 行う必要があります。

*@@sqlstatus* グローバル変数は、*@@error* の出力に影響しません[。「最後の](#page-498-0) fetch [からのステータスのチェック」](#page-498-0)(481 ページ) を参照してください。

#### *@@identity* による **IDENTITY** 値のチェック

*@@identity* には、現在のユーザ・セッションの IDENTITY カラムに挿入され た最後の値が含まれています。*@@identity* は、insert、select into、bcp が テーブルにローを挿入しようとするたびに設定されます。insert 文、select into 文、または bcp 文の失敗や、その文を含むトランザクションのロール バックは、*@@identity* の値には影響しません。*@@identity* は、IDENTITY カ ラムに最後の値を挿入した文がコミットに失敗した場合でも、その値を保持 します。

文が複数のローを挿入した場合、*@@identity* は、最後に挿入されたローの IDENTITY 値を反映します。影響を受けたテーブルに IDENTITY カラムがない 場合、*@@identity* は 0 に設定されます。

#### *@@trancount* によるトランザクション・ネスト・レベルのチェック

*@@trancount* には、現在のユーザ・セッションでトランザクションのネスト・ レベルが設定されます。バッチ内で begin transaction を検出するたびに、トラ ンザクション・カウントが増えます。連鎖トランザクション・モードで *@@trancount* を問い合わせると、クエリが自動的にトランザクションを開始す るので、その値は必ず 0 以外になります。

#### *@@transtate* によるトランザクション状態のチェック

*@@transtate* には、現在のユーザ・セッションで実行した後のトランザクショ ンの現在の状態が設定されています。*@@error* とは違って、*@@transtate* は バッチごとにクリアされません。表 [15-3](#page-498-1) に、*@@transtate* に設定される値を示 します。

<span id="page-498-1"></span>表 **15-3: @@transtate** 値

| 値        | 意味                                                     |
|----------|--------------------------------------------------------|
| $\Omega$ | トランザクションが進行中。明示的または暗黙的トランザク<br>ションが行われている。             |
|          | トランザクションが成功した。トランザクションが完了し、そ<br>の変更がコミットされた。           |
|          | 文がアボートされた。前の文がアボートされた。トランザク<br>ションには影響しない。             |
|          | トランザクションがアボートされた。トランザクションがア<br>ボートされ、すべての変更がロールバックされた。 |

*@@transtate* は、実行エラーによってだけ変更されます。構文エラーとコンパ イル・エラーは、*@@transtate* の値に影響しません。トランザクションでの *@@transtate* の使用例については[、「トランザクションのステータスの確認」](#page-684-0) (667 [ページ](#page-684-0))を参照してください。

#### *@@nestlevel* によるネスト・レベルのチェック

*@@nestlevel* には、ユーザ・セッションでの現在の実行のネスト・レベルが含 まれます。初期値は 0 です。ストアド・プロシージャまたはトリガが、別のス トアド・プロシージャやトリガを呼び出すたびに、ネスト・レベルが 1 つずつ 増加します。ネスト・レベルは、キャッシュされる文が作成されたときも 1 つ 増えます。最大値の 16 を超えると、トランザクションはアボートします。

### <span id="page-498-0"></span>最後の *fetch* からのステータスのチェック

*@@sqlstatus* には、現在のユーザ・セッションの最後の fetch 文によって取り 出されるステータス情報が含まれます。*@@sqlstatus* に含まれる値は、次のと おりです。

表 **15-4: @@sqlstatus** 値

| 値 | 意味                                                                                                |
|---|---------------------------------------------------------------------------------------------------|
|   | fetch 文が正常に終了した。                                                                                  |
|   | fetch 文がエラーになった。                                                                                  |
|   | 結果セットにこれ以上データがない。この警告は、現在のカー<br>ソルが結果セットの最終ローを指しており、クライアントがそ<br>のカーソルに対して fetch コマンドを送った場合に表示される。 |

*@@sqlstatus* グローバル変数は、*@@error* の出力に影響しません。たとえば、 次のバッチでは、fetch*@@error* 文の結果をエラーにすることで、*@@sqlstatus* を 1 に設定します。ただし、*@@error* は、*@@sqlstatus* の出力ではなく、エ ラー・メッセージ番号を反映します。

```
declare csr1 cursor
for select * from sysmessages
for read only
open csr1
begin
   declare @xyz varchar(255)
   fetch csr1 into @xyz
   select error = @@error
   select sqlstatus = @@sqlstatus
end
Msg 553, Level 16, State 1:
Line 3:
FETCH INTO 句にあるパラメータまたは変数の数が、カーソル 'csr1' の結果
セットのカラム数と一致しません。
```
この時点で、*@@error* グローバル変数は、最後に生成されたエラー番号 553 に 設定されます。*@@sqlstatus* は 1 に設定されます。

*@@fetch\_status* は、最新の fetch のステータスを返します。

表 **15-5: @@fetch\_status**

| 値   | 意味             |
|-----|----------------|
|     | fetch 操作が成功した。 |
| - 1 | fetch 操作が失敗した。 |
|     | 今後のために予約済み。    |

# <sup>第</sup> 16 <sup>章</sup> クエリでの **Transact-SQL** 関数の使用

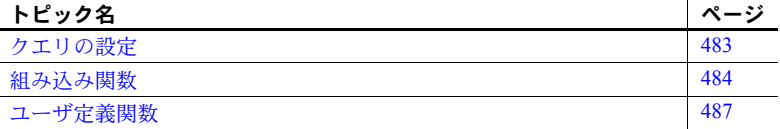

Adaptive Server の関数は、データベースまたはシステム・テーブルから情 報を返す Transact-SQL ルーチンです Adaptive Server は、組み込み関数の セットを提供します。さらに、次を使用できます。create function コマン ドを使用して Transact-SQL 関数と SQLJ 関数を作成できます。

組み込み関数の完全なリストや説明については、『リファレンス・マニュア ル:ビルディング・ブロック』を参照してください。create function コマ ンドの詳細については、『リファレンス・マニュアル:コマンド』を参照 してください。

# <span id="page-500-0"></span>クエリの設定

通常、関数は、select リスト、where 句、または式が使用できる任意の箇 所で使用できます。一般的な構文を示します。

### select *function\_name*[(*arguments*)]

たとえば、"emilya" でログインするユーザ ID 番号を探すには、次のよう に入力します。

select user id("emilya")

サーバは次を返します。

------------------ 1209

# <span id="page-501-0"></span>組み込み関数

複数のさまざまな種類の組み込み関数があります。これらの関数を使用する方 法を管理する規則は、異なる可能性があります。この項では、さまざまな種類 の関数について説明し、使用方法の基礎知識を提供します。詳細については、 『リファレンス・マニュアル:ビルディング・ブロック』、XML 関数について は、『XML サービス』を参照してください。

### システム関数

システム関数はデータベースに関する情報を返します。その多くは、システ ム・テーブルに問い合わせを行う手軽な手段です。システム関数への引数がオ プションの場合は、現在のデータベース、ホスト・コンピュータ、サーバ・ ユーザ、またはデータベース・ユーザを前提としています。user 以外のシス テム関数は、引数が null の場合でも必ずカッコを付けて使用します。

たとえば、現在のユーザのユーザ名を検索するには、引数を省略しますが、 カッコを付けます。次に例を示します。

```
select user_name()
-------------------
dbo
```
### <span id="page-501-1"></span>文字列関数

文字列関数は、文字列、式、また、場合によってはバイナリ・データでのさま ざまな演算を実行します。文字列関数内で定数を使用する場合は、定数を一重 または二重の引用符で囲んでください。次のようにして、バイナリ式と文字式 を連結したり ([「式の連結」](#page-502-0)(485 ページ) を参照)、ネストできます ([「ネスト](#page-503-0) [文字列関数」](#page-503-0)(486 ページ) を参照)。

ほとんどの文字列関数は、char、nchar、unichar、varchar、univarchar、お よび nvarchar の各データ型と、char、unichar や varchar、univarchar に暗黙 的に変換されるデータ型でしか使用できません。また、binary と varbinary データで使用できる文字列関数もいくつかあります。patindex は、text、 unitext、char、nchar、unichar、varchar、nvarchar、および univarchar カラ ムで使用できます。

また、各関数には、指定のデータ型に暗黙的に変換できる引数を指定すること もできます。たとえば、概数値の式を受け入れる関数は、整数式も受け入れま す。Adaptive Server により、引数は指定のデータ型に自動的に変換されます。

### <span id="page-502-0"></span>式の連結

バイナリ式または文字式は連結できます。つまり、2 つ以上の文字列かバイナ リ文字列、文字データかバイナリ・データ、またはそれらの組み合わせを + 文 字列連結演算子と結合できます。連結された文字列の最大長は 16384 バイト です。

binary、varbinary カラムと、char、unichar、nchar、varchar、univarchar、nvarchar カラムを連結できます。unichar と univarchar を char、nchar、nvarchar、varchar と連結すると、unichar または univarchar になります。text、unitext、または image カラムは連結できません。

連結の構文は次のとおりです。

select (*expression* + *expression* [+ *expression*]...)

たとえば、2 つの文字列を結合する例を示します。

```
select ("abc" + "def")
------- 
abcdef
```

```
(1 row affected)
```
Moniker をカラム見出しとして、カリフォルニア州に住む作家名を、姓、名 前の順にカンマとスペースで区切って次に入力します。

```
select Moniker = (au lname + ", " + au fname)
from authors
where state = "CA"
Moniker
------------------------------------------------- 
White, Johnson
Green, Marjorie
Carson, Cheryl
O'Leary, Michael
Straight, Dick
Bennet, Abraham
Dull, Ann
...
```
文字列関数で 2 つの文字式が受け入れられるが、1 つの式が unichar の場合、 もう 1 つの式が「拡大」され、内部で unichar に変換されます。これは、混合 モードの式に関する既存のルールに従っています。ただし、unichar データが 2 倍のスペースを占有することがあるため、この変換によってトランケーショ ンが発生することがあります。

非文字式または非バイナリのカラムを連結するには、convert 関数を使用しま す。次に例を示します。

```
select "The due date is " + convert (varchar(30),
    pubdate)
```
from titles where title id = "BU1032" --------------------------------------- The due date is Jun 12 2006 12:00AM

Adaptive Server では、空文字列 (" " または ' ') は、1 つのスペースとして評価 されます。次のような文があるとします。

select "abc" + "" + "def"

結果は、次のようになります。

abc def

#### 連結演算子と **LOB** ロケータ

+ および || Transact-SQL 演算子は、LOB ロケータを連結演算用の式として受け 入れます。1 つまたは複数のロケータを伴う連結演算の結果は、入力ロケータ により参照されるロケータと同じデータ型の LOB ロケータになります。

たとえば、*@v* および *@w* はテキスト・ロケータの変数であると仮定します。 有効な連結演算子を次に示します。

- $\cdot$  select  $@v + @w$
- select @v || "abdcef"
- select " $xyz$ " +  $@w$

### <span id="page-503-0"></span>ネスト文字列関数

文字列関数は、ネストできます。たとえば、substring 関数を使用して、作家 ごとに姓と名前の頭文字をカンマで区切り、最後にピリオドを付けて表示する には、次のように入力します。たとえば、次のように入力します。

```
select (au lname + "," + " " + substring(au fname, 1, 1) + ".")
from authors
where city = "Oakland"
-------------------------------------------- 
Green, M.
Straight, D.
Stringer, D.
MacFeather, S.
Karsen, L.
```
20 ドルを超える本の pub\_id と、title\_id の最初の 2 文字を表示するには、次の ように入力します。

```
select substring(pub id + title id, 1, 6)
from titles
where price > $20
-------------- 
1389PC
```
0877PS 0877TC

## 文字列関数の制限

文字列関数の結果は 16KB に制限されます。この制限はサーバのページ・サイ ズに依存しません。ページ・サイズが 2KB の場合でも、Transact-SQL の文字 列関数、文字列変数、リテラルは 16K まで使用できます。

set string\_rtruncation がオンの場合、insert または update で文字列がトラン ケートされると、ユーザはエラーを受け取ります。しかし、表示される文字列 がトランケートされても、Adaptive Server はエラーをレポートしません。次に 例を示します。

select replicate("a", 16383) + replicate("B", 4000)

この例は、全長が 20383 になっても、結果文字列は 16K に制限されているこ とを示します。

# **text** 関数および **image** 関数

text 関数は、text、image、unitext データを操作します。select 文によって取 り出される text、image、unitext データの量を制限するには、set textsize オプ ションを使用してください。

注意 このほかに、text、image、および unitext データを扱うのに、*@@textcolid*、 *@@textdbid*、*@@textobjid*、*@@textptr*、*@@textsize* グローバル変数を使用でき ます。

たとえば、textptr 関数を使用して、title\_id BU78322 を持つ、text カラムの copy を blurbs テーブルで検索します。16 バイトのバイナリ文字列であるテキスト・ ポインタは、ローカル変数 *@val* に挿入され、readtext コマンドのパラメータ として指定されます。オフセットを 1 を指定された readtext は、2 番目のバイ トで始まる 5 バイトを返します。カラムに含まれるデータの一部だけを取り出 す場合は、readtext で text、unitext、image の値を取り出すことができます。

```
declare @val binary(16)
select @val = textptr(copy) from blurbs
where au id = "486-29-1786"readtext blurbs.copy @val 1 5
```
textptr は 16 バイトの varbinary 文字列を返します。上記の例のように、この文 字列をローカル変数に入れて、参照によって使用することをおすすめします。

textptr を使用する上記の declare の例に対して、*@@textptr* グローバル変数を 使用する代替方法を次に示します。

readtext texttest.blurb @@textptr 1 5

注意 文字列関数 patindex および datalength を text カラム、image カラム、 unitext カラムに使用可能です。

## *unitext* カラムでの *readtext* の使用

カラムに含まれるデータの特定の部分だけの場合は、readtext コマンドで text、 unitext、および image の値を取り出すことができます。readtext コマンドに は、テーブルおよびカラムの名前、テキスト・ポインタ、カラム内の開始オフ セット、検索する文字数またはバイト数の情報が必要です。ビューの text、 unitext、または image カラムでは、readtext を使用できません。

readtext コマンドの unitext カラムでの使用の詳細については、『リファレン ス・マニュアル:コマンド』を参照してください。

# <span id="page-505-0"></span>集合関数

集合関数は、クエリ結果に新しいカラムとして表示される合計値を生成しま す。それらは select リスト、または select 文の having 句か、サブクエリで使用 できます。where 句内では使用できません。

集合関数は、char データ型値に適用される場合、値を暗黙的に varchar に変換 して、後続ブランクをすべて削除します。同様に、unichar データ型の値は暗 黙的に univarchar データ型へ変換されます。

## 制限事項

- クエリ内の各集合には、それぞれのワーク・テーブルが必要です。した がって、集合関数のクエリでは、クエリに許可されたワーク・テーブルの 最大数 (46) を超える数の集合を使用できません。
- カーソルの select 句に集合関数を含めた場合、このカーソルは更新できま せん。
- 集合関数は sysprocesses や syslocks などの仮想テーブルには使用できま せん。

#### **group by** 句を指定した集合関数

集合関数は、多くの場合、テーブルをグループに分割する group by 句を指定 します。集合関数は、グループごとに 1 つの値を作成します。group by を使 用しないと、select リスト内の集合関数は、テーブル内のすべてのローを処理 するか、または where 句よって定義されたローのサブセットを処理するかに 関係なく、結果的に 1 つの値を作成します。

## 集合関数と **null** 値

集合関数は、特定カラムにある null 以外の値の合計値を計算します。ansinull オプションを off (デフォルト値) に設定すると、集合関数で null が検出されて も警告は出されません。ansinull オプションをオンに設定すると、集合関数で null が検出されたときに、クエリから次の SQLSTATE 警告が返されます。

Warning- null value eliminated in set function

## ベクトルおよびスカラ集合

集合関数は、テーブル内のすべてのローに適用できます。この場合、単一の値 であるスカラ集合が作成されます。集合関数は、指定したカラムまたは式で同 じ値を持つすべてのローにも (group by と、オプションで having 句を使用し て) 適用できます。この場合は、グループごとに 1 つの値、ベクトル集合が作 成されます。集合関数の結果は新しいカラムとして表示されます。

スカラ集合関数内にベクトル集合関数をネストできます。次に例を示します。

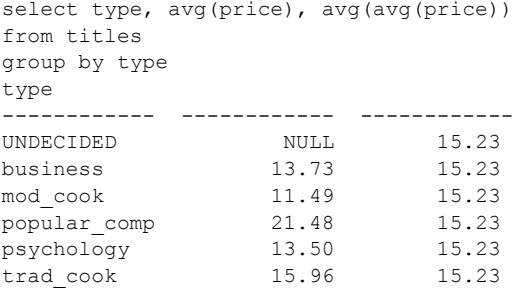

(6 rows affected)

group by 句は、ベクトル集合に適用されます。この例では、avg(price) です。 スカラ集合 avg(avg(price)) は、titles テーブルの種類別平均価格の平均値です。

標準的な SQL では、select リストに集合関数が含まれる場合、すべての select リストのカラムに集合関数が適用されるか、またはこれらのカラムが group by リストに含まれている必要があります。Transact-SQL には、このような制限は ありません。

[例](#page-506-0) 1 は、標準の制限が適用される select 文を示します[。例](#page-507-0) 2 では、同じ文の select リストに別の項目 (title\_id) が追加されています。表示内容の違いを明確 に示すため、order by も追加されています。これらの「余分な」カラムは、 having 句でも参照できます。

```
例 1 select type, avg(price), avg(advance)
                    from titles
                    group by type
                    type
                    ------------ ------------ ------------ 
                    UNDECIDED NULL NULL
```
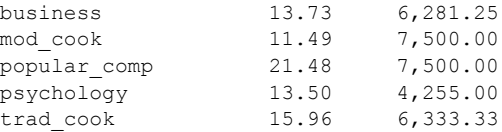

(6 rows affected)

<span id="page-507-0"></span>例 2 group by の後で、カラム名または他の式 (カラム見出しまたはエイリアスを除 く) のどちらかを使用できます。

group by カラムの null 値は、1 つのグループにまとめられます。

select type, title id, avg(price), avg(advance) from titles group by type order by type

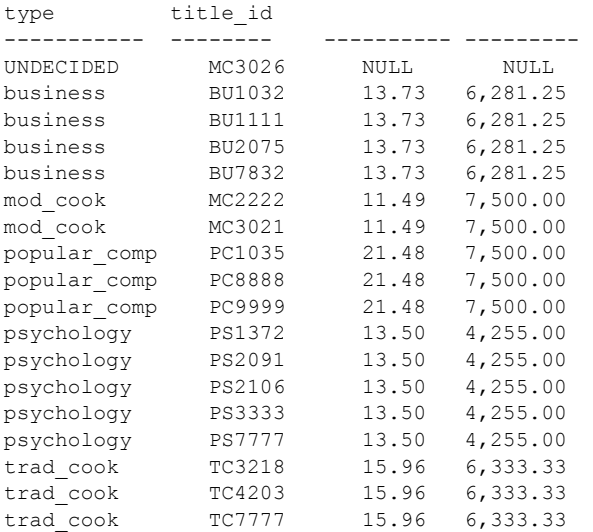

<span id="page-507-1"></span>例 3 select 文の compute clause は、ロー集合を使用して合計値を作成します。ロー 集合を使用すると、1つのコマンドでディテール・ローと合計ローを検索でき ます[。例](#page-507-1) 3 に、この機能を示します。

> select type, title id, price, advance from titles where type = "psychology" order by type compute sum(price), sum(advance) by type type title\_id price advance

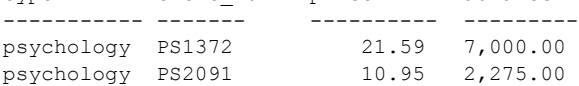

psychology PS2106 7.00 6,000.00 psychology PS3333 19.99 2,000.00 psychology PS7777 7.99 4,000.00 sum sum ------- ---------- 67.52 21,275.00

[例](#page-507-1) 3 の表示内容と、compute を使用しない例 ([例](#page-506-0) 1 と [例](#page-507-0) 2) の表示内容の違い に注意してください。

## ロー集合としての集合関数

ロー集合関数は、クエリ結果に追加ローとして表示される合計値を生成します。

集合関数をロー集合として使用するには、次を使用します。

*Start of select statement* compute *row\_aggregate*(*column\_name*) [, *row\_aggregate*(*column\_name*)]... [by *column\_name* [, *column\_name*]...]

それぞれの意味は、次のとおりです。

• *column\_name* - カラム名。カッコで囲む必要があります。sum と avg で 使用できるのは、真数値、概数値、通貨カラムだけです。

1 つの compute clause は、同じ関数をいくつかのカラムに適用できます。 複数の関数を使用するには、複数の compute clause を使用してください。

• by は、ローの集約値がサブグループについて計算されることを示します。 by 項目の値が変更されると、常にローの集約値が生成されます。by を使 用する場合は、order by を使用する必要があります。

by の後に複数の項目をリストすると、グループがサブグループに分割さ れ、グループ化される各レベルに関数が適用されます。

ロー集合を使用すると、1 つのコマンドでディテール・ローと合計ローを検索 できます。集合関数は通常、テーブル内の指定されたすべてのローに対して、 または各グループに対して 1 つの値を生成し、この合計値は新しいカラムとし て表示されます。

次の例は、この違いを示しています。

select type, sum(price), sum(advance) from titles where type like "%cook" group by type type ---------- ---------- --------------- mod cook 22.98 15,000.00 trad cook 47.89 19,000.00

(2 rows affected)

select type, price, advance from titles where type like "%cook" order by type compute sum(price), sum(advance) by type type price advance ---------- ---------- --------------- mod\_cook 2.99 15,000.00 mod\_cook 19.99 0.00 sum sum ---------- ---------------- 22.98 15,000.00 type price advance ---------- ---------- --------------- trad cook 11.95 4,000.00 trad cook 14.99 8,000.00 trad cook 20.95 7,000.00 sum sum ---------- ---------------- 19,000.00 (7 rows affected) type price advance ---------- ---------- --------------- mod\_cook 2.99 15,000.00 mod\_cook 19.99 0.00 Compute Result: ---------------------- ----------------- 22.98 15,000.00 type price advance ---------- ---------- --------------- trad\_cook 11.95 4,000.00 trad cook 14.99 8,000.00 trad cook 20.95 7,000.00 Compute Result: ---------------------- ----------------- 47.89 19,000.00 (7 rows affected)

compute 句内のカラムは select リストになければなりません。

select リストでのカラムの指定順序は、compute clause の集合の順序を上書き します。次に例を示します。

```
create table t1 (a int, b int, c int null)
insert t1 values(1,5,8)
insert t1 values(2,6,9)
(1 row affected)
compute sum(c), max(b), min(a)
```
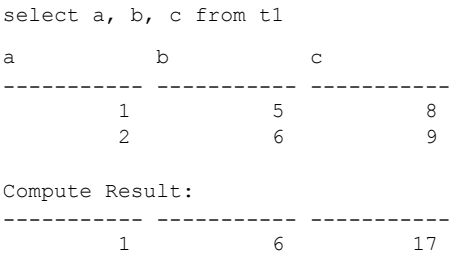

ansinull オプションを off (デフォルト値) に設定すると、ロー集合で null が検 出されても警告は出されません。ansinull オプションをオンに設定すると、ロー 集合で null が検出されたときに、クエリから次の SQLSTATE 警告が返されます。

Warning- null value eliminated in set function

compute clause の出力を結果テーブルに保存する方法がないため、compute clause と同じ文中で select into を使用することはできません。

# 統計集合関数

統計集合関数で数値データの統計的分析を行うことができます[。「集合関数」](#page-505-0) (488 [ページ](#page-505-0)) を参照してください。

これらの関数は、クエリの group by 句の指定に従ってローのグループの値を 計算できる集合関数です。max や min などのその他の基本的な集合関数と同 様に、これらの計算は入力データ内の null 値を無視します。また、分析される 式のドメインに関係なく、分散と標準偏差の計算では必ず IEEE (Institute of Electrical and Electronics Engineers) の倍精度浮動小数点数が使用されます。

分散関数または標準偏差関数への入力が空のデータ・セットである場合、これ らの関数は null 値を返します。分散関数または標準偏差関数への入力が単一の 値である場合、これらの関数は 0 を返します。

統計集合は、avg 集合に類似しています。

• 構文は次のとおりです。

*statistical\_agg\_function\_name* ([all | distinct] *expression*)

- numeric データ型の式のみが有効です。
- null 値は計算には関与しません。
- データが計算に関与しない場合、結果は null のみです。
- distinct 句または all 句は、式の前に置かれます (デフォルトは allです)。
- 統計集合をベクトル集合 (group by を含む)、スカラ集合 (group by を含ま ない) として、または compute 句で使用できます。

ただし avg 集合関数とは異なり、結果は次のようになります。

- 常に float データ型 (つまり、倍精度浮動小数点)、ただし avg 集合の結果 のデータ型は式のデータ型と同じです (例外あり)。
- 単一データ・ポイントでは 0.0 です。

## 標準偏差を計算する式

Adaptive Server が分散と標準偏差を定義するのに使用する式を確認するには、 『リファレンス・マニュアル:ブロック』の stddev\_samp、stddev\_pop var samp、および var pop のリファレンス・ページを参照してください。

計算式は類似していますが、次の異なる目的のために使用されます。

- var samp および stddev samp 母集団の標本、つまりサブセットを全 母集団の代表として評価する際に使用されます。
- var\_pop および stddev\_pop 母集団で使用できるデータがすべてある場 合、または *n* が非常に大きくて、*n* と *n-1* の差が小さい場合に使用されます。

# 算術関数

算術関数は、算術データの演算に共通して必要な値を返します。

また、各関数には、指定のデータ型に暗黙的に変換できる引数を指定すること もできます。たとえば、概数値型を受け入れる関数は、整数値型も受け入れま す。Adaptive Server により、引数は指定のデータ型に変換されます[。「内部変](#page-524-0) [換エラー」](#page-524-0)(507 ページ) を参照してください。

ドメイン・エラーまたは範囲エラーを処理するために、エラー・トラップが用 意されています。ドメイン・エラーの処理方法を指定するために、arithabort と arithignore を使用できます。

表 [16-1](#page-512-0) は、floor、ceiling、round 算術関数を使用した例を示します。

| 文                          | 結果            |
|----------------------------|---------------|
| select floor(123)          | 123           |
| select floor(123.45)       | 123.000000    |
| select floor(1.2345E2)     | 123.000000    |
| select floor(-123.45)      | $-124.000000$ |
| select floor(-1.2345E2)    | $-124.000000$ |
| select floor(\$123.45)     | 123.00        |
| select ceiling (123.45)    | 124.000000    |
| select ceiling(-123.45)    | $-123.000000$ |
| select ceiling (1.2345E2)  | 124.000000    |
| select ceiling (-1.2345E2) | $-123.000000$ |
| select ceiling (\$123.45)  | 124.00        |
| select round(123.4545, 2)  | 123.4500      |
| select round(123.45, -2)   | 100.00        |
| select round(1.2345E2, 2)  | 123.450000    |
| select round(1.2345E2, -2) | 100.000000    |

<span id="page-512-0"></span>表 **16-1:** 算術関数の例

# 日付関数

日付関数は、算術計算を実行し、datetime、bigtime、bigdatetime、smalldatetime、 date、time 値に関するデータを表示します。クエリの select 句または where 句で使用できる。

1753 年 1 月 1 日より後の値には、datetime データ型を使用します。0001 年 1 月 1 日から 9999 年 1 月 1 日までの日付には、date を使用します。一重または二 重の引用符で囲んでください。Adaptive Server では、さまざまな種類の日付 フォーマットを識別できます。データ型の詳細については、『リファレンス・ マニュアル:ビルディング・ブロック』を参照してください。

これがデフォルトの表示フォーマットです。

Apr 15 2010 10:23PM

それぞれの日付は、Adaptive Server に指定できる略語を使用する部分に分割さ れます。表 [16-2](#page-513-0) に、各日付要素、省略形がある場合はその省略形と、日付要 素に使用できる整数値を示します。

| 日付要素        | 省略形 | 値                                |
|-------------|-----|----------------------------------|
| year        | yу  | $1753 \sim 9999$ (datetime)      |
|             |     | $1900 \sim 2079$ (smalldatetime) |
|             |     | $0001 - 9999$ (date)             |
| quarter     | qq  | $1 \sim 4$                       |
| month       | mm  | $1 \sim 12$                      |
| week        | wk  | $1 \sim 54$                      |
| day         | dd  | $1 \sim 31$                      |
| dayofyear   | dy  | $1 \sim 366$                     |
| weekday     | dw  | $1 \sim 7$ (日曜日~土曜日)             |
| hour        | hh  | $0 \sim 23$                      |
| minute      | mi  | $0 \sim 59$                      |
| second      | SS  | $0 \sim 59$                      |
| millisecond | ms  | $0 \sim 999$                     |
| microsecond | us  | $0 \sim 999999$                  |

<span id="page-513-0"></span>表 **16-2:** 日付要素

たとえば、datediff 関数で、指定した 1 番目と 2 番目の 2 つの日付の差を、日 付要素に指定した単位で算出します。結果は、*date2* から *date1* を引いた値に 等しい符号付きの整数値が日付要素に返されます。

このクエリは、pubdate と 2010 年 11 月 30 日の間の日数を算出します。

```
select newdate = datediff(day, pubdate, qetdate())
  "Nov 30 2010")
from titles
pubdate newdate
------------------------ ---------------
Jun 12 2006 12:00AM 1632
Jun 9 2005 12:00AM 2000
Jun 30 2005 12:00AM 1979
Jun 22 2004 12:00AM 2352
Jun 9 2006 12:00AM 1635
Jun 15 2004 12:00AM 2356
...
```
dateadd 関数で、指定した日付にある日付間隔 ( 整数として指定 ) を加算しま す。たとえば、titles テーブルのすべての本の発行が 3 日遅くなった場合、次 の文を使用して新しい発行日を得ることができます。

select dateadd(day, 3, pubdate) from titles

--------------------- Jun 15 2006 12:00AM Jun 12 2005 12:00AM Jul 3 2005 12:00AM

Jun 25 2004 12:00AM Jun 12 2006 12:00AM Jun 21 2004 12:00AM ...

# データ型変換関数

データ型変換は、式のデータ型を別のデータ型への変更と、date および time 情報の表示フォーマットを再フォーマットします。

Adaptive Server では、「暗黙の変換」と呼ばれる特定のデータ型の変換が実行 されます。たとえば、char 式と datetime 式、または smallint 式と int 式、ある いは長さの異なる char 式を比較するときに、Adaptive Server がデータ型を別 のデータ型へ自動的に変換します。

「明示的な変換」と呼ばれるその他の変換については、データ型変換をするた めにデータ型変換関数を使用する必要があります。たとえば、数値型を連結す るには、その前に数値型を文字型に変換しておかなければなりません。date を datetime に明示的に変換しようとしたときに、その値が datetime の範囲外 (た とえば、"Jan 1, 1000") の場合は、変換が許可されず、エラー・メッセージが表 示されます[。「明示的変換のための](#page-517-0) convert 関数」(500 ページ) を参照してくだ さい。

暗黙的にも明示的にも、変換できないデータ型があります。たとえば、smallint または binary データは datetime に変換できません。表 [16-3](#page-515-0) と表 [16-4](#page-516-0) は、各 データ型変換が暗黙的または明示的に実行されるか、あるいはそのテーブルで サポートされていないかを示しています。

- E 明示的なデータ型変換が必要です。
- I 明示的にも暗黙的にも変換できます。
- U データ型は変換できません。

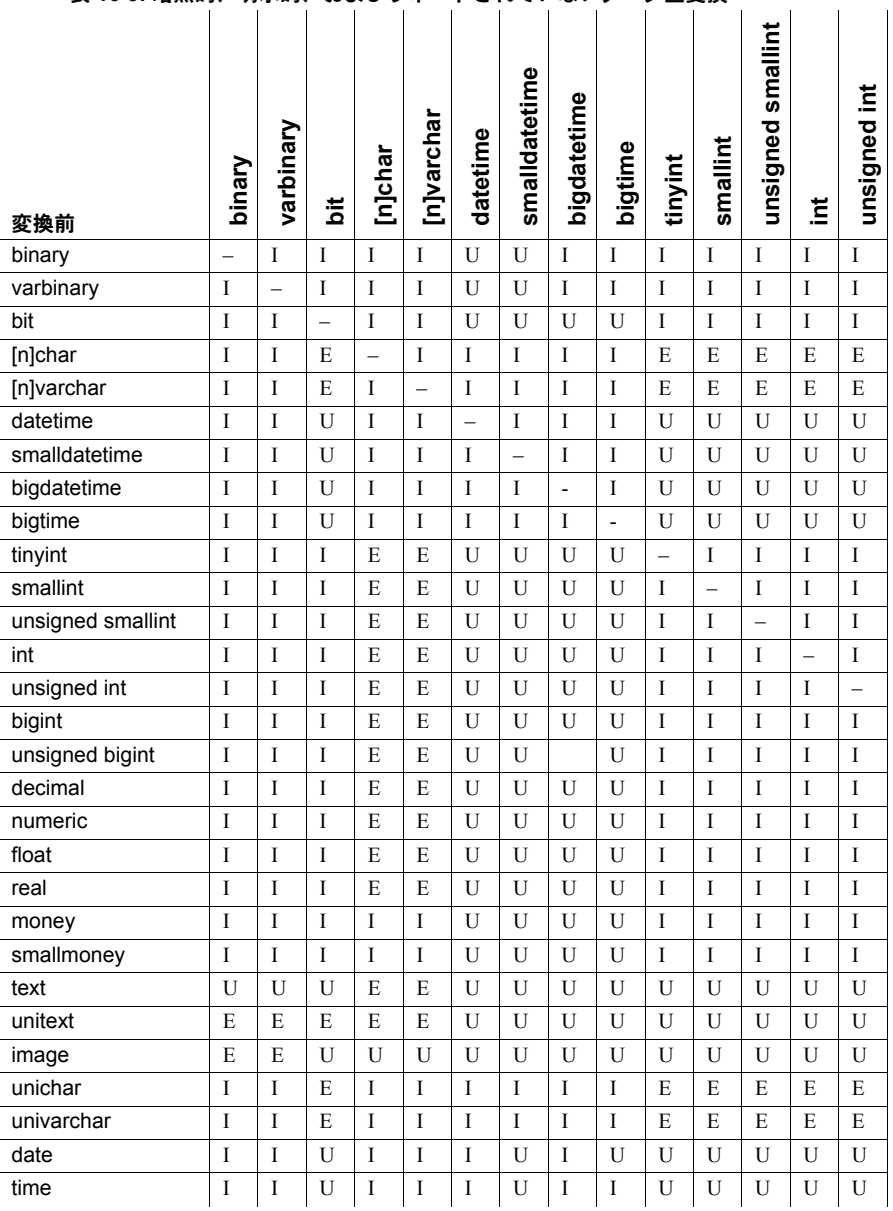

# <span id="page-515-0"></span>表 **16-3:** 暗黙的、明示的、およびサポートされていないデータ型変換

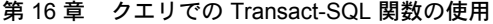

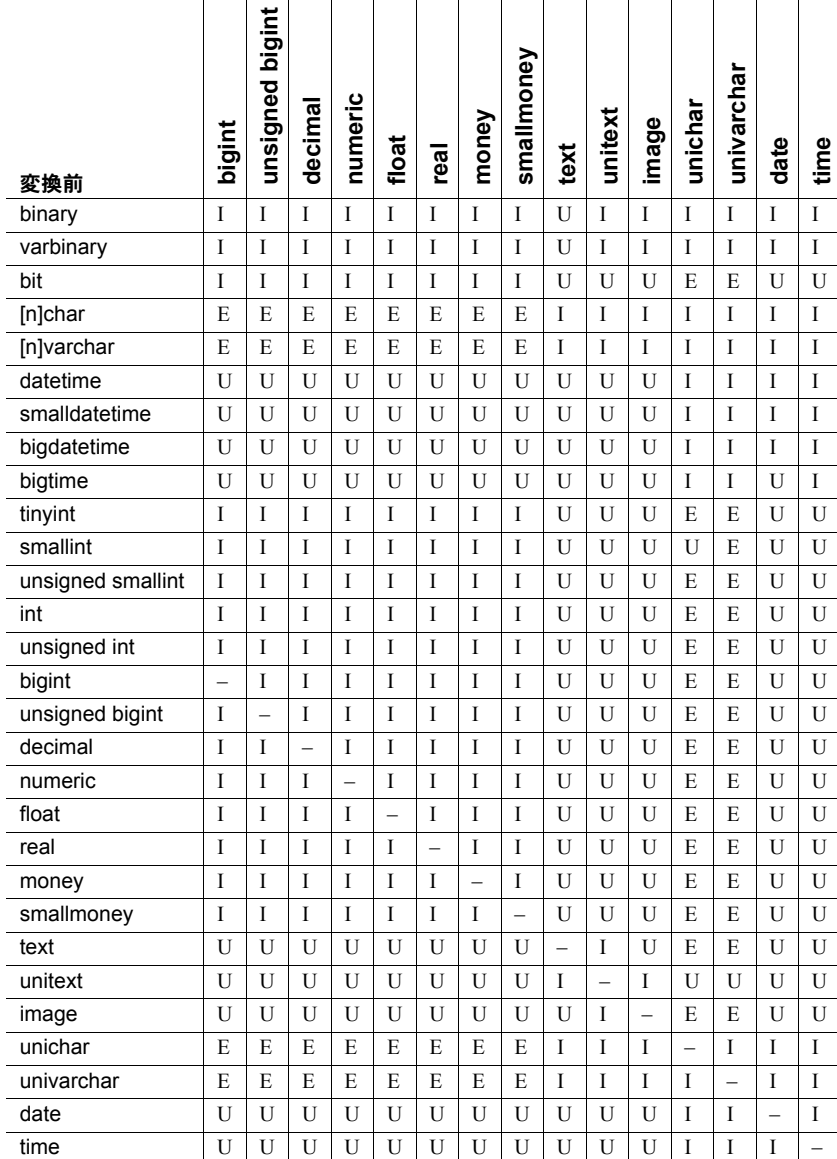

# <span id="page-516-0"></span>表 **16-4:** 暗黙的、明示的、およびサポートされていないデータ型変換

# <span id="page-517-0"></span>明示的変換のための **convert** 関数

汎用変換関数の convert はさまざまなデータ型の変換や、日時のデータの新し い表示のフォーマットの指定に使用します。構文は次のとおりです。

```
convert(datatype [(length) | (precision[, scale])] [null | not null],
     expression [, style ])
```
次は、select リストでの convert の使用例です。

```
select title, convert(char(5), total sales)
from titles
where type = "trad cook"
title
-Onions, Leeks, and Garlic: Cooking
  Secrets of the Mediterranean 375
Fifty Years in Buckingham Palace
  Kitchens 15096
Sushi, Anyone? 4095
```
(3 rows affected)

長さ、または精度と位取りのいずれかを指定しなければならないデータ型があ ります。長さを指定しない場合には、Adaptive Server によって文字データとバ イナリ・データにデフォルトの長さ 30 が使用されます。精度または位取りを 指定しない場合には、Adaptive Server によってデフォルトの 18 が精度に、0 が 位取りに使用されます。

# データ型変換のガイドラインと制約

### 文字型データの非文字型への変換

文字データは、完全に新しい型に有効な文字からなる場合、通貨、日付/時 刻、真数値、または概数値型などの非文字型に変換できます。先行ブランクは 無視されます。ただし、1 つまたは複数のブランクで構成される char データ 型の式を datetime データ型の式に変換した場合は、Adaptive Server によって、 ブランクがデフォルトの datetime 値「Jan 1, 1900」に変換されます。

受け入れられない文字がデータに含まれている場合には構文エラーが生成さ れます。次に、構文エラーの原因となる文字の例をいくつか示します。

- 整数データ内のカンマまたは小数点
- 通貨データ内のカンマ
- 真数値データまたは概数値データ、あるいはビット・ストリーム・データ の文字
- 日付データおよび時刻データ内の月名のスペルミス

unichar/univarchar と datetime/smalldatetime 間の暗黙的な変換がサポートさ れています。

#### ある文字型から他の文字型への変換

マルチバイト文字セットをシングルバイト文字セットに変換する場合、該当す るシングルバイトのない文字は疑問符に変換されます。

text カラムおよび unitext カラムは、char、nchar、varchar、unichar、univarchar、 または nvarchar に明示的に変換できます。変換は、サーバの論理ページ・サ イズの最大カラム・サイズによって決定される character 型の最大長に制限さ れます。長さを指定しない場合、変換された値はデフォルトの長さである 30 バイトになります。

#### 数値型データの文字型への変換

真数値型データおよび概数値型データは、文字型に変換できます。新しい型が 短すぎて文字列が収まらない場合は、空き領域不足エラーが発生します。たと えば、次に示す変換では 1 文字の型に 5 文字の文字列を格納しようとしています。

```
select convert(char(1), 12.34)
```
Insufficient result space for explicit conversion of NUMERIC value '12.34' to a CHAR field.

float データを文字型に変換する場合、新しい型の長さは少なくとも 25 文字に する必要があります。

注意 変換を行うときには、convert または cast よりもstr 関数の使用をおすす めします。この関数には変換を詳細に制御する機能があり、エラーを回避でき ます。

### **unitext** へ、または **unitext** からの変換

unitext は、別の文字またはバイナリのデータ型から暗黙的に変換できます。 unitext から別のデータ型、または別のデータ型から unitext に明示的に変換す ることもできます。ただし、変換結果は変換先のデータ型の最大長に制約され ます。unitext 値が Unicode 文字境界上の変換先バッファに収まらない場合、 データはトランケートされます。enable surrogate processing を設定している 場合は、unitext 値はサロゲート・ペア値の中央でトランケートされません。つ まり、データ変換後に返されるバイト数が少なくなることがあります。たとえ ば、テーブル tb の unitext カラム ut に文字列 "U+0041U+0042U+00c2" (U+0041 は Unicode 文字 "A") が保管されている場合、次のクエリはサーバの文字セッ トが UTF-8 のときに値 "AB" を返します。これは、U+00C2 が 2 バイトの UTF-8 0xc382 に変換されるからです。

select convert(char(3), ut) from tb

現在、alter table modify コマンドには、変更対象カラムとして text、image、 または unitext カラムを指定できません。text カラムを unitext カラムにマイグ レートするには、bcp out を使用して既存のデータをコピーし、unitext カラム のテーブルを作成してから、bcp in を使用して新しいテーブルにデータを挿入 します。この方法でマイグレートするには、bcp の呼び出し時に -Jutf8 オプ ションを指定する必要があります。

#### 通貨型との変換中の丸め処理

money と smallmoney 型は小数点以下 4 桁を保管しますが、表示の都合上、最 も近い小数点以下第 2 位 (.01) に丸められます。通貨型に変換されたデータは、 4 桁まで丸められます。

通貨型から変換されたデータでは、可能であれば同じ丸め処理が行われます。 新しい型が小数点以下の桁数が 3 桁未満の真数値である場合、データは新しい 型の位取りに従って丸められます。たとえば、\$4.50 が整数に変換されると 5 になります。

```
select convert(int, $4.50)
  ----------- 
            5
```
money または smallmoney に変換されたデータの単位は、セントなどの補助貨 幣単位ではなく、ドルなどの主要貨幣単位とみなされます。たとえば英語の場 合、整数値 5 は、5 セントではなく 5 ドルに等しい通貨に変換されます。

#### 日付と時刻情報の変換

日付として認識されるデータは、datetime、smalldatetime、date、または time に変換できます。誤った月の名前は、構文エラーの原因になります。また、 データ型の許容範囲外の日付は、算術オーバフロー・エラーの原因になります。

datetime 値が smalldatetime 値に変換される場合、この値は最も近い分数まで 丸められます。

[「日付フォーマットの変更」](#page-522-0)(505 ページ) を参照してください。

## 数値型間での変換

データは、ある数値型から別の数値型に変換できます。新しい型が、データを 収容できるだけの精度または位取りがない真数値型である場合は、エラーが発 生します。

たとえば、整数を予期する組み込み関数への引数として float 値または数値を 指定すると、その float 値または数値の値はトランケートされます。ただし Adaptive Server では、小数部分を持つ数値は暗黙的に変換されず、位取りエ ラー・メッセージが返されます。たとえば、Adaptive Server では、小数部分を 持つ数値の場合はエラー 241、他のデータ型が渡された場合はエラー 257 が返 されます。

数値変換によって生じたエラーの Adaptive Server による処理方法を決定する には、arithabort と arithignore の各オプションを使用してください。

#### バイナリ型と整数型の変換

binary 型と varbinary 型は、"0x" プレフィクスとその後に続く数字と文字の文 字列からなる 16 進数に似たデータを格納します。

これらの文字列はプラットフォームによって解釈が異なります。たとえば、文 字列「0x0000100」は、バイト 0 を最上位とみなす (リトル・エンディアン) マ シンでは 65536 を表し、バイト 0 を最下位とみなす (ビッグ・エンディアン) マ シンでは 256 を表します。

バイナリ型は、convert 関数を使用すると明示的に、使用しないと暗黙的に整 数型に変換されます。データが小さすぎて新しい型を収められない場合は、そ の「0x」プレフィクスと埋め込みゼロが削除されます。データが長すぎる場合 は、トランケートされます。

convert と暗黙的データ型変換では、プラットフォームに適合した形式でバイ ナリ・データが評価されます。このため、結果はプラットフォームによって異 なることがあります。hextoint 関数は、プラットフォームに依存しない 16 進 文字列から整数への変換に使用します。また、inttohex 関数は、プラットフォー ムに依存しない整数から 16 進数の値への変換に使用します。hextobigint 関数 は、プラットフォームに依存しない 16 進文字列から 64 ビット整数への変換に 使用します。また、biginttohex 関数は、プラットフォームに依存しない 64 ビッ ト整数から 16 進数の値への変換に使用します。

### バイナリ型と数値型または **10** 進数型の間のデータ変換

binary と varbinary データ文字列では、0x に続く最初の 2 つの値は binary 型を 表します。"00" は正の数値を表し、"01" は負の数値を表します。binary また は varbinary 型のデータを numeric または decimal に変換する場合は、必ず "0x" の後ろに "00" または "01" の値を指定してください。このように指定され ていないと変換は失敗します。

次の例では、binary 型データを numeric 型データに変換する方法を示します。

```
select convert(numeric
```
(38, 18),0x000000000000000006b14bd1e6eea0000000000000000000000000000000)

----------

123.456000

同じデータを numeric 型から binary 型に変換するには、次を使用します。

select convert(binary, convert(numeric(38, 18), 123.456))

--------------------------------------------------------------

0x000000000000000006b14bd1e6eea0000000000000000000000000000000

**image** カラムからバイナリ型への変換

convert 関数を使用して、image カラムを binary または varbinary に変換でき ます。binary データ型の最大長は制限されています。この最大長は、サーバの 論理ページ・サイズの最大カラム・サイズによって決定します。長さを指定し ない場合、変換された値はデフォルトの長さである 30 文字になります。

#### 他の型から *bit* への変換

真数値型および概数値型は、bit 型に暗黙的に変換できます。文字型からの変 換には、明示的な convert 関数が必要です。

変換される式は、数字、小数点、通貨記号、プラス符号またはマイナス符号だ けで構成します。他の文字があると、構文エラーが発生します。

0に対応する bit は 0 です。他のすべての数字に対応する bit は 1 です。

#### **16** 進数のデータの変換

複数のプラットフォームにわたって信頼性のある変換結果を得るには、 hextoint と inttohex 関数を使用します。

類似した関数の hextobigint と biginttohex は、64 ビットの整数との変換に使用 できます。

hextoint は、"0x" プレフィクスの有無にかかわらず、数字と A ~ F の大文字 および小文字から構成されているリテラルまたは変数を受け付けます。次の hextoint の使用方法はすべて有効です。

```
select hextoint("0x00000100FFFFF")
select hextoint("0x00000100")
select hextoint("100")
```
hextoint により、16 進データから "0x" プレフィクスが削除されます。データ が 8 桁を超える場合、hextoint はそれをトランケートします。8 桁に満たない 場合、hextoint は右揃えを行い、ゼロを埋め込みます。次に hextoint は、プ ラットフォームに依存しない、16 進数のデータと同じ整数を返します。上記 の式はすべて、hextoint 関数を実行するプラットフォームに関係なく、同じ値 の 256 を返します。

inttohex 関数は整数データを受け付け、"0x" プレフィクスがない 8 文字の「**16** 進文字列」を返します。inttohex は、どのプラットフォームを使用しているか に関係なく、常に同じ結果を返します。

## **bigtime** データと **bigdatetime** データの変換

暗黙的または明示的な変換は、精度の低下によってデータ・ロスが発生する場 合に許可されます。

プライマリ・フィールドが一致しないデータ型間で暗黙的な変換が行われる と、データのトランケーション、デフォルト値の挿入、またはエラー・メッ セージが発生する可能性があります。たとえば、bigdatetime 値を date 値に変 換すると、時刻部分がトランケートされ、日付要素のみが残ります。bigtime 値を bigdatetime 値に変換すると、新しい bigdatetime 値の日付要素に、デフォ ルト日付の Jan 1, 0001 が追加されます。date 値を bigdatetime 値に変換する と、bigdatetime 値の時刻部分に、デフォルト時刻の 00:00:00.000000 が追加さ れます。

#### **null** 値の変換

null から not null への変換と not null から null への変換を実行するには、convert 関数を使用します。

#### <span id="page-522-0"></span>日付フォーマットの変更

convert 関数の *style* パラメータにより、datetime または smalldatetime データ を char または varchar に変換するときに、日付の表示フォーマットを指定で きます。*style* パラメータとして指定する数字の引数によって、データの表示方 法が決まります。年は 2 または 4 桁で入力できます。100 を *style* 値に加算する と、西暦を表す 4 桁の年 (*yyyy*) を表示できます。

表 [16-5](#page-522-1) は、*style* に指定する値と使用できる日付フォーマットを示します。*style* を smalldatetime 型で使用する場合、秒またはミリ秒を含む形式では、そこに 0 が表示されます。

表のキー "mon" は月名、"mm" は数字の月または分です。"HH" は 24 時間形 式の値、"hh" は 12 時間形式の値です。最後のロー 23 には、フォーマット内 で日付と時刻を区切るリテラル "T" が含まれます。

| 世紀なし (yy)      | 世紀あり (yyyy)    | 標準          | 出力                                |
|----------------|----------------|-------------|-----------------------------------|
|                | 0または100        | デフォルト       | mon dd yyyy hh:mm AM (または PM)     |
|                | 101            | <b>USA</b>  | mm/dd/yy                          |
| 2              | $\overline{c}$ | SQL 規格      | yy.mm.dd                          |
| 3              | 103            | イギリス/フランス   | dd/mm/vy                          |
| 4              | 104            | ドイツ         | dd.mm.py                          |
| 5              | 105            |             | $dd$ -mm- $yy$                    |
| 6              | 106            |             | dd mon yy                         |
| $\overline{7}$ | 107            |             | mon dd, yy                        |
| 8              | 108            |             | HH:mm:ss                          |
|                | 9または109        | デフォルト + ミリ秒 | mon dd yyyy hh:mm:sss AM (または PM) |
| 10             | 110            | <b>USA</b>  | $mm$ -dd- $yy$                    |
| 11             | 111            | 日本          | yy/mm/dd                          |
| 12             | 112            | <b>ISO</b>  | yymmdd                            |
| 13             | 113            |             | yy/dd/mm                          |

<span id="page-522-1"></span>表 **16-5: style** パラメータによる日付フォーマットの変換

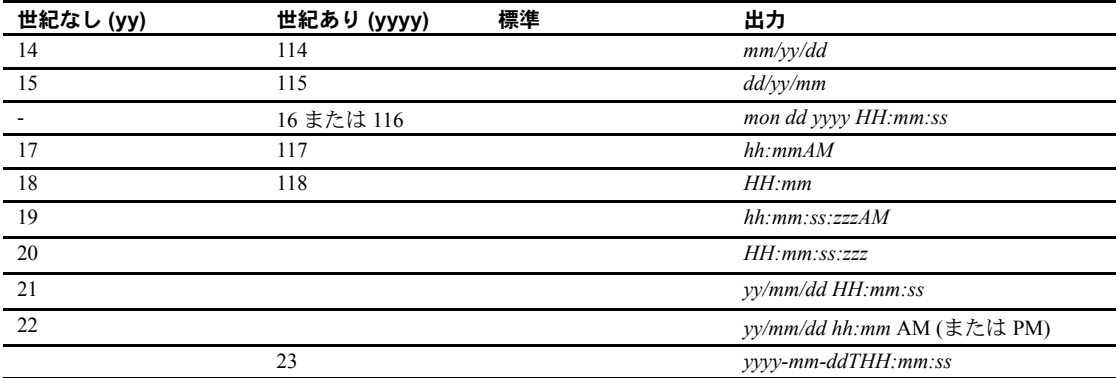

デフォルト値を使用する、0 または 100、および 9 または 109 の形式は、必ず 西暦 (*yyyy*) を返します。

この例では、現在の日付がスタイル 3 の *dd/mm/yy* の形式に変換されます。

select convert(char(12), getdate(), 3)

date データを文字型に変換するときは、表 [16-5](#page-522-1) のスタイル番号の 1 ~ 7 (101 ~ 107) または 10 ~ 12 (110 ~ 112) を使って表示フォーマットを指定しま す。デフォルト値は 100 (*mon dd yyyy hh:mi*AM (または PM)) です。時刻部分を 含むスタイルに date データを変換する場合は、時刻部分はデフォルト値の 0 になります。time データを文字型に変換するときは、スタイル番号の 8 また は 9 (108 または 109) を使って表示フォーマットを指定します。デフォルトは 100 (*mon dd yyyy hh:mi*AM (または PM)) です。日付部分を含むスタイルに time データを変換する場合は、デフォルト日付の Jan 1, 1900 が表示されます。

注意 *style* 引数に null を指定した convert では、*style* 引数を指定しない convert と同じ結果が返されます。次に例を示します。

```
select convert(datetime, "01/01/01")
------------
Jan 1 2001 12:00AM
select convert(datetime, "01/01/01", NULL)
------------
Jan 1 2001 12:00AM
```
## <span id="page-524-0"></span>内部変換エラー

#### 算術オーバフロー・エラーと **0** による除算エラー

0 による除算エラーは、Adaptive Server が数値をゼロで除算しようとすると発 生します。算術オーバフロー・エラーは、新しい型に、結果が収まるだけの小 数の桁がない場合に発生します。これは、次の変換時に発生します。

- 精度または位取りが少ない真数値型への明示的または暗黙的な変換
- 通貨型または日付/時刻型に受け入れられる範囲を外れるデータの明示 的または暗黙的変換
- hextoint を使用した 4 バイト以上の記憶領域を必要とする 16 進文字列の 変換

算術オーバフロー・エラーと 0 による除算エラーは、暗黙的または明示的変換 のどちらで発生したかに関係なく、重大エラーとみなされます。Adaptive Server によるこれらのエラーの処理方法を指定するには、arithabort arith\_overflow オ プションを使用してください。デフォルト設定の arithabort arith\_overflow on では、エラーが発生したトランザクション全体がロールバックされます。 arithabort arith\_overflow on が設定されていると、トランザクションを含まな いバッチでエラーが発生した場合、エラーの発生前にバッチに含まれていたコ マンドはロールバックしません。ただし Adaptive Server は、バッチでエラーを 起こした文のあとでは、どの文も実行しません。arithabort arith\_overflow off に設定すると、Adaptive Server は、エラーの原因となる文をアボートして、ト ランザクションまたはバッチの他の文の処理を継続します。*@@error* グロー バル変数を使用して、文の結果をチェックできます。

Adaptive Server がこれらのエラー発生後にメッセージを表示するかどうかを 決定するには、arithignore arith\_overflow オプションを使用してください。デ フォルト設定の off では、0 による除算エラーまたは精度のロスが発生すると、 警告メッセージが表示されます。arithignore arith\_overflow on を設定すると、 これらのエラーが発生しても警告メッセージは表示されません。オプションの arith\_overflow キーワードを省略しても影響はありません。

#### 位取りのエラー

明示的な変換によって位取りのロスが発生すると、この結果は警告なしにトラ ンケートされます。たとえば、float、numeric、または decimal 型を integer 型 に明示的に変換すると、Adaptive Server では、結果を整数にして、小数点の右 側にあるすべての数字をトランケートするものと想定されます。

numeric 型または decimal 型への暗黙の変換時に、位取りのロスがあると、位 取りエラーが発生します。arithabort numeric\_truncation オプションを使用し て、エラーの重大度を調べます。デフォルト設定の arithabort numeric\_truncation on は、エラーを起こした文をアボートしますが、トランザクションまたはバッ チ内のその他の文の処理は継続します。arithabort numeric\_truncation off を設 定した場合、Adaptive Server はクエリ結果をトランケートして処理を継続します。

注意 エントリ・レベルの ANSI SQL に準拠する場合は、次のオプションを設 定してください。

- arithabort arith\_overflow off
- arithabort numeric\_truncation on
- arithignore off

#### ドメイン・エラー

convert 関数は、定義されている範囲以外の引数が指定されると、ドメイン・ エラーとなります。このエラーは、ほとんど発生しません。

# セキュリティ関数

セキュリティ関数を使用すると、セキュリティ・サービスおよびユーザ定義の 役割についての情報を表示できます。

ユーザ・パーミッションの管理の詳細については、『セキュリティ管理ガイド』 を参照してください。

## **XML** 関数

XML 関数により、XML を Adaptive Server データベースで管理できます。XML 関数については、『XML サービス』で説明しています。

# ユーザ定義関数

独自のスカラ Transact-SQL 関数を作成して保存するには、create function コマ ンドを使用します。次を含めることができます。

- 関数に対してローカルであるデータ変数およびカーソルを定義する declare 文
- 関数にローカルなオブジェクトに割り当てられた値 (たとえば、select コ マンドまたは set コマンドを含むテーブルに対してローカルなスカラお よび変数に割り当てられた値)
- 関数で宣言、オープン、クローズ、割り付け解除されたローカル・カーソ ルを参照するカーソル操作
- フロー制御文
- set オプション (関数のスコープでのみ有効)

次を含めることはできません。

- データをクライアントに返す select または fetch 文
- insert、update、または delete 文
- dbcc、dump、load などのユーティリティ・コマンド
- print 文
- rand、rand2、getdate、または newid を参照する文

ローカル変数にのみ値を割り当てる select または fetch 文を含めることができ ます。

『リファレンス・マニュアル:コマンド』を参照してください。

注意 Java メソッドが指定する値を返す Transact-SQL 関数を作成することもで きます。Transact-SQL ラッパを Java メソッドに追加するには、create function (SQLJ) コマンドを使用します。『Java in the Adaptive Server Database』と『リ ファレンス・マニュアル:コマンド』を参照してください。

第 17 章 ストアド・プロシージャの使用

「ストアド・プロシージャ」とは、SOL 文やフロー制御言語の集まりに名 前を付けたものです。頻繁に使用する機能のストアド・プロシージャを作 成して、パフォーマンスの向上に役立てることができます。Adaptive Server には、管理作業やシステム・テーブルの更新を実行する「システム・プロ シージャ」も備えています。

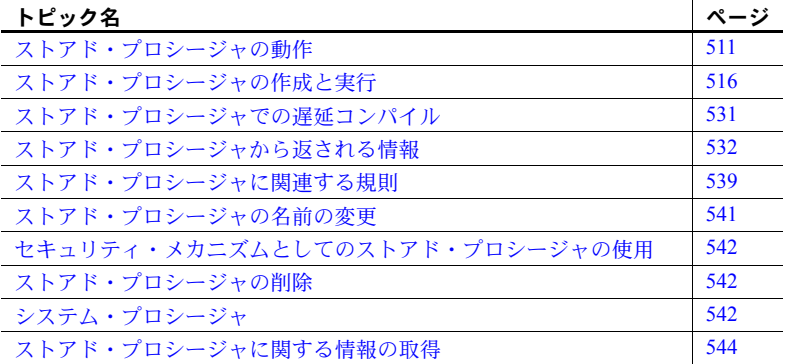

また、拡張ストアド・プロシージャを作成し、それを使用して Adaptive Server から手続き型言語関数を呼び出すこともできます。「第 18 章 [拡張ス](#page-566-0) [トアド・プロシージャの使用」を](#page-566-0)参照してください。

# <span id="page-528-0"></span>ストアド・プロシージャの動作

ストアド・プロシージャによって、次のことができます。

- パラメータを取得する
- 他のプロシージャを呼び出す
- 呼び出し側のプロシージャまたはバッチにステータス値を返し、正常 に終了したかどうかと、失敗した場合にはその理由を表示する
- 呼び出し側のプロシージャまたはバッチにパラメータ値を返す
- リモートの Adaptive Server 上で実行する

ストアド・プロシージャを作成すると、SQL の機能、効率、柔軟性が非常に 強化されます。コンパイルされたプロシージャによって、SQL 文およびバッ チのパフォーマンスが大幅に向上します。さらに、使用中のサーバとリモー ト・サーバの両方がリモート・ログインできるように設定されている場合は、 他の Adaptive Server のストアド・プロシージャも実行できます。削除、更新、 挿入などのイベントがローカルに発生した場合には、リモート・サーバでプロ シージャを実行するトリガをローカルの Adaptive Server 上で作成できます。

ストアド・プロシージャは、プリコンパイルされているという点で、通常の SQL 文および SQL 文のバッチとは異なります。プロシージャを初めて実行し たとき、Adaptive Server のクエリ・プロセッサによってそのプロシージャが分 析され、正常に完了した後に「システム・テーブル」に保管される実行プラン が作成されます。それ以降は、プロシージャは保管されたプランに従って実行 されます。クエリ処理作業の多くはクエリ・プロセッサによって既に実行され ているため、ストアド・プロシージャはほとんど即時に実行されます。

ユーザの利便性のため、Adaptive Server では、数多くのストアド・プロシー ジャを提供しています。これらのストアド・プロシージャは "sp " で始まる名 前で sybsystemprocs データベースに格納されており、システム・テーブルに データを挿入、更新、削除、レポートを行うことから、「システム・プロシー ジャ」と呼ばれます。

Sybase が提供するすべてのシステム・プロシージャの完全リストについては、 『リファレンス・マニュアル:プロシージャ』を参照してください。

パラメータなどの特別な機能を除いた、簡単なストアド・プロシージャを作成 する構文は、次のとおりです。

create procedure *procedure\_name* as *SQL\_statements*

ストアド・プロシージャはデータベース・オブジェクトなので、識別子の規則 に従って命名します。

create 文を除けば、どのような種類の SQL 文をいくつでも、ストアド・プロ シージャに含めることができます[。「ストアド・プロシージャに関連する規則」](#page-556-0) (539 [ページ](#page-556-0)) を参照してください。プロシージャは、データベース内のすべて のユーザ名を 1 つの文でリストできるのと同じ程度に単純に作成できます。

create procedure namelist as select name from sysusers

ストアド・プロシージャを実行するには、execute キーワードとプロシージャ 名を使用します。または、プロシージャ名が単独で Adaptive Server に送信され る場合や、プロシージャ名がバッチ内の最初の文である場合は、プロシージャ 名だけを使用します。たとえば、次のいずれの方法でも namelist を実行でき ます。

```
namelist
execute namelist
exec namelist
```
リモートの Adaptive Server でストアド・プロシージャを実行する場合、サーバ 名を含める必要があります。リモート・プロシージャ・コールの構文は次のと おりです。

execute *server\_name*.[*database\_name*].[*owner*].*procedure\_name*

[「プロシージャのリモート実行」](#page-547-0)(530 ページ) を参照してください。

ストアド・プロシージャが「デフォルト・データベース」にある場合は、デー タベース名を省略できます。また、データベース所有者 (dbo) がプロシージャ を所有している場合や自分がプロシージャを所有している場合には、所有者名 を省略できます。プロシージャを実行するには「パーミッション」が必要です。

プロシージャには複数の文を含めることができます。

```
create procedure showall as
select count(*) from sysusers
select count(*) from sysobjects
select count(*) from syscolumns
```
このプロシージャが実行されると、プロシージャ内に文が出現する順序で各コ マンドの結果が表示されます。

```
showall
------------
            5
(1 row affected)
------------ 
           88 
(1 row affected)
------------ 
          349
```
(1 row affected, return status = 0)

create procedure コマンドが正常に実行されると、プロシージャ名は sysobjects に、そのプロシージャの「ソース・テキスト」は syscomments に格納されます。

ストアド・プロシージャを作成すると、そのプロシージャを説明する「ソー ス・テキスト」が、syscomments システム・テーブルの text カラムに格納さ れます。syscomments からこの情報を削除しないでください。削除すると、 Adaptive Server の今後のアップグレードで問題が発生する場合があります。 sp\_hidetext を使用して、syscomments 内でテキストを暗号化します。『リファ レンス・マニュアル:プロシージャ』およ[び「コンパイル済みオブジェクト」](#page-20-0) (3 [ページ](#page-20-0)) を参照してください。

プロシージャのソース・テキストを表示するには、次のように sp\_helptext を 使用できます。

```
sp_helptext showall
# Lines of Text
---------------
               1
(1 row affected)
text
---------------------------------------- 
create procedure showall as
select count(*) from sysusers
select count(*) from sysobjects
select count(*) from syscolumns
```
(1 row affected, return status = 0)

遅延名前解決 ( これによりまだ存在しないオブジェクトを参照するストアド・ プロシージャを作成できます) のプロシージャを作成すると、syscomments 内 のテキストは select \* 拡張を実行することなく保存されます。プロシージャの 実行が最初に成功した後、Adaptive Server によって select \* 拡張が実行され、 プロシージャのテキストが拡張されたテキストで更新されます。select \* 拡張 の実行後にテキストが更新されるため、次の例に示すように、最終的なテキス トには拡張された select \* が含まれます。

```
create table t (a int, b int)
---------
set deferred name resolution on
---------------
create proc p as select * from t
------------------
sp_helptext_p
-------------
  # Lines of Text
---------------
             1
(1 row affected)
t \in \mathbf{r}-------------------------------------------------------------
-------------------------------------------------------------
-------------------------------------------------------------
----------------------------------------------------------
create proc p as select * from t
(1 row affected)
(return status = 0)
exec p
```

```
------------
a b
----------- -----------
(0 rows affected)
(return status = 0)
sp helptext p
-------------
  # Lines of Text
---------------
              1
(1 row affected)
text
-------------------------------------------------------------
   -------------------------------------------------------------
    -------------------------------------------------------------
---
  /* Adaptive Server has expanded all '*' elements in the 
following statement */
create proc p as select t.a, t.b from t
(1 row affected)
(return status = 0)
```
# パーミッション

ストアド・プロシージャは、セキュリティのメカニズムとして機能させること もできます。ユーザは、ストアド・プロシージャ内で参照されるテーブルまた はビューのパーミッションや特定のコマンドを実行するパーミッションを 持っていなくても、ストアド・プロシージャを実行するパーミッションを付与 してもらうことができるからです。『システム管理ガイド 第1巻』の「第17章 ユーザ・パーミッションの管理」を参照してください。

ストアド・プロシージャのソース・テキストに対する不正なアクセスを防ぐ には、syscomments テーブルの text カラム上の select パーミッションを、所 有者とシステム管理者に限定します。この制限を実施するには、Adaptive Server を「評価済み設定」で実行する必要があります。この制限を有効にす るには、システム・セキュリティ担当者が sp\_configure の allow select on syscomments.text column パラメータをリセットする必要があります。『シス テム管理ガイド 第1巻』の「第5章設定パラメータ」を参照してください。

ストアド・プロシージャのソース・テキストへのアクセスを保護する別の方法 は、sp\_hidetext を使用してソース・テキストを隠すことです。『リファレン ス・マニュアル:プロシージャ』を参照してください。

## パフォーマンス

データベースが変更されると、クエリ・プランを再コンパイルして、データの テーブルのアクセスに使用していた最初のクエリ・プランを最適化できます。 これにより、すべてのストアド・プロシージャとトリガを検索し、削除して、 再作成しなくて済みます。次の例では、titles テーブルをアクセスするすべて のストアド・プロシージャとトリガが、次に実行されるときに再コンパイルさ れるようにマーク付けされます。

sp\_recompile titles

『リファレンス・マニュアル:プロシージャ』を参照してください。

# <span id="page-533-0"></span>ストアド・プロシージャの作成と実行

現在のデータベース内でプロシージャを作成できます。

15.5 より前のバージョンの Adaptive Server では、プロシージャの作成時にすべ ての参照先のオブジェクトが存在する必要がありました。遅延名前解決機能に より、オブジェクト ( ユーザが作成したデータ型オブジェクトを除く ) をスト アド・プロシージャの初回実行時に解決できるようになりました。

遅延名前解決は、サーバ・レベルで動作する deferred name resolution 設定パ ラメータ、または接続レベルで動作する set deferred\_name\_resolution パラ メータを使用します。

デフォルトの動作では、実行前にオブジェクトが解決されます。設定オプショ ン deferred name resolution または set パラメータを使用して明示的に遅延名 前解決を指定する必要があります。

『システム管理ガイド 第 1 巻』および『リファレンス・マニュアル:コマンド』 を参照してください。

create procedure コマンドを発行するパーミッションはデフォルトではデー タベース所有者に付与されていて、他のユーザに譲渡できます。

# 遅延名前解決の使用

この機能が set オプションの deferred name\_resolution を使用してアクティ ブになっている場合、または設定パラメータの deferred name resolution を使 用してグローバルにアクティブになっている場合、プロシージャ内のオブジェ クトは作成時ではなく実行時に解決されます。このオプションを使用すると、 プロシージャの作成時に存在しないオブジェクトを参照するプロシージャを 作成できます。

たとえば、deferred\_name\_resolution を使用して、まだ存在しないテーブルを 参照するプロシージャを作成できます。次の例では、deferred\_name\_resolution を指定しないでプロシージャを作成しようとしています。

```
select * from non existing table
-----------
error message
Msg 208, Level 16, State 1:
Line 1:
non existing table not found. Specify owner.objectname or use
sp help to check whether the object exists (sp_help may produce
lots of output).
```
このオプションを使用すると、オブジェクトが存在しないことが原因でエラー が発生することなく、プロシージャを作成できます。

```
set deferred resolution on
-----------------
create proc p as select * from non existing table
-----------------
```
注意 deferred name resolution を使用した場合、ユーザ定義データ型は実行 時に解決されません。ユーザ定義データ型は作成時に解決されます。したがっ て、解決に失敗した場合、プロシージャを作成できません。

作成時にオブジェクトが解決されるということは、オブジェクト解決エラーが 作成時だけではなく実行時にも発生することを意味します。

## パラメータ

「パラメータ」は、ストアド・プロシージャの引数です。オプションで create procedure 文に、1 つまたは複数のパラメータを宣言できます。create procedure 文の中で指定した各パラメータの値は、プロシージャの実行時に、ユーザが指 定します。

パラメータ名は、先頭に @ 記号を付け、識別子の規則に従った名前を付ける 必要があります[。「識別子」](#page-27-0)(10 ページ) を参照してください。パラメータ名は、 それを作成するプロシージャに対してローカルなので、同じパラメータ名を、 別のプロシージャでも使用できます。句読点 (データベース名または所有者名 で修飾されたオブジェクト名など) を含むパラメータ値は、一重引用符か二重 引用符で囲みます。パラメータ名の最大長は、@ 記号も含めて 255 バイトです。

パラメータには、text、unitext、または image 以外のシステム・データ型、あ るいはユーザ定義データ型を指定する必要があります。また、データ型によっ ては、カッコ内にデータの長さ、または精度と桁数を指定する必要があります。

次に pubs2 データベースのストアド・プロシージャを示します。作家の姓と 名前がパラメータとして指定され、プロシージャによってその作家が書いたす べての本の名前とそれぞれの本の出版社が表示されます。

create proc au info @lastname varchar(40), @firstname varchar(20) as select au lname, au fname, title, pub name from authors, titles, publishers, titleauthor where au fname =  $@firstname$ and au\_lname = @lastname and authors.au id = titleauthor.au id and titles.title id = titleauthor.title id and titles.pub id = publishers.pub id

ここで次のように au\_info を実行します。

au info Ringer, Anne

au lname au fname title pub name -------- -------- --------------------- ---------- Ringer Anne The Gourmet Microwave Binnet & Hardley Ringer Anne Is Anger the Enemy? New Age Books (2 rows affected, return status = 0)

> 次のストアド・プロシージャは、システム・テーブルに問い合わせます。テー ブル名がパラメータとして指定され、プロシージャによって、テーブル名、イ ンデックス名、インデックス ID が表示されます。

```
create proc showind @table varchar(30) as
select table name = sysobjects.name,
index_name = sysindexes.name, index_id = indid
from sysindexes, sysobjects
where sysobjects.name = @table
and sysobjects.id = sysindexes.id
```
table\_name などのカラム見出しは、結果を読みやすくするために追加されて います。このストアド・プロシージャを実行するために使用可能な構文形式を 次に示します。

```
execute showind titles
exec showind titles
execute showind @table = titles
execute GATEWAY.pubs2.dbo.showind titles
showind titles
```
exec または execute のない上記の最後の構文形式は、文がバッチ内の唯一の 文であるかバッチ内の最初の文である場合にだけ使用できます。

*titles* がパラメータとして指定された場合の pubs2 データベースでの showind の実行結果を次に示します。

table\_name index\_name index\_id ---------- ---------- --------- titles titleidind<br>
titles titleind 2 titles titleind 2 (2 rows affected, return status = 0) パラメータを "@*parameter* = *value*" の形式で指定する場合、どの指定順でもか まいません。別の形式で指定する場合、パラメータを create procedure 文にお ける順序で指定する必要があります。1 つの値を "@*parameter* = *value*" の形式 で指定する場合は、そのあとに続くパラメータもすべてこの形式で指定してく ださい。

このプロシージャでは、salesdetail テーブルの qty カラムのデータ型を表示し ています。

```
create procedure showtype @tabname varchar(18), @colname 
varchar(18) as
 select syscolumns.name, syscolumns.length,
   systypes.name
   from syscolumns, systypes, sysobjects
   where sysobjects.id = syscolumns.id
   and @tabname = sysobjects.name
   and @colname = syscolumns.name
   and syscolumns.type = systypes.type
```
このプロシージャを実行するときに、次のように名前で指定する場合は *@tabname* と *@colname* を、create procedure 文の記述順と異なる順で指定で きます。

```
exec showtype
@colname = qty , @tabname = salesdetail
```
値式を使用するストアド・プロシージャでは、case 式を使用できます。次の 例は、titles テーブル内のすべての本の販売部数をチェックします。

```
create proc booksales @titleid tid
as
select title, total sales,
case
when total sales != null then "Books sold"
when total sales = null then "Book sales not available"
end
from titles
where @titleid = title_id
```
#### 次に例を示します。

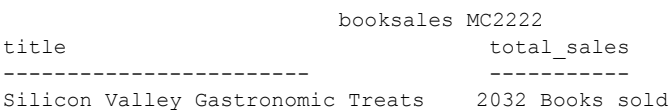

(1 row affected)

# デフォルト・パラメータ

create procedure 文では、パラメータのデフォルト値を割り当てることができ ます。デフォルト値には任意の定数を指定でき、ユーザが引数を指定しない場 合にプロシージャに使用されます。

パラメータとして指定した出版社によって出版された本を書いた作家名をす べて表示するプロシージャを次に示します。このプロシージャは Algodata Infosystems 社から本を出版した作家を表示します。

```
create proc pub_info
   @pubname varchar(40) = "Algodata Infosystems" as
select au lname, au fname, pub name
from authors a, publishers p, titles t, titleauthor ta
where @pubname = p.pub name
and a.au id = ta.au id
and t.title id = ta.title id
and t. pub id = p. pub id
```
デフォルト値が埋め込みブランクまたは句読表示を含む文字列である場合は、 その値を一重または二重の引用符で囲む必要があります。

pub\_info を実行するときは、パラメータ値として任意の出版社名を指定できま す。パラメータを指定しない場合は、Adaptive Server によって、デフォルト値 である Algodata Infosystems が使用されます。

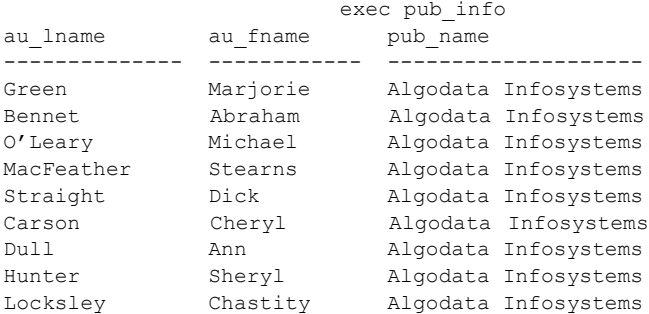

(9 rows affected, return status = 0)

次のプロシージャ showind2 は、@*table* パラメータのデフォルト値として "titles" を割り当てます。

```
create proc showind2
@table varchar(30) = titles as
select table name = sysobjects.name,
   index name = sysindexes.name, index id = indid
from sysindexes, sysobjects
where sysobjects.name = @table
and sysobjects.id = sysindexes.id
```
table\_name などのカラム見出しによって、結果の表示が読みやすくなります。 showind2 によって、authors テーブルが以下のように表示されます。

showind2 authors

table\_name index\_name index\_id ----------- ------------- -------- authors auidind 1 authors aunmind 2

(2 rows affected, return status =  $0$ )

ユーザが値を指定しない場合は、Adaptive Server によってデフォルト値である *titles* が使用されます。

#### showind2

table name index name index id ----------- ----------- -------- titleidind titles titleind 2

(2 rows affected, return status = 0)

期待されたパラメータが指定されず、create procedure 文にデフォルト値が指 定されていない場合、Adaptive Server は、プロシージャが期待するパラメータ をリストするエラー・メッセージを表示します。

## ストアド・プロシージャでのデフォルト・パラメータの使用

パラメータにデフォルトを使用するストアド・プロシージャを作成すると、 ユーザがそのストアド・プロシージャを発行するときにパラメータ名のスペル を間違えた場合、Adaptive Server はデフォルト値を使用してストアド・プロ シージャを実行します。エラー・メッセージは発行しません。たとえば、次の ようなプロシージャを作成したとします。

```
create procedure test @x int = 1
as select @x
```
2

次の結果が返されます。

```
exec test @x = 2
go
----------------
```
しかし、次のように、このストアド・プロシージャに間違ったパラメータを渡 した場合は、間違った結果セットが返されますが、エラー・メッセージは発行 されません。

exec test  $@z = 4$ go ----------- 1 (1 row affected) (return status = 0)

# デフォルト・パラメータとしての **null**

create procedure 文では、null を個々のパラメータのデフォルト値として宣言 できます。次に例を示します。

```
create procedure procedure_name
   @param datatype [ = null ]
   [, @param datatype [ = null ]]...
```
ユーザがパラメータを指定しないと、Adaptive Server はエラー・メッセージを 表示しないでストアド・プロシージャを実行します。

ユーザがパラメータを指定しない場合、プロシージャ定義は、パラメータ値が null であるかを確認して、実行するアクションを指定できます。次に例を示し ます。

```
create procedure showind3
@table varchar(30) = null as
if @table is null
    print "Please give a table name."
else
   select table name = sysobjects.name,
     index name = sysindexes.name,
     index_id = indid
   from sysindexes, sysobjects
   where sysobjects.name = @table
   and sysobjects.id = sysindexes.id
```
ユーザがパラメータを指定しなかった場合は、Adaptive Server によって、プロ シージャからのメッセージが画面に表示されます。

デフォルト値を null に設定する他の例については、sp\_helptext を使用して、 システム・プロシージャのソース・テキストを参照してください。

# デフォルト・パラメータでのワイルドカード文字の使用

プロシージャ内で like キーワードを持つパラメータを使用する場合は、デフォ ルト値にワイルドカード文字(%、、[1、[^]) を使用できます。

たとえば、前述の showind を次のように修正すると、パラメータが指定され ない場合にシステム・テーブルについての情報を表示するようにできます。

```
create procedure showind4
@table varchar(30) = "sys%" as
select table name = sysobjects.name,
   index_name = sysindexes.name,
   index_id = indid
from sysindexes, sysobjects
where sysobjects.name like @table
and sysobjects.id = sysindexes.id
```
### 複数のパラメータの使用

次に、両方のパラメータにワイルドカード文字が含まれるデフォルトを使用し ているストアド・プロシージャ au info の変形を示します。

```
create proc au_info2
 \text{0}lastname varchar(30) = "D%",
  \ellfirstname varchar(18) = "%" as
select au lname, au fname, title, pub name
from authors, titles, publishers, titleauthor
where au fname like @firstname
and au_lname like @lastname
and authors.au id = titleauthor.au id
and titles.title id = titleauthor.title id
and titles.pub id = publishers.pub id
```
パラメータを指定しないで au info2 を実行すると、姓が "D" で始まるすべて の作家が表示されます。

au\_info2

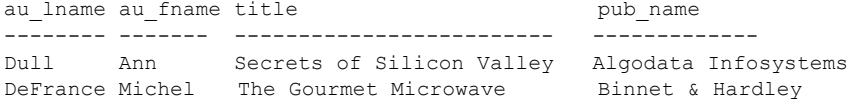

(2 rows affected)

複数のパラメータにデフォルト値を使用できる場合は、最後のパラメータから 順に省略できます。指定されたデフォルト値が null 以外の場合は、途中のパラ メータを省略することはできません。

注意 パラメータを *@parameter* = *value* の形式で指定する場合は、順不同で指定 できます。デフォルト値が指定されていれば、パラメータを省略することもで きます。1 つの値を @*parameter* = *value* の形式で指定する場合は、そのあとに 続くパラメータもすべてこの形式で指定してください。

2 つのパラメータのデフォルト値が定義されている場合に 2 番目のパラメータ を省略している例を示します。姓が "Ringer" であるすべての作家の本および出 版社が次のように表示されます。

au\_info2 Ringer

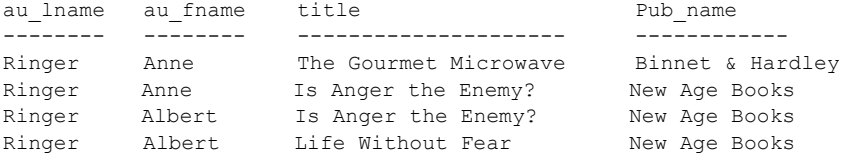

ストアド・プロシージャを実行し、プロシージャが期待していたパラメータ数 より多いパラメータを指定すると、Adaptive Server は、超過したパラメータを 無視します。たとえば、pubs2 データベースに対して sp\_helplog を実行する と、次のように表示されます。

sp\_helplog

In database 'pubs2', the log starts on device 'pubs2dat'.

誤って無意味なパラメータを指定しても、sp\_helplog の結果は同じです。

sp helplog one, two, three

In database 'pubs2', the log starts on device 'pubs2dat'.

SQL は自由な形式の言語です。1 行内のワード数や、改行の仕方に規則はあり ません。ストアド・プロシージャ、コマンドの順で発行すると、Adaptive Server は、プロシージャ、コマンドの順で実行しようとします。たとえば、次のコマ ンドを発行します。

sp\_help checkpoint

Adaptive Server は、sp\_help の出力を返し、checkpoint コマンドを実行します。 プロシージャ・パラメータに区切り識別子を出力すると、期待どおりの結果が 得られない場合があります。

## ストアド・プロシージャにおけるラージ・オブジェクトの *text*、*unitext*、*image* データ型の使用

Adaptive Server バージョン 15.7 以降では、ローカル変数に対してラージ・オブ ジェクト (LOB) の text、image、または unitext データ型を宣言し、その変数 を入力パラメータとしてストアド・プロシージャに渡すことができます。15.7 よりも前のバージョンでは、ストアド・プロシージャの text、image、または unitext データの名前付きパラメータが現在のページ・サイズ (2、4、8、また は 16KB) を超過することができませんでした。

この例は、ストアド・プロシージャに LOB データ型を使用します。

1 table\_1 を作成するとします。

create table t1 (a1 int, a2 text) insert into t1 values(1, "aaaa") insert into t1 values(2, "bbbb") insert into t1 values(3, "cccc")

2 LOB ローカル変数をパラメータとして使用してストアド・プロシージャ を作成します。

> create procedure my\_procedure @loc text as select @loc

3 ローカル変数を宣言して、ストアド・プロシージャを実行します。

```
declare @a text
select \thetaa = a2 from t1 where a1 = 3
exec my_procedure @a
---------------------------
cccc
```
いくつかの制限が適用されます。LOB データ型の制限は、次のとおりです。

- ストアド・プロシージャの出力パラメータとして使用できない。
- convert() 関数を使用したデータ型変換に使用できない。
- 複写でサポートされない。

### プロシージャ・グループ

create procedure と execute 文のプロシージャ名の後にオプションでセミコロ ンと整数を使用すると、同じ名前のプロシージャをグループ化でき、それらを 削除する場合は 1 つの drop procedure 文でまとめて実行できます。

同じアプリケーションで使用するプロシージャは、この方法でグループ化され ます。たとえば、orders;1、orders;2 のような一連のプロシージャを作成した とします。グループ全体を削除するには、以下を使用します。

drop proc orders

名前にセミコロンと数字を付けてグループ化されたプロシージャは、単独では 削除できません。たとえば、次の文は使用できません。

drop proc orders;2

評価済み設定で Adaptive Server を実行する場合は、プロシージャのグループ化 を行わないでください。これによって、すべてのストアド・プロシージャはユ ニークなオブジェクト識別子を持つことができ、個別にプロシージャの削除が できます。プロシージャのグループ化を禁止するには、システム・セキュリ ティ担当者が allow procedure grouping 設定パラメータをリセットする必要が あります。『システム管理ガイド 第 1 巻』の「第 5 章 設定パラメータ」を参照 してください。

### *create procedure* での *with recompile* の使用

create procedure 文では、SQL 文のすぐ前にオプションの with recompile 句を 置きます。この句は、Adaptive Server に、このプロシージャのプランを保持し ないように指示します。新しいプランは、プロシージャが実行されるたびに作 成されます。

with recompile 句がない場合、Adaptive Server は作成した実行プランを保管し ます。通常、この実行プランで十分です。しかし、データの変更、または後続 の実行のために指定されるパラメータ値の変更によって、最初にプロシージャ が実行されたときに Adaptive Server が作成した実行プランと異なる実行プラ ンが必要になることがあります。このような場合、Adaptive Server には新しい 実行プランが必要です。

新しいプランを作成するには、create procedure 文で with recompile 句を使用 します。『リファレンス・マニュアル:コマンド』を参照してください。

#### **with** *recompile* の使用

Adaptive Server バージョン 12.5 のマニュアルでは、ストアド・プロシージャの 実行のたびに操作するデータが異なる場合、with recompile を使用してストア ド・プロシージャを作成することを推奨しています。これにより、ストアド・ プロシージャは、前回の実行時のプランを使用するのではなく、実行のたびに 再コンパイルされます。Adaptive Server バージョン 15.0 ではこのオプションの 重要性が高くなり、バージョン 15.0.2 以降の遅延コンパイルの導入によりきわ めて重要になりました。

ストアド・プロシージャの複数のコピーが同時にプロシージャ・キャッシュに 格納される場合、ストアド・プロシージャの同時実行により、前回の実行時の クエリ・プランを使用する問題がさらに深刻になる可能性があります。ストア ド・プロシージャの実行のたびにまったく異なるデータ・セットが使用された 場合、プロシージャ・キャッシュには、ストアド・プロシージャのコピー (そ れぞれがまったく異なるプランを使用) が 2 つ以上格納されます。その後のス トアド・プロシージャの実行では、MRU (最も最近に使用された) アルゴリズ ムに基づいて選択されたコピーが使用されます。

この問題により、同じストアド・プロシージャを実行するたびにパフォーマン スが大幅に変動する可能性があります。同じ状況は Adaptive Server 12.5 で発生 する場合がありますが、プロシージャはマジック・ナンバーを使用して最適化 されるため、プランは同じである可能性があります。したがって、パフォーマ ンスが大幅に変動する可能性は低くなります。

#### トラブルシューティング

ストアド・プロシージャのパフォーマンス問題のトラブルシューティングを行 うときは、with recompile を使用して、テスト中に使用される各ストアド・プ ロシージャが再コンパイルされるようにします。これにより、テスト中に前回 のコンパイル時のプランが使用されることはなくなります。

### *execute* での *with recompile* の使用

execute 文では、オプションの with recompile 句はどのパラメータの後に置い てもかまいません。この句は、Adaptive Server に新しいプランをコンパイルす るように指示します。

データが大きく変更された場合、または指定したパラメータが変則的である場 合、つまり、プロシージャとともに保管されているプランがプロシージャの実 行に最適ではないと考えられる場合には、プロシージャを実行するときに with recompile 句を使用します。

execute procedure *with recompile* を何度も使用すると、プロシージャ・キャッ シュのパフォーマンスが低下することがあります。*with recompile* を使用する たびに新しいプランが生成されるため、新しいプラン用に十分な領域がキャッ シュにない場合は、役に立つパフォーマンス・プランが古いものとしてキャッ シュから出される可能性があります。

create procedure 文で select \* を使用した場合は、execute 文に with recompile 句があっても、プロシージャはテーブルに追加された新しいカラムを選択しま せん。プロシージャを削除して、再作成してください。

## プロシージャ内でのプロシージャのネスト

あるストアド・プロシージャまたはトリガが別のストアド・プロシージャまた はトリガを呼び出すと、ネストが発生します。ネスト・レベルは、呼び出され るプロシージャまたはトリガの実行が始まると増加し、呼び出されるプロシー ジャ、またはトリガの実行が完了すると減少します。ネスト・レベルは、キャッ シュされる文が作成されたときも 1 つ増えます。ネストが最大レベルである 16 を超えると、プロシージャは失敗します。現在のネスト・レベルは、*@@nestlevel* グローバル変数に格納されます。

プロシージャ名か、または実際のプロシージャ名の代わりに変数名によって、 別のプロシージャを呼び出すことができます。次に例を示します。

create procedure test1 @proc\_name varchar(30) as exec @proc\_name

## ストアド・プロシージャ内でのテンポラリ・テーブルの使用

ストアド・プロシージャ内でテンポラリ・テーブルを作成したり使用したりで きますが、テンポラリ・テーブルは、それを作成するストアド・プロシージャ が実行されている間しか存在しません。プロシージャが終了すると、テンポラ リ・テーブルは Adaptive Server によって自動的に削除されます。1 つのプロ シージャで次のことができます。

- テンポラリ・テーブルの作成
- データの挿入、更新、または削除
- テンポラリ・テーブルでのクエリの実行
- テンポラリ・テーブルを参照する他のプロシージャの呼び出し

テンポラリ・テーブルを参照するプロシージャを作成するにはテンポラリ・ テーブルが存在する必要があります。次の手順に従います。

1 create table 文または select into 文を使用して、テンポラリ・テーブルを 作成します。次に例を示します。

> create table #tempstores (stor id char(4), amount money)

注意 set deferred\_name\_resolution を使用する場合、この手順は必要あり ません[。「遅延名前解決の使用」](#page-533-0)(516 ページ) を参照してください。

2 テンポラリ・テーブルにアクセスするプロシージャを作成します (テンポ ラリ・テーブルを作成するプロシージャではありません)。

> create procedure inv\_amounts as select stor id, "Total Due" = sum(amount) from #tempstores group by stor\_id

3 テンポラリ・テーブルを削除します。

drop table #tempstores

deferred name resolution を使用する場合、この手順は必要ありません。

4 テーブルの作成、および手順 2 で作成したプロシージャの呼び出しを実行 するプロシージャを作成します。

```
create procedure inv_proc as
create table #tempstores
(stor id char(4), amount money)
```
inv\_proc プロシージャを実行するとテーブルが作成されますが、そのテー ブルは、プロシージャの実行中にだけ存在します。次のように #tempstores テーブルに値を挿入するか、inv\_amounts プロシージャを実 行します。

```
insert #tempstores
select stor id, sum(qty*(100-discount)/100*price)
from salesdetail, titles
where salesdetail.title id = titles.title id
group by stor id, salesdetail.title id
exec inv_amounts
```
#tempstores テーブルはもう存在していないので、上記のどちらの方法でも テーブルは作成できません。

ストアド・プロシージャの内部から create table tempdb..*tablename*... を使用 して、# プレフィクスを付けずにテンポラリ・テーブルを作成できます。この ようなテーブルはプロシージャが完了しても削除されないので、独立したプロ シージャで参照できます。上記の手順に従ってこれらのテーブルを作成します。

## ストアド・プロシージャ内のオプション設定

ストアド・プロシージャ内で、ほとんどすべての set コマンド・オプションを 使用できます。set オプションは、プロシージャの実行中にだけ有効です。プ ロシージャがクローズされると以前の設定に戻ります。dateformat、datefirst、 language、role の各オプションだけは、以前の設定には戻りません。

ただし、オブジェクト所有者だけが使用できる set オプション (identitv\_insert など) を、オブジェクト所有者以外のユーザが使おうとしても、そのストアド・ プロシージャを実行できません。

### クエリ最適化の設定

set export\_options on を使用して、set plan optgoal や set plan optcriteria など の最適化設定をエクスポートできます。最適化設定は、ストアド・プロシー ジャに対してローカルではありません。ユーザ・セッション全体に適用されます。

注意 デフォルトでは、set export options はログイン・トリガで有効です。

### ストアド・プロシージャの引数

ストアド・プロシージャに指定できる引数は 2048 個までです。ただし、すべ ての引数の処理と、メモリとの間での引数値のコピーをクエリ処理エンジンが 行う必要があるため、引数の多いプロシージャを実行した場合にはパフォーマ ンスが低下します。Sybase では、多数の引数を含むストアド・プロシージャを 作成した場合、運用環境で実装する前にテストしておくことをおすすめします。

### 式、変数、引数の長さ

ストアド・プロシージャに渡せる式、変数、および引数の最大サイズは、どの ページ・サイズでも 16384 バイト (16K) です。これは、文字またはバイナリ・ データのいずれかです。writetext コマンドを使用せずに、この最大サイズまで 変数およびリテラルを text カラムに挿入できます。

以前の一部のバージョンの Adaptive Server では、ストアド・プロシージャの 式、変数、引数の最大サイズは 255 バイトでした。

最大長が短く制限されていた、以前のバージョンの Adaptive Server 用に作成さ れたスクリプトまたはストアド・プロシージャは、最大ページ・サイズが大き くなったため、長い文字列値を返すようになることがあります。

値が大きいため、Adaptive Server は文字列をトランケートする場合がありま す。また、他の変数に格納されたり、カラムまたは文字列に挿入された場合に 文字列がオーバフローすることもあります。

既存のテーブルのカラムを修正して文字カラムを長くした場合、これらのカラ ム上のデータを操作するストアド・プロシージャを、新しい長さを反映するよ うに変更する必要があります。

```
select datalength(replicate("x", 500)),
   datalength("abcdefgh....255 byte long string.."+
   "xxyyzz ... another 255 byte long string")
----------- -----------
255 255
```
## ストアド・プロシージャの実行

一定時間後にストアド・プロシージャを実行することも、リモートからストア ド・プロシージャを実行することもできます。

### 時間遅延後のプロシージャの実行

waitfor コマンドは、指定された時刻まで、または指定された時間が経過する までプロシージャの実行を遅延させることができます。

たとえば、プロシージャ testproc を 30 分後に実行するには、次のように指定 します。

```
begin
   waitfor delay "0:30:00"
    exec testproc
end
```
waitfor コマンドを実行した後は、設定した時刻またはイベントの発生まで、現 在使用中の Adaptive Server への接続は使用できません。

### プロシージャのリモート実行

ローカルの Adaptive Server から、リモートの Adaptive Server 上でプロシージャ を実行できます。両方のサーバが適切に設定されていれば、識別子の一部とし てサーバ名を使用するだけで、リモートの Adaptive Server 上で任意のプロシー ジャを実行できます。たとえば、GATEWAY という名前のサーバ上で remoteproc という名前のプロシージャを実行するには、次のようにします。

exec gateway.remotedb.dbo.remoteproc

次の例はいずれも、GATEWAY サーバ上の pubs2 データベースで namelist プ ロシージャを実行します。

```
execute gateway.pubs2..namelist
gateway.pubs2.dbo.namelist
exec gateway...namelist
```
上記の最後の例は、pub2 がデフォルト・データベースである場合にだけ使用 できます。

『システム管理ガイド 第 1 巻』の「第 15 章 リモート サーバの管理」を参照し てください。リモート・プロシージャ用の execute 文を含むバッチまたはプロ シージャから、パラメータとして 1 つまたは複数の値をリモート・プロシー ジャに渡すことができます。リモートの Adaptive Server からの結果は、ローカ ルの端末に表示されます。

以降の項で説明されるプロシージャからのリターン・ステータスは、プロシー ジャの実行ステータスについての情報メッセージを取得および送信するため に使用します[。「リターン・ステータス」](#page-549-0)(532 ページ) を参照してください。

警告! コンポーネント統合サービスが有効でない場合、Adaptive Server はリ モート・プロシージャ・コール (RPC) をトランザクションの一部として扱いま せん。したがって、RPC のトランザクションの一部として実行し、その後で トランザクションをロールバックすると、Adaptive Server は、RPC が実行した 変更をロールバックしません。コンポーネント統合サービスが有効な場合は、 set transactional rpc と set cis rpc handling コマンドを使用して、トランザク ション RPC を実行してください。『リファレンス・マニュアル:コマンド』を 参照してください。

# ストアド・プロシージャでの遅延コンパイル

Adaptive Server では、ストアド・プロシージャは最初の実行時に最適化されま す (変数に渡された値が使用可能な限り)。

遅延コンパイルでは、Adaptive Server がローカル変数に値を割り当てる文やテ ンポラリ・テーブルを作成する文など、ストアド・プロシージャで前に登場し た文を既に実行しています。これは、マジック・ナンバーではなく、既知の値 とテンポラリ・テーブルに基づいて文が最適化されることを意味します。実際 の値を使用することで、オプティマイザは特定のデータ・セットに対してスト アド・プロシージャを実行するのに適したプランを選択できます。

Adaptive Server では、操作するデータがストアド・プロシージャのコンパイル 時に使用されたデータと同じ場合は、同じプランをその後のストアド・プロ シージャの実行に再利用できます。

15.0.2 より前のバージョンの Adaptive Server では、ストアド・プロシージャ内 のすべての文がコンパイルされてから文が実行されていました。つまり、ロー カル変数の実際の値またはストアド・プロシージャ内で作成されたテンポラ リ・テーブルの情報は、最適化中には使用できませんでした。プランを含むコ ンパイルされたストアド・プロシージャは、プロシージャ・キャッシュに格納 されました。

Adaptive Server 15.0.2 以降では、ローカル変数またはテンポラリ・テーブルを 参照するストアド・プロシージャについて遅延コンパイルが使用されていま す。これを使用すると、ストアド・プロシージャは実行の準備ができるまでコ ンパイルされません。

プランは最初の実行に使用された値とデータ・セット用に最適化されるため、 その後のストアド・プロシージャの実行で使用される値とデータ・セットが異 なる場合、プランが最適ではない可能性があります。

# ストアド・プロシージャから返される情報

ストアド・プロシージャは、次のタイプの情報を返します。

- リターン・ステータス ストアド・プロシージャが正常に終了したかど うかを示します。
- proc role 関数 プロシージャを実行したユーザが、sa\_role、sso\_role、 または ss\_oper 権限を所有しているかどうかをチェックします。
- リターン・パラメータ 呼び出し元にパラメータ値を返します。この後、 呼び出し元は、条件文を使用して、返された値をチェックできます。

リターン・ステータスとリターン・パラメータによって、ストアド・プロシー ジャをモジュール化できます。いくつかのストアド・プロシージャによって使 用される SQL 文のセットは、その実行ステータスやパラメータ値を呼び出し 側のプロシージャに返す単一のプロシージャとして作成できます。たとえば、 Adaptive Server が提供するシステム・プロシージャの多くには、特定のパラ メータを有効な識別子として確認する別のプロシージャが含まれます。

リモートの Adaptive Server 上で実行されるストアド・プロシージャであるリ モート・プロシージャ・コールは、ステータスとパラメータの両方を返しま す。execute 文の構文に、プロシージャ名だけでなく、サーバ名、データベー ス名、所有者名を指定すれば、次の各例はすべてリモートで実行されます。

## <span id="page-549-0"></span>リターン・ステータス

ストアド・プロシージャは、プロシージャが正常に終了したかどうか、または 失敗した場合はその理由を示す「リターン・ステータス」を返します。この値 はプロシージャが呼び出される時に変数に格納され、将来的に拡張される Transact-SQL 文で使用されます。失敗した場合のシステム定義のリターン・ス テータスの値は -1 ~ -99 の範囲内で定義されています。この範囲以外であれ ば、リターン・ステータスの値を独自に定義できます。

リターン・ステータスを返す execute 文の形式を使用するバッチの例を次に示 します。

declare @status int execute @status = byroyalty 50 select @status

byroyalty プロシージャの実行ステータスは、@*status* 変数に保管されます。"50" は、titleauthor テーブルの royaltyper カラムに基づいて提供されたパラメータ です。この例では、単に select 文による値が表示されますが、後の例では、こ の戻り値が条件付きの句で使用されます。

### 予約されたリターン・ステータス値

Adaptive Server では、正常終了を示すために 0 を、また、失敗のそれぞれの理 由を示すために負の値である -1 ~ -99 を予約しています。表 [17-1](#page-550-0) で示すよう に、バージョン 12 以降では、0 および -1 ~ -14 の数字が現在使用されています。

| 値            | 意味                       |  |
|--------------|--------------------------|--|
| $\mathbf{0}$ | プロシージャが正常に実行された          |  |
| -1           | オブジェクトがない                |  |
| $-2$         | データ型のエラー                 |  |
| $-3$         | プロセスがデッドロックの被害対象として選択された |  |
| $-4$         | パーミッション・エラー              |  |
| $-5$         | 構文エラー                    |  |
| -6           | その他のさまざまなユーザ・エラー         |  |
| $-7$         | 領域不足などのリソース・エラー          |  |
| $-8$         | 致命的ではない内部の問題             |  |
| $-9$         | システムの限界に達した              |  |
| $-10$        | 致命的な内部不整合                |  |
| $-11$        | 致命的な内部不整合                |  |
| $-12$        | テーブルまたはインデックスが破壊されている    |  |
| $-13$        | データベースが破壊されている           |  |
| $-14$        | ハードウェア・エラー               |  |

<span id="page-550-0"></span>表 **17-1:** 予約されたリターン・ステータス値

-15 ~ -99 の値は、今後の使用のために Adaptive Server に予約されています。

実行中に複数のエラーが発生した場合は、絶対値が最も高いステータスが返さ れます。

### ユーザ生成の戻り値

ストアド・プロシージャ内で return 文にパラメータを追加して、ユーザ独自の 戻り値を生成できます。0 ~ -99の範囲外の任意の整数を使用できます。次の 例では、本に有効な契約が結ばれている場合には 1 を返し、他のすべての場合 には 2 を返します。

```
create proc checkcontract @titleid tid
as
if (select contract from titles where
       title id = @titleid) = 1
  return 1
else
   return 2
```
次に例を示します。

checkcontract MC2222

(return status = 1)

次のストアド・プロシージャは、checkcontract を呼び出し、条件付きの句を 使用してリターン・ステータスをチェックします。

```
create proc get_au_stat @titleid tid
as
declare @retvalue int
execute @retvalue = checkcontract @titleid
if (@retvalue = 1)
  print "Contract is valid."
else
   print "There is not a valid contract."
```
契約が有効な本の title\_id を基準に get\_au\_stat を実行すると、次のようになり ます。

get\_au\_stat MC2222 Contract is valid

## プロシージャ内での役割のチェック

ストアド・プロシージャにシステム管理や機密保護に関するタスクを実行させ る場合は、特定の役割が与えられたユーザだけがそれらのタスクを実行するよ うにする必要があります。proc\_role 関数を指定すると、プロシージャの実行 時に役割をチェックでき、ユーザが指定された役割を持っている場合は、1 を 返します。役割の名前は、sa\_role、sso\_role、および oper\_role です。

ストアド・プロシージャ test\_proc で proc\_role を使用して、呼び出し側にシ ステム管理者であることを要求する場合の例を次に示します。

```
create proc test_proc
as
if (proc_role("sa_role") = 0)
begin
   print "You do not have the right role."
   return -1
end
else
   print "You have SA role."
   return(0)
```
次に例を示します。

```
test_proc
```
You have SA role.

### リターン・パラメータ

ストアド・プロシージャが呼び出し元に情報を返す別の方法は、リターン・パ ラメータを使用することです。呼び出し元は、条件文を使用して、返された値 をチェックできます。

create procedure 文と execute 文の両方で、output オプションがパラメータ名 とともに指定されている場合は、プロシージャによって呼び出し側に値が返さ れます。呼び出し側は SQL バッチ、または別のストアド・プロシージャのい ずれでもかまいません。返された値は、バッチや呼び出し側プロシージャ内に 追加する文で使用できます。リターン・パラメータが、バッチの一部である execute 文で使用される場合は、バッチ内の次の文が実行される前に、その戻 り値が見出し付きで表示されます。

次のストアド・プロシージャによって、2 つの整数の乗算が実行されます (3 番 目の整数である @*result* は、output パラメータとして定義されています)。

```
create procedure mathtutor
@mult1 int, @mult2 int, @result int output
as
select @result = @mult1 * @mult2
```
乗算問題を解くために mathtutor を使用するには、*@result* 変数を宣言し、それ を execute 文に含めます。output キーワードを execute 文に追加すると、リ ターン・パラメータの値が表示されます。

```
declare @result int
exec mathtutor 5, 6, @result output
(return status = 0)
Return parameters:
----------- 
         30
```
解答を得るために 3 つの整数を指定してこのプロシージャを実行しても、乗算 の結果は出ません。プロシージャ内の select 文は値を代入しますが、出力は行 いません。

mathtutor 5, 6, 32 (return status = 0) output パラメータ値は、定数としてではなく、変数として渡してください。次 の例では、@*guess* 変数を宣言して、@*result* で使用するために mathtutor に渡 される値を保管します。Adaptive Server によって、次のようなリターン・パラ メータが出力されます。

```
declare @guess int
select @guess = 32
exec mathtutor 5, 6,
@result = @guess output
(1 row affected)
(return status = 0)
Return parameters:
@result
----------- 
         30
```
リターン・パラメータ値は、その値が変更されたかどうかに関係なく、常にレ ポートされます。次のことに注意してください。

- 上の例では、output パラメータ @*result* は "@*parameter* = @*variable*" の形 式で渡す必要があります。出力パラメータが、最後に渡されたパラメータ ではない場合、後続のパラメータは "@*parameter* = *value*" 形式で渡します。
- @*result* は呼び出し側のバッチ内で宣言する必要はありません。これは、こ のパラメータが、mathtutor に渡されるパラメータの名前であるためです。
- @*result* の変更された値は execute 文の中で割り当てられた変数 ( この場 合は@*guess*) 内の呼び出し側に返されますが、見出しは @*result* がそのま ま表示されます。

execute 文の後の条件付きの句で @*guess* の初期値を使用する場合は、プロ シージャ・コールの間に別の変数名で @guess の初期値を保管します。次の例 に、上記の 2 番目と 3 番目の項目について具体的に示します。つまり、ストア ド・プロシージャの実行中に変数の値を保持する @*store* を使用し、条件句の 中で @*guess* に返された「新しい」値を使用しています。

```
declare @guess int
declare @store int
select @guess = 32
select @store = @guess
execute mathtutor 5, 6,
@result = @guess output
select Your answer = @store,
Right answer = @quessif @guess = @store
   print "Bingo!"
else
   print "Wrong, wrong, wrong!"
(1 row affected)
```

```
(1 row affected)
(return status = 0)
@result
----------- 
        30 
Your answer Right answer
  ----------- ------------ 
         32 30
```
Wrong, wrong, wrong!

新刊本の売り上げによって作家の印税の割合が変化するかどうかを調べるス トアド・プロシージャの例を次に示します (@*pc* パラメータは output パラメー タとして定義されています)。

```
create proc roy check @title tid, @newsales int,
        @pc int output
as
declare @newtotal int
select @newtotal = (select titles.total_sales + @newsales
from titles where title id = @title)
select @pc = royalty from roysched
   where @newtotal >= roysched.lorange and
          @newtotal < roysched.hirange
   and roysched.title id = @title
```
次の SQL バッチは、*percent* 変数に値を代入してから roy\_check を呼び出しま す。リターン・パラメータは、バッチ内の次の文が実行される前に表示されます。

```
declare @percent int
select @percent = 10
execute roy check "BU1032", 1050, @pc = @percent output
   select Percent = @percent
go
(1 row affected)
(return status = 0)
@pc
----------- 
         12 
Percent
----------- 
         12 
(1 row affected)
```
次のストアド・プロシージャは、roy\_check プロシージャを呼び出し、条件付 きの句の中で *percent* の戻り値を使用します。

```
create proc newsales @title tid, @newsales int
as
declare @percent int
declare @stor_pc int
select @percent = (select royalty from roysched, titles
        where roysched.title id = 0title
        and total sales >= roysched.lorange
        and total sales < roysched.hirange
        and roysched.title id = \text{title}.title id)
select @stor pc = @percent
execute roy check @title, @newsales, @pc = @percent
   output
if
   @stor_pc != @percent
begin
  print "Royalty is changed."
  select Percent = @percent
end
else
   print "Royalty is the same."
```
前述のバッチで使用したものと同じパラメータを使用してこのストアド・プロ シージャを実行した場合は、次のように表示されます。

```
execute newsales "BU1032", 1050
Royalty is changed
Percent
----------- 
         12
```
(1 row affected, return status =  $0$ )

roy\_check を呼び出す前記の 2 つの例では、@*pc* は roy\_check に渡されるパラ メータで、*@percent* は出力を含む変数名です。newsales によって roy\_check が実行されるとき、*@percent* に返される値は、渡される他のパラメータによっ て異なることがあります。*percent* に返された値を @*pc* の初期値と比較するに は、この初期値を別の変数に格納します。上記の例では、その値を *stor\_pc* に 保存しました。

### パラメータに渡される値

パラメータに値を渡すには、次の形式で行います。

#### @*parameter* = @*variable*

定数をそのままで渡すことはできません。戻り値を「受け取る」ための変数名 が必要です。パラメータは、text、unitext、または image を除く、どのような Adaptive Server データ型でもかまいません。

注意 ストアド・プロシージャに複数のパラメータを指定する必要がある場合 は、戻り値のパラメータを execute 文の最後で渡すか、または後続のすべての パラメータを *@parameter = value* の形式で渡します。

#### *output* キーワード

ストアド・プロシージャは複数の値を返すことができますが、それぞれの値 は、ストアド・プロシージャと呼び出し側の文の中で、次のように output 変 数として定義する必要があります。output キーワードは、out と省略できます。

exec myproc  $@a = @myvara out, @b = @myvarb out$ 

プロシージャを実行している間に output キーワードを指定し、さらに、パラ メータがストアド・プロシージャ内で output キーワードを使用して定義され ていない場合は、エラー・メッセージが表示されます。戻り値の指定を含んで いるプロシージャを、output キーワードを使用して戻り値を要求しないで呼び 出す場合は、エラーにはなりません。ただし、戻り値は表示されません。スト アド・プロシージャの作成者はユーザがアクセスできる情報を制御でき、ユー ザは自分で生成した変数を制御できます。

# ストアド・プロシージャに関連する規則

ストアド・プロシージャを作成するための補足の規則を次に示します。

- 単一のバッチ内で create procedure 文を他の文と結合することはできない。
- create procedure の定義自体には、use 文と次の create 文以外のすべての 種類の SQL 文をいくつでも含めることができる。
	- create view
	- create default
	- create rule
	- create trigger
	- create procedure
- プロシージャ内で他のデータベース・オブジェクトを作成できる。オブ ジェクトは、それを作成したプロシージャと同じプロシージャ内で参照で きる。ただし、オブジェクトは、参照される前に作成されている必要があ る。オブジェクトの create 文は、プロシージャ内の文の実際の順序で最 初に置く必要がある。
- ストアド・プロシージャ内では、ある名前のオブジェクトを作成し、削除 してから、同じ名前のオブジェクトを新しく作成することはできない。
- ストアド・プロシージャ内で定義されたオブジェクトは、プロシージャが コンパイルされるときではなく、実行されるときに Adaptive Server によっ て実際に作成されます。
- 別のプロシージャを呼び出すプロシージャを実行すると、呼び出されたプ ロシージャは、最初のプロシージャによって作成されたオブジェクトをア クセスできる。
- プロシージャ内ではテンポラリ・テーブルを参照できる。
- プロシージャ内で、#プレフィクスを使用してテンポラリ・テーブルを作 成した場合、テンポラリ・テーブルは、プロシージャの実行中だけに存在 する。プロシージャが終了すると、テンポラリ・テーブルは消去される。 create table tempdb..*tablename* で作成したテンポラリ・テーブルは、明 示的に削除しないかぎり消去されない。
- 1 つのストアド・プロシージャに指定できるパラメータの最大数は 255 で ある。
- プロシージャ内のローカルおよびグローバル変数の最大数は、使用できる メモリによってのみ制限されます。

## プロシージャ内での名前の修飾

ストアド・プロシージャを、その所有者以外のユーザが使用する場合、ストア ド・プロシージャ内の create table と dbcc で使用しているオブジェクト名は、 オブジェクトの所有者で「修飾」する必要があります。ストアド・プロシー ジャ内で select や insert など他の文で使用されているオブジェクト名は、その プロシージャのコンパイル時に解析されるので、修飾する必要がありません。

たとえば、ユーザ "mary" がテーブル marytab を所有しており、Mary 以外の ユーザが、このテーブルが使用されているプロシージャを実行するとします。 この場合、プロシージャ内の select または insert 文でテーブル名 Mary が使用 されているときは、このテーブル名を Mary という名前で修飾します。オブ ジェクト名はプロシージャのコンパイル時に解決され、データベース ID また はオブジェクト ID のペアとして保管されます。このペアを実行時に使用でき ない場合、オブジェクトは再度解決されます。所有者の名前で修飾されていな い場合、サーバは、ストアド・プロシージャを実行しているユーザによって所 有されている marytab ではなく、ユーザ "mary" によって所有されている marytab というテーブルを検索します。オブジェクト ID "marytab" が見つから ない場合は、データベース所有者によって所有される同じ名前のオブジェクト が検索されます。

したがって、marytab が修飾されず、ユーザ "john" がプロシージャを実行しよ うとすると、Adaptive Server は、プロシージャの所有者 (この場合は "mary") が 所有する、またはユーザ・テーブルが存在しない場合はデータベース所有者が 所有する marytab というテーブルを探します。たとえば、mary.marytab テー ブルが削除されると、プロシージャは dbo.marytab を参照します。

- create table で使用しているオブジェクト名をオブジェクトの所有者名で 修飾できない場合は、"dbo" または "guest" を使用してオブジェクト名を 修飾します。
- sa\_role 権限を持つユーザがストアド・プロシージャを実行する場合、ユー ザはテーブル名を tempdb.dbo.mytab として修飾する必要があります。
- sa\_role 権限のないユーザがストアド・プロシージャを実行する場合、ユー ザはテーブル名を tempdb.guest.mytab として修飾する必要があります。 テンポラリ・データベース内のオブジェクト名がすでにデフォルトの所有 者の名前で修飾されている場合、sa\_role 権限のないユーザがストアド・ プロシージャを実行すると、次のようなクエリは正しいオブジェクト ID を返さない可能性があります。

select object\_id ('tempdb..mytab')

sa\_role 権限がない場合に正しいオブジェクト ID を取得するには、 execute コマンドを使用します。

exec("select object\_id('tempdb..mytab')")

## ストアド・プロシージャの名前の変更

ストアド・プロシージャの名前を変更するには、sp\_rename を使用します。

sp\_rename *objname*, *newname*

たとえば、showall を countall に名前変更するには、次のようにします。

sp\_rename\_showall, countall

新しい名前は、識別子の規則に従います。名前を変更できるのは、ユーザ自身 のストアド・プロシージャだけです。データベース所有者は、すべてのユーザ のストアド・プロシージャの名前を変更できます。ストアド・プロシージャ は、現在のデータベース内にある必要があります。

## プロシージャによって参照されるオブジェクト名の変更

プロシージャが参照するオブジェクト名を変更する場合は、プロシージャを削 除して、再作成する必要があります。名前が変更されたテーブルやビューを参 照するストアド・プロシージャは、しばらくの間は正常に機能するように見え るかもしれませんが、実際には、Adaptive Server が再コンパイルするときまで しか機能しません。再コンパイルは、多くの理由によってユーザへ通知される ことなく行われます。

プロシージャが参照するオブジェクトのレポートを取得するには、sp\_depends を使用します。

# セキュリティ・メカニズムとしてのストアド・プロシージャの使用

ストアド・プロシージャをセキュリティ・メカニズムとして使用してテーブル の情報へのアクセスを制御したりデータの変更の機能を制御できます。たとえ ば、他のユーザが、自分の所有するテーブルで select コマンドを使用するパー ミッションを拒否し、他のユーザが特定のローやカラムだけを参照できるよう にするストアド・プロシージャを作成できます。update、delete、または insert 文を制限するのにも、ストアド・プロシージャを使用できます。

ストアド・プロシージャの所有者は、プロシージャで使用するテーブルと ビューの所有者である必要があります。システム管理者でも、他のユーザの テーブルのパーミッションを付与されていなければ、そのテーブルでオペレー ションを実行するストアド・プロシージャを作成できません。

『システム管理ガイド 第 1 巻』の「第 17 章 ユーザ・パーミッションの管理」を 参照してください。

# ストアド・プロシージャの削除

ストアド・プロシージャを削除するには、drop procedure を使用します。

drop proc[edure] [*owner*.]*procedure\_name* [, [*owner*.]*procedure\_name*] ...

削除されたストアド・プロシージャが別のストアド・プロシージャに呼び出さ れた場合、Adaptive Server はエラー・メッセージを表示します。ただし、新し いプロシージャが同じ名前で定義されて、削除されたプロシージャと置き換え られた場合は、元のプロシージャを参照する他のプロシージャによって正常に 呼び出されます。

プロシージャは、いったんグループ化されると、個別には削除できません。

# システム・プロシージャ

システム・プロシージャには、次のような機能があります。

- システム・テーブルからすばやく情報を検索する機能
- データベース管理およびシステム・テーブルの更新を含む他のタスクを実 行するためのメカニズム

ほとんどの場合、システム・テーブルはストアド・プロシージャによって更新 できます。システム管理者は、設定変数を変更し、reconfigure with override コ マンドを発行することによって、システム・テーブルの直接的な更新を行うこ とを許可します。『システム管理ガイド 第 1 巻』の「第 17 章 ユーザ・パーミッ ションの管理」を参照してください。

すべてのシステム・プロシージャの名前は、"sp\_" で始まります。システム・ プロシージャは、Adaptive Server のインストールの間に sybsystemprocs デー タベース内の installmaster スクリプトによって作成されます。通常、システ ム・プロシージャの名前はその目的を表しています。たとえば、sp\_addalias はエイリアスを追加します。

### システム・プロシージャの実行

システム・プロシージャは、どのデータベースからでも実行できます。 sybsystemprocs データベース以外のデータベースからシステム・プロシー ジャが実行された場合、システム・テーブルへの参照はすべてのプロシージャ が実行されているデータベースにマップされます。たとえば、pubs2 のデータ ベース所有者が pubs2 から sp\_adduser を実行した場合、新しいユーザが pubs2..sysusers に追加されます。特定のデータベースでシステム・プロシー ジャを実行するには、use コマンドを使用してそのデータベースをオープン し、プロシージャを実行するか、プロシージャ名をデータベース名で修飾します。

システム・プロシージャのパラメータがオブジェクト名であり、オブジェクト 名がデータベース名、または所有者名によって修飾されている場合は、名前全 体を一重または二重の引用符で囲みます。

### システム・プロシージャに対するパーミッション

システム・プロシージャは sybsystemprocs データベースに配置されているた め、それらのパーミッションもこのデータベースに設定されます。システム・ プロシージャの一部には、データベース所有者しか実行できないものがありま す。このようなプロシージャは、プロシージャを実行しているユーザが、実行 しているデータベースの所有者であることを確認します。

それ以外のシステム・プロシージャは、execute パーミッションを与えられた どのユーザでも実行できますが、このパーミッションは sybsystemprocs デー タベースで付与されている必要があります。これにより、次の 2 つの結論が得 られます。

- ユーザは、すべてのデータベースにおいてシステム・プロシージャを実行 するパーミッションを持つことができる場合と、どのデータベースにおい てもそれを持つことができない場合がある。
- ユーザ・データベースの所有者は、自分自身のデータベース内にあるシス テム・プロシージャのパーミッションを直接制御することはできません。

## システム・プロシージャのタイプ

システム・プロシージャは、監査、セキュリティ管理、データ定義などの機能 別にグループ化できます。次の項では、システム・プロシージャをタイプ別に 示しています。すべてのシステム・プロシージャの詳細については、『リファ レンス・マニュアル:プロシージャ』を参照してください。ここでは、システ ム・プロシージャをアルファベット順に示しています。

### **Sybase** が提供するその他のプロシージャ

Sybase は、カタログ・ストアド・プロシージャ、システム拡張ストアド・プロ シージャ (システム ESP)、dbcc プロシージャを提供しています。

### カタログ・ストアド・プロシージャ

カタログ・ストアド・プロシージャは、表形式でシステム・テーブルからの情 報を検索するシステム・プロシージャです。

### システム拡張ストアド・プロシージャ

拡張ストアド・プロシージャ (ESP: Extended stored procedures) は、Adaptive Server から手続き型言語関数を呼び出します。システム拡張ストアド・プロ シージャはインストール時に *installmaster* によって作成され、sybsystemprocs データベースに保管されます。これは、システム管理者によって所有されま す。どのデータベースからでも実行でき、名前は "xp " で始まります。

「第 18 章 [拡張ストアド・プロシージャの使用」](#page-566-0)を参照してください。

### *dbcc* プロシージャ

dbcc プロシージャは、*installdbccdb* によって作成されます。dbcc checkstorage によって作成される情報のレポートを生成するストアド・プロシージャです。 これらのプロシージャは dbccdb データベース、または代替データベースであ る dbccalt に存在しています。

## ストアド・プロシージャに関する情報の取得

いくつかのシステム・プロシージャによって、システム・テーブルからストア ド・プロシージャに関する情報を取得できます。

### *sp\_help* によるレポートの取得

sp\_help を使用して、ストアド・プロシージャに関するレポートを取得できま す。たとえば、以下を使用して、pubs2 データベースの一部であるストアド・ プロシージャ byroyalty についての情報を取得できます。

sp\_help byroyalty

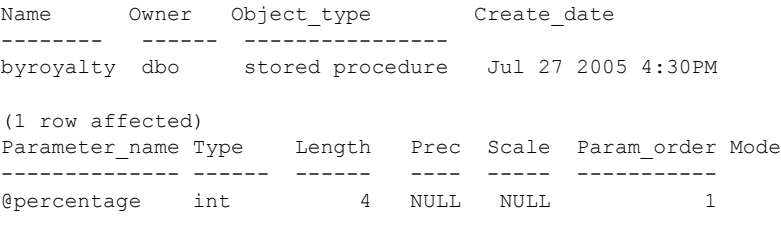

(return status = 0)

sybsystemprocs データベースを使用しているときに sp\_help を実行すると、 システム・プロシージャについてのヘルプ情報を取得できます。

## *sp\_helptext* によるプロシージャのソース・テキストの表示

create procedure 文のテキストを表示するには、sp\_helptext を実行します。

```
sp helptext byroyalty
# Lines of Text
---------------
               1
(1 row affected)
text
--------------------------------------------------- 
create procedure byroyalty @percentage int
as
select au_id from titleauthor
where titleauthor.royaltyper = @percentage
```
(1 row affected, return status = 0)

sybsystemprocs データベースを使用しているときに sp\_helptext を実行する と、システム・プロシージャのソース・テキストを表示できます。

ストアド・プロシージャのソース・テキストを sp\_hidetext を使用して暗号化 した場合、Adaptive Server はテキストが隠されたことを伝えるメッセージを表 示します。『リファレンス・マニュアル:プロシージャ』を参照してください。

### *sp\_depends* による従属オブジェクトの識別

sp\_depends によって、指定するオブジェクトを参照するすべてのストアド・ プロシージャ、または指定するオブジェクトが依存するすべてのプロシージャ がリストされます。

たとえば、次のコマンドは、ユーザが作成したストアド・プロシージャ byroyalty によって参照されるすべてのオブジェクトを、次のようにリストし ます。

sp\_depends byroyalty

Things the object references in the current database. object type updated selected ---------------- ----------- --------- ------- dbo.titleauthor user table no no

(return status = 0)

次の文は、sp\_depends を使用して、titleauthor テーブルを参照するすべての オブジェクトをリストします。

sp\_depends titleauthor

Things inside the current database that reference the object.

object type -------------- ----------------- dbo.byroyalty stored procedure dbo.titleview view

```
(return status = 0)
```
Dependent objects that reference all columns in the table.Use sp depends on each column to get more information.Columns referenced in stored procedures views, or triggers are not included in this report.

........ (1 row affected) (return status = 0)

プロシージャが参照するオブジェクト名が変更された場合は、プロシージャを 削除して、再作成する必要があります。

### *deferred\_name\_resolution* を指定した *sp\_depends* の使用

遅延名前解決依存情報を使用して作成されるプロシージャは、実行時に作成さ れます。したがって、遅延名前解決を使用して作成され、まだ実行されていな いプロシージャが sp\_depends によって実行されるときにメッセージが表示 されます。

```
sp_depends p
----------
The dependencies of the stored procedure cannot be determined 
until the first successful execution.
(return status = 0)
```
実行が最初に成功すると、依存情報が作成され、sp\_depends の実行によって 想定された情報が返されます。

次に例を示します。

```
set deferred name resolution on
-----------------
create procedure p as
select id from sysobjects
where id =
1sp_depends p
------------
The dependencies of the stored procedure cannot be determined 
until the first successful execution.
(return status = 0)
exec p
id
  -----------
         1(1 row affected)
(return status = 0)
sp_depends p
----------------
The object references in the current database.
object type
updated
        selected
---------------------------- ------------------------ -------
-------
        ----------------
dbo.sysobjects system table
         no
                    no
(return status = 0)
```
## *sp\_helprotect* によるパーミッションの識別

sp\_helprotect は、ストアド・プロシージャ ( または他のデータベース・オブ ジェクト) のパーミッションをレポートします。次に例を示します。

sp\_helprotect byroyalty

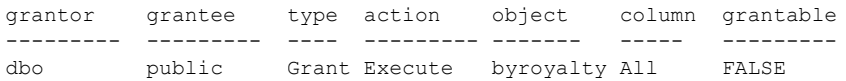

(return status = 0)

第 18 章 ねなのに張ストアド・プロシージャの使用

<span id="page-566-0"></span>「拡張ストアド・プロシージャ」(ESP) は、Adaptive Server 内から外部手続 き型言語関数を呼び出すためのメカニズムを提供します。ユーザはストア ド・プロシージャと同じ構文を使用して ESP を呼び出します。違いは、 ESP は Transact-SQL 文ではなく、手続き型言語コードを実行する点です。

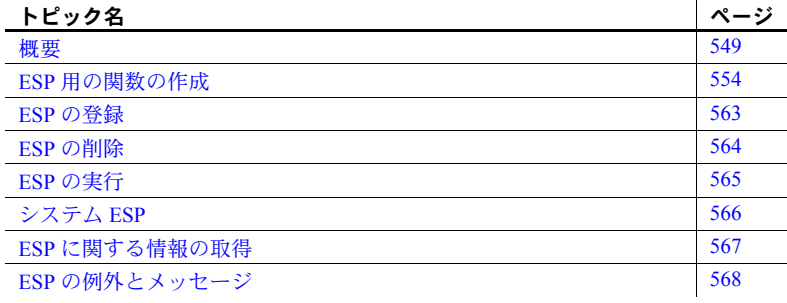

# <span id="page-566-1"></span>概要

拡張ストアド・プロシージャを使用することで、Adaptive Serverから外部 手続き型言語関数を動的にロードして実行できます。各 ESP は、対応す る関数に関連付けられており、Adaptive Server から ESP を呼び出すと、そ れに対応する関数が実行されます。

ESP によって、Adaptive Server は、Adaptive Server 内で発生しているイベ ントに応じて Adaptive Server の外部のタスクを実行できます。たとえば、 証券を売るための ESP 関数を作成できます。この ESP は、証券の価格が ある値に達したときに起動されるトリガに応じて呼び出されます。そのほ かに、リレーショナル・データベース・システム内で発生しているイベン トに応じて、電子メールの通知やネットワーク規模の通信を送る ESP 関 数を作成できます。

ESP において、「手続き型言語」とは、C 言語の呼び出し機能と C 言語デー タ型の操作機能を持つプログラミング言語を意味します。

関数を ESP としてデータベースに登録すると、ストアド・プロシージャ のように isql、トリガ、別のストアド・プロシージャ、またはクライアン ト・アプリケーションから ESP を呼び出せます。

ESP には、次のような機能があります。

- 入力パラメータを使用できる
- 成功または失敗を示すステータス値と、失敗した場合はその理由を 戻す
- 出力パラメータの値を戻す
- 結果セットを戻す

Adaptive Server はシステム ESP をいくつか提供します。たとえば、 xp\_cmdshell というシステム ESP を使用して Adaptive Server 内からオペ レーティング・システム・コマンドを実行できます。また、Open Server アプリケーション・プログラミング・インタフェース (API) のサブセッ トを使用して、独自の ESP を作成できます。

### **XP Server**

ESP は、Adaptive Server と同じマシン上で稼働する、XP Server と呼ばれる Open Server アプリケーションによって実装されます。Adaptive Server と XP Server は、RPC (リモート・プロシージャ・コール) を介して通信しま す。別のプロセスで ESP を実行することで、ESP コードの誤りが原因で 発生する障害が Adaptive Server に影響を及ぼすのを防げます。RPC より ESP を使用する利点は、ストアド・プロシージャを実行するのと同様に ESP を Adaptive Server で実行できることです。ESP を実行するだけなら、 Open Server は必要ありません。

XP Server は、Adaptive Server とともに自動的にインストールされます。た だし、XP Server ライブラリを開発する場合は、Open Server ライセンスを 購入してください。XP Server の DLL を使用して XP Server のコマンドを 実行するために必要なものはすべて、Adaptive Server ライセンスに含まれ ています。

Adaptive Server が ESP を実行するためには、XP Server が実行されている 必要があります。Adaptive Server が ESP の初回起動時に XP Server を起動 し、Adaptive Server の終了時に XP Server をシャットダウンします。

Windows では、start mail session 設定パラメータを 1 に設定した場合、 Adaptive Server の起動時に XP Server も自動的に起動します。

CIS RPC メカニズムの使用 XP Server プロシージャは、サイト・ハンドラによるルート指定以外にも、 CIS RPC メカニズムを使用して実行できます。このメカニズムを使用する ために必要なオプションの cis rpc handling と negotiated logins を設定す るには、次のように入力します。

//to set 'cis rpc handling'// sp configure 'cis rpc handling', 1 //or at the session level// set 'cis rpc handling' on

```
//to set 'negotiated logins'//
sp serveroption XPServername, 'negotiated logins', true
```
どちらかのオプションが設定されていない場合、ESP はサイト・ハンドラ によってルート指定され、警告メッセージは表示されません。

sybesp\_dll\_version の使用 XP Server にロードされるすべてのライブラリで関数 sybesp\_dll\_version() を実装することをおすすめします。この関数は、DLL によって使用され る Open Server API バージョンを返します。次のように入力します。

```
CS INT sybesp dll version()
----------
CS_CURRENT_VERSION
```
CS CURRENT VERSION は、Open Server API で定義されているマクロ です。DLL の使用によって、特定の値をハードコードする手間を防ぎま す。CS CURRENT VERSION が実装されていない場合、XP Server はバー ジョンの照合を行いません。ログ・ファイルには、エラー・メッセージ #11554 が書き込まれます (エラー・メッセージについては、『トラブルシューティ ングおよびエラー・メッセージ・ガイド』を参照してください )。しかし、 XP Server は継続して DLL をロードします。

バージョンの不一致がある場合、XP Server はログ・ファイルにエラー メッ セージ 11555 を書き込みますが、DLL のロードを続行します。

XP Server の手動による起動 通常は、ユーザが XP Server を手動で起動する必要はありません。XP Server は、セッション最初の ESP 要求を受信した Adaptive Server によって起動 されるからです。ただし、独自の ESP を作成、デバッグしている最中に、 xpserver ユーティリティを使用し、コマンド・ラインから XP Server を手 動で起動する必要が生じることもあります。xpserver の構文については、 『ユーティリティ・ガイド』を参照してください。

## ダイナミック・リンク・ライブラリ・サポート

ESP コードを含む手続き型関数は、コンパイルされ、ダイナミック・リン ク・ライブラリ (DLL) にリンクされます。DLL は、ESP の実行要求に応 じて XP Server メモリにロードされます。ライブラリは、次のいずれかが 起こるまでロードされたままになります。

- XP Server の終了
- sp\_freedll システム・プロシージャの呼び出し
- sp\_configure を使用して、esp unload dll 設定パラメータが設定される

Adaptive Server は Open Server API を使用します。この API によって、ユー ザは Adaptive Server が提供するシステム ESP を実行できます。また、Open Server API を使用して、独自の ESP を実装することもできます。

表 [18-1](#page-569-0) は、ESP の開発に必要な Open Server ルーチンのリストです。これ らのルーチンの詳細については、『Open Server Server-Library/C リファレン ス・マニュアル』を参照してください。

<span id="page-569-0"></span>表 **18-1: ESP** サポートのための **Open Server** ルーチン

| 関数             | 目的                                 |
|----------------|------------------------------------|
| srv bind       | プログラム変数を記述し、パラメータにバインドする。          |
| srv descfmt    | パラメータの記述。                          |
| srv_numparams  | ESP クライアント要求内のパラメータ数を返す。           |
| srv senddone   | 結果完了メッセージの送信。                      |
| srv sendinfo   | メッセージの送信。                          |
| srv sendstatus | ステータス値の送信。                         |
| srv xferdata   | パラメータまたはデータの送信と受信。                 |
| srv yield      | 現在のスレッドの実行を中断し、別のスレッドの実行<br>を許可する。 |

ESP 関数をコーディングおよびコンパイルし、DLL にリンクしたあと、次 のように create procedure コマンドで as external name 句を使用して、関 数の ESP を作成できます。

create procedure *procedure\_name* [*parameter\_list*] as external name *dll\_name*

*procedure\_name* は、ESP の名前です。ESP 名には、DLL 内の対応する関数 名と同じ名前を指定する必要があります。ESP はデータベース・オブジェ クトなので、識別子の規則に従って命名します。

*dll\_name* は、実装する関数を格納する DLL 名です。DLL の命名規則は、 プラットフォームによって異なります。

| プラットフォーム          | DLL 拡張子 |  |
|-------------------|---------|--|
| HP 9000/800 HP-UX | .sI     |  |
| Sun Solaris       | .so     |  |
| Windows           |         |  |

表 **18-2: DDL** 拡張子に関する命名規則

次の文は、getmsgs という名前の ESP を作成し、*msgs.dll* に格納します。 getmsgs ESP にパラメータはありません。次に、Adaptive Server Windows 版の例を示します。

```
create procedure getmsgs
as external name "msgs.dll"
```
次の文は、getonemsg という名前の ESP を作成し、*msgs.dll* に格納しま す。getonemsg ESP は、メッセージ番号を単一のパラメータとして受け 付けます。

create procedure getonemsg @msg int as external name "msgs.dll"

Adaptive Server は、ESP を作成すると、オブジェクト・タイプ "XP" およ び syscomments システム・テーブルの text カラムにその ESP の関数があ る DLL の名前とともに、そのプロシージャ名を sysobjects システム・テー ブルに格納します。

ユーザ定義のストアド・プロシージャやシステム・プロシージャを実行す る要領で、ESP を実行します。キーワード execute とストアド・プロシー ジャ名を使用できます。または、そのプロシージャを単独で Adaptive Server に実行する場合や、そのプロシージャがバッチ内の最初の文である 場合は、プロシージャ名を指定するだけです。たとえば、次のいずれかの 方法で getmsgs を実行できます。

```
getmsgs
execute getmsgs
exec getmsgs
```
次のいずれかの方法で、getonemsg を実行できます。

```
getonemsg 20
getonemsg @msg=20
execute getonemsg 20
execute getonemsg @msg=20
exec getonemsg 20
exec getonemsg @msg=20
```
### **ESP** とパーミッション

通常のストアド・プロシージャと同じように、ESP のパーミッションを付 与したり取り消したりできます。

通常の Adaptive Server セキュリティに加え、xp\_cmdshell context 設定パ ラメータを使用して、xp\_cmdshell システム ESP の実行パーミッションを システム管理権限を持つユーザだけに制限できます。この設定パラメータ を使用することで、xp\_cmdshell を使用してコマンド行から直接実行する ことを許可されていない一般ユーザが、オペレーティング・システム・コ マンドを実行するのを防ぎます。xp\_cmdshell 設定パラメータの動作は、 プラットフォーム固有です。

デフォルトでは、ユーザが xp\_cmdshell を実行するには、sa\_role が必要 です。xp\_cmdshell を使用するためのパーミッションを他のユーザに付与 するには、grant コマンドを使用します。パーミッションを取り消すには、 revoke を使用します。grant または revoke パーミッションは、xp\_cmdshell のコンテキストが 0 または 1 のどちらに設定されていても適用できます。

## **ESP** とパフォーマンス

Adaptive Server と XP Server は両方とも同じマシンに常駐するので、XP Server が大量のリソースを消費する関数を実行する場合は、互いのパ フォーマンスに影響を及ぼす可能性があります。

esp execution priority を使用して、XP Server のスレッドの優先度を高く設 定できます。これによって、Open Server スケジューラは、その XP Server スレッドを実行キュー内の他のスレッドより前に実行します。反対に、XP Server スレッドの優先度を低く設定すると、スケジューラは、他に実行す るスレッドがない場合にだけ XP Server スレッドを実行します。esp execution priority のデフォルト値は 8 ですが、0 ~ 15 の値を設定できます。

同じサーバ上で実行するすべての ESP は、互いに実行を譲り合う必要が あります。これには、XP Server スレッドを中断してから別のスレッドに 実行を許可する、Open Server の srv\_yield ルーチンを使用します。

詳細については、『Open Server Server-Library/C リファレンス・マニュア ル』のマルチスレッド・プログラミングに関する章を参照してください。

XP Server のメモリ容量を最小限に抑えるには、DLL をロードした ESP 要 求が終了した後、XP Server メモリから DLL をアンロードします。このた めには、esp unload dll を設定します。このパラメータを設定することで、 ESP の実行が終了後、DLL が自動的にアンロードされます。esp unload dll が設定されていない場合は、sp\_freedll を使用して DLL を明示的に解 放します。

システム ESP をサポートする DLL は、アンロードできません。

## <span id="page-571-0"></span>**ESP** 用の関数の作成

ESP を実装する関数の内容について、制限はありません。ただし、次の機 能を持つ手続き型プログラミング言語で作成する必要があります。

- C 言語関数の呼び出し
- C 言語データ型の操作
- Open Server API とのリンク機能

例外として、ESP 関数は、Windows 上では C 言語のランタイム・シグナ ル・ルーチンを呼び出せません。Open Server は、Windows 上でシグナル 処理をサポートしないので、このような呼び出しを行うと XP Server が失 敗する可能性があります。

Open Client API を使用することで、ESP 関数は、その関数の呼び出し元の Adaptive Server か別の Adaptive Server に要求を送信できます。

## **ESP** 開発用ファイル

開発用の Open Server ライブラリを使用するための Open Server ライセン スをまず購入してください。ESP 開発に必要なヘッダ・ファイルは、 *\$SYBASE/\$SYBASE\_OCS/include* にあります。これらのファイルをソース・ ファイルに入れるには、次のファイルをソース・コード内に指定します。

- *ospublic.h*
- *oserror.h*

Open Server ライブラリは *\$SYBASE/\$SYBASE\_OCS/lib* にあります。「[ESP](#page-573-0)  [関数の例」](#page-573-0)(556 ページ)で示すサンプル・プログラムのソースは、 *\$SYBASE/\$SYBASE\_ASE/sample/esp* にあります。

## **Open Server** データ構造体

ESP 関数を作成するのに、これらのデータ構造体を使用すると便利です。

SRV\_PROC - すべての ESP 関数は、SRV\_PROC 構造体へのポインタ となる単一パラメータを受け入れるようにコーディングされます。 SRV\_PROC 構造体は、関数とそれを呼び出したプロセスの間で情報 の引き渡しを行います。ESP 開発者は、この構造体を直接操作できま せん。

ESP 関数は、パラメータ・タイプとデータを取得し、出力パラメータ、 ステータス・コード、結果セットを返す Open Server ルーチンに、 SRV\_PROC ポインタを渡します。

- CS\_SERVERMSG Open Server では、CS\_SERVERMSG 構造体を使 **用し、srv\_sendinfo ルーチンを介してクライアントにエラー・メッセー** ジを送信します。CS\_SERVERMSG については、『Open Server-Library/C リファレンス・マニュアル』を参照してください。
- CS\_DATAFMT Open Server は、CS\_DATAFMT 構造体を使用して、 データ値とプログラミング変数を記述します。

### **Open Server** のリターン・コード

Open Server 関数は、CS\_RETCODE タイプのコードを返します。ESP 関数 の最も一般的な CS\_RETCODE 値は、次のとおりです。

- CS\_SUCCEED
- CS\_FAIL

## **ESP** 関数の基本構造

ESP 関数が Open Server API と対話する場合の基本構造は、次のようにな ります。

- 1 パラメータ数を取得する。
- 2 入出力パラメータの値を取得し、それをローカル変数にバインドする。
- 3 入力パラメータの値を使用して処理を実行し、結果をローカル変数に 格納する。
- 4 出力パラメータを適切な値で初期化し、それをローカル変数とバイン ドし、クライアントに転送する。
- 5 srv sendinfo() を使用して返されたローをクライアントに送る。
- 6 srv sendstatus() を使用してステータスをクライアントに送る。
- 7 srv senddone を使用して処理が終了したことをクライアントに知ら せる。
- 8 エラー状態の場合は、srv\_sendinfo を使用してエラー・メッセージを クライアントに送る。

Open Server ルーチンの詳細については『Open Server Server-Library/C リ ファレンス・マニュアル』を参照してください。

### <span id="page-573-0"></span>**ESP** 関数の例

xp\_echo.c には、ユーザが指定する入力パラメータを受け取り、ESP を 呼び出す ESP クライアントにそのパラメータをエコーする ESP が含まれ ています。以下に示す例にはメッセージとステータスを送信する xp\_message 関数と、入力パラメータを処理し、エコーを実行する **xp\_echo 関数が含まれています。このサンプルをテンプレートとして使** 用して、独自の ESP 関数を構築できます。このサンプルのソースは、 *\$SYBASE/\$SYBASE\_ASE/sample/esp* にあります。

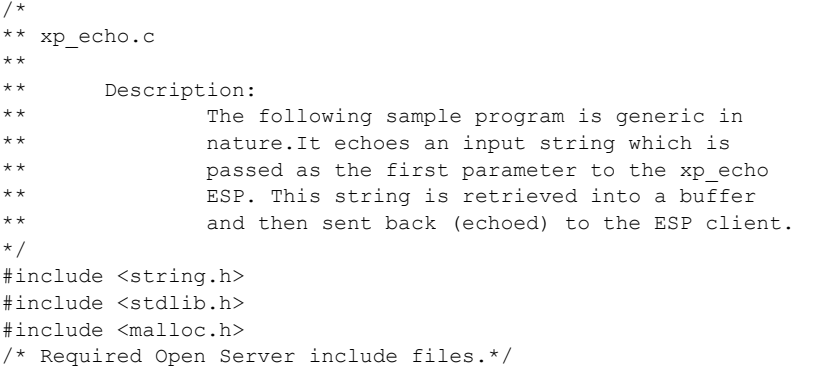

```
#include <ospublic.h>
#include <oserror.h>
/*
** Constant defining the length of the buffer that receives the
** input string.All of the Adaptive Server parameters related
** to ESP may not exceed 255 char long.
*/
#define ECHO_BUF_LEN 255
/*
** Function:
** xp_message
** Purpose: Sends information, status and completion of the
** command to the server.
** Input:
^{\star\,\star} \qquad SRV_PROC ^{\star}** char * a message string.
** Output:
** void
*/
void xp_message
(
        SRV PROC *srvproc, /* Pointer to Open Server thread
                            control structure */
        char *message string /* Input message string */
)
{
         /* 
         ** Declare a variable that will contain information
         ** about the message being sent to the SQL client.
         */
        CS SERVERMSG *errmsgp;
         /* 
        ** A SRV DONE MORE instead of a SRV DONE FINAL must
         ** complete the result set of an Extended Stored
         ** Procedure.
         */
        srv_senddone(srvproc, SRV_DONE_MORE, 0, 0);
         free(errmsgp);
}
/*
** Function: xp_echo
** Purpose:
** Given an input string, this string is echoed as an output
** string to the corresponding SQL (ESP) client.
** Input:
** SRV PROC *** Output
** SUCCESS or FAILURE
*/
CS_RETCODE xp_echo
\left(
```
) {

```
SRV_PROC *srvproc
 CS INT paramnum; /* number of parameters */
 CS CHAR echo str buf[ECHO_BUF_LEN + 1];
                         /* buffer to hold input string */
 CS_RETCODE result = CS_SUCCEED;
 CS DATAFMT paramfmt; /* input/output param format */
 CS INT len; /* Length of input param */
 CS SMALLINT outlen;
 7* ** Get number of input parameters.*/
  */
 srv_numparams(srvproc, &paramnum);
   /*
   ** Only one parameter is expected.*/
  */
  if (paramnum != 1)
   {
         /* 
         ** Send a usage error message.*/
         */
         xp_message(srvproc, "Invalid number of
          parameters");
           result = CS_FAIL;
   }
else
  {
         /*
         ** Perform initializations.
         */
            outlen = CS_GOODDATA;
         memset(&paramfmt, (CS_INT)0,
             (CS_INT)sizeof(CS_DATAFMT));
         /*
         ** We are receiving data through an ESP as the
         ** first parameter.So describe this expected
         ** parameter.
         */
         if ((result == CS_SUCCEED) &&
           srv_descfmt(srvproc, CS_GET
           SRV RPCDATA, 1, &paramfmt) != CS_SUCCEED)
         {
                    result = CS_FAIL;
         }
         /*
         ** Describe and bind the buffer to receive the
         ** parameter.
         */
```
```
if ((result == CS_SUCCEED) &&
  (srv_bind(srvproc, CS_GET, SRV_RPCDATA,
  1, &paramfmt, (CS_BYTE *) echo_str_buf,
   &len, &outlen) != CS_SUCCEED))
{
           result = CS_FAIL;
}
/* Receive the expected data.*/
if ((result == CS_SUCCEED) &&
 srv_xferdata(srvproc,CS_GET,SRV_RPCDATA)
 != CS_SUCCEED)
{
           result = CS_FAIL;
                 /\star** Now we have the input info and are ready to
** send the output info.
*/
if (result == CS_SUCCEED)
{
        /*
        ** Perform initialization.
        */
        if (len == 0) outlen = CS_NULLDATA;
        else
                 outlen = CS_GOODDATA;
        memset(&paramfmt, (CS_INT)0,
           (CS_INT)sizeof(CS_DATAFMT));
        strcpy(paramfmt.name, "xp_echo");
        paramfmt.namelen = CS_NULLTERM;
        paramfmt.datatype = CS_CHAR_TYPE;
        paramfmt.format = CS_FMT_NULLTERM;
        paramfmt.maxlength = ECHO_BUF_LEN;
        paramfmt.locale = (CS LOCALE *) NULL;
        paramfmt.status |= CS_CANBENULL;
        /*
        ** Describe the data being sent.
        */
        if ((result == CS_SUCCEED) &&
                srv_descfmt(srvproc, CS_SET,
                  SRV ROWDATA, 1, &paramfmt)
                  != CS_SUCCEED)
        {
                 result = CS_FAIL;
        }
        /*
        ** Describe and bind the buffer that
        ** contains the data to be sent.
```

```
*/
                if ((result == CS_SUCCEED) &&
                          (srv_bind(srvproc, CS_SET,
                          SRV_ROWDATA, 1,
                         &paramfmt, (CS BYTE *)
                         echo str buf, &len, &outlen)
                          != CS_SUCCEED))
                 {
                          result = CS_FAIL;
                 }
                 /*
                ** Send the actual data.
                */
                if ((result == CS_SUCCEED) &&
                         srv_xferdata(srvproc, CS_SET,
                          SRV_ROWDATA)!= CS_SUCCEED)
                 {
                          result = CS_FAIL;
                 }
        }
        /*
        ** Indicate to the ESP client how the
        ** transaction was performed.
        */ 
        if (result == CS_FAIL)
                srv_sendstatus(srvproc, 1);
        else
                srv sendstatus(srvproc, 0);
        /*
        ** Send a count of the number of rows sent to
        ** the client.
        */
        srv_senddone(srvproc,(SRV_DONE_COUNT |
          SRV DONE MORE), 0, 1);
 }
 return result;
```
# **DLL** の構築

}

必要な DLL を生成できるコンパイラであればどれでも、サーバ・プラッ トフォームで使用できます。

Open Server API を使用する関数のコンパイルおよびリンク方法について は、『Open Client/Server プログラマーズ・ガイド補足』を参照してください。

#### **DLL** の検索順序

Windows は、次の順序で DLL を検索します。

- 1 アプリケーションが呼び出されたディレクトリ
- 2 現在のディレクトリ
- 3 システム・ディレクトリ (System32)
- 4 PATH 環境変数に指定されているディレクトリ

UNIX の場合、LD\_LIBRARY\_PATH 環境変数 (Solaris 上)、SHLIB\_PATH (HP 上)、または AIX の LIBPATH に指定されたディレクトリ内で、指定された ディレクトリ順にライブラリを検索します。

検索パス内で ESP 関数用のライブラリが見つからない場合、XP Server は Windows 上では *\$SYBASE/DLL* から、他のプラットフォームでは *\$SYBASE/lib* から、ライブラリをロードしようとします。

DLL の絶対パス名は、サポートされていません。

#### **makefile** のサンプル **(UNIX)**

次に示す makefile の *make.unix* を使用すると、xp\_echo プログラム用に動 的にリンクされた共有ライブラリが UNIX プラットフォーム上に作成さ れます。この makefile によって、Solaris では *examples.so* ファイル、HP で は *examples.sl* ファイルが生成されます。ソースは *\$SYBASE/\$SYBASE\_ASE/sample/esp* にあるので、それを修正して独自の makefile として使用できます。

この makefile の例を使用してライブラリのサンプルを構築するには、次の ように入力します。

make -f make.unix

```
#
# This makefile creates a shared library.It needs the open
# server header
# files usually installed in $SYBASE/include directory.
# This make file can be used for generating the template ESPs.
# It references the following macros:
#
# PROGRAM is the name of the shared library you may want to create. PROGRAM
example.so
BINARY = $(PROGRAM)EXAMPLEDLL = $ (PROGRAM)# Include path where ospublic.h etc reside.You may have them in
# the standard places like /usr/lib etc.
INCLUDEPATH = $(SYBASE)/include
```

```
# Place where the shared library will be generated.
DLLDIR = .
RM = /usr/bin/rmECHO = echo
MODE = normal
# Directory where the source code is kept.
SRCDIR = .# Where the objects will be generated.
OBJECTDIR = .
OBJS = xp_echo.o
CFLAGS = -I$ (INCLUDEPATH)LDFLAGS = $(GLDFLAGS) -Bdynamic
DLLLDFLAGS = -dy -G#================================================================
$(EXAMPLEDLL) : $(OBJS)
   -\theta$(RM) -f $(DLLDIR)/$(EXAMPLEDLL)
   -@$(ECHO) "Loading $(EXAMPLEDLL)"
   -\theta$(ECHO) " "
    -\& $(ECHO) " MODE: \& $(MODE)"
    -@$(ECHO) " OBJS: $(OBJS)"
   -@$(ECHO) " DEBUGOBJS: $(DEBUGOBJS)"
   -\theta$(ECHO) " "
   cd $(OBJECTDIR); ¥
   ld -o $(DLLDIR)/$(EXAMPLEDLL) $(DEBUGOBJS) $(DLLLDFLAGS) $(OBJS)
   -@$(ECHO) "$(EXAMPLEDLL) done"
   exit 0
#================================================================
$(OBJS) : $(SRCDIR)/xp_echo.c
   cd $(SRCDIR); ¥
   $(CC) $(CFLAGS) -o $(OBJECTDIR)/$(OBJS) -c xp_echo.c
```
#### 定義ファイルのサンプル

次に示す *xp\_echo.def* ファイルは、*xp\_echo.mak* と同じディレクトリに格納 する必要があります。このファイルの EXPORTS セクションには、ESP 関 数として使用されるすべての関数のリストがあります。

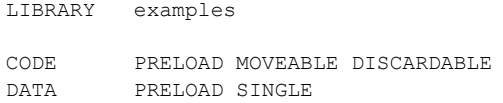

EXPORTS

xp\_echo . 1

### **ESP** の登録

ESP を作成し、それを DLL にリンクすると、その関数は ESP としてデー タベースに登録されます。これによって、ユーザはその関数を ESP とし て実行できます。

ESP を登録するには、次のいずれかを使用します。

- Transact-SQL の create procedure コマンド
- sp\_addextendedproc

#### *create procedure* の使用

create procedure の構文は次のとおりです。

create procedure [*owner*.]*procedure\_name* [[(]@*parameter\_name datatype* [= default] [output] [, @*parameter\_name datatype* [= default] [output]]...[)]] [with recompile] as external name *dll\_name*

*procedure\_name* は、データベース内で認識されている ESP の名前です。こ の名前は、その ESP をサポートする関数名と同じにする必要があります。

パラメータの宣言は、「第 17 章 [ストアド・プロシージャの使用」](#page-528-0)で説明 されているストアド・プロシージャのパラメータ宣言と同じです。

with recompile 句が、ESP を作成する create procedure コマンドに組み込 まれている場合、Adaptive Server はその句を無視します。

*dll\_name* は、ESP をサポートする関数が組み込まれているライブラリ名で す。拡張子が付かない名前 (*msgs*) か、またはプラットフォーム固有の拡 張子が付いた名前 (Windows NT では *msgs.dll*、Solaris では *msgs.so* など) を 指定します。いずれの場合も、プラットフォーム固有の拡張子は、ライブ ラリの実際のファイル名の一部とみなされます。

create procedure によって ESP は特定のデータベースに登録されるため、 コマンドを呼び出す前に、ESP を登録するデータベースを指定します。登 録先のデータベースで現在作業していない場合は、isql から use *database* コマンドを使用してデータベースを指定します。

次の文は、「ESP [関数の例」](#page-573-0)(556 ページ) の例にある xp\_echo ルーチンが サポートする ESP を登録します。関数は、*examples.dll* という名前の DLL でコンパイルすると仮定します。ESP の登録先は、pubs2 データベースです。

```
use pubs2
create procedure xp_echo @in varchar(255)
as external name "examples.dll"
```
『リファレンス・マニュアル:コマンド』を参照してください。

#### *sp\_addextendedproc* の使用

sp\_addextendedproc は、Microsoft SQL Server で使用される構文と互換性 があります。これは、create procedure の代わりとして使用できます。構 文は次のとおりです。

sp\_addextendedproc *esp\_name*, *dll\_name*

*esp\_name* は、ESP の名前です。ESP 名は、ESP をサポートする関数の名 前と一致する必要があります。

*dll\_name* は、ESP をサポートする関数が組み込まれている DLL 名です。

sp\_addextendedproc は、sa\_role を持つユーザが master データベースで 実行する必要があります。したがって、sp\_addextendedproc は、ESP を 常に master データベースに登録します。これは、現在のデータベースに ESP を登録する create procedure とは異なります。create procedure とは 異なり、sp\_addextendedproc は Adaptive Server でパラメータやパラメー タのデフォルト値の検査ができません。

次の文は、「ESP [関数の例」](#page-573-0)(556 ページ) の例にある xp\_echo ルーチンが サポートする ESP を master データベースに登録します。関数は、 *examples.dll* という名前の DLL でコンパイルすると仮定します。

use master sp\_addextendedproc "xp\_echo", "examples.dll"

『リファレンス・マニュアル:プロシージャ』を参照してください。

# **ESP** の削除

ESP をデータベースから削除するには、drop procedure または sp\_dropextendedproc の 2 つのコマンドを使用できます。

drop procedure の構文は、ストアド・プロシージャの構文と同じです。

drop procedure [*owner*.]*procedure\_name*

次に例を示します。

drop procedure xp\_echo

sp\_dropextendedproc の構文は、次のとおりです。

sp\_dropextendedproc *esp\_name*

次に例を示します。

sp\_dropextendedproc xp\_echo

この 2 つの方法は両方とも、sysobjects と syscomments システム・テー ブル内の ESP へのリファレンスを削除して、データベースから ESP を削 除します。これらの方法は、基本となる DLL には影響を与えません。

#### **ESP** の名前の変更

ESP の名前は対応する関数名にバインドされているため、ストアド・プロ シージャのように sp\_rename を使用して変更することはできません。ESP 名を変更するには、次の手順に従います。

- 1 drop procedure または sp\_dropextendedproc を使用して、ESP を削 除します。
- 2 サポートする関数の名前を変更して、再コンパイルします。
- 3 create procedure または sp\_addextendedproc を使用して、新しい名 前で ESP を再作成します。

## **ESP** の実行

ESP は、通常のストアド・プロシージャを実行するときと同じ execute コ マンドを使用して実行します[。「ストアド・プロシージャの作成と実行」](#page-533-0) (516 [ページ](#page-533-0)) を参照してください。

ESP は、リモートで実行することもできます[。「プロシージャのリモート](#page-547-0) 実行」(530 [ページ](#page-547-0)) を参照してください。

ESP の実行には、Adaptive Server と XP Server 間のリモート・プロシー ジャ・コールが関係するため、名前で指定されたパラメータおよび値で指 定されたパラメータの両方を同じ execute コマンドに指定することはで きません。すべてのパラメータは、名前または値のいずれかに統一して渡 す必要があります。この点についてのみ、拡張ストアド・プロシージャの 実行と通常のストアド・プロシージャの実行は異なります。

ESP は、次の値を返します。

- 成功または失敗を示すステータス値と、失敗した場合はその理由
- 出力パラメータの値
- 結果セット

ESP 関数は、Open Server ルーチン srv\_sendstatus によってリターン・ス テータス値をレポートします。srv\_sendstatus からのリターン・ステータ ス値は、アプリケーション固有の値です。ただし、ゼロのステータスは、 要求が正常に実行されたことを示します。

拡張ストアド・プロシージャに対するパラメータ宣言リストがない場合、 Adaptive Server は指定されたパラメータをすべて無視しますが、エラー・ メッセージは発行しません。宣言リストで宣言した数より多くのパラメー タを ESP の実行時に指定した場合でも、Adaptive Server は指定されたパラ メータを呼び出します。どのパラメータが呼び出されたかについての混乱 を避けるためには、宣言リストにあるパラメータが実行時に指定されたパ ラメータと一致することを確認してください。また、Open Server 関数の 構築時に、指定した ESP 内のパラメータ数も確認してください。

ESP 関数は、Open Server ルーチン srv\_descfmt、srv\_bind、および srv\_xferdata を使用して、出力パラメータと結果セットの値を戻します。ESP 関数から の値の渡し方については、「ESP [関数の例」](#page-573-0)(556 ページ ) と『Open Server Server-Library/C リファレンス・マニュアル』を参照してください。Adaptive Server 側では、ESP から返された値は、通常のストアド・プロシージャか ら返された値と同じように処理されます。

# システム **ESP**

xp\_cmdshell の他にも、Adaptive Server を Windows イベント・ログやメー ル・システムへ統合するなどの Windows の機能をサポートするシステム ESP がいくつかあります。

システム ESP の名前は、必ず "xp" で始まります。システム ESP は、Adaptive Server のインストール時に sybsystemprocs データベースに作成されま す。システム ESP が sybsystemprocs データベース内に格納されるため、 そのパーミッションも同じデータベースに格納されます。ただし、どの データベースからでもシステム ESP を実行できます。システム ESP には、 次のような種類があります。

- xp\_cmdshell
- xp\_deletemail
- xp\_enumgroups
- xp\_findnextmsg
- xp\_logevent
- xp\_readmail
- xp\_sendmail
- xp\_startmail
- xp\_stopmail

システム ESP の詳細については、『リファレンス・マニュアル:プロシー ジャ』の「第 3 章 システム拡張ストアド・プロシージャ」を参照してく ださい。また、『設定ガイド Windows 版』では、イベント・ログの統合な ど、Windows 固有の機能について詳しく説明しています。

## **ESP** に関する情報の取得

現在のデータベースに登録されている ESP の情報を取得するには、 sp\_helpextendedproc を使用します。

パラメータを指定しない場合、sp\_helpextendedproc はデータベース内の すべての ESP 名とそれに関連する関数を含む DLL 名を表示します。パラ メータとして ESP 名を指定すると、指定した ESP の同じ情報だけが提供 されます。

sp\_helpextendedproc getmsgs

ESP Name DLL -------- -------- getmsgs msgs.dll

システム ESP は sybsystemprocs データベース内にあるので、ESP 名と DLL 名を表示するには、sybsystemprocs データベースを使用する必要があり ます。

```
use sybsystemprocs
sp_helpextendedproc
ESP Name DLL
-------- --------- 
xp_freedll sybyesp
xp_cmdshell sybyesp
```
ESP のソース・テキストを sp\_hidetext を使用して暗号化した場合、 Adaptive Server はテキストが隠されたことを伝えるメッセージを表示し ます。『リファレンス・マニュアル:プロシージャ』を参照してください。

# **ESP** の例外とメッセージ

Adaptive Server は、XP Server からのすべてのメッセージと例外を処理し ます。Adaptive Server は通常の ESP メッセージをログ・ファイルにログす るだけでなく、そのメッセージをクライアントに送信します。ユーザ定義 ESP からのユーザ定義メッセージはログされませんが、クライアントには 送信されます。

ESP 関連のメッセージは、XP Server や、ESP を作成または操作するシス テム・プロシージャ、またはシステム ESP によって生成される場合があ ります。ESP 関連のメッセージのリストについては、『トラブルシューティ ングおよびエラー・メッセージ・ガイド』を参照してください

ユーザ定義 ESP の関数は、Open Server ルーチン srv\_sendinfo を使用して メッセージを生成できます。詳細については、「ESP [関数の例」](#page-573-0)(556 ペー [ジ](#page-573-0))の xp\_message 関数の例を参照してください。

# 第 19 章 カーソル:データのアクセス

「カーソル」を使うと、SOL select 文の結果のローを一度に1行または複 数行アクセスできます。カーソルを使用すると、個々のローやひとまとま りのローを修正したり削除したりできます。

カーソル機能は、Adaptive Server バージョン 15.0 で大幅に変更されまし た。このバージョンではスクロール可能な読み込み専用カーソルが導入さ れています。スクロール可能カーソルでは、1 つ以上のローを選択でき、 またロー間を前後にスクロールできます。スクロール可能カーソルは常に 読み込み専用です。

非スクロール可能カーソルを使用すると、既に選択したローに戻ることは できません。また、一度に複数のローを移動することはできません。

デフォルトの前方専用カーソルも引き続きサポートされますが、カーソル を使って結果セットを更新する必要がない場合は、便利で柔軟性の高いス クロール可能カーソルを使用することをお勧めします。

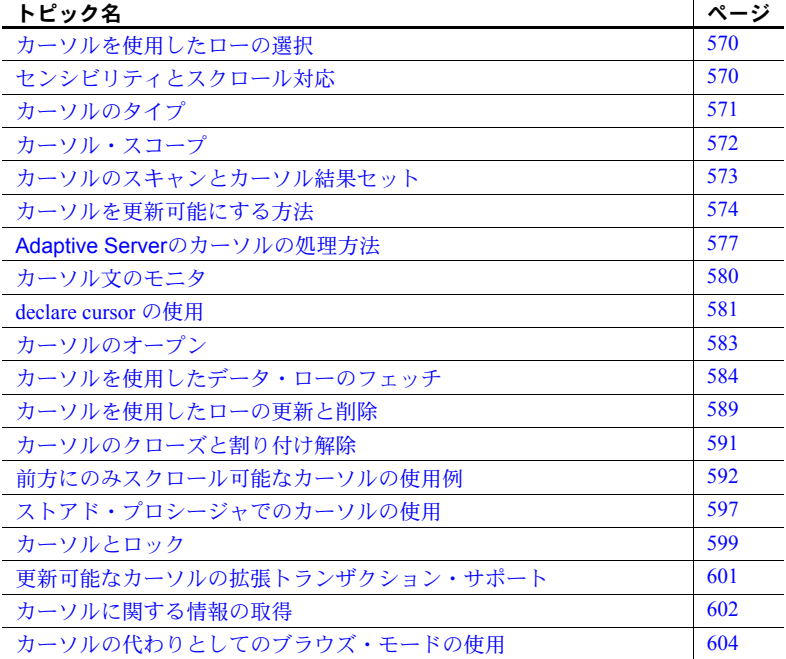

カーソルをサポートするグローバル変数、コマンド、および関数の詳細に ついては、『リファレンス・マニュアル:ビルディング・ブロック』およ び『リファレンス・マニュアル:コマンド』を参照してください。

# <span id="page-587-0"></span>カーソルを使用したローの選択

カーソルは、select 文に関連付けられ、次のもので構成されます。

- 「カーソル結果セット」- カーソルと関連のあるクエリの実行によっ て生じるローのセット (テーブル)。
- 「カーソル位置」- カーソル結果セット内の 1 つのローを示すポイン タ。カーソルが読み込み専用として指定されていない場合、カーソル を指定する句が含まれている update 文または delete 文を使用してそ のローを明示的に変更または削除できます。

# <span id="page-587-1"></span>センシビリティとスクロール対応

カーソルを宣言するときに、次の 2 つのキーワードを使用してセンシビリ ティを指定できます。

- insensitive
- semi\_sensitive

カーソルを insensitive と宣言すると、そのカーソルではカーソルをオー プンした時点の結果セットのみが表示され、基本となるテーブルでのデー タの変更は表示されません。カーソルを semi\_sensitive (デフォルト値) と 宣言すると、カーソルをオープンした後で行われたベース・テーブルでの 変更の一部が結果セットに表示されます。データの変更は semisensitive カーソルに表示される場合と表示されない場合があります。

スクロール対応を指定する次の 2 つのキーワードもあります。

- scroll
- no scroll

scroll を使用してカーソルを宣言した場合、結果のローを連続または非連 続でフェッチできます。また、結果セットを繰り返しスキャンすることも できます。no scroll (デフォルト値) でカーソルを宣言すると、そのカーソ ルはスクロール不可です。結果セットは、一度に 1 ローだけ前方向へのみ 表示されます。

どちらの属性も指定していない場合、デフォルト値は no scroll です。

カーソルは、select 文の結果セットの「ハンドル」と考えることができま す。カーソルは、スクロール対応に応じて、連続または非連続でフェッチ できます。

非スクロール可能カーソルは、前方向でのみフェッチできます。既に フェッチしたローに戻ることはできません。スクロール可能なカーソル は、後方または前方のいずれかの方向でフェッチできます。

スクロール可能カーソルを使用すると、カーソルがオープンしている状態 のときには、fetch 文で first、last、absolute、next、prior、または relative オプションを指定することで、カーソル結果セットの任意の場所にカーソ ルの位置を設定できます。

結果セットの最後のローをフェッチするには、次のように入力します。

fetch last [from] <cursor name>

すべてのスクロール可能カーソルは読み込み専用です。更新可能なすべて のカーソルはスクロール不可です。

# <span id="page-588-0"></span>カーソルのタイプ

カーソルには、次の 4 つのタイプがあります。

- 「クライアント・カーソル」- Open Client の呼び出し (または Embedded SQL) によって宣言されます。Open Client は、Adaptive Server から返 されたローを追跡し、アプリケーション用にバッファします。クライ アント・カーソルの結果セットに対する更新と削除は、Open Client の 呼び出しによってだけ実行できます。クライアント カーソルは、最 も頻繁に使用する種類のカーソルです。
- 「実行カーソル」- クライアント・カーソルのうち、ストアド・プロ シージャによって定義されている結果セットを持つものは、実行カー ソルと呼ばれます。ストアド・プロシージャではパラメータが使えま す。パラメータ値は Open Client 呼び出しを通じて送信します。
- 「サーバ・カーソル」- SQL で宣言されます。サーバ・カーソルをス トアド・プロシージャで使用した場合、そのストアド・プロシージャ を実行するクライアントはサーバ・カーソルを認識しません。クライ アントに返される fetch の結果は、通常の select の結果と同じです。
- 「言語カーソル」- Open Client を使わないで SQL で宣言されます。 サーバ・カーソルと同様に、クライアントは言語カーソルを認識しま せん。また、結果は通常の select と同じフォーマットでクライアント に返されます。

カーソルの説明を簡単にするために、このマニュアルの例では言語カーソ ルとサーバ・カーソルだけを取り上げます。クライアント・カーソルや実 行カーソルの例については、Open Client または Embedded SQL のマニュア ルを参照してください。

# <span id="page-589-0"></span>カーソル・スコープ

カーソルの存在は、カーソルが使用されているコンテキストを参照してい る「スコープ」によって異なります。

- ユーザ・セッション内
- ストアド・プロシージャ内
- トリガ内

ユーザ・セッション内では、カーソルはユーザがセッションを終了するま での間しか存在しません。ユーザがログオフすると、Adaptive Server はそ のセッションで作成されたカーソルの割り付けを解除します。カーソル は、他のユーザが開始した追加のセッションでは存在しません。

カーソル名は、指定のテーブル内でユニークでなければなりません。 Adaptive Server は、実行時にのみ特定のスコープ内で名前の重複を検出し ます。ストアド・プロシージャまたはトリガは、カーソルが 1 つだけ実行 されている場合に、同一名の 2 つのカーソルを定義できます。たとえば、 次のようなストアド・プロシージャでは、そのスコープ内で定義されてい るカーソルが names\_crsr 1 つだけであるため、このストアド・プロシー ジャは正常に動作します。

```
create procedure proc2 @flag int
as
if @flag > 0
    declare names_crsr cursor
    for select au_fname from authors
else
    declare names_crsr cursor
    for select au_lname from authors
return
```
# <span id="page-590-0"></span>カーソルのスキャンとカーソル結果セット

Adaptive Server がカーソル結果セットの作成に使用する方法は、カーソル およびカーソルの select 文のクエリ・プランによって決まります。ワーク テーブルが必要ではない場合、Adaptive Server は、テーブルのインデック ス・キーを使用してベース・テーブル内でカーソルを位置付けることに よって、fetch を実行します。これは、fetch で指定したローの数が返され る以外は select 文でも同様に実行されます。fetch の後、再びフェッチを 実行するか、カーソルをクローズするまで、Adaptive Server はカーソルを 次に有効なインデックス・キーに置きます。

すべてのスクロール可能カーソルおよび insensitive 非スクロール可能 カーソルでは、カーソル結果セットを保持するワークテーブルが必要で す。一部のクエリでも、カーソル結果セットを生成するためにワークテー ブルが必要です。カーソルがワークテーブルを使用するかどうかを確認す るには、set showplan, no exec on 文の出力をチェックします。

ワークテーブルが使用されるときは、カーソルの fetch 文で取り出された ローは実際のベース・テーブルのローの値を反映していないことがありま す。たとえば、order by 句を指定して宣言されたカーソルは、通常、カー ソル結果セットのローを並べるために、ワークテーブルを作成する必要が あります。Adaptive Server は、ワークテーブルのローに対応するベース・ テーブルのローをロックしないので、他のクライアントがこれらのベー ス・テーブルのローを更新できてしまいます。カーソル文からクライアン トに返されたローは、ベース・テーブルのローと一致しなくなります。 [「カーソルとロック」](#page-616-0)(599 ページ) を参照してください。

一般に、デフォルトのカーソルと semi\_sensitive カーソルのカーソル結果 セットはどちらも、そのカーソルに fetch を実行してローが返されるとき に生成されます。つまり、カーソルの select クエリは、通常の select ク エリのように処理されます。「カーソル・スキャン」と呼ばれるこの処理 によって所要時間が短縮され、アプリケーションが必要としないローを読 み込む必要がなくなります。

Adaptive Server では、特に独立性レベル 0 の読み込みにおいて、カーソ ル・スキャンにテーブルのユニーク・インデックスを使用する必要があり ます。テーブルに IDENTITY カラムがあり、そのテーブル上にユニーク でないインデックスを作成する場合は、identity in nonunique index データ ベース・オプションを使用して、テーブルのインデックス・キーに IDENTITY カラムを含め、テーブル上に作成されるすべてのインデックス がユニークになるようにします。このオプションは、論理的にはユニーク でないインデックスを内部的にユニークにし、それらのインデックスを使 用して更新可能なカーソルと独立性レベル 0 の読み込みを処理できるよ うにします。

インデックスのないテーブルが、現在のローの位置を移動させる別の処理 によって更新されていなければ、それらのテーブルを参照するカーソルを 使用できます。次に例を示します。

declare storinfo\_crsr cursor for select stor id, stor name, payterms from stores where state = "CA"

上記のカーソルを指定したテーブル stores にはインデックスがありませ ん。Adaptive Server では、declare cursor 文で for update を指定していな ければ、ユニーク・インデックスを持たないテーブルに対してカーソルを 宣言できます。update でローの位置が変更されない場合、カーソル位置 は次の fetch まで変わりません。

# <span id="page-591-0"></span>カーソルを更新可能にする方法

カーソルが更新可能な場合は、カーソルが返したローを更新または削除で きます。カーソルが読み込み専用の場合、カーソルを更新または削除でき ません。デフォルトでは、Adaptive Server は、カーソルを読み込み専用と 指定する前に、更新可能かどうかを判断します。

Adaptive Server 15.7 以降で select for update 構成パラメータを使用して カーソルを更新可能にする方法については、「[select for update](#page-62-0) の使用」(45 [ページ](#page-62-0)) を参照してください。

declare 文に read only キーワードまたは update キーワードを使用して、 カーソルが読み込み専用かどうかを明示的に指定できます。カーソルを読 み込み専用として指定すると、Adaptive Server は位置付け更新を正しく実 行できます。更新するテーブルには、ユニーク・インデックスが必要で す。これがないと、Adaptive Server は declare cursor 文を拒否します。

すべてのスクロール可能カーソルとすべての insensitive カーソルは読み 込み専用です。

次の例では、pubs\_crsr カーソルの更新可能な結果セットを定義します。

```
declare pubs_crsr cursor
for select pub name, city, state
from publishers
for update of city, state
```
この例では、publishers テーブルのすべてのローが含まれていますが、city カラムと state カラムだけを更新用として明示的に定義しています。

カーソルを使用してローを更新または削除しない場合は、読み込み専用と してカーソルを宣言してください。read only か update を明示的に指定し ない場合は、select 文に次の構造のいずれかが含まれていなければ、 semi\_sensitive 非スクロール可能カーソルは暗黙的に更新可能になります。

- distinct オプション
- group by 句
- 集合関数
- サブクエリ
- union 演算子
- at isolation read uncommitted 句

カーソルの select 文にこれらの構成体のいずれかが含まれている場合は、 for update 句を指定できません。また、select 文の一部として order by 句 を含むある種のカーソルを宣言すると、Adaptive Server はカーソルを読み 込み専用として定義します[。「カーソルのタイプ」](#page-588-0)(571 ページ ) を参照し てください。

#### 更新できるカラムの判別

スクロール可能カーソルと insensitive 非スクロール可能カーソルは読み 込み専用です。for update 句を使って *column\_name\_list* を指定しない場合 は、クエリ内の指定されているカラムはすべて更新可能です。Adaptive Server は、ベース・テーブルをスキャンするときに、更新可能なカーソル のユニーク・インデックスを利用しようとします。カーソルに関しては Adaptive Server は、IDENTITY カラムを含むインデックスを、たとえそれ が宣言されていなくても、ユニークであるとみなします。

Adaptive Server では、カーソルの select 文のカラム・リストには指定され ていないが、select に指定されたテーブルの一部であるカラムを更新でき ます。ただし、for update で *column\_name\_list* を指定した場合は、そのリ スト内のカラムしか更新できません。

次の例では、Adaptive Server は (pub\_id が newpubs\_crsr の定義に含まれ ていない場合でも) publishers の pub\_id カラム上のユニーク・インデック スを使用します。

```
declare newpubs_crsr cursor
for select pub name, city, state
from publishers
for update
```
for update 句が指定されていないと、Adaptive Server は任意のユニーク・ インデックスを選択します。ただし、指定されたテーブル・カラムのユ ニーク・インデックスが存在しない場合、他のインデックスやテーブル・ スキャンを使用することもできます。for update 句が指定されると、 Adaptive Server はベース・テーブルをスキャンするための 1 つまたは複数 のカラム用に定義されたユニーク・インデックスを使用します。ユニー ク・インデックスが存在しない場合、Adaptive Server はエラーを返します。

ほとんどの場合、for update 句の *column\_name\_list* には、更新対象のカラ ムだけを指定してください。カーソルが for update 句で宣言されており、 テーブルにユニーク・インデックスが 1 つしかない場合、そのカラムを for update *column\_name\_list* に指定できません。Adaptive Server は、カー ソルのスキャン中にそのカラムを使用します。テーブルに複数のユニー ク・インデックスがある場合は、インデックス・カラムを for update *column\_name\_list* に指定できます。すると、Adaptive Server は、 *column\_name\_list* にない別のユニーク・インデックスを使用してカーソ ル・スキャンを実行できます。たとえば、次の declare cursor 文で使用 されるテーブルにはカラム c3 にユニーク・インデックスが 1 つあるだけ なので、そのカラムを for update のリストに指定する必要はありません。

```
declare mycursor cursor
for select c1, c2, 3
from mytable
for update of c1, c2
```
しかし、mytable に複数のユニーク・インデックスがある場合 ( たとえば カラム c3 と c4) は、次のように、1 つのユニーク・インデックスを for update 句に指定してください。

```
declare mycursor cursor
for select c1, c2, 3
from mytable
for update of c1, c2, c3
```
c3 と c4 の両方を *column\_name\_list* に指定することはできません。一般に、 Adaptive Server がカーソル・スキャンを実行するには、リストにない少な くとも 1 つのユニーク・インデックス・キーが必要です。

このようにして Adaptive Server がカーソル・スキャンでユニーク・イン デックスを使用できるようにすると、「ハロウィーン問題」と呼ばれる更 新の異常を防ぐことができます。ハロウィーン問題は、ベース・テーブル からローが返される順序を定義するカラム (つまり、ユニーク・インデッ クス・カラム) を、クライアントがカーソルによって更新するときに発生 します。たとえば、Adaptive Server がインデックスを使用してベース・ テーブルにアクセスし、インデックス・キーがクライアントによって更新 される場合は、更新されたインデックス・ローは、インデックス内で移動 し、カーソルによって再び読み込まれます。このローは、インデックス・ キーがクライアントによって更新される場合と、更新されたインデック ス・ローが結果セット内で下に移動する場合の 2 回、結果セットに表示さ れると考えられます。

ハロウィーン問題は、unique auto identity index データベース・オプショ ンを on に設定してテーブルを作成しても回避できます。『パフォーマンス &チューニング・シリーズ:クエリ処理と抽象プラン』の「第 8 章 カー ソルの最適化」を参照してください。

#### <span id="page-594-0"></span>**Adaptive Server**のカーソルの処理方法

カーソルを使用してデータにアクセスすると、Adaptive Server は処理を次 のオペレーションに分割します。

**•** カーソルの宣言 カーソルを宣言すると、Adaptive Server はカーソル 構造体を作成します。ただし、カーソルがオープンするまでは、サー バはそのカーソル宣言からカーソルをコンパイルしません。

「[declare cursor](#page-598-0) の使用」(581 ページ) を参照してください。

次のカーソル宣言 business\_crsr (デフォルトの非スクロール可能 カーソル) は、titles テーブルの中のすべてのビジネス書のタイトルと ID 番号を検出します。

declare business\_crsr cursor for select title, title id from titles where type = "business" for update of price

カーソルを宣言するときは、for update 句を使用して、位置付け更新 を Adaptive Server が正しく実行できるようにします。この例では、 カーソルを使って価格を変更できます。

次の例では、スクロール可能カーソル authors\_scroll\_crsr を宣 言します。このカーソルは、authors テーブルでカリフォルニア州の 作家を検出します。

```
declare authors scroll crsr scroll cursor
for select au_fname, au_lname
from authors
where state = 'CA'
```
スクロール可能カーソルは読み込み専用であるため、カーソル宣言で for update 句といっしょに使用することはできません。

**•** カーソルのオープン ストアド・プロシージャ外で宣言されたカーソ ルをオープンすると、Adaptive Server はカーソルをコンパイルし、最 適化されたクエリ・プランを生成します。次に、カーソルで定義され たローをスキャンするための事前操作を実行して、結果セットを返す 準備ができます。

ストアド・プロシージャ内でカーソルを宣言すると、ストアド・プロ シージャが最初に呼び出されたときに Adaptive Server でカーソルが コンパイルされます。また、Adaptive Server は最適化されたクエリ・ プランを生成し、そのプランを後で使用できるように保管します。ス トアド・プロシージャが再度呼び出されると、そのカーソルは既にコ ンパイル済み形式で存在しています。カーソルがオープンされると、 Adaptive Server はスキャンを実行し結果セットを返すための事前操 作を実行するだけで済みます。

注意 Transact-SQL 文はカーソルのオープン段階でコンパイルされる ため、カーソルの宣言に関連するすべてのエラー・メッセージはカー ソルのオープン段階で表示されます。

**•** カーソルからのフェッチ fetch コマンドは、コンパイルされたカー ソルを実行して、カーソルに定義されている条件に一致する 1 つ以上 のローを返します。デフォルトでは、fetch はローを 1 つだけ返します。

非スクロール可能カーソルでは、最初の fetch は、カーソルの探索条 件に一致する最初のローを返し、カーソルの現在の位置を保管しま す。最初の fetch からのカーソル位置を使用した 2 番目の fetch は、探 索条件に一致する次のローを返し、その現在の位置を保管します。後 続の各 fetch は、前の fetch のカーソル位置を使用して、次のカーソ ル・ローを見つけます。

スクロール可能カーソルでは、fetch 文でフェッチ方向を指定するこ とによって、任意のローをフェッチし、結果セットの任意のローに現 在のカーソル位置を設定できます。方向オプションは、first、last、 next、prior、absolute、および relative です。スクロール可能カーソ ルの fetch は、前方および後方の両方向で実行でき、結果セットを繰 り返しスキャンできます。

fetch によって返されるローの数は、set cursor rows を使って変更でき ます。「1 つの fetch [による複数のローの取得」](#page-604-0)(587 ページ) を参照し てください。

たとえば、次に示す fetch コマンドでは、titles テーブルの中の、ビジ ネス書の入っている最初のローのタイトルと ID 番号が表示されます。

fetch business\_crsr title title title id ----------------------------------- -------- The Busy Executive's Database Guide BU1032

(1 row affected)

2回目に fetch business\_crsr を実行すると、titles にある次のビジネ ス書のタイトルと ID 番号が表示されます。

次の例に示す、スクロール可能カーソルへの最初の fetch コマンドで は、authors テーブルの中の、カリフォルニア州の作家の入っている 10 番目のローが表示されます。

fetch absolute 10 authors\_scroll\_crsr au fname au lname -------------------- Akiko Yokomoto

方向オプション prior を指定した 2 番目の fetch では、10 番目のロー の前のローが返されます。

fetch prior authors scroll crsr au fname au lname ------------------ Chastity Locksley

**•** ローの処理 Adaptive Server は、現在のカーソル位置でカーソル結果 セット (およびデータを提供した対応するベース・テーブル) 内のデー タの更新または削除を行います。これらの操作は省略可能です。

次に示す update 文は、ビジネス書の価格を 5 パーセント上げます。 対象となるのは、business\_crsr カーソルが現在指している本だけです。

```
update titles
set price = price * .05 + price
where current of business crsr
```
カーソル・ローの更新によって、ロー内のデータが変更される場合も あれば、ローが削除される場合もあります。カーソルを使用してロー を挿入することはできません。カーソルを使って実行された更新はす べて、カーソル結果セットに含まれる、対応するベース・テーブルに 影響します。

**•** カーソルのクローズ Adaptive Server は、カーソル結果セットをク ローズして、残っているテンポラリ・テーブルをすべて削除し、カー ソルの構造体に対して保持されているサーバ・リソースを解放しま す。ただし、カーソルを再びオープンできるように、カーソルのクエ リ・プランは保持します。カーソルをクローズするには、close コマ ンドを使用します。次に例を示します。

close business\_crsr

カーソルをクローズして再オープンすると、Adaptive Server はカーソ ル結果セットを再作成し、最初の有効なローの前にカーソルを置きま す。これによって、カーソル結果セット全体にアクセスする必要はあ りません。カーソルは何回でもクローズでき、結果セット内全体を移 動する必要はありません。

**•** カーソルの割り付け解除 Adaptive Server は、メモリからクエリ・プ ランを削除し、カーソル構造体のトレースをすべて削除します。カー ソルを割り付け解除するには、deallocate cursor コマンドを使用しま す。次に例を示します。

deallocate cursor business\_crsr

Adaptive Server バージョン 15.0 以降では、キーワード cursor は、こ のコマンドのオプションです。

使用する前に、カーソルを再度宣言する必要があります。

# <span id="page-597-0"></span>カーソル文のモニタ

Adaptive Server では、monCachedStatement テーブルを使用してカーソル をモニタします。monCachedStatement にある StmtType カラムは、文の キャッシュのクエリの種類を示しています。StmtType の値は次のとおり です。

- 1-バッチ文
- 2-カーソル文
- 3 動的文

注意 enable functionality group 設定パラメータを1に設定して、カーソル 文をモニタする必要があります。

この例では、monCachedStatement (new\_cursor の SSQLID を含む) の詳 細を表示し、次に show\_cached\_text 関数を使用して次の new\_cursor の SQL テキストを表示します。

InstanceID、SSQLID、Hashkey、UseCount、StmtType を monCachedStatement から選択します。

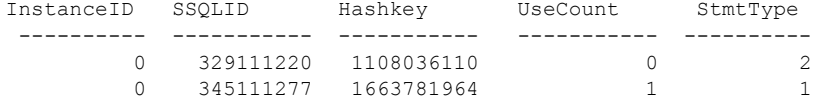

select show cached text(329111220)

--------------------------------------

select id from sysroles

『リファレンス・マニュアル:テーブル』の「第 3 章 モニタリング・テー ブル」および『パフォーマンス&チューニング・シリーズ:モニタリン グ・テーブル』を参照してください。

## <span id="page-598-0"></span>*declare cursor* の使用

declare cursor 文は、カーソルの open 文よりも先に指定する必要があり ます。ストアド・プロシージャ内でカーソルを使用しているとき以外は、 同じ Transact-SQL バッチ内で declare cursor 文を他の文と結合できません。

*select\_statement* は、カーソル結果セットを定義するクエリです。『リファ レンス・マニュアル:コマンド』を参照してください。一般に *select\_statement* では、holdlock キーワードを含む、Transact-SQL の select 文の完全構文と セマンティクスを使用できます。しかし、これには compute、for browse、 または into 句を指定することはできません。

カーソル・センシビリティ insensitive または semi\_sensitive のいずれかを使用して、カーソル・セン シビリティを明示的に指定できます。

> insensitive カーソルは、カーソルがオープンしているときに取得される結 果セットのスナップショットです。カーソルをオープンすると、内部ワー クテーブルが作成され、カーソル結果セットの値が完全に格納されます。

> ベース・テーブルのロックは解放され、fetch を実行すると、ワークテー ブルだけがフェッチ用に使われます。カーソルが宣言されたベース・テー ブルでのデータの変更は、カーソルの結果セットに影響しません。カーソ ルは読み込み専用で、for update では使用できません。

> semi\_sensitive カーソルでは、ベース・テーブルでのデータ変更の一部が カーソルに表示されます。選択されたクエリ・プラン、およびデータ・ ローが少なくとも 1 回フェッチされているかどうかが、ベース・テーブル のデータ変更の可視性に影響する場合があります。

> semi\_sensitive スクロール可能カーソルは、ワークテーブルを使用してス クロール用に結果セットを保持するという点で insensitive カーソルと似 ています。semi\_sensitive モードでは、カーソルのワークテーブルはカー ソルがオープンされるときではなく、ローがフェッチされるときにマテリ アライズされます。結果セットのメンバシップは、すべてのローが 1 回 フェッチされ、スクロール用のワークテーブルにコピーされた後でのみ固 定されます。

> カーソル・センシビリティを指定しない場合、デフォルト値は semi\_sensitive になります。

> カーソルを semi\_sensitive と宣言しても、そのカーソルのベース・テーブ ルにおけるデータ変更の可視性は、オプティマイザによって選択されてい るクエリ・プランによって異なります。

> カーソルを semi\_sensitive と宣言していても、任意の sort コマンドによっ てカーソルは強制的に insensitive になります。これは、sort を実行するた めにテーブルのローが順番になっている必要があるためです。ただし、 ローをフェッチする前にワークテーブルに値を格納できます。

たとえば、select 文で order by 句が指定され、order by カラムにインデッ クスがない場合は、カーソルを semi\_sensitive と宣言しているかどうかに 関係なく、カーソルがオープンする時点でワークテーブルには完全に値が 格納されます。したがって、カーソルは insensitive になります。

一般に、まだフェッチされていないローではデータ変更が表示されるのに 対し、既にフェッチされたローでは表示されません。

insensitive スクロール可能カーソルではなく semi\_sensitive スクロール 可能カーソルを使用する主な利点は、テーブル・ロックがローごとに適用 されるため、結果セットの最初のローがすぐにユーザに返されることで す。ローをフェッチして更新すると、そのローは fetch によってワーク テーブルの一部になり、更新はベース・テーブルで行われます。結果セッ トのワークテーブルに完全に値が格納されるまで待つ必要はありません。

cursor\_scrollability scroll または no scroll のいずれかを使って、cursor\_scrollability を指定で きます。カーソルがスクロール可能な場合、任意つまり多数のローを交互 にフェッチすることでカーソル結果セット内をスクロールできます。ま た、結果セットを繰り返しスキャンすることもできます。

> すべてのスクロール可能カーソルは読み込み専用であり、カーソル宣言で for update といっしょに使用することはできません。

read\_only オプション read\_only オプションは、カーソル結果セットを更新できないことを指定 します。これに対して、for update オプションはカーソル結果セットが更 新可能であることを指定します。for update の後には of *column\_name\_list* を指定できます。これには、更新可能として定義された *select\_statement* の カラムのリストを指定します。

#### *declare cursor* の例

次の declare cursor 文では、カリフォルニア州以外に住むすべての作家を 含む authors\_crsr カーソルの結果セットを定義します。

```
declare authors crsr cursor
for select au id, au lname, au fname
from authors
where state != 'CA'
for update
```
次の例では、カリフォルニア州の書店を含む stores\_scrollcrsr の insensitive スクロール可能結果セットを定義します。

```
declare storinfo_crsr insensitive scroll cursor
for select stor id, stor name, payterms
from stores
where state = "CA"
```
"C1" という insensitive の非スクロール可能カーソルを宣言するには、次 のように入力します。

declare C1 insensitive cursor for select fname from emp\_tab

"C3" という insensitive のスクロール可能カーソルを宣言するには、次の ように入力します。

declare C3 insensitive scroll cursor for select fname from emp\_tab

最初のローをフェッチするには、次のように入力します。

fetch last [from] <cursor name>

また、結果セットから最初のローのカラムをフェッチすることもできま す。*<fetch\_target\_list>* で指定した変数に最初のローのカラムを代入するに は、次のように入力します。

fetch first from <cursor name> into <fetch target list>

カーソルの現在の位置に関係なく、結果セットの 20 番目のローを直接 フェッチできます。

fetch absolute 20 from <cursor name> into <fetch target list>

# <span id="page-600-0"></span>カーソルのオープン

カーソルを宣言した後、ローの fetch、update、delete を行うには、カー ソルをオープンする必要があります。カーソルをオープンすると、Adaptive Server は、カーソルを定義している select 文を評価してからカーソル結果 セットの作成を開始し、処理できる状態にします。

#### open *cursor\_name*

既にオープンしているカーソルや、declare cursor 文で定義されていない カーソルはオープンすることができません。クローズされたカーソルを再 びオープンして、カーソル位置をカーソル結果セットの最初にリセットで きます。

カーソルのタイプとクエリ・プランに応じて、カーソルをオープンしたと きにワークテーブルが作成され、値が格納されます。

# <span id="page-601-0"></span>カーソルを使用したデータ・ローのフェッチ

fetch により、カーソル結果セットが完了し、1 つ以上のローがクライア ントに戻ります。カーソルに定義されているクエリのタイプに応じて、 Adaptive Server は直接テーブルをスキャンするか、そのクエリ・タイプと カーソル・タイプで生成されたワークテーブルをスキャンして、カーソル 結果セットを作成します。

fetch コマンドを実行すると、カーソル結果セットの最初のローの前に非 スクロール可能カーソルが置かれます。テーブルに有効なインデックスが ある場合、Adaptive Server はカーソルを最初のインデックス・キーに置き ます。

#### *fetch* 構文

first、next、prior、last、absolute、relative によって、スクロール可能カー ソルの fetch 方向を指定します。キーワードを指定しない場合、デフォル ト値は next です。『リファレンス・マニュアル:コマンド』を参照してく ださい。

fetch absolute または fetch relative を使用する場合は、*fetch\_offset* を指定 してください。fetch\_offset には、整数または位取りが 0 の符号付き真数値 のリテラルを使用できます。または、位取りが 0 の、integer または numeric データ型の Transact-SQL ローカル変数を使用できます。カーソルを末尾の ローの後または先頭のローの前に移動すると、データは返されず、エラー も生成されません。

fetch absolute を使用し、*fetch\_offset* を 0 以上にすると、オフセットは結 果セットの先頭ローの前の位置から計算されます。fetch absolute が 0 よ り小さければ、オフセットは結果セットの末尾ローの後の位置から計算さ れます。

fetch relative を使用する場合、*fetch\_offset* n が 0 より大きければ、カーソ ルは現在の位置から *n* ロー後に配置されます。*fetch\_offset n>0* のときは、 カーソルは現在の位置から *abs(n)* ロー前に配置されます。

たとえば、スクロール可能カーソル *stores\_scrollcrsr* を使用すると、任意 のローをフェッチできます。この fetch によって、結果セットの 3 番目の ローにカーソルが置かれます。

```
fetch absolute 3 stores_scrollcrsr
stor id stor name
---------------------------------------
7896 Fricative Bookshop
```
これに続く fetch prior 操作では、結果セットの 2 番目のローにカーソルが 置かれます。

```
fetch prior stores scrollcrsr
stor id stor name
  ---------------------------------------
```

```
7067 News & Brews
```
これに続く fetch relative -1 によって、結果セットの最初のローにカーソル が置かれます。

```
fetch relative -1 stores_scrollcrsr
stor id stor name
-------------------------
7066 Barnum's
```
カーソル結果セットを生成した後、非スクロール可能カーソルの fetch 文 で、Adaptive Server は結果セットの中で 1 行分カーソル位置を移動させま す。Adaptive Server は結果セットからデータを取り出し、現在の位置を保 管して、結果セットの終わりに達するまでフェッチを実行できるようにし ます。

次の例では、非スクロール可能カーソルを示します。authors\_crsr カーソ ルを宣言してオープンしたら、その結果セットの最初のローを次のように fetch できます。

fetch authors\_crsr

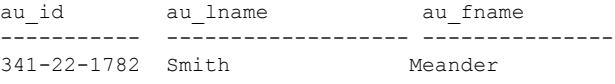

(1 row affected)

引き続き fetch を実行するごとに、カーソル結果セットから次のローが取 得されます。次に例を示します。

fetch authors\_crsr

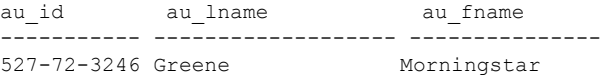

(1 row affected)

ローをすべて fetch すると、カーソルは結果セットの最後のローを指しま す。もう一度 fetch を実行すると、Adaptive Server は、データがないこと を示す *@@sqlstatus* または *@@fetch\_status* グローバル変数 ([「カーソル・](#page-603-0) [ステータスのチェック」](#page-603-0)(586 ページ ) で説明 ) を使って警告を返します。 カーソル位置は変わりません。

非スクロール可能カーソルを使用している場合は、既にフェッチされた ローでは fetch を実行できません。カーソルをクローズしてオープンし直 し、カーソル結果セットをもう一度生成して、最初からフェッチを開始し てください。

*into* 句の使用 into 句は、Adaptive Server が指定された変数にカラム・データを返すよう に指定します。*fetch\_target\_list* は、以前宣言した Transact-SQL パラメータ かローカル変数で構成する必要があります。

たとえば、*@name*、*@city*、および *@state* 変数を宣言した後で、次のよう に pubs\_crsr カーソルからローをフェッチできます。

fetch pubs\_crsr into @name, @city, @state

また、結果セットから最初のローのカラムだけをフェッチすることもでき ます。フェッチ・カラムをリストに入れるには、次のように入力します。

fetch first from <cursor name> into <fetch target list>

#### <span id="page-603-0"></span>カーソル・ステータスのチェック

Adaptive Server は、各フェッチの後にステータス値を返します。グローバ ル変数 *@@sqlstatus*、*@@fetch\_status*、または *@@cursor\_rows* により値に アクセスできます。*@@fetch\_status* と *@@cursor\_rows* は、Adaptive Server バージョン 15.0 以降でのみサポートされます。

表 [19-1](#page-603-1) に、*@@sqlstatus* の値とその意味を示します。

<span id="page-603-1"></span>表 **19-1: @@sqlstatus** 値

| 値 | 意味                                                                                      |
|---|-----------------------------------------------------------------------------------------|
|   | fetch 文が正常に終了した。                                                                        |
|   | fetch 文がエラーになった。                                                                        |
|   | 結果セットにこれ以上データがない。現在のカーソル位置が結果<br>セットの最終ローにあり、クライアントがそのカーソルの fetch<br>文を実行すると、この警告が出される。 |

表 [19-2](#page-603-2) に、*@@fetch\_status* の値とその意味を示します。

#### <span id="page-603-2"></span>表 **19-2: @@fetch\_status** 値

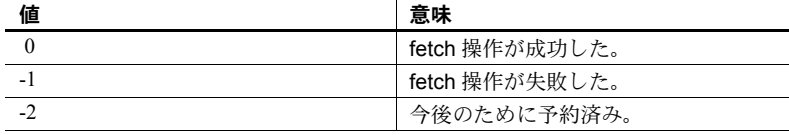

次の例では、現在オープンされている authors\_crsr カーソルの *@@sqlstatus* を判定します。

```
select @@sqlstatus
---------
         \Omega
```
(1 row affected)

次の例では、現在オープンされている authors\_crsr カーソルの *@@fetch\_status* を判定します。

select @@fetch\_status ---------

 $\theta$ 

(1 row affected)

fetch 文だけが *@@sqlstatus* および *@@fetch\_status* を設定できます。これ 以外の SQL 文は、*@@sqlstatus* には作用しません。

*@@cursor\_rows* は、最後にオープンされ、フェッチされたカーソル結果 セットのローの数を示します。

表 **19-3: @@cursor\_rows** 値

| 値        | 意味                                                                                            |
|----------|-----------------------------------------------------------------------------------------------|
| $-1$     | 次のいずれかを示す。                                                                                    |
|          | カーソルは動的。動的カーソルにはすべての変更が反映されるた<br>め、カーソルの条件を満たすローの数は常に変動する。条件を満<br>たすローがすべて取得されたと断言できない。       |
|          | • カーソルは semisensitive でスクロール可能だが、スクロール用ワー<br>クテーブルにまだ値が格納されていない。このため、結果セット<br>の条件を満たすローの数は不明。 |
| $\Omega$ | カーソルがオープンされていない、最後にオープンされたカーソルの<br>条件を満たすローがない、または最後にオープンされたカーソルがク<br>ローズされているか割り付け解除されている。   |
| n        | 最後にオープン、またはフェッチされたカーソル結果セットには、完<br>全に値が格納されている。返される値(n)は、カーソル結果セット内<br>のローの総数。                |

#### <span id="page-604-0"></span>**1** つの *fetch* による複数のローの取得

set cursor rows コマンドを使用して、fetch が返すローの数を変更できま す。ただし、このオプションは into 句を含む fetch には作用しません。

set cursor rows の構文は次のとおりです。

set cursor rows *number* for *cursor\_name*

ここで *number* は、カーソルのローの数を指定します。*number* には、小数 点のない数字リテラルまたは integer 型のローカル変数を指定できます。 宣言する各カーソルのデフォルト設定は 1 です。カーソルがオープンして いてもクローズしていても、cursor rows オプションを set できます。

たとえば、authors\_crsr カーソルにフェッチするローの数を、次のように 変更できます。

set cursor rows 3 for authors crsr

カーソルのローの数を設定すると、authors\_crsr の各 fetch は 3 つのロー を返します。

fetch authors\_crsr

au id au lname au fname ----------- ------------------- ---------------

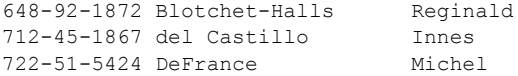

(3 rows affected)

カーソルは、フェッチされた最終ロー (例では、作家 Michel DeFrance) を 指します。

一度に複数のローをフェッチできることは、クライアント・アプリケー ションにとって特に便利な機能です。複数のローをフェッチする場合、 Open Client または Embedded SQL は、クライアント・アプリケーションに 送られたローをバッファに入れます。クライアントでは、依然としてロー が 1 つずつアクセスされますが、各 fetch では、Adaptive Server への呼び 出しが少なくなり、パフォーマンスが向上します。

#### フェッチされたローの数のチェック

*@@rowcount* グローバル変数を使うと、直前のフェッチまでにクライアン トに返された結果セットのローの数をモニタできます。この変数は、ある 時点までにカーソルが参照したローの総数を示します。

非スクロール可能カーソルでは、カーソル結果セットからすべてのローが 読み込まれると、*@@rowcount* はその結果セットのローの総数を表しま す。ローの総数は、最後にフェッチされたカーソルの *@@cursor\_rows* の 最大値を表します。

次の例では、現在オープンされている authors\_crsr カーソルの *@@rowcount* を判定します。

```
select @@rowcount
----------
         5
```
(1 row affected)

スクロール可能カーソルである場合、*@@rowcount* に最大値はありませ ん。値は、fetch オペレーションのたびにフェッチの方向に関係なく増加 します。

次の例は、authors scrollcrsr、つまりスクロール可能 insensitive カー ソルの *@@rowcount* 値を示しています。この結果セットでは、5 つのロー があるものとします。カーソルがオープンした後の *@@rowcount* の初期値 は0です。結果セットのすべてのローはベース・テーブルからフェッチさ れ、ワークテーブルに保存されます。次の fetch 例では、すべてのローが ワークテーブルからアクセスされます。

```
fetch last authors scrollcrsr @ rowcount = 1
fetch first authors scrollcrsr @ frowcount = 2
fetch next authors_scrollcrsr @@rowcount = 3
fetch relative 2 authors scrollcrsr @@rowcount = 4
```
fetch absolute 3 authors scrollcrs @@rowcount = 5 fetch absolute  $-2$  authors scrollcrsr @@rowcount = 6 fetch first authors scrollcrsr @@rowcount = 7 fetch absolute 0 authors\_scrollcrsr @@rowcount =7 (nodatareturned) fetch absolute 2 authors scrollcrsr @@rowcount = 8

# <span id="page-606-0"></span>カーソルを使用したローの更新と削除

カーソルが更新可能な場合、ローを更新または削除するには、update 文 または delete 文を使用します。Adaptive Server は、カーソルを定義する select 文をチェックすることで、カーソルが更新可能かどうかを判断しま す。declare cursor 文の for update 句を指定して、カーソルを明示的に更 新可能に定義することもできます[。「カーソルを更新可能にする方法」](#page-591-0)(574 [ページ](#page-591-0)) を参照してください。

#### カーソル結果セットのローの更新

update 文の where current of 句を使用して、現在のカーソル位置のローを 更新できます。カーソル結果セットへの更新は、カーソルのローが取り出 されたベース・テーブルのローにも影響します。

update...where current of の構文は、次のとおりです。

update [[*database*.]*owner*.]{*table\_name* | *view\_name*} set [[[*database*.]*owner*.]{*table\_name*.| *view\_name*.}] *column\_name1* = {*expression1* | NULL | (*select\_statement*)} [, *column\_name2* = {*expression2* | NULL | (*select\_statement*)}]... where current of *cursor\_name* 

set 句は、カーソルの結果セットのカラム名を指定し、新しい値を割り当 てます。複数のカラム名と値のペアをリストする場合は、カンマで区切る 必要があります。

*table\_name* または *view\_name* は、カーソルを定義する select 文の最初の from句で指定されたテーブルかビューにしてください。このfrom句が (ジョ インを使用して) 複数のテーブルやビューを参照する場合は、実際に更新 されるテーブルかビューだけを指定できます。

たとえば、pubs\_crsr カーソルが現在指しているローは、次のようにして 更新できます。

update publishers set city = "Pasadena", state = "CA" where current of pubs\_crsr 更新後もカーソル位置は変わりません。別の SQL 文がカーソルの位置を 移動させないかぎり、そのカーソル位置でローの更新を継続できます。

Adaptive Server では、カーソルの *select\_statement* のカラム・リストに指定 されていなくても、その文で指定されたテーブルの一部であるカラムを更 新できます。ただし、for update で *column\_name\_list* を指定した場合は、 そのリスト内のカラムしか更新できません。

#### カーソル結果セットのローの削除

delete 文の where current of 句を使用して、現在のカーソル位置のローを 削除できます。カーソルの結果セットからローを削除すると、ローは基本 となるデータベース・テーブルから削除されます。カーソルを使用する と、一度に 1 つのローしか削除できません。

delete...where current of の構文は、次のとおりです。

delete [from] [[*database*.]*owner*.]{*table\_name* | *view\_name*} where current of *cursor\_name*

*table\_name* または *view\_name* は、カーソルを定義する select 文の最初の from 句で指定されたテーブルかビューにしてください。

たとえば、authors\_crsr カーソルが現在指しているローは、次のように入 力して削除できます。

delete from authors where current of authors crsr

from キーワードはオプションです。

注意 カーソルが更新可能であっても、ジョインを含む select 文で定義さ れたカーソルのローは削除できません。

カーソルからローを削除すると、Adaptive Server は、カーソルの結果セッ ト内で、削除されたローの次のローの前にカーソルを置きます。ここでも fetch を使用して次のローにアクセスします。削除されたローがカーソル 結果セットの最終ローである場合は、Adaptive Server は結果セットの最終 ローの後にカーソルを置きます。

たとえば、この例で現在のロー ( 作家 Michel DeFrance) を削除してから、 カーソル結果セット内の次の 3 人の作家をフェッチできます (cursor rows の設定は 3 のままであるとします)。

fetch authors\_crsr

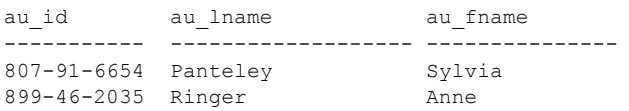

998-72-3567 Ringer Albert

(3 rows affected)

カーソルを参照しないで、ベース・テーブルからローを削除することもで きます。ベース・テーブルが変更されると、カーソル結果セットも変更さ れます。

# <span id="page-608-0"></span>カーソルのクローズと割り付け解除

カーソルの結果セットでの作業が終了したら、以下のコマンドでカーソル を close できます。

close *cursor\_name*

カーソルをクローズしても、カーソルの定義は変更されません。再度その カーソルをオープンすると、Adaptive Server は以前と同じクエリを使用し て新しいカーソル結果セットを作成します。次に例を示します。

close authors\_crsr open authors\_crsr

次に、カーソル結果セットの最初のローから開始して authors\_crsr を フェッチできます。カーソルに関するすべての条件 (set cursor rows に よって定義されたフェッチ済みローの数など) は、そのまま有効です。

カーソルを破棄するには、次を使用してそれを割り付け解除します。 deallocate cursor *cursor\_name*

注意 Adaptive Server 15.0 以降では、cursor は オプションです。

カーソルを割り付け解除すると、カーソル名を含む、カーソルと関連のあ るリソースがすべて解放されます。割り付け解除するまでは、カーソル名 を再使用できません。オープン中のカーソルを割り付け解除すると、 Adaptive Server は自動的にそのカーソルをクローズします。サーバへのク ライアントの接続を終了した場合にも、オープン中のカーソルはクローズ され、割り付け解除されます。

# <span id="page-609-0"></span>前方にのみスクロール可能なカーソルの使用例

#### 前方専用 **(**デフォルト**)** カーソル

ここでいうカーソル例では、次のクエリが使用されます。

select author = au fname + " " + au lname, au id from authors

クエリの結果は、次のとおりです。

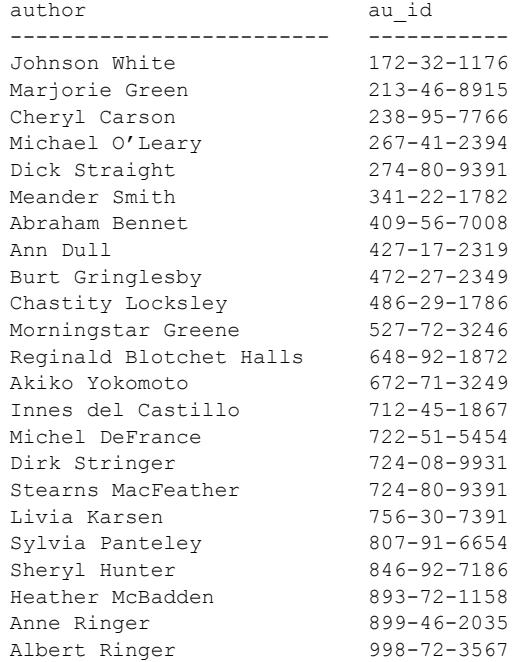

(23 rows affected)

次に、上記のクエリでカーソルを使用する方法を示します。

1 カーソルを宣言します。

次の declare cursor 文では、上に示した select 文を使用してカーソル を定義しています。

```
declare newauthors crsr cursor for
select author = au fname + " " + au Iname, au idfrom authors
for update
```
2 カーソルをオープンします。

open newauthors\_crsr

3 カーソルを使用してローをフェッチします。

fetch newauthors\_crsr

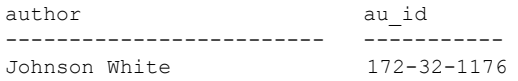

(1 row affected)

set cursor rows コマンドでローの数を指定して、一度に複数のローを フェッチできます。

set cursor rows 5 for newauthors crsr go fetch newauthors\_crsr author au\_id ------------------------- ----------- Marjorie Green 213-46-8915 Cheryl Carson 238-95-7766 Michael O'Leary 267-41-2394 Dick Straight 274-80-9391 Meander Smith 341-22-1782

(5 rows affected)

fetch は、実行されるたびに次に続く 5 つのローを返します。

fetch newauthors\_crsr

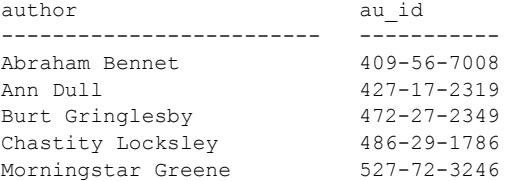

(5 rows affected)

カーソルは、現在の fetch の最後のローである Morningstar Greene を 指しています。

4 Greene の名前を変更するには、次のように入力します。

update authors set au fname = "Voilet" where current of newauthors crsr

カーソルは、次の fetch が実行されるまで、Ms. Greene のレコードに あります。

ASE Transact-SQL ユーザーズ・ガイド **593**

5 カーソルの使用が終了したら、次のようにしてカーソルをクローズで きます。

close newauthors\_crsr

カーソルを再び open すると、Adaptive Server はクエリを再実行して、 カーソルを結果セットの最初のローの前に置きます。カーソルは、 fetch ごとに 5 つのローを返すように設定されたままです。

6 カーソルを削除するには、次を使用します。

deallocate cursor newauthors\_crsr

割り付け解除するまでは、カーソル名を再使用できません。

#### スクロール可能カーソル用のテーブルの例

この項の例は、スクロール可能カーソルによって実行します。表 [19-4](#page-611-0) の データを生成するには、次のコマンドを実行します。

select emp id, fname, lname from emp\_tab where emp\_id > 2002000

ベース・テーブル emp\_tab は、*emp\_id* フィールドにクラスタード・イン デックスを持つデータロー・ロック・テーブルです。"Row position" は、 結果セットの各ローの位置を表す値を持つ架空のカラムです。このテーブ ルの結果セットは、insensitive カーソルと semisensitive カーソルの両方に ついて説明する次の項の例で使用します。

| ロー位置           | emp_id  | fname  | Iname   |
|----------------|---------|--------|---------|
|                | 2002010 | Mari   | Cazalis |
| 2              | 2002020 | Sam    | Clarac  |
| 3              | 2002030 | Bill   | Darby   |
| $\overline{4}$ | 2002040 | Sam    | Burke   |
| 5              | 2002050 | Mary   | Armand  |
| 6              | 2002060 | Mickey | Phelan  |
| $\overline{7}$ | 2002070 | Sam    | Fife    |
| 8              | 2002080 | Wanda  | Wolfe   |
| $\mathbf Q$    | 2002090 | Nina   | Howe    |
| 10             | 2002100 | Sam    | West    |

<span id="page-611-0"></span>表 **19-4: select** 文の実行結果
#### **insensitive** スクロール可能カーソル

insensitive カーソルを宣言してオープンすると、ワークテーブルが作成さ れ、カーソル結果セットの値が完全に格納されます。ベース・テーブルの ロックは解放され、ワークテーブルだけがフェッチ用に使われます。

カーソル CI を insensitive カーソルとして宣言するには、次のように入力 します。

declare CI insensitive scroll cursor for select emp id, fname, lname from emp\_tb where emp\_id > 2002000

open CI

これで、スクロール用ワークテーブルには、表 [19-4](#page-611-0)に示すデータが格納さ れます。名前を "Sam" から "Joe" に変更するには、次のように入力します。

```
.....
update emp_tab set fname = "Joe"
where fname = "Sam"
```
これで、ベース・テーブル emp\_tab にある 4 つの "Sam" ローが消えて、4 つ の "Joe" ローで置き換えられます。

fetch absolute 2 CI

カーソルはカーソル結果セットから 2 番目のローを読み込み、ロー 2 の "2002020, Sam, Clarac" を返します。カーソルは insensitive なので、更新さ れた値はカーソルには見えません。また、返されるローの値 ("Sam") は、 表 [19-4](#page-611-0) のロー 2 の値と同じです。

この次のコマンドは条件を満たすさらに 1 つのロー ( つまり、declare cursor のクエリ条件を満たすロー) をテーブル emp\_tab に挿入しますが、 ローのメンバシップはカーソル内で固定されているため、追加されるロー はカーソル CI には見えません。たとえば、次のように入力します。

insert into emp tab values (2002101, "Sophie", "Chen", .., ..., ...)

次の fetch コマンドは、カーソルをワークテーブルの最後までスクロール し、結果セットの最後のローを読み込んで、ローの値 "002100, Sam, West" を返します。この場合も、カーソルは insensitive なので、emp\_tab に挿 入された新しいローは、カーソル CI の結果セットに表示されません。

fetch last CI

#### **semisensitive** スクロール可能カーソル

semisensitive スクロール可能カーソルは、ワークテーブルを使用してスク ロール用に結果セットを保持するという点で insensitive カーソルと似て います。ただし、semi\_sensitive モードでは、カーソルのワークテーブル はカーソルがオープンされるときではなく、ローがフェッチされるときに マテリアライズされます。結果セットのメンバシップは、すべてのローが 1 回フェッチされた後でのみ固定します。

カーソルの CSI semisensitive かつスクロール可能を宣言するには、次のよ うに入力します。

```
declare CSI semi sensitive scroll cursor for
select emp id, fname, lname
from emp_tab
where emp_id > 2002000
```
open CSI

結果セットの最初の各ローには、表 [19-4](#page-611-0) に示すデータが含まれます。カー ソルは semisensitive なので、カーソルをオープンしたときにワークテーブ ルにコピーされるローはありません。最初のレコードをフェッチするに は、次のように入力します。

fetch first CSI

カーソルは emp\_tab から最初のローを読み込み、2002010, Mari, Cazalis を 返します。このローはワークテーブルにコピーされます。次のローを フェッチするために、次のように入力します。

fetch next CSI

カーソルは emp\_tab から 2 番目のローを読み込み、2002020, Sam, Clarac を返します。このローはワークテーブルにコピーされます。名前 "Sam" を "Joe" で置き換えるには、次のように入力します。

```
......
update emp_tab set fname = "Joe"
where fname = "Sam"
```
ベース・テーブル emp\_tab にある 4 つの "Sam" ローが消え、代わって 4 つの "Joe" ローが表示されます。2 番目のローだけをフェッチするには、 次のように入力します。

fetch absolute 2 CSI

カーソルは結果セットから 2 番目のローを読み込んで従業員 ID 2002020 を返しますが、返されるローの値は "Joe" ではなく "Sam" です。カーソル は semi-sensitive なので、このローはローの更新前にワークテーブルにコ ピーされています。返されるローは結果セットのスクロール用ワークテー ブルから得られるため、update 文によるデータ変更はカーソルには見え ません。

4 番目のローをフェッチするには、次のように入力します。

fetch absolute 4 CSI

カーソルは、結果セットから 4 番目のローを読み込みます。ロー 4 (2002040, Sam, Burke) は "Sam" が "Joe" に更新された後でフェッチされて いるため、返される従業員 ID 2002040 は Joe, Burke です。これで、3 番目 と 4 番目のローがワークテーブルにコピーされました。

新しいローを追加するには、次のように入力します。

insert into emp tab values (2002101, "Sophie", "Chen", .., ..., ...)

条件を満たすローがさらに 1 つ結果セットに追加されます。このローは、 カーソルが semisensitive で、最後のローをまだフェッチしていないため、 次の fetch 文では見えません。更新されたローをフェッチするために、次 のように入力します。

fetch last CSI

fetch 文によって、結果セットの 2002101, Sophie, Chen が読み込まれます。

last オプションを指定した fetch を使用した後に、カーソル CSI の条件を 満たすローをすべてワークテーブルにコピーしています。ベース・テーブ ル emp\_tab のロックは解放され、カーソル CSI の結果セットは固定され ます。この後の emp\_tab のデータ変更は、CSI の結果セットには反映さ れません。

注意 ロック・スキーマとトランザクション独立性レベルもカーソルの可 視性に影響します。上記の例は、デフォルトの独立性レベルであるレベル 1 に基づきます。

## ストアド・プロシージャでのカーソルの使用

カーソルは、ストアド・プロシージャ内では特に便利です。カーソルを使 用すると、数種類のクエリが必要なタスクを、1 つのクエリを使用するだ けで実行できます。ただし、すべてのカーソル・オペレーションは、1 つ のプロシージャ内で実行しなければなりません。ストアド・プロシージャ は、プロシージャ内で宣言されなかったカーソルについては、open、fetch、 close を行うことができません。ストアド・プロシージャのスコープ外では、 カーソルは定義されていません[。「カーソル・スコープ」](#page-589-0)(572 ページ ) を 参照してください。

たとえば、次のストアド・プロシージャ au sales は、sales テーブル内の 特定の作家の本の売れ行きがよかったかどうかを調べます。このストア ド・プロシージャは、カーソルを使用して各ローを検査し、その情報を出 力します。カーソルを使用しないと、同じ作業を実行するのに複数の select 文が必要になります。ストアド・プロシージャ外では、declare cursor を含むその他の文を同じバッチに組み込むことはできないのでし てください。

```
create procedure au_sales (@author_id id)
as
/* declare local variables used for fetch */
declare @title_id tid
declare @title varchar(80)
declare @ytd_sales int
declare @msg varchar(120)
/* declare the cursor to get each book written
    by given author */
declare author sales cursor for
select ta.title id, t.title, t.total sales
from titleauthor ta, titles t
where ta.title id = t.title id
and ta.au id = @author id
open author_sales
fetch author sales
        into @title id, @title, @ytd sales
if (@@sqlstatus = 2)
begin
    print "We do not sell books by this author."
    close author_sales
    return
end
/* if cursor result set is not empty, then process
    each row of information */
while (@@sqlstatus = 0)
begin
    if (@ytd_sales = NULL)
    begin
         select @msg = @title +
           " -- Had no sales this year."
         print @msg
    end
    else if (@ytd_sales < 500)
    begin
         select @msg = @title +
            " -- Had poor sales this year."
         print @msg
    end
```

```
else if (@ytd_sales < 1000)
   begin
         select @msg = @title +
           " -- Had mediocre sales this year."
        print @msg
   end
   else
   begin
         select @msg = @title +
          " -- Had good sales this year."
        print @msg
    end
    fetch author sales into @title id, @title,
   @ytd_sales
end
```
次に例を示します。

au\_sales "172-32-1176"

Prolonged Data Deprivation: Four Case Studies -- Had good sales this year.

(return status = 0)

「第 17 章 [ストアド・プロシージャの使用」を](#page-528-0)参照してください。

# カーソルとロック

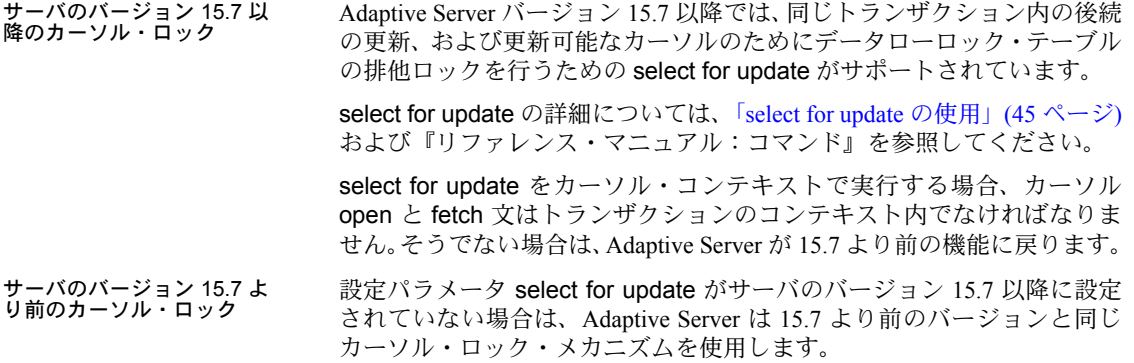

「カーソルのロック」の方法は、他の Adaptive Server のロック方法と同じ です。通常、データの読み込みを行う (select または readtext などの) 文で は、コミットされていないトランザクションから変更データが読み込まれ ていないようにするためには、各データ・ページに共有ロックを使用しま す。データの更新を行う文では、変更する各ページに対して「排他ロッ ク」を使用します。デッドロックを減少させ、同時実行性を向上させるた めに、Adaptive Server が更新ロックを排他ロックよりも優先させることが よくあります。これは、クライアントがページのデータを変更する場合に 起こります。

更新可能なカーソルでは、Adaptive Server は、declare cursor の for update 句を指定して参照されるテーブルまたはビューをスキャンする場合に、デ フォルトでは更新ロックを使用します。for update 句が含まれていて、リ ストが空の場合、select statement の from 句で参照されるすべてのテーブ ルとビューは、デフォルトでは更新ロックがかかります。for update 句が 含まれていない場合、参照されたテーブルとビューは共有ロックを受け取 ります。「共有ロック」を使用する各テーブル名の後の from 句に shared キーワードを追加することによって、更新ロックの代わりに共有ロックを 使用できます。

insensitive カーソルでは、ベース・テーブルのロックは、ワークテーブル に値が完全に格納された後で解放されます。semisensitive スクロール可能 カーソルでは、ベース・テーブルのロックは、結果セットの最後のローが 1回フェッチされた後で解放されます。

注意 Adaptive Server は、カーソル位置がデータ・ページから出ると、更 新ロックを解放します。アプリケーションはクライアント・カーソルの ローをバッファするので、対応するサーバ・カーソルはクライアント・ カーソルとは異なるデータ・ローやデータ・ページを指していることがあ ります。この場合、最初のクライアントが for update オプションを使用し たとしても、2 番目のクライアントは最初のクライアントの現在のカーソ ル位置を表すローを更新できます。

トランザクション内のカーソルが取得した排他ロックはすべて、そのトラ ンザクションが終了するまで保持されます。holdlock キーワードや set isolation level 3 オプションを使用すると、これは共有ロックや更新ロック にも適用されます。ただし、close on endtran オプションを設定しないと、 トランザクションが終了した後もカーソルはオープンしたままで、その現 在のページ・ロックは有効なままになります。また、その後でローをフェッ チするときに引き続きロックを取得することもできます。

『パフォーマンス&チューニング・シリーズ:ロックと同時実行制御』を 参照してください。

### カーソル・ロック・オプション

更新可能なカーソルを定義した場合の、(select 文の) holdlock または shared オプションの指定には、次のような効果があります。

- どちらのオプションも指定しない場合、現在フェッチされているペー ジのデータだけを読み込むことができます。他のユーザは、現在 フェッチされているページを、カーソルやその他の方法で更新するこ とはできません。他のユーザは、カーソルに使用されているテーブル にカーソルを宣言できますが、現在フェッチされているページに対し て更新ロックを取得することはできません。
- shared オプションを指定した場合、現在フェッチされているページ のデータだけを読み込むことができます。他のユーザは、現在フェッ チされているページを、カーソルやその他の方法で更新することはで きません。
- holdlock オプションを指定した場合、(現在のトランザクションで) フェッチされたすべてのページのデータを読み込むことができ、(ト ランザクション内でない場合は) 現在フェッチされているページの データだけを読み込むことができます。現在フェッチされている ページや、現在のトランザクションでフェッチされたページを、他 のユーザがカーソルまたはその他の方法で更新することはできませ ん。他のユーザは、カーソルに使用されているテーブルにカーソル を宣言できますが、現在フェッチされているページや現在のトラン ザクションでフェッチされたページに対して更新ロックを取得する ことはできません。
- 両方のオプションを指定した場合、(現在のトランザクションで) フェッチされたすべてのページのデータを読み込むことができ、(ト ランザクションでない場合は) 現在フェッチされているページのデー タだけを読み込むことができます。他のユーザは、現在フェッチさ れているページを、カーソルやその他の方法で更新することはでき ません。

## 更新可能なカーソルの拡張トランザクション・サポート

15.7 より前のサーバ・バー ジョンのトランザクション・ サポート 15.7 より前のバージョンでは、次のような場合に、for update 句で宣言さ れ、トランザクション・コンテキスト内で開くカーソルが閉じます。

- カーソルが閉じる前にトランザクションを明示的にコミットする
- set close on endtran が設定される

詳細については[、「カーソルおよび](#page-62-1) DML での select for update の使用」(45 [ページ](#page-62-1)) を参照してください。

ポート

15.7 以降のサーバ・バージョ ンのトランザクション・サ バージョン 15.7 以降では、select for update が設定されている場合、トラ ンザクションがコミットされた後で、Adaptive Server はオープン・カーソ ルに対する fetch 操作をサポートします。

> カーソルを開いた場合、トランザクション・モードに基づいて別のロッ ク・メカニズムが使用されます。

- 連鎖モード 暗黙的にトランザクションが開始され、フェッチされ ているローの排他ロックが使用されます。fetch の後でトランザク ションを commit する場合、次の fetch コマンドは新しいトランザク ションを開始します。新しいトランザクションでフェッチされている ローの排他的ロックが使用され続けます。
- 非連鎖モード 排他的ロックが使用されるのは、カーソルを開く前 に明示的な begin tran 文を実行した場合のみです。そうでない場合 は、フェッチされているローに更新ロックが設定され、排他的ロック が次にフェッチされているローに設定されていないという警告が表 示されます。

2 つの fetch コマンドの間またはカーソルを一度クローズしてから再度 オープンするまでの間で commit を実行する場合、すべての排他的ロック が解放されます。次の fetch コマンドでは、トランザクション・モードに 基づいてロックが設定されます。

- 連鎖モード フェッチされているローに排他ロー・ロックが設定さ れます。また、特定の非最適化条件で更新ロー・ロックが設定されます。
- 非連鎖モード フェッチされているローに更新ロー・ロックが設定 されます。begin tran が fetch コマンドに先行する場合、排他ロー・ ロックが設定されます。

更新ロー・ロックが設定されると、それらは次の場合にのみ解放されます。

- カーソルがクローズ 独立性レベル 2 および 3。
- カーソルが次のローへ移動 独立性レベル 1。

## カーソルに関する情報の取得

sp\_cursorinfo を使用して、カーソルの名前、現在のステータス、結果カ ラムについての情報を取得できます。次の例では、authors\_crsr について の情報が表示されます。

sp cursorinfo 0, authors crsr Cursor name 'authors crsr' is declared at nesting level '0'. The cursor is declared as NON-SCROLLABLE cursor. The cursor id is 851969. The cursor has been successfully opened 1 times. The cursor was compiled at isolation level 1.

The cursor is currently scanning at a nonzero isolation level. The cursor is positioned on a row. There have been 4 rows read, 0 rows updated and 0 rows deleted through this cursor. The cursor will remain open when a transaction is committed or rolled back. The number of rows returned for each FETCH is 1. The cursor is updatable. This cursor is using 3432 bytes of memory. There are 3 columns returned by this cursor. The result columns are: Name = 'au id', Table = 'authors', Type = VARCHAR, Length = 11 (updatable) Name = 'au lname', Table = 'authors', Type = VARCHAR, Length = 40 (updatable) Name = 'au fname', Table = 'authors', Type = VARCHAR, Length = 20 (updatable) Showplan output for the cursor: QUERY PLAN FOR STATEMENT 1 (at line 1). Optimized using Serial Mode STEP 1 The type of query is DECLARE CURSOR. 1 operator(s) under root |ROOT:EMIT Operator (VA = 1) | | |SCAN Operator (VA = 0) | | FROM TABLE | | authors | | Using Clustered Index. | | Index : auidind | | Forward Scan. | | Positioning at start of table. | | Using I/O Size 2 Kbytes for data pages. | | With LRU Buffer Replacement Strategy for data pages. 次の例は、スクロール可能カーソルに関する情報を表示します。 sp cursorinfo 0, authors scrollcrsr Cursor name 'authors scrollcrsr' is declared at nesting level '0'. The cursor is declared as SEMI SENSITIVE SCROLLABLE cursor. The cursor id is 786434. The cursor has been successfully opened 1 times. The cursor was compiled at isolation level 1. The cursor is currently scanning at a nonzero isolation level. The cursor is positioned on a row. There have been 1 rows read, 0 rows updated and 0 rows deleted through this cursor.

The cursor will remain open when a transaction is committed or rolled back.

The number of rows returned for each FETCH is 1. The cursor is read only.

This cursor is using 19892 bytes of memory.

ASE Transact-SQL ユーザーズ・ガイド **603**

There are 2 columns returned by this cursor. The result columns are: Name = 'au fname', Table = 'authors', Type =VARCHAR, Length = 20 (not updatable) Name = 'au lname', Table = 'authors', Type = VARCHAR, Length = 40 (not updatable)

> カーソルのステータスをチェックするもう 1 つの方法として、*@@sqlstatus*、 *@@fetch\_status*、*@@cursor\_rows*、および *@@rowcount* グローバル変数を 使用する方法があります。詳細については[、「カーソル・ステータスの](#page-603-0) [チェック」](#page-603-0)(586 ページ) と[「フェッチされたローの数のチェック」](#page-605-0)(588 ペー [ジ](#page-605-0)) を参照してください。

『リファレンス・マニュアル:プロシージャ』を参照してください。

## カーソルの代わりとしてのブラウズ・モードの使用

ブラウズ・モードでは、テーブル全体を検索し、ローの値を 1 行ずつ更新 できます。ブラウズ・モードは、DB-Library およびホスト・プログラミン グ言語を使うフロントエンド・アプリケーションで使用されます。ブラウ ズ・モードは、Open Server アプリケーションや旧バージョンの Open Client ライブラリと互換性があります。しかし、新しい Client-Library アプリケー ション (バージョン 10.0.x 以降) でのブラウズ・モードの使用はおすすめ しません。カーソルを使用することにより、移植性が高く柔軟な方法で同 じ機能を実現できるからです。また、ブラウズ・モードは Sybase 固有の ものであるため、異機種環境には適しません。

ロー単位でテーブルの値を変更するには通常、データの更新にカーソルを 使用します。Client-Library アプリケーションは、テーブルからのローの フェッチ中にそのテーブルを更新するなどのいくつかのブラウズ・モード 機能を実装する Client-Library カーソルを使用できます。しかし、カーソ ルによって、選択しているテーブルでのロック競合が発生する場合があり ます。

ブラウズ・モードの詳細については、Open Client/Server マニュアルの dbqual 関数を参照してください。

## テーブルのブラウズ

フロントエンド・アプリケーションでテーブルをブラウズするには、select 文の最後に for browse キーワードを追加します。次に例を示します。

*Open Client* アプリケーションの select 文の始まり

. . for browse

*Completion of the Open Client application routine*

テーブルは、そのローにタイムスタンプが記録されていれば、フロントエ ンド・アプリケーションでブラウズできます。

### ブラウズ・モードの制限事項

for browse 句は、union 演算子を伴う文やカーソル宣言では使用できません。 for browse オプションを含む select 文では、キーワード holdlock は使用 できません。

ブラウズ・モードでは、select 文の中のキーワード distinct は無視されます。

### ブラウズ用の新規テーブルにタイムスタンプを設定する

ブラウズ用に新しいテーブルを作成するときは、timestamp というカラム をテーブル定義に指定してください。このカラムには、自動的に timestamp データ型が割り当てられます。次に例を示します。

create table newtable(col1 int, timestamp,  $col3 char(7)$ 

ローを挿入または更新すると、Adaptive Server は timestamp カラムにユ ニークな varbinary 値を、そのローに自動的に割り当てます。

## 既存のテーブルにタイムスタンプを設定する

ブラウズ用に既存のテーブルを準備する場合は、alter table を使って timestamp というカラムを追加します。次に例を示します。

alter table oldtable add timestamp

既存のローにはそれぞれ、null 値を持つ timestamp カラムが追加されま す。タイムスタンプを生成するには、新しいカラム値を指定しないで各 ローを更新します。

次に例を示します。

update oldtable set col1 = col1

### *timestamp* の値の比較

フロントエンド・アプリケーションでブラウズ・モードを使っている場 合、タイムスタンプを比較するには、tsequal システム関数を使用します。 たとえば、次の文は、ブラウズされた publishers 内のローを更新します。 また、ブラウズされたローの timestamp カラムが、保管されたローの 16 進数のタイムスタンプと比較されます。2 つのタイムスタンプが同じでな い場合はエラー・メッセージが返され、ローの更新は実行されません。

update publishers set city = "Springfield" where pub  $id = "0736"$ and tsequal(timestamp,0x0001000000002ea8)

where 句で tsequal 関数を探索引数として使用しないでください。tsequal を使用すると、where 句の残りの部分は 1 つのローにユニークに対応しま す。tsequal 関数は、insert と update 文でだけ使用してください。timestamp カラムを検索句として使用する場合は、通常の varbinary カラムのように、 *timestamp1 = timestamp2* として比較してください。

# 第 20 章 トリガ:参照整合性

トリガを使用して、さまざまな動作を自動的に実行できます。たとえば、 関連するテーブルを通しての変更のカスケード、カラム制限の実行、デー タ修正結果の比較、データベース間での参照整合性の管理などの動作が挙 げられます。

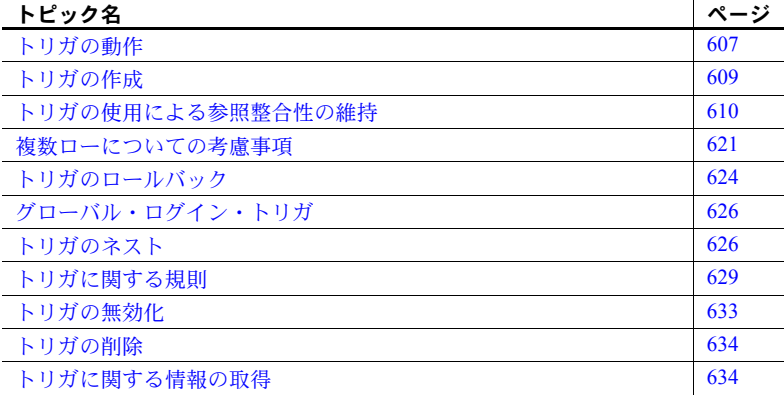

## <span id="page-624-0"></span>トリガの動作

トリガは自動的に起動されます。トリガは、ユーザによるデータ入力であ れ、アプリケーションによる動作であれ、何によってデータが修正された かにかかわらず、自動的に起動されます。トリガは、1 つまたは複数の データ修正オペレーション (update、insert、delete) に固有のものです。 トリガは、1 つの SQL 文につき 1 回実行されます。

たとえば、ユーザが publishers テーブルから出版社を削除できないように するには、次を使用できます。

```
create trigger del_pub
on publishers
for delete
as
begin
   rollback transaction
    print "You cannot delete any publishers!"
end
```
次にユーザが publishers テーブルからローを削除しようとすると、del\_pub ト リガが削除を取り消して、トランザクションをロールバックし、メッセージを 出力します。

データ修正文が完了し、Adaptive Server がデータ型、ルール、または整合性の 制約の違反を検査した後でなければ、トリガは「起動」しません。トリガと、 トリガを起動する文は、単一のトランザクションとみなされ、そのトリガ内か らロールバックできます。Adaptive Server が重大なエラーを検出すると、トラ ンザクション全体がロールバックされます。

トリガの使用目的

- データベース内の関連テーブルを使用した変更のカスケード。たとえば、 titles テーブル内にある title id カラムを削除するトリガは、ほかのテーブ ルの対応するローを削除できます。このとき、titleauthor および roysched のローを見つけるためのユニーク・キーとして、title\_id カラムを使用し ます。
- 参照整合性に違反する変更は、データ修正トランザクションを取り消すこ とによって、却下、つまりロールバックされます。このようなトリガは、 プライマリ・キーと一致しない外部キーを挿入すると起動します。たとえ ば、新しい titleauthor.title id 値が titles.title id にある値と一致しない場合 は、この挿入をロールバックする挿入トリガを titleauthor に作成できます。
- ルールでの定義よりも非常に複雑な制限を実行する。ルールとは異なり、 トリガを使用するとカラムまたはデータベース・オブジェクトを参照でき ます。たとえば、トリガにより、本の値段を前払い金の 1% より多く値上 げする更新をロールバックできます。
- "what if" 分析の実行たとえばトリガは、テーブルのデータの変更前と変更 後の状態を比較し、その比較結果に基づいて動作を実行できます。

### トリガの使用と整合性制約の比較

トリガを使用する代わりに、create table 文の参照整合性の制約を使用して、 データベース内にあるテーブル全体の参照整合性を実行できます。ただし、参 照整合性の制約の場合、次のことはできません。

- データベース内の関連テーブルを使用した変更のカスケード
- 他のカラムやデータベース・オブジェクトの参照による複雑な制約の実行
- "what if" 分析の実行

また、参照整合性の制約は、データの整合性を実行した結果として、現在のト ランザクションをロールバックしません。トリガを使用して、参照整合性をど のように扱うかに応じてトランザクションをロールバックまたは継続するこ とができます。「第 23 章 [トランザクション:データの一貫性およびリカバリ」](#page-676-0) 上記のタスクのいずれかがアプリケーションに必要な場合は、トリガを使用し てください。それ以外の場合は、参照整合性の制約を使用して、データの整合 性を保持します。Adaptive Server は、制約に違反するデータ変更文もトリガを 起動することがないように、トリガの前に参照整合性の制約を確認します。参 照整合性制約の詳細については、「第 8 章 [データベースおよびテーブルの作成」](#page-274-0) を参照してください。

## <span id="page-626-0"></span>トリガの作成

トリガは、データベース・オブジェクトです。トリガを作成するには、トリガ を「起動」つまりアクティブにするテーブルおよびデータ修正コマンドを指定 します。次に、トリガに実行させる任意の動作を指定します。

たとえば、titles テーブル内のデータを挿入、削除、更新するたびに、トリガ によってメッセージが表示されるようにするには、次のようにします。

create trigger t1 on titles for insert, update, delete as print "Now modify the titleauthor table the same way."

注意 deltitle トリガを除いて、この章で説明するトリガは、Adaptive Server に 備えられている pubs2 データベースには含まれていません。この章に出てく る例を使用するには、create trigger 文を入力して、トリガの各例を作成して ください。テーブルまたはカラムに対して、同じオペレーション (insert、 update、または delete) の新しいトリガを実行するたびに、前回の操作が警告 なしで上書きされます。

#### *create trigger* 構文

create 句は、トリガを作成して名前を付けます。トリガ名は、識別子の規則に 準拠する必要があります。

on 句では、トリガをアクティブにするテーブルの名前を指定します。このテー ブルは「トリガ・テーブル」と呼ばれることがあります。

トリガは他のデータベースのオブジェクトを参照できますが、作成されるのは 現在のデータベース内です。トリガ名を修飾する所有者名は、テーブルの所有 者名と同じにします。テーブルの所有者のみがテーブルにトリガを作成できま す。create trigger 句または on 句のテーブル名にテーブル所有者を指定した場 合は、ほかの句でも必ず指定してください。

for 句は、トリガ・テーブルのどのデータ修正コマンドがトリガを起動するか を指定します。前の例では、titles テーブルの insert、update、または delete によって、メッセージが出力されます。

SQL 文は、「トリガ条件」と「トリガ動作」を指定します。トリガ条件は、insert、 delete、または update によってトリガ動作が実行されるかどうかを決める、追 加の基準を指定します。1 つの if 句に複数のトリガ動作を指定する場合は、 begin と end でグループ化します。

if update 句は、指定したカラムへの挿入または更新に対するテストを行いま す。更新の場合、その更新によってカラムの値を変更しなくても、update 文 の set 句にカラム名が含まれているとき、 if update 句は真 (true) とみなします。 if update 句は、delete とともに使用しないでください。複数のカラムを指定で き、また、1 つの create trigger 文に対して複数の if update 句を使用できます。 on 句でテーブル名を指定するため、if update 句で指定するカラムの前には テーブル名を使用しないでください。『リファレンス・マニュアル:コマンド』 を参照してください。

### トリガで使用できない **SQL** 文

これらの文はトリガで使用できません。

- すべてのcreate コマンド (create database、create table、create index、create procedure、create default、create rule、create trigger、 create view)
- すべての drop コマンド
- alter table  $\geq$  alter database
- truncate table
- grant  $\&$  revoke
- update statistics
- reconfigure
- load database  $\geq$  load transaction
- disk init、disk mirror、disk refit、disk reinit、disk remirror、disk unmirror
- select into

## <span id="page-627-0"></span>トリガの使用による参照整合性の維持

トリガを使用して、参照整合性を維持できます。参照整合性とは、指定した データのユニークな識別子のようにデータベース内の重要なデータを、データ ベースが変更されても正しいデータとして使用できるようにすることです。参 照整合性は、プライマリ・キーおよび外部キーを使用して調整されます。

「プライマリ・キー」は、ローをユニークに識別する値を持つ 1 つのカラムま たは複数のカラムの組み合わせです。プライマリ・キーの値には、null を設定 できず、ユニークなインデックスが含まれている必要があります。プライマ リ・キーを持つテーブルは、他のテーブルの外部キーとジョインできます。プ ライマリ・キー・テーブルは「マスタ・ディテール関係」の「マスタ・テーブ ル」とみなすことができます。データベースの中には、通常このようなマス タ・ディテール・グループがたくさんあります。

sp\_primarykey を使用して sp\_helpjoinsで使用できるプライマリ・キーにマー クを付け、syskeys テーブルに追加できます。

たとえば、title\_id カラムは titles テーブルのプライマリ・キーです。このカラ ムは titles テーブル内の本をユニークに識別し、titleauthor、salesdetail、 roysched の title\_id とジョインされます。titles テーブルは titleauthor、salesdetail、 roysched のマスタ・テーブルです。

「外部キー」は、プライマリ・キーと一致する値を持つカラム、または複数の カラムの組み合わせです。外部キーはユニークである必要はありません。1 つ のプライマリ・キーに、複数の外部キーが対応することがあります。外部キー 値は、プライマリ・キー値のコピーでなければなりません。つまり、プライマ リ・キーにない値を持つ外部キーは存在しません。プライマリ・キー値と異な る場合には、外部キーの値は null になります。複合外部キーの一部が null の場 合は、その外部キー全体の値は null になります。外部キーを持つテーブルは、 マスタ・テーブルの「ディテール」テーブルまたは「従属」テーブルと呼ばれ ます。

sp\_foreignkey を使用して、データベース内の外部キーにマークを付けること ができます。これによって、syskeys テーブルを参照する sp\_helpjoins プロ シージャおよびほかのプロシージャを使用するように、データベースの外部 キーにフラグを立てます。titleauthor、salesdetail、roysched内の title\_id カラ ムは外部キーです。つまり、これらのテーブルはディテール・テーブルです。 ほとんどの場合は、参照制約を使用して、テーブル間の参照整合性を維持で きます (参照制約とは、特定のカラムに挿入されるデータが一致する値を別の テーブルに必ず持つようにする制約のこと)。これは、1 つのテーブルに許可 される最大参照数が、200 に制限されているためです。テーブルがこの制限 を超えるか、または特別な参照整合性が必要な場合は、参照整合性トリガを 使用してください。

参照整合性トリガは、外部キーの値をプライマリ・キーの値と同期した状態に 保ちます。データ修正がキー・カラムに影響する場合には、トリガは、「トリ ガ・テスト・テーブル」と呼ばれるテンポラリのワークテーブルを使用して、 新しいカラムの値と関連するキーとを比較します。トリガを記述するときは、 トリガ・テスト・テーブルに一時的に保管されるデータに基づいて比較を行い ます。

## トリガ・テスト・テーブルを使用したデータ修正のテスト

Adaptive Server では、トリガ文に 2 つの特殊なテーブル (deleted テーブルおよ び inserted テーブル) を使用します。これらは、トリガ・テストに使用される テンポラリ・テーブルです。トリガを作成するとき、これらのテーブルを使用 して、データ修正の影響をテストしたり、トリガ動作の条件を設定できます。 トリガ・テスト・テーブル内のデータは直接変更できませんが、select 文にト リガ・テスト・テーブルを指定して、insert、update、または delete の影響を 調べることができます。

- deleted テーブルには、delete および update 文の実行中に影響を受けた ローのコピーが保管されます。delete または update 文の実行中、ローは トリガ・テーブルから削除され、deleted テーブルに転送されます。通常、 deleted テーブルとトリガ・テーブルに共通なローは存在しません。
- inserted テーブルには、insert および update 文の実行中に影響を受けた ローのコピーが保管されます。insert または update の実行中、新しいロー は、inserted テーブルとトリガ・テーブルの両方に同時に追加されます。 inserted テーブルのローは、トリガ・テーブルの新しいローのコピーです。 inserted テーブルを使用して titles テーブルの title\_id カラムの変更をテス トするためのトリガの一部を次に示します。

```
if (select count(*)
   from titles, inserted
   where titles.title id = inserted.title id) !=
   @@rowcount
```
注意 inserted テーブルも deleted テーブルも、トランザクション・ログには ビューとして表示されますが、syslogs ではどちらも偽のテーブルです。

update とは、実際は削除して挿入を行うことです。最初に、既存のローが deleted テーブルにコピーされ、次に inserted テーブルとトリガ・テーブルに 新しいローがコピーされます。次の図は、insert、delete、および update 時の トリガ・テスト・テーブルの状況を示しています。

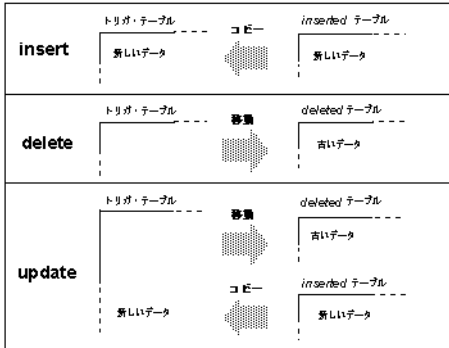

トリガ条件を設定するときは、データ修正に適したトリガ・テスト・テーブル を使用してください。insert のテスト中に deleted テーブルを参照したり、ま た、delete のテスト中に inserted テーブルを参照したりしてもエラーにはなり ません。ただし、これらのトリガ・テスト・テーブルはローを含みません。

注意 1 つのトリガは、クエリ1つにつき一度だけ起動されます。データ修正に よる影響を受けたローの数によってトリガの動作を変える場合は、複数ローの データ修正について *@@rowcount* の検査など、テストを使用し、適切な動作を 実行してください。

以降のトリガの例では、必要に応じて複数ローのデータを修正します。最新の データ修正オペレーションによる「影響を受けたローの数」を格納する @@*rowcount* 変数は、複数ローに対する insert、delete、または update のテス トを行います。トリガ内で *@@rowcount* のテストより前に他の select 文があ る場合、後でこの変数を検査するには、ローカル変数に値を格納してくださ い。値を返さないすべての Transact-SQL 文ではすべて、*@@rowcount* が 0 にリ セットされます。

### <span id="page-630-0"></span>挿入トリガの例

新しい外部キーのローを挿入する場合は、外部キーがプライマリ・キーと一致 していることを確認してください。挿入トリガは、挿入されたロー (inserted テーブルで使用) と、プライマリ・キー・テーブルのロー間のジョインが確認 されてから、プライマリ・キー・テーブルのキーと一致しない外部キーの挿入 をロールバックします。

次のトリガは、inserted テーブルの title\_id 値を titles テーブルのそれらの値と 比較します。ここでは、外部キーに null 値以外のエントリが 1 つ入力されてい るものと仮定します。ジョインが失敗すると、トランザクションはロールバッ クされます。

```
create trigger forinsertrig1
on salesdetail
for insert
as
if (select count(*)
    from titles, inserted
    where titles.title id = inserted.title id) !=
    @@rowcount
/* Cancel the insert and print a message.*/
begin
    rollback transaction
    print "No, the title id does not exist in
    titles."
end
/* Otherwise, allow it.*/
else
```
print "Added!All title id's exist in titles."

*@@rowcount* は、salesdetail テーブルに追加されたローの数です。この数は、 inserted テーブルに追加されたローの数でもあります。トリガは、titles と inserted をジョインして、salesdetail に追加した title\_id がすべて titles テーブ ルに存在するかどうかを確かめます。select count(\*) クエリで判別したジョイ ン済みのローの数が *@@rowcount* と異なる場合は、1 つまたは複数の挿入が正 しくないので、トランザクションは取り消されます。

挿入トリガは、挿入をロールバックする場合と受け入れる場合とでは、それぞ れ異なるメッセージを表示します。最初の条件をテストするには、次の insert 文を実行します。

insert salesdetail values ("7066", "234517", "TC9999", 70, 45)

2 番目の条件をテストするには、次を入力します。 insert salesdetail values ("7896", "234518", "TC3218", 75, 80)

### 削除トリガの例

プライマリ・キー・ローを削除する場合は、従属テーブルにある、削除するプ ライマリ・キー・ローに対応する外部キーを削除してください。これによっ て、マスタのローが削除されるときにディテール・ローが取り除かれるため、 参照整合性が保持されます。従属テーブル内の対応するローを削除しないと、 取得および識別ができないディテール・ローがあるデータベースになってしま います。削除を適切に行うには、カスケード delete を実行するトリガを使用 します。

#### <span id="page-631-0"></span>カスケード型削除の例

titles テーブルで delete 文が実行されると、1 つまたは複数のローが titles テー ブルから削除されて deleted テーブルに追加されます。titles テーブルから削除 されて deleted テーブルに保管されている title\_id に一致する title\_id を持つ ローが、titleauthor、salesdetail、roysched などの従属テーブルにあるかどう かを、トリガを使用して確認できます。トリガによってこのようなローが従属 テーブルから検出された場合は、これらのローは削除されます。

```
create trigger delcascadetrig
on titles
for delete
as
delete titleauthor
from titleauthor, deleted
where titleauthor.title id = deleted.title id
/* Remove titleauthor rows that match deleted
** (titles) rows.*/
delete salesdetail
```
from salesdetail, deleted where salesdetail.title id = deleted.title id /\* Remove salesdetail rows that match deleted \*\* (titles) rows.\*/ delete roysched from roysched, deleted where roysched.title id = deleted.title id /\* Remove roysched rows that match deleted \*\* (titles) rows.\*/

#### 制限付き削除の例

実際においては、ディテール・ローをいくつか保持したい場合があるかもしれ ません。それは、履歴を残すことを目的としているか (絶版になったタイトル に関して、出版されていた間に何冊の売り上げがあったかどうか確認するため)、 またはディテール・ローのトランザクションがまだ終了していない場合です。 細かく記述されているトリガは、これらの要因を考慮に入れて書かれています。

プライマリ・キーの削除<br>の防止 の防止 pubs2 <sup>の</sup> deltitle トリガは、salesdetail テーブルにプライマリ・キー用のディテー ル・ローがある場合に、プライマリ・キーの削除を防止するように書かれてい ます。このトリガによって、salesdetail テーブルからローを取得する機能が保 持されます。

```
create trigger deltitle
on titles
for delete
as
if (select count(*)
    from deleted, salesdetail
    where salesdetail.title id =deleted.title id) > 0
begin
    rollback transaction
    print "You cannot delete a title with sales."
end
```
このトリガでは、titles から削除された 1 つまたは複数のローが、salesdetail テーブルとジョインされることによってテストされます。ジョインが検出され た場合は、トランザクションが取り消されます。

同様に、次の制限付き削除は、プライマリ・テーブル titles の従属する子が titleauthor にある場合は削除を防止します。deleted と titleauthor からのローを 数える代わりに、title\_id が削除されたかどうかをチェックします。この方法 では、テーブル全体を調べてローをすべて数えるのではなく、特定のローの存 在だけを調べるので、パフォーマンスの面でより効率的です。

発生したエラーの記録 次の例では、エラー・メッセージ 35003 に対して raiserror コマンドを使用し ます。raiserror は、エラーの発生を記録するためのシステム・フラグを設定し ます。この例を実行する場合は、実行の前にエラー・メッセージ 35003 を sysusermessages システム・テーブルに追加してください。

sp addmessage 35003, "restrict dtrig - delete failed: row exists in titleauthor for this title id."

トリガは次のとおりです。

```
create trigger restrict_dtrig
on titles
for delete as
if exists (select * from titleauthor, deleted where
         titleauthor.title id = deleted.title id)
   begin
           rollback transaction
           raiserror 35003
           return
   end
```
このトリガをテストするには、次の delete 文を実行します。

```
delete titles
where title id = "PS2091"
```
## 更新トリガの例

次の例では、プライマリ・テーブル titles から従属テーブル titleauthor と roysched へ、更新をカスケードします。

```
create trigger cascade utrig
on titles
for update as
if update (title_id)
begin
     update titleauthor
           set title id = inserted.title id
           from titleauthor, deleted, inserted
           where deleted.title id = titleauthor.title id
     update roysched
           set title id = inserted.title id
           from roysched, deleted, inserted
           where deleted.title id = roysched.title id
     update salesdetail
           set title id = inserted.title id
           from salesdetail, deleted, inserted
           where deleted.title id = salesdetail.title id
end
```
『Secrets of Silicon Valley』という本が、popular\_comp から心理学の本に分類し 直されたと想定して、このトリガをテストします。次のクエリは、title\_id の PC8888 を、titleauthor、roysched、titles の PS8888 に更新します。

```
update titles
set title id = "PS8888"
where title id = "PC8888"
```
#### 制限付き更新トリガ

プライマリ・キーは、そのテーブルのローと他のテーブルの外部キーのローを ユニークに識別します。通常、プライマリ・キーの更新は許可しません。ま た、プライマリ・キーの更新は慎重に行う必要があります。更新する場合、指 定された条件に合わないときは、更新をロールバックして参照整合性を保護し てください。

たとえば、そのカラム上のパーミッションをすべて無効にするなど、プライマ リ・キーの変更は行わないことをおすすめします。しかし、更新の禁止を特定 の状況に限定する場合は、トリガを使用してください。

日付関数を使用した制限 つき更新トリガ 次のトリガは、週末に titles.title\_id が更新されないようにします。つまり stopupdatetrig 内の if update 句によって、titles.title\_id という特定のカラムに 対して変更を行わないように指定できます。このカラム内のデータを変更する と、トリガが起動します。他のカラムのデータを更新しても、トリガは起動し ません。このトリガによって条件に違反する更新が検出されると、更新は取り 消されメッセージが表示されます。これをテストするには、"Saturday" または "Sunday" の代わりに別の曜日を指定してください。

```
create trigger stopupdatetrig
on titles
for update
as
/* If an attempt is made to change titles.title id
** on Saturday or Sunday, cancel the update.*/
if update (title_id)
      and datename(dw, getdate())
       in ("Saturday", "Sunday")
begin
    rollback transaction
    print "We do not allow changes to"
    print "primary keys on the weekend."
end
```
複数の動作を含む制限付 き更新動作 if update を使用して、複数のカラムに複数のトリガ動作を指定できます。次の 例は、stopupdatetrig を変更して、更新のためのトリガ動作を titles.price また は titles.advance に追加します。この例は、プライマリ・キーの更新が週末に 行われないようにします。また、タイトルの全収入が前払い金を超えないかぎ り、そのタイトルの価格や前払い金の更新も行われないようにします。変更さ れたトリガは、再度作成するときに古いトリガを置き換えるので、同じトリガ 名を使用できます。

```
create trigger stopupdatetrig
on titles
for update
as
if update (title_id)
  and datename(dw, getdate())
  in ("Saturday", "Sunday")
begin
```

```
rollback transaction
   print "We do not allow changes to"
   print "primary keys on the weekend!"
end
if update (price) or update (advance)
if exists (select * from inserted
   where (inserted.price * inserted.total sales)
   < inserted.advance)
   begin
     rollback transaction
     print "We do not allow changes to price or"
     print "advance for a title until its total"
     print "revenue exceeds its latest advance."
   end
```
次のいずれかの条件が true の場合に update を実行できないようにするトリガ を、titles 上に作成する例を示します。

- ユーザが、titles 内のプライマリ・キー title\_id の値を変更しようとした。
- 従属キー pub\_id が、publishers 内で見つからない。
- ターゲット・カラムが存在しないか、または値が null である。

この例を実行する前に、次のエラー・メッセージが sysusermessages に存在 することを確認してください。

```
sp addmessage 35004, "titles utrg - Update Failed: update of primary keys %1! is not
allowed."
sp addmessage 35005, "titles utrg - Update Failed: %1! not found in authors."
```
トリガは次のとおりです。

```
create trigger title_utrg
on titles
for update as
begin
     declare @num updated int,
             @col1 var varchar(20),
              @col2_var varchar(20)
/* Determine how many rows were updated.*/
select @num_updated = @@rowcount
    if @num_updated = 0
    return
/* Ensure that title id in titles is not changed.*/
if update (title_id)
   begin
     rollback transaction
    select @col1 var = title id from inserted
    raiserror 35004, @col1_var
    return
   end
  /* Make sure dependencies to the publishers table are accounted for.*/
  if update(pub_id)
```

```
begin
    if (select count(*) from inserted, publishers
        where inserted.pub id = publishers.pub id
        and inserted.pub id is not null) != @num_updated
    begin
        rollback transaction
        select @col1 var = pub id from inserted
        raiserror 35005, @col1_var
        return
    end
  end
/* If the column is null, raise error 24004 and rollback the
** trigger.If the column is not null, update the roysched table
** restricting the update.*/
  if update(price)
    begin
        if exists (select count(*) from inserted
        where price = null)
    begin
        rollback trigger with
        raiserror 24004 "Update failed : Price cannot be null."
    end
    else
    begin
        update roysched
        set lorange = 0,hirange = price * 1000from inserted
        where roysched.title id = inserted.title id
    end
   end
end
                 最初のエラー・メッセージ 35004 (プライマリ・キー更新の失敗) をテストする
                 には、次のように入力します。
                    update titles
                    set title id = "BU7777"
                    where title id = "BU2075"2 番目のエラー・メッセージ 35005 (更新の失敗、オブジェクトの未検出) をテ
                 ストするには、次のように入力します。
                    update titles
                    set pub id = "7777"where pub id = "0877"エラー・メッセージ 24004 (更新失敗、オブジェクトが null 値) を生成する 3 番
                 目のエラーをテストするには、次のように入力します。
                    update titles
                    set price = 10.00
                    where title id = "PC8888"
```
このクエリは、titles の price カラムが null なので、失敗します。このカラムが null でなければ、タイトルの PC8888 の価格を更新し、roysched テーブルにつ いて必要な再計算を実行します。エラー 24004 は sysusermessages にはあり ませんが、この場合は有効です。これは、"rollback trigger with raiserror" という コード部分を示します。

#### 外部キーの更新

外部キーを単独で変更または更新すると、エラーになります。外部キーは、プ ライマリ・キーのコピーです。両者のキーの間に存在する依存関係を損なわな いようにしてください。外部キーを更新できるようにするには、マスタ・テー ブルに対する更新をチェックし、プライマリ・キーと一致しなければその更新 をロールバックするトリガを作成して、プライマリ・キーとの整合性を保護し てください。

次の例では、トリガは、失敗の原因と考えられる title\_id が salesdetail テーブ ルにないか、または titles テーブルにないかのいずれかの可能性についてテス トします。

この例ではネストされた if...else 文を使用します。update 文の where 句にあ る値が salesdetail テーブルにある値と一致しない場合、1 番目の if 文は true で す。つまり、inserted テーブルにはローが含まれておらず、select は null 値を 返します。このテストが成功すると、inserted テーブル内の新しいローが titles テーブル内の title\_id とジョインするかどうかが 2 番目の if 文によって確認さ れます。どのローもジョインしない場合は、トランザクションがロールバック され、エラー・メッセージが表示されます。ジョインが成功すると、別のメッ セージが表示されます。

```
create trigger forupdatetrig
on salesdetail
for update
as
declare @row int
/* Save value of rowcount.*/
select @row = @@rowcount
if update (title_id)
begin
    if (select distinct inserted.title_id
        from inserted) is null
     begin
      rollback transaction
        print "No, the old title id must be in"
         print "salesdetail."
      end
    else
      if (select count(*)
          from titles, inserted
          where titles.title id =inserted.title_id) != @row
     begin
```

```
rollback transaction
          print "No, the new title id is not in"
          print "titles."
      end
      else
         print "salesdetail table updated"
end
```
## <span id="page-638-0"></span>複数ローについての考慮事項

トリガの機能が再計算や進行中の計算値の出力である場合は、複数ローについ ての考慮事項が特に重要です。

計算値を管理するトリガには、group by 句、つまり暗黙のグループ化を実行 するサブクエリが含まれています。これによって、複数のローが挿入、更新、 削除されるときに、計算値が作成されます。group by 句ではオーバヘッドが 余分にかかるため、以降の各例は、*@@rowcount* = 1 であるかどうか、つまり、 トリガ・テーブルのローのうち 1 行だけに作用したかどうかをテストするよう に記述されています。@@*rowcount* = 1 の場合、group by 句がなくてもこのト リガは起動されます。

### 複数ローを使用した挿入トリガの例

次の挿入トリガによって、salesdetail ローが新しく追加されるごとに、titles テーブルの total sales カラムが更新されます。salesdetail テーブルにローを 追加して売り上げを記録すると、このトリガが起動されます。このトリガに よって titles テーブルの total\_sales カラムが更新され、total\_sales カラムの値 は、以前の値と salesdetail.qty を足した値に等しくなります。これによって、 salesdetail.qty への挿入が合計に反映されます。

```
create trigger intrig
on salesdetail
for insert as
    /* check value of @@rowcount */
if @Growcount = 1update titles
      set total sales = total sales + qty
      from inserted
     where titles.title id = inserted.title id
else
    /* when @@rowcount is greater than 1,
       use a group by clause */
    update titles
      set total sales =
         total_sales + (select sum(qty)
      from inserted
```

```
group by inserted.title_id
having titles.title id = inserted.title id)
```
#### 複数ローを使用した削除トリガの例

次に、1 つまたは複数の salesdetail ローが削除されるたびに titles テーブルの total sales カラムを更新する、削除トリガの例を示します。

```
create trigger deltrig
on salesdetail
for delete
as
   /* check value of @@rowcount */
if @rowcount = 1
    update titles
      set total sales = total sales - qty
      from deleted
     where titles.title id = deleted.title id
else
    /* when rowcount is greater than 1,
       use a group by clause */
    update titles
     set total sales =
         total_sales - (select sum(qty)
      from deleted
      group by deleted.title_id
      having titles.title id = deleted.title id)
```
salesdetail テーブルからローが削除されると、このトリガが起動されます。こ のトリガによって titles テーブルの total\_sales カラムが更新され、total\_sales カラムの値は、salesdetail.qty から引かれた値を、前の値から引いた値と等し くなります。

### 複数ローを使用した更新トリガの例

次の更新トリガは、titles テーブルの total sales カラムを、salesdetail の qty フィールドが更新されるたびに更新します (更新とは、削除後の挿入を指しま す)。このトリガは、inserted トリガ・テスト・テーブルと deleted トリガ・テ スト・テーブルの両方を参照します。

```
create trigger updtrig
on salesdetail
for update
as
if update (qty)
begin
   /* check value of @@rowcount */
   if @@rowcount = 1
     update titles
```

```
set total sales = total sales +
            inserted.qty - deleted.qty
          from inserted, deleted
          where titles.title id = inserted.title id
          and inserted.title id = deleted.title id
    else
    /* when rowcount is greater than 1,
       use a group by clause */
    begin
     update titles
          set total sales = total sales +
            (select sum(qty)
                from inserted
                group by inserted.title_id
                having titles.title id =
                inserted.title_id)
      update titles
          set total sales = total sales -
            (select sum(qty)
                from deleted
                group by deleted.title_id
                having titles.title id =
                deleted.title_id)
    end
end
```
## 複数ローを使用した条件付き挿入トリガの例

受け入れられないデータ修正があるからといって、すべてのデータ修正をロー ルバックする必要はありません。トリガに相関サブクエリを指定すれば、修正 されたローを個別に検査できます[。「相関サブクエリの使用」](#page-193-0)(176 ページ ) を 参照してください。これによって、トリガはローごとに異なる動作を実行でき ます。

次のトリガの例では、junesales と呼ばれるテーブルを例にとります。次の文 は、junesales テーブルの create 文です。

create table junesales (stor id char(4) not null, ord\_num varchar(20) not null, title id tid not null, qty smallint not null, discount float not null)

条件付きのトリガをテストするには、junesales テーブルにローを 4 つ挿入し てください。junesales ローのうちの 2 つには、titles テーブルにある title\_id の どれにも一致しない ID があります。

insert junesales values ("7066", "BA27619", "PS1372", 75, 40) insert junesales values ("7066", "BA27619", "BU7832", 100, 40) insert junesales values ("7067", "NB-1.242", "PSxxxx", 50, 40)

ASE Transact-SQL ユーザーズ・ガイド **623**

insert junesales values ("7131", "PSyyyy", "PSyyyy", 50, 40)

junesales から salesdetail にデータを挿入するとき、文は次のようになります。

```
insert salesdetail
select * from junesales
```
conditionalinsert トリガは挿入をローごとに分析し、titles テーブル内に title\_id がないローを削除します。

```
create trigger conditionalinsert
on salesdetail
for insert as
if
(select count(*) from titles, inserted
where titles.title id = inserted.title id)!= @@rowcount
begin
   delete salesdetail from salesdetail, inserted
    where salesdetail.title id = inserted.title id
    and inserted.title id not in
    (select title_id from titles)
  print "Only records with matching title ids
    added."
end
```
トリガ・テストは、不必要なローを削除します。挿入されたばかりのローを削 除する機能は、トリガが起動されるときに処理が起こる順序と同じです。つま り、当該テーブルと inserted テーブルにローが挿入されてから、トリガが起動 されます。

## <span id="page-641-0"></span>トリガのロールバック

トリガをロールバックするには、rollback trigger 文または rollback transaction 文 (トリガがトランザクションの一部として起動される場合) のどちらかを使用 できます。ただし、rollback trigger によってロールバックされるのは、トリガ の影響とトリガを起動させた文だけです。rollback transaction は、トランザク ション全体をロールバックします。次に例を示します。

```
begin tran
insert into publishers (pub_id) values ("9999")
insert into publishers (pub_id) values ("9998")
commit tran
```
2 番目の insert 文が publishers のトリガに rollback trigger を実行させると、2 番目の insert 文のみがロールバックされ、1 番目の insert 文はロールバックさ れません。代わりにそのトリガに rollback transaction 文を実行させると、insert 文は 2 つともトランザクションの一部としてロールバックされます。

rollback trigger の構文は次のとおりです。

rollback trigger [with raiserror\_statement]

rollback transaction の構文については、「第 23 章 [トランザクション:データの](#page-676-0) [一貫性およびリカバリ」を](#page-676-0)参照してください。

*raiserror\_statement* は、ユーザ定義のエラー・メッセージを出力したり、エラー 状態が発生したことを記録するシステム・フラグを設定したりします。この文 は、エラー状態のトランザクションのステータスがロールバックを反映するよ うに、rollback trigger 文の実行時にクライアントにエラーを表示します。次に 例を示します。

```
rollback trigger with raiserror 25002
    "title id does not exist in titles table."
```
raiserror の詳細については、「第 15 章 [バッチおよびフロー制御言語の使用」](#page-464-0)を 参照してください。

挿入トリガの次の例は[、「挿入トリガの例」](#page-630-0)(613 ページ) で説明した forinsertrig1 トリガと同様のタスクを実行します。ただし、このトリガは、rollback transaction の代わりに rollback trigger を使用して、トランザクションではなく、挿入が ロールバックされるときにエラーが発生します。

```
create trigger forinsertrig2
on salesdetail
for insert
as
if (select count(*) from titles, inserted
    where titles.title id = inserted.title id) !=
    @@rowcount
   rollback trigger with raiserror 25003
     "Trigger rollback: salesdetail row not added
     because a title id does not exist in titles."
```
rollback trigger 文が実行されると、Adaptive Server は現在実行中のコマンドを アボートし、トリガ内の残りのコマンドの実行も停止します。rollback trigger 文を実行するトリガがほかのトリガ内にネストされている場合は、Adaptive Server は、最初のトリガを起動させた更新を含め、それまでにこれらのトリガ で実行された作業をすべてロールバックします。

rollback transaction 文を含むトリガがバッチから実行されるときは、そのトリ ガによってバッチ全体がアボートされます。次の例で、insert 文によって (forinsertrig1 などの) rollback transaction 文を含むトリガが起動される場合は、 バッチ全体がアボートされるため delete 文は実行されません。

```
insert salesdetail values ("7777", "JR123",
   "PS9999", 75, 40)
delete salesdetail where stor id = "7067"
```
rollback transaction 文を含むトリガが「ユーザ定義トランザクション」から起 動される場合は、rollback transaction 文によってバッチ全体がロールバックさ れます。次の例では、insert 文によって rollback transaction 文を含むトリガが 起動されると、update 文もロールバックされます。

```
begin tran
update stores set payterms = "Net 30"
   where stor id = "8042"insert salesdetail values ("7777", "JR123",
   "PS9999", 75, 40)
commit tran
```
ユーザ定義トランザクションの詳細については、「第 23 章 [トランザクション:](#page-676-0) [データの一貫性およびリカバリ」](#page-676-0)を参照してください。

Adaptive Server は、トリガの外で実行される rollback trigger 文を無視し、その 文に関連する raiserror も発行しません。ただし rollback trigger 文は、トリガ の外であってもトランザクション内で実行されれば、エラーを生成します。こ のエラーによって Adaptive Server はトランザクションをロールバックし、現在 の文のバッチをアボートします。

## <span id="page-643-0"></span>グローバル・ログイン・トリガ

グローバル・ログイン・トリガを設定するには、sp\_logintrigger を使用します。 これは、ユーザのログインごとに実行されます。ユーザ固有のアクションを取 得するには、sp\_modifylogin または sp\_addlogin を使用してユーザ固有のログ イン・トリガを設定します。

注意 トレース・フラグ -T4073 を設定して、sp\_logintrigger をアクティブ化で きます。

『リファレンス・マニュアル:プロシージャ』を参照してください。

## <span id="page-643-1"></span>トリガのネスト

トリガは 16 レベルの深さまでネストできます。現在のネスト・レベルは、 *@@nestlevel* グローバル変数に格納されます。ネストは、インストール時には 使用可能になっています。システム管理者は、設定パラメータ allow nested triggers を使用すると、トリガのネストのオンとオフを切り替えられます。

ネスト・トリガが使用可能な場合は、2 番目のトリガを含むテーブルを変更す るトリガによってその 2 番目のトリガが起動され、この 2 番目のトリガによっ て 3 番目のトリガが起動され、以下同様に続きます。このチェーンになってい るトリガの 1 つで無限ループが発生した場合は、ネスト・レベルが超過し、ト リガはアボートされます。ネスト・トリガは、直前のトリガが作用したローの バックアップ・コピーを保管するなどのハウスキーピング機能を実行する場合 に便利です。

たとえば、delcascadetrig トリガによって削除された titleauthor ローのバック アップ・コピーを保存するトリガを titleauthor に作成できます。delcascadetrig トリガが動作している状態で、titles テーブルから title\_id "PS2091" を削除する と titleauthor からも対応するすべてのローが削除されます。このデータを保存 するには、削除されたデータを別の del\_save テーブルに保管する delete トリ ガを titleauthor に作成します。

```
create trigger savedel
on titleauthor
for delete
as
insert del_save
select * from deleted
```
順序が重要なシーケンスで、ネストされたトリガを使用することをおすすめし ます。データ修正をカスケードするには、この章で前述した delcascadetrig の ように別々のトリガを使用してください。この説明は[、「カスケード型削除の](#page-631-0) 例」(614 [ページ](#page-631-0)) にあります。

注意 トリガをトランザクション内に設定した場合、ネスト・トリガのどのレ ベルで障害が発生しても、トランザクションは取り消され、すべてのデータ修 正はロールバックされます。どこで障害が発生したかを判別するには、トリガ 内で print または raiserror を使用します。

どのネスト・レベルでも、トリガの rollback transaction 文は各トリガの結果を ロールバックし、トランザクション全体を取り消します。rollback trigger 文は、 ネスト・トリガと最初のトリガを起動させるデータ修正文にだけ作用します。

#### トリガの自己再帰

デフォルトでは、トリガは自分自身を再帰的に呼び出すことはできません。た とえば、更新トリガは、そのトリガ内で同じテーブルに対する 2 回目の更新を するために、自分自身を呼び出すことはできません。あるテーブルの 1 つのカ ラムの更新トリガによって別のカラムが更新される場合、更新トリガは 1 回だ け起動されます。ただし、set コマンドの self\_recursion オプションを使用する と、トリガは自分自身を再帰的に呼び出すことができます。allow nested triggers 設定変数も有効にして、自己再帰が使用できるようにする必要があります。

self\_recursion の設定が有効なのは、現在のクライアント・セッションが実行 されている間だけです。このオプションがトリガの一部として設定されている 場合、その効果は、オプションを設定するトリガの範囲に限定されます。 self\_recursion オプションを on に設定するトリガが戻されるか、またはこのト リガが別のトリガを起動させると、このオプションは off になります。トリガ が self\_recursion オプションをオンに設定すると、トリガ内に自分自身を再び 起動させる動作が指定された場合に自分自身を繰り返しループできますが、ネ スト・レベルは 16 を超えることはできません。

たとえば、pubs2 に次のような new\_budget テーブルがあるとします。

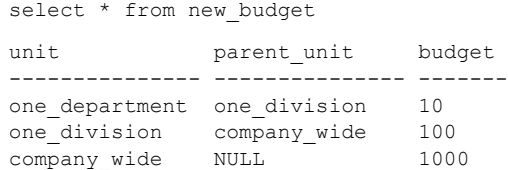

(3 rows affected)

次のトリガを作成して、budget カラムが変更されると new\_budget を再帰的 に更新するようにできます。

```
create trigger budget_change
on new_budget
for update as
if exists (select * from inserted
           where parent unit is not null)
begin
   set self_recursion on
   update new_budget
   set new budget.budget = new budget.budget +
         inserted.budget - deleted.budget
   from inserted, deleted, new_budget
   where new budget.unit = inserted.parent unit
        and new budget.unit = deleted.parent unit
end
```
one\_department の予算を 3 だけ増加して new\_budget.budget を更新すると、 Adaptive Server は次のように動作します (ネスト・トリガが使用可能になって いることを前提とします)。

- 1 one department を 10 から 13 に増やすと、budget change トリガが起動 されます。
- 2 起動されたトリガによって、one\_department の親 (この場合 one\_division) が 100 から 103 に更新され、これによって再びトリガが起動されます。
- 3 起動されたトリガによって、one division の親 (この場合 company wide) が 1000 から 1003 に更新され、これによってトリガの 3 回目の起動が行わ れます。

4 起動されたトリガは、company wide の親を更新しようとしますが、そこ には何も存在しない (値は "NULL" です) ために最後の update は発行され ず、トリガは起動されずに自己再帰を終了します。最終結果を参照するた めに、new\_budget に対して次のように問い合わせます。

> select \* from new budget unit parent unit budget --------------- --------------- ------ one department one division 13 one division company wide 103 company\_wide NULL 1003

(3 rows affected)

他の方法を使用しても、再帰的にトリガを実行できます。トリガはストア ド・プロシージャを呼び出し、それがトリガを再び起動させる動作を起こし ます (トリガは、ネスト・トリガが使用可能な場合にだけ再起動されます)。 再帰の回数を制限する条件がトリガ内にない場合は、ネスト・レベルをオー バフローできます。

たとえば、更新を実行するストアド・プロシージャが更新トリガによって呼び 出されるとき、allow nested triggers が off に設定されている場合、トリガおよ びストアド・プロシージャは一度だけ実行されます。nested triggers が on に 設定されていて、更新の回数がトリガまたはストアド・プロシージャ内のある 条件によって 16 を超えた場合、このループはトリガまたはプロシージャが最 大ネスト値の 16 レベルを超えるまで続きます。

## <span id="page-646-0"></span>トリガに関する規則

複数ロー・データの修正、トリガのロールバック、トリガのネストの結果に加 え、トリガを記述するときに考慮するべき注意事項があります。

### トリガとパーミッション

トリガは、テーブル上に定義されます。テーブルで create trigger や drop trigger を実行するパーミッションが与えられているのは、そのテーブルの所有者だけ であり、他のユーザに譲渡することはできません。

Adaptive Server は、パーミッションを持っていない動作を実行するトリガの定 義を受け入れます。このようなトリガが存在すると、トリガ・テーブルの変更 はアボートします。これは、パーミッションが不正なため、トリガが起動して も失敗するからです。このトランザクションは取り消されます。パーミッショ ンを修正するか、トリガを削除してください。

たとえば、Jose が、salesdetail テーブルを所有しており、そこにトリガを作成 します。salesdetail.gty が更新されると titles.total\_sales が更新されるように トリガが設計されているとします。しかし、titles テーブルの所有者である Mary は、titles テーブルのパーミッションを Jose に付与していません。Jose は salesdetail テーブルを更新しようとしますが、Adaptive Server は、トリガだけ でなく、titles テーブルに Jose のパーミッションがないことも検出すると、更 新トランザクションをロールバックします。Jose は、titles.total\_sales 上での 更新パーミッションを Mary に付与してもらうか、salesdetail テーブルのトリ ガを削除する必要があります。

## トリガの制約

Adaptive Server では、トリガについて次のような制限があります。

- 1 つのテーブルには、insert、update、および delete のそれぞれを 1 つずつ、 最大 3 つのトリガを定義できます。
- 各トリガを適用できるテーブルは 1 つだけである。ただし、1 つのトリガ に、update、insert、delete の 3 つすべてのユーザ操作を組み合わせられる。
- ビューまたはセッション固有のテンポラリ・テーブル上にトリガを作成で きないが、トリガがビューまたはテンポラリ・テーブルを参照することは できる。
- writetext 文は、挿入トリガまたは更新トリガをアクティブにしない。
- truncate table 文はローをすべて削除するため、where 句のない delete 文 に似ているが、個々のローの削除を記録していないため、トリガを起動で きない。
- テンポラリ・オブジェクト (@object) 上に、トリガ、インデックス、また はビューを作成できない。
- システム・テーブルにはトリガを作成できない。システム・テーブルにト リガを作成しようとすると、Adaptive Server はエラー・メッセージを返し、 トリガの作成を取り消す。
- 挿入または削除を行う同じトリガのあるテーブルの text カラムまたは image カラムから選択するトリガは使用できない。
- コンポーネント統合サービスが有効の場合、inserted や deleted テーブル を介して挿入、更新、または削除中のローを検査できないので、プロキ シ・テーブルでのトリガの使用は限られる。プロキシ・テーブルにトリガ を作成して呼び出すことはできる。ただし、insert はリモート・サーバに 渡されるため、削除または挿入されたデータは、プロキシ・テーブルのト ランザクション・ログに記録されない。したがって、inserted および deleted テーブルがトランザクション・ログへの実際のビューであり、それらの テーブルにプロキシ・テーブルのデータは含まれない。
#### 暗黙的および明示的な **null** 値

カラムが select リストまたは values 句の中で値を割り当てられるときは、常 に insert 文に対する if update(*column\_name*) 句は、文が true になります。「明示 的な null」またはデフォルトによって、値がカラムに割り当てられ、トリガが 起動されます。「暗黙的な null」を使用しても、カラムに値は割り当てられず、 トリガも起動されません。

たとえば、このテーブルを作成するとします。

```
create table junk
(a int null,
 b int not null)
```
このトリガを記述します。

```
create trigger junktrig
on junk
for insert
as
if update(a) and update(b)
         print "FIRING"
    /*"if update" is true for both columns.
      The trigger is activated.*/
```

```
insert junk (a, b) values (1, 2)
```

```
/*"if update" is true for both columns.
      The trigger is activated.*/
insert junk values (1, 2)
```

```
/*Explicit NULL:
      "if update" is true for both columns.
     The trigger is activated.*/
insert junk values (NULL, 2)
```

```
/* If default exists on column a,
      "if update" is true for either column.
     The trigger is activated.*/
insert junk (b) values (2)
```
/\* If no default exists on column a, "if update" is not true for column a. The trigger is not activated.\*/ insert junk (b) values (2)

この句を使用するだけで、上記とまったく同じ結果になります。

```
if update(a)
```
暗黙の null の挿入を許可しないトリガを作成するには、次の文を使用します。

```
if update(a) or update(b)
```
これで、トリガ内の SQL 文は、*a* または *b* が null であるかどうかをテストで きます。

#### トリガとパフォーマンス

パフォーマンスについては、トリガのオーバヘッドは通常、非常に低いもので す。トリガの実行にかかる時間のほとんどは、メモリかデータベース・デバイ スのどちらかにある他のテーブルを参照するのに費やされます。

deleted と inserted トリガ・テスト・テーブルは、常にアクティブなメモリに 存在します。トリガに参照される他のテーブルの位置によって、オペレーショ ンにかかる時間の合計が決まります。

#### トリガの *set* コマンド

トリガ内で set コマンドを使用できます。呼び出した set オプションは、トリ ガの実行中は有効です。実行後は以前の設定に戻ります。

#### 名前変更とトリガ

トリガに参照されるオブジェクト名を変更する場合は、トリガを削除してから 再作成し、参照するオブジェクトの新しい名前を、このトリガのテキストに反 映させてください。トリガが参照するオブジェクトのレポートを取得するに は、sp\_depends を使用します。最も確実は方法は、トリガに参照されるテー ブルやビューの名前を変更しないことです。

#### トリガに関するヒント

トリガを作成するときは、これらの点を考慮してください。

- ベース・テーブルを更新するストアド・プロシージャを呼び出すための insert または update トリガを設定するとします。allow nested triggers 設 定パラメータが true に設定されていると、トリガは無限ループに入りま す。insert または update トリガを実行する場合は、その前に sp\_configure "nested triggers" を false に設定してください。
- drop table を実行すると、そのテーブルに従属するすべてのトリガも削除 されます。このようなトリガを残す場合は、テーブルを削除する前に、 sp\_rename を使用してトリガ名を変更します。
- トリガで指定されているテーブルおよびビューについてのレポートを参 照するには、sp\_depends を使用します。
- トリガの名前を変更するには、sp\_rename を使用します。

• トリガは、クエリ 1 つにつき一度だけ起動されます。クエリがループ内で 繰り返されると、そのたびにトリガも起動します。

### トリガの無効化

insert、update、delete コマンドは、通常は検出したトリガを起動するため、 操作の実行に必要な時間が増大します。バルク insert、update、または delete オペレーション中にトリガを無効にするには、alter table コマンドの disable trigger オプションを使用できます。このオプションでは、テーブルに関連する すべてのトリガを無効にすることも、特定のトリガを無効にすることもできま す。ただし、コピーが完了すると、無効にしたどのトリガも起動されます。

bcp は、データのロードを最高速度で行えるよう、ルールとトリガを起動しま せん。

ルールおよびトリガに違反するローを見つけるには、データをテーブルにコ ピーし、ルールまたはトリガの条件をテストするクエリやストアド・プロシー ジャを実行してください。

alter table... disable trigger は、次の構文を使用します。

alter table [*database\_name*.[*owner\_name*].]*table\_name* {enable | disable } trigger [*trigger\_name*]

*table\_name* はトリガを無効にするテーブルの名前で、*trigger\_name* は無効にす るトリガの名前です。たとえば、pubs2 データベースにある del\_pub トリガを 無効にするには、次のようにします。

alter table pubs2 disable del\_pubs

トリガ名を指定しないと、alter table はテーブルに定義されたすべてのトリガ を無効にします。

データベースのロードが完了した後トリガを再度有効にするには、alter table... enable trigger を使用します。del\_pub トリガを再度有効にするには、 次の文を発行します。

alter table pubs2 enable del\_pubs

注意 トリガを無効にする機能を使用できるのは、テーブルの所有者または データベース管理者だけです。

トリガに insert 文、update 文、または delete 文が含まれている場合、それら の文はトリガが無効になっている間は実行されないため、テーブルの参照整合 性に影響を与えます。

### トリガの削除

トリガを除去するには、トリガを削除するか、またはトリガが関連付けられて いるトリガ・テーブルを削除します。

drop trigger 文の構文は次のとおりです。

drop trigger [*owner*.]*trigger\_name* [, [owner.]*trigger\_name*]...

テーブルを削除すると、Adaptive Server は、そのテーブルに関連付けられたト リガも削除します。drop trigger パーミッションは、デフォルトではトリガ・ テーブルの所有者に付与されており、他のユーザには譲渡できません。

### トリガに関する情報の取得

トリガは、データベース・オブジェクトとして sysobjects テーブルに名前が リストされています。sysobjects テーブルの type カラムは "TR" という省略記 号によってトリガを識別します。次のクエリによって、データベースに存在す るトリガが検出されます。

select \* from sysobjects where type  $=$  "TR"

各トリガのソース・テキストは、syscomments に保管されています。トリガ の実行プランは、sysprocedures に保管されます。次の項で説明するシステム・ プロシージャは、システム・テーブルからトリガについての情報を提供します。

### *sp\_help*

sp\_help を使用すると、トリガのレポートを得ることができます。たとえば、 次のようにして、deltitle についての情報を取得できます。

sp\_help deltitle Name Owner Type ----------- ------- ---------- deltitle dbo trigger Data located on segment When created ----------------------- ---------------- not applicable Jul 10 1997 3:56PM

(return status = 0)

また、sp\_help を使用して、トリガの有効または無効に関するステータスを確 認できます。

```
1> sp_help trig_insert
2 > qoName Owner
Type
------------------------------------
trig_insert dbo
trigger
(1 row affected)
data located on segment When created
------------------------------------
not applicable Aug 30 1998 11:40PM
Trigger enabled
(return status = 0)
```
#### *sp\_helptext*

トリガのソース・テキストを表示するには、次のようにシステム・プロシー ジャ sp\_helptext を実行します。

```
sp_helptext deltitle
# Lines of Text
---------------
               1
text
--------------------------------------------- 
create trigger deltitle
on titles
for delete
as
if (select count(*) from deleted, salesdetail
where salesdetail.title id = deleted.title id) >0begin
      rollback transaction
      print "You can't delete a title with sales."
end
```
トリガのソース・テキストが sp\_hidetext を使用して暗号化されている場合、 Adaptive Server はテキストが隠されていることを通知するメッセージを表示 します。『リファレンス・マニュアル:プロシージャ』を参照してください。

システム・セキュリティ担当者が、Adaptive Server を評価済み設定で実行する ために sp\_configure の allow select on syscomments.text column パラメータを リセットした場合、トリガの作成者またはシステム管理者のみが、sp\_configure を使用してトリガのソース・テキストを表示できます。『システム管理ガイド 第1巻』の「第12章セキュリティの概要」を参照してください。

### *sp\_depends*

sp\_depends によって、オブジェクトを参照するトリガ、またはトリガが作用 するすべてのテーブルまたはビューがリストされます。次の例では、トリガ deltitle によって参照されるオブジェクトをすべてリストする sp\_depends の 使用方法を示します。

```
sp_depends deltitle
```
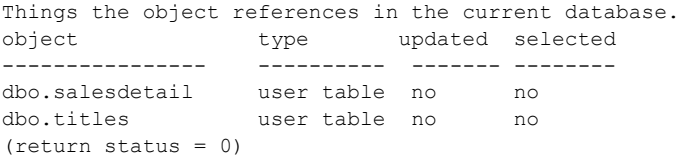

次の文によって、salesdetail テーブルを参照するオブジェクトがすべてリスト されます。

```
sp_depends salesdetail
Things inside the current database that reference the object.
object type
--------------------------- ---------------- 
dbo.deltitle trigger
dbo.history_proc stored procedure
dbo.insert_salesdetail_proc stored procedure
dbo.totalsales_trig trigger
(return status = 0)
```
# <sup>第</sup> 21 <sup>章</sup> ロー内**/**ロー外の **LOB**

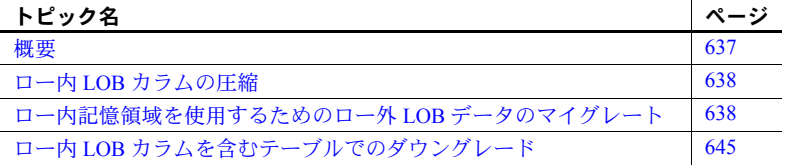

### <span id="page-654-0"></span>概要

Adaptive Server では、ページ内の空き領域に応じて、text、image、およ び unitext データ型の小さなロー内の LOB カラムの保存をサポートして います。LOB のサイズが拡大するか、空き容量が他のロー内のカラム (varchar や varbinary データ型に使用されるカラムなど) に使用されてい る場合、Adaptive Server ではロー内の LOB データがロー外の記憶領域に 連続的にマイグレートされ、データがロー内テキスト・ポインタに自動 的に置換されます。

次のことを実行することができます。

- create table による LOB カラムのロー内の記憶領域の指定
- alter table による LOB カラムの保存方法の変更
- create または alter database コマンドによるデータベース全体での LOB カラムのロー内の長さの管理

Component Integration Services (CIS) プロキシ・テーブルをロー内 LOB カ ラムを含むリモート Adaptive Server テーブルにマップする場合、このプロ キシ・テーブル内の LOB カラムをロー外 LOB として定義する必要があり ます。どのデータ転送も、ロー外 LOB カラム・データとして発生します。

15.7 より前のバージョンの Adaptive Server では、ラージ・オブジェクト (LOB) カラム (text、image、unitext、XML など) のロー外をテキスト・ポ インタ (txtptr) を使用して保存して、開始ページ ID 値を特定し、ポインタ をデータ・ローに保存していました。これには、直列化 Java クラスが含 まれます。このクラスがロー内に保管されるのは、これらのクラスが固定 最大長より短い場合だけです。

### <span id="page-655-0"></span>ロー内 **LOB** カラムの圧縮

ロー・レベルまたはページ・レベルの圧縮をセットアップしても、ロー内 LOB カラム (またはそのメタデータ) は圧縮されません。ただし、LOB カラムを圧 縮向けに定義した場合、LOB データがロー外になり、ログ・データ・サイズ が論理ページ・サイズを超えると、LOB 圧縮がロー内 LOB のデータ部分に拡 張されます。

ロー外 LOB カラムと同様に、さまざまなロー内 LOB カラムのデータは、LOB データがロー外になった場合、さまざまな LOB 圧縮レベルで圧縮することが できます。しかし、Adaptive Server がロー外 LOB カラムのテキスト・ポイン タ・フィールドを圧縮することはありません。

with lob\_compression 句を使用して、テーブル内の LOB カラムすべての圧縮 レベルを設定する場合、必ず "not compressed" カラム・レベル句を使用して、 圧縮しない個別のロー内 LOB カラムまたはその他の LOB カラムを指定して ください。

### <span id="page-655-1"></span>ロー内記憶領域を使用するためのロー外 **LOB** データのマイグレート

テーブル全体で機能するユーティリティ操作および一部のデータ定義言語 (data definition language:DDL) では、コピー先スキーマのデータ・ローと一致す るようにデータ・ローを書き直すことにより、テーブル・データをすべてコ ピーします。ロー内記憶領域を使用するために LOB を変換する方法は、いく つかあります。

- update set *column* = *column*
- alter table スキーム変更 (add not null、modify データ型または null 入力可 能性、あるいは drop column - ローのコンテンツとレイアウト)は、ス キーム変更に対応するよう再整理される。ロー全体が再構築される。

alter table ... partition by は、データ・ローをさまざまなパーティションに 分散させることで、分割スキームを変更する。ローは、データ・コピーの 一部として再フォーマットされる。ただし、この操作でテーブル・スキー ムが変更されることはない。

- reorg rebuild により、ローがデータ移動の一部として再構築される。
- bcp バルク・コピー・ユーティリティでは、ロー内 LOB カラムを使用す るテーブルをサポートする[。「ロー内カラムとバルク・コピー」を](#page-656-0)参照。

これらのうちいずれかの方法で既存データをマイグレートすることができま す。その際、テキスト・ページの領域使用量を削減し、ロー内 LOB 記憶領域 に移動することができます。

#### <span id="page-656-0"></span>ロー内カラムとバルク・コピー

Adaptive Server の bcp ユーティリティでは、ロー内 LOB カラムを使用するテー ブルをサポートしています。そして、ロー外データが定義済みロー内サイズに 適合し、結果として得られるローがページ・サイズ制限を満たす限り、LOB カ ラムを保存します。

さらに、bcp in は、同ユーティリティが char および varchar のデータ型変換 を処理するのと同じ方法でロー内 LOB として保存される場合、text データ型 の文字セット変換を処理します。

つまり、サーバ側文字セット変換がアクティブの場合、変換後の必要領域が元 の長さと異なると、Adaptive Server はロー内 LOB データを拒否します。これ が発生すると、次が表示されます。

BCP insert operation is disabled when data size is changing between client and server character sets. Please use BCP's -Y option to invoke client-side conversion.

そのため、bcp -Y オプションを使用して Adaptive Server に強制的にサーバ上 ではなくクライアント上で文字セット変換を実行させることをお勧めします。 これにより、クライアントとサーバの両方の文字データの長さを確実に同じに します。

#### 既存データをマイグレートする各種メソッドの例

以降の例では、ロー外 LOB データをロー内記憶領域にマイグレートするため に使用するメソッドごとに異なる構文を示し、結果を比較します。それらの結 果は非常によく似ているため、どのメソッドを選択すべきかは、状況と好みで 決まります。

どの例でも、select into を使用して、元のテーブル mymsgs のコピーを作成し ます。すると、コピーされたテーブルの description カラムのロー内長さは変 更されます。説明中のメソッドを使用して、ロー外 LOB をロー内記憶領域に マイグレートします。元のテーブルと変更後のコピーとの間で記憶域使用量を 比較し、LOB 記憶領域が大幅に減少したことを示します。

*mymsgs* 例テーブルの この例では、pubs2 データベースから mymsgs テーブルを作成します。カラ ム・コンテンツをロー外からロー内の記憶領域にマイグレートするための準備 として、description カラムに varchar ではなく text を指定します。

```
1> use pubs2
2 > qo1> exec sp_drop_object mymsgs, 'table'
2 > qo1> create table mymsgs (
       error int not null
     , severity smallint not null
     , dlevel smallint not null
```
, description text , langid smallint null , sqlstate varchar (5) null ) lock datarows  $2 > 90$ 1> insert mymsgs select \* from master..sysmessages  $2 > qo$ (9564 rows affected) 1> exec sp\_spaceusage display, 'table', mymsgs  $2 > qo$ All the page counts in the result set are in the unit 'KB'. OwnerName TableName IndId NumRows UsedPages RsvdPages ExtentUtil ExpRsvdPages PctBloatUsedPages PctBloatRsvdPages --------- --------- ----- ------- --------- --------- ---------- ------------ ----- ----------------- ----------------- dbo mymsgs 0 9564.0 372.0 384.0 96.87 320.0 16.25 20.00 dbo mymsgs 255 NULL 19132.0 19140.0 99.95 19136.0 00 0.02 1> use pubs2 1> 2> dump tran pubs2 with no\_log 1> 2> /\* 各実行の前に、spaceusage stats テーブルを削除します \*/ 3> exec sp drop object spaceusage object, 'table' Dropping table spaceusage\_object (return status = 0) 1> 2> exec sp\_spaceusage archive, 'table', mymsgs Data was successfully archived into table 'pubs2.dbo.spaceusage object'. (return status = 0) *update* 文を使用したマ この例では、update set column = column を使用して、ロー外 LOB をロー内 記憶領域にマイグレートします。select into コマンドは、最初に mymsgs のコ ピーをそのロー外データも含めて mymsgs\_test\_upd に作成し、その過程で、 ロー外データをロー内に移動します。すると、update コマンドを移動して、 ロー外 LOB をロー内記憶領域に再配置することができるようになります。 1> exec sp\_drop\_object mymsgs\_test\_upd, 'table' Dropping table mymsgs test upd (return status = 0)  $1>$ 2> select \* into mymsgs\_test\_upd from mymsgs (9564 rows affected) 1> 2> exec sp\_spaceusage display, 'table', mymsgs test upd

```
All the page counts in the result set are in the unit 'KB'.
```
OwnerName TableName IndId NumRows UsedPages RsvdPages ExtentUtil ExpRsvdPages PctBloatUsedPages PctBloatRsvdPages --------- --------------- ----- ------- --------- --------- ---------- ------------ ----------------- ---------------- dbo mymsgs\_test\_upd 0 9564.0 318.0 320.0 99.37 272.0 22.31 17.65 dbo mymsgs\_test\_upd 255 NULL 19132.0 19136.0 99.97 19136.0 0.00 0.00 (1 row affected) (return status = 0) mymsgs\_test\_upd の領域使用量は、mymsgs テーブルの場合とほぼ同じです。 ロー外 LOB では、約 19KB の記憶領域を消費します。  $\rightarrow$ 1> alter table mymsgs\_test\_upd modify description in row (300) 1> sp\_spaceusage  $2 > qo$ 2> **update mymsgs\_test\_upd set description = description** (9564 rows affected) 1> 2> exec sp\_spaceusage display, 'table', mymsgs test upd All the page counts in the result set are in the unit 'KB'. OwnerName TableName IndId NumRows UsedPages RsvdPages ExtentUtil ExpRsvdPages PctBloatUsedPages PctBloatRsvdPages --------- --------------- ----- ------- --------- --------- ---------- ------------ ----------------- ---------------- dbo mymsgs\_test\_upd 0 9564.0 1246.0 1258.0 99.04 272.0 379.23 362.50 dbo mymsgs test upd 255 NULL 6.0 32.0 18.75 16.0 0.00 100.00 (1 row affected) (return status = 0) 1> 2> exec sp\_spaceusage archive, 'table', mymsgs test upd Data was successfully archived into table 'pubs2.dbo.spaceusage object'. (return status = 0) データ・レイヤ indid=0 の RsvdPages のサイズは、変更されています。以前 には 320KB でしたが、今では 1258KB です。その一方で、LOB カラム indid=255 の予約ページのサイズは、19,136KB から約 32KB に減少し、ロー外記憶領域 がロー内に変化したことが示されます。 注意 テーブルが非常に大きい (ロー数が 100 万を超えるなど) 場合、update 文 の実行には長時間かかることがあります。where 句を使用して一度に少数の

ローを選択する場合は、必ずキー・インデックスを使用してテーブル内のロー すべてを特定して、変換時にどのローも見逃さないようにします。

*reorg rebuild* の使用 この例では、reorg rebuild を使用してデータ移動の一部としてローを再構築 し、ロー内 LOB を保存できるように mymsqs\_test\_reorg を再構築します。 1> exec sp\_drop\_object mymsgs\_test\_reorg, 'table' Dropping table mymsgs\_test\_reorg (return status = 0) 1> 2> select \* into mymsgs\_test\_reorg from mymsgs (9564 rows affected) 1> alter table mymsgs\_test\_reorg modify description in row (300)  $1$ 2> **REORG REBUILD mymsgs\_test\_reorg** Beginning REORG REBUILD of table 'mymsgs\_test\_reorg'. (9564 rows affected) REORG REBUILD of table 'mymsgs test reorg' completed. 1> 2> exec sp\_spaceusage display, 'table', mymsgs test reorg All the page counts in the result set are in the unit 'KB'. OwnerName TableName IndId NumRows UsedPages RsvdPages ExtentUtil ExpRsvdPages PctBloatUsedPages PctBloatRsvdPages --------- --------------- ----- ------- --------- --------- ---------- ------------ ----------------- ---------------- dbo mymsgs\_test\_reorg 0 9564.0 1230.0 1242.0 99.03 272.0 373.08 356.62 dbo mymsgs\_test\_reorg 255 NULL 6.0 32.0 18.75 16.0  $\begin{bmatrix} 0.00 \end{bmatrix}$  0.00 (1 row affected) (return status = 0) 1> 2> exec sp\_spaceusage archive, 'table', mymsgs test reorg Data was successfully archived into table 'pubs2.dbo.spaceusage object'. (return status = 0) データ・コピーでの alter table を使用したマイグ レート この例では、alter table を使用してあるカラムを削除し、新規カラムとして追 加し直します。これは、ロー・コンテンツにより本質的には未変化のまま、 description カラムが変更されるようにするためです。この例では、データ・コ ピー (drop カラムや add not null カラムなど) が必要とされることがある alter table スキーム変更操作の副作用として、LOB カラムをロー内記憶領域に移動 する方法を示します。 1> exec sp\_drop\_object mymsgs\_test\_alttab, 'table' Dropping table mymsgs\_test\_alttab (return status = 0) 1> 2> select \* into mymsgs\_test\_alttab from mymsgs

```
(9564 rows affected)
```
1> alter table mymsgs\_test\_alttab modify description in row (300)

```
1> 
   2> alter table mymsgs_test_alttab
   3> DROP dlevel
   4> ADD newdlevel int default 0 not null
   (9564 rows affected)
   1> 
   2> exec sp_spaceusage display, 'table', mymsgs test alttab
   Warning: Some output column values in the result set may be incorrect.Running 'update 
   statistics' may help correct them.
   All the page counts in the result set are in the unit 'KB'.
   OwnerName TableName IndId NumRows UsedPages RsvdPages ExtentUtil ExpRsvdPages
      PctBloatUsedPages PctBloatRsvdPages
    --------- --------------- ----- ------- --------- --------- ---------- ------------
      ----------------- ----------------- 
   dbo mymsgs_test_alttab 0 9564.0 1252.0 1258.0 99.52 1728.0
              -27.46 -27.20dbo mymsgs_test_alttab 255 NULL 6.0 32.0 18.75 16.0
                0.00 100.00 
   (1 row affected)
   (return status = 0)
   1> 
   2 exec sp spaceusage archive, 'table', mymsgs test alttab
   Warning: Some output column values in the result set may be incorrect.Running 'update
   statistics' may help correct them.
   Data was successfully archived into table 'pubs2.dbo.spaceusage object'.
   (return status = 0)
                   これは概要レポートであり、これらの例で使用されているテーブルの領域使用
                   量情報を示しており、使用領域が大幅に減少していることが分かります。LOB
                   カラム (indid=255) の元の mymsgs テーブルでは、RsvdPages のサイズは
                   19,140 KB でしたが、この領域は、3 つすべてのサンプル・テーブルで 95% 以
                   上減少しています。
1> exec sp spaceusage report, 'table', 'mymsgs%', 'OwnerName, TableName, IndId,
NumRows, RsvdPages, UsedPages, ExtentUtil'
All the page counts in the result set are in the unit 'KB'.
OwnerName TableName IndId NumRows RsvdPages UsedPages ExtentUtil
--------- ------------------ ----- ------- --------- --------- ---------- 
dbo mymsgs 0 9564.0 318.0 318.0 100.00
dbo mymsgs 255 NULL 19140.0 19132.0 99.95
dbo mymsgs_test_alttab 0 9564.0 1258.0 1252.0 99.52
dbo mymsgs_test_alttab 255 NULL 32.0 6.0 18.75<br>dbo mymsgs_test_reorg 09564.0 1242.0 1230.0 99.03
dbo mymsgs_test_reorg 0 9564.0 1242.0 1230.0 99.03
dbo mymsgs test reorg 255 NULL 32.0 6.0 18.75
dbo mymsgs_test_upd 0 9564.0 1258.0 1246.0 99.04
dbo mymsgs_test_upd 255 NULL 32.0 6.0 18.75
(1 row affected)
(return status = 0)
```
#### ロー内 **LOB** 長を選択するためのガイドライン

ロー内 LOB 長の選択は、データ・ページに使用される記憶領域、LOB ページ、 および 1 データ・ページにちょうど収まるローの数に影響を及ぼします。

- 論理ページ・サイズより大きいロー内 LOB 長を指定することはできませ ん。ロー内の記憶領域では、ページ・サイズより小さい LOB 値だけが考 慮されるからです。反対に、非常に小さいロー内 LOB 値を指定すると、 ロー内に移動される LOB カラム数は非常に少なくなるので、LOB 記憶領 域の節約にはつながらないことがあります。
- 一般的なロー内 LOB 長は、LOB カラムの最短データ長と論理ページ・サ イズとの間となります。ロー内長値が大きい場合、データ・ページ全体が わずか 1 ローでいっぱいになってしまうことがあります。そのため、都合 の良い値としては、ロー外 LOB カラムの平均データ長当たりが現実的で す。これなら、長さはページ・サイズ未満です。
- ロー内 LOB 長の選択は、多数のローを返し、LOB カラムを参照しないク エリのスキャン・パフォーマンスにも悪影響を及ぼす可能性があります。 ロー内 LOB 値が大きいため、データ・ページにちょうど収まるローの数 が非常に少ない場合、スキャンされるデータ・ページの数が非常に多数に なるため、クエリ応答が遅くなってしまう可能性があります。

テーブルのデータ長を調べて、ロー内 LOB 長を推定し、ページにちょう ど収まるローの数がわずか 1 つや 2 つにならないようにします。バラン ス・パフォーマンスは、減少した LOB 記憶領域に影響を及ぼします。

#### ❖ ロー内 **LOB** 長選択の特定

1 LOB がロー外に保存されている状態で、テーブルのデータ・ロー・サイ ズの最小値、最大値、および平均値を特定します。

> 1> select i.minlen, t.datarowsize, i.maxlen 2> from sysindexes i, systabstats t 3> where i.id = object\_id('DYNPSOURCE')  $4$  and i.indid in  $(0, 1)$  $5$  and i.id = t.id  $6 > qo$ minlen datarowsize maxlen ------ --------------------------- ------ 9 105.000000 201

2 目的のロー外カラムの最小、平均、および最大データ長を計算します。

```
1> select datalength(FIELDINFO) as fieldinfo_len into
       #dynpsource_FIELDINFO
2> from DYNPSOURCE
3> where datalength(FIELDINFO) < @@maxpagesize
4> go
```
(65771 rows affected) 1> select minlen = min(fieldinfo len), avglen =  $avg(fieldinfo len)$ , maxlen = max(fieldinfo\_len) 2> from #dynpsource\_FIELDINFO  $3$   $\sigma$ minlen avglen maxlen ----------- ----------- ----------- 536 7608 16080

> DYPNSOURCE テーブルの合計約 190,000 ローのうち、約 65,000 ローに ロー外 LOB カラム DYPNSOURCE があり、そのデータ長は論理ページ・ サイズ 16 K 内に余裕で収まっていました。

> 上記出力で minlen と avglen の間にあったロー内 LOB 長を選択すること で、さまざまな個数のロー外 LOB をロー内に持ち込むことができ、結果 として LOB 記憶領域の節約量をさまざまに変えることができます。

### <span id="page-662-0"></span>ロー内 **LOB** カラムを含むテーブルでのダウングレード

ロー内 LOB カラムで定義されたテーブルがある場合、テーブルのそのカラム に実際にデータが含まれるかどうかにかかわらず、Adaptive Server をダウング レードすることはできません。これは、適用されます。

このような Adaptive Server をダウングレードする必要がある場合、影響を受け るテーブルからデータをいったんすべてコピー (bcp out) してから、元に戻し (bcp in) ます。

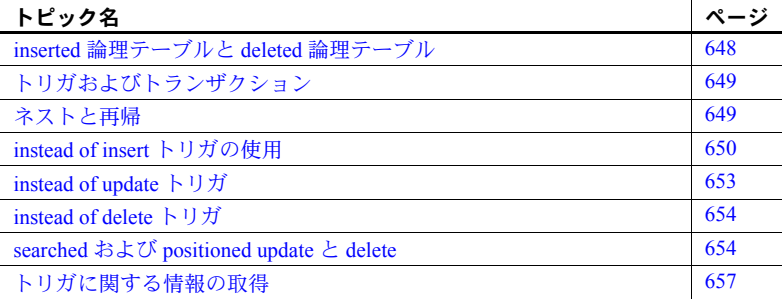

instead of トリガは、トリガ文 (insert、update、および delete) のデフォル トのアクションを上書きして、ユーザ定義のアクションを実行する特殊な ストアド・プロシージャです。

instead of トリガは、for トリガと同様に、特定のビューでデータ修正文 が実行されるたびに実行します。for トリガはテーブルの

insert/update/delete 文の後で起動するので、after トリガと呼ばれること もあります。1 つの instead of トリガは 1 つの特定のトリガ・アクション に適用できます。

instead of update

また、複数のアクションに適用することもできます。その場合は、同じト リガがリスト上のすべてのアクションを実行します。

instead of insert, update, delete

for トリガと同様に、instead of トリガは、トリガがアクティブな間に変更 されたレコードを論理的な inserted テーブルと deleted テーブルを使用し て格納します。これらのテーブルの各カラムは、トリガで参照されるベー ス・ビューのカラムに直接マップします。たとえば、V1 という名前の ビューに C1、C2、C3、C4 のカラムがあると、トリガによってカラム C1 と C3 だけが変更される場合でも、inserted テーブルと deleted テーブル には、4 つのカラムすべての値が含まれます。Adaptive Server は inserted テーブルと deleted テーブルをメモリに存在するオブジェクトとして自 動的に作成して管理します。

instead of トリガを使用すると、ビューが更新をサポートできるようにな り、バッチの一部を拒否してその他を成功させるコード・ロジックを実装 できます。

instead of トリガはデータ修正文 1 つにつき 1 回だけ起動します。while ループ を含む複雑なクエリは、update 文または insert 文を何度も繰り返し、そのた びに instead of トリガを起動できます。

### <span id="page-665-0"></span>**inserted** 論理テーブルと **deleted** 論理テーブル

deleted テーブルと inserted テーブルは、論理 (概念) テーブルです。inserted テー ブルは insert 文の挿入値のローを格納している疑似テーブルで、deleted テーブ ルは update 文の更新値 (更新後のイメージ) のローを格納している疑似テーブ ルです。inserted テーブルと deleted テーブルのスキーマは、instead of トリガ が定義されているビュー、つまりユーザ・アクションが試行されるビューのス キーマと同じです。これらのテーブルの違いは、inserted テーブルと deleted テーブルのすべてのカラムは、対応するビューのカラムが null を扱えない場合 でも、null を扱える点です。たとえば、ビューにデータ型 char のカラムがあ り、insert 文で挿入値 char を指定すると、挿入テーブルの対応するカラムに はデータ型 varchar があり、入力値は varchar に変換されます。ただし、値を 挿入テーブルに追加すると、後続のブランクが値から切り捨てられません。

指定した値のデータ型が、挿入先カラムのデータ型と異なる場合は、値が内部 でカラムのデータ型に変換されます。変換に成功すると変換後の値がテーブル に挿入されますが、変換に失敗した場合は、文がアボートされます。この例で は、ビューがテーブルから整数のカラムを選択する場合、

CREATE VIEW v1 AS SELECT intcol FROM t1

値 1.0 は整数値 1 に問題なく変換できるため、次の insert 文によって instead of が v1 の実行をトリガします。

INSERT INTO v1 VALUES (1.0)

一方、次の文は例外を引き起こし、 instead of トリガが実行する前にアボート されます。

INSERT INTO v1 VALUES (1.1)

deleted テーブルと inserted テーブルをトリガで調べ、トリガ・アクションを実 行すべきかどうか、またその実行方法を判断できますが、トリガ・アクション でテーブル自体を変更することはできません。

deleted テーブルは delete と update、inserted テーブルは insert と update と一 緒に使用されます。

注意 instead of トリガは inserted テーブルと deleted テーブルをメモリ内のテー ブルまたはワークテーブルとして作成します。for トリガはトランザクション・ ログ syslogs を読み込んで、inserted テーブルと deleted テーブルのローを実行 中に生成します。

LOB のデータ型 LOB (ラージ・オブジェクト) データ型の inserted テーブルまたは deleted テー ブルのカラムの値はメモリに格納され、これらのテーブル内に多数のローがあ り、ローに大きい LOB 値が含まれている場合は、メモリが大量に使用される 可能性があります。

### <span id="page-666-0"></span>トリガおよびトランザクション

rollback trigger コマンドと rollback transaction コマンドは両方とも instead of トリガに使用されます。rollback trigger は、トリガ文で起動したネスト型のす べての instead of トリガで行われた作業をロールバックします。rollback transaction は、全トランザクションで行われた作業を最新の savepoint まで ロールバックします。

## <span id="page-666-1"></span>ネストと再帰

for トリガと同様に、instead of トリガは 16 レベルにネストできます。現在の ネスト・レベルは、*@@nestlevel* に格納されます。システム管理者は、設定パ ラメータ allow nested triggers を使用してトリガのネストを on または off にで きます。ネストは、デフォルトではオンになっています。トリガのネストを有 効にすると、別のトリガを含んでいるテーブルを変更するトリガが 2 番目のト リガを起動し、この 2 番目のトリガが 3 番目のトリガを起動するという無限の ループが生じます。この場合は、ネスト・レベルが超過するとプロセスが終了 し、トリガはアボートされます。どのネスト・レベルでも、トリガのロール バック・トランザクションは各トリガの結果をロールバックし、トランザク ション全体を取り消します。ロールバック・トリガは、ネストされたトリガ と、最初のトリガを実行させたデータ修正文にだけ作用します。

instead of トリガと for トリガのネストをインターリーブできます。たとえば、 ビューの instead of update トリガを持つ update 文はトリガを実行します。for トリガを定義してテーブルを更新する SQL 文がトリガに含まれている場合 は、そのトリガが起動します。for トリガに、instead of トリガを持つ別のビュー を更新する SQL 文が含まれ、後でそれが実行されるような場合もあります。

再帰 ただし、instead of トリガと for トリガの再帰の動作は異なります。for トリガ は再帰をサポートしていますが、instead of トリガは再帰をサポートしていま せん。instead of トリガが起動したビューと同じビューを参照している場合、 トリガは再帰的に呼び出されず、トリガ文が直接ビューに適用されます。つま り、文はビューの基盤となるベース・テーブルに対する修正として解決されま す。この場合、ビューの定義が更新可能なビューのすべての制約を満たしてい る必要があります。ビューが更新不可の場合は、エラーが発生します。

たとえば、トリガがビューの instead of update トリガとして定義されている 場合は、instead of トリガ内の同じビューに update 文を実行しても、トリガ が再実行することはありません。トリガで実行される更新は、ビューに instead of トリガがなかった場合と同様に、ビューに対して処理されます。更新によっ て変更されたカラムは、1 つのベース・テーブルに解決される必要があります。

### <span id="page-667-0"></span>*instead of insert* トリガの使用

instead of insert トリガをビューに定義して、insert 文の標準的なアクションを 置き換えることができます。通常、このトリガは 1 つまたは複数のベース・ テーブルにデータを挿入するためにビューに定義されます。

ビュー select リストのカラムは、null 入力可能または null 入力不可の場合があ ります。view カラムに null を入力できない場合は、ローをビューに挿入する SQL 文でカラムの値を指定する必要があります。ビューの non-nullable カラム には、null 以外の有効な値に加え、明示的な null の値も受け入れられます。view カラムを定義している式に以下のような項目が含まれている場合は、view カ ラムに null が許可されます。

- null を許可するベース・テーブル・カラムの参照
- 算術演算子
- 関数の参照
- null を許可するサブ式を持つ CASE
- nullif

sp\_help は、ビューのどのカラムが null を許可するかをレポートします。

instead of insert トリガを持つビューを参照している insert 文は、null を許可し ないビューのカラムごとに値を指定する必要があります。これには以下のよう に、入力値を指定できないベース・テーブルのカラムを参照するビューのカラ ムも含まれます。

- ベース・テーブルの computed カラム
- identity insert が OFF に設定されているベース・テーブルの identity カラム。

挿入テーブルのデータを使用するベース・テーブルに対する instead of insert トリガに insert 文が含まれている場合、insert 文はこのようなカラムの値を文 の select リストに含めずに無視する必要があります。ビューに対する insert 文 はこれらのカラムにダミー値を生成できますが、instead of insert トリガの insert 文はそれらの値を無視し、Adaptive Server が正しい値を指定します。

insert 文は、ベース・テーブルの identity または computed カラムにマップす る view カラムの値を指定する必要があります。ただし、プレースホルダの値 を指定することもできます。値をベース・テーブルに挿入する instead of トリ ガの insert 文は、指定した値を無視するように記述されます。

たとえば、これらの文はプロセスを説明するテーブル、ビュー、およびトリガ を作成します。

```
CREATE TABLE BaseTable
(PrimaryKey int IDENTITY
Color varchar (10) NOT NULL,
Material varchar (10) NOT NULL,
TranTime timestamp
\lambda---------------------
--Create a view that contains all columns from the base table.
CREATE VIEW InsteadView
AS SELECT PrimaryKey, Color, Material, TranTime
FROM BaseTable
---------------------
Create an INSTEAD OF INSERT trigger on the view.
CREATE TRIGGER InsteadTrigger on InsteadView
INSTEAD OF INSERT
AS
BEGIN
    --Build an INSERT statement ignoring 
   --inserted.PrimaryKey and
    --inserted.TranTime.
INSERT INTO BaseTable
   SELECT Color, Material
    FROM inserted
END
```
BaseTable を直接参照する insert 文は、PrimaryKey カラムと TranTime カラム の値を指定できません。次に例を示します。

```
--A correct INSERT statement that skips the PrimaryKey
--and TranTime columns.
INSERT INTO BaseTable (Color, Material)
            VALUES ('Red', 'Cloth')
--View the results of the INSERT statement.
SELECT PrimaryKey, Color, Material, TranTime
FROM BaseTable
--An incorrect statement that tries to supply a value
--for the PrimaryKey and TranTime columns.
INSERT INTO BaseTable
   VALUES (2, 'Green', 'Wood', 0x0102)
```
INSERT statements that refer to InsteadView, however, must supply a value for PrimaryKey:

--A correct INSERT statement supplying a dummy value for --the PrimaryKey column.A value for TranTime is not --required because it is a nullable column. INSERT INTO InsteadView (PrimaryKey, Color, Material) VALUES (999, 'Blue', 'Plastic') --View the results of the INSERT statement. SELECT PrimaryKey, Color, Material, TranTime FROM InsteadView

InsteadTrigger に渡された inserted テーブルは、null を扱えない PrimaryKey カ ラムで構成されています。したがって、ビューを参照している insert 文がこの カラムの値を指定する必要があります。値 999 は InsteadTrigger に渡されます が、InsteadTrigger の insert 文は inserted.PrimaryKey を選択しないので、値は 無視されます。BaseTable に挿入されたローは、実際には PrimaryKey に 2、 TranTime には Adaptive Server で生成された timestamp 値があります。

default 定義の not null カラムが instead of insert トリガを持つビューで参照さ れている場合は、ビューを参照している insert 文がカラムの値を指定する必要 があります。この値は、トリガに渡される inserted テーブルを構築する必要が あります。デフォルト値を使用すべきであることをトリガに知らせる値に規則 が必要です。insert 文で not null カラムに明示的な null 値を指定するなどの規 則が考えられます。instead of insert トリガは、ビューが定義されているテー ブルに挿入すると、明示的な null を無視できるため、テーブルにデフォルト値 が挿入されます。次に例を示します。

--Create a base table with a not null column that has --a default CREATE TABLE td1 (coll int DEFAULT 9 NOT NULL, col2 int) --Create a view that contains all of the columns of --the base table. CREATE VIEW vtd1 as select \* from td1 --create an instead of trigger on the view CREATE TRIGGER vtd1insert on vtd1 INSTEAD OF INSERT AS BEGIN --Build an INSERT statement that inserts all rows --from the inserted table that have a NOT NULL value --for col1. INSERT INTO td1 (col1,col2) SELECT \* FROM inserted WHERE col != null --Build an INSERT statement that inserts just the --value of col2 from inserted for those rows that --have NULL as the value for col1 in inserted.In --this case, the default value of col1 will be --inserted. INSERT INTO td1 (col2) SELECT col2 FROM inserted WHERE col1 = null

END

instead of insert トリガの deleted テーブルは常に空です。

### <span id="page-670-0"></span>*instead of update* トリガ

通常、instead of update トリガは 1 つまたは複数のベース・テーブルのデータ を変更するためにビューに定義されます。

instead of update トリガを持つビューを参照する update 文では、サブセット 内のカラムが null 入力不可能なカラムかどうかにかかわらず、update 文の set 句に出現する場合があります。

更新できないビュー・カラム (入力値を指定できないベース・テーブルのカラ ムを参照しているカラム) でも更新文の set 句に出現する場合があります。更 新できないカラムには、次のものがあります。

- $\sim$  ベース・テーブルの computed カラム
- identity insert が off に設定されているベース・テーブルの identity カラム
- timestamp データ型のベース・テーブル・カラム。

通常、テーブルを参照している update 文で、computed カラム、identity カラ ム、または timestamp カラムの値を設定しようとすると、エラーが生成されま す。これは、これらのカラムの値は Adaptive Server が生成する必要があるから です。ただし、update 文が instead of update トリガを持つビューを参照する 場合は、トリガに定義されているロジックがこれらのカラムをバイパスしてエ ラーを回避します。そのため、instead of update トリガは、ベース・テーブル の対応するカラムの値を更新できません。これを行うには、update 文の set 句 のカラムをトリガの定義から除外します。

この解決方法が良い理由は、更新不可の挿入カラムのデータを instead of update トリガが処理する必要がないからです。挿入テーブルには、set 句で指 定されていないカラムの値が含まれています。これらは update 文が発行され る前に存在していたものです。トリガは if update (カラム) 句を使用して、特 定のカラムが更新されたかどうかをテストできます。

instead of update トリガは、computed カラム、identity カラム、または timestamp カラムに指定された値を検索条件 where 句でのみ使用する必要が あります。ビューの instead of update トリガが、computed カラム、identity カ ラム、timestamp カラム、またはデフォルト・カラムの更新値を処理するため に使用するロジックは、これらのカラム・タイプの挿入値に適用されるロジッ クと同じです。

inserted テーブルと deleted テーブルにはそれぞれ、更新の条件を満たすすべ てのローに対して、instead of update トリガを持つビューの update 文にローが 含まれています。inserted テーブルのローには、更新オペレーションの後のカ ラムの値が含まれ、deleted テーブルのローには、更新オペレーションの前の カラムの値が含まれています。

### <span id="page-671-0"></span>*instead of delete* トリガ

instead of delete トリガは、delete 文の標準的なアクションを置き換えること ができます。通常、instead of delete トリガはベース・テーブルのデータを変 更するためにビューに定義されます。

delete 文は既存のデータ値の変更は指定せず、削除するローのみを指定しま す。delete テーブルは、delete 文の削除された値を持つロー、または update 文の更新前の値 (更新前のイメージ) を格納している疑似テーブルです。instead of delete トリガに送られた deleted テーブルには、delete 文が発行される前に 存在したローのイメージが含まれています。deleted テーブルの形式は、ビュー に定義されている select リストの形式に基づきますが、例外として、not null カラムはすべて null 入力可能カラムに変換されます。

delete トリガに渡された inserted テーブルは常に空です。

### <span id="page-671-1"></span>**searched** および **positioned** *update* と *delete*

update 文と delete 文を検索または配置することができます。searched delete は、where 句にオプションの述語式を含んでおり、この句が削除するローを修 飾します。searched update は、where 句にオプションの述語式を含んでおり、 この句が更新するローを修飾します。

次に、searched delete 文の例を示します。

DELETE myview WHERE myview.col1 > 5

この文は、mvview のすべてのローを調べ、where 句で指定された述部 (myview.col1 > 5 ) を適用して実行され、どのローを削除すべきかを決定します。

ジョインは、searched update 文と delete 文では許可されていません。別のテー ブルのローを使用してビューの条件を満たすローを見つけるには、サブクエリ を使用します。たとえば、この文は許可されません。

DELETE myview FROM myview, mytab where myview.col1 = mytab.col1 一方、これと等価なサブクエリを使った文は許可されます。

DELETE myview WHERE col1 in (SELECT col1 FROM mytab)

positioned update 文と delete 文は、カーソルの結果セットにのみ実行され、1 つ のローのみに影響を与えます。次に例を示します。

```
DECLARE mycursor CURSOR FOR SELECT * FROM myview
OPEN mycursor
FETCH mycursor
DELETE myview WHERE CURRENT OF mycursor
```
positioned delete 文は、mycursor が現在置かれている myview のローのみを削 除します。

 instead of トリガがビューに存在する場合は常に、条件を満たす searched delete または update 文、つまりジョインのない文に実行されます。instead of トリガが positioned delete または update 文に実行されるためには、次の 2 つ の条件を満たす必要があります。

- カーソルが宣言されるとき、つまりコマンド declare cursor が実行される ときに、instead of トリガが存在します。
- カーソルを定義する select 文はビューのみにアクセスできます。たとえ ば、select 文にはジョインが含まれていませんが、ビューのカラムのどの サブセットにでもアクセスできます。

instead of トリガは、positioned delete または update 文がスクロール可能な カーソルに実行されるときに実行します。ただし、**client cursor** とコマンド set cursor rows を使用している場合は、instead of トリガが起動しません。

クライアント・カーソル カーソルを処理するクライアント・カーソルは、Open Client ライブラリ関数を 使用してアプリケーションで宣言され、フェッチされます。Open Client ライブ ラリ関数は fetch コマンド 1 つで Adaptive Server から複数のローを取得して、 これらのローをバッファに入れ、後続の fetch コマンドで一度に 1 つずつロー をアプリケーションに返します。バッファに入れたローがすべて読み取られる まで、Adaptive Server からこれ以上のローを取得する必要はありません。デ フォルトでは、fetch コマンドを 1 回受け取るごとに Adaptive Server は 1 つの ローを Open Client ライブラリ関数に返します。ただし、コマンド set cursor rows を使用すると、Adaptive Server が返すローの数を変更できます。

> fetch のたびに返されるローの数を増やすために set cursor rows が使用されな いクライアント・カーソルの Positioned update および delete 文によって、 instead of トリガが実行します。ただし、set cursor rows が fetch コマンドの たびに返されるローの数を増やす場合、instead of トリガは declare cursor の 内部処理中にカーソルが読み込み専用とマークされていない場合にのみ実行 します。次に例を示します。

--Create a view that is read-only (without an instead --of trigger) because it uses DISTINCT. CREATE VIEW myview AS SELECT DISTINCT (col1) FROM tab1

--Create an INSTEAD OF DELETE trigger on the view. CREATE TRIGGER mydeltrig ON myview INSTEAD OF DELETE AS BEGIN DELETE tab1 WHERE col1 in (SELECT col1 FROM deleted) END Declare a cursor to read the rows of the view DECLARE cursor1 CURSOR FOR SELECT \* FROM myview OPEN cursor1 FETCH cursor1 --The following positioned DELETE statement will --cause the INSTEAD OF TRIGGER, mydeltrig, to fire. DELETE myview WHERE CURRENT OF cursor1 --Change the number of rows returned by ASE for --each FETCH. SET CURSOR ROWS 10 FOR cursor1 FETCH cursor1 --The following positioned DELETE will generate an --exception with error 7732: "The UPDATE/DELETE WHERE --CURRENT OF failed for cursor 'cursor1' because --the cursor is read-only." DELETE myview WHERE CURRENT OF cursor1 set cursor rows を使用すると、Adaptive Server とアプリケーションのカーソル 位置の間にずれが生じます。Adaptive Server は、返された 10 個のローの最後 のローに配置されますが、アプリケーションは 10 個のうちどのローにでも配

置できます。これは、Open Client ライブラリ関数が Adapter Server に情報を送 信せずにローをバッファに入れてスクロールするからです。アプリケーション によって positioned delete 文が送信されると、Adaptive Server は cursor1 の位 置を判別できないため、Open Client ライブラリ関数も cursor1 がアプリケー ションに置かれているローのカラムのサブセットの値を送信します。これらの 値は、positioned delete を searched delete 文に変換するために使用されます。 つまり、col1 の値が cursor1 の現在のローで 5 の場合、Adaptive Server は 'where col1 = 5' のような句を使用してローを見つけます。

positioned delete が searched delete に変換されるとき、instead of トリガのな いテーブルやビューのカーソルと同様に、カーソルが更新可能でなければなり ません。上の例では、cursor1 を定義している select 文が、myview を定義して いる select 文で置き換えられます。

DECLARE cursor1 CURSOR FOR SELECT \* FROM myview 変換後は、次のようになります。

DECLARE cursor1 CURSOR FOR SELECT DISTINCT (col1) FROM tab1

select リストに distinct オプションがあるため、cursor1 は更新不可、つまり読 み込み専用です。これが原因で、positioned delete が処理されるときに 7732 エ ラーが発生します。

select 文を定義してビューを置き換えた結果のカーソルが更新可能な場合は、 set cursor rows を使用するかどうかにかかわらず instead of トリガが起動し ます。Adaptive Server がサポートしている他の種類のカーソルでは、set cursor rows を使用しても、instead of トリガの起動を阻止することはできません。

### <span id="page-674-0"></span>トリガに関する情報の取得

instead of トリガに関する情報は for トリガの情報として格納されます。

- トリガの定義クエリ・ツリーは sysprocedures に格納されます。
- トリガにはそれぞれ識別番号 (オブジェクト ID) があり、sysobjects の新 しいローに格納されます。トリガが適用されるビューのオブジェクト ID は、トリガの sysobjects ローの deltrig、instrig、および updtrig カラムに 格納されます。トリガのオブジェクト ID は、トリガを適用するビューの sysobjects ローの deltrig、instrig、または putrid カラムに格納されます。
- syscomments に格納されているトリガのテキストを表示するには、 sp\_helptext を使用します。システム・セキュリティ担当者が sp\_configure を使用してカラム・パラメータ allow select on syscomments.text をリ セットした場合、sp\_helptext を使用してトリガのテキストを表示するに は、トリガの作成者かシステム管理者でなければなりません。
- トリガに関するレポートを取得するには、sp\_help を使用します。sp\_help は instead of トリガを instead of トリガの *object\_type* としてレポートし ます。
- instead of トリガによって参照されるビューについてレポートするには、 sp\_depends を使用します。sp\_depends *view\_name* はトリガ名とそのタ イプを instead of トリガとしてレポートします。

# <sub>第 23 章</sub> トランザクション:データの一貫性およ びリカバリ

「トランザクション」は、一連の Transact-SQL 文を、1 つの単位として処理 します。グループ内の文は、すべて実行されるか、まったく実行されない かのどちらかになります。

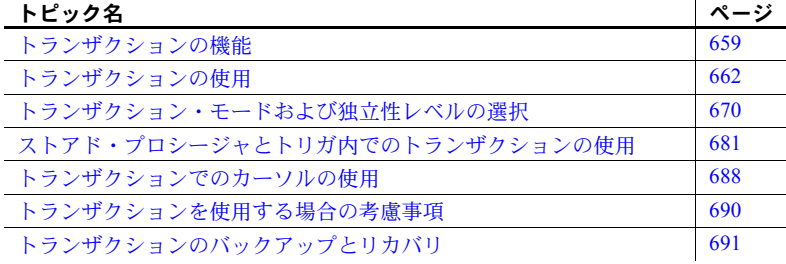

## <span id="page-676-0"></span>トランザクションの機能

Adaptive Server は、すべてのデータ修正コマンド (1 つの手順で行う変更要 求を含む) を、トランザクションとして自動的に管理します。デフォルト では、insert、update、delete 文のそれぞれが 1 つのトランザクションと みなされます。

ただし、次のような場合には注意が必要です。ユーザの Lee が、authors、 titles、titleauthors の各テーブルに対して、一連のデータ検索と修正を行 うとします。Lee がこの作業を実行しているときに、別のユーザ Lil が titles テーブルの更新作業を始めました。この場合、Lil がテーブルを更新する と、Lee が行っている作業の結果との整合性が失われるおそれがありま す。これを避けるには、Lee の一連の文を 1 つのトランザクションにグ ループ化します。これによって、テーブル内での Lee が作業中の部分は ロックされ、Lil が行った更新は反映されません。これで Lee は正確なデー タに基づいて必要な作業を完了できます。Lee がテーブルの更新を終了し た後、Lil が行った更新がテーブルに反映されます。

トランザクションを作成するには、次のコマンドを使用します。

• begin transaction - トランザクション・ブロックの開始点を表すコマ ンド。構文は次のとおりです。

begin {transaction | tran} [*transaction\_name*]

*transaction\_name* は、トランザクションに割り当てる名前です。トランザ クション名は識別子の規則に従います。トランザクション名を指定できる のは、ネストされた begin/commit または begin/rollback 文の最も外側にあ る文のペアに対してだけです。

• save transaction - トランザクション内のセーブポイントを表すコマンド。

save {transaction | tran} *savepoint\_name*

savepoint\_name は、セーブポイントに割り当てる名前です。識別子の規則 に従います。

• commit - トランザクション全体をコミットする。

```
commit [transaction | tran | work]
[transaction_name]
```
• rollback - トランザクションをセーブポイントまで、またはトランザクショ ンの開始点までロールバックする。

```
rollback [transaction | tran | work]
[transaction_name | savepoint_name]
```
たとえば、ユーザの Lee が、『The Gourmet Microwave』という本の作家 2 人に 支払う印税の分配率を更新するとします。2 人の作家についてのデータを別々 に変更すると、データベースに整合性がなくなってしまいます。そこで、次に 示すように 2 つの文を 1 つのトランザクションとしてグループ化します。

```
begin transaction royalty_change
```
update titleauthor set royaltyper = 65 from titleauthor, titles where royaltyper = 75 and titleauthor.title id = titles.title id and title = "The Gourmet Microwave"

update titleauthor set royaltyper = 35 from titleauthor, titles where royaltyper = 25 and titleauthor.title id = titles.title id and title = "The Gourmet Microwave"

save transaction percentchanged

/\* After updating the royaltyper entries for

- \*\* the two authors, insert the savepoint
- \*\* percentchanged, then determine how a 10%
- \*\* increase in the book's price would affect
- \*\* the authors' royalty earnings.\*/

update titles

set price = price  $* 1.1$ where title = "The Gourmet Microwave" select (price \* total sales) \* royaltyper from titles, titleauthor where title = "The Gourmet Microwave" and titles.title id = titleauthor.title id /\* The transaction is rolled back to the savepoint \*\* with the rollback transaction command.\*/ rollback transaction percentchanged

commit transaction

トランザクションを使用することによって、次のことが保証されます。

- 一貫性 同時に行われるクエリや変更の要求が衝突することなく、ユー ザが変更途中のデータを操作したり見たりすることはできない。
- リカバリ システムに障害が発生したとき、データベースの回復が完全 かつ自動的に行われる。

トランザクションが SQL 規格に準拠するように、Adaptive Server では、トラ ンザクションのモードおよび独立性レベルを選択できます。SQL 規格に準拠 するトランザクションを必要とするアプリケーションでは、すべてのセッショ ンの最初にこれらのオプションを設定する必要があります[。「トランザクショ](#page-687-0) [ン・モードおよび独立性レベルの選択」](#page-687-0)(670 ページ) を参照してください。

#### トランザクションと一貫性

マルチユーザ環境の場合、同時に行われるクエリやデータ変更要求が、互いに 干渉するのを防止する必要があります。あるクエリの実行中にその処理の対象 となるデータが別のユーザの更新によって変更されてしまうと、クエリの結果 に一貫性がなくなってしまいます。

Adaptive Server は、各トランザクションに対して適切なのロックのレベルを自 動的に設定します。select 文に holdlock キーワードを指定すると、共有ロック をより厳密にクエリごとに制限できます。

#### トランザクションとリカバリ

トランザクションは処理の単位であり、リカバリの単位でもあります。Adaptive Server は、1 段階の手順で行う変更要求をトランザクションとして処理するた め、システムに障害が起こった場合には、データベースの完全なリカバリが可 能になります。

Adaptive Server のリカバリ時間は、秒単位と分単位で測定されます。ユーザは リカバリ時間の最大値を指定できます。

リカバリとバックアップに関連する SQL コマンドについては[、「トランザク](#page-708-0) [ションのバックアップとリカバリ」](#page-708-0)(691 ページ) を参照してください。

注意 多数の Transact-SQL コマンドをグループ化し、実行に長時間かかるトラ ンザクションにすると、リカバリ時間に影響することがあります。トランザク ションがコミットされる前に Adaptive Server に障害が発生すると、リカバリ時 間は長くなります。これは、Adaptive Server がそのトランザクションを取り消 す必要があるためです。

コンポーネント統合サービスを有効にした状態でリモート・データベースを使 用している場合、トランザクションはいくつかの異なる方法で処理されます。 コンポーネント統合サービス・ユーザーズ・ガイドを参照してください。

Adaptive Server の DTM 機能を購入し、インストールしている場合、複数のサー バにあるデータを更新するトランザクションにおいても、トランザクションの 一貫性は重要な役割を果たします。『Adaptive Server 分散トランザクション管 理機能の使用』を参照してください。

### <span id="page-679-0"></span>トランザクションの使用

begin transaction および commit transaction コマンドは、Adaptive Server に、 複数のコマンドを 1 つにまとめて処理するように指示します。rollback transaction コマンドは、処理の開始時または「セーブポイント」まで、トラン ザクションを戻します。save transaction コマンドを使用して、トランザクショ ン内にセーブポイントを設定できます。

複数の SQL 文をグループ化して 1 つの単位として動作させること以外に、シ ステムのパフォーマンスを向上させることもできます。これは、システムの 1 回のオーバヘッドがコマンドごとでなくトランザクションごとに発生するた めです。

トランザクションは、すべてのユーザが定義できます。トランザクション・コ マンドを使用するために必要なパーミッションはありません。

#### トランザクションでのデータ定義コマンドの使用

ddl in tran データベース・オプションを true に設定すると、create table、grant、 alter table などの特定のデータ定義言語コマンドをトランザクションで使用で きます。model データベースで ddl in tran オプションが true に設定されている 場合は、その model データベースで ddl in tran オプションが true に設定され た後に作成されたすべてのデータベースのトランザクション内で、上記のコマ ンドを実行できます。ddl in tran の現在の設定値を確認するには、sp\_helpdb を使用します。

警告! データ定義コマンドを使用するときには注意してください。トランザ クション内でデータ定義言語コマンドを使用する状況でのみ、create schema 文を使って行います。データ定義言語コマンドは、sysobjects テーブルなどの システム・テーブル上にロックを設定します。データ定義言語コマンドをトラ ンザクション内で実行する場合には、トランザクションを短くしてください。

トランザクション内の tempdb に対しては、データ定義言語コマンドを使用し ないでください。これは、パフォーマンスを低下させます。tempdb には、常 に ddl in tran オプションを false に設定してください。

ddl in tran を true に設定するには、次のように入力します。

sp\_dboption *database\_name*,"ddl in tran", true

次に、そのデータベース内で checkpoint コマンドを実行します。

最初のパラメータは、オプションを設定するデータベース名を指定します。 sp\_dboption を実行するには、master データベースを使用する必要がありま す。どのユーザも、パラメータを使用しないで sp\_dboption オプションを実 行して、現在のオプション設定を表示できます。しかし、オプションを設定 できるのは、システム管理者かデータベースの所有者だけです。

sp\_dboption の ddl in tran オプションを true に設定している場合にだけ、次に 示すコマンドをトランザクション内で使用できます。

- create default
- create index
- create procedure
- create rule
- create schema
- create table
- create trigger
- create view
- drop default
- drop index
- drop procedure
- drop rule
- drop table
- drop trigger
- drop view
- grant
- revoke

master データベースの変更またはテンポラリ・テーブルの作成に関するシス テム・プロシージャは、トランザクション内で使用できません。

次のコマンドを、トランザクション内で実行しないでください。

- alter database
- alter table...partition
- alter table...unpartition
- create database
- disk init
- dump database
- dump transaction
- drop database
- load transaction
- load database
- reconfigure
- select into
- update statistics
- truncate table

#### トランザクション内で使用できないシステム・プロシージャ

次のシステム・プロシージャは、トランザクション内で使用できません。

- sp\_helpdb、sp\_helpdevice、sp\_helpindex、sp\_helpjoins、sp\_helpserver、 sp\_lookup、sp\_spaceused (これらのシステム・プロシージャは、テンポ ラリ・テーブルを作成するためです)
- sp\_configure
- master データベースを変更するシステム・プロシージャ

#### トランザクションの開始とコミット

begin transaction と commit transaction コマンドの間に、いくつでも SQL 文と ストアド・プロシージャを記述することができます。それぞれの文の構文は、 次のとおりです。

begin {transaction | tran} [*transaction\_name*]

commit {transaction | tran | work} [*transaction\_name*]

*transaction\_name* は、トランザクションに割り当てる名前です。トランザクショ ン名は識別子の規則に従います。

transaction、tran、(commit transaction の) work の各キーワードは同義語です。 それぞれのキーワードは同じ意味で使用できます。ただし、transaction と tran は Transact-SQL の拡張機能です。work だけが SQL 標準に準拠しています。

次に例を示します。

begin tran *statement procedure statement* commit tran

トランザクションが実行中でない場合、commit transaction コマンドは Adaptive Server に影響しません。

#### トランザクションのロールバックと保存

何らかの障害が発生したり、ユーザによって変更が行われるため、トランザク ションがコミットする前に取り消される場合は、実行を終了した文やプロシー ジャをすべて取り消さなければなりません。処理中のロールバックの影響につ いては、表 [23-2 \(683](#page-700-0) ページ) を参照してください。

commit transaction コマンドの実行前であればいつでも、rollback transaction コマンドでトランザクションの取り消し、つまりロールバックができます。 セーブポイントを使用すると、トランザクションの全体またはトランザクショ ンを部分的に取り消すことができます。ただし、トランザクションをコミット した後に、取り消すことはできません。

rollback transaction の構文は次のとおりです。

#### rollback {transaction | tran | work} [*transaction\_name* | *savepoint\_name*]

「セーブポイント」とは、トランザクション内にユーザが設定するマーカで、 そのトランザクションが取り消された場合にロールバックをどこまで行うか を示す点です。バッチの特定の部分だけをコミットするには、バッチ全体をコ ミットする前に、不要な部分をセーブポイントまでロールバックします。

save transaction コマンドを使用して、トランザクション内にセーブポイント を設定します。

save {transaction | tran} *savepoint\_name*

セーブポイント名は、識別子の規則に従う必要があります。

rollback transaction に *savepoint\_name* または *transaction\_name* が指定されてい ない場合、そのトランザクションはバッチ内の最初の begin transaction まで ロールバックされます。

次に save transaction と rollback transaction コマンドの使用方法を示します。

```
begin tran
```
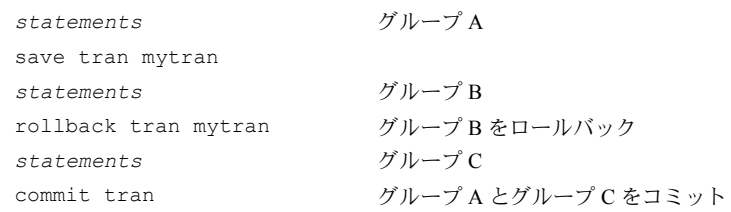

commit transaction コマンドが発行されるまで、Adaptive Server は、別の begin transaction を検出しないかぎり、後続の文をすべてそのトランザクションの 一部であるとみなします。その時点では、Adaptive Server は後続の文すべてを ネストされた新しいトランザクションの一部であるとみなします[。「ネストさ](#page-686-0) [れたトランザクション」](#page-686-0)(669 ページ) を参照してください。

トランザクションが実行中でない場合は、rollback transaction または save transaction コマンドは Adaptive Server に対して影響を与えず、エラー・メッ セージが表示されることもありません。

save transaction コマンドを使用すると、バッチや他のプロシージャに影響を 与えずにトランザクションをロールバックできるように、ストアド・プロシー ジャまたはトリガ内でトランザクションを作成できます。次に例を示します。

```
create proc myproc as
   begin tran
save tran mytran
statements
if ...
    begin
         rollback tran mytran
    /*
```
```
** Rolls back to savepoint.
    */
     commit tran
    /* 
    ** This commit needed; rollback to a savepoint
    ** does not cancel a transaction.
    */
   end
else
commit tran
    /*
    ** Matches begin tran; either commits
    ** transaction (if not nested) or
    ** decrements nesting level.
    */
```
セーブポイントまでロールバックしない場合、トランザクション名を指定でき るのは、begin/commit または begin/rollback の最も外側にある文のペアに対し てだけです。

警告! ネストされたトランザクション文でトランザクション名を使用する と、そのトランザクション名は無視されるか、エラーの原因になる場合があり ます。使用するトランザクションが存在しているストアド・プロシージャまた はトリガが、他のトランザクション内から呼び出される可能性がある場合は、 トランザクション名を指定しないでください。

### トランザクションのステータスの確認

グローバル変数 *@@transtate* では、トランザクションの現在のステータスを追 跡できます。Adaptive Server は、ある文を実行した後のトランザクションの変 更を追跡し、どのようなステータスを返すか決定します。

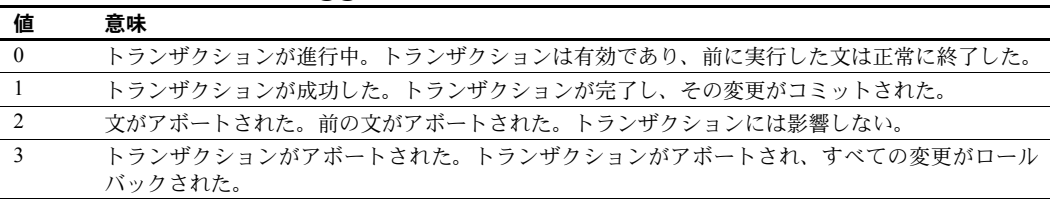

表 **23-1: @@transtate** 値

各文の実行が終了しても、グローバル変数 *@@transtate* の値は Adaptive Server によってクリアされません。トランザクション内で、文 (たとえば insert 文な ど) の後に *@@transtate* を記述すると、その文が正常に実行されたか、アボー トされたかを判断し、トランザクションへの文の効果を判断できます。次の例 では、トランザクション中 (正常終了した insert の後) と、トランザクションが コミットされた後で、*@@transtate* の値をチェックしています。

```
begin transaction
insert into publishers (pub_id) values ("9999")
(1 row affected)
select @@transtate
----------
        \bigcap(1 row affected)
commit transaction
select @@transtate
----------
        1
```
(1 row affected)

次の例では、ルール違反のため失敗した insert 文の後、およびトランザクショ ンがロールバックされた後で、*@@transtate* の値をチェックしています。

begin transaction insert into publishers (pub\_id) values ("7777")

Msg 552, Level 16, State 1:

A column insert or update conflicts with a rule bound to the column.The command is aborted.The conflict occured in database 'pubs2', table 'publishers', rule 'pub\_idrule', column 'pub\_id'.

select @@transtate

---------- 2

(1 row affected)

rollback transaction select @@transtate

---------- 3

(1 row affected)

*@@transtate* の値は、トランザクションが行ったアクションに応答することに よってのみ変更されます。構文エラーとコンパイル・エラーは、*@@transtate* の値に影響しません。

### ネストされたトランザクション

トランザクション内に、別のトランザクションをネストできます。begin transaction と commit transaction 文をネストする場合には、最も外側のペア が実際にトランザクションを開始し、コミットします。内部のペアは、ネス トのレベルを追跡するだけです。Adaptive Server は、最も外側の begin transaction に一致する commit transaction が発行されるまで、トランザク ションをコミットしません。通常、このようなトランザクションの「ネスト」 が起こるのは、begin/commit 文の対を持つストアド・プロシージャまたはト リガが呼び出された場合です。

*@@trancount* グローバル変数は、トランザクションの現在のネスト・レベルを 表します。最初の明示的または暗黙的な begin transaction 文は *@@trancount* の値を 1 に設定します。*@@trancount* の値は、後続の begin transaction によっ て 1 つずつ増加し、commit transaction 文によって 1 つずつ減少します。 *@@trancount* はトリガの起動によっても 1 つずつ増加し、トランザクションは このトリガの起動文によって開始されます。ネストされたトランザクション は、*@@trancount* が 0 になるまでコミットされません。

たとえば、次のようなネストされた文のグループは、最後の commit transaction が実行されるまで Adaptive Server によってコミットされません。

```
begin tran
    select @@trancount
    /* @@trancount = 1 */
       begin tran
      select @@trancount
      /* @@trancount = 2 */
         begin tran
            select @@trancount
            /* @@trancount = 3 \times/
      commit tran
    commit tran
commit tran
select @@trancount
/* @@trancount = 0 */
```
トランザクション名またはセーブポイント名を指定しないで rollback transaction 文をネストすると、常に最も外側の begin transaction 文までロー ルバックされ、トランザクションが取り消されます。

## トランザクションの例

トランザクションを指定する方法を、次の例で示します。

begin transaction royalty\_change  $/*$  A user sets out to change the royalty split  $*/$ /\* for the two authors of The Gourmet Microwave.\*/ /\* Since the database would be inconsistent \*/  $/*$  between the two updates, they must be grouped  $*/$ 

```
/* into a transaction.*/
update titleauthor
set royaltyper = 65
from titleauthor, titles
where royaltyper = 75
and titleauthor.title id = titles.title id
and title = "The Gourmet Microwave"
update titleauthor
set royaltyper = 35
from titleauthor, titles
where royaltyper = 25
and titleauthor.title id = titles.title id
and title = "The Gourmet Microwave"
save transaction percent changed
/* After updating the royaltyper entries for */
/* the two authors, the user inserts the *//* savepoint "percent changed," and then checks *//* to see how a 10 percent increase in the *//* price would affect the authors' royalty */
/* earnings.*/
update titles
set price = price * 1.1where title = "The Gourmet Microwave"
select (price * royalty * total sales) * royaltyper
from titles, titleauthor, roysched
where title = "The Gourmet Microwave"
and titles.title id = titleauthor.title id
and titles.title id = roysched.title id
rollback transaction percent_changed
/* The transaction rolls back to the savepoint */
/* with the rollback transaction command.*/
/* Without a savepoint, it would roll back to *//* the begin transaction.*/
commit transaction
```
# トランザクション・モードおよび独立性レベルの選択

Adaptive Server には、SQL 標準に準拠する必要のあるトランザクションをサ ポートするためのオプションがあります。

- 「トランザクション・モード」オプションには、トランザクションを開始 するために暗黙的な begin transaction 文を使用するか使用しないかを設 定する。
- 「独立性レベル」オプションには、トランザクションの実行中に他のユー ザがデータにアクセスできるレベルを指定する。

これらのオプションの設定は、SQL 規格に準拠したトランザクションを必要 とする各セッションの開始時に行ってください。

# トランザクション・モードの選択

Adaptive Server は、次のトランザクション・モードをサポートしています。

- 「連鎖モード」では、すべてのデータ検索文およびデータ修正文(delete、 insert、open、fetch、select、および update) の前には暗黙的にトランザ クションを開始します。ただし、commit transaction または rollback transaction を使ってトランザクションを明示的に終了してください。
- デフォルトの「非連鎖」トランザクション・モード。Transact-SQL モード とも呼ばれます。このモードでトランザクションを終了するには、明示的 な begin transaction 文と commit transaction または rollback transaction 文 をペアで記述する必要があります。

これらのトランザクション・モードはいずれも set コマンドの chained オプ ションを使って指定します。ただし、2 つのトランザクション・モードをアプ リケーション内で混在させてはいけません。ストアド・プロシージャとトリガ の動作はトランザクション・モードによって異なるので、あるモードで作成し たプロシージャを別のモードで実行するには特別な処理が必要となる場合が あるためです。

SQL 規格では、連鎖モードを使用して、どの SQL データ検索文や修正文も、1 つのトランザクション内で実行することが要求されます。トランザクション は、セッションが開始した後、または前のトランザクションがコミットかア ボートした後の最初のデータ検索文や修正文を、自動的に開始します。これが 連鎖トランザクション・モードです。

set 文の chained オプションを設定して、現在のセッションをこのモードに設 定できます。

ただし、トランザクション内では set chained コマンドを実行できません。非 連鎖トランザクション・モードに戻るには、chained オプションを off に設定 します。

次の文のグループの結果は、どちらのモードを使用するかによって異なります。

```
insert into publishers
    values ("9906", null, null, null)
begin transaction
delete from publishers where pub_id = "9906"
rollback transaction
```
非連鎖トランザクション・モードの場合、rollback 文は delete 文だけに影響 し、publishers に挿入されたローは残っています。一方、連鎖モードの場合は、 insert 文によって暗黙的にトランザクションが開始されているため、insert 文 を含むこのトランザクションのすべての処理がロールバックされます。

アプリケーション・プログラムおよびアドホック・ユーザ・クエリでは、正し いトランザクション・モードに対応していることが前提になります。どちらの トランザクション・モードを指定するかは、特定のクエリまたはアプリケー ションで SQL 規格に準拠したトランザクションを使う必要があるかどうかに よって決めます。連鎖トランザクションを使用するアプリケーション (たとえ ば Embedded SQL プリコンパイラ) では、各セッションを開始するときに連鎖 モードを指定します。

### トランザクション・モードとネストされたトランザクション

連鎖モードでは、データ検索文や修正文によって暗黙的にトランザクションが 開始されますが、begin transaction 文を明示的に記述するだけでトランザク ションをネストできます。最初のトランザクションが暗黙的に開始されると、 コミットまたはアボートするまで、以降のデータ検索文や修正文によって新し くトランザクションが開始されることはありません。たとえば、次のクエリを 実行すると、最初の commit transaction は連鎖モードですべての変更をコミッ トし、2 番目のコミットは必要ありません。

```
insert into publishers
   values ("9907", null, null, null)
    insert into publishers
        values ("9908", null, null, null)
   commit transaction
commit transaction
```
注意 連鎖モードでは、正常に実行されるかどうかに関係なく、データ検索文 や修正文によってトランザクションが開始されます。テーブルにアクセスしな い select でもトランザクションは開始されます。

### 現在のトランザクション・モードのステータスの確認

Adaptive Server の現在のトランザクション・モードは、グローバル変数 *@@tranchained* の値によって確認できます。select *@@tranchained* は、非連鎖 モードでは 0、連鎖モードでは 1 を返します。

### 独立性レベルの選択

ANSI SQL 規格では、トランザクションの独立性レベルを 4 つ定義しています。 それぞれの独立性レベルでは、トランザクションを同時に実行している間は許 可されない動作の種類を規定しています。上位レベルには、下位レベルで課し た制限が含まれます。

- レベル 0 あるトランザクションで書き込まれたデータが実際のデータ であることを保証します。コミットされていないトランザクションが (insert、delete、update 文などを使って) 修正したデータを、他のトラン ザクションが変更できないようにします。トランザクションがコミットさ れるまで、他のトランザクションはデータを修正できません。ただし、他 のトランザクションはコミットされていないデータを読み込むことがで きます。その結果、「ダーティ・リード」となります。
- レベル 1 ダーティ・リードを防止します。あるトランザクションがロー を修正し、その変更をコミットする前に別のトランザクションがそのロー を読み込むと、ダーティ・リードが発生します。最初のトランザクション で変更箇所までロールバックすると、2 番目のトランザクションによる読 み込みは無効になります。レベル 1 は Adaptive Server がサポートするデ フォルトの独立性レベルです。
- レベル 2 -「繰り返し不可能 読み出し」を防止します。このような読み出 しは、あるトランザクションがローを読み込み、2 番目のトランザクショ ンがこのローを修正する場合に発生します。2 番目のトランザクションが この修正内容をコミットすると、これ以降に最初のトランザクションは元 の読み込みとは異なる結果を読み込みます。

Adaptive Server はレベル 2 をデータオンリーロック・テーブルでサポート します。全ページロック・テーブルではサポートしていません。

• レベル 3 - あるトランザクションが読み込んだデータは、そのトランザ クションが終了するまで有効であることを保証します。このため、「幻 ロー」を防止できます。Adaptive Server は、select 文の holdlock キーワー ドを使用して、特定のデータに対して読み込みロックを適用することによ り、このレベルをサポートします。1 番目のトランザクションが探索条件 を満たすローの集合を読み込んだ後、2 番目のトランザクションがその データを、insert、delete、update などを使って修正すると、幻ローが発 生します。最初のトランザクションが同じ探索条件で読み込みを繰り返す と、別のロー・セットを得ることになります。

セッションに独立性レベルを設定するには、set コマンドの transaction isolation level オプションを使用します。select 文の at isolation 句を使用する場合とは 異なり、特定のクエリに対してだけ独立性レベルを適用できます。次に例を示 します。

set transaction isolation level 0

### **Adaptive Server** と **ANSI SQL** の独立性レベルのデフォルト

デフォルトでは、Adaptive Server のトランザクション独立性レベルは 1 です。 ANSI SQL 規格では、すべてのトランザクションのデフォルトの独立性はレベ ル 3 でなければなりません。このレベルでは、ダーティ・リード、繰り返し不 可能読み出し、幻ローが防止されます。この独立性のデフォルト・レベルを設 定するために、Transact-SQL は set 文の transaction isolation level 3 オプショ ンを提供しています。このオプションは、トランザクション内のすべての select オペレーションに holdlock を自動的に適用するように、Adaptive Server に指示します。次に例を示します。

set transaction isolation level 3

transaction isolation level 3 を使用するアプリケーションは、各セッションの 始めでその独立性レベルを設定するようにしてください。ただし、transaction isolation level 3 を設定すると、トランザクションの間、Adaptive Server はすべ ての読み込みロックを保持します。また、連鎖トランザクション・モードを使 用する場合、この独立性レベルは、トランザクションを暗黙的に開始するすべ てのデータ検索文や修正文に影響します。どちらの場合でも、一部のアプリ ケーションで同時実行性の問題が発生することがあります。これは、より多く のロックが、より長い間保持される可能性があるからです。

セッションを Adaptive Server のデフォルトの独立性レベルに戻すには、次の手 順に従います。

set transaction isolation level 1

### ダーティ・リード

ダーティ・リードの影響を受けないアプリケーションでは、各セッションの始 めで transaction isolation level 0 を設定すると、同じデータにアクセスしたと き、同時実行性が向上し、デッドロックが減少します。たとえば、テーブルに 保管されているすべての預金口座の瞬間的な平均残高を求めるアプリケー ションなどです。アクティブ・テーブルでは残高が頻繁に変わります。しか し、現在の平均残高のスナップショットだけが必要なので、このアプリケー ションでは独立性レベル 0 を使用してテーブルを問い合わせます。テーブル内 の特定の口座に対する預け入れと引き出しのようなデータの一貫性が必要な 他のアプリケーションでは、独立性レベル 0 の使用は避けてください。

独立性レベル 0 で行うスキャンでは、読み込みロックが発生しません。した がってこれらのクエリは、他のトランザクションが同じデータに書き込むこと を防ぎません。この逆の場合も同様のことが言えます。ただし、独立性レベル を 0 に設定した場合でも、ユーティリティ (dbcc など) とデータ修正文 (update など) では、スキャンのための読み込みロックが発生します。これは、正しい データを読み込んでからそのデータを修正したことを保証して、データベース の整合性を維持する必要があるからです。

独立性レベル 0 のスキャンでは読み込みロックが発生しないので、スキャンの 実行中にそのスキャンの結果セットが変化する場合があります。基本となる テーブルのデータが変更されたためにスキャン位置が不明になった場合は、ス キャンの再実行にはユニーク・インデックスが必要です。ユニーク・インデッ クスを作成しておかないと、スキャンがアボートする場合があります。

デフォルトでは、読み込み専用データベース上にないテーブルを独立性レベル 0 でスキャンする場合、ユニーク・インデックスが必要です。この要件を変更 したい場合は、ユニークでないインデックスまたはテーブル・スキャンを Adaptive Server が選択するように、次のように指定します。

#### select \* from *table\_name* (index *table\_name*)

基本となるテーブルを対象とした作業が行われると、スキャンが完了する前に アボートする場合があります。

#### 繰り返し読み出し

繰り返し読み出しを実行するトランザクションは、トランザクション中に読み 込むすべてのローまたはページをロックします。トランザクション内の 1 つの クエリがローを読み込んだ後、繰り返し読み出しトランザクションが完了され るまで、他のトランザクションはローを更新または削除できません。しかし、 繰り返し読み出しトランザクションは、逐次トランザクションとは違って、範 囲ロックを実行することによって幻を保護しません。他のトランザクションは 値を挿入でき、繰り返し読み出しトランザクションによって読み込んだり、繰 り返し読み出しトランザクションの検索基準で一致したローを更新したりで きます。

繰り返し読み出しを実行するトランザクションは、トランザクション中に読み 込むすべてのローまたはページをロックします。トランザクション内の 1 つの クエリがローを読み込んだ後、繰り返し読み出しトランザクションが完了され るまで、他のトランザクションはローを更新または削除できません。しかし、 繰り返し読み出しトランザクションは、逐次トランザクションとは違って、範 囲ロックを実行することによって幻を保護しません。他のトランザクションは 値を挿入でき、繰り返し読み出しトランザクションによって読み込んだり、繰 り返し読み出しトランザクションの検索基準で一致したローを更新したりで きます。

注意トランザクション独立性レベル2は、データオンリーロック・テーブル でのみサポートされます。全ページロック・テーブルでトランザクション独立 性レベル 2 (繰り返し読み出し) を使用している場合は、独立性レベル 3 (逐次 読み込み) が強制的に使用されます。

セッション・レベルで繰り返し読み出しを強制するには、次の文を使用します。

set transaction isolation level 2

または

set transaction isolation level repeatable read

クエリからトランザクション独立性レベル 2 を強制するには、次の文を使用し ます。

```
select title id, price, advance
from titles
at isolation 2
```
または

select title id, price, advance from titles at isolation repeatable read

トランザクション独立性レベル 2 は、トランザクション・レベルでのみサポー トされます。独立性レベル 2 のクエリを設定するために、select または readtext 文で at isolation 句を使用することはできません。詳細については[、「クエリの](#page-693-0) [独立性レベルの変更」](#page-693-0)(676 ページ) を参照してください。

### 現在の独立性レベルのステータスの確認

グローバル変数 *@@isolation* は、Transact-SQL セッションの現在の独立性レベ ルを表します。*@@isolation* を問い合わせると、現在設定されているレベルの 値 (0、1、または 3) が返されます。次に例を示します。

select @@isolation -------- 1

### <span id="page-693-0"></span>クエリの独立性レベルの変更

select または readtext 文で at isolation 句を使用して、クエリの独立性レベル を変更します。at isolation 句は独立性レベル 0、1、3 をサポートします。独立 性レベル2はサポートしていません。read uncommitted、read committed、 serializable オプションは、次の独立性レベルをサポートします。

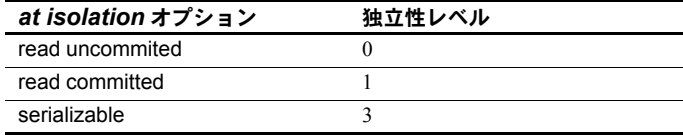

たとえば、次の 2 つの文では、同じテーブルに問い合わせます。上の文が独立 性レベル 0、下の文がレベル 3 です。

```
select *
from titles
at isolation read uncommitted
select *
```

```
from titles
at isolation serializable
```
at isolation 句は、単一の select と readtext クエリに対してだけ、または declare cursor 文の中でだけ有効です。次のようなクエリで at isolation を使用した場 合、Adaptive Server は構文エラーを返します。

- into 句を使用したクエリ
- サブクエリ内
- create view 文の中のクエリ
- insert 文の中のクエリ
- for browse 句を使用したクエリ

クエリ内に union 演算子がある場合は、最後の select の後に at isolation 句を 指定する必要があります。

SQL-92 規格では、at isolation と set transaction isolation level のオプションとし て、read uncommitted、read committed、serializable を定義しています。また、 Transact-SQL 拡張機能によって、at isolation に 0、1、または 3 を指定できます。 独立性レベルの説明を簡単にするために、このマニュアルの at isolation の例 では、この拡張機能を使用していません。

また、select 文の holdlock キーワードを使用して、独立性レベル 3 を設定でき ます。ただし、at isolation read uncommitted も指定したクエリでは、noholdlock または shared を指定できません (クエリに holdlock キーワードと独立性レベ ル 0 を指定した場合、Adaptive Server は警告を発行し at isolation 句を無視しま す)。独立性レベルを設定するために複数の方法を使用する場合、holdlock キー ワードは at isolation 句よりも優先されます (独立性レベル 0 の場合を除く)。ま た、at isolation は、set transaction isolation level が定義するセッション・レベ ルよりも優先されます。

『パフォーマンス&チューニング・シリーズ:ロックと同時実行制御』を参照 してください。

#### 独立性レベルの優先度

独立性レベルを定義する方法の違いによって、定義されたレベルの優先度がど のように変わるかを説明します。

holdlock、noholdlock、shared の各キーワードは、at isolation 句と set transaction isolation level オプションよりも優先されます。ただし、独立 性レベルが 0 の場合は例外です。たとえば、次のように定義します。

```
/* This query executes at isolation level 3 */
select *
   from titles holdlock
   at isolation read committed
create view authors_nolock
   as select * from authors noholdlock
```

```
set transaction isolation level 3
/* This query executes at isolation level 1 */select * from authors nolock
```
2 at isolation 句は set transaction isolation level オプションよりも優先され ます。次に例を示します。

```
set transaction isolation level 2
/* executes at isolation level 0 */
select * from publishers
    at isolation read uncommitted
```
at isolation 句の read uncommitted オプションは、holdlock、noholdlock、 shared の各キーワードと同じクエリ内に指定できません。

3 set コマンドの transaction isolation level 0 オプションは、holdlock、 noholdlock、shared の各キーワードよりも優先されます。次に例を示し ます。

```
set transaction isolation level 0
/* executes at isolation level 0 */select *
    from titles holdlock
```
この例のクエリを実行しようとすると、Adaptive Server は警告を発行します。

### カーソルと独立性レベル

Adaptive Server では、カーソルに対して 3 つの独立性レベルを設定できます。

- レベル0- 現在のカーソル位置を表すローを持つベース・テーブル・ペー ジに対して、Adaptive Server はロックを適用しません。したがって、カー ソルを使ったスキャン中でも読み込みロックが適用されないため、スキャ ンされているデータに対して他のアプリケーションからのアクセスがブ ロックされることはありません。ただし、独立性レベル 0 で機能している カーソルは更新できません。また、このレベルでのスキャンの正確性を保 証するには、ベース・テーブルにユニーク・インデックスが必要です。
- レベル 1 現在のカーソル位置を表すローを持つベース・テーブル・ペー ジに対して、Adaptive Server は共有ロックまたは更新ロックを使用しま す。現在のカーソル位置が (fetch 文を実行した結果として) 別のページに 移動するかカーソルがクローズしないかぎり、ページはロックされたまま になります。インデックスを使ってベース・テーブルのローを検索してい る場合も、対応するインデックス・ページに共有ロックまたは更新ロック が使用されます。これは、Adaptive Server のデフォルトのロック動作です。

• レベル 3 - カーソルに代わってトランザクション内で読み込まれたベー ス・テーブル・ページすべてに対し、Adaptive Server は共有ロックまたは 更新ロックを使用します。データ・ページが不要になるとロックは解除さ れるのではなく、トランザクションが終了するまで保持されます。 holdlock キーワードを指定すると、テーブルまたはビューのクエリでの指 定に従って、このロック・レベルがベース・テーブルに適用されます。

独立性レベル 2 は、カーソルではサポートされていません。

独立性レベル 3 で holdlock を使用するのではなく、set transaction isolation level を使用して、セッションに対する 4 つの独立性レベルのいずれかを指定 できます。set transaction isolation level を使用する場合、トランザクション独 立性レベルが2に設定されていなければ、オープンするカーソルはすべて指定 した独立性レベルを使用します。この場合、カーソルは独立性レベル 3 を使用 します。また、select 文の at isolation 句を使用して、特定のカーソルに独立 性レベル 0、1、または 3 を指定できます。次に例を示します。

```
declare commit_crsr cursor
for select *
from titles
at isolation read committed
```
この文では、トランザクションやセッションの独立性レベルとは関係なく、 カーソルが独立性レベル 1 で動作するように設定します。カーソルを独立性レ ベル 0 (read uncommitted) で宣言した場合、Adaptive Server はそのカーソルを 読み込み専用として定義します。declare cursor 文では、at isolation read uncommitted と for update 句を一緒に指定できません。

カーソルを宣言するときではなく、オープンするときに、Adaptive Server はそ のカーソルの独立性レベルを次の条件で決定します。

- カーソルが at isolation 句を使用して宣言されている場合、その独立性レ ベルは、カーソルをオープンするときのトランザクション独立性レベルを 上書きする。
- カーソルが at isolation を使用して宣言されていない場合、カーソルは、 オープンされたときの独立性レベルを使用する。カーソルをクローズし て、再オープンすると、カーソルはトランザクションのその時点での独立 性レベルになる。

カーソルを宣言すると、Adaptive Server はカーソルのクエリをコンパイルしま す。このコンパイル・プロセスは、独立性レベル 0 の場合と独立性レベル 1 ま たは 3 の場合とでは異なります。独立性レベルを 1 か 3 に設定したトランザク ション内に「言語」または「クライアント」カーソルを宣言した場合、その カーソルを独立性レベル 0 のトランザクション内でオープンするとエラーに なります。

次に例を示します。

set transaction isolation level 1 declare publishers crsr cursor for select \*

from publishers open publishers crsr /\* no error \*/ fetch publishers\_crsr close publishers\_crsr set transaction isolation level 0 open publishers\_crsr /\* error \*/

### ストアド・プロシージャと独立性レベル

Sybase システム・プロシージャは、トランザクションやセッションの独立性レ ベルとは関係なく、常に独立性レベル 1 で動作します。ユーザ・ストアド・プ ロシージャは、そのプロシージャを実行するトランザクションの独立性レベル で動作します。独立性レベルがストアド・プロシージャ内で変更された場合、 新しい独立性レベルはストアド・プロシージャを実行している間だけ有効です。

#### トリガと独立性レベル

データ修正文 (insert など) がトリガを起動するので、トランザクションの独立 性レベルと独立性レベル 1 のうちどちらか高い方で、すべてのトリガを実行し ます。したがって、レベル 0 のトランザクションでトリガを起動した場合、 Adaptive Server はトリガの独立性レベルを 1 に設定してから、最初の文を実行 します。

### **SQL** 規格への準拠

トランザクションを SQL 規格に準拠させるには、後続のトランザクションの モードと独立性レベルを変更する各アプリケーションの始めで、chained と transaction isolation level 3 オプションを設定する必要があります。カーソル を使用するアプリケーションの場合は、close on endtran オプションも設定し てください。これらのオプションについては[、「トランザクションでのカーソ](#page-705-0) [ルの使用」](#page-705-0)(688 ページ) を参照してください。

### パフォーマンスを向上させるための *lock table* コマンドの使用

lock table コマンドを使用すると、テーブルがアクセスされる前に明示的に ロックを要求できるため、トランザクション中にそのテーブルにテーブル・ ロックを設定できます。これは、即時テーブル・ロックが多くのローまたは ページ・ロックの取得にかかるオーバヘッドを減らして、ロック時間が節約で きるので便利です。次に、その例を示します。

- テーブルが同じトランザクションで 2 回以上スキャンされ、各スキャンが 多くのページ・ロックまたはロー・ロックを必要とする場合。
- スキャンがテーブルのロックプロモーション・スレッショルドを超えるた め、テーブル・ロックになるのがわかっている場合。

テーブル・ロックが明示的に要求されない場合、スキャンはテーブル・ ロックを取得しようとするポイントでテーブルのロックプロモーション・ スレッショルド (『リファレンス・マニュアル:プロシージャ』を参照) に 達するまで、ページまたはロー・ロックを取得します。

lock table の構文は次のとおりです。

lock table *table* name in {share | exclusive} mode [wait [*no\_of\_seconds*] | nowait]

wait/nowait オプションでは、ブロックされたテーブル・ロックを取得するの にコマンドが待機する時間を指定できます (詳細については、「[lock table](#page-710-0) コマ ンドの wait/nowait [オプション」](#page-710-0)(693 ページ) を参照してください)。

lock table コマンドを使用する場合の考慮事項は次のとおりです。

- lock table はトランザクション内でのみ発行できる。
- システム・テーブルでは lock table は使用できない。
- まず、lock table を使用して share モードでテーブルをロックし、次にそ れを使用してロックを exclusive モードにアップグレードできる。
- 別々の lock table コマンドを使用して、同じトランザクション内で複数の テーブルをロックできる。
- テーブル・ロックが取得されると、lock table コマンドによってロックさ れたテーブルと、lock table コマンドのないロック・プロモーションによっ てロックされたテーブルに違いはない。

# ストアド・プロシージャとトリガ内でのトランザクションの使用

文のバッチと同様に、ストアド・プロシージャとトリガ内でもトランザクショ ンが使用できます。バッチまたはストアド・プロシージャ内のトランザクショ ンが、トランザクションを含む別のストアド・プロシージャまたはトリガを呼 び出す場合、呼び出されたトランザクションは最初のトランザクションにネス トされます。

明示的または暗黙的な (連鎖モードの場合) 最初の begin transaction によって、 バッチ、ストアド・プロシージャ、またはトリガ内でのトランザクションが 開始されます。後続の begin transaction 文によって、ネスト・レベルの数が 1 つずつ増加します。後続の commit transaction 文によって、ネスト・レベル の数は、0 に達するまで 1 つずつ減少します。その後、トランザクション全体 を Adaptive Server がコミットします。rollback transaction は、最初の begin transaction までトランザクション全体をアボートします。これはネスト・レ ベルや、それに含まれるストアド・プロシージャおよびトリガの数とは関係 なく実行されます。

ストアド・プロシージャおよびトリガ内では、begin transaction 文の数と commit transaction 文の数は一致していなければなりません。連鎖モードを使 用するストアド・プロシージャについても同じことが言えます。この場合、暗 黙的にトランザクションを開始する最初の文にも、対応する commit transaction が必要になります。

ストアド・プロシージャ内の rollback transaction 文は、プロシージャまたはそ のプロシージャの呼び出し元であるバッチの後続の文には影響しません。 Adaptive Server は、ストアド・プロシージャまたはバッチの後続の文を実行し ます。ただし、トリガ内の rollback transaction 文はバッチ全体をアボートす るので、バッチ内の後続の文は実行されません。

注意 トリガ内の rollback:1) トランザクションをロールバックし、2) トリガ 内の後続の文を完了してから、3) バッチをアボートすることで、バッチ内の 後続の文が実行されないようにします。

たとえば、次のバッチは、rollback transaction 文を含むストアド・プロシー ジャ myproc を呼び出します。

begin tran update titles set ... insert into titles ... execute myproc delete titles where ...

この場合、update と insert 文はロールバックされ、トランザクションはアボー トされます。Adaptive Server は、バッチの実行を続け、delete 文を実行します。 しかし、あるテーブルに rollback transaction 文を含む insert トリガが存在する 場合は、バッチ全体がアボートされて delete 文は実行されません。次に例を 示します。

begin tran update authors set ... insert into authors ... delete authors where ...

ストアド・プロシージャに対して異なるトランザクション・モードまたは独立 性レベルを設定するには、一定の要件を満たす必要があります。詳細について は[、「トランザクション・モードとストアド・プロシージャ」](#page-702-0)(685 ページ ) を 参照してください。トリガは常にデータ修正文の一部として呼び出されるた め、現在のトランザクション・モードによる影響は受けません。

### エラーとトランザクションのロールバック

データ整合性エラーが発生すると、暗黙的または明示的なトランザクションの 状態が変化する場合があります。

• 重大度レベル 19 以上のエラー

このようなエラーは、ユーザのサーバへの接続を終了させる結果となりま す。このため、ユーザ・トランザクション実行中にレベル 19 以上のエラー が発生した場合は、トランザクションがアボートされ、すべての文が begin transaction の最も外側までロールバックされます。Adaptive Server は、セッションの終わりで、コミットされていないトランザクションをロー ルバックします。

- データの整合性に影響を及ぼすエラーがデータ修正コマンドに存在する 場合 (表 [23-3 \(684](#page-701-0) ページ) 参照)
	- 算術オーバフロー・エラーおよびゼロ除算エラー (set arithabort arith\_overflow コマンドを使用すると、トランザクションへの影響を 変更できます)
	- パーミッション違反
	- ルール違反
	- 重複キー違反

rollback が、さまざまなコンテキスト内での Adaptive Server の処理に対してど のような影響を及ぼすかについて表 [23-2](#page-700-0) に示します。

<span id="page-700-0"></span>表 **23-2:** 処理に対する **rollback** の影響

| コンテキスト                            | rollback の影響                                                                                      |
|-----------------------------------|---------------------------------------------------------------------------------------------------|
| トランザク<br>ションのみ                    | トランザクションの開始後に修正されたすべてのデータがロールバックされる。トランザクショ<br>ンに複数のバッチがある場合、それらのバッチすべてが rollback の影響を受ける。        |
|                                   | ロールバック後に発行されたコマンドはいずれも実行される。                                                                      |
| ストアド・プ<br>ロシージャのみ                 | なし                                                                                                |
| トランザク<br>ション内のス<br>トアド・プロ<br>シージャ | トランザクションの開始後に修正されたすべてのデータがロールバックされる。トランザクショ<br>ンに複数のバッチがある場合、それらのバッチすべてが rollback の影響を受ける。        |
|                                   | ロールバック後に発行されたコマンドはいずれも実行される。                                                                      |
|                                   | ストアド・プロシージャは、エラー・メッセージ266「EXECUTE の後のトランザクション・<br>カウントは、COMMIT か ROLLBACK TRAN がないことを示します。」を生成する。 |
| トリガのみ                             | トリガは完了するが、トリガの結果はロールバックされる。                                                                       |
|                                   | バッチ内の残りのコマンドは実行されない。次のバッチで処理が再開される。                                                               |
| トランザク<br>ション内のト<br>リガ             | トリガは完了するが、トリガの結果はロールバックされる。                                                                       |
|                                   | トランザクションの開始後に修正されたすべてのデータがロールバックされる。トランザクショ<br>ンに複数のバッチがある場合、それらのバッチすべてが rollback の影響を受ける。        |
|                                   | バッチ内の残りのコマンドは実行されない。次のバッチで処理が再開される。                                                               |

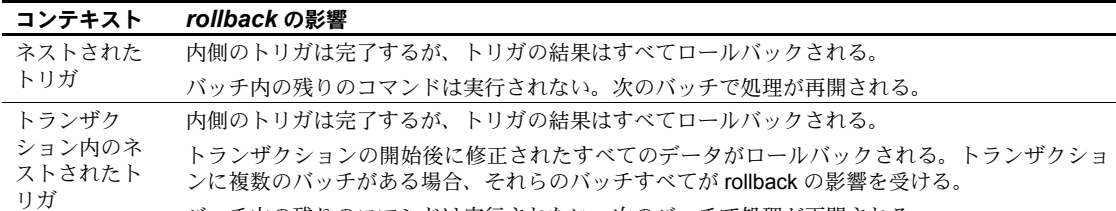

バッチ内の残りのコマンドは実行されない。次のバッチで処理が再開される。

ストアド・プロシージャおよびトリガ内では、begin transaction 文の数と commit 文の数は一致していなければなりません。begin/commit 文がペアに なっていないプロシージャまたはトリガを実行すると、警告メッセージが発行 されます。連鎖モードを使用するストアド・プロシージャについても同じこと が言えます。この場合、暗黙的にトランザクションを開始する最初の文にも、 対応する commit 文が必要になります。

重複キー・エラーおよびルール違反があると、トリガは (return 文がないかぎ り) 完了し、print、raiserror、リモート・プロシージャ・コール文などが実行 されます。次に、トリガおよび残りのトランザクションはロールバックされ、 残りのバッチはアボートされます。通常の SQL トランザクション (DB-Library の 2 フェーズ・コミットを使用しないもの) の内部から実行したリモート・プ ロシージャ・コールは、rollback 文によってロールバックされません。

表 [23-3](#page-701-0) に、重複キー・エラーまたはルール違反により生じるロールバックが、 さまざまなコンテキスト内での Adaptive Server の処理に対してどのような影 響を及ぼすかを示します。

<span id="page-701-0"></span>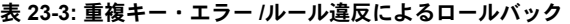

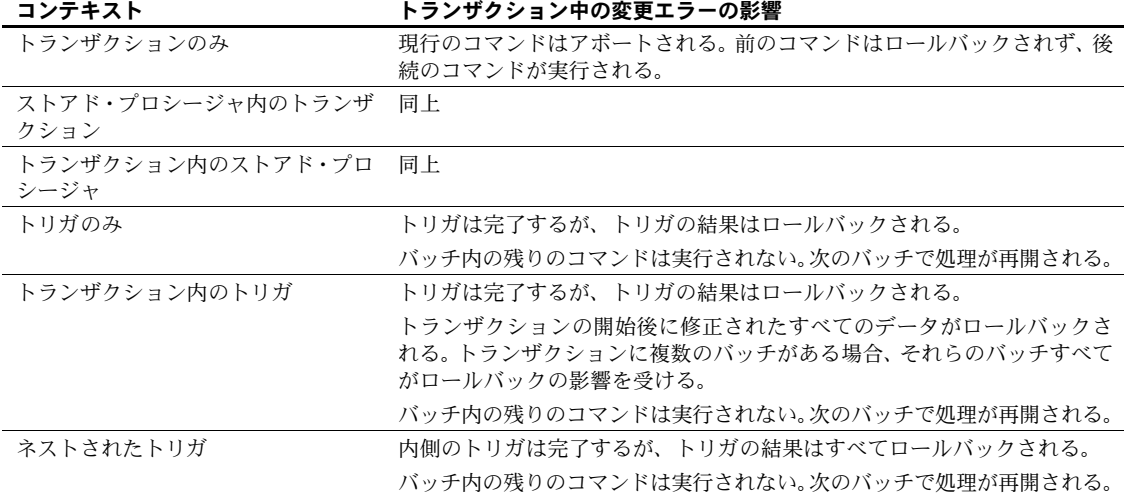

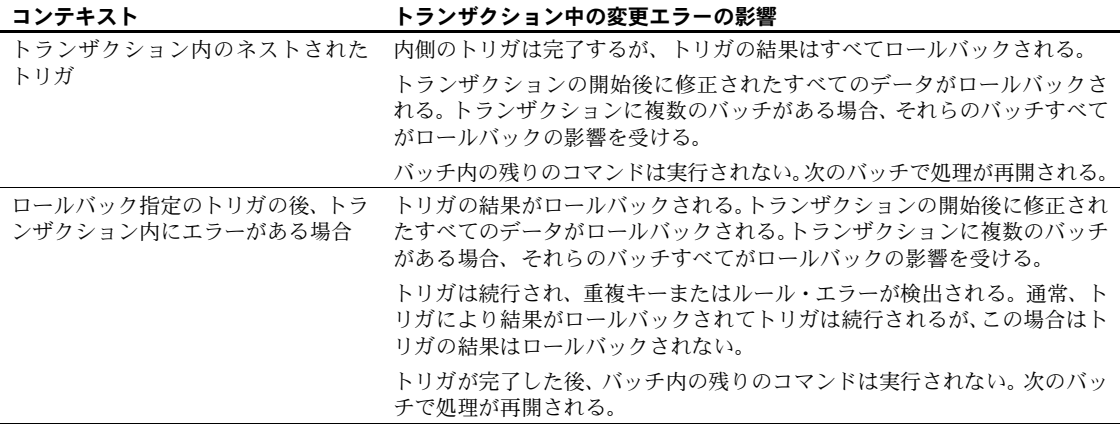

# <span id="page-702-0"></span>トランザクション・モードとストアド・プロシージャ

非連鎖トランザクション・モードを使用するストアド・プロシージャは、連鎖 モードを使用するトランザクションとは互換性がありません。この逆の場合に も互換性はありません。次の例は、連鎖トランザクション・モードを使用する 実行可能なストアド・プロシージャです。

```
create proc myproc
as
insert into publishers
   values ("9996", null, null, null)
commit work
```
非連鎖トランザクション・モードを使用するプログラムでこのプロシージャを 呼び出すと、失敗します。これは、commit に対応する begin が存在しないた めです。別の問題が発生する可能性もあります。

- 連鎖モードでトランザクションを開始するアプリケーションでは、長時間 実行されるトランザクションが作成されたり、セッション全体のデータ・ ロックを保持してしまうことがある。これらのことによって、Adaptive Server のパフォーマンスが低下する。
- アプリケーションによって、トランザクションのネストが予期しない場合 に行われる可能性がある。この場合、使用しているトランザクション・ モードによって結果が異なる。

一般的には、あるトランザクション・モードを使用するアプリケーションから は、それと同じモードを使用するストアド・プロシージャを呼び出す必要があ ります。このルールの例外として、Sybase システム・プロシージャ (sp\_procxmode を除く) は、どちらのトランザクション・モードを使用したセッションからも 呼び出すことができます。システム・プロシージャを実行するときにトランザ クションがアクティブになっていないと、Adaptive Server はそのプロシージャ が終了するまで、連鎖モードの設定を解除します。復帰する前に、モードが元 の設定に戻されます。

Adaptive Server は、すべてのプロシージャを作成時のセッションのトランザク ション・モード ("chained" または "unchained") でタグ付けします。これによっ て、あるモードを使用したトランザクションから別のモードを使用したトラン ザクションを呼び出す場合に発生する問題を回避できます。"chained" とタグ 付けされたストアド・プロシージャは、非連鎖トランザクション・モードを使 用するセッションでは実行できません。逆の場合も同じことが言えます。

トリガはトランザクション・モードでも実行できます。トリガは、常にデータ 修正文の一部として呼び出されます。このため、連鎖トランザクション・モー ドを使用するセッションではトリガは連鎖トランザクションの一部となり、連 鎖トランザクション・モードを使用しないセッションであればトリガの現在の トランザクション・モードが保持されます。

警告! トランザクション・モードを使用する場合は、使用しているアプリケー ションへの、それぞれの設定による影響に注意してください。

### 連鎖モードでのシステム・プロシージャの実行

Adaptive Server では、連鎖トランザクション・モードを使用するセッションで 一部のシステム・プロシージャを実行できます。

- 次のシステム・プロシージャは、オープン・トランザクションが存在しな い場合に連鎖トランザクション・モードを使用するセッションで実行でき ます。
	- sp\_configure
	- sp\_engine
	- sp\_rename
- 次のシステム・プロシージャは、sp\_procxmode を使用してトランザクショ ン・モードを anymode に変更した後に、連鎖トランザクションを使用す るセッションで実行できます。
	- sp addengine
	- sp\_dropengine
	- sp\_showplan
- sp\_sjobcontrol
- sp\_sjobcmd
- sp\_sjobcreate

『リファレンス・マニュアル:プロシージャ』を参照してください。

• sp\_siobdrop は連鎖トランザクション・モードを使用するセッションで実 行できますが、オープン・トランザクション中に実行した場合は失敗し ます。

これらのストアド・プロシージャを実行すると、オープン・トランザクション が存在しない場合にこれらのストアド・プロシージャにより実行された変更が 明示的にコミットされるため、commit または rollback を発行する必要があり ます。

以下を発行したときにオープン・トランザクションが存在すると、次のように なります。

- sp\_rename、sp\_configure、sp\_engine、sp\_addengine、または sp\_dropengine - これらのプロシージャはトランザクション内で実行で きないため、エラー 17260 で失敗します。
- sp\_sjobcontrol、sp\_sjobcmd、sp\_sjobcreate、sp\_sjobdrop、または sp\_showplan - プロシージャの実行後トランザクションが開いたままに なります。トランザクション全体に対して commit または rollback を明示 的に発行する必要があります。

これらのプロシージャの実行時にエラーが出されると、プロシージャ内で 実行された操作のみがロールバックします。同じトランザクション内で操 作が実行されている場合でも、プロシージャ実行前に行われた操作がロー ルバックすることはありません。

set chained {on | off} を使用してセッションの連鎖モードを設定します。『リ ファレンス・マニュアル:コマンド』を参照してください。

### ストアド・プロシージャのトランザクション・モードの設定

sp\_procxmode を使用すると、ストアド・プロシージャのトランザクション・ モードを表示または変更できます。たとえば、ストアド・プロシージャ byroyalty のトランザクション・モードを連鎖に変更するには、次のように入 力します。

sp\_procxmode byroyalty, "chained"

sp\_procxmode "anymode" に設定すると、ストアド・プロシージャを連鎖およ び非連鎖のどちらのトランザクション・モードでも実行できます。次に例を示 します。

sp\_procxmode byroyalty, "anymode"

sp\_procxmode にパラメータ値を指定しないで実行すると、現在のデータベー ス内のすべてのストアド・プロシージャのトランザクション・モードが表示さ れます。

sp\_procxmode

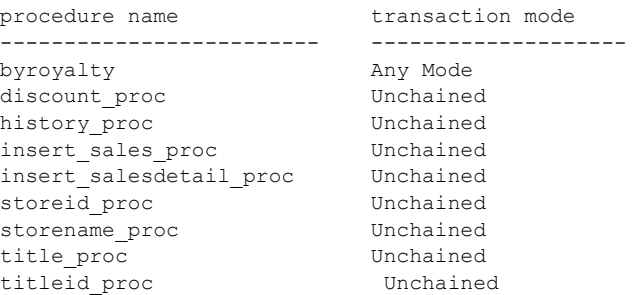

sp\_procxmode は、非連鎖トランザクション・モードでだけ使用できます。

プロシージャのトランザクション・モードを変更できるのは、システム管理 者、データベース所有者、プロシージャ所有者だけです。

# <span id="page-705-0"></span>トランザクションでのカーソルの使用

デフォルトでは、commit または rollback によるトランザクション終了の時点 で、Adaptive Server はカーソルのステータス (オープンまたはクローズ) を変更 しません。しかし、SQL 規格では、オープンしているカーソルと現在実行中 のトランザクションは連動しています。トランザクションをコミットまたは ロールバックすると、それと関連するオープンしているカーソルも自動的にク ローズされます。

この SQL 規格に準拠するため、Adaptive Server では set コマンドの close on endtran オプションを使用できます。さらに、連鎖モードを on に設定してい る場合、カーソルをオープンすると Adaptive Server によってトランザクション が開始され、最も外側のトランザクションがコミットまたはロールバックされ るとそのカーソルがクローズされます。

たとえば、デフォルトで次の文を実行するとエラーが発生します。

```
open test_crsr
commit tran
open test_crsr
```
close on endtran または chained オプションを on にしている場合、最も外側 のトランザクションがコミットされた後カーソルのステータスがオープンか らクローズに変更されます。この場合、カーソルを再びオープンできます。

注意 クライアント・アプリケーションのバッファのローはカーソルを介して 戻されるので、ユーザはバッファ内でスクロールもできます。ただし、トラン ザクションがアボートしたときはクライアント・アプリケーションでの逆方向 のスクロールは避けるようにしてください。close on endtran オプションまた は連鎖モードによるトランザクションのロールバック (クライアント側では認 識されない) が行われるため、クライアント・キャッシュ内のローが無効になっ ている場合があります。

トランザクション内のカーソルが取得した排他ロックはすべて、そのトランザ クションが終了するまで保持されます。これは、holdlock キーワード、at isolation serializable 句、または set isolation level 3 オプションを使用する場合は、共有 ロックにも当てはまります。

トランザクションに関してカーソルを使って行われる更新の動作は、次の規則 によって決まります。

- 明示的なトランザクション内で行われた更新は、トランザクションの一部 とみなされます。トランザクションがコミットされると、トランザクショ ン内で行われた更新もすべてコミットされます。トランザクションがア ボートされると、トランザクション内で行われた更新がすべてロールバッ クされます。アボートされたトランザクションの外部で同一のカーソルを 使って行われた更新には影響しません。
- 明示的な(しかもクライアントで指定された)トランザクション内で、カー ソルを使って更新が行われた場合、カーソルがクローズされたときに Adaptive Server はそれらの更新をコミットしません。カーソルに対応する トランザクションが終了した場合にかぎり、保留中の更新がコミットまた はロールバックされます。
- トランザクションがコミットまたはアボートされても、結果のローを操作 しない SOL カーソル文 (declare cursor, open cursor, close cursor, set cursor rows、deallocate cursor) には影響しません。たとえば、クライアントが トランザクション内でカーソルをオープンし、そのトランザクションがア ボートした場合、カーソルはそのあともオープンしたままになります (た だし、close on endtran オプションが設定されているか、連鎖トランザク ション・モードが使用されている場合は除く)。

ただし、close on endtran オプションを設定しないと、トランザクションが終 了した後もカーソルはオープンしたままで、その現在のページ・ロックは有効 なままになります。カーソルが他のローをフェッチすると、ロックを取得し続 ける場合もあります。

# トランザクションを使用する場合の考慮事項

アプリケーション内にトランザクションを使用する場合は、次に示す事項を考 慮してください。

• トランザクション名またはセーブポイント名を指定しないで rollback 文を 使用すると、すべての文は最も外側の (明示的または暗黙的な) begin transaction 文までロールバックされ、トランザクションはキャンセルさ れます。rollback の発行時に、現行のトランザクションがない場合、文 には効力がありません。

トリガまたはストアド・プロシージャ内で、トランザクション名または セーブポイント名を指定しないで rollback 文を使用すると、すべての文は 最も外側の ( 明示的または暗黙的な ) begin transaction 文までロールバッ クされます。

- rollback 文を使用しても、ユーザに対するメッセージは生成されません。 警告を表示する必要がある場合は、raiserror または print 文を使用します。
- 多数の Transact-SQL コマンドをグループ化し、実行時間の長い 1 つのトラ ンザクションにすると、リカバリ時間に影響することがあります。長時間 のトランザクション実行中に Adaptive Server に障害が発生すると、 Adaptive Server はまずトランザクション全体を取り消すので、リカバリ時 間が増加します。
- ユーザ・トランザクション内のデータベースは、Adaptive Server にインス トールされているデータベースと同じ数まで使用できます。たとえば、 Adaptive Server に 25 のデータベースがある場合は、ユーザ・トランザク ションに 25 のデータベースを含めることができます。
- リモート・プロシージャ・コール (RPC) は、呼び出し元のトランザクショ ンとは別に実行することができます。標準トランザクション (Open Client の DB-Library/C 2 フェーズ・コミットまたは Adaptive Server 分散トランザ クション管理機能を使用しないトランザクション) では、RPC を介してリ モート・サーバにより実行されたコマンドは、rollback によってロール バックされず、実行対象の commit に依存しません。
- クライアント・アプリケーションとサーバの間の接続が複数にわたるトラ ンザクションは実行できません。たとえば DB-Library/C アプリケーショ ンで、SQL 文を複数のープンされている DBPROCESS 接続にわたる 1 つ のトランザクションにグループ化することはできません。
- Adaptive Server では、ログに対して 2 つのスキャンが実行されます。最初 のスキャンではデータ・ページの割り付け解除と予約されていないページ を探し、2 番目のスキャンではログ・ページの割り付け解除を探します。 これらのスキャンは内部の最適化なのでユーザからは見えません。スキャ ンは自動的に実行され、スキャンのオン・オフを切り替えることはできま せん。

コミット後の最適化では、Adaptive Server はこれらのログ・レコードが含 まれている後方の「次の」ログ・ページを記憶します。コミット後の段階 で、Adaptive Server は、ページのレコードの処理後に、コミット後の作業 が必要な「次の」ページに移動します。多数のユーザが同時にトランザク ションのログを syslogs に記録する並列処理環境では、コミット後の最適 化により不要なログ・ページの読み込みやスキャンが回避され、コミット 後の処理のパフォーマンスが向上します。

最適化は、診断情報に表示されません。

# トランザクションのバックアップとリカバリ

データベースが変更されると、それが単一の update 文によるものであるか、 複数の SQL 文のセットによるものであるかに関係なく、それぞれの変更が syslogs システム・テーブルに記録されます。このテーブルは「トランザクショ ン・ログ」と呼ばれます。

truncate table、インデックスのないテーブルへの一括コピー、select into, writetext、dump transaction with no\_log など、データベースを変更するコマン ドによっては、ログに記録されないものもあります。

update、insert、delete 文は、実行されるたびにトランザクション・ログに記 録されます。トランザクションが開始されると、begin transaction イベントが ログに記録されます。データ修正文は、実行されるたびにログへの記録が行わ れます。

データベース自体の変更が実行される前に、変更は、常にログに記録されま す。このタイプのログは先書きログと呼ばれ、データベースに障害が発生した 場合の完全なリカバリを可能にします。

障害の原因は、ハードウェアまたはメディア問題、システム・ソフトウェアの 問題、アプリケーション・ソフトウェアの問題、プログラムが原因のトランザ クションの中断、ユーザによる中断などが考えられます。

どの障害も、dump コマンドで作成されたバックアップからリストアされた データベースのコピーに対して、トランザクション・ログに記録されている内 容を再現できます。

障害からリカバリするには、障害発生時に実行中で、まだコミットしていない トランザクションを取り消す必要があります。部分的なトランザクションは正 しい変更ではないためです。完了したトランザクションは、データベース・デ バイスに完全に記録されているという保証がないかぎり、再度実行する必要が あります。

実行時間の長いトランザクションが実行中で、まだコミットされていないとき に Adaptive Server に障害が発生すると、変更を取り消すには、トランザクショ ンの実行にかかった時間と同じくらいの時間がかかる場合があります。このよ うな例として、begin transaction に対応する commit transaction または rollback transaction が指定されていないトランザクションがあります。このような場 合、Adaptive Server は変更の書き込みができなくなり、リカバリに時間がかか ります。

Adaptive Server の動的ダンプによって、データベースが使用されている間も データベースおよびトランザクション・ログのバックアップを行うことができ ます。データベース・トランザクション・ログは頻繁にバックアップをとって ください。データを頻繁にバックアップするほど、システムに障害が発生した 場合に失う作業の量は少なくなります。

各データベースの所有者または ss\_oper という役割を持つユーザは、oper\_role コマンドを使用してデータベースおよびそのトランザクション・ログをバック アップする責任があります。このコマンドの実行パーミッションは、デフォル トでデータベース所有者に付与されますが、他のユーザに譲渡できます。しか し、load コマンドを使用するパーミッションは、デフォルトではデータベー ス所有者に付与されますが、譲渡はできません。

load コマンドを適切に実行すると、Adaptive Server はすべてのリカバリ処理を 実行します。Adaptive Server は、チェックポイント・インターバルも制御しま す。チェックポイントは、変更のあったデータ・ページすべてがデータベー ス・デバイスに書き込まれるように保証されているポイントです。ユーザは必 要に応じて、checkpoint コマンドでチェックポイントを設定できます。

バックアップとリカバリの詳細については、『リファレンス・マニュアル:コ マンド』と『システム管理ガイド 第 2 巻』の「第 11 章 バックアップおよびリ カバリ・プランの作成」を参照してください。

# 第 24 章 コックのコマンドとオプション

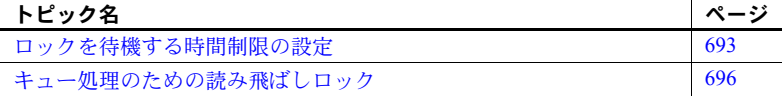

# <span id="page-710-1"></span>ロックを待機する時間制限の設定

Adaptive Server では、コマンドがロックを取得するためにどの程度の時間 待機するのかを決定するロック待機時間を次のように指定できます。

- lock table コマンドの wait オプションまたは nowait オプションを使用 して、テーブル・ロックを取得するために待機する時間制限を指定で きます。
- セッションにおいては、セッション中に発行されるすべての後続コマ ンドに対してロック待機時間を指定するために、set lock コマンドが 使用できます。
- セッションレベルの設定 set lock wait nnn とともに使用する sp\_configure のパラメータ lock wait period は、ユーザ定義テーブル にのみ適用できます。これらの設定は、システム・テーブルには影 響しません。
- ストアド・プロシージャにおいては、ストアド・プロシージャ内で発 行されるすべての後続コマンドに対してロック待機時間を指定する ために、set lock コマンドが使用できます。
- サーバワイドのロック待機時間を設定するには、sp\_configure の lock wait period オプションが使用できます。

### <span id="page-710-0"></span>*lock table* コマンドの *wait***/***nowait* オプション

トランザクションの中で、lock table コマンドを使うと、テーブル・ロッ クに拡大するために十分なローレベルやページレベルのロックをコマン ドが取得するまで待たなくても、テーブルに対するテーブル・ロックを要 求できます。

lock table コマンドには wait/nowait オプションがあり、これによって、他のト ランザクションのオペレーションがターゲット・テーブルに保持しているロッ クを放棄するまでこのコマンドが待つ時間の長さを指定できます。

lock table の構文は次のとおりです。

lock table *table* name in {share | exclusive} mode [wait [no\_of\_seconds]<sup>'</sup> | nowait]

トランザクションの内部にある次のコマンドは、titles テーブルに対するテー ブル・ロックを取得するための 2 秒間の待機時間を設定します。

lock table titles in share mode wait 2

テーブル・ロックを取得する前に待機時間が経過した場合、トランザクション は続行され、lock table が使用されなかったときと同じようにロー・ロックま たはページ・ロックが使用され、次に示す情報メッセージ (エラー番号 12207) が生成されます。

Could not acquire a lock within the specified wait period.COMMAND level wait...

トランザクション中にこのエラー・メッセージを処理するコード例について は、『リファレンス・マニュアル:コマンド』を参照してください。

注意 *no\_of\_seconds* を指定しないで lock table...wait を使用する場合、コマンド はロックを無制限に待機します。

これ以降の項で説明するように、ロックの待機時間の時間制限は、セッショ ン・レベルとシステム・レベルで設定できます。lock table コマンドを使用し て設定する待機時間は、これら両方の時間制限を無効にします。

nowait オプションは、0 秒の待機時間が設定された wait オプションと同じで す。lock table は即時にテーブル・ロックを取得するか、または上記で説明し た情報メッセージを生成します。ロックを取得できない場合、トランザクショ ンは lock table コマンドが使用されなかったときと同じように続行されます。

セッション・レベルまたはストアド・プロシージャ内のいずれかで set lock コ マンドを使用して、ロックを取得するためのタスクの待機時間を制御できます。

システム管理者は、sp\_configure オプションの lock wait period を使って、ロッ クの取得に関するサーバワイドの時間制限を設定できます。

### セッションレベルのロック待機時間の設定

set lock wait を使用すると、セッションまたはストアド・プロシージャ内でコ マンドがロックを取得するための待機時間を制御できます。構文は次のとおり です。

set lock {wait *no\_of\_seconds* | nowait}

*no\_of\_seconds* は整数で入力します。たとえば、次の例は、ロックの待機時間 として 5 秒間のセッションレベル時間制限を設定します。

set lock wait 5

例外が 1 つありますが、コマンドがロックを取得する前に set lock wait の期間 が経過した場合、コマンドは失敗し、そのコマンドを含むトランザクションは ロールバックされ、次のエラー・メッセージが生成されます。

Msg 12205, Level 17, State 2: Server 'sagan', Line 1: Could not acquire a lock within the specified wait period.SESSION level wait period=300 seconds, spid=12, lock type=shared page, dbid=9, objid=2080010441, pageno=92300, rowno=0.Aborting the transaction.

例外は、トランザクション内の lock table が set lock wait よりも長い待機時間 を設定した場合です。その場合、前述の項で示したように、トランザクション はタイムアウトするまで lock table の待機時間を使用します。

set lock nowait オプションは、0 秒の待機時間が設定された set lock wait オプ ションと同じです。lock table 以外のコマンドが要求したロックを即座に取得 できない場合、そのコマンドは失敗し、トランザクションはロールバックさ れ、前述のエラー・メッセージが生成されます。

サーバワイドのロック待機時間とセッションレベルのロック待機時間の両方 が設定されている場合、セッションレベルの待機時間の方が優先されます。 セッションレベルの待機時間が何も設定されていない場合、サーバレベルの待 機時間が使用されます。

### サーバワイドのロック待機時間の設定

システム管理者は、設定パラメータ lock wait period でサーバワイドのロック 待機時間を設定できます。

コマンドがロックを取得する前にロック待機時間が経過した場合、これを無効 にする set lock wait または lock table 待機時間が存在しないかぎり、コマンド は失敗し、コマンドを含むトランザクションはロールバックされ、次のエラー・ メッセージが生成されます。

Msg 12205, Level 17, State 2: Server 'wiz', Line 1: Could not acquire a lock within the specified wait period.SERVER level wait period=300 seconds, spid=12, lock type=shared page, dbid=9, objid=2080010441, pageno=92300,

rowno=0.Aborting the transaction.

set lock wait または lock table wait によって入力される時間制限は、サーバレ ベルのロック待機時間を無効にします。このため、たとえば、サーバレベルの 待機時間が 5 秒で、かつセッションレベルの待機時間が 10 秒である場合、 update コマンドはロックを取得するまで 10 秒間待ち、それでもロックを取得 できなかった場合、コマンドは失敗し、トランザクションはアボートされます。

デフォルトのサーバレベルのロック待機時間は、事実上「永久に待機」しま す。時間制限のある待機を設定した後でデフォルト値に戻すには、次のように sp\_configure を使用して lock wait period の値を設定します。

sp configure "lock wait period", 0, "default"

### ロック待機タイムアウトの数値についての情報

sp\_sysmon は、ロックを待っていたタスクが、指定された時間内にロックを 取得できなかった回数についてレポートします。

# <span id="page-713-0"></span>キュー処理のための読み飛ばしロック

読み飛ばしロックは、select コマンドと readtext コマンド、およびデータ修正 コマンドの update、delete、writetext で使用できるオプションです。読み飛ば しロックは、コマンドが検出する非両立ロックすべてを、ブロックしたり、終 了したり、メッセージを生成したりすることなく、暗黙的に省略するようにコ マンドに指示します。テーブルのローがキューを構成するときには、これが主 に使われます。キューイングされたロー (たとえばキューイングされた顧客や 顧客の注文を表す場合もあります) を処理するために、多くのタスクがテーブ ルにアクセスすることがあります。所定のタスクは、キューの特定のメンバを 処理することに関係しませんが、その選択基準を満たす、キューの中の使用で きるメンバを処理することに関係します。

### 読み飛ばしクエリ中の非両立ロック

select コマンドと readtext コマンドでは、非両立ロックとは排他ロックのこと です。このため、select コマンドと readtext コマンドは、共有ロックや更新 ロックが保持されている任意のローやページにアクセスできます。

delete、update、writetext コマンドでは、すべての種類のページ・ロックおよ びロー・ロックは両立しないので、次のようになります。

• 共有、更新、または排他のロー・ロックを伴うすべてのローは、データ ローロック・テーブルでは省略される。

• 共有、更新、または排他のロックを伴うすべてのページは、データページ ロック・テーブルでは省略される。

readpast を指定するすべてのコマンドは、排他的テーブル・ロックが存在する 場合、トランザクション独立性レベル 0 で実行される select コマンドを除い て、ブロックされます。

### 全ページロック・テーブルと読み飛ばしクエリ

readpast オプションを全ページロック・テーブルに指定した場合、readpast オ プションは無視されます。コマンドは、コマンドまたはセッションに対して指 定された独立性レベルで実行されます。

- 独立性レベルが 0 の場合、ダーティ・リードが実行され、コマンドはロッ クされたローから値を返し、ブロックしない。
- 独立性レベルが 1 または 3 の場合、互換性のないロックを伴うページを読 み込む必要があるときにコマンドがブロックします。

### 読み飛ばしを伴う *select* クエリにおける独立性レベルの影響

読み飛ばしロックは、トランザクション独立性レベル 1 または 2 で使用するよ うに設計されています。

### セッションレベルのトランザクション独立性レベルと読み飛ばし

データオンリーロック・テーブルにおいて、select コマンドでの readpast の テーブルに対する影響を表 [24-1](#page-714-0) に示します。

| セッション独立性レベル                                                               | 影響                                                                               |
|---------------------------------------------------------------------------|----------------------------------------------------------------------------------|
| 0, read uncommitted $(\cancel{\partial} - \cancel{\tau} + \cdot)$<br>リード) | readpast は無視され、コミットされていないトランザクションを含むローが<br>ユーザに返される。警告メッセージが出力される。               |
| 1. read committed                                                         | 非両立ロックを伴うローやページは省略される。つまり、読み込まれたロー<br>やページにはロックが保持されない。                          |
| 2, repeatable read                                                        | 非両立ロックを伴うローやページは省略される。つまり、読み込まれたロー<br>やページに対する共有ロックは、文やトランザクションが完了するまで保持<br>される。 |
| 3. serializable                                                           | readpast は無視され、コマンドはレベル3 で実行される。コマンドは、非両<br>立ロックを伴うすべてのローまたはページをブロックする。          |

<span id="page-714-0"></span>表 **24-1:** セッションレベルの独立性レベルと読み飛ばしの使用

### クエリレベルの独立性レベルと読み飛ばし

readpast を指定する select コマンドが次の句のいずれかを含む場合、コマン ドは失敗し、エラー・メッセージが表示されます。

- 0 または read uncommitted を指定する at isolation 句
- 3 または serializable を指定する at isolation 句
- 同じテーブルに対する holdlock キーワード

readpast を指定する select クエリが at isolation 2 または at isolation repeatable read も指定する場合、文やトランザクションが完了するまで readpast テーブ ルに対して共有ロックが保持されます。

readpast を含み、at isolation read uncommitted を指定する readtext コマンド は、警告メッセージを発行してから独立性レベル 0 で自動的に実行されます。

### *readpast* 付きのデータ修正コマンドと独立性レベル

セッションのトランザクション独立性レベルが 0 の場合、readpast を使う delete、update、writetext コマンドは警告メッセージを発行しません。

- データページロック・テーブルに対して、これらのコマンドは非両立ロッ クでロックされていないすべてのページのすべてのローを修正する。
- データローロック・テーブルに対して、これらのコマンドは非両立ロック でロックされていないすべてのローに影響を与える。

セッションのトランザクション独立性レベルが 3 (逐次読み取り) の場合、 readpast を使う delete、update、writetext コマンドは、非両立ロックを伴う ローまたはページを検出すると自動的にブロックします。

トランザクション独立性レベル 2 (逐次読み取り) では、delete、update、writetext コマンドは次のことを実行します。

- 非両立ロックでロックされていないすべてのページのすべてのローを修 正する。
- データローロック・テーブルに対して、これらのコマンドは非両立ロック でロックされていないすべてのローに影響を与える。

### *text*、*unitext*、*image* カラムと読み飛ばし

readpast オプション付きの select コマンドが、非両立ロックが設定された text カラムを検出した場合、読み飛ばしロックはローを取り出しますが、値が null の text カラムを返します。この場合、カラムがロックされているので、null 値 が格納されている text カラムと、戻された null 値は区別されません。

readpast オプション付きの update コマンドが 2 つ以上の text カラムに適用さ れ、そのときにチェックされた最初の text カラムに非両立ロックが保持されて いる場合、読み飛ばしロックはそのローを省略します。カラムに互換性のない ロックが設定されていない場合、コマンドはロックを取得し、カラムを修正し ます。ローの後続の text カラムに互換性のないロックが設定されている場合、 ロックを取得し、カラムを修正できるまで、コマンドはブロックします。

readpast オプション付きの delete コマンドは、ロー内の text カラムに非両立 ロックが保持されている場合、ローを省略します。

### 読み飛ばしロックの例

次に読み飛ばしロックの例を示します。

排他ロックが保持されているすべてのローを省略する場合は、次を実行します。

select \* from titles readpast

他のセッションによるロックが保持されていないローだけを更新する場合は、 次を実行します。

```
update titles
   set price = price * 1.1from titles readpast
```
titles テーブルには読み飛ばしロックを使い、authors テーブルや titleauthor テーブルには使わない場合は、次を実行します。

```
select *
   from titles readpast, authors, titleauthor
   where titles.title id = titleauthor.title idand authors.au_id = titleauthor.au_id
```
stores テーブルではロックされていないローだけを削除し、スキャンには authors テーブルをブロックすることを許可する場合は、次を実行します。

```
delete stores from stores readpast, authors
where stores.city = authors.city
```
# <sub>付録 A</sub> *pubs2* データベース

この付録では、サンプル・データベース pubs2 について説明します。こ のサンプル・データベースには、publishers、authors、titles、titleauthor、 salesdetail, sales, stores, roysched, discounts, blurbs, および au pix の各テーブルが含まれています。

pubs2 データベースには、これらのテーブルを作成するために使用するプ ライマリ・キーと外部キー、ルール、デフォルト、ビュー、トリガ、スト アド・プロシージャも含まれます。

pubs2 データベースの関係図は図 [A-1 \(710](#page-727-0) ページ) にあります。

pubs2 のインストールについては、使用しているプラットフォームの『イ ンストール・ガイド』を参照してください。

create やデータ修正文を使用してサンプル・データベースを変更するに は、システム管理者から追加のパーミッションを取得する必要がありま す。サンプル・データベースを変更する場合は、次のユーザが使用すると きのために、データベースを元の状態に戻すことをおすすめします。サン プル・データベースのリストアにヘルプが必要な場合は、システム管理者 に連絡してください。

# *pubs2* データベース内のテーブル

pubs2 データベースの各テーブル内のカラム・ヘッダは、カラム名、その データ型 (ユーザ定義データ型も含む)、その null または not null のステー タスを示しています。また、カラム・ヘッダは、カラムに影響を与えるデ フォルト、ルール、トリガ、インデックスも示しています。

### *publishers* テーブル

publishers テーブルの内容は、各出版社の名前、ID、所在都市と州です。 publishers は次のように定義されています。

create table publishers (pub\_id char (4) not null, pub name varchar(40) not null, city varchar(20) null, state char(2) null)

プライマリ・キーは pub\_id です。

sp\_primarykey\_publishers, pub\_id

pub\_idrule ルールは次のように定義されています。

```
create rule pub_idrule
as @pub_id in
("1389", "0736", "0877", "1622", "1756")
or @pub_id like "99[0-9][0-9]"
```
### *authors* テーブル

authors テーブルの内容は、作家の名前、電話番号、作家 ID、その他の情報です。 authors は次のように定義されています。

```
create table authors
(au_id id not null,
au lname varchar(40) not null,
au fname varchar(20) not null,
phone char(12) not null,
address varchar(40) null,
city varchar(20) null,
state char(2) null,
country varchar(12) null,
postalcode char(10) null)
```
プライマリ・キーは au\_id です。

sp primarykey authors, au id

au Iname カラムと au fname カラムのノンクラスタード・インデックスは次 のように定義されています。

create nonclustered index aunmind on authors (au\_lname, au\_fname)

phone カラムには以下のデフォルトが使用されています。

create default phonedflt as "UNKNOWN" sp bindefault phonedft, "authors.phone"

次のビューは authors を使用しています。

```
create view titleview
as
select title, au ord, au lname,
price, total sales, pub id
from authors, titles, titleauthor
where authors.au id = \text{titleauthor.au} id
and titles.title id = titleauthor.title id
```
#### *titles* テーブル

titles テーブルの内容は、タイトルの ID、タイトル、種類、出版社 ID、価格、 その他の情報です。

<span id="page-720-0"></span>titles は次のように定義されています。

```
create table titles
(title_id tid not null,
title varchar(80) not null,
type char(12) not null,
pub_id char(4) null,
price money null,
advance money null,
total_sales int null,
notes varchar(200) null,
pubdate datetime not null,
contract bit not null)
```
プライマリ・キーは title\_id です。

sp\_primarykey\_titles, title\_id

pub id カラムは、publishers テーブルに対する外部キーです。

sp foreignkey titles, publishers, pub id

title カラムのノンクラスタード・インデックスは次のように定義されています。

```
create nonclustered index titleind
on titles(title)
```
title\_idrule は次のように定義されています。

```
create rule title idrule
as
@title_id like "BU[0-9][0-9][0-9][0-9]" or
@title_id like "[MT]C[0-9][0-9][0-9][0-9]" or
@title_id like "P[SC][0-9][0-9][0-9][0-9]" or
@title_id like "[A-Z][A-Z]xxxx" or
@title_id like "[A-Z][A-Z]yyyy"
```
type カラムには以下のデフォルトが使用されています。

create default typedflt as "UNDECIDED" sp\_bindefault\_typedflt, "titles.type"

pubdate カラムには以下のデフォルトが設定されています。

create default datedflt as getdate() sp\_bindefault datedflt, "titles.pubdate"

titles は次のトリガを使用します。

```
create trigger deltitle
on titles
for delete
as
```

```
if (select count(*) from deleted, salesdetail
where salesdetail.title id = deleted.title id) >0begin
  rollback transaction
  print "You can't delete a title with sales."
end
```
次のビューは titles を使用しています。

```
create view titleview
as
select title, au ord, au lname,
price, total sales, pub id
from authors, titles, titleauthor
where authors.au id = \text{titleauthor.au} id
and titles.title id = titleauthor.title id
```
#### *titleauthor* テーブル

titleauthor テーブルの内容は、作家 ID、タイトル ID、タイトルの印税 (パーセ ンテージ) です。

<span id="page-721-0"></span>titleauthor は次のように定義されています。

```
create table titleauthor
(au_id id not null,
title id tid not null,
au ord tinyint null,
royaltyper int null)
```
プライマリ・キーは au\_id と title\_id です。

sp primarykey titleauthor, au id, title id

title\_id カラムおよび au\_id カラムは titles と authors に対する外部キーです。

sp foreignkey titleauthor, titles, title id sp foreignkey titleauthor, authors, au id

au id カラムのノンクラスタード・インデックスは次のように定義されてい ます。

create nonclustered index auidind on titleauthor(au\_id)

title\_id カラムのノンクラスタード・インデックスは次のように定義されてい ます。

create nonclustered index titleidind on titleauthor(title id)

次のビューは titleauthor を使用しています。

```
create view titleview
as
select title, au ord, au lname,
price, total sales, pub id
from authors, titles, titleauthor
where authors.au id = \text{titleauthor.au} id
and titles.title id = titleauthor.title id
```
次のプロシージャでは、titleauthor を使用します。

create procedure byroyalty @percentage int as select au\_id from titleauthor where titleauthor.royaltyper = @percentage

#### *salesdetail* テーブル

salesdetail テーブルの内容は、書店 ID、注文 ID、タイトル番号、販売冊数、 および販売値引きです。

<span id="page-722-0"></span>salesdetail は次のように定義されています。

```
create table salesdetail
(stor_id char(4) not null,
ord_num numeric(6,0)
title id tid not null,
qty smallint not null,
discount float not null)
```
プライマリ・キーは stor\_id と ord\_num です。

sp\_primarykey\_salesdetail, stor\_id, ord\_num

title\_id カラム、stor\_id カラム、ord\_num カラムは titles と sales に対する外部 キーです。

sp foreignkey salesdetail, titles, title id sp foreignkey salesdetail, sales, stor id, ord num

title\_id カラムのノンクラスタード・インデックスは次のように定義されてい ます。

create nonclustered index titleidind on salesdetail (title\_id)

stor id カラムのノンクラスタード・インデックスは次のように定義されてい ます。

```
create nonclustered index salesdetailind
on salesdetail (stor_id)
```

```
title_idrule ルールは次のように定義されています。
```

```
create rule title idrule
as
@title_id like "BU[0-9][0-9][0-9][0-9]" or
@title_id like "[MT]C[0-9][0-9][0-9][0-9]" or
@title_id like "P[SC][0-9][0-9][0-9][0-9]" or
@title_id like "[A-Z][A-Z]xxxx" or
@title_id like "[A-Z][A-Z]yyyy"
```
salesdetail は次のトリガを使用します。

```
create trigger totalsales trig on salesdetail
   for insert, update, delete
as
/* Save processing: return if there are no rows affected */
if @@rowcount = 0
   begin
     return
end
/* add all the new values */
/* use isnull: a null value in the titles table means
** "no sales yet" not "sales unknown"
*/
update titles
   set total sales = isnull(total sales, 0) + (select
sum(qty)
   from inserted
   where titles.title id = inserted.title id)where title id in (select title id from inserted)
/* remove all values being deleted or updated */
update titles
   set total sales = isnull(total sales, 0) - (select
sum(qty)
   from deleted
   where titles.title id = deleted.title id)where title id in (select title id from deleted)
```

```
sales テーブル
```
<span id="page-723-0"></span>sales テーブルの内容は、販売書店 ID、注文番号、販売日です。

sales は次のように定義されています。

```
create table sales
(stor_id char(4) not null,
ord num varchar(20) not null,
date datetime not null)
```
プライマリ・キーは stor\_id と ord\_num です。

```
sp_primarykey sales, stor_id, ord_num
```
stor id カラムは、stores に対する外部キーです。

sp foreignkey sales, stores, stor id

#### *stores* テーブル

<span id="page-724-1"></span>stores テーブルの内容は、書店の名前、住所、ID 番号、支払期限です。 stores は次のように定義されています。

```
create table stores
(stor id char(4) not null,
stor name varchar(40) not null,
stor address varchar(40) null,
city varchar(20) null,
state char(2) null,
country varchar(12) null,
postalcode char(10) null,
payterms varchar(12) null)
```
プライマリ・キーは stor\_id です。

sp\_primarykey\_stores, stor\_id

#### *roysched* テーブル

<span id="page-724-0"></span>roysched テーブルの内容は、価格のパーセンテージとして定義される印税です。 roysched は次のように定義されています。

create table roysched title id tid not null, lorange int null, hirange int null, royalty int null)

プライマリ・キーは title\_id です。

sp\_primarykey roysched, title\_id

title\_id カラムは、titles に対する外部キーです。

sp foreignkey roysched, titles, title id

title\_id カラムのノンクラスタード・インデックスは次のように定義されてい ます。

create nonclustered index titleidind on roysched (title\_id)

#### *discounts* テーブル

<span id="page-725-2"></span>discounts テーブルの内容は、書店での値引きです。 discounts は次のように定義されています。

```
create table discounts
(discounttype varchar(40) not null,
stor id char(4) null,
lowqty smallint null,
highqty smallint null,
discount float not null)
```
プライマリ・キーは discounttype と stor\_id です。

sp\_primarykey\_discounts, discounttype, stor\_id

stor id は、stores に対する外部キーです。

sp foreignkey discounts, stores, stor id

*blurbs* テーブル

<span id="page-725-1"></span>blurbs テーブルの内容は、本の広告サンプルです。

blurbs は次のように定義されています。

create table blurbs (au\_id id not null, copy text null)

プライマリ・キーは au\_id です。

sp primarykey blurbs, au id

au id カラムは、authors に対する外部キーです。

sp foreignkey blurbs, authors, au id

#### *au\_pix* テーブル

<span id="page-725-0"></span>pubs2 データベースの author\_pix テーブルの内容は、作家の写真です。

au pix は次のように定義されています。

```
create table au_pix
(au_id char(11) not null,
pic image null,
format type char(11) null,
bytesize int null,
pixwidth_hor char(14) null,
pixwidth_vert char(14) null)
```
プライマリ・キーは au\_id です。

sp primarykey au pix, au id

au id カラムは、authors に対する外部キーです。

sp\_foreignkey au\_pix, authors, au\_id

<span id="page-726-1"></span>pic カラムはバイナリ・データを格納します。image データ (写真は 6 枚で、PICT、 TIF、Sunraster ファイル・フォーマットが 2 枚ずつ) は非常にサイズが大きいの で、image データ型を使用するかテストする場合にだけ、installpix2 スクリプ トを実行してください。image データは、Sybase が image データを格納する 方法を示すために提供されます。Sybase では image データを表示するツール を用意していません。イメージをデータベースから抽出したら、適切なグラ フィックス・ツールを使用してそのイメージを表示してください。

## <span id="page-726-0"></span>*pubs2* データベースの関係図

図 [A-1](#page-727-0) は、pubs2 データベース内のテーブルとテーブル間の関係の一部を示し ています。

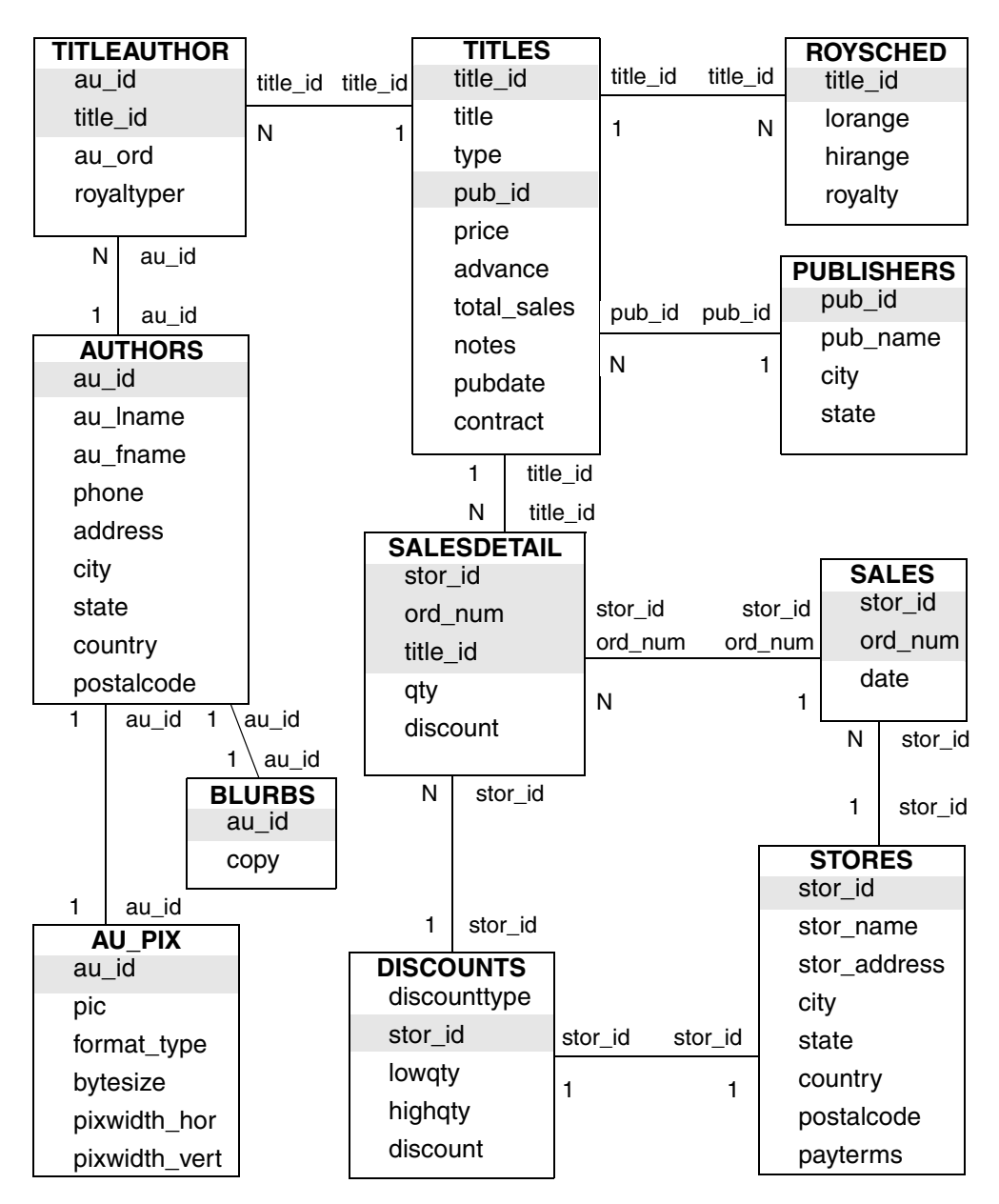

<span id="page-727-1"></span><span id="page-727-0"></span>図 **A-1: pubs2** データベースの関係図

<span id="page-728-1"></span>この付録では、サンプル・データベース pubs3 について説明します。こ のサンプル・データベースには、publishers、authors、titles、titleauthor、 salesdetail、sales、stores、store\_employees、roysched、discounts、およ び blurbs の各テーブルが含まれています。

また、各テーブルを作成するために使用するプライマリ・キーと外部キー、 ルール、デフォルト、ビュー、トリガ、ストアド・プロシージャも含まれ ます。

pubs3 データベースの関係図は図 [B-1 \(719](#page-736-0) ページ) にあります。

pubs3 のインストールについては、使用しているプラットフォームの『イ ンストール・ガイド』を参照してください。

create やデータ修正文を使用してサンプル・データベースを変更するに は、システム管理者から追加のパーミッションを取得する必要がありま す。サンプル・データベースを変更する場合は、次のユーザが使用すると きのために、データベースを元の状態に戻すことをおすすめします。サン プル・データベースのリストアにヘルプが必要な場合は、システム管理者 に連絡してください。

### *pubs3* データベース内のテーブル

pubs3 データベースの各テーブル内の各カラム・ヘッダは、カラム名、そ のデータ型 ( ユーザ定義データ型も含む )、その null または not null のス テータス、参照整合性の使用方法を示しています。また、カラム・ヘッダ は、カラムに影響を与えるデフォルト、ルール、トリガ、インデックスも 示しています。

### *publishers* テーブル

<span id="page-728-0"></span>publishers テーブルの内容は、出版社の ID、名前、都市、州です。

publishers は次のように定義されています。

```
create table publishers
  (pub_id char (4) not null,
pub name varchar(40) not null,
city varchar(20) null,
state char(2) null,
unique nonclustered (pub_id))
```
pub\_idrule ルールは次のように定義されています。

```
create rule pub_idrule
as @pub_id in
("1389", "0736", "0877", "1622", "1756")
or @pub_id like "99[0-9][0-9]"
```
#### *authors* テーブル

<span id="page-729-0"></span>authors テーブルの内容は、作家の名前、電話番号、その他の情報です。 authors は次のように定義されています。

```
create table authors
(au_id id not null,
au lname varchar(40) not null,
au fname varchar(20) not null,
phone char(12) not null,
address varchar(40) null,
city varchar(20) null,
state char(2) null,
country varchar(12) null,
postalcode char(10) null,
unique nonclustered (au_id))
```
au Iname カラムと au fname カラムのノンクラスタード・インデックスは次 のように定義されています。

create nonclustered index aunmind on authors (au\_lname, au\_fname)

phone カラムには以下のデフォルトが使用されています。

create default phonedflt as "UNKNOWN" sp\_bindefault phonedft, "authors.phone"

次のビューは authors を使用しています。

```
create view titleview
as
select title, au ord, au lname,
price, num_sold, pub_id
from authors, titles, titleauthor
where authors.au_id = titleauthor.au_id
and titles.title id = titleauthor.title id
```
#### *titles* テーブル

titles テーブルの内容は、タイトルの名前、タイトル ID、種類、その他の情報 です。

<span id="page-730-0"></span>titles は次のように定義されています。

```
create table titles
(title_id tid not null,
title varchar(80) not null,
type char(12) not null,
pub_id char(4) null
    references publishers(pub_id),
price money null,
advance numeric(12,2) null,
num_sold int null,
notes varchar(200) null,
pubdate datetime not null,
contract bit not null,
unique nonclustered (title id))
```
title カラムのノンクラスタード・インデックスは次のように定義されています。

```
create nonclustered index titleind
on titles(title)
```
title\_idrule は次のように定義されています。

```
create rule title idrule
as
@title_id like "BU[0-9][0-9][0-9][0-9]" or
@title_id like "[MT]C[0-9][0-9][0-9][0-9]" or
@title_id like "P[SC][0-9][0-9][0-9][0-9]" or
@title_id like "[A-Z][A-Z]xxxx" or
@title_id like "[A-Z][A-Z]yyyy"
```
type カラムには以下のデフォルトが使用されています。

create default typedflt as "UNDECIDED" sp\_bindefault\_typedflt, "titles.type"

pubdate カラムには以下のデフォルトが設定されています。

create default datedflt as getdate() sp bindefault datedflt, "titles.pubdate"

titles は次のトリガを使用します。

```
create trigger deltitle
on titles
for delete
as
if (select count(*) from deleted, salesdetail
where salesdetail.title id = deleted.title id) >0begin
   rollback transaction
```
print "You can't delete a title with sales." end 次のビューは titles を使用しています。 create view titleview as select title, au ord, au lname, price, num\_sold, pub\_id from authors, titles, titleauthor where authors.au  $id = \text{titleauthor.au}$  id and titles.title id = titleauthor.title id

#### *titleauthor* テーブル

titleauthor テーブルの内容は、タイトルと作家の ID、印税のパーセンテージ、 その他の情報です。

<span id="page-731-0"></span>titleauthor は次のように定義されています。

```
create table titleauthor
(au_id id not null
    references authors(au_id),
title_id tid not null
   references titles(title_id),
au ord tinyint null,
royaltyper int null)
```
au\_id カラムのノンクラスタード・インデックスは次のように定義されています。

create nonclustered index auidind on titleauthor(au\_id)

title\_id のノンクラスタード・インデックスは次のように定義されています。

```
create nonclustered index titleidind
on titleauthor(title id)
```
次のビューは titleauthor を使用しています。

```
create view titleview
as
select title, au ord, au lname,
price, num_sold, pub_id
from authors, titles, titleauthor
where authors.au id = \text{titleauthor.au} id
and titles.title id = titleauthor.title id
```
このプロシージャは titleauthor を使用しています。

```
create procedure byroyalty @percentage int
as
select au_id from titleauthor
where titleauthor.royaltyper = @percentage
```
#### *salesdetail* テーブル

salesdetail テーブルの内容は、書店 ID、注文番号、およびその他の販売に関 する詳細です。

<span id="page-732-0"></span>salesdetail は次のように定義されています。

```
create table salesdetail
(stor_id char(4) not null
    references sales(stor_id),
ord_num numeric(6,0)
    references sales(ord_num),
title_id tid not null
    references titles(title_id),
qty smallint not null,
discount float not null)
```
title\_id カラムのノンクラスタード・インデックスは次のように定義されてい ます。

create nonclustered index titleidind on salesdetail (title\_id)

stor id カラムのノンクラスタード・インデックスは次のように定義されてい ます。

create nonclustered index salesdetailind on salesdetail (stor\_id)

title\_idrule ルールは次のように定義されています。

```
create rule title idrule
as
@title_id like "BU[0-9][0-9][0-9][0-9]" or
@title_id like "[MT]C[0-9][0-9][0-9][0-9]" or
@title_id like "P[SC][0-9][0-9][0-9][0-9]" or
@title_id like "[A-Z][A-Z]xxxx" or
@title_id like "[A-Z][A-Z]yyyy"
```
salesdetail は次のトリガを使用します。

```
create trigger totalsales trig on salesdetail
   for insert, update, delete
as
/* Save processing: return if there are no rows affected */
if @@rowcount = 0
   begin
     return
end
/* add all the new values */
/* use isnull: a null value in the titles table means
** "no sales yet" not "sales unknown"
*/
update titles
   set num sold = isnull(num sold, 0) + (select sum(qty)
```
from inserted where titles.title id = inserted.title id) where title id in (select title id from inserted) /\* remove all values being deleted or updated \*/ update titles set num sold = isnull(num sold, 0) - (select sum(qty) from deleted where titles.title id = deleted.title id) where title id in (select title id from deleted)

*sales* テーブル

<span id="page-733-0"></span>sales テーブルの内容は、販売書店 ID、注文番号、販売日です。

sales は次のように定義されています。

```
create table sales
(stor_id char(4) not null
      references stores(stor_id),
ord num numeric(6,0) identity,
date datetime not null,
unique nonclustered (ord_num))
```
*stores* テーブル

stores テーブルの内容は、書店 ID、書店名、およびその他の書店に関する情 報です。

<span id="page-733-1"></span>stores は次のように定義されています。

```
create table stores
(stor_id char(4) not null,
stor name varchar(40) not null,
stor address varchar(40) null,
city varchar(20) null,
state char(2) null,
country varchar(12) null,
postalcode char(10) null,
payterms varchar(12) null,
unique nonclustered (stor_id))
```
#### *store\_employees* テーブル

store employees テーブルの内容は、書店、従業員、マネージャ ID、および その他の書店従業員に関する情報です。

<span id="page-734-1"></span>store\_employees は次のように定義されています。

```
create table store_employees
(stor_id char(4) null
    references stores(stor id),
emp_id id not null,
mgr_id id null
     references store employees(emp_id),
emp lname varchar(40) not null,
emp fname varchar(20) not null,
phone char(12) null,
address varchar(40) null,
city varchar(20) null,
state char(2) null,
country varchar(12) null,
postalcode varchar(10) null,
unique nonclustered (emp_id))
```
#### *roysched* テーブル

roysched テーブルの内容は、タイトル ID、印税のパーセンテージ、およびそ の他のタイトル印税に関する情報です。

<span id="page-734-0"></span>roysched は次のように定義されています。

```
create table roysched
title_id tid not null
    references titles(title_id),
lorange int null,
hirange int null,
royalty int null)
```
title\_id カラムのノンクラスタード・インデックスは次のように定義されてい ます。

create nonclustered index titleidind on roysched (title\_id)

### *discounts* テーブル

discount テーブルの内容は、値引きの種類、書店 ID、冊数、および値引き率 です。

<span id="page-735-1"></span>discounts は次のように定義されています。

```
create table discounts
(discounttype varchar(40) not null,
stor id char(4) null
      references stores(stor_id),
lowqty smallint null,
highqty smallint null,
discount float not null)
```
### *blurbs* テーブル

<span id="page-735-0"></span>pubs3 データベースの blurbs テーブルの内容は、作家 ID と本の広告です。

blurbs は次のように定義されています。

```
create table blurbs
(au_id id not null
   references authors(au id),
copy text null)
```
# <span id="page-735-2"></span>*pubs3* データベースの関係図

図 [B-1](#page-736-0) は、pubs3 データベース内のテーブルとテーブル間の関係の一部を示し ています。

| <b>TITLEAUTHOR</b><br>au_id                                                  |                | title_id                | title_id     | <b>TITLES</b><br>title_id                             |                                          | title_id     | title_id<br><b>ROYSCHED</b><br>title_id                        |                                            |                   |
|------------------------------------------------------------------------------|----------------|-------------------------|--------------|-------------------------------------------------------|------------------------------------------|--------------|----------------------------------------------------------------|--------------------------------------------|-------------------|
| title_id<br>au_ord<br>royaltyper                                             |                | N<br>$\mathbf{1}$       |              | title<br>type<br>pub_id<br>price                      |                                          | $\mathbf{1}$ | N                                                              | lorange<br>hirange<br>royalty              |                   |
| N                                                                            | au_id          |                         |              | advance<br>num_sold<br>notes                          |                                          |              |                                                                |                                            |                   |
| 1                                                                            | au_id          |                         |              | pubdate                                               |                                          | pub id       | pub_id                                                         |                                            | <b>PUBLISHERS</b> |
| <b>AUTHORS</b><br>au_id<br>au_Iname<br>au_fname                              |                |                         |              | contract<br>1                                         | title_id                                 | N            | 1                                                              | pub_id<br>city<br>state                    | pub_name          |
| phone<br>address                                                             |                |                         |              | $\mathsf{N}$                                          | title_id                                 |              |                                                                |                                            |                   |
| city<br>state<br>country                                                     |                |                         |              | stor_id<br>ord_num                                    | <b>SALESDETAIL</b>                       | stor_id      | stor_id<br>ord_num ord_num                                     | <b>SALES</b><br>stor_id<br>ord_num<br>date |                   |
| postalcode                                                                   |                |                         |              | title_id<br>qty<br>discount                           |                                          | N<br>1       |                                                                | $\overline{\mathsf{N}}$<br>stor_id         |                   |
| 1<br>1                                                                       | au_id<br>au_id |                         |              | N                                                     | stor_id                                  |              |                                                                |                                            |                   |
| <b>BLURBS</b><br>au_id                                                       |                |                         |              |                                                       |                                          |              | <b>STORE EMPLOYEES</b><br>stor_id                              |                                            |                   |
| copy<br>1                                                                    | stor_id        |                         |              |                                                       |                                          |              | emp_id<br>mgr_id<br>emp_lname<br>emp_fname<br>phone<br>address |                                            |                   |
| <b>DISCOUNTS</b><br>discounttype<br>stor_id<br>lowqty<br>highqty<br>discount |                | stor_id<br>$\mathbf{1}$ | stor_id<br>1 | $\mathbf{1}$<br>stor_id<br>stor_name<br>city<br>state | stor_id<br><b>STORES</b><br>stor_address |              | city<br>state<br>country<br>postalcode                         |                                            |                   |
|                                                                              |                |                         |              | country<br>postalcode<br>payterms                     |                                          | 1            | N<br>stor_id                                                   |                                            | stor_id           |

<span id="page-736-0"></span>図 **B-1: pubs3** データベースの関係図

# 索引

#### 記号 @@ (at 記号 ) [グローバル変数名](#page-497-0) 480 \* ( アスタリスク ) [select](#page-53-0) 36 [コメントを囲むためのペア](#page-491-0) 474 [乗法演算子](#page-34-0) 17 \*= ( アスタリスク 等号 ) [外部ジョイン演算子](#page-131-0) 114, [140](#page-157-0) \*/([アスタリスクとスラッシュ](#page-491-1))、コメント・キーワード 474 @ ( アットマーク ) [プロシージャ・パラメータ](#page-534-0) 517 [ルールの引数](#page-455-0) 438 [ローカル変数名](#page-493-0) 476 & ( アンパサンド ) "and" [ビット処理演算子](#page-35-0) 18 <= ( 以下 ) [比較演算子](#page-37-0) 20 >= ( 以上 ) [比較演算子](#page-37-1) 20 " " ( 引用符 ) [値を囲む引用符](#page-204-0) 187, [207,](#page-224-0) [208](#page-225-0) [カラム見出しを囲む](#page-55-0) 38[–39](#page-56-0) [空文字列を囲む](#page-38-0) 21, [219](#page-236-0) [パラメータ値を囲む](#page-537-0) 520 [比較演算子](#page-37-2) 20 [複数の式](#page-38-1) 21 [リテラル指定](#page-38-1) 21 ¥ ( 円記号 ) money [データ型](#page-231-0) 214 [識別子](#page-28-0) 11 [文字列、改行](#page-38-2) 21  $(()$   $($   $\frac{1}{2}$   $\frac{1}{2}$ union [演算子](#page-121-0) 104 [算術文内](#page-58-0) 41 [複数の式](#page-34-1) 17 , ( カンマ ) money [値のデフォルトの出力フォーマット](#page-202-0) 185 #(シャープ記号)[、テンポラリ・テーブル名のプレ](#page-284-0) [フィクス](#page-284-0) 267, [274,](#page-291-0) [276](#page-293-0) / ( スラッシュ ) [算術演算子](#page-34-2) (除法) 17 /\* ( [スラッシュとアスタリスク](#page-491-1) )、コメント・キーワード 474

^ ( 脱字記号 ) "exclusive or" [ビット処理演算子](#page-35-1) 18 £ ( 通貨ポンド記号 ) money [データ型](#page-231-0) 214 [識別子](#page-28-0) 11 = ( 等号 ) [比較演算子](#page-37-3) 20 =\* ( 等号 アスタリスク ) [外部ジョイン演算子](#page-131-1) 114, [141](#page-158-0) **\$(ドル記号)** money [データ型](#page-231-0) 214 [識別子](#page-28-0) 11 -- ([二重ハイフン](#page-23-0)) コメント 6,[475](#page-492-0) %(パーセント記号) [算術演算子](#page-34-3) (モジュロ) 17 | ( パイプ ) "or" [ビット処理演算子](#page-35-2) 18 ~ ( 波型記号 ) "not" [ビット処理演算子](#page-35-3) 18 ◇([等しくない](#page-37-4))比較演算子 20 ¥!= ( [等しくない](#page-37-5) ) 比較演算子 20 + ( プラス ) null 値 [65](#page-82-0) [算術演算子](#page-34-4) 17 [文字列連結演算子](#page-36-0) 19, [485](#page-502-0) - ( マイナス記号 ) [算術演算子](#page-34-5) 17 [負の通貨値](#page-231-0) 214 > ( より大きい ) [範囲の指定](#page-69-0) 52 [比較演算子](#page-37-6) 20 !> ( [より大きくない](#page-37-7) ) 比較演算子 20 < ( より小さい ) [範囲クエリ](#page-69-0) 52 [比較演算子](#page-37-8) 20 !< ( [より小さくない](#page-37-9) ) 比較演算子 20 *@@error* [グローバル変数](#page-497-1) 480 [select into](#page-316-0) 299 *@@identity* [グローバル変数](#page-239-0) 222, [270,](#page-287-0) [480](#page-497-2) *@@isolation* [グローバル変数](#page-693-0) 676 *@@nestlevel* グローバル変数 [ネストされたトリガ](#page-643-0) 626 [ネストされたプロシージャ](#page-544-0) 527

*@@rowcount* グローバル変数 [カーソル](#page-605-0) 588 [トリガ](#page-630-0) 613 *@@sqlstatus* [グローバル変数](#page-498-0) 481, [586](#page-603-0) *@@textsize* [グローバル変数](#page-60-0) 43 *@@trancount* [グローバル変数](#page-498-1) 481, [669](#page-686-0) *@@transtate* [グローバル変数](#page-498-2) 481, [667,](#page-684-0) [668](#page-685-0)

# 数字

```
\Omeganull の使用 219
^{6}(0x" 213
  textsize でカウントされる 43
16 進数
  "0x" プレフィクス 43, 213
  変換 504
16 進数の変換 503
16 進数、変換 503
```
# **A**

```
all キーワード
  group by 84
  select 47–48
  union 104
  検索 164
  サブクエリ 22, 165, 172
  比較演算子 164, 172
allow nested triggers 設定パラメータ 626-629
allow_dup_row オプション、create index 423–424
alter database コマンド 264–265
  「create database コマンド」参照
alter table
  alter table modify によって生成されるエラー 316
  CIS 303
  datetime カラムの修正 308
  execute immediate \dot{\mathbf{\nabla}} 316
  IDENTITY カラムの削除 310–311
  IDENTITY カラムの削除の制限 311
  IDENTITY カラムの追加 310
  not null カラムの追加 304
  null デフォルト値の修正 308
  arithabort numeric_truncation 309
  select * を実行するオブジェクト 303
  text および image カラムの修正 309
```
[エラー・メッセージ](#page-332-0) 315–[316](#page-333-2) [カラム長の短縮によるデータのトランケート](#page-324-0) 307 [カラムの削除](#page-322-0) 305–[306](#page-323-0) [カラムの削除、カラム](#page-322-1) ID への影響 305[–306](#page-323-1) [カラムの修正](#page-323-2) 306–[310](#page-327-2) [カラムの追加](#page-318-0) 301–[305](#page-322-2) [カラムの追加、カラム](#page-321-1) ID への影響 304 [位取りを持つカラムの修正](#page-326-2) 309 [クラスタード・インデックスが指定されたテーブル](#page-330-0) 313 [コマンド](#page-318-1) 301 [修正したカラムへの既存のダンプのバルク・コピー](#page-324-1) 307 [精度を持つカラムの修正](#page-326-2) 309 [制約の削除](#page-323-3) 306 [制約の追加](#page-321-2) 304[–305](#page-322-2) [データ型の変換](#page-324-2) 307 [データ・コピー](#page-329-0) 312, [313](#page-330-1) [データ・コピー中の](#page-330-2) exp\_row\_size の変更 313 [データ・コピーを実行するとき](#page-329-1) 312 [トランザクション・ログのダンプ](#page-319-0) 302 [排他テーブル・ロック](#page-319-1) 302 [ユーザ定義データ型を使用するカラムの削除](#page-331-0) 314 [ユーザ定義データ型を使用するカラムの修正](#page-331-1) 314 [ユーザ定義データ型を使用するカラムの追加](#page-331-2) 314 [リモート・テーブル](#page-320-0) 303 [ロック・スキームの変更](#page-330-3) 313 alter table コマンド *timestamp* [カラムの追加](#page-622-0) 605 and  $(\&)$ [ビット処理演算子](#page-35-0) 18 and キーワード [ジョイン](#page-133-0) 116 [探索条件](#page-83-0) 66, [67](#page-84-0) [複数の式](#page-39-1) 22 ansinull [オプション、](#page-25-0)set 8 any キーワード 検索 [164](#page-181-2) [サブクエリでの使用](#page-183-0) 166–[168,](#page-185-0) [172](#page-189-1) [複数の式](#page-39-0) 22 arithabort オプション、set [arith\\_overflow](#page-24-0) 7, [507](#page-524-0) 算術関数と [numeric\\_truncation](#page-525-0) 508 arithignore オプション、set [arith\\_overflow](#page-25-1) 8, [507](#page-524-1) *au\_pix* テーブル、*pubs2* [データベース](#page-725-0) 708 author *blurbs* テーブル

*pubs2* [データベース](#page-725-1) 708 *pubs3* [データベース](#page-735-0) 718 *authors* テーブル *pubs2* [データベース](#page-719-0) 702 *pubs3* [データベース](#page-729-0) 712 auto identity [データベース・オプション](#page-288-0) 271 [identity in nonunique indexes](#page-434-0) 417 avg [集合関数](#page-87-0) 70 [「集合関数」参照](#page-87-1) [ロー集合関数](#page-114-0) 97

# **B**

```
bcp ( バルク・コピー・ユーティリティ )
  IDENTITY カラム 225
begin transaction コマンド 665
begin...end コマンド 465
between キーワード 52
  check 制約 291
bigint データ型 184
biginttohex 関数 504
binary データ型 191, 192
  "0x" プレフィクス 213
  演算 484–486
  連結 484
binary データ型 191, 192
   55
  「データ型」参照
bit データ型 193
  「データ型」参照
blurbs テーブル
  pubs2 データベース 708
  pubs3 データベース 718
by ロー集合サブグループ 491
```
# **C**

```
case 式 455–464
  0 による除算の回避 456
  coalesce 463
   when...then キーワード 460
  値の比較 462
  ストアド・プロシージャの例 519
  探索条件 460
  データ型の判断 458
  データ表現 455
chained オプション、set 671
```
*char* [データ型](#page-204-1) 187–[188](#page-205-0) like [55](#page-72-0) [入力の規則](#page-224-0) 207 [複数の式](#page-38-3) 21 [「文字データ」「データ型」参照](#page-501-2) [character](#page-204-0) データ型 187 [checkpoint](#page-709-0) コマンド 692 CIS RPC [メカニズム](#page-567-0) 550 [close on endtran](#page-705-0) オプション、set 688 close [コマンド](#page-608-0) 591 clustered 制約 [create index](#page-438-0) 421 [create table](#page-304-0) 287 coalesce [キーワード、](#page-480-0)case 463 commit [コマンド](#page-682-0) 665 [compute](#page-111-0) 句 94–[102](#page-119-0) union [107](#page-124-0) [カーソルでの使用不可](#page-598-0) 581 [グループの計算値の小計](#page-112-0) 95 [異なる集合](#page-118-0) 101 [サブグループ](#page-115-0) 98 総計 [101–](#page-118-1)[102](#page-119-0) [複数のカラム](#page-115-1) 98, [100](#page-117-0) [複数を使用](#page-116-0) 99 [ロー集合関数](#page-114-1) 97[–101](#page-118-2) compute [句とロー集合](#page-507-0) 490 compute [と一緒に使用できない](#page-510-0) select into コマンド [493](#page-510-0) [convert](#page-214-0) 関数 197, [500](#page-517-0) 連結 [19,](#page-36-1) [485](#page-502-1) count [集合関数](#page-87-2) 70 null [値を持つカラム](#page-90-0) 73, [82](#page-99-0) [「集合関数」参照](#page-87-3) [ロー集合関数](#page-114-2) 97 count(\*) [集合関数](#page-86-0) 69–[70,](#page-87-4) [72,](#page-89-0) [97](#page-114-3) null [値を含む](#page-90-1) 73 null [値を持つカラム](#page-99-0) 82 [「集合関数」参照](#page-87-4) count big コマンド 70 [create database](#page-278-1) コマンド 261[–265](#page-282-0) [バッチ内](#page-465-0) 448 [create default](#page-450-0) コマンド 433 [create procedure](#page-556-0) 539 [バッチ内](#page-465-1) 448 [create index](#page-431-0) コマンド 414[–425](#page-442-0) [ignore\\_dup\\_key](#page-434-1) 417 [バッチ内](#page-465-2) 448 [create procedure](#page-532-0)  $\exists \forall \forall \forall$  515[–516,](#page-533-0) [563](#page-580-0) null 値 [522](#page-539-0)

### 索引

output [キーワード](#page-552-0) 535–[539](#page-556-1) [with recompile](#page-542-0) オプション 525 規則 [539](#page-556-2) [「ストアド・プロシージャ」「拡張ストアド・プロ](#page-533-1) シージャ (ESP)」参照 [バッチ内](#page-465-3) 448 [create rule](#page-455-1) コマンド 438 [create procedure](#page-556-3) 539 [バッチ内](#page-465-4) 448 [create schema](#page-306-0) コマンド 289 [create table](#page-283-0) コマンド 266–[268](#page-285-0) null 型 [271](#page-288-1) null 値 [218](#page-235-0) [異なるデータベース](#page-284-1) 267 [ストアド・プロシージャ内](#page-557-0) 540 制約 [283](#page-300-0) [バッチ内](#page-465-5) 448 [複合インデックス](#page-432-0) 415 [ユーザ定義データ型](#page-218-0) 201 例 [268,](#page-285-1) [293](#page-310-0) [create trigger](#page-626-0)  $\Box \triangledown \triangledown \upharpoonright$  609[–610](#page-627-0) [create procedure](#page-556-4) 539 [テキストの表示](#page-652-0) 635 [バッチ内](#page-465-6) 448 [create view](#page-410-0) コマンド 393, [394](#page-411-0) [create procedure](#page-556-5) 539 [禁止されている](#page-124-1) union 107 [バッチ内](#page-465-7) 448 [CS\\_DATAFMT](#page-572-0) 構造体 555 [CS\\_SERVERMSG](#page-572-1) 構造体 555 cursor rows [オプション、](#page-604-0)set 587

# **D**

date [データ型](#page-225-1) 208 [入力フォーマット](#page-225-1) 208 [datediff](#page-513-0) 関数 496 dateformat [オプション、](#page-227-0)set 210–[212](#page-229-0) [datename](#page-229-1) 関数 212 [datepart](#page-229-1) 関数 212 *datetime* [データ型](#page-203-0) 186, [208,](#page-225-1) [495](#page-512-0) like [55](#page-72-0) 演算 [495](#page-512-0) 比較 [20](#page-37-2) 「日付」「*timestamp* [データ型」参照](#page-203-0) 連結 [485](#page-502-1) day [日付要素](#page-513-1) 496

dayofyear [日付要素の省略形と値](#page-513-2) 496 [dbcc checkstorage](#page-404-0) 387 dbcc checktable[、仮想ハッシュ・テーブル](#page-404-0) 387 dbcc ( データベース一貫性チェッカ ) [ストアド・プロシージャ](#page-557-0) 540 DB-Library プログラム [トランザクション](#page-701-0) 684 dd 「day [日付要素」参照](#page-513-3) DDS ( データ決定支援 ) [アプリケーション](#page-339-0) 322 [deallocate cursor](#page-608-1) コマンド 591 *decimal* [データ型](#page-232-0) 215 [declare cursor](#page-598-1) コマンド 581 declare [コマンド](#page-493-1) 476 default [キーワード](#page-303-0) 286 [create database](#page-279-0) 262 delete [コマンド](#page-270-0) 253, [405](#page-422-0) [カーソル](#page-607-0) 590 [「削除」参照](#page-282-1) [サブクエリ](#page-175-0) 158 トリガ [610,](#page-627-1) [612–](#page-629-0)[613,](#page-630-1) [614–](#page-631-0)[615](#page-632-0)  $E = -403$ [複数のテーブルから構成されるビュー](#page-421-0) 404 *deleted* [テーブル](#page-629-0) 612–[613](#page-630-2) deterministic [関数ベース・インデックス](#page-433-0) 416 deterministic 原則 [関数ベース・インデックス](#page-433-1) 416 [deterministic](#page-336-0) プロパティ 319 [関数ベース・インデックス](#page-336-1) 319, [323](#page-340-0) [計算カラム](#page-336-2) 319, [323](#page-340-0) 定義 [323](#page-340-1) deterministic [プロパティ、関数ベース・インデックスによ](#page-433-2) る使用 416 deterministic [プロパティ、例](#page-341-0) 324 *discounts* テーブル *pubs2* [データベース](#page-725-2) 708 *pubs3* [データベース](#page-735-1) 718 distinct キーワード [order by](#page-110-0) 93 select [47–](#page-64-1)[48](#page-65-0) [select](#page-65-0)、null 値 48 [カーソル](#page-591-0) 574 [集合関数](#page-87-2) 70, [72](#page-89-1) [使用した式サブクエリ](#page-180-0) 163 [ロー集合関数](#page-114-4) 97 [DLL 563](#page-580-1) DLL ( ダイナミック・リンク・ライブラリ ) [「ダイナミック・リンク・ライブラリ」参照](#page-568-0)

```
DML、データ操作言語 322
double precision データ型 185
  入力フォーマット 214
drop database コマンド 265
drop default コマンド 437
drop index コマンド 425
drop procedure542, 564
コマンド 442
drop table コマンド 318-319
drop trigger コマンド 634
drop view コマンド 408
drop コマンド
  バッチ内 449
dw
  「weekday 日付要素」参照
dy
  「dayofyear 日付要素」参照
```
# **E**

```
e または E 指数表記
  money データ型 214
  概数値データ型 214
else キーワード
  「if...else 条件」参照
end キーワード 460, 465
errorexit キーワード、waitfor 473
ESP
  「拡張ストアド・プロシージャ」参照
ESP DLL \oslash makefile 561
esp execution priority 設定パラメータ 554
設定パラメータ554
execute コマンド 16
  ESP 565
  output キーワード 535–539
  with recompile オプション 526
exists キーワード 174–175, 454
  探索条件 171
```
# **F**

```
FALSE、戻り値 171
fetch コマンド 584
フラガ 5
fipsflagger オプション、set 5
float データ型 185
  「データ型」参照
  入力フォーマット 214
```
for browse [オプション、](#page-124-2)select 107 [カーソルでの使用不可](#page-598-2) 581 for load オプション [alter database](#page-281-1) 264 [create database](#page-281-2) 264 for read only オプション、[declare cursor](#page-591-1) 574, [582](#page-599-0) for update  $\forall$   $\forall$   $\forall$   $\exists$   $\forall$ . [declare cursor](#page-591-1) 574, [582](#page-599-0) [foreign key](#page-306-1) 制約 289 from [キーワード](#page-66-0) 49 delete [253](#page-270-1) SQL [抽出テーブル](#page-356-0) 339 [update](#page-251-0) 234 [ジョイン](#page-129-0) 112 futureonly オプション [デフォルト](#page-452-0) 435, [436](#page-453-0) ルール [439,](#page-456-0) [442](#page-459-1)

# **G**

[getdate](#page-337-0) 関数 320 go [コマンド・ターミネータ](#page-47-0) 30, [447](#page-464-0) goto [キーワード](#page-485-0) 468 [group by](#page-92-0) 句 75[–81,](#page-98-0) [574](#page-591-2) all [84–](#page-101-0)[85](#page-102-0) [having](#page-103-0) 句 86-[87](#page-104-0) null 値 [82](#page-99-1) [order by](#page-110-1) 93 union [107](#page-124-3) where 句 83-[84](#page-101-1) [サブクエリでの使用](#page-179-0) 162[–163](#page-180-1) [集合関数](#page-92-1) 75[–87,](#page-104-0) [95](#page-112-1) [集合関数を持たない](#page-92-2) 75, [80](#page-97-0) [相関サブクエリとの比較](#page-195-0) 178 [トリガで使用](#page-638-0) 621[–622](#page-639-0) [ネスト](#page-98-1) 81 [複数のカラム](#page-97-1) 80 group by [句と集合関数](#page-507-1) 490 [group\\_big](#page-87-6) コマンド 70 guest [ユーザ](#page-276-0) 259

## **H**

```
hash_factor、値の決定 383
having90
 group by 86
 を持たない 90
  107
```
where [句との相違点](#page-103-1) 86 [サブクエリでの使用](#page-179-1) 162–[163,](#page-180-1) [179](#page-196-0) [集合を持たない](#page-104-1) 87 [論理演算子](#page-104-2) 87 [hextobigint](#page-521-1) 関数 504 [hextoint](#page-214-1) 関数 197 hh 「hour [日付要素」参照](#page-513-6) holdlock [キーワード](#page-598-0) 581, [661](#page-678-0) [カーソル](#page-618-0) 601 hour [日付要素](#page-513-7) 496

# **I**

[identity grab size](#page-240-0) 設定パラメータ 223 identity in nonunique index [データベース・オプション](#page-434-2) [417,](#page-434-2) [573](#page-590-0) [IDENTITY](#page-286-0) カラム 269[–271](#page-288-2) *@@identity* [グローバル変数](#page-497-2) 480 [select into](#page-316-1) と使用 299–[301](#page-318-2) syb identity キーワード 271 syb\_identity [キーワードでの更新](#page-252-0) 235 syb\_identity [キーワードでの削除](#page-271-0) 254 [値のギャップ](#page-242-1) 225, [282–](#page-299-0)[283](#page-300-1) [値の挿入](#page-238-0) 221, [407](#page-424-0) [ギャップ、消去](#page-241-0) 224 [コンポーネント統合サービス](#page-288-4) 271 [再番号付け](#page-242-1) 225 削除 [310–](#page-327-0)[311](#page-328-0) [削除の制限](#page-327-3) 310–[311](#page-328-2) [参照整合性](#page-287-1) 270 選択 [271,](#page-288-5) [300](#page-317-0) 追加 [310](#page-327-1) [データ型](#page-286-1) 269 [テーブルを作成](#page-286-2) 269 ビュー [398,](#page-415-0) [407–](#page-424-1)[408](#page-425-1) ビューの [syb\\_identity](#page-415-1) 398 [ブロックの予約](#page-240-0) 223 [明示的な値](#page-239-1) 222 [ユーザ定義データ型](#page-286-3) 269 [ユニークでないインデックス](#page-434-2) 417 [ユニークな値](#page-239-2) 222 IDENTITY [カラム値のギャップ](#page-294-0) 277[–283](#page-300-2) IDENTITY [カラムの明示的な値](#page-239-3) 222 identity [キーワード](#page-286-1) 269 [identity\\_insert](#page-239-1) オプション、set 222 IDT

新しいテーブル [spt\\_TableTransfer](#page-261-0) 244 新しいテーブル spt\_TableTransfer、 [monTableTransfer](#page-261-0) 244 概要 [240](#page-257-0) [使用可能なテーブル](#page-258-0) 241, [246](#page-263-0) テーブルのマーク付け、テーブルの作成時または alter table [の使用による](#page-257-1) 240, [241,](#page-258-1) [246](#page-263-1) [転送の障害、一般的な原因](#page-263-1) 246 [例外とエラー](#page-263-1) 246 IDT [の例外とエラー](#page-263-1) 246 IDT [を含むリスク分析プログラム](#page-257-2) (RAP) 240 if update 句、[create trigger](#page-648-0) 631[–632](#page-649-0) if...else 条件 [453–](#page-470-0)[454,](#page-471-1) [466](#page-483-0) case [式との比較](#page-472-0) 455 [ignore\\_dup\\_key](#page-434-1) オプション、create index 417, [423](#page-440-1) [ignore\\_dup\\_row](#page-440-2) オプション、create index 423-424 image [複雑なデータ型](#page-338-0) 321 image 関数 [487](#page-504-0) *image* [データ型](#page-209-2) 192 "0x" [プレフィクス](#page-230-2) 213 null 値 [274](#page-291-1) null [値での初期化](#page-291-1) 274 [writetext](#page-421-1) 404 writetext [による変更](#page-252-1) 235 [許可されていない](#page-124-4) union 107 [禁止されている動作](#page-109-0) 92, [93](#page-110-2) 更新 [232](#page-249-0) [コンポーネント統合サービス](#page-209-3) 192 [サブクエリでの使用](#page-167-0) 150 選択 [43–](#page-60-2)[46](#page-63-0) 挿入 [216](#page-233-0) [「データ型」参照](#page-199-1) [トリガ](#page-647-0) 630 [ビューでの選択](#page-418-0) 401 in [キーワード](#page-70-0) 53–[54](#page-71-0) check 制約 [291](#page-308-1) [サブクエリでの使用](#page-184-0) 167, [168–](#page-185-1)[170](#page-187-0) [複数の式](#page-39-2) 22 ins 更新 [234](#page-251-0) insert [コマンド](#page-233-1) 216[–228,](#page-245-0) [405](#page-422-0) [IDENTITY](#page-237-0) カラム 220 *image* [データ](#page-209-4) 192 [null/not null](#page-236-2) カラム 219 select [216](#page-233-2) *text* [データ](#page-207-0) 190 union [演算子](#page-124-5) 107

[サブクエリ](#page-175-0) 158 [重複データ](#page-440-3) 423, [424](#page-441-2) トリガ [610,](#page-627-1) [612–](#page-629-1)[613,](#page-630-2) [613–](#page-630-3)[614](#page-631-1) [バッチ内](#page-466-1) 449  $P^2 - 403$ [ルール](#page-448-0) 431 *inserted* [テーブル](#page-629-1) 612[–613](#page-630-2) [installmaster](#page-560-0) スクリプト 543 *int* [データ型](#page-233-3) 216 [「整数データ」「](#page-201-0)*smallint* データ型」「*tinyint* データ型」 参照 into キーワード fetch [585](#page-602-0) select [296](#page-313-0) union [106](#page-123-0) into 句、select 「select into [コマンド」参照](#page-313-0) [inttohex](#page-214-0) 関数 197 is null [キーワード](#page-82-1) 65, [219](#page-236-3) isnull [システム関数](#page-82-1) 65 insert [219](#page-236-4) iso\_1 [文字セット](#page-29-0) 12 isql [ユーティリティ・コマンド](#page-46-0) 29 go [コマンド・ターミネータ](#page-47-1) 30, [447](#page-464-1) [バッチ・ファイル](#page-469-0) 452

# **J**

Java [オブジェクト、式](#page-339-2) 322 Java クラス [複雑なデータ型](#page-338-1) 321

# **L**

```
オプション、 212
like キーワード 55–61
 check 制約 291
 日付の検索 213
load
 インデックスの再構築 426
LOB ロケータ 194
 T-SQL 文内 194
 暗黙的に作成する 195
 作成 195
 サポートされるデータ型 194
 明示的に作成する 195
 ローカル変数を宣言する 194
```
[ロケーションのスコープ](#page-214-2) 197 ロケータを LOB [値に変換する](#page-213-0) 196 [lock table](#page-697-0) コマンド 680, [694](#page-711-0) [エラー・メッセージ](#page-711-1) 12207 694 [lock wait period](#page-712-0) 設定パラメータ 695 lock wait [オプション、](#page-712-1)set コマンド 695 log on オプション [create database](#page-280-0) 263 *longsysname* [カスタム・データ型](#page-210-1) 193

#### **M**

Macintosh [文字セット](#page-29-1) 12 *master* [データベース](#page-277-0) 260 guest [ユーザ](#page-276-1) 259 max [集合関数](#page-87-7) 70 [「集合関数」参照](#page-87-7) [ロー集合関数](#page-114-5) 97 mi 「minute [日付要素」参照](#page-513-8) [millisecond](#page-513-9) 日付要素 496 min [集合関数](#page-87-8) 70 [「集合関数」参照](#page-87-8) [ロー集合関数](#page-114-6) 97 minute [日付要素](#page-513-10) 496 mirrorexit [キーワード](#page-490-1) 473 mm 「month [日付要素」参照](#page-513-11) *model* [データベース](#page-217-0) 200, [260](#page-277-1) [ユーザ定義データ型](#page-292-0) 275 *money* [データ型](#page-202-2) 185, [199](#page-216-0) 「smallmoney [データ型」参照](#page-202-2) [入力フォーマット](#page-231-4) 214 money [データ型の負の記号](#page-231-0) (-) 214 [monTableTransfer](#page-261-0) 244 [monTableTransfer](#page-263-2)、カラム 246 month [日付要素](#page-513-12) 496 ms 「millisecond [日付要素」参照](#page-513-13)

### **N**

```
"N/A", "N/A" の使用 218
nchar データ型 187–188
  55
  演算 484–487
  入力の規則 207
```
### 索引

noholdlock [キーワード、](#page-694-0)select 677 nonclustered 制約 [create index](#page-438-0) 421 "none"、"null" [の使用](#page-235-1) 218 [not between](#page-69-1) キーワード 52 not exists [キーワード](#page-191-1) 174–[175](#page-192-0) 「exists [キーワード」参照](#page-191-2) not in [キーワード](#page-70-1) 53–[54](#page-71-1) null 値 [171](#page-188-2) [サブクエリでの使用](#page-187-1) 170–[171](#page-188-3) not like [キーワード](#page-74-0) 57 not null [キーワード](#page-218-1) 201, [272,](#page-289-0) [295](#page-312-0) 「null [値」参照](#page-78-1) [not null](#page-289-1) 値 272 not キーワード [探索条件](#page-68-0) 51, [66–](#page-83-1)[67](#page-84-0) [「論理演算子」参照](#page-83-1) null [キーワード](#page-78-2) 61, [286](#page-303-1) 「null [値」参照](#page-78-1) [デフォルト](#page-453-1) 436 [ユーザ定義データ型](#page-218-1) 201 null 値 [61–](#page-78-1)[64](#page-81-0) case  $\pm$  [459,](#page-476-0) [464](#page-481-0) [create procedure](#page-539-0) 522 distinct [キーワード](#page-65-0) 48 [group by](#page-99-1) 82 IDENTITY [カラムでは入力できない](#page-286-2) 269 insert [220,](#page-237-1) [406](#page-423-0) null [デフォルト](#page-289-2) 272 [新しいルールとカラム定義](#page-82-2) 65 [許可するデータ型](#page-218-2) 201 [計算カラム](#page-57-0) 40 [検査制約](#page-308-3) 291 [集合関数](#page-90-2) 73 [ジョイン](#page-80-0) 63, [146](#page-163-0) 制約 [272](#page-289-3) 選択 [63–](#page-80-1)[64](#page-81-0) [ソート順](#page-108-0) 91, [93](#page-110-3) [代入値の挿入](#page-236-1) 219 定義 [272](#page-289-1) [デフォルト](#page-312-1) 295, [436](#page-453-2) [デフォルト・パラメータ](#page-79-0) 62 トリガ [631–](#page-648-1)[632](#page-649-0) [パラメータのデフォルト](#page-539-1) 522, [523](#page-540-0) 比較 [63,](#page-80-2) [479](#page-496-0) 変数 [476,](#page-493-2) [477,](#page-494-0) [479](#page-496-0) ルール [272,](#page-289-3) [295](#page-312-1) null [文字列、文字カラム](#page-235-0) 218

```
numeric データ型 215
nvarchar データ型 188
   55
  演算 484–486
  入力の規則 207
  「文字データ」「データ型」参照
```
### **O**

```
of オプション、declare cursor 582
on キーワード
  alter database 264
  create database 262
  create index 415, 422, 425
  create table 268
on 句
  外部ジョイン (ANSI 構文) 132-136
  内部ジョイン (ANSI 構文 ) 130–131
  内部テーブル (ANSI 構文 ) 134
open コマンド 583
or キーワード
  ジョイン 116
  複数の式 22
or (|) ビット処理演算子 66
  「論理演算子」参照
order by 句
  compute by 97–98
  93
  union 106
  インデックス 413
オプション539
```
## **P**

```
patindex 文字列関数
  データ型 484
  「ワイルドカード文字」参照
print コマンド 469–470
システム関数 534
processexit \pm-\overline{C} \pm \overline{C} waitfor 473
publishers テーブル
  pubs2 データベース 701
  pubs3 データベース 711
pubs2 データベース 2, 701–709
  guest ユーザ 259
  関係図 710
  組織図 710
```
[データの変更](#page-224-2) 207 [テーブル名](#page-718-1) 701 *pubs3* [データベース](#page-19-0) 2, [711–](#page-728-1)[718](#page-735-2) [テーブル名](#page-728-1) 711

# **Q**

qq 「quarter [日付要素」参照](#page-513-14) quarter [日付要素](#page-513-15) 496

## **R**

raiserror [コマンド](#page-487-1) 470 readpast [オプション](#page-713-0) 696–[699](#page-716-0) [独立性レベル](#page-714-0) 697 readtext [コマンド](#page-60-3) 43[–44](#page-61-0) [独立性レベル](#page-693-1) 676  $E = -401$ *real* [データ型](#page-202-1) 185, [214](#page-231-3) [「データ型」「数値データ」参照](#page-199-1) [references](#page-306-1) 制約 289 return [コマンド](#page-485-1) 468[–469,](#page-486-1) [533](#page-550-0) [rollback trigger](#page-641-0) コマンド 624 rollback [コマンド](#page-682-1) 665[–666](#page-683-0) [ストアド・プロシージャ内](#page-707-0) 690 [「トランザクション」参照](#page-223-0) トリガ [624,](#page-641-1) [690](#page-707-0) *roysched* テーブル *pubs2* [データベース](#page-724-0) 707 *pubs3* [データベース](#page-734-0) 717 RPC ( リモート・プロシージャ・コール ) [「リモート・プロシージャ・コール」参照](#page-45-0)

# **S**

```
sales テーブル
 pubs2 データベース 706
 pubs3 データベース 716
salesdetail テーブル
 pubs2 データベース 705
 pubs3 データベース 715
save transaction666
  「トランザクション」参照
second 日付要素 496
select distinct クエリ、group by 93
```
[select distinct](#page-110-6)  $\sqrt{2}$   $\sqrt{1}$ , order by 93 [select into](#page-313-0) コマンド 296–[298](#page-315-0) [compute](#page-114-8) 97 [IDENTITY](#page-317-1) カラム 300 SQL [抽出テーブル](#page-356-0) 339 union [106](#page-123-0) [カーソルでの使用不可](#page-598-2) 581 [テンポラリ・テーブル](#page-294-1) 277 select into/bulkcopy/pllsort データベース・オプション [select into](#page-313-0) 296 [writetext](#page-252-2) 235 select into、[create index](#page-431-1) での使用 414 select \* 構文の機能変更 select  $*$  構文 35 select\* [コマンド](#page-53-1) 36-37, [112](#page-129-1) [新しいカラムと制限](#page-544-1) 527 [制限事項](#page-244-0) 227[–228](#page-245-1) select [コマンド](#page-20-0) 3, [33,](#page-50-0) [34](#page-51-0) [create view](#page-411-1) 394 [distinct](#page-64-2) 47[–48](#page-65-1) [for browse](#page-621-0) 604 if...else [キーワード](#page-470-0) 453 *image* [データ](#page-60-2) 43[–46](#page-63-0) SQL [抽出テーブル](#page-356-0) 339 「SQL [抽出テーブル」参照](#page-354-0) 337 *text* [データ](#page-60-2) 43 [Transact-SQL](#page-506-0) と標準の SQL との比較 489 [引用符](#page-55-1) 38[–39](#page-56-0) [カラム順](#page-54-1) 37 [カラムの選択](#page-50-1) 33[–34](#page-51-1) [カラム見出し](#page-55-2) 38 計算 [39](#page-56-1) [結果の結合](#page-119-1) 102[–107](#page-124-2) [結果のテーブルの作成](#page-313-0) 296[–298](#page-315-0) [結果の表示](#page-51-2) 34, [37–](#page-54-2)[39](#page-56-2) [「ジョイン」「サブクエリ」「ビュー」参照](#page-166-0) [照合文字列](#page-72-0) 55[–61](#page-78-3) [重複するローの消去](#page-64-3) 47[–48](#page-65-1) [データの挿入](#page-233-2) 216, [217,](#page-234-0) [225–](#page-242-2)[228](#page-245-2) [データベース・オブジェクト名](#page-51-3) 34 [独立性レベル](#page-693-1) 676  $E_1 - 403$ [表示の文字列](#page-56-3) 39 標準の SQL [での制限](#page-506-0) 489 [ブール式](#page-470-1) 453 [変数の割り当てと複数ローの結果](#page-494-1) 477 [変数割り当て](#page-484-0) 467[–479](#page-496-1) [予約語](#page-56-4) 39

[ローの選択](#page-50-2) 33, [50](#page-67-0) [ワイルドカード文字](#page-73-0) 56–[59](#page-76-0) select [リスト](#page-61-1) 44, 111-[112](#page-129-2) union 文 [102,](#page-119-2) [104](#page-121-2) [サブクエリでの使用](#page-189-2) 172 set quoted identifier オプション 6 set コマンド [update](#page-249-1)  $\overline{R}$  232 [ストアド・プロシージャ内](#page-546-0) 529 [トランザクション独立性レベル](#page-691-0) 674 [文字列トランケーション](#page-24-1) 7 [連鎖トランザクション・モード](#page-23-2) 6 setuser [コマンド](#page-278-2) 261 shared キーワード [カーソル](#page-618-0) 601 [ロック](#page-694-1) 677 smalldatetime データ型 [入力フォーマット](#page-225-1) 208 *[smalldatetime](#page-203-0)* データ型 186 「*datetime* データ型」「*timestamp* [データ型」参照](#page-203-0) 演算 [495](#page-512-1) [日付関数](#page-512-2) 495 *smallint* [データ型](#page-233-3) 216 「*int* データ型」「*tinyint* [データ型」参照](#page-201-0) *[smallmoney](#page-202-2)* データ型 185, [199](#page-216-0) 「money [データ型」参照](#page-202-2) [入力フォーマット](#page-231-4) 214 sorted data [オプション、](#page-442-3)create index 425 [sortkey](#page-339-3)、関数 322 sp\_addextendedproc [システム・プロシージャ](#page-581-1) 564 sp\_addmessage [システム・プロシージャ](#page-488-0) 471 sp\_addmessage [システム・プロシージャ](#page-488-1) print コマンド [471](#page-488-1) sp\_addtype [システム・プロシージャ](#page-198-0) 181, [201,](#page-218-3) [275](#page-292-0) sp\_bindefault [システム・プロシージャ](#page-219-0) 202, [434–](#page-451-0)[435](#page-452-1) [バッチ内](#page-466-1) 449 sp\_bindrule [システム・プロシージャ](#page-219-0) 202, [439–](#page-456-1)[441](#page-458-0) [バッチ内](#page-466-2) 449 sp\_chagattributet[、仮想ハッシュ・テーブルの変更点](#page-405-0) [388](#page-405-0) sp\_changedbowner [システム・プロシージャ](#page-278-3) 261 sp\_commonkey [システム・プロシージャ](#page-165-0) 148 sp\_dboption システム・プロシージャ [トランザクション](#page-680-0) 663 [sp\\_dboption](#page-431-1)、create index での使用 414 sp\_depends [システム・プロシージャ](#page-427-0) 410, [546,](#page-563-0) [636](#page-653-0) sp\_displaylogin [システム・プロシージャ](#page-45-1) 28 sp\_dropextendedproc [システム・プロシージャ](#page-581-2) 564 sp\_dropsegment [システム・プロシージャ](#page-282-2) 265

sp\_droptype [システム・プロシージャ](#page-220-0) 203 sp\_extendsegment [システム・プロシージャ](#page-282-0) 265 sp\_foreignkey [システム・プロシージャ](#page-165-1) 148, [332,](#page-349-0) [611](#page-628-0) sp\_freedll [システム・プロシージャ](#page-568-2) 551 sp\_getmessage [システム・プロシージャ](#page-488-2) 471 sp\_help [システム・プロシージャ](#page-346-0) 329[–332](#page-349-1) [IDENTITY](#page-415-2) カラム 398 sp\_helpconstraint [システム・プロシージャ](#page-349-2) 332 sp\_helpdb [システム・プロシージャ](#page-346-1) 329 sp\_helpdevice [システム・プロシージャ](#page-279-2) 262 sp\_helpextendedproc [システム・プロシージャ](#page-584-0) 567 sp\_helpindex [システム・プロシージャ](#page-443-1) 426 sp\_helpjoins [システム・プロシージャ](#page-164-0) 147, [611](#page-628-1) sp\_helprotect [システム・プロシージャ](#page-565-0) 548 sp\_helptext システム・プロシージャ [デフォルト](#page-460-0) 443 トリガ [634,](#page-651-1) [635](#page-652-0) [プロシージャ](#page-531-0) 514, [545](#page-562-0) [ルール](#page-460-0) 443 sp\_help[、仮想ハッシュ・テーブルの変更点](#page-405-1) 388 sp\_modifylogin [システム・プロシージャ](#page-278-4) 261 sp\_placeobject[、仮想ハッシュ・テーブルの変更点](#page-405-2) 388 sp\_post\_xoload [インデックスの再構築](#page-443-2) 426 sp\_primarykey [システム・プロシージャ](#page-628-1) 611 sp\_procxmode [システム・プロシージャ](#page-704-0) 687 sp\_recompile [システム・プロシージャ](#page-533-2) 516 sp\_rename [システム・プロシージャ](#page-334-0) 317[–318,](#page-335-1) [403,](#page-420-2) [541](#page-558-0) sp\_spaceused [システム・プロシージャ](#page-351-0) 334 sp\_unbindefault [システム・プロシージャ](#page-453-3) 436 sp\_unbindrule [システム・プロシージャ](#page-458-1) 441 [sp\\_version](#page-556-7) 関数 539 [spt\\_TableTransfer>](#page-261-1)、 sp\_transfer\_table での作成 244 [spt\\_TableTransfer>](#page-261-2)、概要 244 spt TableTransfer>、カラム 245 **SOL** 「[Transact-SQL](#page-18-0)」参照 [SQL](#page-22-2) 規格 5 set [オプション](#page-22-3) 5 [集合関数](#page-506-0) 489 [トランザクション](#page-697-1) 680 SQL 抽出テーブル from [キーワード](#page-356-1) 339 [select into](#page-356-0) コマンド 339 select [コマンド](#page-356-0) 339 union [演算子](#page-358-0) 341 union [演算子のあるサブクエリ](#page-359-0) 342 [カラム名の変更](#page-359-1) 342 構文 [339](#page-356-0)

[最適化](#page-355-0) 338 [サブクエリ](#page-192-1) 175, [341](#page-358-1) [集合関数](#page-361-0) 344 [ジョイン](#page-361-1) 344 使用 [341](#page-358-2) 相関 [340](#page-357-0) [相関属性](#page-363-0) 346 [相関名](#page-356-2) 339 [抽出カラム・リスト](#page-357-1) 340 [「抽出テーブル式」参照](#page-354-1) 337 [抽出テーブル式による定義](#page-354-0) 337 [抽象プランの抽出テーブルとの違い](#page-354-2) 337 [定数式](#page-359-2) 342 [テーブルの作成](#page-362-0) 345 [テンポラリ・テーブル](#page-356-3) 339 [ネスト](#page-358-3) 341 [ビューの使用](#page-362-1) 345 利点 [337](#page-354-3) [ローカル変数](#page-356-4) 339 SQL [の強化](#page-40-0) 23–[27](#page-44-0) [SRV\\_PROC](#page-572-2) 構造体 555 ss 「second [日付要素」参照](#page-513-17) *[store\\_employees](#page-734-1)* テーブル、*pubs3* データベース 717 *stores* テーブル *pubs2* [データベース](#page-724-1) 707 *pubs3* [データベース](#page-733-1) 716 [string\\_rtruncation](#page-24-1) オプション、set 7 sum [集合関数](#page-87-0) 70 [「集合関数」参照](#page-87-9) [ロー集合関数](#page-114-9) 97 [syb\\_identity](#page-288-3) キーワード 271, [398](#page-415-3) [IDENTITY](#page-239-4) カラム 222, [271](#page-288-5) [sybesp\\_dll\\_version](#page-568-3) 関数 551 *sybsystemdb* [データベース](#page-277-2) 260 *[sybsystemprocs](#page-560-0)* データベース 543, [566](#page-583-0) *[syscolumns](#page-210-2)* テーブル 193 *[syscomments](#page-530-0)* テーブル 513, [634](#page-651-2) *[sysdatabases](#page-279-3)* テーブル 262 *[sysdevices](#page-279-4)* テーブル 262 *[SYSINDEXES.iindfirst](#page-399-0)* 382 *[SYSINDEXES.indroot](#page-399-0)* 382 *syskeys* [テーブル](#page-165-1) 148, [611](#page-628-1) *syslogs* [テーブル](#page-708-0) 691 *sysmessages* テーブル [raiserror](#page-488-3) 471 *sysname* [カスタム・データ型](#page-210-3) 193 *sysobjects* [テーブル](#page-347-0) 330–[332](#page-349-0) *[sysprocedures](#page-651-2)* テーブル 634

*[sysprocesses](#page-490-2)* テーブル 473 *systypes* [テーブル](#page-215-0) 198, [330,](#page-347-0) [332](#page-349-1) *sysusages* [テーブル](#page-279-3) 262 *[sysusermessages](#page-488-4)* テーブル 471 *sysusers* [テーブル](#page-276-0) 259

### **T**

*tempdb* [データベース](#page-277-3) 260 text [円記号での改行](#page-38-2) (¥) 21 [複雑なデータ型](#page-338-0) 321 text 関数 [487](#page-504-0) *text* [データ型](#page-207-1) 190 like [55,](#page-72-0) [57](#page-74-1) null [値での初期化](#page-291-1) 274 *text*、*image* [に対して禁止されている動作](#page-110-7) 93 where 句 [50,](#page-67-1) [57](#page-74-2) writetext [による変更](#page-252-3) 235 演算 [484,](#page-501-2) [487](#page-504-2) [許可されていない](#page-124-6) union 107 [禁止されている動作](#page-109-0) 92 更新 [232](#page-249-0) [コンポーネント統合サービス](#page-207-2) 190 [サブクエリでの使用](#page-167-1) 150 選択 [43](#page-60-2) 挿入 [216](#page-233-0) [「データ型」参照](#page-199-1) [トリガ](#page-647-0) 630 [入力の規則](#page-224-0) 207 [ビューでの更新](#page-421-2) 404 [ビューでの選択](#page-418-1) 401 変換 [501](#page-518-0) time [オプション、](#page-489-0)waitfor 472 *time* [データ型](#page-226-0) 209 [入力フォーマット](#page-226-0) 209 *[timestamp tsequal](#page-623-0)* 関数 606 *[timestamp](#page-210-4)* データ型 193 「*datetime* データ型」「*smalldatetime* [データ型」参照](#page-203-0) timestamp [の値の比較](#page-623-1) 606 省略 [217](#page-234-1) [データの挿入](#page-233-4) 216 [ブラウズ・モード](#page-621-1) 604 *tinyint* [データ型](#page-233-3) 216 「*int* データ型」「*smallint* [データ型」参照](#page-201-0) *titleauthor* テーブル *pubs2* [データベース](#page-721-0) 704

### 索引

*pubs3* [データベース](#page-731-0) 714 *titles* テーブル *pubs2* [データベース](#page-720-0) 703 *pubs3* [データベース](#page-730-0) 713 Transact-SQL [拡張機能](#page-43-0) 26–[27](#page-44-1) 強化 [23–](#page-40-0)[27](#page-44-0) [集合関数](#page-506-0) 489 transtate [グローバル変数](#page-684-0) 667[–668](#page-685-0) TRUE[、戻り値](#page-188-1) 171 [truncate table](#page-271-1) コマンド 254–[255](#page-272-0) [参照整合性](#page-307-0) 290 [トリガ](#page-647-1) 630 tsequal [システム関数](#page-623-1) 606

# **U**

*unichar* [データ](#page-205-2) 188 *unichar* [データ型](#page-204-1) 187, [188](#page-205-3) like [55](#page-72-0) 演算 [484–](#page-501-2)[486](#page-503-0) union 演算子 [102–](#page-119-2)[107,](#page-124-2) [575](#page-592-0) unique [キーワード](#page-433-3) 416[–417](#page-434-3) .<br>[重複データ](#page-440-0) 423 *univarchar* データ型 like [55](#page-72-0) 演算 [484–](#page-501-2)[486](#page-503-0) [unsigned int](#page-201-1) データ型 184 [unsigned smallint](#page-201-1) データ型 184 [update statistics](#page-445-0) コマンド 428 [コンポーネント統合サービス](#page-445-1) 428 update [コマンド](#page-248-0) 231–[235,](#page-252-4) [405](#page-422-0) *image* [データ](#page-209-4) 192 null 値 [220,](#page-237-2) [272,](#page-289-2) [274](#page-291-2) *text* [データ](#page-207-0) 190 [カーソル](#page-606-0) 589 [サブクエリでの使用](#page-175-1) 158 [重複データ](#page-440-3) 423, [424](#page-441-2) トリガ [612–](#page-629-0)[613,](#page-630-2) [616–](#page-633-0)[620,](#page-637-0) [631](#page-648-0) ビュー [125,](#page-142-0) [396,](#page-413-0) [403](#page-420-1) [複数のテーブルから構成されるビュー](#page-421-3) 404 use [コマンド](#page-278-5) 261 [create procedure](#page-556-8) 539 [バッチ内](#page-465-8) 448 user キーワード [create table](#page-303-2) 286

### **V**

valid\_name システム関数 [文字列のチェック](#page-29-2) 12 values [オプション、](#page-233-5)insert 216[–217](#page-234-2) *varbinary* [データ型](#page-208-0) 191–[192](#page-209-1) "0x" [プレフィクス](#page-230-1) 213 like [55](#page-72-0) 演算 [484–](#page-501-3)[486](#page-503-0) [「バイナリ・データ」「データ型」参照](#page-199-1) *varchar* [データ型](#page-205-4) 188 like [55](#page-72-0) 演算 [484–](#page-501-3)[487](#page-504-1) [入力の規則](#page-224-1) 207 [複数の式](#page-38-3) 21 [「文字データ」「データ型」参照](#page-199-1)

# **W**

waitfor [コマンド](#page-489-1) 472-473 week [日付要素](#page-513-18) 496 weekday [日付要素](#page-513-19) 496 when...then 条件 case  $\overrightarrow{\mathbf{x}}$  [455,](#page-472-0) [460](#page-477-0) [where current of](#page-606-0) 句 589, [590](#page-607-0) where 句 [group by](#page-100-0) 句 83[–84](#page-101-1) having [との比較](#page-103-1) 86 join [117](#page-134-0) like [57](#page-74-2) null 値 [63](#page-80-3) *text* [データ](#page-67-1) 50, [57](#page-74-2) [update](#page-250-0) 233 [外部ジョイン](#page-149-0) (ANSI 構文) 132-136 [サブクエリでの使用](#page-167-2) 150, [170,](#page-187-2) [171](#page-188-1) [集合関数を使用できない](#page-87-10) 70 [ジョイン](#page-130-0) 113[–114](#page-131-2) [スケルトン・テーブルの作成](#page-315-1) 298 [探索条件](#page-67-2) 50 while [キーワード](#page-482-1) 465–[467](#page-484-1) with check option オプション ビュー [399–](#page-416-0)[400](#page-417-0) with log [オプション、](#page-224-3)writetext 207 with recompile オプション [create procedure](#page-542-0) 525 [execute](#page-543-0) 526 wk 「week [日付要素」参照](#page-513-20)

work キーワード ([トランザクション](#page-682-2)) 665 writetext [コマンド](#page-252-3) 235 with log [オプション](#page-224-4) 207  $E = -401, 404$  $E = -401, 404$ 

# **X**

XML [複雑なデータ型](#page-338-1) 321 [XP Server 25,](#page-42-0) [550,](#page-567-1) [551](#page-568-4) [xp\\_cmdshell context](#page-570-0) 設定パラメータ 553 xp\_cmdshell [システム拡張ストアド・プロシージャ](#page-583-1) [566](#page-583-1) [xp\\_cmdshell context](#page-570-0) 設定パラメータ 553 xpserver [ユーティリティ・コマンド](#page-568-4) 551

# **Y**

year [日付要素](#page-513-21) 496 yy。「year [日付要素」参照](#page-513-22)

## あ

アカウント、サーバ [「ログイン」「ユーザ」参照](#page-46-1) 空き領域 [truncate table](#page-271-1) での解放 254 [インデックス・ページ](#page-351-1) 334 [データベース領域](#page-281-0) 264[–265](#page-282-3) [テーブルおよびインデックスのサイズの見積もり](#page-351-2) 334 アスタリスク (\*) exists [のあるサブクエリ](#page-189-3) 172 [select](#page-53-0) 36 [コメントを囲むためのペア](#page-491-0) 474 [乗法演算子](#page-34-0) 17 値 [IDENTITY](#page-286-0) カラム 269 値の比較 [null 63,](#page-80-2) [479](#page-496-0) *[timestamp](#page-623-2)* 606 [ジョイン](#page-131-3) 114 [複数の式](#page-37-10) 20

アットマーク (@) [プロシージャ・パラメータ](#page-534-0) 517 [ルールの引数](#page-455-0) 438 [ローカル変数名](#page-493-0) 476 [アプリケーション、データ決定支援](#page-339-4) (DDS) 322 暗号化 [データ](#page-21-0) 4 [暗黙的なトランザクション](#page-688-1) 671 [暗黙的な変換](#page-37-11) ( データ型 ) 20, [197,](#page-214-1) [497](#page-514-0)

#### い

[異常なプロセス](#page-490-2) 473 依存性 [データベース・オブジェクト](#page-563-0) 546 表示 [410](#page-427-0) [一意性制約](#page-301-0) 284, [287](#page-304-1) [位置付け、カーソル](#page-587-0) 570 一貫性 [トランザクション](#page-678-1) 661 インストール *pub2* [内のサンプル](#page-726-1) *image* データ 709 インデックス [オプション](#page-439-1) 422[–425](#page-442-4) [ガイドライン](#page-430-1) 413[–414](#page-431-2) [キー値](#page-438-1) 421 [「クラスタード・インデックス」「データベース・オ](#page-437-0) ブジェクト」参照 検索 [414](#page-431-3) [検索の速度](#page-430-1) 413, [414,](#page-431-2) [421](#page-438-1) 削除 [425](#page-442-1) 作成 [414–](#page-431-0)[422](#page-439-2) [事前にソートされたデータ](#page-442-3) 425 [ジョイン](#page-430-2) 413 [使用領域](#page-351-1) 334 [整合性制約](#page-304-2) 287 [重複値](#page-440-4) 423 [ディストリビューション・ページ](#page-271-2) 254 [名前の変更](#page-335-2) 318 [ノンクラスタード](#page-437-1) 420[–422](#page-439-3) ビュー [393,](#page-410-1) [394](#page-411-2) 複合 [415](#page-432-2) [複数のカラム](#page-432-3) 415 [プライマリ・キー](#page-431-4) 414, [421](#page-438-2) 命名 [14](#page-31-0) [ユニーク](#page-433-3) 416[–417,](#page-434-3) [423](#page-440-1)

[ユニークでないインデックスでの](#page-434-4) IDENTITY カラム 417 [リーフ・レベル](#page-437-0) 420, [422](#page-439-0) [インデックス・キー、汎用](#page-437-2) 420 インデックス作成可能 [関数ベース・インデックス](#page-336-4) 319 [計算カラム](#page-336-5) 319 [インデックス・スキャン、ハッシュベース](#page-398-0) 381 インデックスの再構築 [sp\\_post\\_xoload](#page-443-2) 426 [インデックスのリーフ・レベル](#page-437-0) 420, [422](#page-439-0) [インデックス・パーティション](#page-366-0) 349 作成 [368](#page-385-0) 引用符 ("") [値を囲む引用符](#page-204-0) 187, [207,](#page-224-0) [208](#page-225-0) [カラム見出しを囲む](#page-55-1) 38–[39](#page-56-0) [空文字列](#page-236-5) 219 [パラメータ値を囲む](#page-537-0) 520 [比較演算子](#page-37-2) 20 [複数の式](#page-38-1) 21 [リテラル指定](#page-38-1) 21 [引用符付き識別子](#page-29-3) 12 [インライン・デフォルトの共有](#page-460-1) 443[–445](#page-462-0) [インライン・デフォルト、共有](#page-460-2) 443[–445](#page-462-1)

# う

埋め込み、データ null 値 [273](#page-290-0) [テンポラリ・テーブル名のアンダースコア](#page-292-1) 275

# え

エイリアス [テーブルの相関名](#page-66-1) 49 [エスケープ文字](#page-76-1) 59 エラー 0 [による除算エラー](#page-524-2) 507 [convert](#page-517-1) 関数 500–[508](#page-525-1) [位取り](#page-524-3) 507 [算術オーバフロー](#page-524-2) 507 [重複キー](#page-701-0) 684 [ドメイン](#page-525-2) 508 [トリガ](#page-644-0) 627 [バッチ内](#page-466-3) 449–[451](#page-468-0) [ユーザ定義トランザクション](#page-701-1) 684

```
リターン・ステータス値 532–539
エラー処理 26
エラー・メッセージ
  12205 695
  12207 694
  lock table コマンド 694
  set lock wait 695
  重大度レベル 471
  制約 285
  番号 471
  ユーザ定義トランザクション 690
円記号 (¥)
  money データ型 214
  識別子 11
  文字列の継続 21
演算子
  関係 114
  算術 17, 39–42
  ジョイン 113
  比較 19, 51
 ビット処理 18–19
  優先度 17, 67
  論理 66–67
```
## お

[オープン、カーソル](#page-594-0) 577 [大文字と小文字の区別](#page-29-4) 12 [比較の式](#page-37-12) 20 [大文字と小文字を区別しないフォーマット、クエリの表示](#page-339-3) 322 オブジェクト [「データベース・オブジェクト」参照](#page-274-0) [オブジェクト識別子の欧州文字](#page-29-1) 12 オプション set quoted identifier 6

#### か

カーソル [for browse](#page-622-1) 605 位置 [570](#page-587-1) [オープン](#page-600-1) 583 [カーソル・ローのバッファ](#page-605-1) 588 [クライアント](#page-588-0) 571 [クローズ](#page-608-2) 591

言語 [571](#page-588-1) [更新可能](#page-591-3) 574 [サーバ](#page-588-2) 571 [サブクエリ](#page-167-3) 150 実行 [571](#page-588-3) [スキャン](#page-590-1) 573 [スコープ](#page-589-0) 572, [572](#page-589-1) [ステータス](#page-603-0) 586 [ストアド・プロシージャ](#page-614-0) 597 宣言 [576](#page-593-0) [トランザクション](#page-705-1) 688[–689](#page-706-0) [名前の重複](#page-589-2) 572 [ハロウィーン問題](#page-593-0) 576 [フェッチ](#page-601-1) 584[–588](#page-605-2) [フェッチされるローの数](#page-605-0) 588 [複数行のフェッチ](#page-604-1) 587 変数 [585](#page-602-0) [ユニーク・インデックス](#page-590-0) 573 [ユニークでないインデックス](#page-590-0) 573 [読み込み専用](#page-591-3) 574 [ローの更新](#page-606-1) 589 [ローの削除](#page-607-1) 590 [ロック](#page-616-0) 599 [割り付け解除](#page-608-2) 591 [カーソル結果セット](#page-587-1) 570, [573](#page-590-1) [カーソルと集合関数](#page-505-0) 488 [カーソルのフェッチ](#page-595-0) 578 [カーソル、スクロール可能](#page-586-0) 569 [改行、文字列](#page-38-2) 21 [概数値データ型](#page-202-1) 185 階層 [演算子](#page-34-7) 17 [データ型](#page-215-1) 198[–200](#page-217-1) [「優先度」参照](#page-37-11) [外部キー](#page-628-2) 611 sp\_help [レポート](#page-349-1) 332 更新 [620](#page-637-1) 挿入 [613–](#page-630-4)[614](#page-631-1) [外部ジョイン](#page-141-0) 124–[144](#page-161-0) ANSI 構文 [131–](#page-148-1)[132](#page-149-1) on 句 (ANSI 構文 [\) 132–](#page-149-0)[136](#page-153-0) where 句 (ANSI 構文) 132-[136](#page-153-0) where [句の制限](#page-152-0) (ANSI 構文 ) 135–[136](#page-153-0) 演算子 [114,](#page-131-5) [142–](#page-159-0)[144](#page-161-0) [外部ジョインで述語が評価される方法](#page-155-0) 138 [述語の配置](#page-149-0) (ANSI 構文 ) 132[–136](#page-153-0)

[「ジョイン」参照](#page-126-0) [ジョイン順依存性での外部ジョインの変換](#page-155-1) (ANSI 構文 [\) 138–](#page-155-1)[140](#page-157-1) 制約 [125](#page-142-1) [内部テーブルの役割](#page-148-2) (ANSI 構文 ) 131 [ネストした外部ジョイン](#page-153-1) (ANSI 構文) 136-138 [ネストした外部ジョインでの](#page-154-0) on 句 (ANSI 構文 ) [137–](#page-154-0)[138](#page-155-2) [ネストした外部ジョインでの](#page-154-1) on 句の位置 (ANSI 構文) [137–](#page-154-1)[138](#page-155-3) [ネストした外部ジョインでのカッコ](#page-154-2) (ANSI 構文 ) 137 外部テーブル [述語の制限](#page-150-0) (ANSI 構文 ) 133[–134](#page-151-1) 拡張機能、[Transact-SQL 9,](#page-26-0) [26–](#page-43-0)[27](#page-44-1) [拡張ストアド・プロシージャ](#page-41-0) 24, [549–](#page-566-0)[568](#page-585-0) DLL [サポート](#page-568-0) 551 [Open Server](#page-569-0) サポート 552 [関数の作成](#page-571-2) 554, [563](#page-580-1) [関数の例](#page-573-0) 556 削除 [564](#page-581-3) 作成 [563,](#page-580-0) [564](#page-581-1) 実行 [565](#page-582-0) [名前の変更](#page-582-1) 565 [パーミッション](#page-570-1) 553 [パフォーマンスの影響](#page-571-3) 554 命名 [552](#page-569-1) [メッセージ](#page-585-1) 568 [メモリの解放](#page-571-1) 554 [優先度](#page-571-0) 554 例 [552](#page-569-2) 例外 [568](#page-585-1) [カスタマイズ、データの表示](#page-338-2) 321 カスタム・データ型 [「ユーザ定義データ型」参照](#page-217-2) [仮想カラム](#page-337-1) 320 [仮想計算カラム](#page-341-1) 324 [仮想ハッシュ・テーブル](#page-398-1) 381 構造 [382](#page-399-1) [コマンド](#page-404-1) 387 作成 [383](#page-400-1) 制限 [386](#page-403-0) [変更点、クエリ・プロセッサ](#page-404-2) 387 [変更点、システム・プロシージャ](#page-405-2) 388 [変更点、モニタ・カウンタ](#page-405-3) 388 例 [384](#page-401-0)

カッコ () [この索引の「記号」の項も参照](#page-34-1) [算術文内](#page-58-0) 41 式 [17](#page-34-1) 可変長カラム null 値 [273](#page-290-1) [固定長との比較](#page-205-5) 188 [加法演算子](#page-34-8) (+) 17 [画面メッセージ](#page-486-2) 469[–472](#page-489-2) [空の文字列](#page-205-6) ("") または ('') 188 null [として評価されない](#page-236-5) 219 [シングル・スペース](#page-38-4) 21 カラム [alter table](#page-322-0) での削除 305–[306](#page-323-0) [alter table](#page-323-2) での修正 306-[310](#page-327-2) [alter table](#page-318-0) での追加 301-[305](#page-322-2) [group by](#page-97-1) 80 [IDENTITY 269–](#page-286-0)[271](#page-288-2) IDENTITY [値のギャップ](#page-299-0) 282–[283](#page-300-1) insert [でのデータの追加](#page-234-3) 217, [226–](#page-243-0)[228](#page-245-0) insert [文の順序](#page-234-4) 217, [226](#page-243-1) null [値と検査制約](#page-308-3) 291 null [値とデフォルト](#page-289-2) 272 select [文の順序](#page-54-1) 37 text [の初期化](#page-252-5) 235 [可変長](#page-290-1) 273 [サブクエリでの名前の修飾](#page-169-0) 152 [システム生成](#page-286-0) 269 [ジョイン](#page-128-1) 111, [114](#page-131-3) [数値、ロー集合](#page-508-1) 491 [定義と対立するルール](#page-290-0) 273, [440](#page-457-0) [「データベース・オブジェクト」「](#page-346-2)select コマンド」 参照 [デフォルト](#page-303-0) 286, [434–](#page-451-0)[435](#page-452-1) [長さの定義](#page-290-0) 273 [複数のカラムへのインデックス付け](#page-432-3) 415 [ユーザ定義データ型を使用するカラムの削除](#page-331-0) 314 [ユーザ定義データ型を使用するカラムの修正](#page-331-1) 314 [ルール](#page-455-2) 438 カラム長 [alter table](#page-324-3) での短縮 307 カラムのペア [「共通キー」「ジョイン」参照](#page-131-6) [「ジョイン」「キー」参照](#page-131-3) [カラム名](#page-31-0) 14 [カッコ](#page-508-1) 491 [サブクエリでの修飾](#page-169-1) 152 [カラムレベルの制約](#page-301-1) 284

[関係演算](#page-20-1) 3 [関係演算子](#page-131-4) 114 [関係式](#page-39-3) 22 [「比較演算子」参照](#page-36-2) 関係図 *pubs2* [データベース](#page-727-1) 710 *pubs3* [データベース](#page-735-2) 718 関数 [biginttohex](#page-521-1) 504 [getdate](#page-337-0) 320 [image 487](#page-504-0) [sortkey 322](#page-339-5) [sortkey](#page-339-6) 322 [sp\\_version](#page-556-7) 539 [sybesp\\_dll\\_version](#page-568-3) 551 [text 487](#page-504-0) 算術 [494](#page-511-0) 集合 [488](#page-505-1) [セキュリティ](#page-525-3) 508 日付 [495, 495–](#page-512-0)[496](#page-513-23) [ビュー](#page-412-0) 395 [複数の式](#page-339-2) 322 変換 [497](#page-514-1) 文字列 [484–](#page-501-1)[486](#page-503-0) [関数ベース・インデックス](#page-336-0) 319 deterministic [であることが必要](#page-433-4) 416 [deterministic](#page-336-1) プロパティ 319, [323,](#page-340-2) [328,](#page-345-0) [416](#page-433-2) [インデックス作成可能](#page-336-4) 319 [グローバル変数](#page-433-0) 416 [計算カラムとの違い](#page-337-1) 320 [作成と使用](#page-433-5) 416 [式を含む](#page-433-6) 416 [常にマテリアライズされる](#page-433-4) 416 [ノンクラスタード](#page-433-7) 416 [マテリアライズ](#page-337-2) 320 用途 [416](#page-433-8) [関数ベース・インデックスの](#page-345-0) deterministic プロパティ 328 [関数または式ベース・インデックスの作成](#page-437-3) 420 [関数または式ベースのインデックス、作成](#page-437-3) 420 カンマ() money [値のデフォルトの出力フォーマット](#page-202-0) 185 [管理命令および結果](#page-19-1) 2

#### 索引

#### き

[キー値](#page-438-1) 421 [キーワード](#page-26-1) 9 [new 8](#page-25-2) [フレーズ](#page-19-1) 2 [フロー制御言語](#page-469-1) 452[–475](#page-492-1) キー、テーブル [「共通キー」「外部キー」「プライマリ・キー」参照](#page-627-2) [ビュー](#page-410-1) 393 記号 [money 214](#page-231-0) [算術演算子](#page-34-9) 17 [照合文字列](#page-73-0) 56 [比較演算子](#page-37-13) 20 [「ワイルドカード文字」「記号」参照](#page-73-0) 規制 [識別子](#page-26-2) 9 [バッチ](#page-465-9) 448 規則 [Transact-SQL 9,](#page-26-2) [16](#page-33-1) [識別子](#page-27-0) 10 命名 [9,](#page-26-2) [16](#page-33-1) [基本日付](#page-229-0) 212 行 ( テキスト )[、長い入力](#page-38-2) 21 共通キー [「外部キー」「ジョイン」「プライマリ・キー」参照](#page-627-2) [共有テンポラリ・テーブル](#page-291-3) 274

# く

句 [2](#page-19-1) [クエリ](#page-19-1) 2, [3](#page-20-0) [最適化](#page-533-2) 516 [サブクエリのネスト](#page-170-0) 153 [射影](#page-20-0) 3 [クエリ処理](#page-529-0) 512 [クエリ・パフォーマンス、向上](#page-339-7) 322 [クエリ・プロセッサ、仮想ハッシュ・テーブルの変更点](#page-404-2) 387 [区切り識別子](#page-23-3) 6, [12](#page-29-3) 句読表記 [引用符で囲む](#page-218-1) 201 [組み込み関数](#page-505-1) 488 [image 487](#page-504-0) [text 487](#page-504-0) 算術 [494](#page-511-0) [セキュリティ](#page-525-3) 508

[データ型変換](#page-514-1) 497 日付 [495, 495–](#page-512-0)[496](#page-513-23) [ビュー](#page-412-0) 395 変換 [497](#page-514-1) 文字列 [484–](#page-501-1)[487](#page-504-1) クライアント [カーソル](#page-588-0) 571 [クラスタード・インデックス](#page-437-0) 420–[422](#page-439-3) [「インデックス」参照](#page-431-0) [関数ベース・インデックスでは作成不可能](#page-433-7) 416 [計算カラムで作成可能](#page-433-9) 416 [計算カラム、作成](#page-340-3) 323, [420](#page-437-4) [整合性制約](#page-304-2) 287 [クラスタード・インデックスの作成](#page-340-3) 323, [420](#page-437-4) 繰り返しサブクエリ [「サブクエリ」参照](#page-193-0) [繰り返し不可能読み出し](#page-690-0) 673 グループ [データベース・ユーザ](#page-45-2) 28 [任意アクセス制御](#page-45-2) 28 グループ化 [同じ名前のプロシージャ](#page-542-2) 525 [プロシージャ](#page-701-2) 684 [「ユーザ定義トランザクション」参照](#page-676-0) [クローズ、カーソル](#page-596-0) 579 [グローバル・インデックス](#page-372-0) 355 作成 [369](#page-386-0) 定義 [350](#page-367-0) [グローバル変数](#page-497-3) 480–[482,](#page-499-0) [540](#page-557-1) *[@@error](#page-497-1)* 480 [「個々の変数名」参照](#page-497-3) [グローバル変数、式](#page-339-8) 322

## け

計算 [「計算カラム」参照](#page-56-1) [計算カラム](#page-56-5) 39, [319,](#page-336-0) [405,](#page-422-1) [416](#page-433-8) 2 種類 [324](#page-341-1) [deterministic 319](#page-336-2) [deterministic](#page-340-2) プロパティ 323 insert [227](#page-244-1) null 値 [40](#page-57-0) [update](#page-249-2) 232 XML [ドキュメント、マッピング](#page-338-3) 321 [インデックス](#page-336-0) 319 [インデックス作成可能](#page-336-5) 319

### 索引

[インデックス使用可と](#page-337-3) deterministic 320 [関数ベース・インデックスとの違い](#page-337-1) 320 [式による定義](#page-339-2) 322 ビュー [395,](#page-412-1) [405](#page-422-2) [マテリアライズと非マテリアライズ](#page-337-2) 320 [計算カラムのインデックス、作成](#page-340-4) 323, [420](#page-437-5) [計算値](#page-40-1) 23, [69](#page-86-1) [集合関数](#page-111-1) 94 トリガ [621–](#page-638-1)[622](#page-639-0) [計算ロー](#page-111-0) 94[–97](#page-114-10) 結果 [カーソル結果セット](#page-587-1) 570 [言語カーソル](#page-588-1) 571 [言語デフォルト](#page-45-3) 28, [210,](#page-227-1) [212](#page-229-1) 言語、代替 [日付要素への影響](#page-227-0) 210, [212](#page-229-2) 現在のデータベース 変更 [261](#page-278-5) 検索 null 値 [62](#page-79-1) [オブジェクトの依存性](#page-335-3) 318 [データ、「クエリ」参照](#page-19-2) [検査制約](#page-301-2) 284, [291](#page-308-4) [減法演算子](#page-34-10) (-) 17

#### こ

合計 [compute](#page-112-0) 句 95 [「集合関数」参照](#page-118-3) 総合 (by [を指定しない](#page-118-1) compute) 101 降順 (desc [キーワード](#page-108-2)) 91 更新 *image* [データ型](#page-249-3) 232 *text* [データ型](#page-249-0) 232 [インデックスの統計値](#page-445-0) 428 [カーソル](#page-596-1) 579 [カーソル・ロー](#page-606-1) 589 [外部キー](#page-637-1) 620 [ジョイン演算を使用する](#page-251-0) 234 [プライマリ・キー](#page-633-1) 616–[620](#page-637-2) [ブラウズ・モード内](#page-621-2) 604 [「変更」、「データ修正」参照](#page-248-0) [更新可能なカーソル](#page-591-1) 574 [構成、複雑なデータ型の分解](#page-336-6) 319 [構造化問合せ言語](#page-18-0) (SQL) 1 [構造、仮想ハッシュ・テーブル](#page-399-2) 382

後続のゼロ 維持 [238](#page-255-0) [データの混在](#page-254-0) 237 [トランケート](#page-253-0) 236–[239](#page-256-0) [後続のゼロのトランケート](#page-253-0) 236–[239](#page-256-0) 構文 [Transact-SQL 9,](#page-26-1) [16](#page-33-2) [仮想ハッシュ・テーブル](#page-400-1) 383 互換性、データ [create default](#page-450-0) 433 [個々のオブジェクト名](#page-274-0) 固定長カラム binary [データ型](#page-208-1) 191 null 値 [273](#page-290-1) [可変長との比較](#page-205-5) 188 [文字データ型](#page-204-1) 187 コピー bcp [を使用したテーブル](#page-242-3) 225 insert...select [を使用したデータ](#page-244-2) 227 select into [を使用したテーブル](#page-313-0) 296  $\Box - 228$  $\Box - 228$ [コマンド](#page-19-1) 2 [count\\_big](#page-87-5) 70 [group\\_big](#page-87-6) 70 [select into](#page-431-1) コマンド 414 sp\_dboption [ストアド・プロシージャ、インデックス](#page-431-5) [作成のための使用](#page-431-5) 414 [オプション、仮想ハッシュ・テーブルの](#page-404-1) create table [387](#page-404-1) [個々のコマンド名も参照](#page-19-2) [ユーザ定義トランザクションで使用できないコマンド](#page-681-0) 664 [コマンド・ターミネータ](#page-47-1) 30 コメント ANSI [スタイル](#page-23-0) 6 SQL 文内 [474](#page-491-1) [二重ハイフン形式](#page-492-0) 475 コメント・テキスト [「コメント」参照](#page-491-1) [コメントとしてのハイフン](#page-492-2) 475 [混合データ型、算術演算](#page-35-5) 18, [198–](#page-215-2)[200](#page-217-3) コンポーネント統合サービス *image* [データ型](#page-209-5) 192 *text* [データ型](#page-207-2) 190 [update statistics](#page-445-2) コマンド 428 [サーバへの接続](#page-46-2) 29 自動 [IDENTITY](#page-288-4) カラム 271 [ジョイン](#page-126-1) 109
説明 [27](#page-44-0) [トランザクション](#page-679-0) 662 [トリガ](#page-647-0) 630 [リモート・テーブルでの](#page-320-0) alter table コマンド 303

# さ

差 (exists と [not exists](#page-191-0) による ) 174[–175](#page-192-0) サーバ [リモート・プロシージャの実行](#page-45-0) 28 [リモート・ログインのパーミッション](#page-45-0) 28 [サーバ・カーソル](#page-588-0) 571 [再位置付け、カーソル](#page-596-0) 579, [583](#page-600-0) サイズ [データベース](#page-279-0) 262, [264–](#page-281-0)[265](#page-282-0) [サイズ、カラム、データ型ごと](#page-199-0) 182 [再分割](#page-388-0) 371 [先書きログ](#page-708-0) 691 削除 「delete [コマンド」、個々の](#page-282-1) drop コマンド参照 [インデックス](#page-442-0) 425 [オブジェクト](#page-466-0) 449 [「削除」参照](#page-282-1) [システム・テーブル](#page-335-0) 318[–319](#page-336-0) [データベース](#page-282-1) 265 [テーブル](#page-335-0) 318[–319,](#page-336-0) [403](#page-420-0) [テーブルからのロー](#page-270-0) 253 [デフォルト](#page-454-0) 437 [トリガ](#page-651-0) 634 ビュー [403,](#page-420-0) [408](#page-425-0) [プライマリ・キー](#page-631-0) 614[–615](#page-632-0) [プロシージャ](#page-559-0) 542 [ルール](#page-459-0) 442 作成 [インデックス](#page-431-0) 414[–422](#page-439-0) [仮想ハッシュ・テーブル](#page-399-0) 382, [383](#page-400-0) [ストアド・プロシージャ](#page-548-0) 531[–539](#page-556-0) [データ型](#page-217-0) 200, [203](#page-220-0) [データベース](#page-278-0) 261[–264](#page-281-1) [テーブル](#page-310-0) 293[–301](#page-318-0) [デフォルト](#page-450-0) 433, [436](#page-453-0) [テンポラリ・テーブル](#page-284-0) 267, [274–](#page-291-0)[275](#page-292-0) トリガ [609–](#page-626-0)[610](#page-627-0) [ルール](#page-455-0) 438 [サフィックス名、テンポラリ・テーブル](#page-292-1) 275

[サブクエリ](#page-166-0) 149 all [キーワード](#page-178-0) 161, [165,](#page-182-0) [172](#page-189-0) any [キーワード](#page-39-0) 22, [161,](#page-178-0) [166,](#page-183-0) [172](#page-189-1) delete [文での使用](#page-175-0) 158 exists [キーワード](#page-188-0) 171–[175](#page-192-1) [group by](#page-179-0) 句 162–[163,](#page-180-0) [178](#page-195-0) having 句 162-[163,](#page-180-0) [179](#page-196-0) in [キーワード](#page-71-0) 54, [167,](#page-184-0) [168–](#page-185-0)[170,](#page-187-0) [172](#page-189-0) insert [文での使用](#page-175-0) 158 not exists [キーワード](#page-191-1) 174[–175](#page-192-0) not in [キーワード](#page-187-1) 170–[171](#page-188-1) null 値 [149](#page-166-1) [order by](#page-110-0) 93 select [リスト](#page-189-2) 172 SQL [抽出テーブル](#page-192-2) 175, [341](#page-358-0) update [文での使用](#page-175-0) 158 where 句 [150,](#page-167-0) [170,](#page-187-2) [171](#page-188-2) [カラム名](#page-169-0) 152 [繰り返し](#page-193-0) 176[–179](#page-196-1) 構文 [160](#page-177-0) [サブクエリでの結果の操作](#page-167-1) 150 [式、置き換え](#page-176-0) 159 [集合関数](#page-179-1) 162, [163](#page-180-1) [修飾された比較演算子](#page-181-0) 164, [172](#page-189-0) [修飾されない比較演算子](#page-178-1) 161[–162](#page-179-2) [「ジョイン」参照](#page-126-0) [ジョインとの比較](#page-186-0) 169[–171](#page-188-3) [使用できないデータ型](#page-167-2) 150 制限 [150](#page-167-3) [相関での比較演算子](#page-194-0) 177[–179](#page-196-2) [相関または繰り返し](#page-193-0) 176[–179](#page-196-1) 相関名 [152,](#page-169-1) [177](#page-194-1) [タイプ](#page-177-1) 160 [ネスト](#page-170-0) 153 [比較演算子](#page-183-1) 166, [172](#page-189-0) [複数の式](#page-39-0) 22 [不等価ジョイン](#page-138-0) 121[–122](#page-139-0) [サブクエリ構成](#page-592-0) 575 [算術エラー](#page-24-0) 7 [算術演算](#page-87-0) 70 [混合モード](#page-215-0) 198[–200](#page-217-1) [算術演算子](#page-56-0) 39 [複数の式](#page-34-0) 17, [38,](#page-55-0) [322](#page-339-0) [優先度](#page-84-0) 67 [算術式](#page-34-1) 17, [38](#page-55-0) distinct [では使用できない](#page-89-0) 72

[参照整合性](#page-223-0) 206, [288–](#page-305-0)[291](#page-308-0) [create schema](#page-306-0) コマンド 289 [IDENTITY](#page-287-0) カラム 270 [一般的な規則](#page-307-0) 290 [使用できる最大参照数](#page-306-1) 289 制約 [284,](#page-301-0) [288](#page-305-1) [相互参照テーブル](#page-306-2) 289 [「データの整合性」「トリガ」参照](#page-42-0) トリガ [610–](#page-627-1)[611](#page-628-0) [ヒント](#page-309-0) 292

## し

[シータ・ジョイン](#page-131-1) 114 [「ジョイン」参照](#page-131-1) シード値 [set identity\\_insert](#page-239-0) 222 [時間間隔、実行](#page-490-0) 473 式 [70](#page-87-0) null [値を含む](#page-82-0) 65 [関数ベース・インデックスでの使用](#page-433-0) 416 関数、算術演算子、case [式、グローバル変数の指定](#page-339-1) 322 [計算カラムの定義](#page-339-1) 322 [サブクエリとの置き換え](#page-176-0) 159 [タイプ](#page-33-0) 16 定義 [16](#page-33-0) [データ型の変換](#page-514-0) 497 連結 [485](#page-502-0) [式サブクエリ](#page-180-2) 163 [識別子](#page-23-0) 6, [9](#page-26-0) [引用符付き](#page-29-0) 12 [区切り](#page-23-1) 6, [12](#page-29-0) [ユーザ定義およびそれ以外](#page-27-0) 10 時刻値 like [213](#page-230-0) 関数 [495](#page-512-0) [記憶域](#page-512-0) 495 検索 [213](#page-230-0) [入力フォーマット](#page-226-0) 209–[210](#page-227-0) 「日付」、「*datetime* データ型」「*[smalldatetime](#page-203-0)* データ 型」参照 [表示フォーマット](#page-512-1) 495 [システム拡張ストアド・プロシージャ](#page-583-0) 566-567 システム管理者 [データベース所有権](#page-278-1) 261

システム・データ型 [「データ型」参照](#page-199-0) [システム・テーブル](#page-276-0) 259, [392](#page-409-0) 削除 [318–](#page-335-0)[319](#page-336-1) [システム・プロシージャ](#page-559-1) 542 [「テーブル」、「個々のテーブル名」参照](#page-282-2) トリガ [630,](#page-647-1) [634–](#page-651-1)[636](#page-653-0) [システム・プロシージャ](#page-41-0) 24, [542–](#page-559-2)[544](#page-561-0) [クエリの再最適化](#page-533-0) 516 [「ストアド・プロシージャ」「個々のプロシージャ名」](#page-528-0) 参照 [テキストの表示](#page-562-0) 545 [テンポラリ・テーブル](#page-294-0) 277 [独立性レベル](#page-697-0) 680 [パラメータとして許可されていない区切り識別子](#page-30-0) 13 [変更点、仮想ハッシュ・テーブル](#page-405-0) 388 [ユーザ定義トランザクションで使用できないコマンド](#page-682-0) 665 [連鎖モードでの実行](#page-703-0) 686 [事前評価された計算カラム](#page-341-0) 324 実行 [拡張ストアド・プロシージャ](#page-570-0) 553 [実行カーソル](#page-588-1) 571 自動操作 隠し [IDENTITY](#page-288-0) カラム 271 [データ型変換](#page-214-0) 197, [497](#page-514-1) [トリガ](#page-624-0) 607 [連鎖トランザクション・モード](#page-688-0) 671 シャープ記号 (#)[、テンポラリ・テーブル名のプレフィ](#page-284-0) クス [267,](#page-284-0) [274,](#page-291-1) [276](#page-293-0) 射影 [distinct](#page-414-0)  $\check{\epsilon}$ ュー 397 「select [コマンド」参照](#page-50-0) [クエリ](#page-20-0) 3 [ビュー](#page-412-0) 395 [集合関数](#page-86-0) 69[–73,](#page-90-0) [488–](#page-505-0)[493](#page-510-0) [compute](#page-40-0) 句 23, [94–](#page-111-0)[101](#page-118-0) distinct [キーワード](#page-87-1) 70, [72](#page-89-1) [group by](#page-92-0) 句 75[–87,](#page-104-0) [490](#page-507-0) null 値 [73](#page-90-1) where [句、使用できない集合関数](#page-87-2) 70 [カーソル](#page-592-1) 575 [サブクエリ](#page-179-1) 162 [スカラ集合](#page-88-0) 71, [489](#page-506-0) [データ型](#page-88-1) 71 [ネスト](#page-98-0) 81  $E = -403$ 

[複数のカラム](#page-118-1) 101 [ベクトル集合](#page-93-0) 76, [489](#page-506-0) [「ロー集合関数」「個々の関数名」参照](#page-86-1) [ロー集合との違い](#page-508-0) 491 [集合関数とカーソル](#page-505-1) 488 [集合関数、](#page-109-0)order by 句 92 [集合論的演算](#page-191-0) 174–[175](#page-192-1) 修飾 [サブクエリでのカラム名](#page-169-0) 152 [ジョインのカラム名](#page-128-0) 111 [ストアド・プロシージャ内のオブジェクト名](#page-557-0) 540 [データベース・オブジェクト](#page-31-0) 14 [テーブル名](#page-284-1) 267 従属 [テーブル](#page-631-0) 614 [ビュー](#page-418-0) 401 重大度レベル、エラー [ユーザ定義メッセージ](#page-488-0) 471 述部 [外部ジョインでの配置](#page-149-0) (ANSI 構文 ) 132[–136](#page-153-0) 順序 null 値 [93](#page-110-1) [「インデックス」「優先度」「ソート順」参照](#page-37-0) [式中の演算子の実行](#page-34-2) 17 [順序データ、マテリアライズ](#page-339-2) 322 [順序、ユーザ定義](#page-338-0) 321 [ジョイン](#page-20-1) 3 from 句 [112](#page-129-0) null 値 [63,](#page-80-0) [146](#page-163-0) select リスト [111–](#page-128-1)[112](#page-129-1) where 旬 [113–](#page-130-0)[114,](#page-131-2) [115,](#page-132-0) [117](#page-134-0) [インデックス](#page-430-0) 413 演算子 [113,](#page-130-1) [114,](#page-131-1) [118](#page-135-0) [多くのテーブル](#page-139-1) 122[–123](#page-140-0) 外部 [114,](#page-131-1) [124–](#page-141-0)[144](#page-161-0) [外部ジョイン](#page-148-0) (ANSI 構文) 131-140 [カラム名](#page-131-3) 114 [関係演算子](#page-131-4) 114 [結果内のカラム順序](#page-128-2) 111 [コンポーネント統合サービス](#page-126-1) 109 [サブクエリとの比較](#page-186-0) 169[–171](#page-188-3) [サブクエリと比較されるセルフジョイン](#page-170-1) 153 [シータ](#page-131-1) 114 支援 [147](#page-164-0) [ジョイン・テーブル](#page-143-0) 126 処理 [109–](#page-126-2)[110,](#page-127-0) [115](#page-132-1) 制限 [114](#page-131-0)

[セルフジョイン](#page-136-0) 119[–120](#page-137-0) [選択基準](#page-134-0) 117 [相関名](#page-136-0) 119 相関名 (ANSI 構文 [\) 127–](#page-144-0)[128](#page-145-0) [等価ジョイン](#page-131-5) 114, [116](#page-133-0) [内部ジョイン](#page-143-1) (ANSI 構文 ) 126, [128–](#page-145-1)[131](#page-148-1) [ナチュラル](#page-133-1) 116 [比較演算子](#page-135-0) 118 [左ジョイン](#page-141-1) 124 [ビュー](#page-413-0) 396 [ビューで使用されるジョイン](#page-142-0) 125, [396](#page-413-1) 不等価 [118,](#page-135-0) [120–](#page-137-1)[122](#page-139-0) [右ジョイン](#page-141-1) 124 [リレーショナル・モデル](#page-127-1) 110 [ジョイン演算の埋め込み](#page-127-2) 110 [ジョイン・テーブル](#page-143-0) 126 消去 [カーソル](#page-596-1) 579 [カーソル・ロー](#page-607-0) 590 [ビュー](#page-425-0) 408  $\Box - 253 - 254$  $\Box - 253 - 254$ 照合 ロー (\*= または =\*)[、外部ジョイン](#page-141-2) 124 昇順、asc [キーワード](#page-108-0)91 乗法 (\*) [演算子](#page-34-3) 17, [42](#page-59-0) 情報メッセージ (サーバ) [「エラー・メッセージ」「重大度レベル」参照](#page-488-0) 省略形 out [および](#page-556-1) output 539 [日付要素](#page-512-2) 495 [除法演算子](#page-34-4) (/) 17 [処理、カーソル](#page-594-0) 577 真理値表 [論理式](#page-39-1) 22[–23](#page-40-1)

## す

```
数(量)
 クエリで使用できるテーブル 49, 112
 サーバ・データベース 262
 トランザクション内のデータベース 690
数値データ
 連結 485
数値データとロー集合 491
スカラ集合 71, 81
スカラ集合関数とネストしたベクトル集合関数 489
スキーマ 289
```
### 索引

[スクロール可能カーソル](#page-586-0) 569 [スコープ、カーソル](#page-589-0) 572 [ストアド・プロシージャ](#page-41-1) 24, [511–](#page-528-1)[514](#page-531-0) [rollback](#page-707-1) 690 [with recompile](#page-542-0) 525 [依存性](#page-563-0) 546 [オブジェクト所有者名](#page-557-1) 540 [カーソル](#page-614-0) 597 格納 [513](#page-530-0) [グループ化](#page-542-1) 525 [結果の表示](#page-530-1) 513 [コンパイル](#page-529-0) 512 削除 [542](#page-559-0) 作成 [531–](#page-548-0)[539](#page-556-0) [「システム・プロシージャ」「トリガ」参照](#page-528-0) [実行時間](#page-489-0) 472 情報 [544](#page-561-1) [セキュリティ・メカニズム](#page-532-0) 515, [542](#page-559-3) [ソース・テキスト](#page-530-2) 513 [デフォルト・パラメータ](#page-537-0) 520–[522](#page-539-0) [テンポラリ・テーブル](#page-293-1) 276, [540](#page-557-2) [独立性レベル](#page-702-0) 685 [トランザクション](#page-698-0) 681–[688](#page-705-0) [名前の変更](#page-558-0) 541 [ネスト](#page-544-0) 527 [パーミッション](#page-559-3) 542 [パラメータ](#page-534-0) 517, [523](#page-540-0) [フロー制御言語](#page-469-0) 452–[475](#page-492-0) 命名 [15,](#page-32-0) [16](#page-33-1) [モード](#page-702-0) 685 [役割のチェック](#page-551-0) 534 [リターン・ステータス](#page-549-0) 532–[534](#page-551-1) [リターン・パラメータ](#page-552-0) 535–[539](#page-556-2) [ローカル変数](#page-492-1) 475 [ストアド・プロシージャのデフォルト・パラメータ](#page-538-0) 521 スペース、文字 [空の文字列](#page-38-0) ("")または ('') 21, [219](#page-236-0) スラッシュ (/) [除法演算子](#page-34-5) 17 [スラッシュとアスタリスク](#page-491-0) (/\*) コメント・キーワード 474

#### せ

```
正規化 111, 189
制御ブレーク・レポート 94
制限 3
  「select コマンド」参照
制限、仮想ハッシュ・テーブル 386
整数データ 184
  個々のデータ型名も参照
整数データ型、変換 503
整数の剰余
  「モジュロ演算子 (%)」参照
精度、データ型
  真数値型 215
制約 259, 283
  alter table での削除 306
  alter table での追加 304-305
  check 284, 291
  default 284
  null 値を使用する 272
  primary key 284, 287
 一意性 284, 287
  カラムレベル 284
  参照整合性 284, 288
  テーブルレベル 284
  ルール 441
セーブポイント 666
  save transaction を使用した設定 660
積 ( 集合論的演算 ) 174–175
セキュリティ
  ストアド・プロシージャ 515, 542
  408セキュリティ関数 508
セグメント、オブジェクトの配置 268, 415, 422, 425
設計、テーブル 293
接続
  トランザクション 690
セルフジョイン 119–120
  サブクエリとの比較 153
 x (0x) 503
宣言
  カーソル 576, 577
  パラメータ 517–518
  ローカル変数 475–479
選択
  「select コマンド」参照
```
### そ

[相関サブクエリ](#page-193-0) 176–[179](#page-196-2) exists [172](#page-189-3) [having](#page-196-0) 句 179 [相関名](#page-194-1) 177 [比較演算子](#page-194-0) 177 相関名 SQL [抽出テーブル](#page-356-0) 339 [サブクエリでの使用](#page-169-1) 152, [177](#page-194-1) [ジョイン](#page-144-0) (ANSI 構文 ) 127[–128](#page-145-0) [セルフジョイン](#page-136-1) 119 [テーブル名](#page-66-1) 49, [119](#page-136-0) 総計 [compute](#page-118-2) 101–[102](#page-119-0) [order by](#page-108-1) 91 増分データ転送 [テーブルのマーク付け](#page-257-0) 240 増分データ転送 (IDT) [データベース・ライセンスの購入および登録時に有](#page-257-1) 効化 240 [テーブルのマーク付け](#page-257-2) 240 [増分データ転送](#page-257-3) (IDT)、概要 240 [増分データ転送、概要](#page-257-3) 240 [増分転送用テーブル](#page-258-0) 241, [246](#page-263-0) [増分転送用テーブルのマーク付け](#page-257-2) 240 [増分転送用にマーク付けされたすべてのテーブル](#page-257-0) ( シ ステム・テーブルとワークテーブルを除く )  $240$ [ソース・テキスト](#page-20-3) 3 [暗号化](#page-21-0) 4 ソート順 [order by](#page-108-1) 91 「order by [句」参照](#page-430-1) [比較演算子](#page-37-1) 20 速度 (サーバ) [リカバリ](#page-707-3) 690

# た

[ダーティ・リード](#page-690-0) 673 [「独立性レベル」参照](#page-690-1) ダイナミック・リンク・ライブラリ UNIX  $\oslash$  [makefile 561](#page-578-0) [拡張ストアド・プロシージャ](#page-577-0) 560, [563](#page-580-0) [検索順序](#page-578-1) 561 構築 [560–](#page-577-0)[563](#page-580-0) [定義ファイルのサンプル](#page-579-0) 562

タイミング *@@error* [ステータス・チェック](#page-497-0) 480 対話型 [SQL 452–](#page-469-0)[475](#page-492-0) [探索条件](#page-67-0) 50 [ダンプ、データベース](#page-709-0) 692

### ち

[遅延実行](#page-489-0) (waitfor) 472–[473](#page-490-1) 抽出カラム・リスト SQL [抽出テーブル](#page-357-0) 340 [抽出テーブル式](#page-357-0) 340 抽出テーブル SQL [抽出テーブル](#page-354-0) 337 [カーソルで参照](#page-356-1) 339 [ビューの一部](#page-356-1) 339 抽出テーブル式 create view [コマンドとの違い](#page-356-2) 339 「SQL [抽出テーブル」参照](#page-354-0) 337 SQL [抽出テーブルの定義](#page-354-1) 337 union [演算子](#page-358-1) 341 [カラム名の変更](#page-359-0) 342 構文 [339](#page-356-3) [サブクエリ](#page-192-2) 175, [341](#page-358-0) [集合関数](#page-361-0) 344 [ジョイン](#page-361-1) 344 相関 SQL [抽出テーブル](#page-357-1) 340 [相関属性](#page-363-0) 346 [抽出カラム・リスト](#page-357-2) 340 [定数式](#page-359-1) 342 [テーブルの作成](#page-362-0) 345 [ネスト](#page-358-2) 341 [ビュー](#page-362-1) 345 抽出テーブル式。「SQL [抽出テーブル」参照](#page-361-2) 抽象プランの抽出テーブル SQL [抽出テーブルとの違い](#page-354-2) 337 [重複キー・エラー、ユーザ・トランザクション](#page-701-0) 684 重複するロー union [で削除](#page-121-0) 104 [インデックス](#page-440-0) 423 直積 [115](#page-132-2)

## つ

```
追加
 IDENTITY カラムをテーブルへ 310
 insert でのカラム・データ 217, 226–228
 外部キー 613–614
 タイムスタンプ・カラム 605
 テーブルまたはビューへのロー 216–228
 ユーザ定義データ型 200, 201
 ユーザ、データベース 260
通貨記号 214
通貨ポンド記号 (£)
 money データ型 214
 識別子 11
通常カラム 322
月の値
 日付要素の省略形 496
```
# て

定義、[deterministic](#page-340-0) プロパティ 323 定数 [複数の式](#page-55-0) 38 ディスク・クラッシュ [「リカバリ」参照](#page-708-1) [ディストリビューション・ページ](#page-271-1) 254 [ディテール・テーブル](#page-628-1) 611 [データ型](#page-198-0) 181[–197](#page-214-1) [alter table](#page-324-0) での変換 307 bigint [184](#page-201-0) [create table](#page-283-0) 266, [271,](#page-288-1) [415](#page-432-1) *datetime* [値の比較](#page-37-2) 20 [image 323,](#page-340-1) [420](#page-437-0) Java クラス [323,](#page-340-1) [420](#page-437-0) [money 185](#page-202-0) [text 323,](#page-340-1) [420](#page-437-0) *[unichar](#page-205-0)* 188 union [102](#page-119-1) [unsigned bigint](#page-201-1) 184 [unsigned int](#page-201-1) 184 [unsigned smallint](#page-201-1) 184 [インデックスを使用できる探索引数](#page-340-2) 323, [420](#page-437-1) [概数値](#page-202-1) 185 階層 [198–](#page-215-0)[200](#page-217-2) [混合、算術演算](#page-35-0) 18 作成 [200,](#page-217-0) [203](#page-220-0) [集合関数](#page-88-1) 71 [ジョイン](#page-131-0) 114, [115](#page-132-3)

整数 [184](#page-201-0) [デフォルト](#page-219-0) 202, [434–](#page-451-0)[435](#page-452-0) [テンポラリ・テーブル](#page-292-2) 275 長さ [201](#page-218-1) [入力の規則](#page-201-2) 184, [207–](#page-224-0)[216](#page-233-1) [入力フォーマット](#page-225-0) 208 [ビュー](#page-411-0) 394 複雑、[XML 323,](#page-340-2) [420](#page-437-1) まとめ [182–](#page-199-1)[183](#page-200-0) 文字 [186](#page-203-0) [ユーザ定義を使用するカラムの削除](#page-331-0) 314 [ユーザ定義を使用するカラムの修正](#page-331-1) 314 [ユーザ定義を使用するカラムの変更](#page-331-2) 314–[315](#page-332-0) ルール [202,](#page-219-0) [439–](#page-456-0)[441](#page-458-1) [ローカル変数](#page-493-0) 476 データ型の優先度 [「優先度」参照](#page-37-3) [データ型変換](#page-514-0) 497 case  $\overrightarrow{x}$  [458](#page-475-0) *image* [504](#page-521-0) [オーバフロー・エラー](#page-524-0) 507 [カラム定義](#page-290-0) 273 関数 [504](#page-521-1) [位取りのエラー](#page-524-1) 507 自動 [197](#page-214-0) [数値情報](#page-518-0) 501, [502](#page-519-0) [通貨情報](#page-519-1) 502 [ドメイン・エラー](#page-525-1) 508 [バイナリと数値データ](#page-520-2) 503 [日付と時刻情報](#page-519-2) 502 [ビット情報](#page-521-2) 504 丸め [502](#page-519-1) [文字情報](#page-517-0) 500, [501](#page-518-1) 類似 16 [進数の情報](#page-520-0) 503 データ型、カスタム [「ユーザ定義データ型」参照](#page-217-3) [データ型、定義](#page-198-1) 181 データ決定支援 (DDS) [アプリケーション](#page-339-3) 322 [データ・コピー](#page-329-0) 312, [313](#page-330-0) alter table [がデータ・コピーを実行するとき](#page-329-1)312 データ辞書 [「システム・テーブル」参照](#page-409-0) [データ修正](#page-19-0) 2, [390](#page-407-1) update [231,](#page-248-0) [235](#page-252-0) [writetext](#page-252-1) での *text* および *image* 235–[236](#page-253-0) [パーミッション](#page-222-0) 205 [ビュー](#page-420-2) 403

データ操作言語 (DML)[、順序データのマテリアライズ](#page-339-4) 322 [データ転送、増分、概要](#page-257-3) 240 データの依存性 [「依存性」、「データベース・オブジェクト」参照](#page-346-0) [データの整合性](#page-42-1) 25, [258,](#page-275-0) [437](#page-454-1) 「dbcc ([データベース一貫性チェッカ](#page-223-0))」、「参照整合 性」参照 制約 [283](#page-300-0) [「データ修正」「参照整合性」参照](#page-19-1) [トランザクション](#page-700-0) 683 方法 [283](#page-300-1) [ユニーク・インデックス](#page-434-0) 417 [データの表示、カスタマイズ](#page-338-1) 321 [データの変換、](#page-339-5)sortkey() の使用 322 データの変更 [「データ修正」参照](#page-19-1) [データ・パーティション](#page-366-0) 349 作成 [365,](#page-382-0) [368](#page-385-0) 追加 [371](#page-388-1) [分割キー](#page-389-0) 372 変更 [371](#page-388-2) [データ・パーティションの変更](#page-388-2) 371 [データベース](#page-277-1) 260–[265](#page-282-3) use [コマンド](#page-278-2) 261 [オプション](#page-277-2) 260 [サーバの数](#page-279-1) 262 サイズ [262,](#page-279-0) [264–](#page-281-0)[265](#page-282-0) 削除 [265](#page-282-1) [システム](#page-277-1) 260 [ジョインと設計](#page-127-1) 110 [所有権](#page-278-1) 261 [「データベース・オブジェクト」参照](#page-346-0) [デフォルト](#page-45-1) 28 名前 [262](#page-279-1) [ヘルプ](#page-346-1) 329 [ユーザ](#page-277-3) 260 [ユーザ・データベースの作成](#page-278-0) 261[–264](#page-281-1) [ユーザの追加](#page-277-0) 260 [データベース・オブジェクト](#page-274-0) 257 [alter table](#page-320-1) の制限 303 [個々のオブジェクト名参照](#page-346-2) 削除 [449](#page-466-0) [ストアド・プロシージャ](#page-556-3) 539, [540,](#page-557-0) [541](#page-558-1) [名前の変更](#page-334-0) 317[–318](#page-335-1) データベース・オブジェクト所有者 [ストアド・プロシージャ内の名前](#page-557-3) 540

データベース所有者 [譲渡、所有権](#page-278-1) 261 [ユーザの追加](#page-277-0) 260 [データベース・デバイス](#page-279-2) 262 データベースの整合性 [「データの整合性」「参照整合性」参照](#page-42-0) [テーブル](#page-19-2) 2, [265–](#page-282-2)[267](#page-284-2) from [句で使用できる](#page-66-2) 49, [112](#page-129-3) [IDENTITY](#page-286-0) カラム 269 isnull [システム関数](#page-236-1) 219 外部 [124](#page-141-1) [仮想ハッシュ](#page-398-0) 381 [仮想ハッシュ、構造](#page-399-1) 382 [仮想ハッシュ、構文](#page-400-0) 383 [仮想ハッシュ、作成](#page-399-0) 382, [383](#page-400-0) 削除 [318–](#page-335-0)[319,](#page-336-1) [403](#page-420-0) [サブクエリでの相関名](#page-194-2) 177 従属 [614](#page-631-0) [ジョイン](#page-126-3) 109[–148](#page-165-0) [使用領域](#page-351-0) 334 [新規作成](#page-310-0) 293[–301](#page-318-0) 設計 [293](#page-310-1) [相関名](#page-66-1) 49, [119,](#page-136-2) [152](#page-169-2) [「データベース・オブジェクト」「トリガ」「ビュー」](#page-588-2) [参照](#page-588-2) テンポラリ、tempdb [で始まる名前](#page-293-2) 276 内部 [124](#page-141-1) [名前の変更](#page-334-1) 317[–318](#page-335-1) [名前、ジョイン](#page-130-2) 113, [119](#page-136-2) 変更 [301,](#page-318-1) [318](#page-335-2) 命名 [11,](#page-28-1) [49,](#page-66-3) [267](#page-284-3) [ローのコピー](#page-245-1) 228 テーブル・カラム [「カラム」参照](#page-131-0) [テーブル・データのロード、パーティション](#page-394-0) 377 [テーブルレベルの制約](#page-301-4) 284 テーブル・ロー [「ロー、テーブル」参照](#page-131-3) テーブル、テンポラリ [「テンポラリ・テーブル」参照](#page-314-0) [テキスト・ポインタ値](#page-252-2) 235 [デバイス](#page-279-2) 262 「*sysdevices* [テーブル」参照](#page-33-0) [デバッグのためのツール](#page-43-0) 26 [デフォルト](#page-42-2) 25, [432–](#page-449-0)[433](#page-450-1) [column 219](#page-236-2) insert  $\overline{\chi}$  [217](#page-234-1) null 値 [295,](#page-312-0) [436](#page-453-0)

### 索引

[共有可能なインライン](#page-460-0) 443–[445](#page-462-0) 削除 [437](#page-454-0) 作成 [433,](#page-450-0) [436](#page-453-0) [データ型](#page-219-0) 202, [434–](#page-451-1)[435](#page-452-0) [「データベース・オブジェクト」参照](#page-346-2) [バインド](#page-451-0) 434–[435](#page-452-0) [バインド解除](#page-453-1) 436 命名 [433](#page-450-2) デフォルト設定 money [値の出力フォーマット](#page-202-2) 185 言語 [28,](#page-45-2) [210,](#page-227-1) [212](#page-229-0) [ストアド・プロシージャのパラメータ](#page-537-1) 520–[522](#page-539-0) [データベース](#page-46-0) 29 [日付表示フォーマット](#page-203-1) 186 デフォルト値 [データ型](#page-218-1) 201 [データ型長](#page-204-0) 187, [191](#page-208-0) [データ型の位取り](#page-202-3) 185 [データ型の精度](#page-201-3) 184 [デフォルト・データベース](#page-45-1) 28 [デフォルト・データベース・デバイス](#page-279-2) 262 [テンポラリ・テーブル](#page-66-4) 49 [create table](#page-284-4) 267, [274–](#page-291-1)[275](#page-292-0) [select into](#page-294-1) 277, [296–](#page-313-0)[298](#page-315-0) SQL [抽出テーブル](#page-356-4) 339 tempdb.. [で始まる名前](#page-293-2) 276 作成 [274–](#page-291-0)[275](#page-292-0) [ストアド・プロシージャ](#page-557-2) 540 「テーブル」、「*tempdb* [データベース」参照](#page-314-0) トリガ [275,](#page-292-3) [630](#page-647-2) [ビューは使用できない](#page-292-3) 275, [393,](#page-410-0) [394](#page-411-0) 命名 [11,](#page-28-1) [267,](#page-284-0) [275](#page-292-4)

### と

[等価ジョイン](#page-131-5) 114, [116](#page-133-0) 同義語 out [および](#page-556-1) output 539 [キーワード](#page-25-0) 8 [データ型](#page-199-0) 182 [動的ダンプ](#page-709-0) 692 [特殊文字](#page-26-1) 9 [独立性レベル](#page-23-2) 6, [670,](#page-687-0) [672](#page-689-0) readpast [オプション](#page-714-0) 697 [カーソルのロック](#page-695-0) 678 [クエリのための変更](#page-693-0) 676 定義 [672](#page-689-1)

[トランザクション](#page-687-0) 670[–676](#page-693-1) レベル 0 [読み込み](#page-434-1) 417 トランケーション binary [データ型](#page-230-1) 213 [テンポラリ・テーブル名](#page-292-5) 275 [文字列](#page-24-1) 7 [トランザクション](#page-223-1) 206, [659–](#page-676-0)[692](#page-709-1) *@@transtate* [グローバル変数](#page-684-0) 667 SQL [規格への準拠](#page-697-1) 680 [カーソル](#page-705-1) 688 [キャンセル](#page-707-4) 690 [許可されたデータベース数](#page-707-0) 690 [コンポーネント統合サービス](#page-679-0) 662 [実行時間](#page-489-0) 472 [ステータス](#page-684-0) 667 [ストアド・プロシージャ](#page-683-1) 666 [ストアド・プロシージャとトリガ](#page-698-1) 681 [独立性レベル](#page-23-2) 6,670 トリガ [624,](#page-641-0) [666](#page-683-1) [ネストでは使用できないトランザクション名](#page-684-1) 667 [ネスト・レベル](#page-686-0) 669, [681](#page-698-2) [パフォーマンス](#page-679-1) 662 命名 [665](#page-682-1) [モード](#page-23-3) 6, [670](#page-687-0) [リカバリ](#page-678-0) 661, [691](#page-708-2) [ロック](#page-678-1) 661 トランザクション独立性レベル readpast [オプション](#page-714-1) 697 [トランザクションにおける幻](#page-690-2) 673 [トランザクション・ログ](#page-708-3) 691 [writetext](#page-252-1) 235 [サイズ](#page-280-0) 263 [別のデバイス](#page-280-1) 263 [トリガ](#page-42-3) 25, [607–](#page-624-2)[636](#page-653-0) *image* [カラム](#page-647-3) 630 null 値 [631–](#page-648-0)[632](#page-649-0) [rollback](#page-707-1) 690 set [コマンド](#page-649-1) 632 *text* [カラム](#page-647-3) 630 [truncate table](#page-647-4) コマンド 630 [オブジェクトの名前変更](#page-649-2) 632 [記憶域](#page-651-2) 634 [コンポーネント統合サービス](#page-647-0) 630 再帰 [627](#page-644-0) 削除 [634](#page-651-0) 作成 [609–](#page-626-0)[610](#page-627-0) [自己再帰](#page-645-0) 628

[システム・テーブル](#page-647-1) 630, [634–](#page-651-1)[636](#page-653-0) 制限 [610,](#page-627-2) [630](#page-647-5) [「データベース・オブジェクト」「ストアド・プロ](#page-528-1) シージャ」参照 [テスト・テーブル](#page-628-2) 611[–613](#page-630-1) [テンポラリ・テーブル](#page-647-2) 630 [トランザクション](#page-641-0) 624, [681–](#page-698-0)[688](#page-705-0) ネスト [626–](#page-643-0)[629](#page-646-0) ネスト、[rollback trigger](#page-642-0) 625 [パーミッション](#page-646-1) 629[–630,](#page-647-6) [634](#page-651-3) [パフォーマンス](#page-649-3) 632 ビュー [393,](#page-410-0) [394,](#page-411-1) [630](#page-647-2) [ヘルプ](#page-651-4) 634 命名 [609](#page-626-1) 要約値 [621–](#page-638-0)[622](#page-639-0) [ルール](#page-625-0) 608 [ロールバック](#page-641-0) 624 [トリガ・テーブル](#page-626-2) 609, [612](#page-629-0) 削除 [634](#page-651-0) ドル記号 (\$) money [データ型](#page-231-0) 214 [識別子](#page-28-0) 11

## な

内部クエリ [「サブクエリ」参照](#page-166-2) [内部ジョイン](#page-145-1) 128–[131](#page-148-1) on 句 (ANSI 構文 [\) 130–](#page-147-0)[131](#page-148-1) [ジョイン・テーブル](#page-146-0) (ANSI 構文 ) 129 [ネストされた](#page-147-1) (ANSI 構文 ) 130 内部テーブル [述語の制限](#page-151-0) (ANSI 構文 ) 134[–135](#page-152-0) [ナチュラル・ジョイン](#page-133-1) 116 名前 [テーブルのエイリアス](#page-66-1) 49 [トランザクション](#page-684-2) 667 [日付要素](#page-512-2) 495 名前の変更 [ストアド・プロシージャ](#page-558-0) 541 [データベース・オブジェクト](#page-334-0) 317[–318](#page-335-1) [テーブル](#page-334-1) 317[–318,](#page-335-1) [403](#page-420-3) [ビュー](#page-420-4) 403 [「命名」参照](#page-31-1)

# に

[日本語文字セット](#page-204-0) 187 [オブジェクト識別子](#page-29-1) 12

### ね

ネスト [begin transaction/commit](#page-686-0)  $\angle$  669 [begin...end](#page-482-0) ブロック 465 [group by](#page-98-1) 句 81 [if...else](#page-471-0) 条件 454 while  $11 - 7$  467 [コメント](#page-491-1) 474 [サブクエリ](#page-170-0) 153 [集合関数](#page-98-0) 81, [489](#page-506-1) [「ジョイン」参照](#page-131-0) [ストアド・プロシージャ](#page-544-0) 527 [ソート](#page-108-2) 91 [トランザクション](#page-686-0) 669, [681](#page-698-2) [トランザクションにおける警告](#page-684-1) 667 トリガ [527,](#page-544-0) [626–](#page-643-0)[629](#page-646-0) [ベクトル集合](#page-98-0) 81 [文字列関数](#page-503-0) 486 [レベル](#page-544-0) 527 ネストされたクエリ [「ネスト」「サブクエリ」参照](#page-166-0)

## の

[ノンクラスタード・インデックス](#page-437-2) 420–[422](#page-439-0) [整合性制約](#page-304-1) 287

# は

パーセント記号 (%) [モジュロ演算子](#page-34-7) 17 [パーティション](#page-364-0) 347–[379](#page-396-0) [ID 350](#page-367-0) [インデックス](#page-366-1) 349 [インデックス・パーティションの作成](#page-385-0) 368 [グローバル・インデックス](#page-367-1) 350, [355](#page-372-0) 作成 [365,](#page-382-0) [370](#page-387-0) 準備 [364](#page-381-0) [スライスからのアップグレード](#page-365-0) 348

設定 [374](#page-391-0) [セマンティックの有効化](#page-365-1) 348 [セマンティックベース](#page-364-1) 347 追加 [371](#page-388-1) [データ・パーティション](#page-366-0) 349 [データ・パーティションの作成](#page-382-0) 365 [テーブル・データのロード](#page-394-0) 377 統計 [378](#page-395-0) [トランケート](#page-394-1) 377 [分割されたテンポラリ・テーブル](#page-387-1) 370 [分割の解除](#page-390-0) 373 方法 [347,](#page-364-1) [351](#page-368-0) [有効化](#page-380-0) 363 [ユニーク・インデックス](#page-379-0) 362 [ライセンス](#page-365-1) 348 利点 [348](#page-365-2) [ローカル・インデックス](#page-366-2) 349, [359](#page-376-0) [ロック](#page-367-2) 350 [パーティション除去](#page-371-0) 354 [パーティションのトランケート](#page-394-1) 377 [パーティション排除](#page-371-0) 354 [パーミッション](#page-46-1) 29, 259, 261 [create procedure](#page-533-1) 516 readtext [とカラム](#page-291-2) 274 writetext [とカラム](#page-291-3) 274 [参照整合性](#page-307-1) 290 [システム・プロシージャ](#page-560-0) 543 [ストアド・プロシージャ](#page-532-1) 515, [542](#page-559-3) [データ修正](#page-222-0) 205 [データベース・オブジェクト所有者](#page-272-0) 255 トリガ [629–](#page-646-1)[630,](#page-647-6) [634](#page-651-3) ビュー [394,](#page-411-2) [408](#page-425-1) バイト 16 進数 [213](#page-230-2) print [メッセージの制限](#page-486-0) 469 [readtext](#page-60-0) で検索 43 [引用符付きカラムの制限](#page-56-1) 39 [区切り識別子の制限](#page-29-2) 12 [サブクエリ制限](#page-168-0) 151 [識別子の制限](#page-27-0) 10 [出力文字列の制限](#page-487-0) 470 [データ型の記憶](#page-199-0) 182, [266](#page-283-1) [テンポラリ・テーブル名の制限](#page-28-1) 11 [複合インデックスでの制限](#page-432-2) 415 バイナリ式 連結 [19,](#page-36-0) [485,](#page-502-2) [486](#page-503-1)

バインド [デフォルト](#page-451-0) 434[–435](#page-452-1) ルール [439,](#page-456-1) [441](#page-458-2) バインド解除 [デフォルト](#page-453-1) 436 [ルール](#page-458-3) 441 [パス式、式](#page-339-0) 322 バックアップ [「リカバリ」参照](#page-708-1) ハッシュ [仮想ハッシュ・テーブル、構造](#page-399-1) 382 [仮想ハッシュでのキーの使用](#page-398-1) 381 [テーブル、仮想ハッシュ](#page-398-1) 381 [ハッシュ分割](#page-368-1) 351 [バッチ処理](#page-464-0) 447 go [コマンド](#page-469-1) 452 エラー [449,](#page-466-1) [451](#page-468-0) 規則 448-[450](#page-467-0) [ファイルとして使用](#page-469-1) 452 [フロー制御言語](#page-41-2) 24, [447,](#page-464-0) [448,](#page-465-1) [452–](#page-469-0)[475](#page-492-0) [ローカル変数](#page-484-1) 467 パフォーマンス [インデックス](#page-430-0) 413 [ストアド・プロシージャ](#page-533-2) 516 [トランザクション](#page-679-1) 662 [トリガ](#page-649-3) 632 [変数の割り当て](#page-493-1) 476 [ログの配置](#page-280-2) 263 [パラメータ、デフォルトの使用](#page-538-0) 521 [パラメータ、プロシージャ](#page-534-1) 517–[523](#page-540-0) [許可されていない区切り識別子](#page-30-1) 13 [最大数](#page-557-4) 540 [ハロウィーン問題](#page-593-0) 576 [範囲クエリ](#page-69-0) 52, [414](#page-431-1) < と > [の使用](#page-69-1) 52 [範囲分割](#page-368-2) 351 [汎用インデックス・キー](#page-437-3) 420

### ひ

[比較演算子](#page-68-0) 51 null 値 [62,](#page-79-0) [479](#page-496-1) [「関係式」参照](#page-33-0) 記号 [20](#page-37-4) [修飾された、サブクエリ](#page-181-0) 164 [修飾されない、サブクエリ](#page-178-1) 161–[162](#page-179-2) [相関サブクエリ](#page-194-0) 177[–179](#page-196-2)

[複数の式](#page-36-1) 19 引数 text 関数 [487](#page-504-0) [非共有テンポラリ・テーブル](#page-291-4) 274 低いデータ型と高いデータ型 [「優先度」参照](#page-37-3) 日付 like [213](#page-230-0) [受け入れ可能な範囲](#page-226-1) 209 関数 [495, 495–](#page-512-0)[496](#page-513-1) 計算 [496](#page-513-2) 検索 [213](#page-230-0) [「時刻値」参照](#page-203-0) [入力フォーマット](#page-203-2) 186, [209–](#page-226-0)[213](#page-230-3) 比較 [20,](#page-37-2) [51](#page-68-1) [表示フォーマット](#page-203-1) 186, [495](#page-512-1) [日付関数](#page-512-0) 495, [495–](#page-512-0)[496](#page-513-1) [日付の計算](#page-513-2) 496 [日付要素](#page-227-2) 210, [495](#page-512-2) [省略形と値](#page-512-2) 495 [ビット処理演算子](#page-35-1) 18–[19](#page-36-2) [ビット処理演算のデータのバイナリ表現](#page-35-1) 18 等しい [「比較演算子」参照](#page-37-5) ビュー [389,](#page-406-0) [392](#page-409-0) [distinct](#page-411-3) 394 distinct [ビューの射影](#page-414-0) 397 from [句で使用できる](#page-66-0) 49, [112](#page-129-2) [IDENTITY](#page-424-0) カラム 407[–408](#page-425-2) insert [399–](#page-416-0)[400](#page-417-0) [readtext](#page-418-1) 401 SQL [抽出テーブルの使用](#page-362-1) 345 union [107](#page-124-0) update [399–](#page-416-0)[400](#page-417-0) [with check option](#page-142-1) 125, [396,](#page-413-2) 399-[400,](#page-417-0) [404,](#page-421-0) [406](#page-423-0) [writetext](#page-418-1) 401 [インデックス](#page-410-1) 393, [394](#page-411-3) 解析 400,[401](#page-418-2) [カラム名](#page-411-0) 394 関数 [395](#page-412-1) キー [393](#page-410-1) [許可されていない更新](#page-422-0) 405 [クエリ](#page-417-1) 400 [計算カラム](#page-422-0) 405 [再定義](#page-418-0) 401 削除 [403,](#page-420-0) [408](#page-425-0) 作成 [392](#page-409-1) 参照 [410](#page-427-0)

射影 [395](#page-412-0) [集合関数](#page-420-1) 403 従属 [401](#page-418-3) [ジョイン](#page-126-3) 109, [125,](#page-142-0) [396](#page-413-0) 制約 [403–](#page-420-2)[408](#page-425-2) [セキュリティ](#page-407-0) 390 [ソース・テキスト](#page-412-2) 395 [データ修正](#page-420-2) 403 [データの検索](#page-417-1) 400 [「データベース・オブジェクト」参照](#page-346-2) [デフォルト](#page-410-1) 393, [394](#page-411-3) [テンポラリ・テーブル](#page-292-3) 275, [393,](#page-410-0) [394](#page-411-1) トリガ [275,](#page-292-2) [393,](#page-410-1) [394,](#page-411-1) [630](#page-647-2) [名前の変更](#page-420-4) 403 [パーミッション](#page-411-2) 394, [408](#page-425-1) [ヘルプ](#page-426-0) 409 命名 [14](#page-31-2) 利点 [390](#page-407-2) ルール [393,](#page-410-1) [394](#page-411-3) ピリオド (.) [修飾子名のセパレータ](#page-31-0) 14 [非連鎖トランザクション・モード](#page-688-1) 671

#### ふ

ファイル [バッチ](#page-469-1) 452 フィールド、データ [「カラム」参照](#page-19-3) [ブール](#page-33-0) ( 論理 ) 式 16 select  $\overline{X}$  [453](#page-470-0) フォーマット文字列 print [469](#page-486-1) 複合 [インデックス](#page-432-3) 415 [分割キー・カラム](#page-369-0) 352 [複雑なデータ型、構成と分解](#page-336-2) 319, [321](#page-338-2) 複数の SQL 文 [「バッチ処理」を参照](#page-464-0) 複数のカラムのインデックス [「複合インデックス」参照](#page-432-3) [複数のテーブルから構成されるビュー](#page-142-2) 125, [396,](#page-413-3) [407](#page-424-1) delete [125,](#page-142-3) [396](#page-413-4) insert [125,](#page-142-1) [396](#page-413-2) 不定の値 「null [値」参照](#page-78-0)

[不等価ジョイン](#page-137-1) 120[–122](#page-139-0) [サブクエリとの比較](#page-188-3) 171 [浮動小数点データ](#page-231-1) 214 「*float* データ型」「*real* [データ型」参照](#page-202-1) [プライマリ・キー](#page-349-0) 332, [611](#page-628-3) [インデックス](#page-431-2) 414, [421](#page-438-0) 更新 [616–](#page-633-0)[620](#page-637-0) 削除 [614–](#page-631-0)[615](#page-632-0) [参照整合性](#page-628-3) 611, [614](#page-631-0) 制約 [287](#page-304-0) [ブラウズ・モード](#page-621-0) 604[–606](#page-623-0) *[timestamp](#page-210-0)* データ型 193 [カーソル宣言](#page-622-1) 605 プラス (+) null 値 [65](#page-82-1) [算術演算子](#page-34-8) 17, [42](#page-59-0) [文字列連結演算子](#page-36-0) 19, [485](#page-502-0) ブランク like [60](#page-77-0) 比較 [20,](#page-37-1) [51,](#page-68-1) [60](#page-77-0) [評価される空文字列](#page-38-0) 21 [文字データ型](#page-205-1) 188 [フル・ネーム](#page-45-3) 28 プレースホルダ print [メッセージ](#page-486-1) 469 [フロー制御言語](#page-41-3) 24, [26](#page-43-1) プロシージャ [「リモート・プロシージャ・コール」「ストアド・プ](#page-41-1) ロシージャ」「システム・プロシージャ」参照 [プロシージャ・コール、リモート](#page-45-0) 28 プロセス ( サーバのタスク ) 異常 [473](#page-490-2) [フロントエンド・アプリケーション、ブラウズ・モード](#page-621-0) 604 文 [2,](#page-19-0) [9](#page-26-2) **文ブロック (begin...end)** 465 [文ブロックの実行時間](#page-489-0) 472 [分割キー・カラム](#page-366-3) 349, [372,](#page-389-0) [373,](#page-390-1) [375](#page-392-0) 複合 [352](#page-369-0) 分割されていないテーブル 定義 [348](#page-365-3) [分割の解除](#page-390-0) 373 分岐 [468](#page-485-0)

#### へ

```
ベース
 選択 261
ベース・テーブル
 「テーブル」参照
ベクトル集合 76, 489
 スカラ集合関数内でのネスト 489
 ネスト 81
ヘルプ・レポート
 依存性 546
 インデックス 426
 カラム 443
 個々のシステム・プロシージャを参照
 システム・プロシージャ 544–548
 データ型 329–332
 データベース 329
 データベース・オブジェクト 329–332
 データベース・デバイス 262
 テキスト、オブジェクト 545
 デフォルト 443
 トリガ 634
 ルール 443
変換
 暗黙 20, 197, 497
 整数の引数からバイナリ数へ 18
 データ型 273
 低いデータ型から高いデータ型へ 20
 文字セット間 12
 文字列連結 19
変換済みの順序データのマテリアライズ 322
変更
 インデックス名 318
 オブジェクト名 317–318
 「更新」参照
 データベース 264
 データベース・サイズ 264–265
 データ。「データ修正」参照
 テーブル 301, 318
 デフォルト・データベース 29
 ビュー定義 401
 「変更」参照
変更のカスケード614
変数
 update \overline{\chi} 233
 値の出力 477
 グローバル 480–482, 540
 最終ローの割り当て 477
```
宣言 [475–](#page-492-1)[479](#page-496-0) [抽出テーブルの構文](#page-356-1) 339 比較 [479](#page-496-1) [ローカル](#page-484-1) 467[–479,](#page-496-2) [540](#page-557-5)

## ほ

ポインタ *text*、*unitext*、*image* [カラム](#page-252-2) 235

# ま

マイナス記号 (-) [減法演算子](#page-34-9) 17 [マスタ・ディテール関係](#page-628-3) 611 [マスタ・テーブル](#page-628-3) 611 マテリアライズ [関数ベース・インデックス](#page-433-1) 416 マテリアライズと非マテリアライズ [関数ベース・インデックス](#page-337-0) 320 マルチバイト文字セット [データ型](#page-204-1) 187[–188](#page-205-1) 変換 [501](#page-518-2) 丸め *[datetime](#page-203-1)* 値 186, [502](#page-519-3) money 値 [185,](#page-202-2) [502](#page-519-1)

## み

[見出し、カラム](#page-55-1) 38–[39](#page-56-2)

## め

[明示的な](#page-235-0) null 値 218 [明示的なトランザクション](#page-689-2) 672 命名 [インデックス](#page-31-3) 14 [カラム](#page-31-3) 14 [規則](#page-26-3) 9 [ストアド・プロシージャ](#page-32-0) 15, [16](#page-33-1) [セーブポイント](#page-683-2) 666 [データベース](#page-279-1) 262 [テーブル](#page-284-3) 267, [317–](#page-334-1)[318](#page-335-2) [テンポラリ・テーブル](#page-28-1) 11, [267,](#page-284-0) [275](#page-292-1)

[トランザクション](#page-676-1) 659, [660,](#page-677-1) [665](#page-682-1) [トリガ](#page-626-1) 609 [「名前の変更」参照](#page-334-0)  $E = 15, 16$  $E = 15, 16$ [プロシージャのパラメータ](#page-534-2) 517[–518](#page-535-0) [ラベル](#page-485-0) 468 [ルール](#page-455-1) 438 [ローカル変数](#page-493-2) 476 [メッセージ](#page-486-0) 469–[472](#page-489-1) [トランザクション](#page-707-5) 690

も

文字 [0x 503](#page-520-1) [特殊](#page-26-1) 9 [ワイルドカード](#page-73-0) 56[–61,](#page-78-1) [522](#page-539-1) [文字式](#page-34-1) 17 [文字セット](#page-26-4) 9 [iso\\_1 12](#page-29-3) [変換エラー](#page-29-3) 12 [文字データ](#page-203-0) 186 "null" [を使用しない](#page-235-1) 218 演算 [484–](#page-501-0)[486](#page-503-2) [後続ブランク](#page-205-1) 188 [個々の文字データ型名も参照](#page-204-2) [入力の規則](#page-224-1) 207 [モジュロ演算子](#page-34-10) (%) 17 文字列 like [による照合](#page-72-0) 55[–61](#page-78-1) select [リスト](#page-56-0) 39 [引用符の指定](#page-38-1) 21 [円記号での改行](#page-38-2) (¥) 21 空 [21,](#page-38-3) [188](#page-205-2) 照合 [55](#page-72-0) [トランケーション](#page-24-1) 7 [トランケート](#page-225-1) 208 連結 [19,](#page-36-0) [484](#page-501-1) [文字列関数](#page-501-1) 484–[486](#page-503-2) [ネスト](#page-503-0) 486 連結 [485](#page-502-0) [モニタ・カウンタ、仮想ハッシュ・テーブルの変更点](#page-405-1) [388](#page-405-1)

#### や

役割 [ストアド・プロシージャ](#page-551-0) 534

### ゆ

ユーザ 追加 [260](#page-277-0) ユーザ定義 順序 [321](#page-338-0) [トランザクション](#page-679-2) 662 [プロシージャ](#page-528-2) 511 [ユーザ定義関数](#page-437-4) 420 [ユーザ定義データ型](#page-217-0) 200, [201,](#page-218-0) [203](#page-220-0) [IDENTITY](#page-219-1) カラム 202, [269](#page-286-1) *[longsysname](#page-210-1)* 193 *[sysname](#page-210-2)* 193 *[timestamp](#page-210-3)* 193 [カラムの削除](#page-331-0) 314 [カラムの修正](#page-331-1) 314 [カラムの変更](#page-331-3) 314 [デフォルト](#page-289-1) 272, [434](#page-451-0) [テンポラリ・テーブル](#page-294-2) 277 ルール [200–](#page-217-4)[202,](#page-219-2) [439–](#page-456-1)[441](#page-458-2) [ユーザ定義データ型の](#page-219-1) IDENTITY プロパティ 202 [ユーザ定義のソート順、](#page-339-6)sortkey の代用 322 [ユーザ定義のソート順、](#page-339-7)sortkey() の代用 322 [ユーザ・データベース](#page-277-3) 260 優先度 [式中の演算子](#page-34-11) 17 低いデータ型21 [ユニーク・インデックス](#page-379-0) 362, [416–](#page-433-2)[417,](#page-434-2) [423](#page-440-1)

# よ

[読み込み専用カーソル](#page-591-0) 574, [582](#page-599-0) より大きい [「比較演算子」参照](#page-37-6) より小さい [「比較演算子」参照](#page-37-7)

## ら

[ラウンドロビン分割](#page-369-1) 352 [ラベル](#page-485-0) 468

### り

```
リカバリ 691–692
 時間とトランザクション・サイズ 690
 データベースのバックアップ 297
 テンポラリ・テーブル 275
  トランザクション 661
 ログの配置 263
リストア
 サンプル・データベース 701, 711
リスト作成
 データ型 198
 データベース・オブジェクト 334
リスト分割 352
リスト、select 内での一致 53–54
リターン・ステータス 532–534
リターン・パラメータ 535–539
リテラル値
 null 65
リテラル文字の指定
  (" ") 21
リファレンス情報
 データ型 181
リモート・サーバ 16, 530–531
 execute 513
 Sybase 以外 27
 コンポーネント統合サービス 27
リモート・プロシージャ・コール 16, 28, 530–531
構文 513
 ユーザ定義トランザクション 684, 690
リレーショナル・モデル、ジョイン 110
```
# る

ループ break [466](#page-483-0) [continue](#page-483-0) 466 while 465-[467](#page-484-2) [ルール](#page-42-2) 25, [218,](#page-235-2) [437](#page-454-1) null 値 [272](#page-289-0) [値の指定](#page-456-2) 439 [一時的な制約](#page-458-0) 441 [カラム定義の矛盾](#page-82-0) 65 [新規作成](#page-455-0) 438 [ソース・テキスト](#page-456-3) 439 [データ型](#page-219-3) 202 テスト [432,](#page-449-1) [438](#page-455-2) [トリガ](#page-625-0) 608

[バインド](#page-456-1) 439, [441](#page-458-2) [バインド解除](#page-458-3) 441 ビュー [393,](#page-410-0) [394](#page-411-1) [ユーザが作成したルールの命名](#page-455-1) 438 [ユーザ定義の削除](#page-459-0) 442 [ユーザ・トランザクションでの違反](#page-701-0) 684 [優先度](#page-457-0) 440

#### れ 例

```
deterministic プロパティ 324
例、仮想ハッシュ・テーブル 384
レコード、テーブル
 「ロー、テーブル」参照
レベル
 @@trancount グローバル変数 481, 669
  トランザクション独立性レベル 670–676
 ネストされたトランザクション 669
連結 485
 + 演算子の使用、null 値 65
 + 演算子を使用 19, 485
 バイナリ・データ 484
連鎖トランザクション・モード671
連鎖モード、システム・プロシージャの実行 686
```
# ろ

```
ローカル・インデックス 359
 作成 369
 定義 349
ローカルおよびリモート・サーバ
 「リモート・サーバ」参照
ローカル変数 467–479
 SQL 抽出テーブル 339
 値の出力 477
 画面への表示 469–470
 最終ローの割り当て 477
ローカル変数の定義 475–479
ロー集合 94, 491
 compute 23, 97, 490
 group by 句 98
 集合関数との違い 491
 集合関数との比較 97
 ビュー 403
ロー集合演算の結果 491
```
ロー内 / [ロー外のラージ・オブジェクト](#page-654-0) 637[–645](#page-662-0) [ローの挿入](#page-233-2) 216–[228](#page-245-0) [ロー、テーブル](#page-19-2) 2 計算 [94–](#page-111-1)[97](#page-114-2) [コピー](#page-245-1) 228 削除 [253](#page-270-0) [詳細と計算結果](#page-508-3) 491 選択 [33,](#page-50-0) [50](#page-67-1) 重複 [104,](#page-121-0) [423–](#page-440-2)[424](#page-441-0) 追加 [216–](#page-233-2)[228](#page-245-2) [「トリガ」参照](#page-588-2) 変更 [231–](#page-248-0)[235](#page-252-0) [ユニーク](#page-441-1) 424 [ロー集合関数](#page-508-3) 491 ログ [「トランザクション・ログ」参照](#page-223-1) ログアウト isql [29](#page-46-2) ログイン [アカウント情報](#page-45-5) 28 [ログイン・プロセス](#page-46-3) 29 [ロック](#page-367-2) 350 [カーソル](#page-616-0) 599 [トランザクション](#page-678-2) 661 ロック・タイムアウト [set lock wait](#page-712-0) コマンド 695 [論理演算子](#page-83-0) 66–[67](#page-84-1) [having](#page-104-1) 句 87 論理式 case  $\overrightarrow{x}$  [455](#page-472-0) [if...else](#page-470-1) 453 構文 [22](#page-39-2) [真理値表](#page-39-1) 22[–23](#page-40-1)

### わ

ワイルドカード文字 like [照合文字列](#page-73-1) 56[–61](#page-78-1) [検索対象](#page-75-0) 58 [デフォルト・パラメータで使用](#page-539-1) 522 [割り付け解除、カーソル](#page-597-0) 580, [591](#page-608-0)

索引